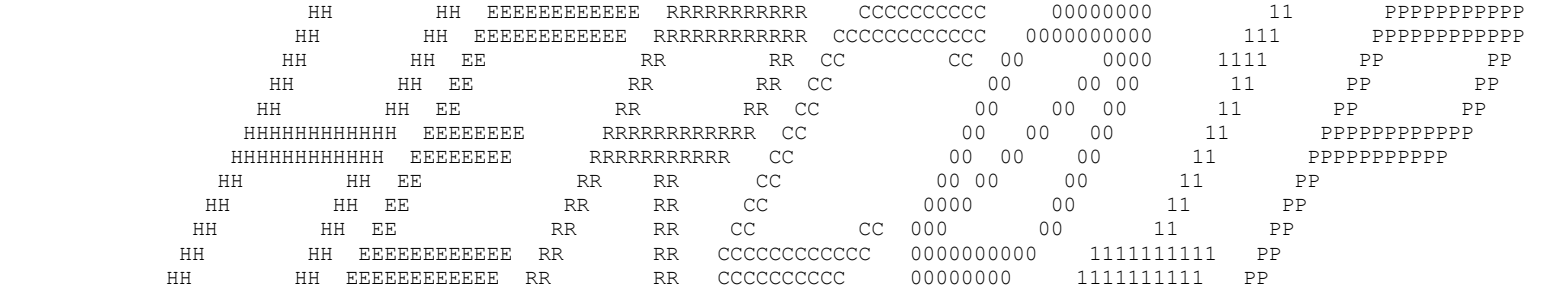

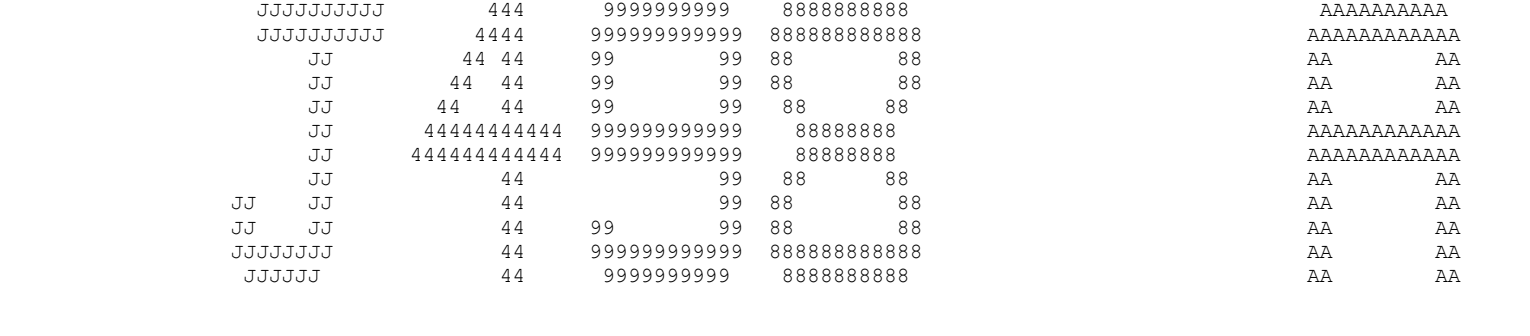

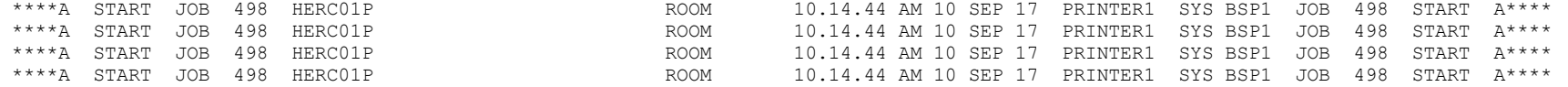

#### J E S 2 J O B L O G

10.14.42 JOB 498 IEF677I WARNING MESSAGE(S) FOR JOB HERC01P ISSUED 10.14.42 JOB 498 \$HASP373 HERC01P STARTED - INIT 4 - CLASS S - SYS BSP1 10.14.42 JOB 498 IEF403I HERC01P - STARTED - TIME=10.14.42 10.14.42 JOB 498 IEFACTRT - Stepname Procstep Program Retcode 10.14.42 JOB 498 HERC01P S1 IDCAMS RC= 0000 10.14.44 JOB 498 HERC01P P1 PL1L IEMAA RC= 0004 10.14.44 JOB 498 HERC01P P1 LKED IEWL RC= 0000 10.14.44 JOB 498 IEF404I HERC01P - ENDED - TIME=10.14.44 10.14.44 JOB 498 \$HASP395 HERC01P ENDED

------ JES2 JOB STATISTICS ------

10 SEP 17 JOB EXECUTION DATE

23 CARDS READ

12,567 SYSOUT PRINT RECORDS

0 SYSOUT PUNCH RECORDS

0.03 MINUTES EXECUTION TIME

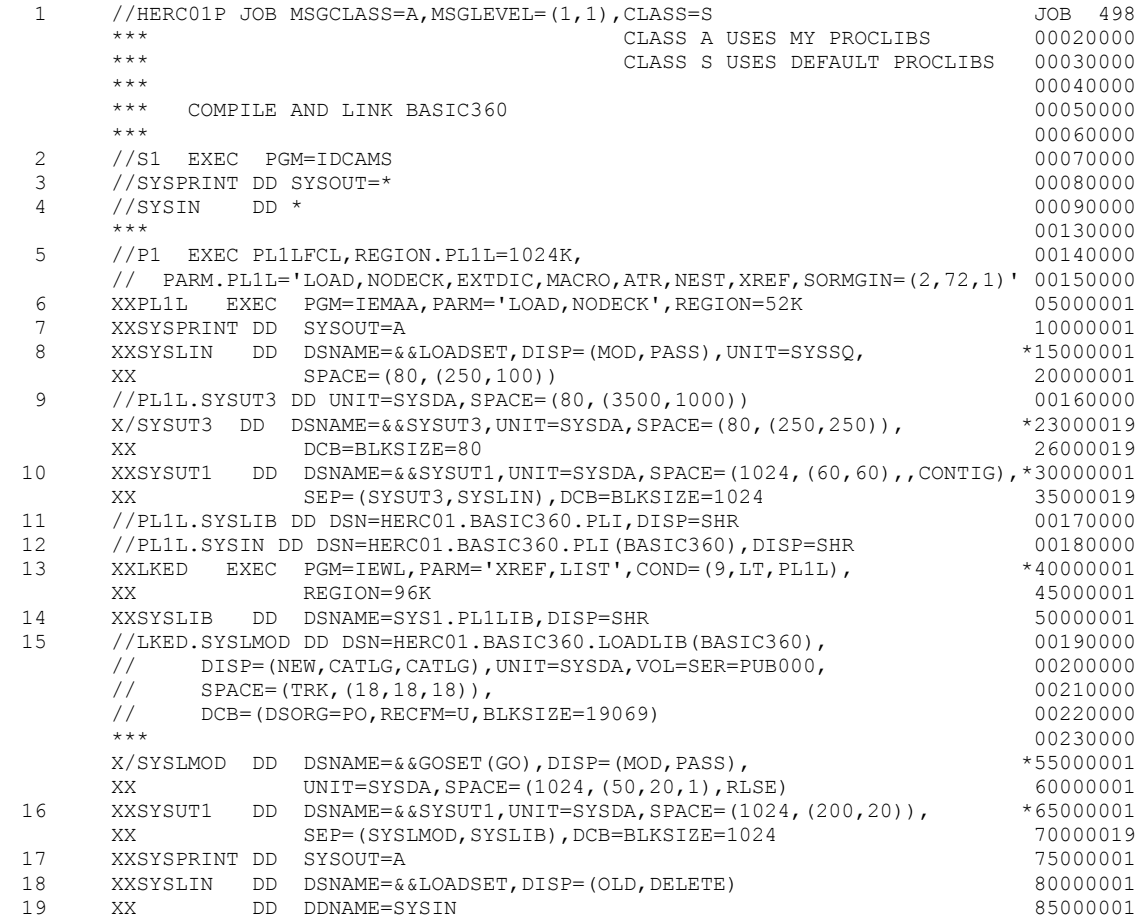

-

 19 IEF686I DDNAME REFERRED TO ON DDNAME KEYWORD IN PRIOR STEP WAS NOT RESOLVED IEF236I ALLOC. FOR HERC01P S1 IEF237I JES2 ALLOCATED TO SYSPRINT IEF237I JES2 ALLOCATED TO SYSIN IEF237I 240 ALLOCATED TO SYS00002 IEF237I 240 ALLOCATED TO SYS00001 IEF285I HERC01.BASIC360.LOADLIB KEPT \*--------0 IEF285I VOL SER NOS= PUB000. IEF142I HERC01P S1 - STEP WAS EXECUTED - COND CODE 0000 IEF285I JES2.JOB00498.SO0102<br>IEF285I JES2.JOB00498.SI0101 SYSTN SYSTN IEF285I JES2.JOB00498.SI0101 SYSIN SYSIN<br>IEF285I SYS1.UCAT.TSO SANDARI SYSTEM SYSTEM IEF285I SYS1.UCAT.TSO KEPT \*--------0 IEF285I VOL SER NOS= PUB000. IEF373I STEP /S1 / START 17253.1014 IEF374I STEP /S1 / STOP 17253.1014 CPU 0MIN 00.02SEC SRB 0MIN 00.00SEC VIRT 192K SYS 224K \*\*\*\*\*\*\*\*\*\*\*\*\*\*\*\*\*\*\*\*\*\*\*\*\*\*\*\*\*\*\*\*\*\*\*\*\*\*\*\*\*\*\*\*\*\*\*\*\*\*\*\*\*\*\*\*\*\*\*\*\*\*\*\*\*\*\*\*\*\*\*\*\*\*\*\*\*\*\*\*\*\*\*\*\*\*\*\*\*\*\*\*\*\*\*\*\*\*\*\*\*\*\*\*\*\*\*\*\*\*\*\*\*\*\*\*\*\*\*\*\*\*\*\*\*\*\*\*\*\*\*\* \* 1. Jobstep of job: HERC01P Stepname: S1 Program name: IDCAMS Executed on 10.09.17 from 10.14.42 to 10.14.42 \* \* elapsed time 24:00:00,04 CPU-Identifier: BSP1 Page-in: 0 \* \* CPU time 00:00:00,02 Virtual Storage used: 192K Page-out: 0 \* corr. CPU:  $00:00:00,02$  CPU time has been corrected by  $1 / 1,0$  multiplier  $\star$ I/O Operation Number of records read via DD \* or DD DATA: 3 DMY.......0 DMY.......0 240.......0  $\star$ Charge for step  $(w/o SYSOUT):$  0,03 \*\*\*\*\*\*\*\*\*\*\*\*\*\*\*\*\*\*\*\*\*\*\*\*\*\*\*\*\*\*\*\*\*\*\*\*\*\*\*\*\*\*\*\*\*\*\*\*\*\*\*\*\*\*\*\*\*\*\*\*\*\*\*\*\*\*\*\*\*\*\*\*\*\*\*\*\*\*\*\*\*\*\*\*\*\*\*\*\*\*\*\*\*\*\*\*\*\*\*\*\*\*\*\*\*\*\*\*\*\*\*\*\*\*\*\*\*\*\*\*\*\*\*\*\*\*\*\*\*\*\*\* IEF236I ALLOC. FOR HERC01P PL1L P1 IEF237I JES2 ALLOCATED TO SYSPRINT IEF237I 14C ALLOCATED TO SYSLIN IEF237I 14B ALLOCATED TO SYSUT3 IEF237I 149 ALLOCATED TO SYSUT1 IEF237I 240 ALLOCATED TO SYSLIB IEF237I 240 ALLOCATED TO SYS00025 IEF237I 240 ALLOCATED TO SYSIN IEF142I HERC01P PL1L P1 - STEP WAS EXECUTED - COND CODE 0004 IEF285I JES2.JOB00498.SO0103 IEF285I SYS17253.T101442.RA000.HERC01P.LOADSET PASSED \*----1,750 IEF285I VOL SER NOS= SMP004. IEF285I SYS17253.T101442.RA000.HERC01P.SYSUT3 DELETED \*----4,621 IEF285I VOL SER NOS= SMP003. IEF285I SYS17253.T101442.RA000.HERC01P.SYSUT1 DELETED \*--------0 IEF285I VOL SER NOS= SMP001. IEF285I HERC01.BASIC360.PLI KEPT \*------86 IEF285I VOL SER NOS= PUB000. IEF285I SYS1.UCAT.TSO KEPT \*--------0 IEF285I VOL SER NOS= PUB000. IEF285I HERC01.BASIC360.PLI KEPT \*-----814 IEF285I VOL SER NOS= PUB000. IEF373I STEP /PL1L / START 17253.1014 IEF374I STEP /PL1L / STOP 17253.1014 CPU 0MIN 01.25SEC SRB 0MIN 00.23SEC VIRT 1036K SYS 200K \*\*\*\*\*\*\*\*\*\*\*\*\*\*\*\*\*\*\*\*\*\*\*\*\*\*\*\*\*\*\*\*\*\*\*\*\*\*\*\*\*\*\*\*\*\*\*\*\*\*\*\*\*\*\*\*\*\*\*\*\*\*\*\*\*\*\*\*\*\*\*\*\*\*\*\*\*\*\*\*\*\*\*\*\*\*\*\*\*\*\*\*\*\*\*\*\*\*\*\*\*\*\*\*\*\*\*\*\*\*\*\*\*\*\*\*\*\*\*\*\*\*\*\*\*\*\*\*\*\*\*\* \* 2. Jobstep of job: HERC01P Stepname: PL1L Program name: IEMAA Executed on 10.09.17 from 10.14.42 to 10.14.44 \* \* elapsed time 24:00:01,64 CPU-Identifier: BSP1 Page-in: 0 \* \* CPU time 00:00:01,48 Virtual Storage used: 1036K Page-out: 0 \* corr. CPU:  $00:00:01,48$  CPU time has been corrected by  $1 / 1,0$  multiplier  $\star$ \* I/O Operation \* Number of records read via DD  $*$  or DD DATA:  $0$ \* DMY.......0 14C....1750 14B....4621 149.......0 240......86 240.......0 240.....814 \*  $\star$ Charge for step  $(w/o SYSOUT):$  2,46

\*\*\*\*\*\*\*\*\*\*\*\*\*\*\*\*\*\*\*\*\*\*\*\*\*\*\*\*\*\*\*\*\*\*\*\*\*\*\*\*\*\*\*\*\*\*\*\*\*\*\*\*\*\*\*\*\*\*\*\*\*\*\*\*\*\*\*\*\*\*\*\*\*\*\*\*\*\*\*\*\*\*\*\*\*\*\*\*\*\*\*\*\*\*\*\*\*\*\*\*\*\*\*\*\*\*\*\*\*\*\*\*\*\*\*\*\*\*\*\*\*\*\*\*\*\*\*\*\*\*\*\* IEF236I ALLOC. FOR HERC01P LKED P1 IEF237I 148 ALLOCATED TO SYSLIB IEF237I 240 ALLOCATED TO SYSLMOD IEF237I 240 ALLOCATED TO SYS00026 IEF237I 170 ALLOCATED TO SYSUT1 IEF237I JES2 ALLOCATED TO SYSPRINT IEF237I 14C ALLOCATED TO SYSLIN IEF237I DMY ALLOCATED TO IEF142I HERC01P LKED P1 - STEP WAS EXECUTED - COND CODE 0000 IEF285I SYS1.PL1LIB KEPT \*------329 IEF285I VOL SER NOS= MVSRES. IEF285I HERC01.BASIC360.LOADLIB CATALOGED \*------235 IEF285I VOL SER NOS= PUB000. IEF285I SYS1.UCAT.TSO KEPT \*--------0 IEF285I VOL SER NOS= PUB000. IEF285I SYS17253.T101442.RA000.HERC01P.SYSUT1 DELETED \*------208 IEF285I VOL SER NOS= WORK01. IEF285I JES2.JOB00498.SO0104 SYSOUT IEF285I SYS17253.T101442.RA000.HERC01P.LOADSET DELETED \*----1,751 IEF285I VOL SER NOS= SMP004. IEF373I STEP /LKED / START 17253.1014 IEF374I STEP /LKED / STOP 17253.1014 CPU 0MIN 00.20SEC SRB 0MIN 00.07SEC VIRT 96K SYS 212K \*\*\*\*\*\*\*\*\*\*\*\*\*\*\*\*\*\*\*\*\*\*\*\*\*\*\*\*\*\*\*\*\*\*\*\*\*\*\*\*\*\*\*\*\*\*\*\*\*\*\*\*\*\*\*\*\*\*\*\*\*\*\*\*\*\*\*\*\*\*\*\*\*\*\*\*\*\*\*\*\*\*\*\*\*\*\*\*\*\*\*\*\*\*\*\*\*\*\*\*\*\*\*\*\*\*\*\*\*\*\*\*\*\*\*\*\*\*\*\*\*\*\*\*\*\*\*\*\*\*\*\* \* 3. Jobstep of job: HERC01P Stepname: LKED Program name: IEWL Executed on 10.09.17 from 10.14.44 to 10.14.44 \* \* elapsed time 24:00:00,40 CPU-Identifier: BSP1 Page-in: 0 \* \* CPU time 00:00:00,27 Virtual Storage used: 96K Page-out: 0 \* corr. CPU:  $00:00:00,27$  CPU time has been corrected by  $1 / 1,0$  multiplier  $\star$ \* I/O Operation \* Number of records read via DD  $*$  or DD DATA:  $0$  $148...1329$  240 $\dots$ .235 240 $\dots$ .....0 170.....208 DMY.......0 14C....1751 DMY.......0  $\star$ Charge for step  $(w/o$  SYSOUT):  $0,45$ \*\*\*\*\*\*\*\*\*\*\*\*\*\*\*\*\*\*\*\*\*\*\*\*\*\*\*\*\*\*\*\*\*\*\*\*\*\*\*\*\*\*\*\*\*\*\*\*\*\*\*\*\*\*\*\*\*\*\*\*\*\*\*\*\*\*\*\*\*\*\*\*\*\*\*\*\*\*\*\*\*\*\*\*\*\*\*\*\*\*\*\*\*\*\*\*\*\*\*\*\*\*\*\*\*\*\*\*\*\*\*\*\*\*\*\*\*\*\*\*\*\*\*\*\*\*\*\*\*\*\*\* IEF375I JOB /HERC01P / START 17253.1014 IEF376I JOB /HERC01P / STOP 17253.1014 CPU 0MIN 01.47SEC SRB 0MIN 00.30SEC

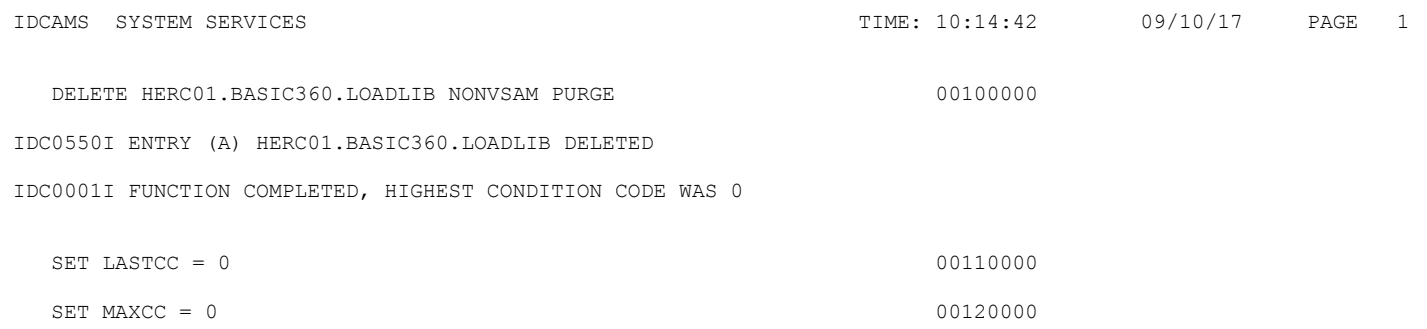

IDC0002I IDCAMS PROCESSING COMPLETE. MAXIMUM CONDITION CODE WAS 0

PL/I F COMPILER OPTIONS SPECIFIED ARE AS FOLLOWS--

LOAD, NODECK, EXTDIC, MACRO, ATR, NEST, XREF, SORMGIN=(2,72,1)

THE COMPLETE LIST OF OPTIONS USED DURING THIS COMPILATION IS-- EBCDIC

CHAR60 CHAR60 MACRO MACRO NEWSFILM AND THE MACRO MACRO SOURCE2 NOMACDCK **COMP** COMP SOURCE AND INTERNATIONAL CONTROL CONTROL CONTROL CONTROL CONTROL CONTROL CONTROL CONTROL CONTROL CONTROL CONTROL CONTROL CONTROL CONTROL CONTROL CONTROL CONTROL CONTROL CONTROL CONTROL CONTROL CONTROL CONTROL CONTROL CONTR ATR  $XREF$ NOEXTREF $\mathbb{R}^n$ NOLIST LOAD NODECK NOTES AND ALL AND A RESIDENCE OF A RESIDENCE OF A RESIDENCE OF A RESIDENCE OF A RESIDENCE OF A RESIDENCE OF A RESIDENCE OF A RESIDENCE OF A RESIDENCE OF A RESIDENCE OF A RESIDENCE OF A RESIDENCE OF A RESIDENCE OF A FLAGW NOSTMT SIZE=1049144 LINECNT=050  $OPT=01$ SORMGIN=(002,072,001)<br>EXTDIC EXTDIC EXTERNAL EXTENSION CONTROL CONTROL CONTROL CONTROL CONTROL CONTROL CONTROL CONTROL CONTROL CONTROL CONTROL CONTROL CONTROL CONTROL CONTROL CONTROL CONTROL CONTROL CONTROL CONTROL CONTROL CONTROL CONTROL CONTROL CONT NEST **OPLIST** SYNCHKT WEIGHT AND THE STREET OF THE STREET OF THE STREET OF THE STREET OF THE STREET OF THE STREET OF THE STREET OF THE STREET OF THE STREET OF THE STREET OF THE STREET OF THE STREET OF THE STREET OF THE STREET OF THE STR

- \*OPTIONS IN EFFECT\* EBCDIC, CHAR60, MACRO, SOURCE2, NOMACDCK, COMP, SOURCE, ATR, XREF, NOEXTREF, NOLIST, LOAD,<br>\*OPTIONS IN EFFECT\* NODECK, FLAGW, NOSTMT, SIZE=1049144, LINECNT=050, OPT=01, SORMGIN=(002, 072, 001), EXTDI
- \*OPTIONS IN EFFECT\* NODECK,FLAGW,NOSTMT,SIZE=1049144,LINECNT=050,OPT=01,SORMGIN=(002,072,001),EXTDIC,<br>\*OPTIONS IN EFFECT\* NEST,OPLIST,SYNCHKT
- NEST, OPLIST, SYNCHKT

 1 /\*\*\*\*\*\* BASIC/360 V2.2 09/10/2017 \*\*\*\*\*\*\*/ 2 /\*\*\*\*\*\* BASIC/360 V2.1 08/22/2017 \*\*\*\*\*\*\*/ 3 /\*\*\*\*\*\* BASIC/360 V2.0 08/08/2016 \*\*\*\*\*\*\*/ 4 /\*\*\*\*\*\*\*\*\*\*\*\*\*\*\*\*\*\*\*\*\*\*\*\*\*\*\*\*\*\*\*\*\*\*\*\*\*\*\*\*\*\*\*\*\*\*\*\*\*\*\*\*\*\*\*\*\*\*\*\*\*\*\*\*\*\*\*\*  $5 \times$ 6  $*$  SOUTH HAMMOND INSTITUTE OF TECHNOLOGY BASIC/360 FALL 1974  $7 \times$  8 \*\*\*\*\*\*\*\*\*\*\*\*\*\*\*\*\*\*\*\*\*\*\*\*\*\*\*\*\*\*\*\*\*\*\*\*\*\*\*\*\*\*\*\*\*\*\*\*\*\*\*\*\*\*\*\*\*\*\*\*\*\*\*\*\*\*\*\*\*  $9 \times$  10 \* IMPLEMENT A BASIC COMPILER/INTERPRETER FOR THE IBM/360 \* 11 \* USING THE ORIGINAL DARTMOUTH SPECS FOR BASIC. THE PRIMARY \* 12  $\star$  INTENT IS TO CREATE A BASIC COMPILER/INTERPRETER FOR BEGINNING 13 \* STUDENTS TO LEARN THE BASIC LANGUAGE INSTEAD OF GOTRAN ON THE \* 14 \* SOON TO BE RETIRED 1620. \*  $15$  \*  $\star$  16 \* THE TARGET ENVIRONMENT IS A 32K IBM/360 MOD 30 RUNNING \* 17 \* DOS/360 AND PL/I(D) COMPILER. \* 18 \* \* 19 \* STUDENTS MAY NOT BE COMPUTER MAJORS AND MOST PROGRAMS WOULD BE 20 \* SMALL, A STMPLE MONTTOR MONTTOR WAS IMPLEMENTED SO THE LAB ATD SMALL, A SIMPLE MONITOR MONITOR WAS IMPLEMENTED SO THE LAB AID 21 \* OR INSTRUCTOR COULD ACTUALLY SUBMIT ALL THE BASIC PROGRAMS AS \* 22 \* ONE JOB. \* 23  $\star$   $\star$  24 \* THIS PACKAGE IS BEING DESIGNED TO HAVE MODULAR SOURCE CODE \* 25 \* SINCE IT ENVISIONED THAT THIS PRODUCT WILL BE IMPLEMENTED \* 26 \* IN SEVERAL DIFFERENT ENVIRONMENTS \* 27 \* 1) SIMPLE BATCH - 1 BASIC PROGRAM AT A TIME \* 28 \* 2) MONITOR BATCH - MULTIPLE BASIC PROGRAMS CAN BE EXECUTED \*  $29 \rightarrow$  \* 30  $\star$  3) ONLINE (WISH) – BASIC PROGRAM CAN BE ENTERED, EDITED AND  $\star$  EXECUTED ON LINE. 31  $\star$  EXECUTED ON LINE.<br>32  $\star$  $32 \times$  33 \*\*\*\*\*\*\*\*\*\*\*\*\*\*\*\*\*\*\*\*\*\*\*\*\*\*\*\*\*\*\*\*\*\*\*\*\*\*\*\*\*\*\*\*\*\*\*\*\*\*\*\*\*\*\*\*\*\*\*\*\*\*\*\*\*\*\*\*/ 34 /\*\*\*\*\*\*\*\*\*\*\*\*\*\*\*\*\*\*\*\*\*\*\*\*\*\*\*\*\*\*\*\*\*\*\*\*\*\*\*\*\*\*\*\*\*\*\*\*\*\*\*\*\*\*\*\*\*\*\*\*\*\*\*\*\*\*\*\*  $35 \times$  36 \* BASIC/360 V2.2 DRAFT \*  $37 \times$  38 \* V2.2 CHANGE LOG \* 39 \* -- FIXES: \* 40 \* - FIXED LINE OVERFLOW REPORTED BY MARCUS LOEW \* 41 \* - COSMETIC FIXES TO LISTING<br>42 \* --ENHANCEMENTS: 42  $\star$  --ENHANCEMENTS:<br>43  $\star$  - ADDED INR -43 \* - ADDED INR - INT WITH ROUNDING<br>44 \* - ADDED STRING COMPARE TO IF STA 44 \* - ADDED STRING COMPARE TO IF STATEMENT \*

 45 \* - ADDED STOP STATEMENT TO BE USED FOR ABNORMAL ENDING \* 46 \* - ADDED SUBSCRIPT CHECKING TO PREVENT PROTECTION EXCEPTIONS \* 47  $*$  48 \*\*\*\*\*\*\*\*\*\*\*\*\*\*\*\*\*\*\*\*\*\*\*\*\*\*\*\*\*\*\*\*\*\*\*\*\*\*\*\*\*\*\*\*\*\*\*\*\*\*\*\*\*\*\*\*\*\*\*\*\*\*\*\*\*\*\*\*\* 49 /\*\*\*\*\*\*\*\*\*\*\*\*\*\*\*\*\*\*\*\*\*\*\*\*\*\*\*\*\*\*\*\*\*\*\*\*\*\*\*\*\*\*\*\*\*\*\*\*\*\*\*\*\*\*\*\*\*\*\*\*\*\*\*\*\*\*\*\*  $50$  \* 51 \* BASIC/360 V2.1<br>52 \*  $52$  \* 53 \*\*\*\*\*\*\*\*\*\*\*\*\*\*\*\*\*\*\*\*\*\*\*\*\*\*\*\*\*\*\*\*\*\*\*\*\*\*\*\*\*\*\*\*\*\*\*\*\*\*\*\*\*\*\*\*\*\*\*\*\*\*\*\*\*\*\*\*\*  $54$  \* 55 \* THIS PROJECT WAS STARTED AS A CLASS PROJECT A WHILE BACK. IN \* 56 \* TYPICAL IT STYLE, IT WAS SHELVED UNTIL WE HAD TIME TO WORK ON \* 57 \* IT AGAIN. IT IS ONLY 42 YEARS LATE. \*  $58$  \*  $\overline{ }$  59 \* I FOUND IT IM MY ARCHIVES AND SCANNED IT. WITH A LITTLE \* 60 \* WORK, BASIC/360 LIVES (OR HAS BEEN RESURECTED - DEPENDS ON HOW \* 61 \* YOU WANT TO LOOK AT IT). \*  $62$  \* 63  $\star$  V1.0 WORKED BUT I DID SOME TESTING ON IT AND FOUND A FEW BUGS 64  $\star$  IN THE CODE. THEY WERE FIXED. 64  $*$  IN THE CODE. THEY WERE FIXED.<br>65  $*$  $65$  \*  $\overline{ }$  66 \*\*\*\*\*\*\*\*\*\*\*\*\*\*\*\*\*\*\*\*\*\*\*\*\*\*\*\*\*\*\*\*\*\*\*\*\*\*\*\*\*\*\*\*\*\*\*\*\*\*\*\*\*\*\*\*\*\*\*\*\*\*\*\*\*\*\*\*\*  $67$  \* 68 \* V2.1 CHANGE LOG \* 69 \* -- FIXES: \* 70 \* - CORRECTED TYPOS. \* 71 \* --ENHANCEMENTS: \* 72 \* - CLEANED UP CODE FOR IMPLEMENTING BASIC LIBRARY FUNCTIONS \* 73 \* - ADDED RND FUNCTION TO THE BASIC LIBRARY FUNCTIONS \* 74 \* - CONSOLDATED THE STRING\_STACK INTO SYMBOL\_TABLE TO PREPARE \* 75 \* FOR SUPPORTING STRING VARIABLES.<br>76 \* - REVISING CODE TO USE THE SELECT.. 76 \* - REVISING CODE TO USE THE SELECT....ENDSELECT MACROS<br>77 \* - REVISING CREATION OF PC OPCODE TABLE TO USE MACROS \* - REVISING CREATION OF PC OPCODE TABLE TO USE MACROS 78 \* - REVISED SYNTAX ERROR MESSAGES WITH MORE DETAIL \* 79 \* - ADDED SUPPORT TO PCODE INTERPRETER TO ABOUT ILLEGAL MIXED \* 80  $\star$  MODE (I.E. MIXING NUMERIC AND STRINGS TOGETHER IN A LINE) 81 \* - STRING VARIABLES ADDED. 82 \* - STRING CONSTANTS IN LET STATEMENTS ADDED. \* 83 \* - SUPPORT FOR STRINGS IN READ AND DATA STATEMENTS. \* 84  $\star$   $\star$  85 \*\*\*\*\*\*\*\*\*\*\*\*\*\*\*\*\*\*\*\*\*\*\*\*\*\*\*\*\*\*\*\*\*\*\*\*\*\*\*\*\*\*\*\*\*\*\*\*\*\*\*\*\*\*\*\*\*\*\*\*\*\*\*\*\*\*\*\*\* 86  $*$  \*  $87 \times V2.0$  CHANGE LOG<br> $88 \times 7 = \text{ID CHANGE}$ 88 \* -- ID CHANGE. THERE WAS NO SUCH PLACE AS SOUTH HAMMOND  $\overline{R}$  \*  $\overline{R}$  =  $\overline{R}$  =  $\overline{R}$  =  $\overline{R}$  =  $\overline{R}$  =  $\overline{R}$  =  $\overline{R}$  =  $\overline{R}$  =  $\overline{R}$  =  $\overline{R}$  =  $\overline{R}$  =  $\overline{R}$  =  $\overline{R}$  =  $\overline{R}$ INSTITUTE OF TECHNOLOGY. IT WAS REALLY PURDUE

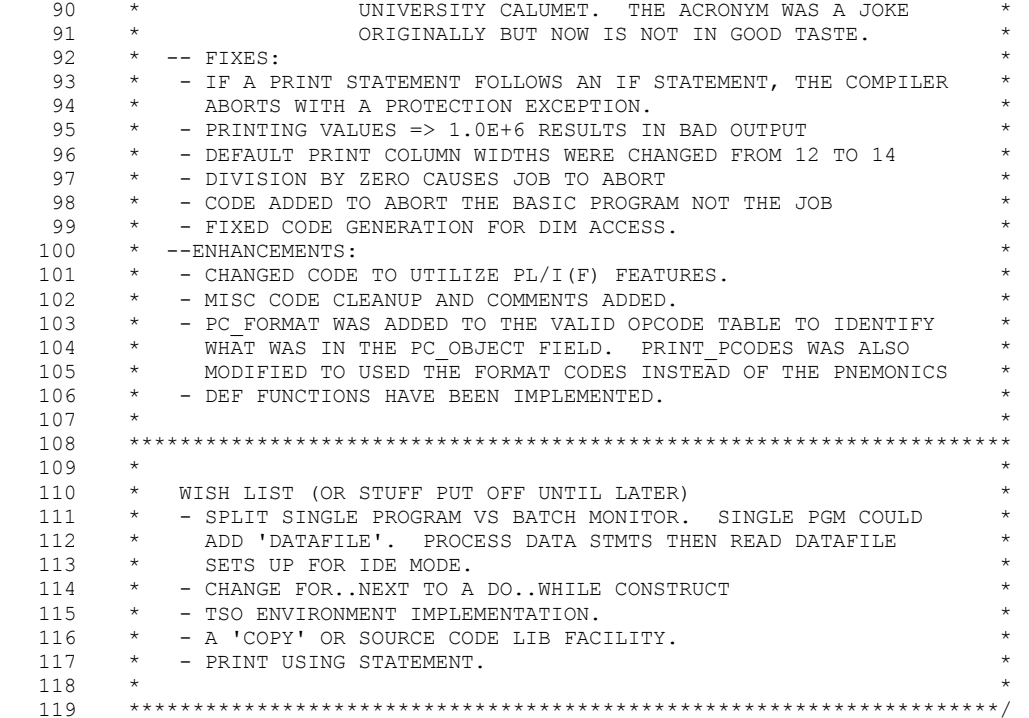

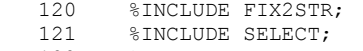

- 122 %INCLUDE GENPC;
- 123 %INCLUDE GENSYM;

124

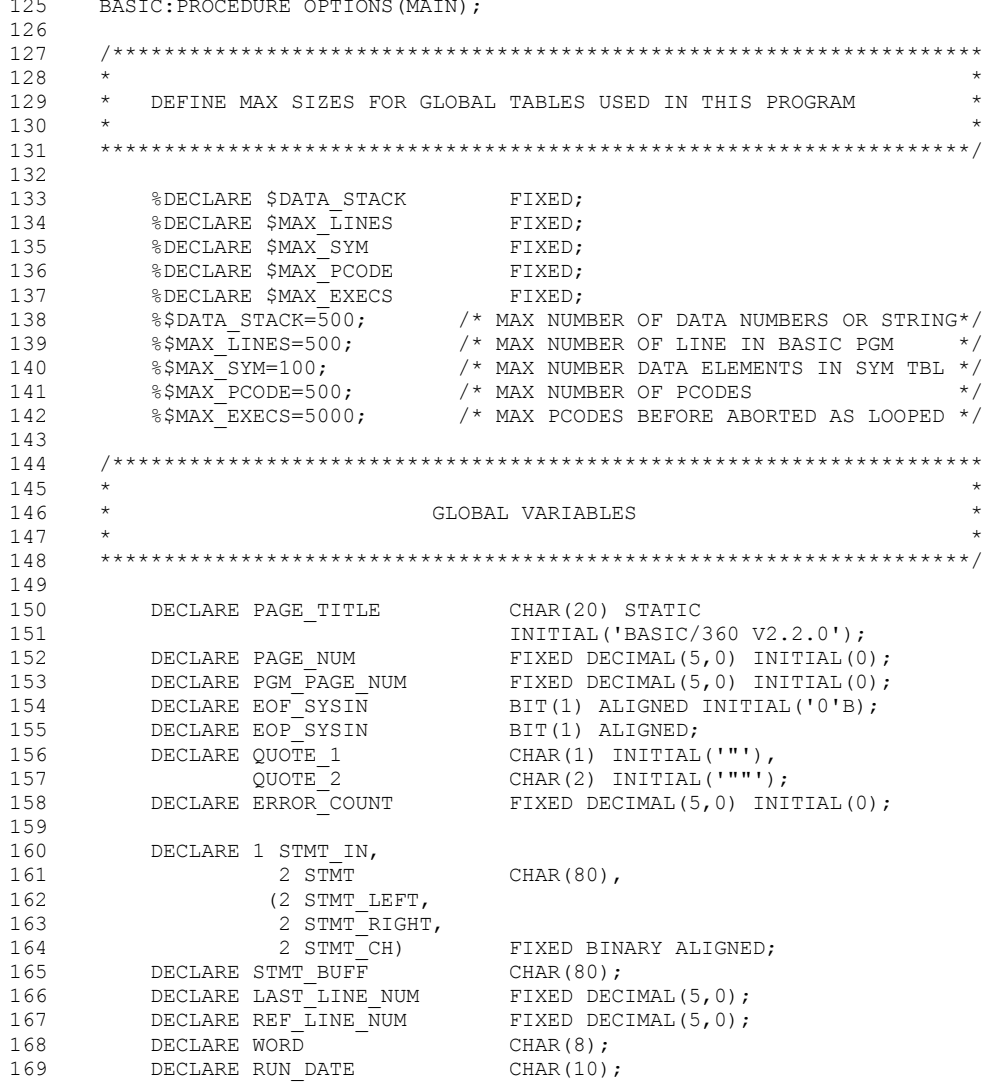

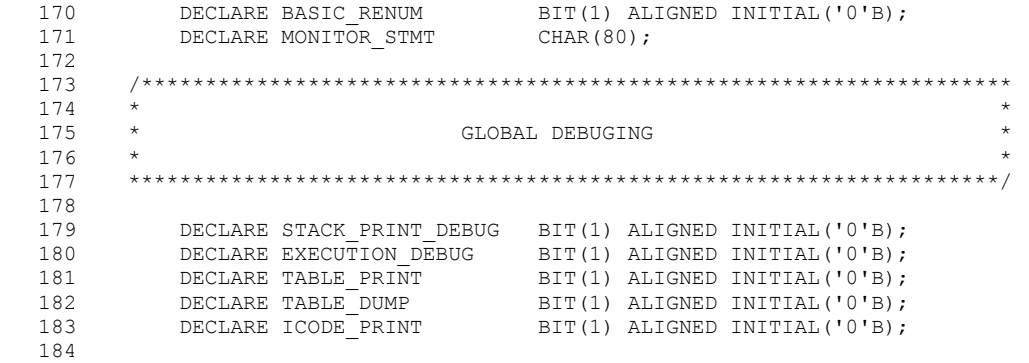

 185 /\*\*\*\*\*\*\*\*\*\*\*\*\*\*\*\*\*\*\*\*\*\*\*\*\*\*\*\*\*\*\*\*\*\*\*\*\*\*\*\*\*\*\*\*\*\*\*\*\*\*\*\*\*\*\*\*\*\*\*\*\*\*\*\*\*\*\*\*  $186$  \*  $187$   $\quad$   $\star$   $\quad$   $188$   $\quad$   $\star$ 188  $*$  \* 189 \* THESE CONSTANTS ARE USED IN TWO OR MORE OF THE MAJOR MODULES \* 190  $\star$  OF THE COMPILER/INTERPRETER. 191  $\star$   $\star$  192 \*\*\*\*\*\*\*\*\*\*\*\*\*\*\*\*\*\*\*\*\*\*\*\*\*\*\*\*\*\*\*\*\*\*\*\*\*\*\*\*\*\*\*\*\*\*\*\*\*\*\*\*\*\*\*\*\*\*\*\*\*\*\*\*\*\*\*\*/ 193<br>194 194 DECLARE TRUE BIT(1) ALIGNED STATIC INITIAL('1'B); DECLARE FALSE BIT(1) ALIGNED STATIC INITIAL('0'B); 196 DECLARE ZERO FIXED BINARY ALIGNED STATIC 197 INITIAL(0); 198 199 DECLARE VALID\_VAR\_CHARS CHAR(37) STATIC<br>200 1NITIAL('ABCDEFGHIJKLMNOPORSTUVWXYZ0123 200 INITIAL(' ABCDEFGHIJKLMNOPQRSTUVWXYZ0123456789'); 201<br>202 202 DECLARE 1 KEY\_WORD\_AREA STATIC,<br>203 2 KW\_DATA CHAR(8) 203 2 KW\_DATA CHAR(8) INITIAL('DATA'), 204 2 KW\_DEF CHAR(8) INITIAL('DEF'), 205 2 KW\_DIM CHAR(8) INITIAL('DIM'), 206 2 KW\_END CHAR(8) INITIAL('END'), 207 2 KW FOR CHAR(8) INITIAL('FOR'), 208 2 KW\_GOSUB CHAR(8) INITIAL('GOSUB'), 209 2 KW\_GOTO CHAR(8) INITIAL('GOTO'), 210 2 KW IF CHAR(8) INITIAL('IF'), 211 2 KW LET CHAR(8) INITIAL('LET'), 212 2 KW\_NEXT CHAR(8) INITIAL('NEXT'), 213 2 KW\_PRINT CHAR(8) INITIAL('PRINT'), 214 2 KW\_READ CHAR(8) INITIAL('READ'), 215 2 KW\_REM CHAR(8) INITIAL('REM'), 216 2 KW RETURN CHAR(8) INITIAL('RETURN'), 217 2 KW RESTORE CHAR(8) INITIAL('RESTORE'), 218 2 KW STOP CHAR(8) INITIAL('STOP'), 219 1 KEY WORDS(16) DEFINED KEY WORD AREA 221 CHAR(8); 222<br>223 DECLARE 1 SS CONSTANTS STATIC ALIGNED, 224 2 SS UNKNWN FIXED BINARY INITIAL(0), 225 225 2 SS\_UNKNWM\_DESC CHAR(8) INITIAL('UNKNOWN'),<br>226 2 SS\_CONST FIXED BINARY INITIAL(1), 226 2 SS<sup>T</sup>CONST FIXED BINARY INITIAL(1),<br>227 2 SSTCONST DESC CHAR(8) INITIAL('CO 227 28 SS\_CONST\_DESC CHAR(8) INITIAL('CONST '),<br>228 2 SS\_FUNC FIXED BINARY INITIAL(2), 228 28 2 SS\_FUNC FIXED BINARY INITIAL(2),<br>229 2 2 SS\_FUNC DESC CHAR(8) INITIAL('FU 2 SS\_FUNC\_DESC CHAR(8) INITIAL('FUNCTION'),

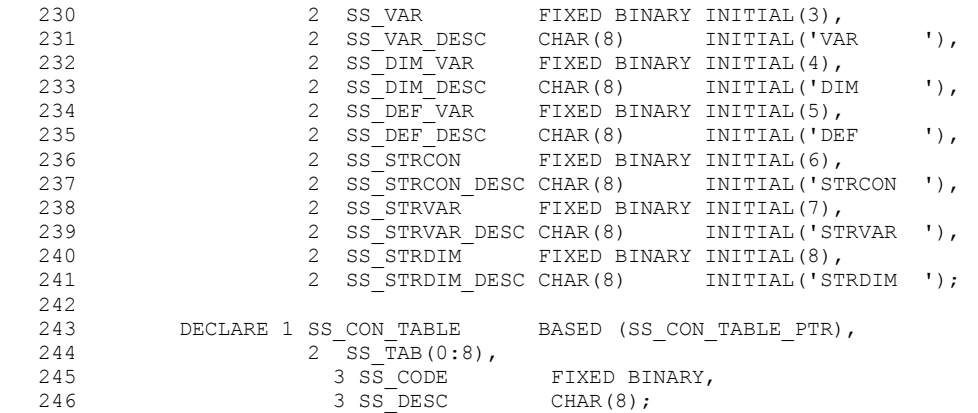

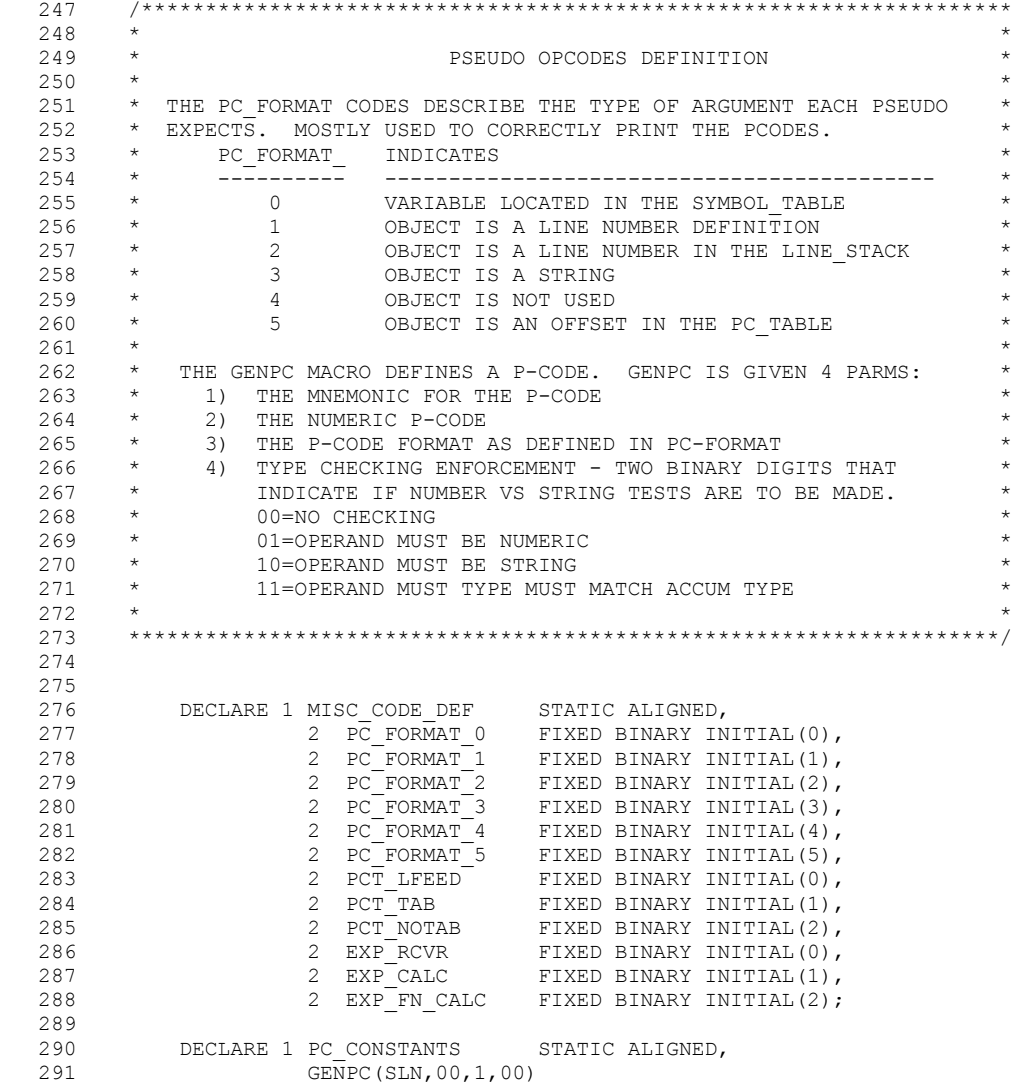

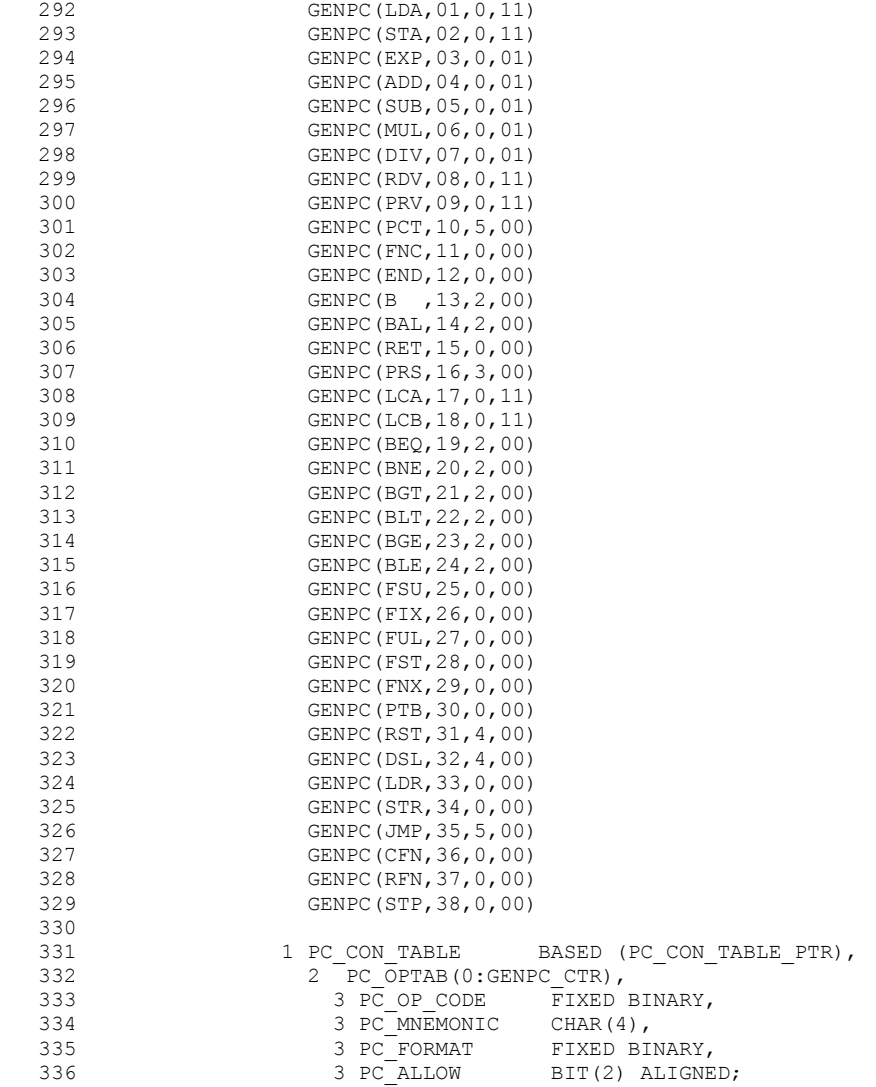

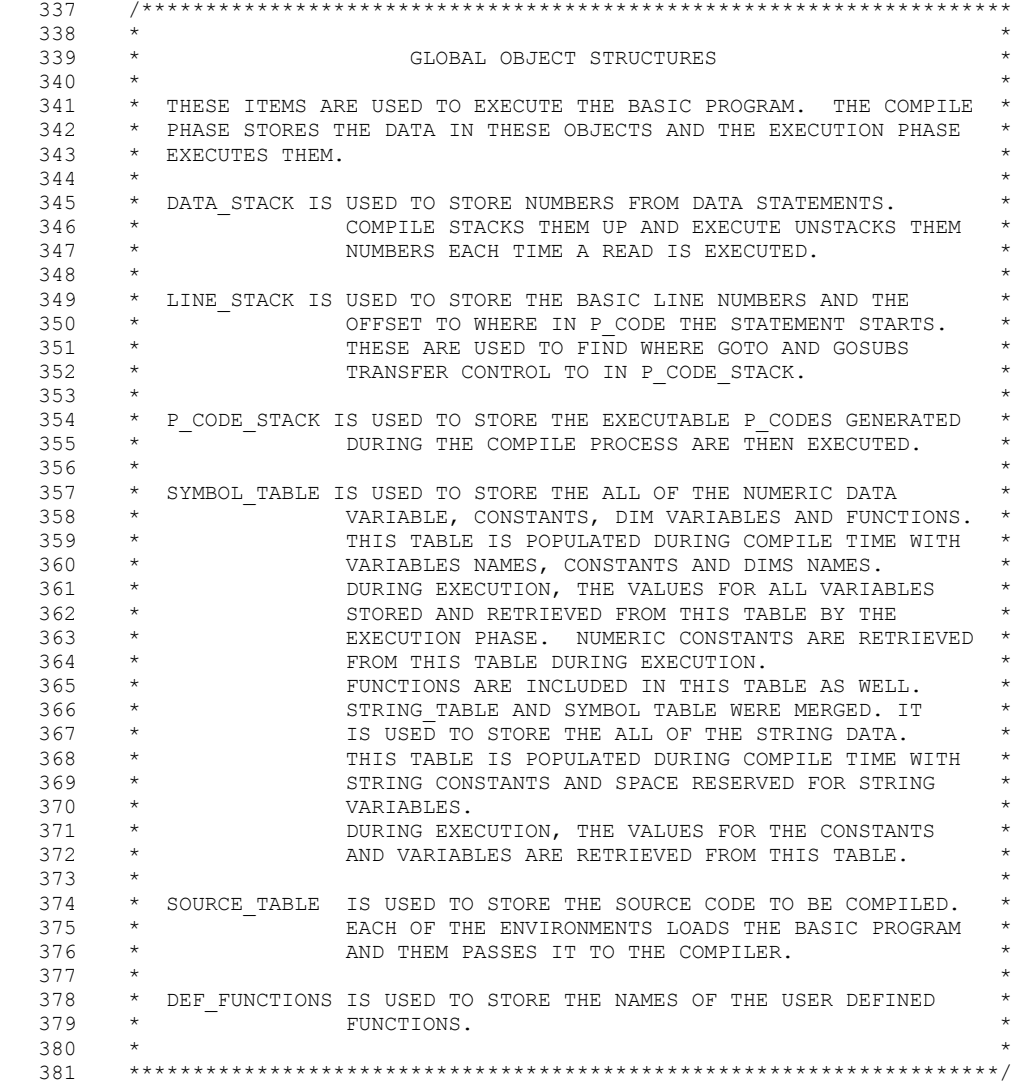

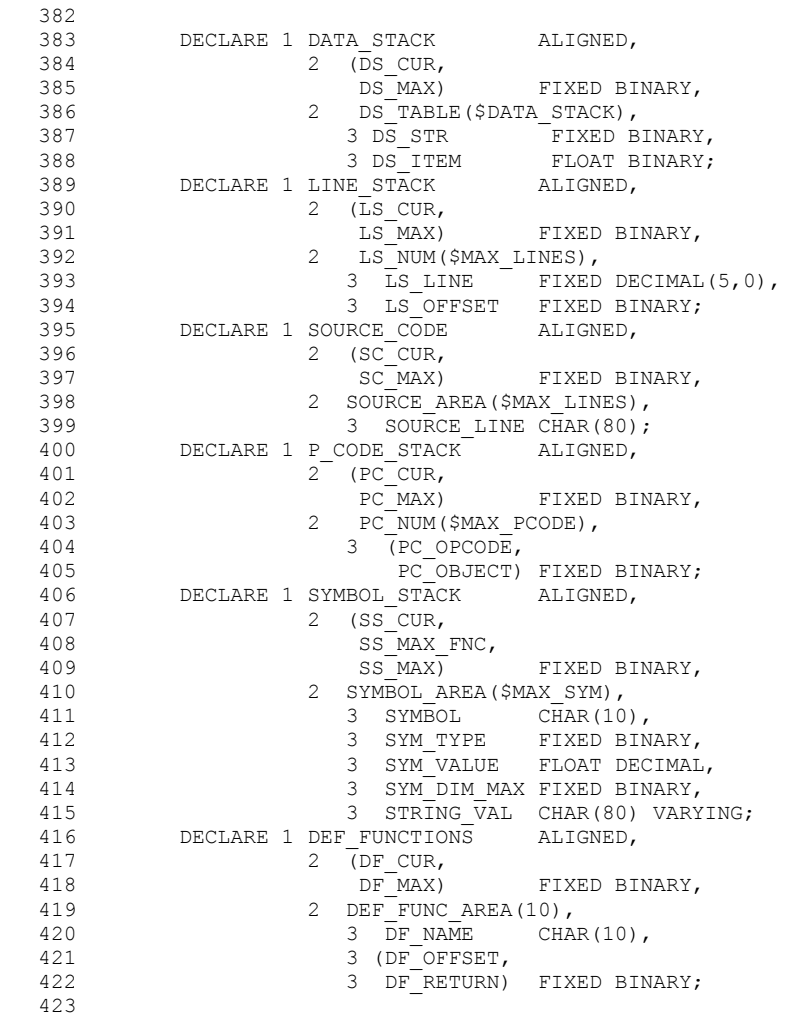

```
 424 /*******************************************************************/ 
   425 /*******************************************************************/ 
   426 /*******************************************************************/ 
         427 /*******************************************************************/ 
   428 /*******************************************************************/ 
   429 
  430 RUN_DATE=DATE; /* DATE IS IN YYMMDD FORMAT */<br>431 RUN_DATE=SUBSTR(RUN_DATE, 3, 2) | | '/' | | SUBSTR(RI
  431 RUN_DATE=SUBSTR(RUN_DATE, 3, 2) | | '/' || SUBSTR(RUN_DATE, 5, 2) || 432
                   '/20' || SUBSTR(RUN DATE, 1, 2);
   433 
   434 ON ENDFILE(SYSIN) 
  435 EOF SYSIN, EOP SYSIN=TRUE;
   436 
   437 /********************************************************************* 
438 \star \star 439 * THESE TWO POINTERS MUST BE SET. THE BASE STRUCTURES ARE MIXED * 
   440 * WITH BINARY AND CHARACTER DATA AND PL/I DOES NOT ALLOW DEFINED * 
   441 * STRUCTURES LIKE THIS. SO THEY WERE MADE INTO BASED TABLES. * 
442 \star 443 *********************************************************************/ 
  444 PC_CON_TABLE_PTR = ADDR(PC_CONSTANTS);
  445 SS CON TABLE PTR = ADDR(SS CONSTANTS);
   446 
   447 /********************************************************************* 
448 \star 449 * THIS IS THE MAIN DRIVING LOOP FOR BASIC. IF THERE IS A ++ * 
   450 * LINE AS FIRST LINE IN SYSIN, IT IS ASSUMED BASIC IS RUNNING IN * 
   451 * MONITOR MODE. IF NO ++ LINE IS FOUND, IT IS 1 UP MODE. * 
452 \star \star 453 *********************************************************************/ 
  454 GET EDIT(STMT BUFF) (A(80)); /* THIS PRIMES THE INPUT PROCESS */
  455<br>456
           DO WHILE(EOF SYSIN=FALSE);
  457 CALL INITIALIZE;
   458 CALL MONITOR; 
   459 IF SC_MAX>0 THEN 
   460 DO; 
   461 CALL COMPILE; 
  462 IF BASIC RENUM & (ERROR COUNT=0) THEN
   463 DO; 
   464 CALL RENUM; 
  465 CALL INITIALIZE;<br>466 CALL COMPILE;
  466 CALL COMPILE;<br>467 F.ND:
  467 END;<br>468 TF ER
                IF ERROR COUNT=0 THEN
```
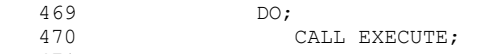

- 471 CALL TERMINATE;
- 472 END;
- 473 END;
	- $474$  END;

 $\ddot{\phantom{1}}$  $\star$  $\star$  $\star$  $\star$  $\star$  $\star$  $\star$ 

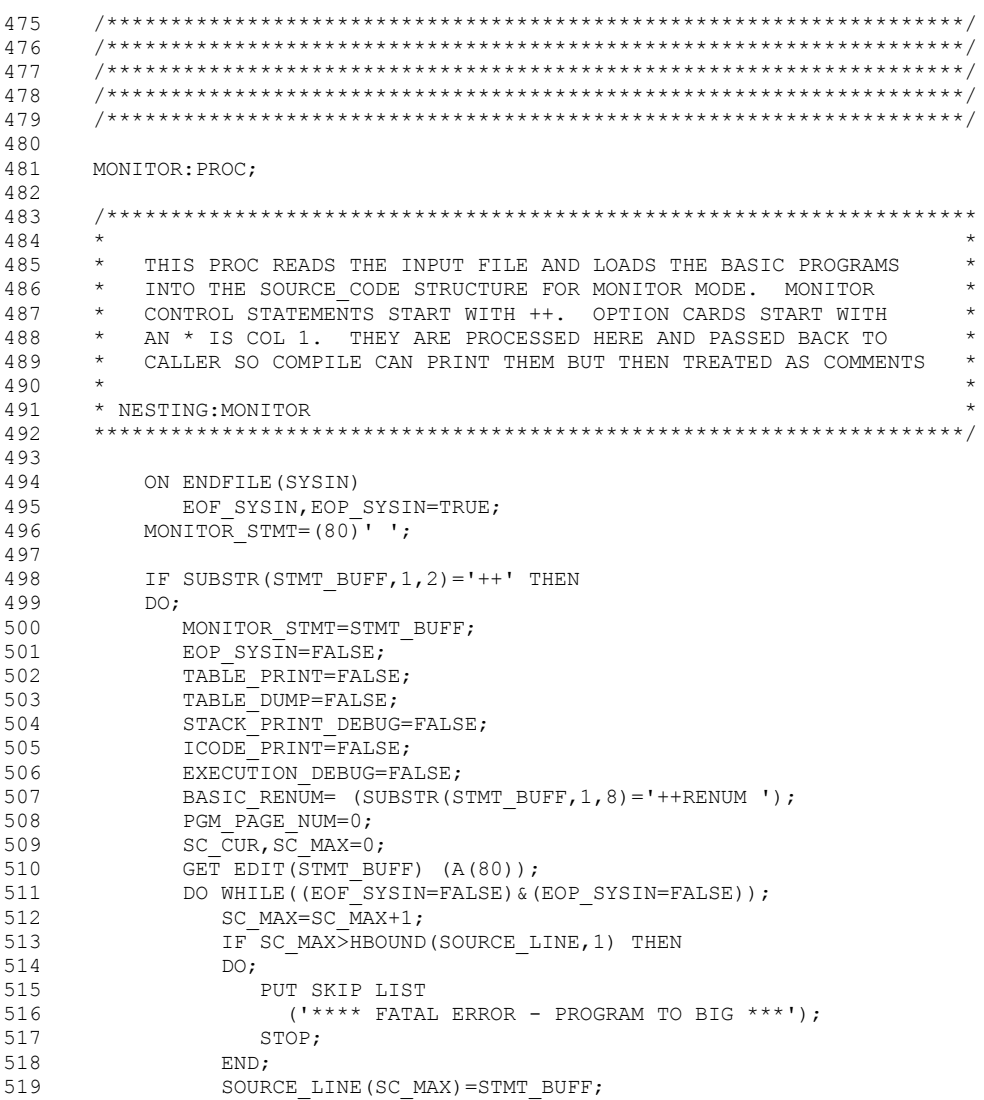

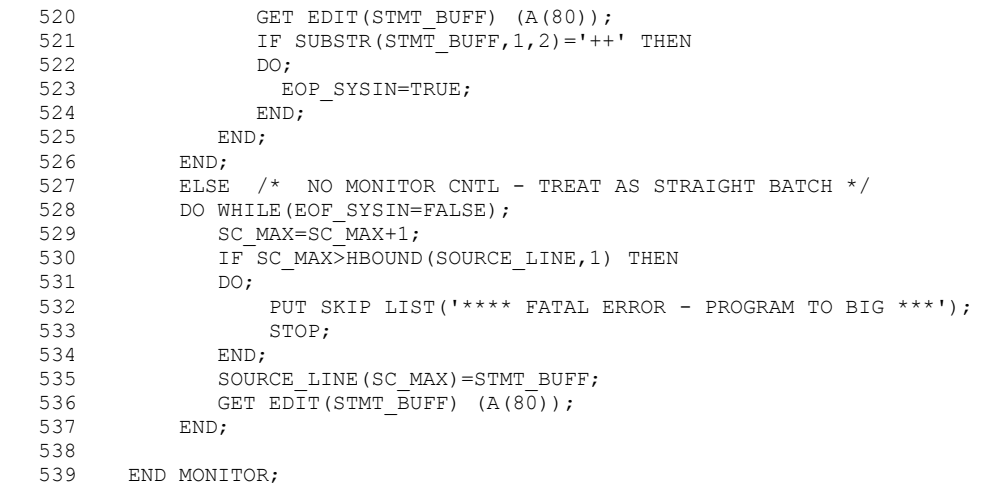

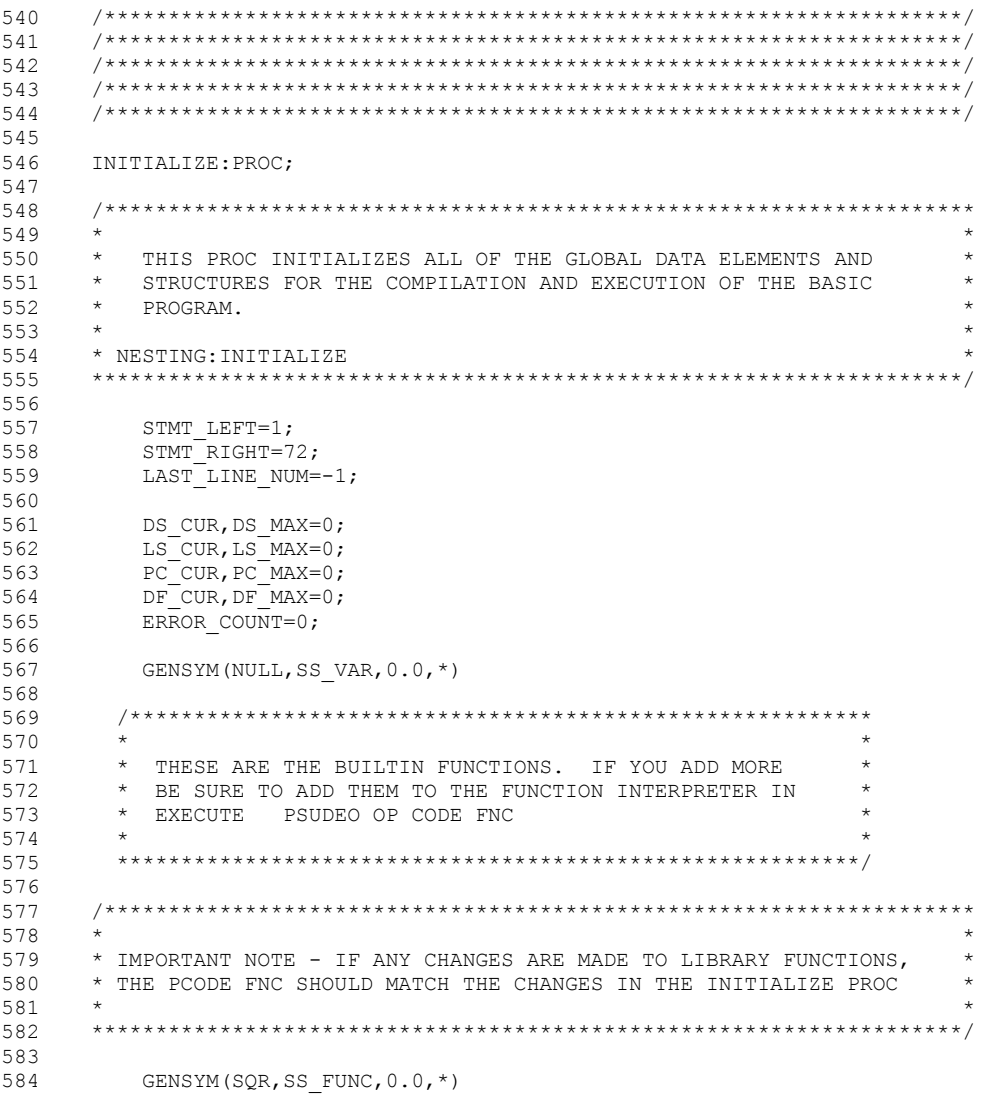

- 585 GENSYM (ABS, SS\_FUNC, 0.0, \*)<br>586 GENSYM (TAB, SS\_FUNC, 0.0, \*) 586 GENSYM (TAB, SS<sup>T</sup>EUNC, 0.0, \*)<br>587 GENSYM (INT, SSTEUNC, 0.0, \*) 587 GENSYM(INT, SS<sup>T</sup>EUNC, 0.0, \*)<br>588 GENSYM(COS, SS<sup>T</sup>EUNC, 0.0, \*) 588 GENSYM(COS, SS<sup>I</sup>FUNC, 0.0, \*)<br>589 GENSYM(SIN, SS<sup>I</sup>FUNC, 0.0, \*) 589 GENSYM(SIN, SS<sup>T</sup>EUNC, 0.0, \*)<br>590 GENSYM(TAN, SSTEUNC, 0.0, \*) 590 GENSYM (TAN, SS<sup>T</sup>EUNC, 0.0, \*)<br>591 GENSYM (RND, SSTEUNC, 0.0, \*) 591 GENSYM (RND, SS<sup>T</sup>EUNC, 0.0, \*)<br>592 GENSYM (INR, SSTEUNC, 0.0, \*)  $GENSYM(INR, SS$ FUNC, 0.0,  $*)$  593 SS CUR, SS MAX, SS MAX FNC = GENSYM CTR; 595<br>596 END INITIALIZE;
- 597

```
598
    599
600
     601
     602
603
604
     RENUM: PROC:
605
     606
607
     +608
     * THIS PROC RENUMBERS THE SOURCE PROGRAM. IT IS ASSUMED THAT
609
     * THE BASIC PROGRAM COMILED WITH NO ERRORS AND THE CONTENTS OF
     * THE GLOBAL TABLES ARE INTACT. THE SOURCE CODE TABLE WILL BE
610
     * UPDATED WITH THE RENUMBERED PROGRAM.
611
612
613
     * A "DECK" OF THE RENUMBERED PROGRAM WILL BE WRITTEN TO THE
614
     * RENUMFL
     \star615
616
     * NESTING: NONE
     617
618
619
      DECLARE LINE WORK
                              CHAR(80);620 DECLARE LINE_SUB FIXED BINARY ALIGNED;<br>621 DECLARE A BLANK FIXED BINARY ALIGNED;<br>622 DECLARE FIRST_CHAR FIXED BINARY ALIGNED;<br>623 DECLARE FIRST_DIGIT FIXED BINARY ALIGNED;
      DECLARE (I, LAST_CHAR) FIXED BINARY ALIGNED;<br>DECLARE OLD_LINE_NUM FIXED DECIMAL(5,0);
624
625
626
      DECLARE NEW LINE NUM(500) FIXED DECIMAL(5,0);
627
      DECLARE CONTINUE SCAN BIT(1) ALIGNED;
                          PIC 'ZZZZ9';
628
      DECLARE EDIT LINE NUM
629
        DECLARE RENUMEL CONTROL STREAM OUTPUT FILE:
630
631
        DO LINE SUB = 1 TO LS MAX;
                                       /* NEW NUM START AT */NEW LINE NUM(LINE SUB)=LINE SUB*10; /* 10 BY 10 FOR NOW */
632
633
        END;
                                       /* CORR TO LINE STACK */634
635
        PUT FILE (RENUMFL) EDIT ('++BASIC') (SKIP, A);
636
        DO LINE SUB = 1 TO SC MAX;
637
        LINE WORK = SOURCE LINE (LINE SUB) ;
          IF SUBSTR(LINE WORK, 1, 1) = ' * ' THEN;
638
639
          ELSE
640
           DO:641
             A BLANK = INDEX(LINE WORK, ' '); /* FIND FIRST SPACE */
642
             IF A BLANK < 2 THEN
```
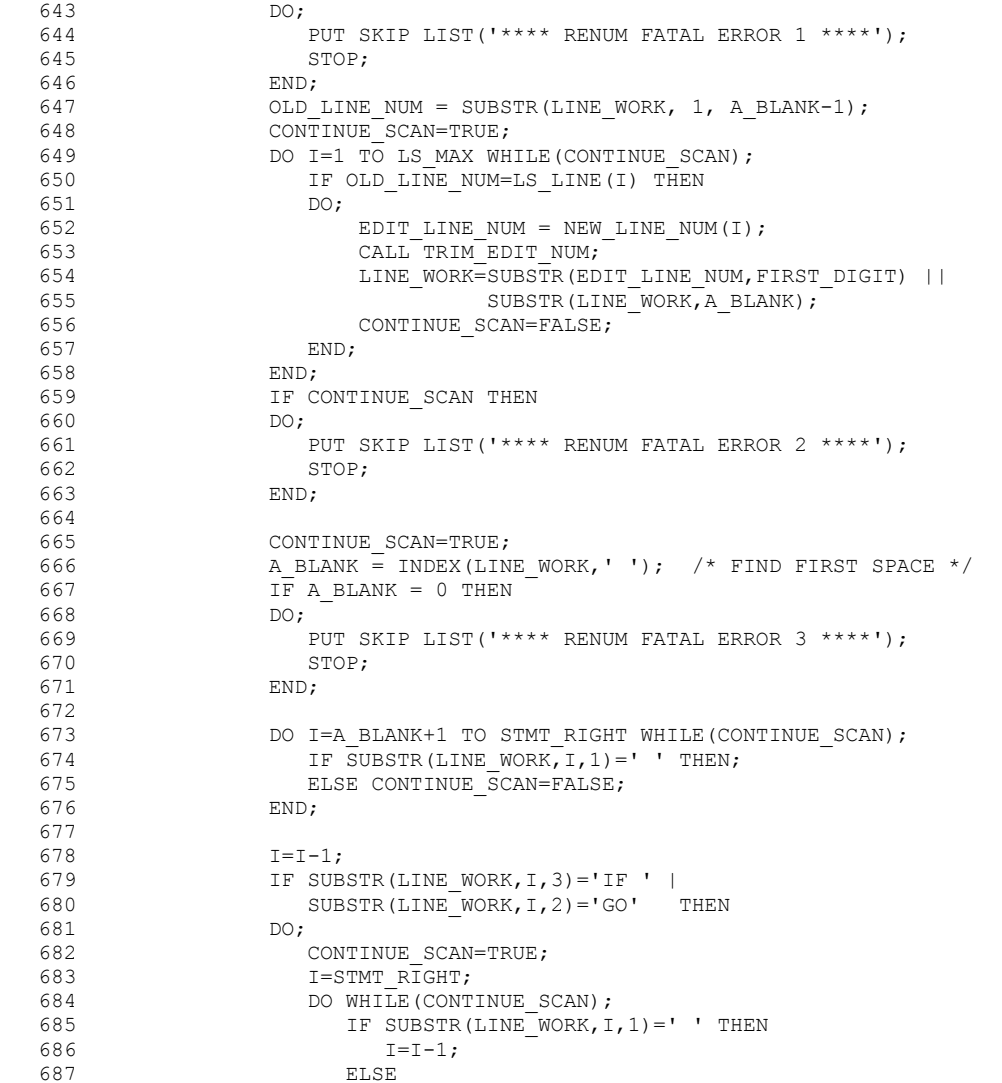

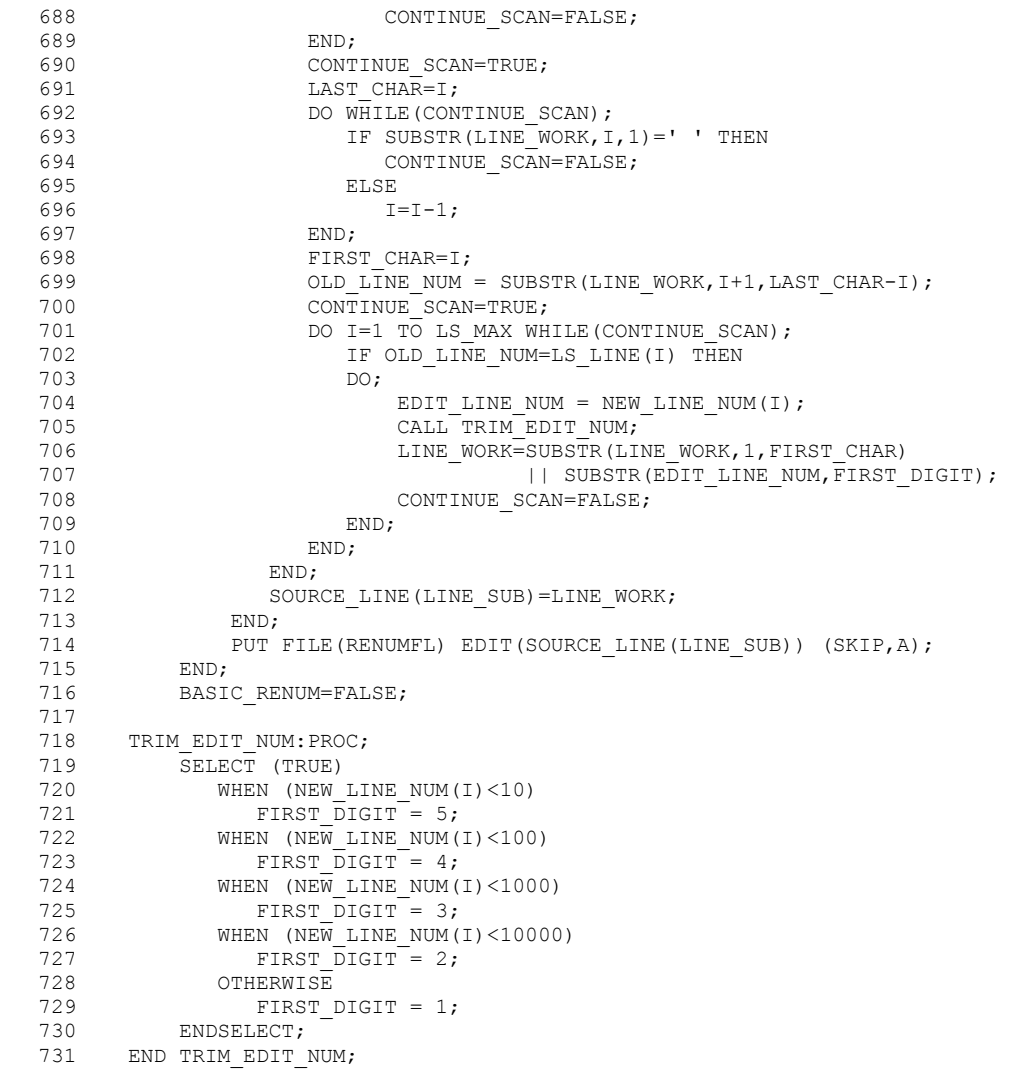

733 END RENUM;

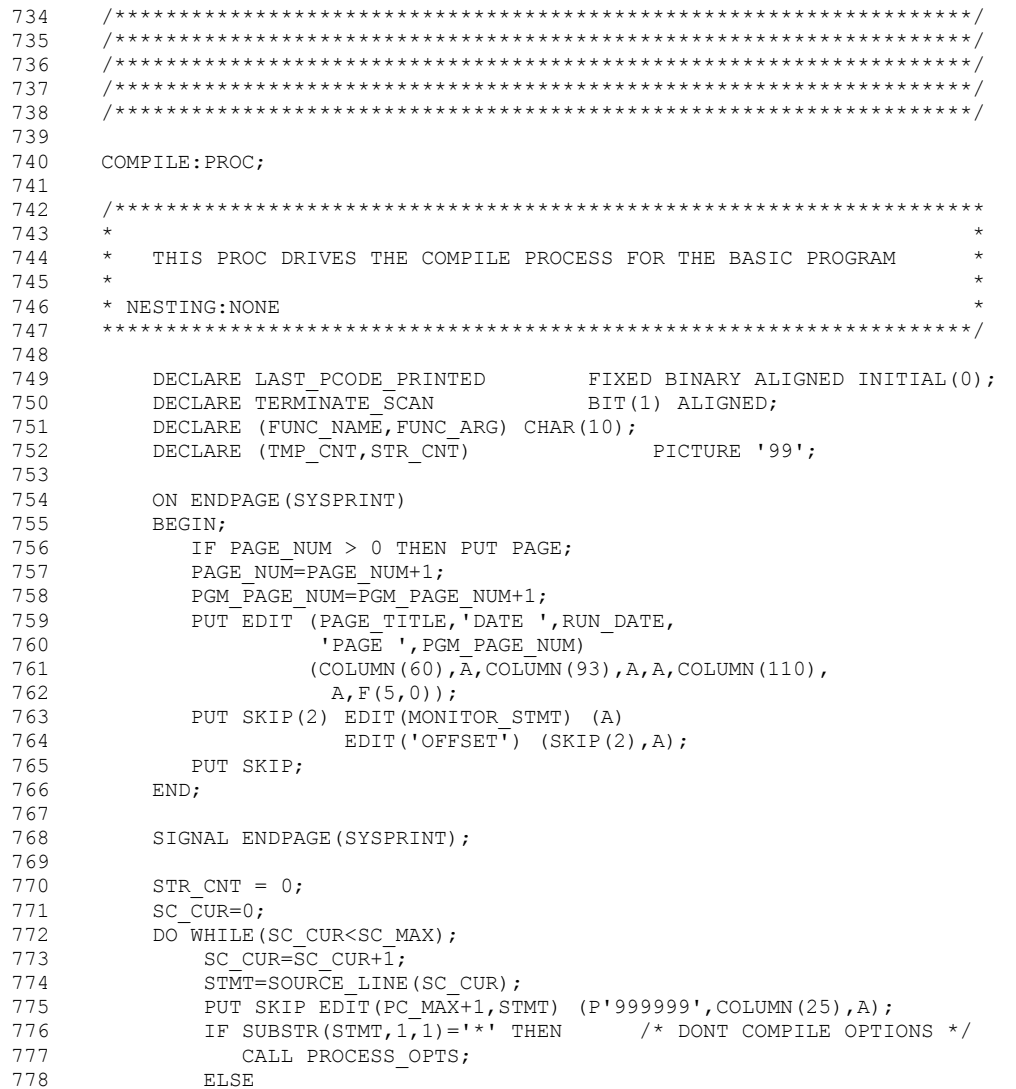

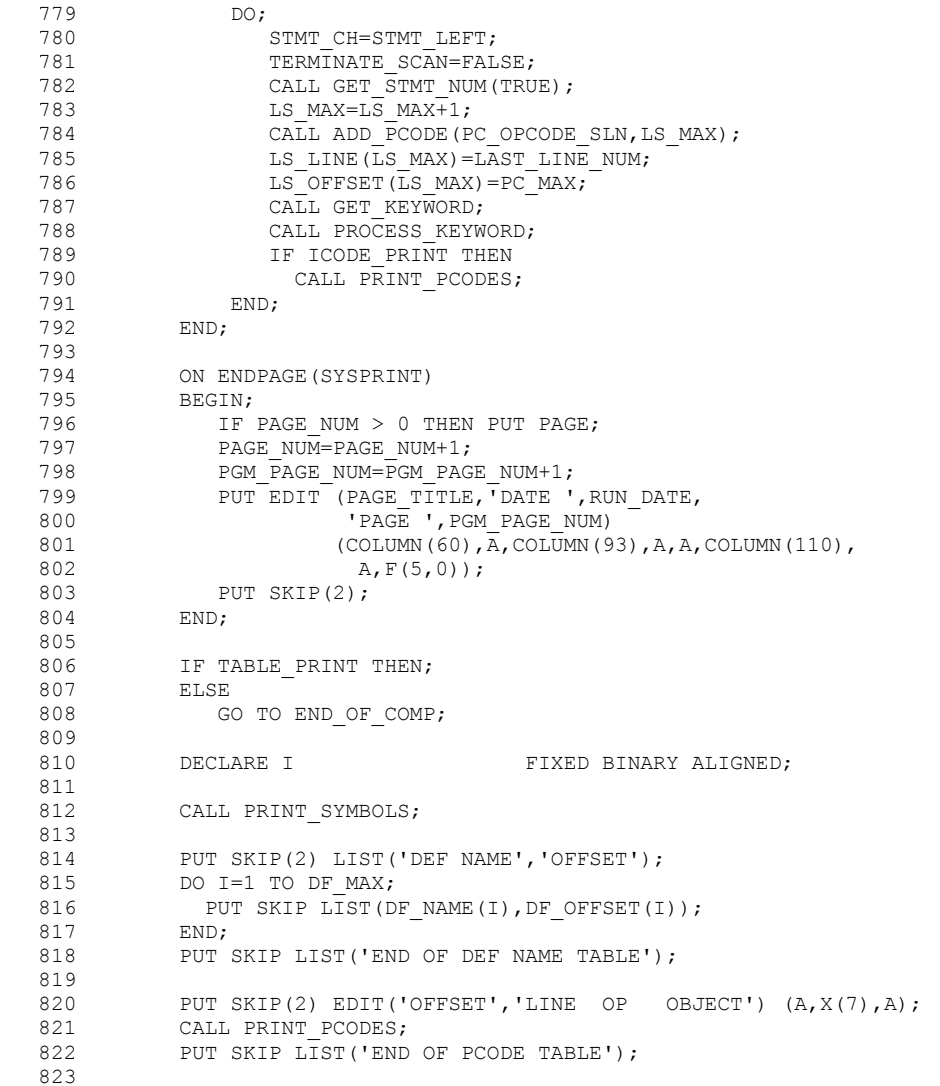

```
824 END OF COMP:
   825 PUT SKIP(2) EDIT('**** END OF COMPILATION ****') (A); 
  826 IF ERROR COUNT=0 THEN
   827 DO; 
  828 PUT EDIT(' NO ERRORS FOUND') (A);
  829 IF BASIC RENUM THEN
  830 PUT EDIT(' - RENUMBERING PROGRAM') (A);<br>831 RND:
  831 END;<br>832 ELSE
             ELSE<br>DO:
  833
  834 PUT EDIT(ERROR COUNT, ' ERRORS FOUND') (F(5),A);
  835 IF BASIC RENUM THEN
  836 PUT EDIT(' - RENUMBERING BYPASSED') (A);
   837 END; 
   838 
  839 PROCESS OPTS:PROC;
   840 /******************************************************************** 
841 \star842 * OPTIONS STATEMENTS ARE MIXED IN WITH THE SOURCE PROGRAM. THEY * 843 * HAVE A "*" IN COLUMN 1 AND ARE TREATED AS A COMMENT BY THE
  843 * HAVE A "*" IN COLUMN 1 AND ARE TREATED AS A COMMENT BY THE 844 * COMPILER. THESE ARE BASICLY DEBUGGING TOOLS BUILT IN AND I
          844 * COMPILER. THESE ARE BASICLY DEBUGGING TOOLS BUILT IN AND WILL * 
  845 * NOT NORMALLY BE USED. THEY OPTIONS ARE:
   846 * *TABLE PRINT ALL OBJECT TABLES AT THE END OF COMPILATION * 
   847 * *DUMP PRINT ALL OBJECT TABLES AT THE END OF EXECUTION * 
  848 * *STACK PRINT THE PARSING STACK DEBUGGING TRACING. THIS 849 * 0PTION STARTS AS SOON AS THE STATEMENT IS PROCESS
                       OPTION STARTS AS SOON AS THE STATEMENT IS PROCESSED
  850 \star IT REMAINS IN EFFECT UNTIL THE END OF PROGRAM OR
  851 * A *NOSTACK IS PROCESSED.
   852 * *ICODE PRINTS THE PCODE OBJECT CODE AS IT IS GENERATED. * 
   853 * OPTION STARTS AS SOON AS THE STATEMENT IS PROCESSED * 
  854 *                 IT REMAINS IN EFFECT UNTIL THE END OF PROGRAM OR 855      *
  855 *                       A *NOICODE IS PROCESSED.<br>856     *   *TRACE     PRINT DEBUGGING INFORMAT
              856 * *TRACE PRINT DEBUGGING INFORMATION WHILE THE BASIC PROGRAM * 
  857 \star IS EXECUTING.<br>858 \star858 \star \star859 * NESTING: COMPILE
   860 ********************************************************************/ 
  861<br>862
  862 IF SUBSTR(STMT, 1, 7) = '*TABLE ' THEN<br>863 TABLE PRINT=TRUE;
              TABLE PRINT=TRUE;
   864 ELSE 
  865 IF SUBSTR(STMT, 1, 9) = '*NOTABLE ' THEN<br>866 TABLE PRINT=FALSE;
  866 TABLE_PRINT=FALSE;<br>867 ELSE
  867 ELSE<br>868 TF SI
             IF SUBSTR(STMT, 1, 6) = ' *DUMP ' THEN
```
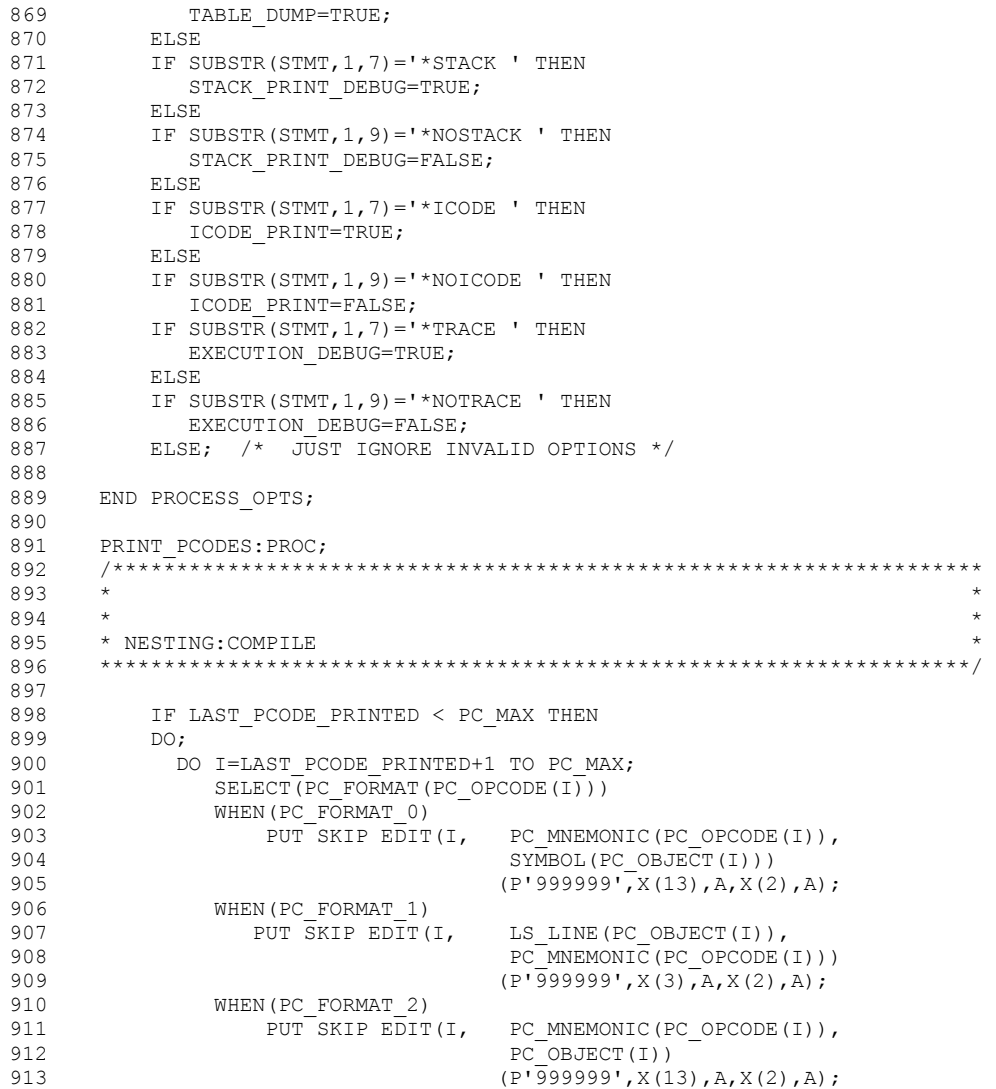

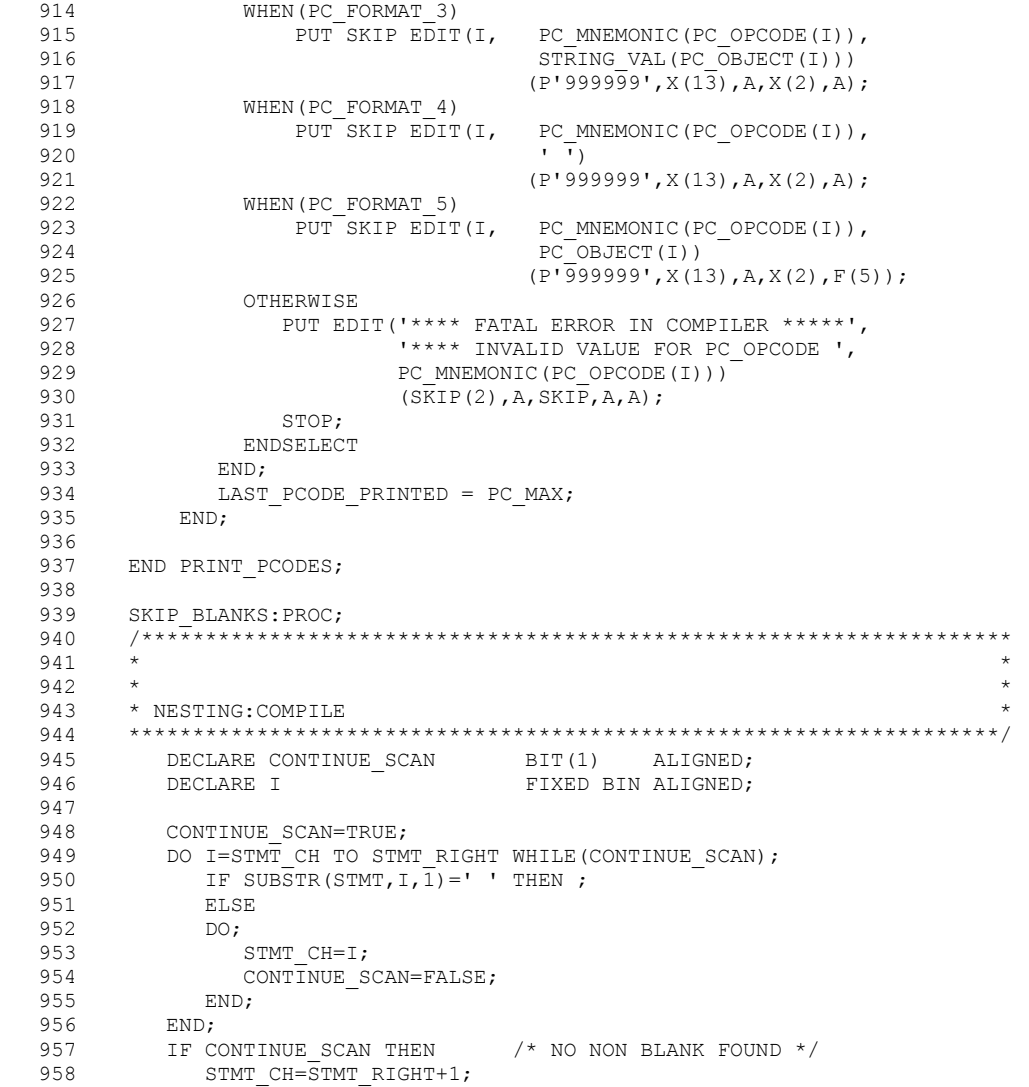

```
959
960
     END SKIP BLANKS;
961
962
     PRINT ERR: PROC(I, MSG);
     963
964
     * PRINTS ALL ERROR MESSAGE FOR THE COMPILE PHASE
965
966
967
     \rightarrow968
     * NESTING: COMPILE
     969
970
      DECLARE I
                           FIXED BINARY ALIGNED;
971 DECLARE MSG
                           CHAR(*);
972 PUT SKIP EDIT('*****','^',MSG)
973
                 (A, \text{COLUMN} (24+I), A, \text{SKIP}, \text{COLUMN} (11), A);ERROR_COUNT=ERROR_COUNT+1;<br>TERMINATE_SCAN=TRUE;
974
975
976 END PRINT ERR;
977
978
     LOOKUP SYMBOL TABLE: PROC(V) RETURNS (FIXED BINARY);
     979
980
     \star* LOOKS UP SYMBOLS IN THE SYMBOL TABLE. IF NOT FOUND, IT ADDS
981
982
     * IT AND DETERMINE WHAT TYPE OF SYMBOL IT IS.
983
     * IF A ZERO IS RETURNED, THERE WAS AN ERROR. OTHERWISE THE
984
     * SUBSCRIPT OF THE ITEM "V" IS RETURNED.
     \star985
986
     * NESTING: COMPILE
987
     988
989 DECLARE V
                             CHAR(10),
990
       OPT
                           FIXED BINARY ALIGNED:
991 DECLARE I
                            FIXED BINARY ALIGNED;
992
      DECLARE STR IND
                          FIXED BINARY ALIGNED;
993
994
      ON CONVERSION
995
      BEGIN;
996
        CONTINUE SCAN=FALSE;
997
        ONCHAR=\overline{0}';
998
      END;999
1000
      DO I=1 TO SS MAX;
1001
       IF SYMBOL(I)=V THEN
1002
         DO:1003
         IF SYM TYPE (I) = SS DIM VAR &
```
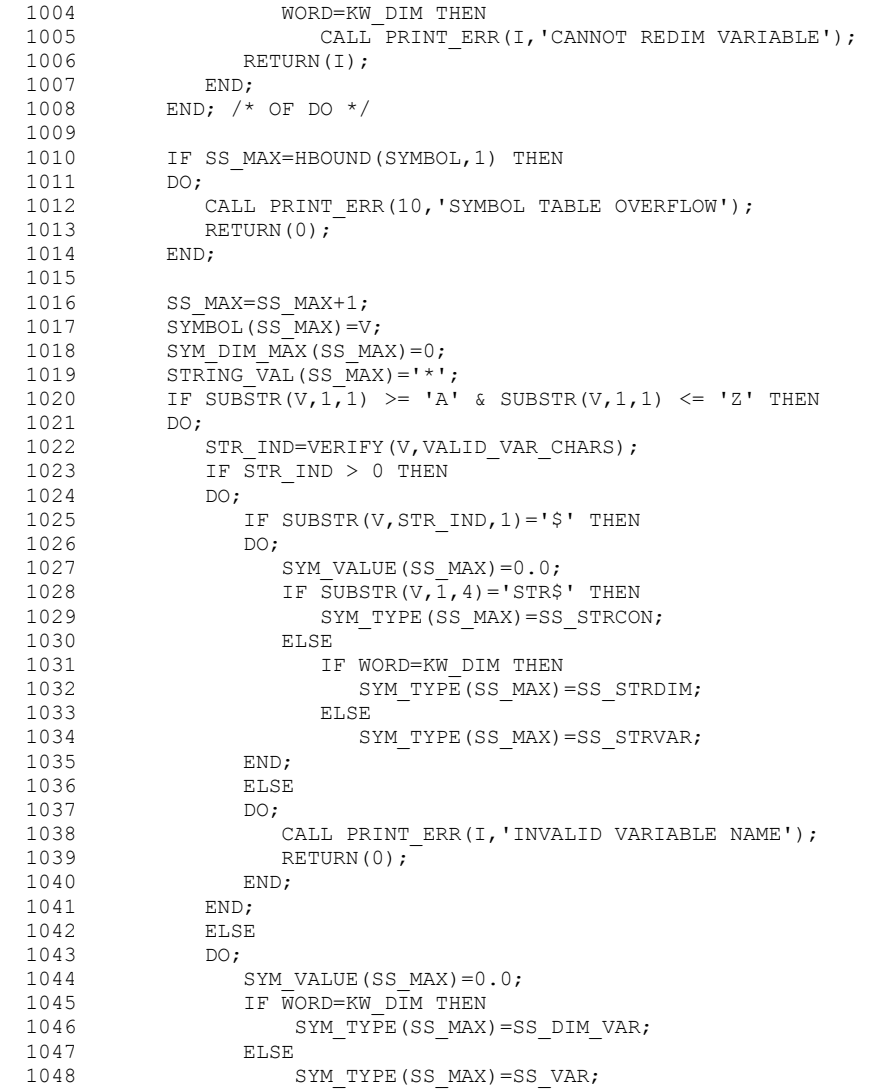
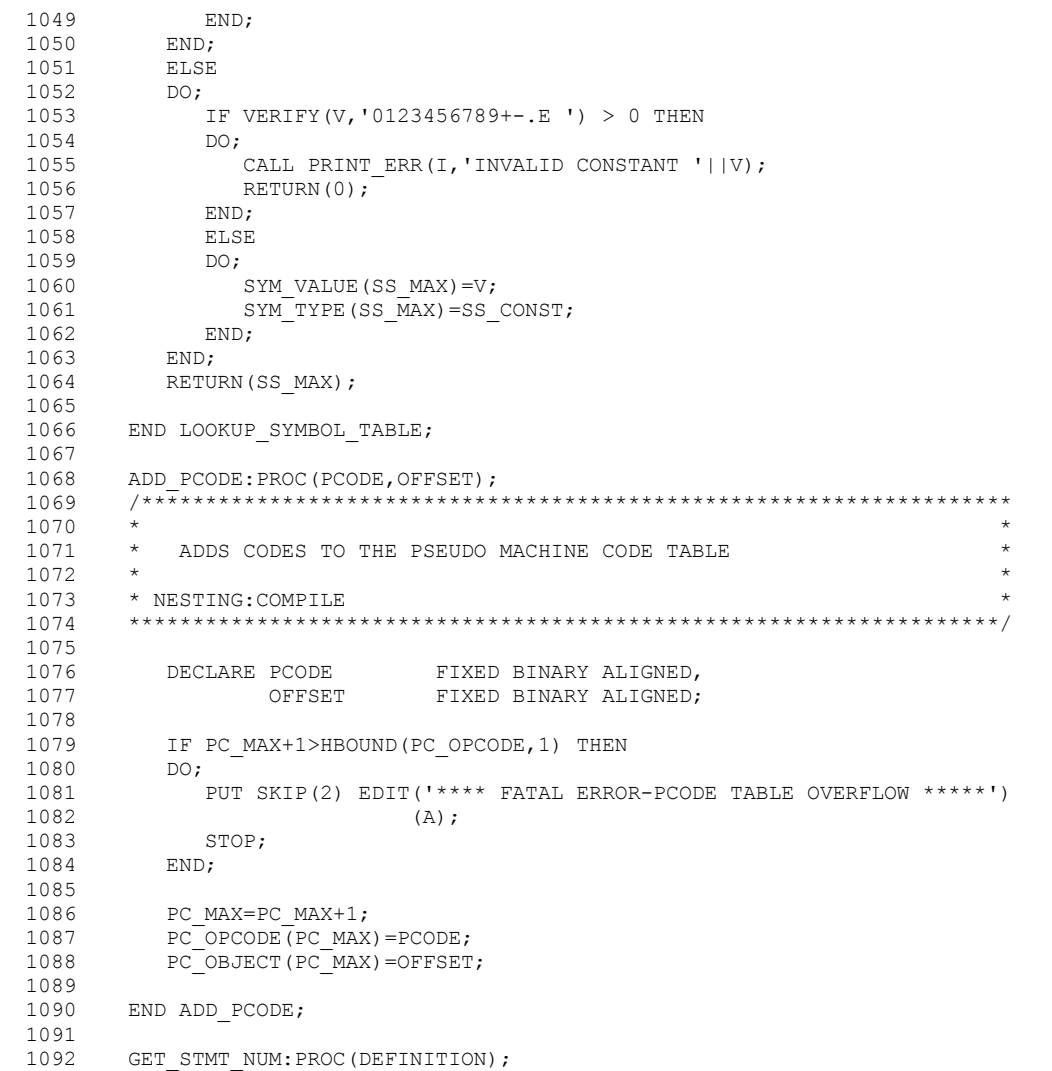

1093 /\*\*\*\*\*\*\*\*\*\*\*\*\*\*\*\*\*\*\*\*\*\*\*\*\*\*\*\*\*\*\*\*\*\*\*\*\*\*\*\*\*\*\*\*\*\*\*\*\*\*\*\*\*\*\*\*\*\*\*\*\*\*\*\*\*\*\*\*

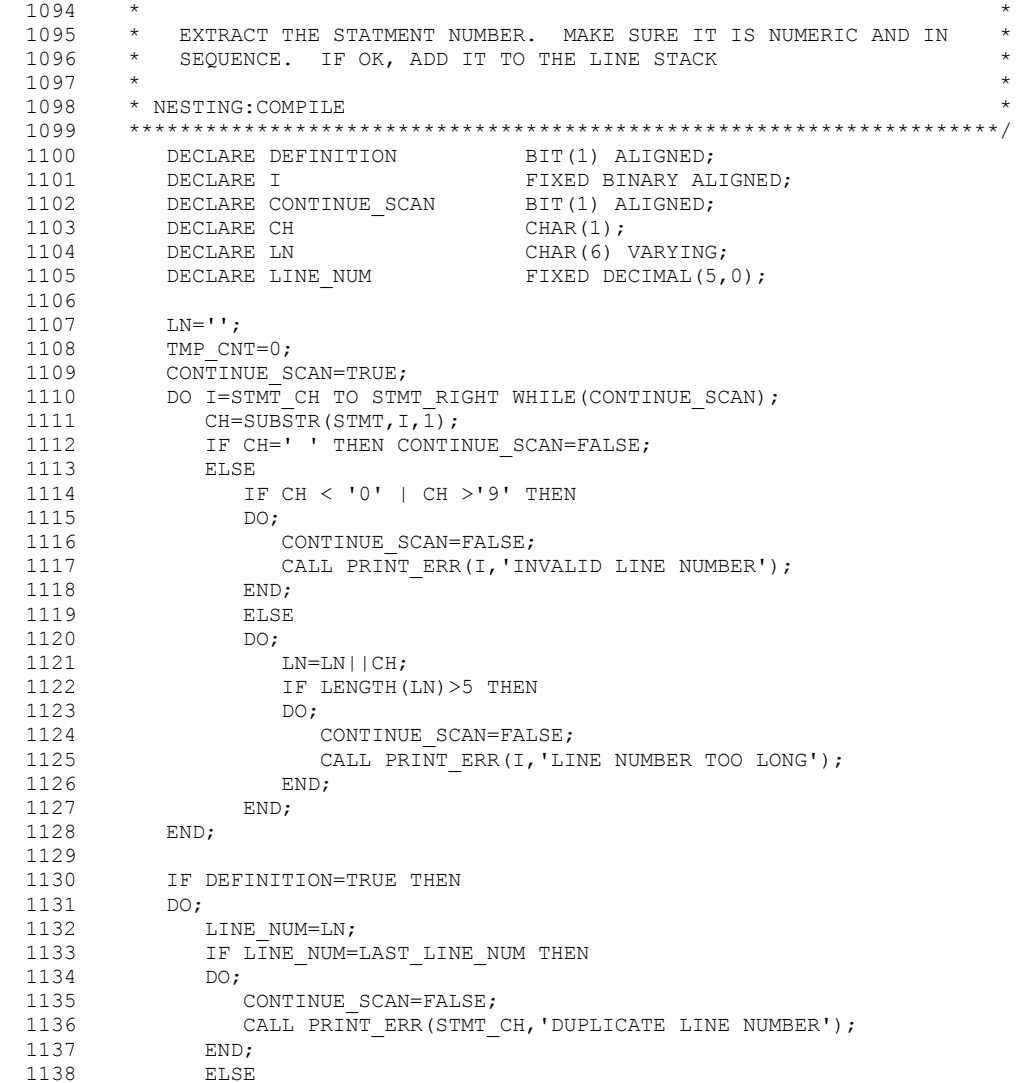

```
1139 IF LINE NUM<LAST LINE NUM THEN
 1140 DO;<br>1141 (
 1141 CONTINUE_SCAN=FALSE;<br>1142 CALL PRINT ERR(STMT
                 CALL PRINT ERR(STMT CH, 'LINE NUMBER OUT OF SEQUENCE');
 1143 END;<br>1144 ELSE
 1144
 1145 DO;<br>1146
 1146 IF LS_MAX=HBOUND(LS_LINE,1) THEN<br>1147 CALL PRINT ERR(STMT CH.'TOO MA
                CALL PRINT_ERR(STMT_CH, TOO MANY LINE NUMBERS');<br>FND:1148<br>1149
            LAST LINE NUM=LINE NUM;
  1150 END; 
  1151 ELSE 
 1152 REF LINE NUM=LN;
  1153 
         STMT CH=I;
  1155 
        END GET STMT NUM;
  1157 
 1158 GET_KEYWORD:PROC;<br>1159 /****************
  1159 /******************************************************************** 
1160 *
  1161 * EXTRACT THE STATMENT KEYWORD AND VALIDATE IT * 
1162 *
 1163 * NESTING: COMPILE<br>1164 ******************
         1164 ********************************************************************/ 
 1165 DECLARE (I, J) FIXED BINARY ALIGNED;
 1166 DECLARE CONTINUE_SCAN BIT(1) ALIGNED;<br>1167 DECLARE CH CHAR(1);
           DECLARE CH
 1168 DECLARE KW CHAR(9) VARYING;
 1169<br>1170
 1170 CALL SKIP_BLANKS;<br>1171 IF STMT CH=STMT R
         IF STMT CH=STMT RIGHT THEN
 1172 DO;<br>1173
           CALL PRINT ERR(STMT CH, 'BLANK LINE?');
  1174 RETURN; 
  1175 END; 
 1176<br>1177
           KW = '':1178 CONTINUE SCAN=TRUE;
 1179 DO I=STMT_CH TO STMT_RIGHT WHILE(CONTINUE_SCAN);<br>1180 CH=SUBSTR(STMT,I,I);
 1180 CH=SUBSTR(STMT, I, I);<br>1181 IF CH=''THEN
 1181 IF CH=' ' THEN<br>1182 DO:
 1182 DO;<br>1183 T
               IF LENGTH(KW)=2 THEN
```
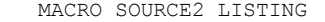

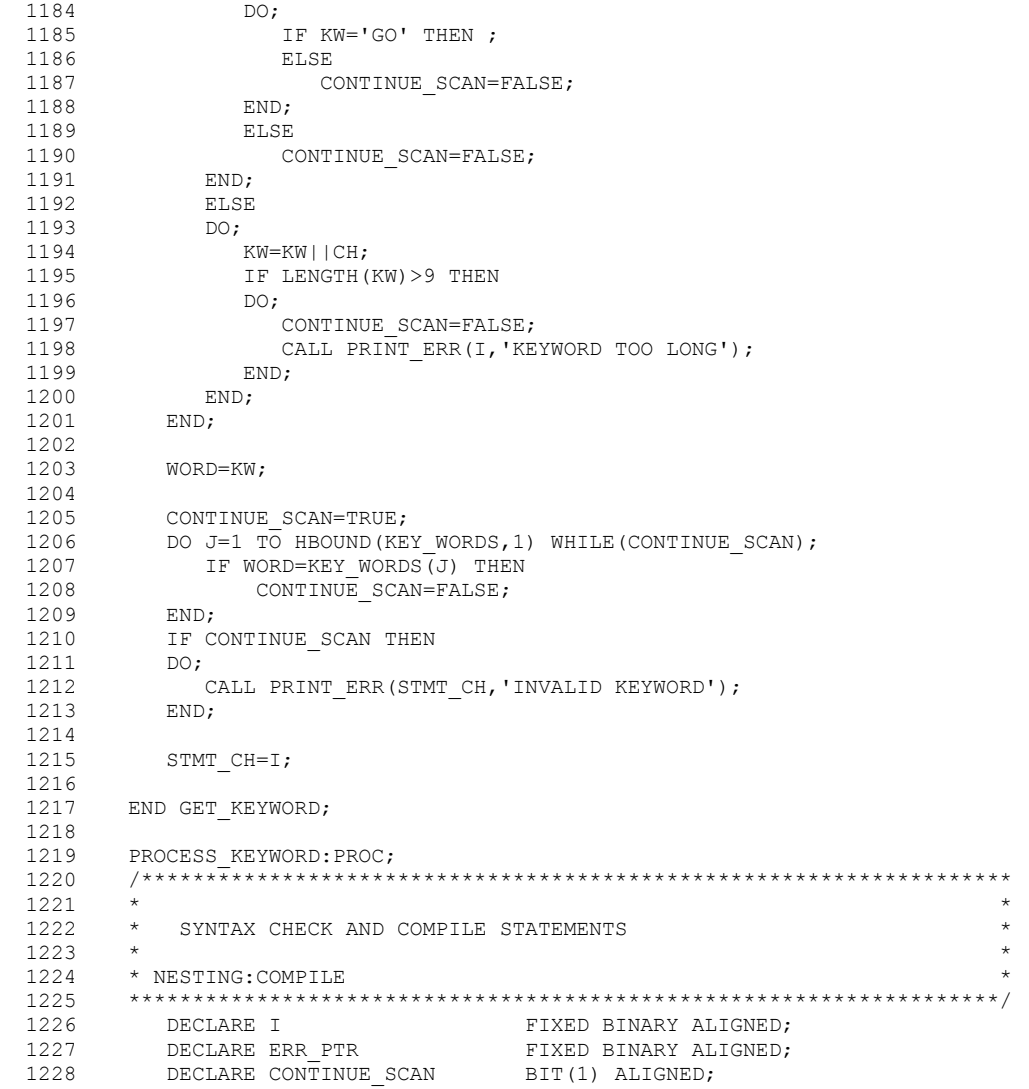

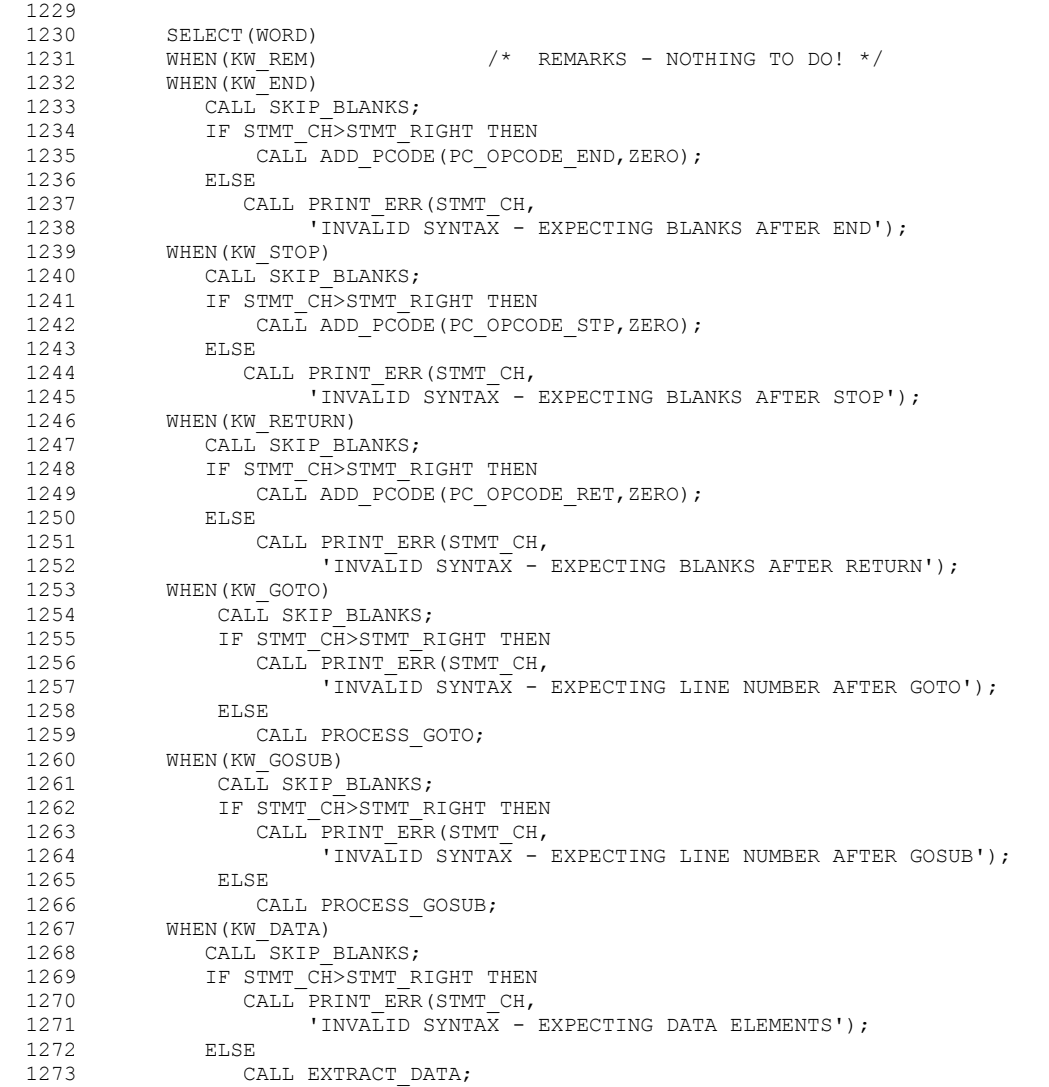

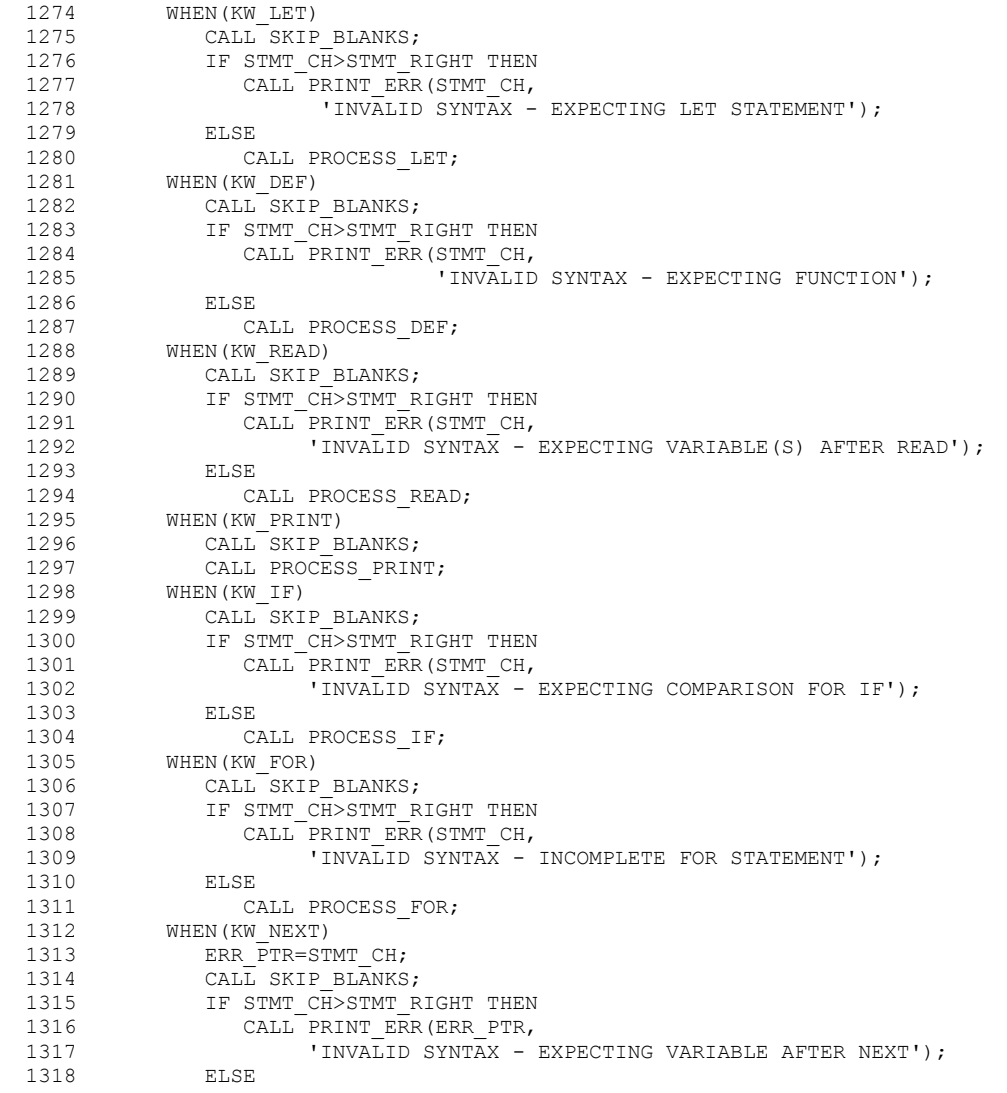

```
1319 CALL PROCESS_NEXT;<br>1320 WHEN(KW RESTORE)
 1320 WHEN(KW_RESTORE)<br>1321 CALL SKIP BLAI
 1321 CALL SKIP_BLANKS;<br>1322 IF STMT CH>STMT R
              IF STMT CH>STMT RIGHT THEN
 1323 CALL ADD PCODE(PC OPCODE RST, ZERO);
  1324 ELSE 
 1325 CALL PRINT_ERR(STMT_CH,<br>1326 'INVALID SYNTAX
 1326 'INVALID SYNTAX - EXPECTING BLANKS AFTER RESTORE');<br>1327 WHEN(KW DIM)
 1327 WHEN(KW_DIM)<br>1328 ERR PTR=S
 1328 ERR_PTR=STMT_CH;<br>1329 CALL SKIP BLANKS
             CALL SKIP BLANKS;
 1330 IF STMT_CH>STMT_RIGHT THEN
 1331 CALL PRINT ERR(ERR PTR,
  1332 'INVALID SYNTAX - EXPECTING DIM VARIABLE'); 
  1333 ELSE 
 1334 CALL PROCESS DIM;
  1335 OTHERWISE 
 1336 CALL PRINT_ERR(STMT_CH, 1337
  1337 '***INVALID KEYWORD '|| WORD ||'****'); 
           ENDSELECT
  1339 
 1340 END PROCESS KEYWORD;
  1341 
        PROCESS GOTO: PROC;
  1343 /******************************************************************** 
1344 *
 1345 * EXTRACT AND VERIFY LINE NUMBER FROM THE GOTO STATEMENT.<br>1346 * IF THE NUMBER IS CLEAN, ADD A PC B TO THE CODE
 1346 \star IF THE NUMBER IS CLEAN, ADD A PC B TO THE CODE 1347 \star1347 *
 1348 * NESTING:COMPILE * 
 1349 ********************************************************************/ 
  1350 
           CALL GET STMT NUM(FALSE);
 1352 CALL SKIP_BLANKS;<br>1353 IF STMT CH>STMT R
          IF STMT CH>STMT RIGHT THEN
  1354 DO; 
 1355 I=REF LINE NUM;
 1356 CALL ADD PCODE(PC_OPCODE_B,I);
  1357 END; 
  1358 ELSE 
 1359 CALL PRINT_ERR(STMT_CH,<br>1360 'INVALID SYNTAX - E
                 'INVALID SYNTAX<sup>-</sup>- EXPECTING BLANKS AFTER LINE');
 1361<br>1362
        END PROCESS GOTO;
```
1363

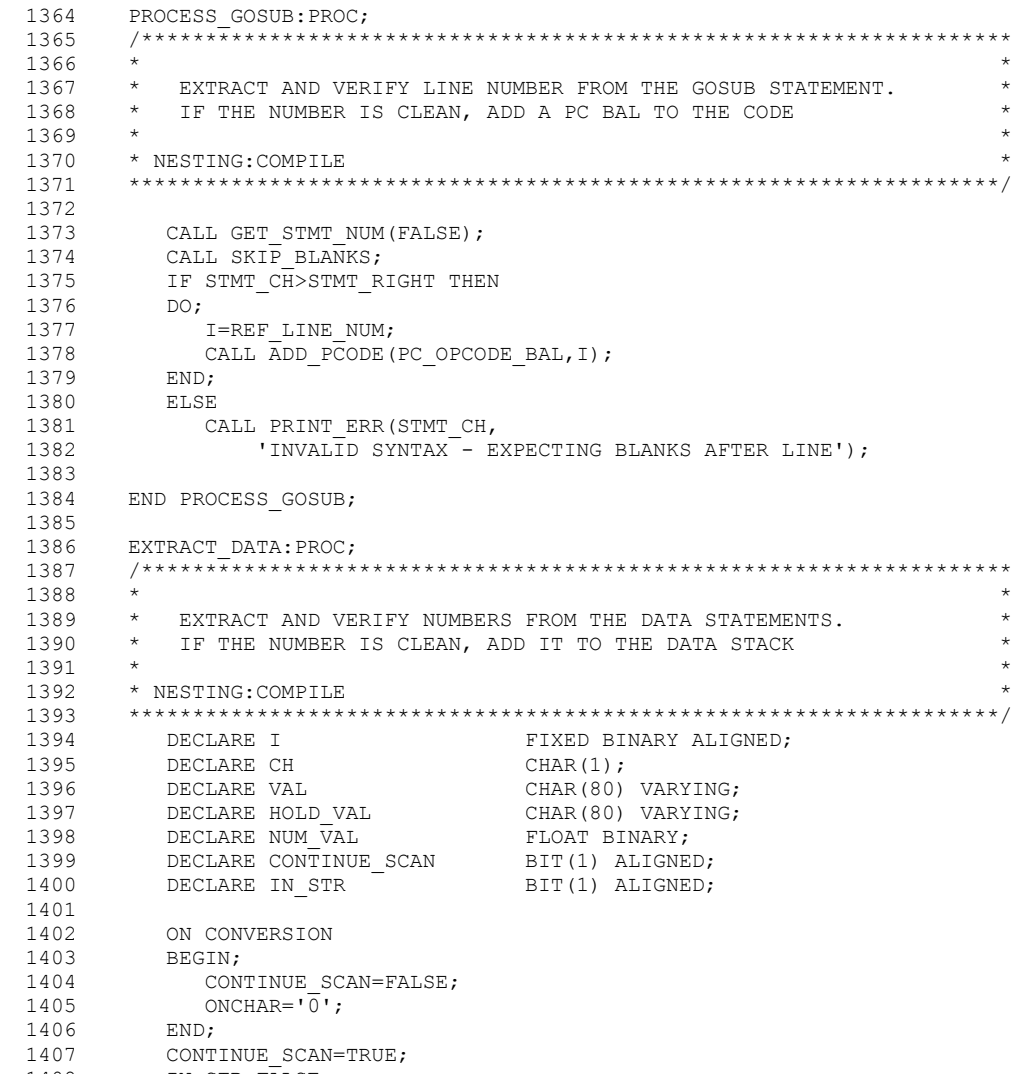

1408 IN STR=FALSE;

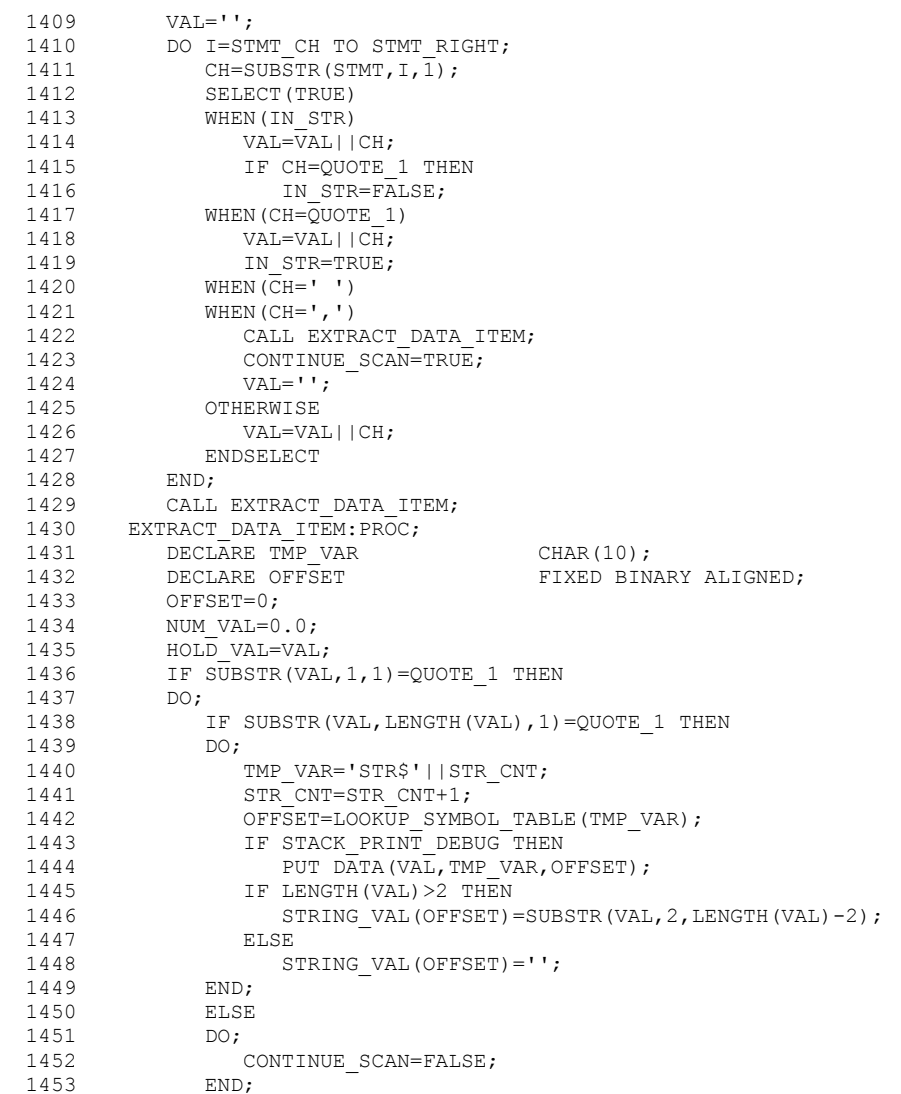

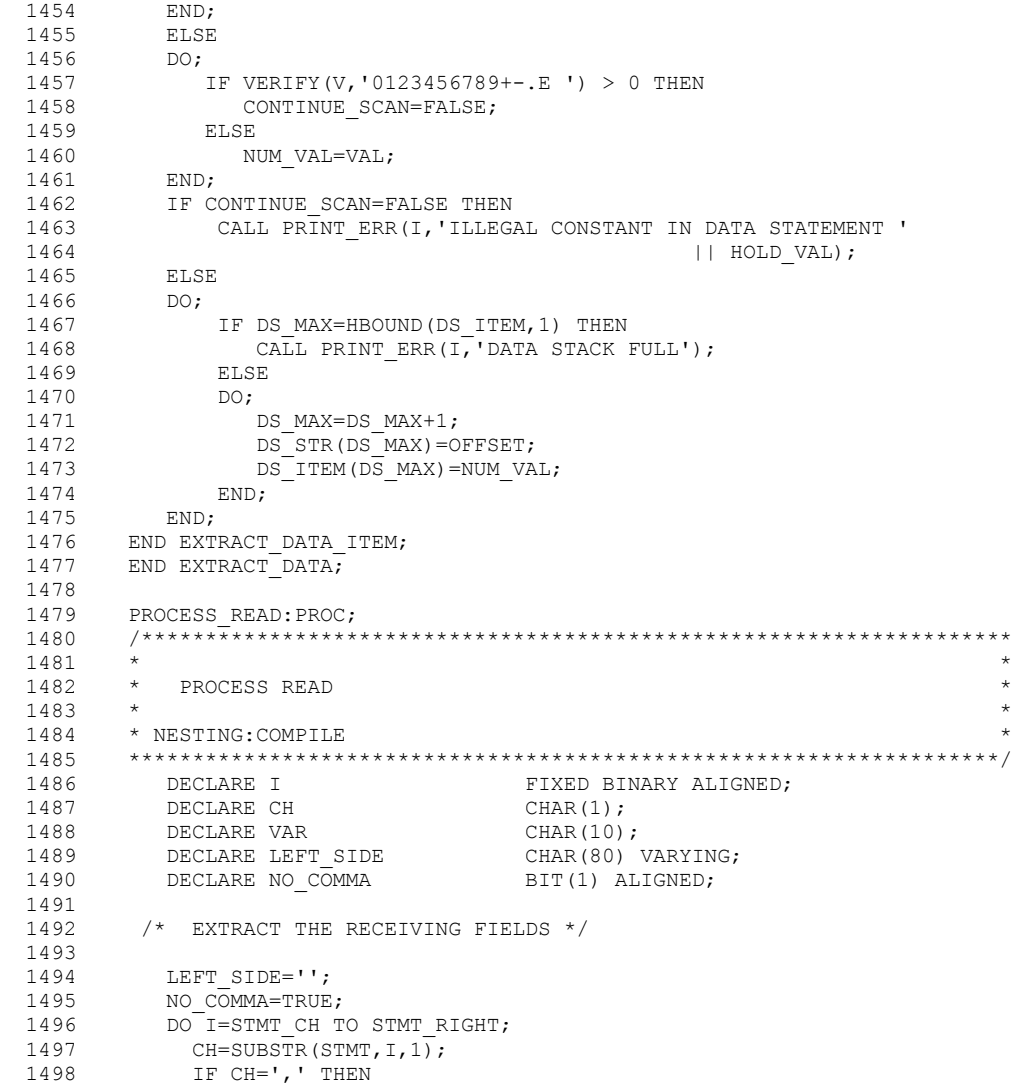

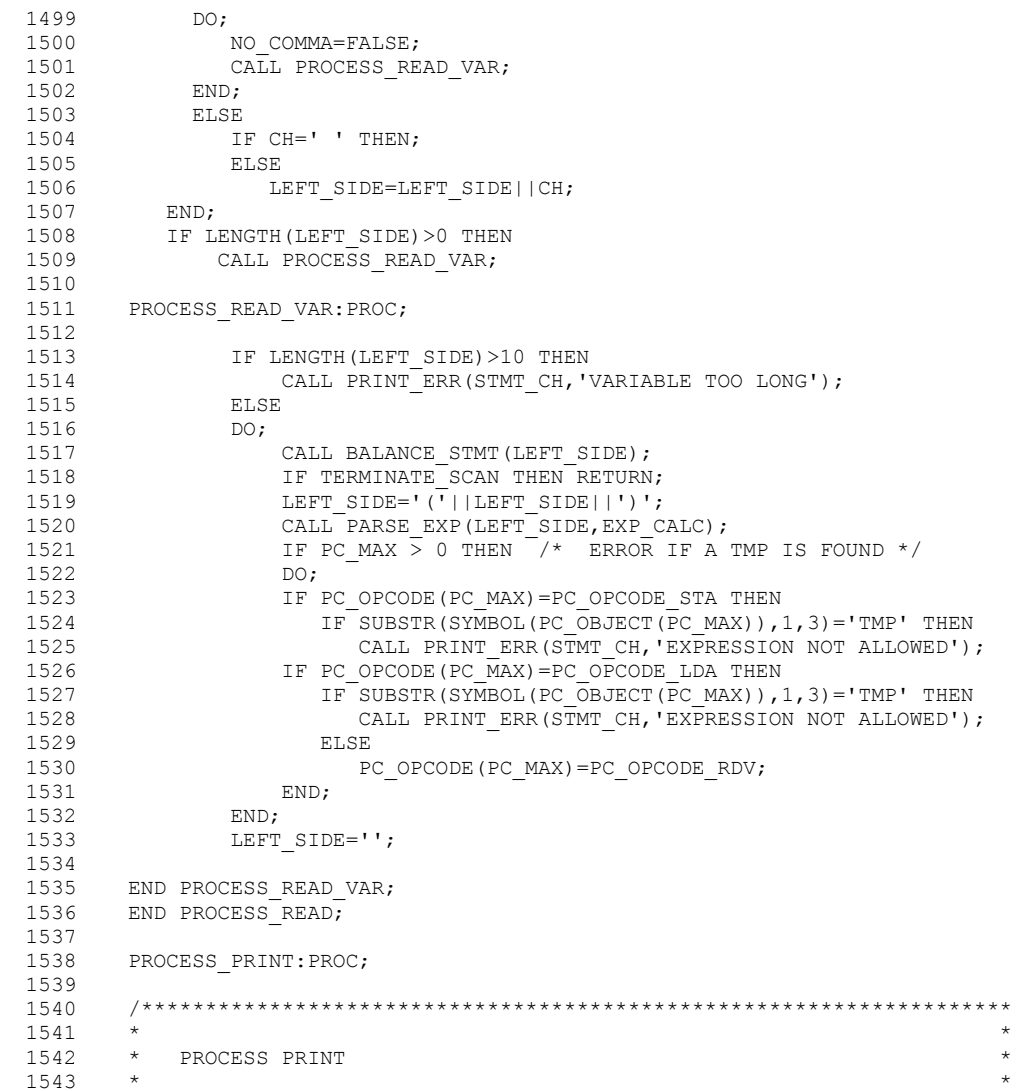

```
 1544 * PARSE THE STATEMENT INTO OBJECTS - NUMERIC EXPRESSION OR * 
 1545 * STRING LITTERALS.
  1546 * ALSO DECIDES IF A LINE FEED SHOULD BE ISSUED OR NOT BASED ON * 
  1547 * ON DANGLING COMMA * 
1548 *
 1549 * NESTING: COMPILE
  1550 ********************************************************************/ 
 1551 DECLARE (I,LAST_NB)<br>1552 DECLARE CH
  1552 DECLARE CH CHAR(1); 
  1553 DECLARE VAR CHAR(10); 
1554 DECLARE LEFT SIDE CHAR(80) VARYING;
1555 DECLARE NO COMMA BIT(1) ALIGNED;
 1556 DECLARE IN STR BIT(1) ALIGNED;
 1557<br>1558
       /* EXTRACT THE PRINT OBJECT */
 1559<br>1560
 1560 LEFT_SIDE='';<br>1561 LAST_NB=0;
 1561 LAST_NB=0;<br>1562 NO COMMA=T
 1562 NO_COMMA=TRUE;<br>1563 DANGLE=FALSE;
 1563 DANGLE=FALSE;<br>1564 IN STR=FALSE;
         IN STR=FALSE;
 1565<br>1566
 1566 IF STMT_CH>STMT_RIGHT THEN \frac{1566}{1567} DO;
 1567 DO;<br>1568 I=1;<br>1568 I=1;
  1568 I=1; 
             CALL ADD PCODE(PC OPCODE PCT, PCT LFEED);
  1570 RETURN; 
  1571 END; 
  1572 
 1573 I=STMT_CH;<br>1574 DO WHILE(I
 1574 DO WHILE(I \leq STMT_RIGHT);<br>1575 CH=SUBSTR(STMT, I, 1);
 1575 CH=SUBSTR(STMT, I, 1);<br>1576 IF IN STR THEN
           IF IN STR THEN
 1577 DO;<br>1578 I
 1578 IF CH=QUOTE_1 THEN<br>1579 IN STR=FALSE;
               IN STR=FALSE;
 1580 LEFT SIDE=LEFT SIDE||CH;
 1581 END;<br>1582 ELSE
 1582
  1583 DO; 
 1584 IF CH=QUOTE 1 THEN
 1585 DO;<br>1586 I
 1586 IN_STR=TRUE;<br>1587 I.E.F.T.SIDE=LEI
                LEFT_SIDE=LEFT_SIDE||CH;
  1588 END;
```
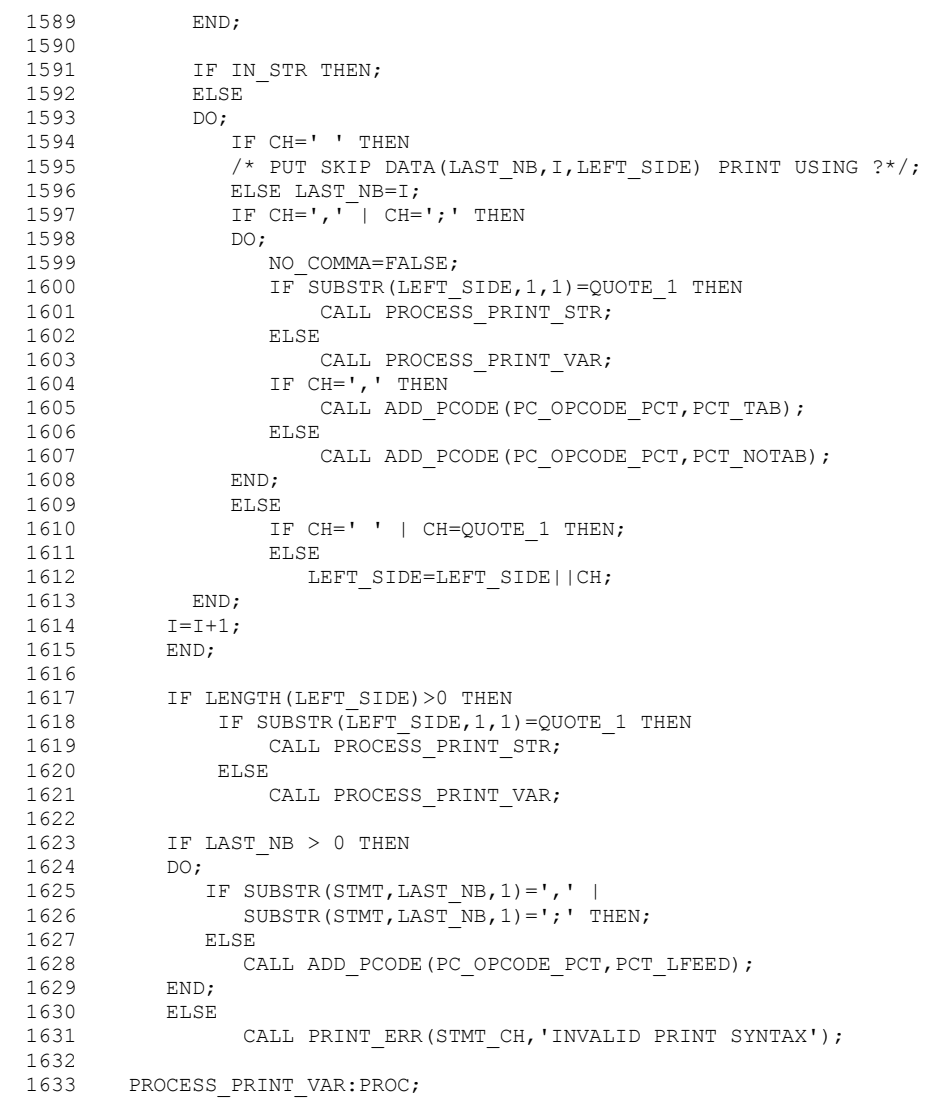

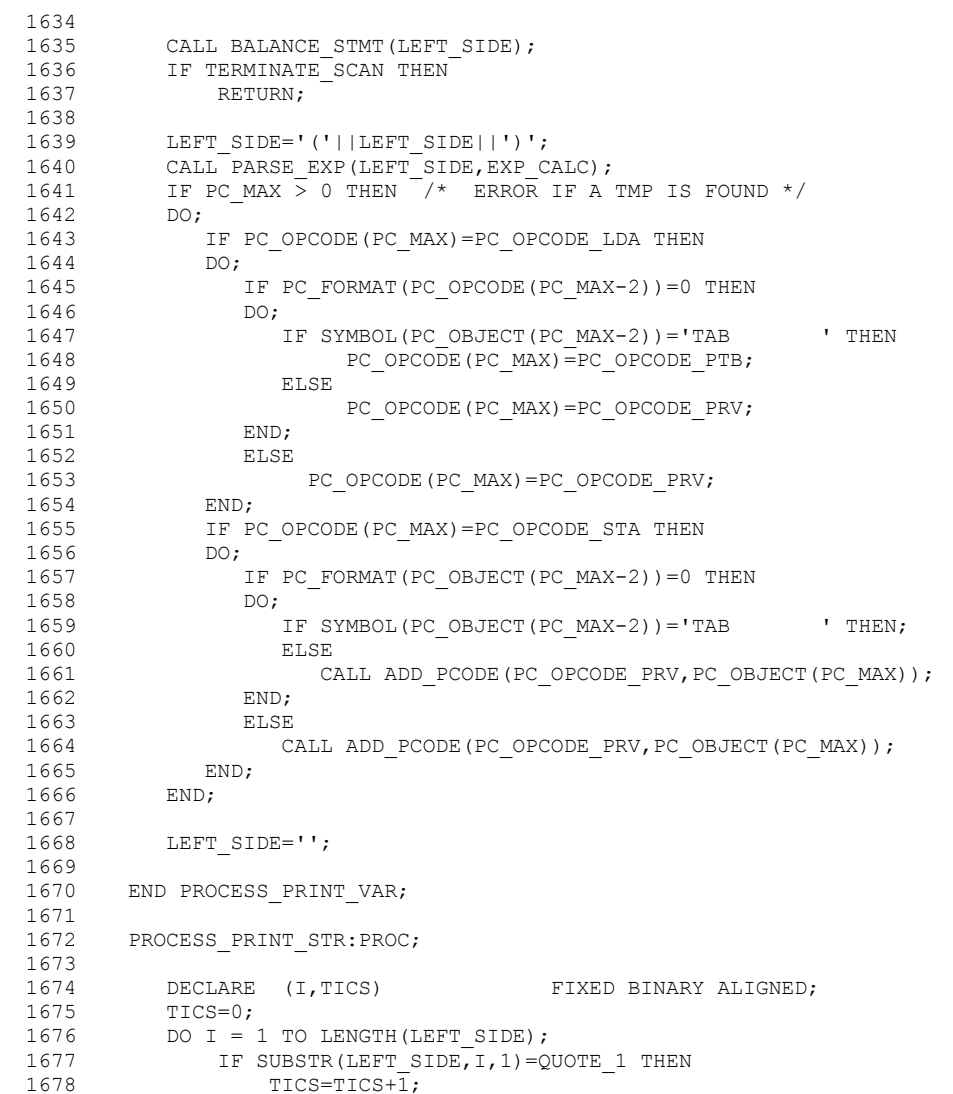

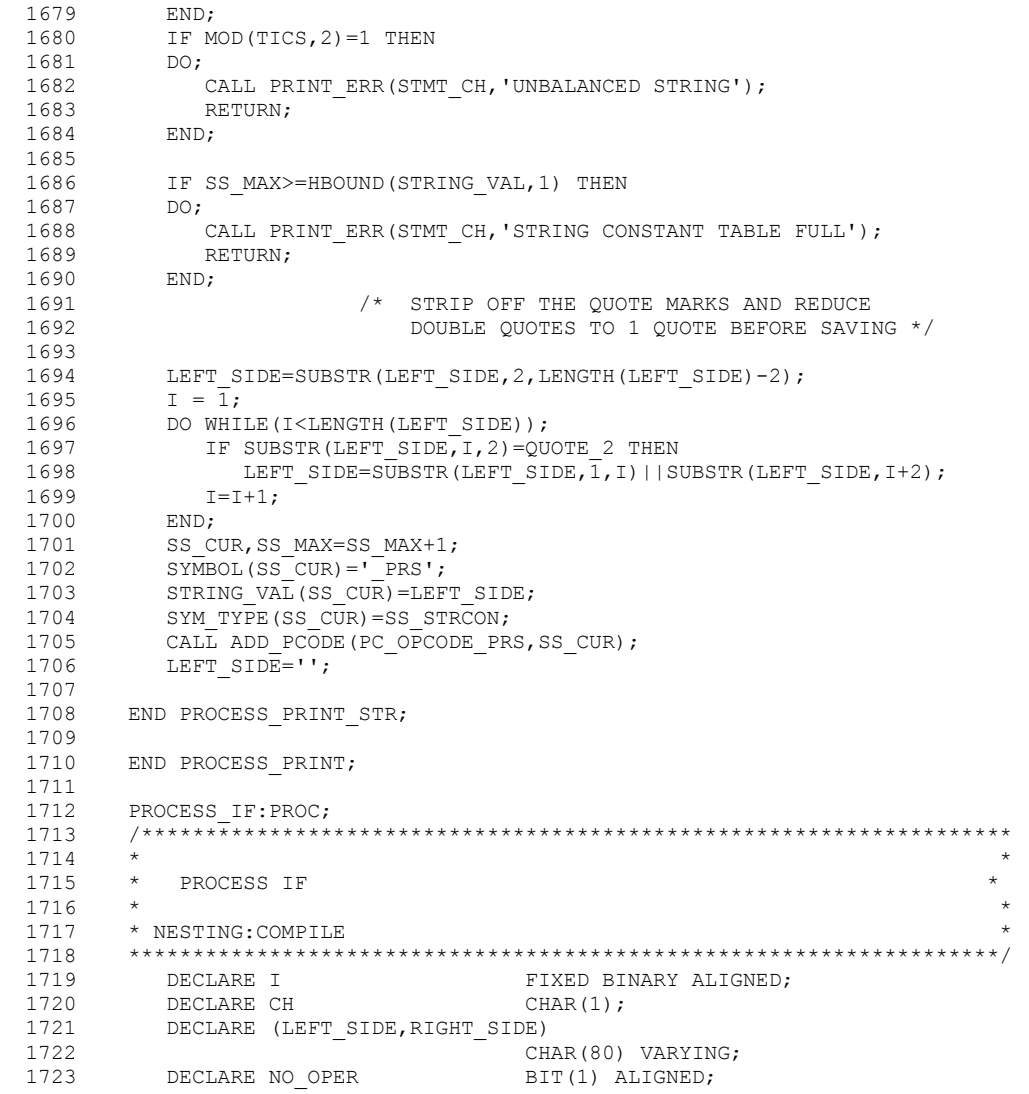

```
1724 DECLARE OPER CHAR(2);
1725 DECLARE THEN WORD CHAR(4);
 1726 
          1/* EXTRACT THE LEFT FIELD */
 1728 
            LEFT SIDE='';
1730 NO_OPER=TRUE;<br>1731 OPER='..';
1731 OPER='..';<br>1732 DO I=STMT (
1732 DO I=STMT_CH TO STMT_RIGHT WHILE(NO_OPER);<br>1733 CH=SUBSTR(STMT, I, 1);
1733 CH=SUBSTR(STMT, I, 1);<br>1734 IF CH='=' |
1734 IF CH='=' |<br>1735 CH='<' |
1735 CH='<' |<br>1736 CH='>' T
                 CH = '> ' THEN1737 DO;<br>1738 1
1738 NO_OPER=FALSE;<br>1739 OPER=CH;
1739 OPER=CH;<br>1740 RIGHT SI
                 RIGHT SIDE=SUBSTR(STMT, I+1);
 1741 END; 
1742 ELSE<br>1743 II
                 IF CH=' ' THEN;<br>ELSE
1744<br>1745
                     LEFT_SIDE=LEFT_SIDE||CH;
 1746 END; 
 1747 
1748 STMT_CH=I;<br>1749 CH=SUBSTR(
            CH=SUBSTR(STMT, I, 1);
 1750 IF (OPER='= ' & CH='>') | (OPER='> ' & CH='=') THEN 
1751 DO;<br>1752 (
               OPER='>=';
1753 STMT CH=I+1;
1754 END;<br>1755 ELSE
1755<br>1756
            IF (OPER='= ' \& CH='<') | (OPER='< ' \& CH='=') THEN
1757 DO;<br>1758 (
 1758 OPER='<='; 
               STMT CH=I+1;
 1760 END; 
1761 ELSE<br>1762 IF (0
            IF (OPER='< ' & CH=') THEN
 1763 DO; 
 1764 OPER='<>'; 
            \texttt{STMT\_CH=I+1;}\label{eq:3} END;
1766 END;<br>1767 ELSE
1767<br>1768
            IF OPER='= ' | OPER='< ' | OPER='> ' THEN;
```
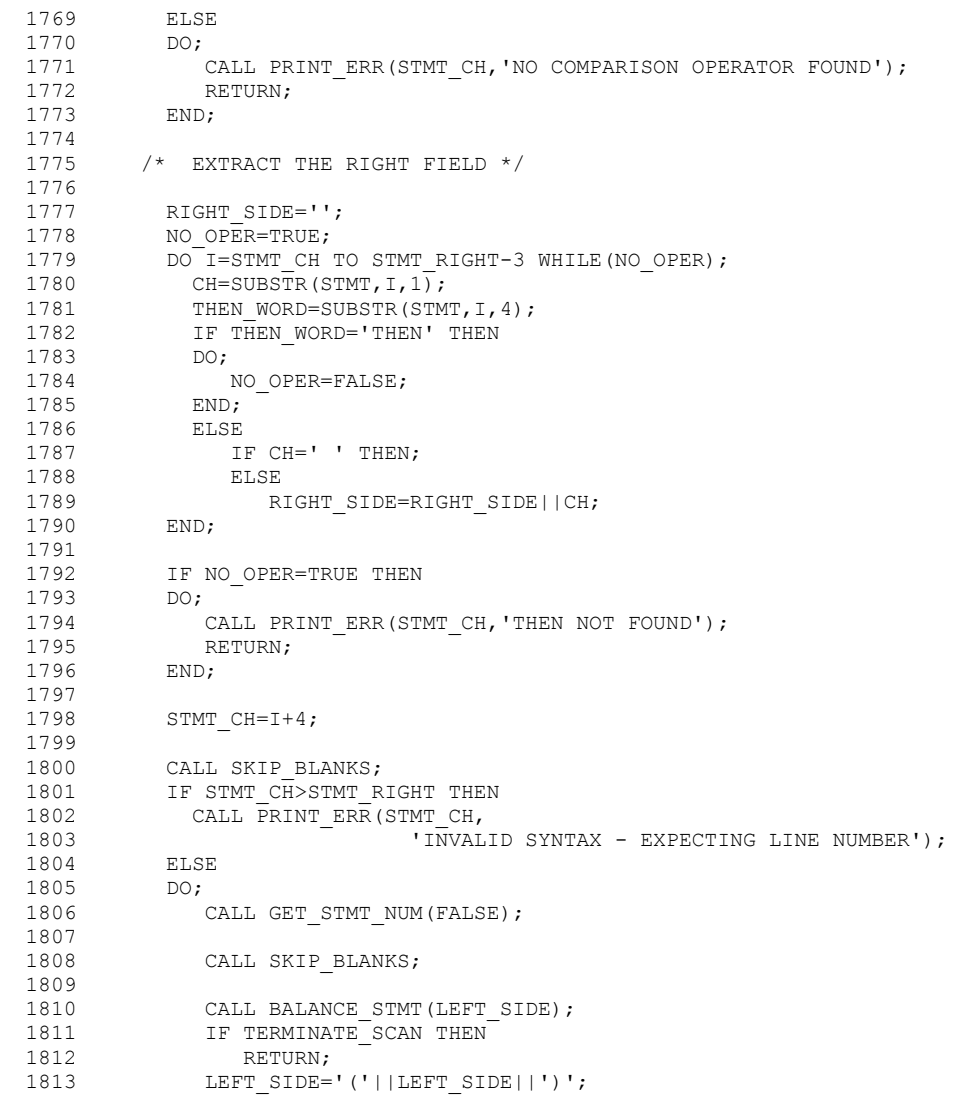

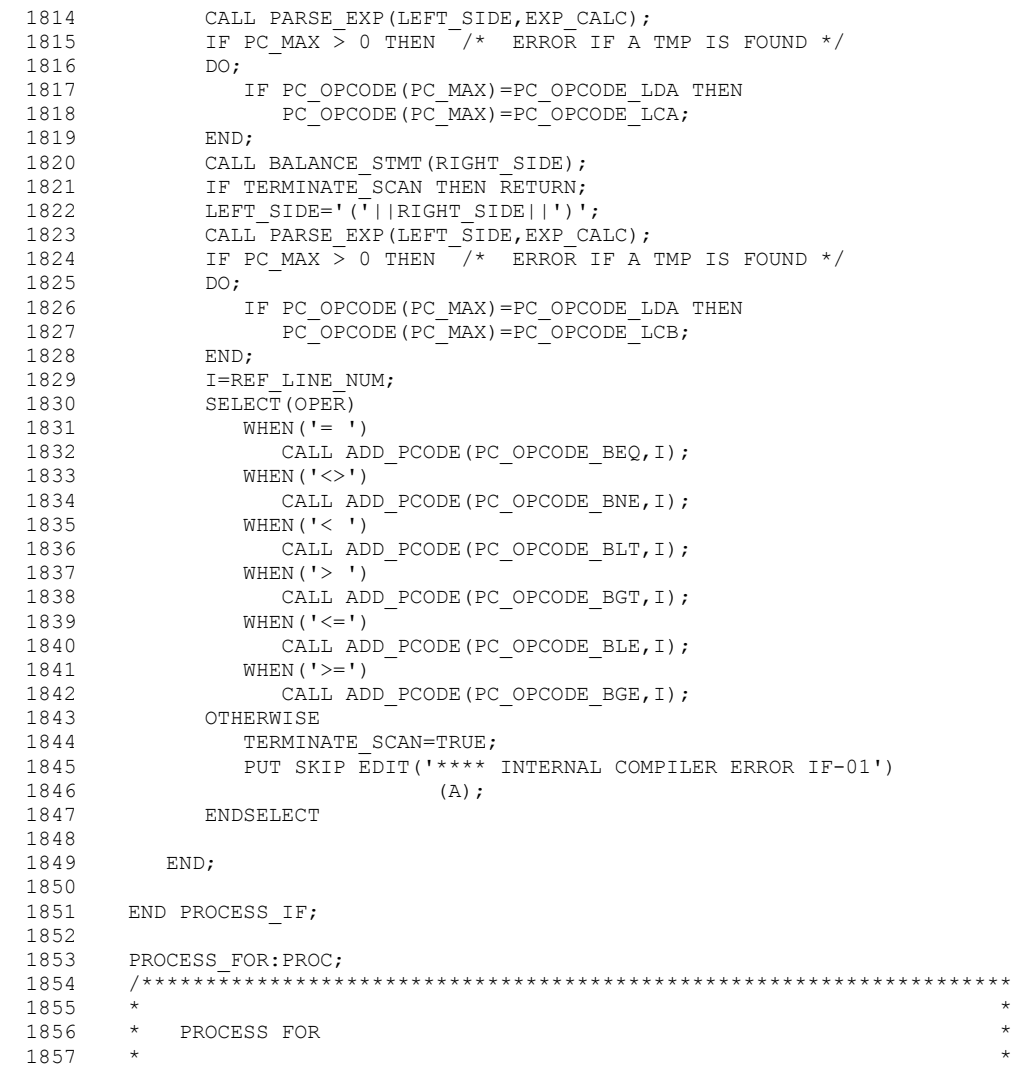

1858 \* NESTING:COMPILE \*

```
 1859 ********************************************************************/ 
1860 DECLARE I FIXED BINARY ALIGNED;<br>1861 DECLARE OFFSET FIXED BINARY ALIGNED;
1861 DECLARE OFFSET THE FIXED BINARY ALIGNED;<br>1862 DECLARE CH<br>CHAR(1);
             DECLARE CH CHAR(1);
1863 DECLARE (LEFT_SIDE, START_VAL, TO_VAL, STEP_VAL) 1864 CHAR(80) VARYING;
                                             CHAR(80) VARYING;<br>CHAR(10);
1865 DECLARE CTL_VAR<br>1866 DECLARE NO OPER
1866 DECLARE NO OPER BIT(1) ALIGNED;<br>1867 DECLARE STEP WORD CHAR(4);
1867 DECLARE STEP_WORD CHAR(4);<br>1868 DECLARE TO WORD CHAR(2);
             DECLARE TO WORD
1869<br>1870
        1<sup>*</sup> EXTRACT THE CONTROL VARIABLE ^*/ 1871 
1872 LEFT_SIDE, START_VAL, TO_VAL, STEP_VAL='';<br>1873 NO OPER=TRUE;
             NO_OPER=TRUE;
1874<br>1875
1875 DO I=STMT_CH TO STMT_RIGHT WHILE(NO_OPER);<br>1876 CH=SUBSTR(STMT, I, 1);
1876 CH=SUBSTR(STMT, I, 1);<br>1877 IF CH='=' THEN
1877 IF CH='=' THEN<br>1878 DO;
1878 DO;<br>1879 M
                NO_OPER=FALSE;
1880 END;<br>1881 ELSE
1881<br>1882
                IF CH=' ' THEN;
1883 ELSE<br>1884 LE
                      LEFT_SIDE=LEFT_SIDE||CH;
 1885 END; 
 1886 
             STMT CH=I;
 1888 
           /* EXTRACT THE STARTING VALUE */ 1890 
1891 NO_OPER=TRUE;<br>1892 DO I=STMT CH
1892 DO I=STMT_CH TO STMT_RIGHT-1 WHILE(NO_OPER);<br>1893 CH=SUBSTR(STMT, I, 1);
1893 CH=SUBSTR(STMT, I, 1);<br>1894 TO WORD=SUBSTR(STMT,
             TO_WORD=SUBSTR(STMT,I,2);
1895 IF TO WORD='TO' THEN
1896 DO;<br>1897 M
                NO_OPER=FALSE;
 1898 END; 
1899 ELSE<br>1900 II
1900 IF CH=' ' THEN;<br>1901 ELSE
1901 ELSE<br>1902 ST
1902 START_VAL=START_VAL||CH;<br>1903 END:
             END;
```
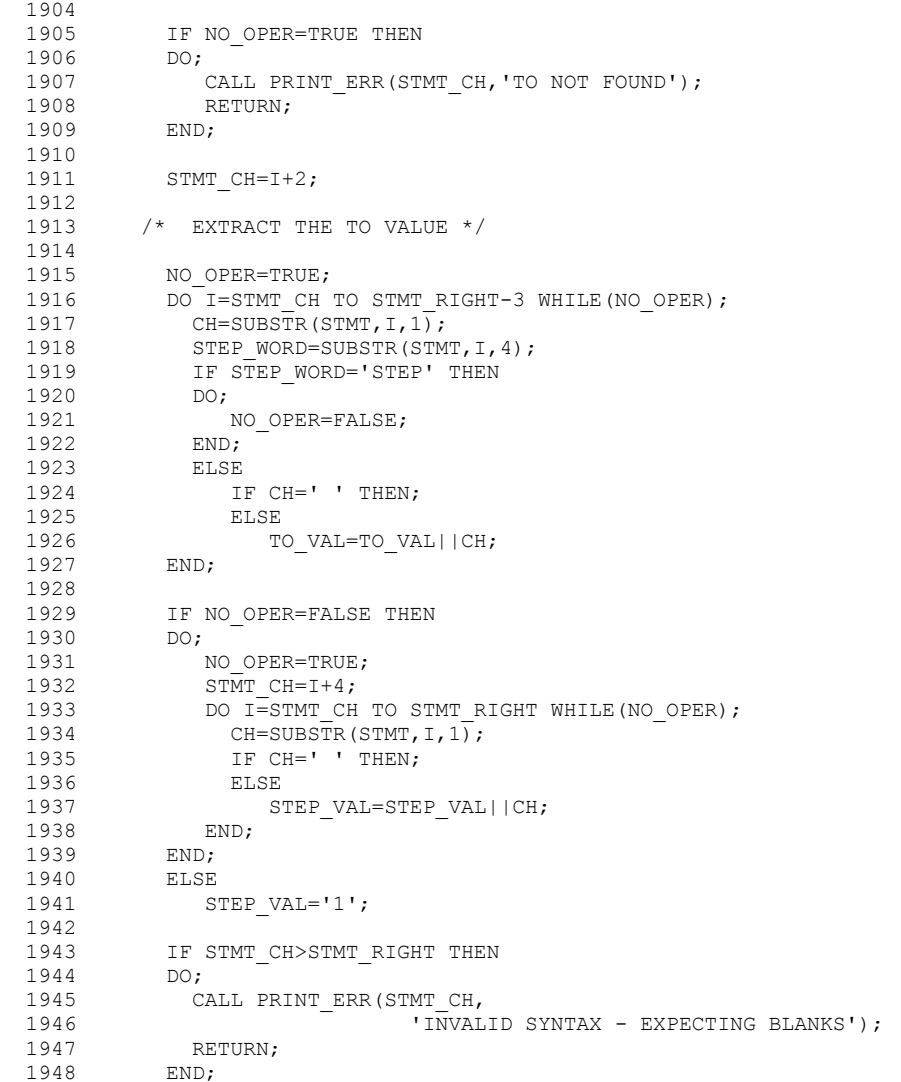

 1949 1950 CTL\_VAR=LEFT\_SIDE;<br>1951 OFFSET=LOOKUP\_SYMB OFFSET=LOOKUP\_SYMBOL\_TABLE(CTL\_VAR); 1952 IF SYM\_TYPE(OFFSET)=SS\_VAR THEN 1953 CALL ADD PCODE(PC OPCODE FSU, OFFSET); 1954 ELSE 1955 DO;<br>1956 1956 CALL PRINT\_ERR(STMT\_CH,'SIMPLE VARIABLE EXPECTED NOT '|| 1957 CTL\_VAR); RETURN; 1959 END; 1960 1961 CALL BALANCE STMT (START VAL); 1962 IF TERMINATE SCAN THEN RETURN;<br>1963 START VAL='('||START VAL||')'; START VAL=' $(\cdot |$ |START VAL||')'; 1964 CALL PARSE EXP (START VAL, EXP CALC); 1965 1966 IF PC\_OPCODE(PC\_MAX)=PC\_OPCODE\_LDA THEN PC\_OPCODE(PC\_MAX)=PC\_OPCODE\_FIX;<br>ELSE 1968<br>1969 CALL ADD\_PCODE(PC\_OPCODE\_FIX,OFFSET); 1970 1971 CALL BALANCE\_STMT(TO\_VAL);<br>1972 IF TERMINATE\_SCAN\_THEN\_RET IF TERMINATE SCAN THEN RETURN; 1973 TO\_VAL='('||TO\_VAL||')';<br>1974 CALL PARSE EXP(TO VAL, EX. CALL PARSE EXP(TO VAL, EXP CALC); 1975<br>1976 1976 IF PC\_OPCODE(PC\_MAX)=PC\_OPCODE\_LDA THEN<br>1977 PC\_OPCODE(PC\_MAX)=PC\_OPCODE\_FUL; PC\_OPCODE(PC\_MAX)=PC\_OPCODE\_FUL; 1978 ELSE<br>1979 C CALL ADD PCODE(PC OPCODE FUL, OFFSET); 1980 CALL BALANCE STMT(STEP VAL); 1982 IF TERMINATE\_SCAN THEN RETURN;<br>1983 STEP VAL='('||STEP VAL||')'; STEP VAL='('||STEP VAL||')'; 1984 CALL PARSE EXP (STEP VAL, EXP CALC); 1985 1986 IF PC\_OPCODE(PC\_MAX)=PC\_OPCODE\_LDA THEN<br>1987 PC\_OPCODE(PC\_MAX)=PC\_OPCODE\_FST; PC\_OPCODE(PC\_MAX)=PC\_OPCODE\_FST; 1988 ELSE 1989 CALL ADD PCODE(PC OPCODE FST, OFFSET); 1990<br>1991 END PROCESS FOR; 1992<br>1993

PROCESS NEXT: PROC;

```
 1994 /******************************************************************** 
1995 *
  1996 * PROCESS NEXT * 
1997 \star1998 * NESTING: COMPILE<br>1999 *****************
         1999 ********************************************************************/ 
 2000 DECLARE I FIXED BINARY ALIGNED;<br>2001 DECLARE ERR PTR FIXED BINARY ALIGNED;
2001 DECLARE ERR PTR FIXED BINARY ALIGNED;
2002 DECLARE CH CHAR(1);
 2003 DECLARE (LEFT_SIDE, START_VAL, TO_VAL, STEP_VAL) 2004 CHAR(80) VARYING;
 2004 CHAR(80) VARYING;<br>2005 DECLARE NO OPER BIT(1) ALIGNED;
2005 DECLARE NO OPER BIT(1) ALIGNED;
 2006 DECLARE OFFSET FIXED BINARY ALIGNED; 
 2007 DECLARE CTL VAR CHAR(10);
  2008 
       /* EXTRACT THE CONTROL VARIABLE */
  2010 
 2011 LEFT_SIDE='';<br>2012 NO OPER=TRUE;
         NO_OPER=TRUE;
 2013<br>2014
 2014 DO I=STMT_CH TO STMT_RIGHT WHILE(NO_OPER);<br>2015 CH=SUBSTR(STMT, I, 1);
          CH=SUBSTR(STMT,I,1);
  2016 IF CH=' ' THEN 
 2017 NO OPER=FALSE;
 2018 ELSE
            LEFT_SIDE=LEFT_SIDE||CH;
  2020 END; 
  2021 
           ERR_PTR=STMT_CH;
  2023 STMT_CH=I; 
 2024<br>2025
 2025 CALL SKIP_BLANKS;<br>2026 IF STMT CH>STMT R
           IF STMT CH>STMT RIGHT THEN;
  2027 ELSE 
  2028 DO; 
  2029 CALL PRINT_ERR(ERR_PTR, 
  2030 'INVALID SYNTAX - EXPECTING BLANKS'); 
  2031 RETURN; 
  2032 END; 
 2033 CTL VAR=LEFT SIDE;
 2034 OFFSET=LOOKUP_SYMBOL_TABLE(CTL_VAR);<br>2035 IF SYM TYPE(OFFSET)=SS VAR THEN
 2035 IF SYM_TYPE(OFFSET)=SS_VAR THEN<br>2036 CALL ADD PCODE(PC OPCODE FN)
 2036 CALL ADD_PCODE(PC_OPCODE_FNX,OFFSET);<br>2037 FLSE
 2037 ELSE<br>2038 C
              CALL PRINT ERR(ERR PTR, 'SIMPLE VARIABLE EXPECTED');
```

```
 2039 
        END PROCESS NEXT;
  2041 
        PROCESS LET:PROC;
  2043 /******************************************************************** 
2044 \star \star2045 \star PROCESS LET \star *
2046 * *
 2047 * NESTING:COMPILE * 
 2048 ********************************************************************/ 
 2049 DECLARE I FIXED BINARY ALIGNED;<br>2050 DECLARE CH<br>CHAR(1);
           DECLARE CH CHAR(1);
  2051 DECLARE (LEFT_SIDE,RIGHT_SIDE) 
 2052 CHAR(80) VARYING;<br>2053 DECLARE NO EQUAL BIT(1) ALIGNED;
           DECLARE NO EQUAL BIT(1) ALIGNED;
 2054<br>2055
 2055 CH=SUBSTR(STMT, STMT_CH, 1);<br>2056 IF CH<'A' | CH>'Z' THEN
 2056 IF CH<'A' | CH>'Z' THEN<br>2057 CALL PRINT ERR(STMT)
 2057 CALL PRINT_ERR(STMT_CH, 'EXPECTING VARIABLE');<br>2058 IF TERMINATE SCAN THEN RETURN;
          IF TERMINATE SCAN THEN RETURN;
  2059 
         /* EXTRACT THE RECEIVING FIELD */
 2061<br>2062
          LEFT SIDE='';
 2063 NO_EQUAL=TRUE;<br>2064 DO_I=STMT CH_T
         DO I=STMT CH TO STMT RIGHT WHILE(NO EQUAL);
 2065 CH=SUBSTR(STMT, I, 1);
 2066 IF CH='=' THEN<br>2067 DO;
            DO;2068 NO_EQUAL=FALSE;<br>2069 RIGHT SIDE=SUBS
 2069 RIGHT_SIDE=SUBSTR(STMT, I+1);<br>2070 RND:
 2070 END;<br>2071 ELSE
            ELSE
  2072 IF CH=' ' THEN; 
              ELSE
 2074 LEFT SIDE=LEFT SIDE||CH;
  2075 END; 
 2076<br>2077
           CALL BALANCE STMT(LEFT SIDE);
 2078 IF TERMINATE SCAN THEN RETURN;
 2079 CALL BALANCE_STMT(RIGHT_SIDE);<br>2080 IF TERMINATE_SCAN_THEN_RETURN;
           IF TERMINATE SCAN THEN RETURN;
 2081<br>2082
 2082 IF SUBSTR(RIGHT_SIDE,1,1)='('THEN;<br>2083 FISE RIGHT_SIDE='('||RIGHT_SIDE||')
           ELSE RIGHT SIDE='('||RIGHT SIDE||')';
```

```
 2084 
             CALL PARSE EXP(RIGHT SIDE, EXP CALC);
 2086<br>2087
             IF PC MAX > 0 THEN /* CHANGE A STA TMPXX TO STA RESULT */
 2088 DO;<br>2089 I
              IF PC OPCODE(PC MAX)=PC OPCODE STA THEN
 2090 IF SUBSTR(SYMBOL(PC_OBJECT(PC_MAX)),1,3)='TMP' THEN<br>2091 PC OBJECT(PC MAX)=1 :
 2091 PC\_OBJECT (PC\_MAX) = 1;<br>2092 FND:END;
  2093 
 2094 LEFT_SIDE='('||LEFT_SIDE||')';<br>2095 CALL PARSE EXP (LEFT SIDE, EXP R
             CALL PARSE EXP(LEFT SIDE, EXP RCVR);
  2096 
  2097 END PROCESS_LET; 
  2098 
 2099 PROCESS_DEF:PROC;<br>2100 /****************
  2100 /******************************************************************** 
2101 * *2102 * PROCESS DEF<br>2103 *2103 * *
 2104 * NESTING: COMPILE<br>2105 ******************
  2105 ********************************************************************/ 
 2106 DECLARE I FIXED BINARY ALIGNED;<br>2107 DECLARE JMP OFFSET FIXED BINARY ALIGNED;
                                   FIXED BINARY ALIGNED;
 2108 DECLARE (OFFSET, OFFSET2) FIXED BINARY ALIGNED;<br>2109 DECLARE CH<br>CHAR(1);
          DECLARE CH CHAR(1);
 2110 DECLARE CH2 CHAR(2);<br>2111 DECLARE (LEFT SIDE, RIGHT SIDE, FUNC T
 2111 DECLARE (LEFT_SIDE, RIGHT_SIDE, FUNC_TEMP)<br>2112 CHAR(80) VAR
                                        CHAR(80) VARYING;<br>CHAR(10);
 2113 DECLARE TEMP_NAME<br>2114 DECLARE NO EQUAL
                                        BIT(1) ALIGNED;
 2115<br>2116
             TMP_CNT=50;
 2117<br>2118
 2118 CH2=SUBSTR(STMT, STMT_CH, 2);<br>2119 IF CH2='FN' THEN;
            IF CH2='FN' THEN;
  2120 ELSE 
 2121 DO;<br>21222122 CALL PRINT_ERR(STMT_CH, 'DEF MUST START WITH FN');<br>2123 RETURN;
                RETURN;
  2124 END; 
 2125<br>2126
           /* EXTRACT THE FUNCTION NAME */
 2127<br>2128
             LEFT SIDE='';
```
2130  $DO-I=STMT_CCH TO STMT_RIGHT WHILE(NO_EQUAL);$ <br>2131  $CH=SUBSTR(STMT, I, 1);$ 2131 CH=SUBSTR(STMT, I, 1);<br>2132 IF CH='=' THEN  $IF CH='=' THEN$  2133 DO; NO\_EQUAL=FALSE; 2135 RIGHT\_SIDE=SUBSTR(STMT, I+1);<br>2136 END;  $2136$ <br> $2137$ 2137 ELSE<br>2138 TE IF CH=' ' THEN; 2139 ELSE 2140 LEFT SIDE=LEFT SIDE||CH; 2141 END; 2142 2143 CALL BALANCE\_STMT(LEFT\_SIDE); IF TERMINATE SCAN THEN RETURN; 2145 2146  $I = \text{INDEX}(\text{LEFT\_SIDE}, '(');$ <br>2147 IF I>0 THEN IF I>0 THEN<br>DO: 2148<br>2149 2149 FUNC\_TEMP=SUBSTR(LEFT\_SIDE, 1, I-1);<br>2150 FUNC\_NAME=FUNC\_TEMP; 2150 FUNC\_NAME=FUNC\_TEMP;<br>2151 LEFT\_SIDE=SUBSTR(LEF 2151 LEFT\_SIDE=SUBSTR(LEFT\_SIDE, I+1);<br>2152 IF VERIFY(FUNC NAME, VALID VAR CH IF VERIFY(FUNC NAME, VALID VAR CHARS)  $> 0$  THEN 2153 DO;<br>2154 CALL PRINT ERR(I, 'INVALID FUNCTION NAME'); 2155 RETURN: 2156 END; 2157 END; 2158 ELSE  $2159$  DO;<br> $2160$ 2160 CALL PRINT\_ERR(STMT\_CH, 'DEF SYNTAX ERROR');<br>2161 RETURN; RETURN; 2162 END;<br>2163 IF SI IF SUBSTR(LEFT SIDE, LENGTH(LEFT SIDE),  $1$ ) =')' THEN 2164 DO; 2165 FUNC ARG=SUBSTR(LEFT SIDE, 1, LENGTH(LEFT SIDE)-1); 2166 IF VERIFY (FUNC ARG, VALID VAR CHARS) > 0 THEN 2167 DO; 2168 CALL PRINT ERR(I, INVALID FUNCTION ARGUMENT'); 2169 RETURN; 2170 END;<br>2171 FUNC 2171 FUNC\_TEMP=FUNC\_TEMP||' '||FUNC\_ARG;<br>2172 FND: END;<br>ELSE 2173

 MACRO SOURCE2 LISTING 2129 NO EQUAL=TRUE;

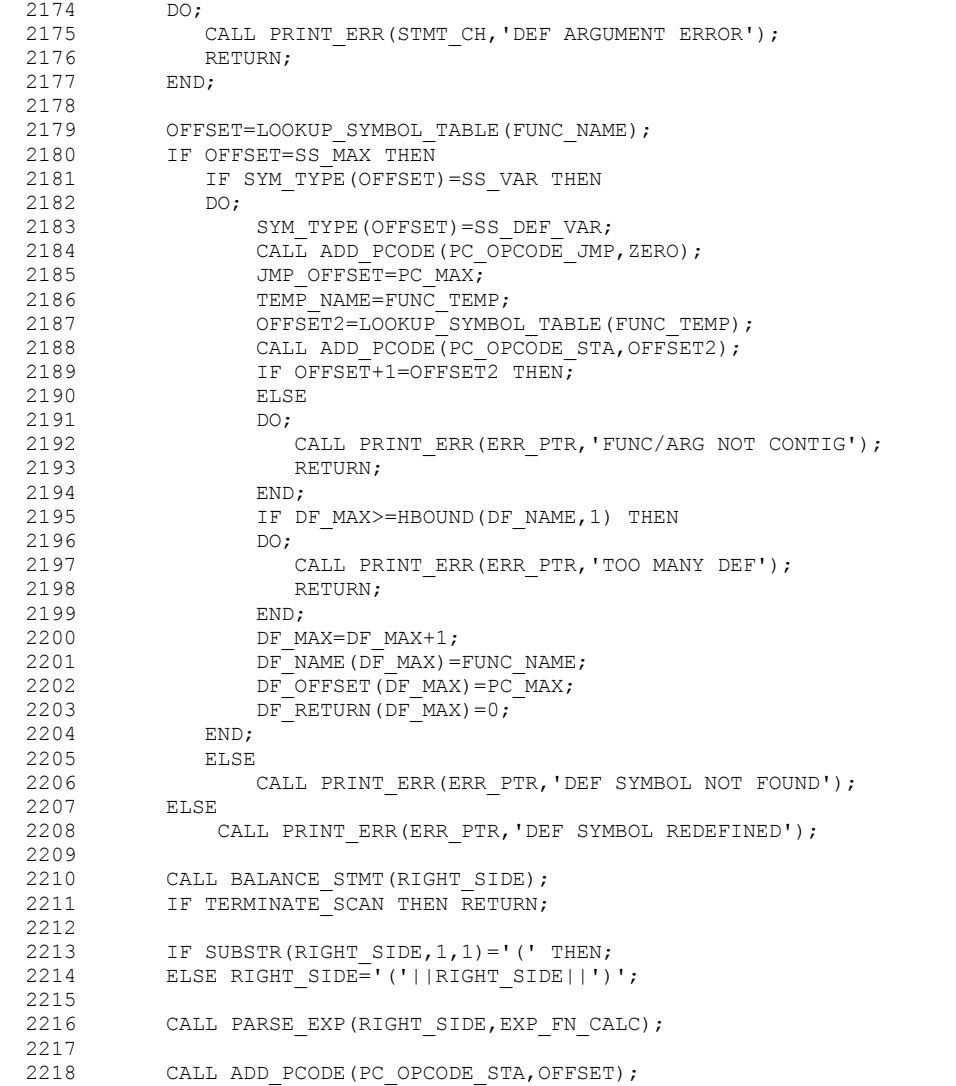

```
 2219 
 2220 IF PC_MAX > 0 THEN \prime change a sta TMPXX TO STA RESULT */ 2221 DO:
 2221 DO;<br>2222 I
            IF PC OPCODE(PC MAX)=PC OPCODE STA THEN
 2223 IF SUBSTR(SYMBOL(PC_OBJECT(PC_MAX)),1,3)='TMP' THEN<br>2224 PC OBJECT(PC MAX)=1;
                     PC_OBJECT(PC_MAX)=1 ;
 2225 END;<br>2226 CALL
 2226 CALL ADD_PCODE(PC_OPCODE_RFN,OFFSET);<br>2227 PC_OBJECT(JMP_OFFSET)=PC_MAX+1;
           PC_OBJECT(JMP_OFFSET)=PC_MAX+1;
  2228 
        END PROCESS DEF;
  2230 
        BALANCE STMT: PROC(EXP);
  2232 /******************************************************************** 
2233 * *2234 \star CHECK FOR BALANCE PARENS AND QUOTES \star *
2235 * *2236 * NESTING:COMPILE<br>2237 ******************
  2237 ********************************************************************/ 
2238 DECLARE EXP CHAR(*) VARYING;
2239 DECLARE I FIXED BINARY ALIGNED;
  2240 DECLARE (PARENS,QUOTES) FIXED BINARY ALIGNED; 
  2241 
         PARENS=0;
  2243 QUOTES=0; 
  2244 DO I=1 TO LENGTH(EXP); 
 2245 IF SUBSTR(EXP, I, 1) = '(' THEN PARENS=PARENS+1;
 2246 ELSE<br>2247 IF
               IF SUBSTR(EXP, I, 1) =')' THEN
 2248 DO;<br>2249 E
  2249 PARENS=PARENS-1; 
 2250 IF PARENS < 0 THEN<br>2251 CALL PRINT ERR()
 2251 CALL PRINT_ERR(STMT_CH, 'INVALID USE OF PARENS');<br>2252 RETURN;
                      RETURN;
  2253 END; 
 2254 IF SUBSTR(EXP, I, 1)=QUOTE 1 THEN QUOTES=QUOTES+1;
  2255 END; 
 2256<br>2257
         IF PARENS=0 THEN;
  2258 ELSE 
 2259 CALL PRINT_ERR(STMT_CH,'UNBALANCED PARENS');<br>2260 IF MOD(OUOTES, 2) = 1 THEN \rightarrow IF OUOTES IS ODD.
 2260 IF MOD(QUOTES, 2) = 1 THEN \frac{1}{2261} THEN \frac{1}{2261} CALL PRINT ERR (STMT CH, 'UNBALANCED QUOTES');
            CALL PRINT ERR(STMT CH, 'UNBALANCED QUOTES');
 2262<br>2263
         END BALANCE STMT;
```
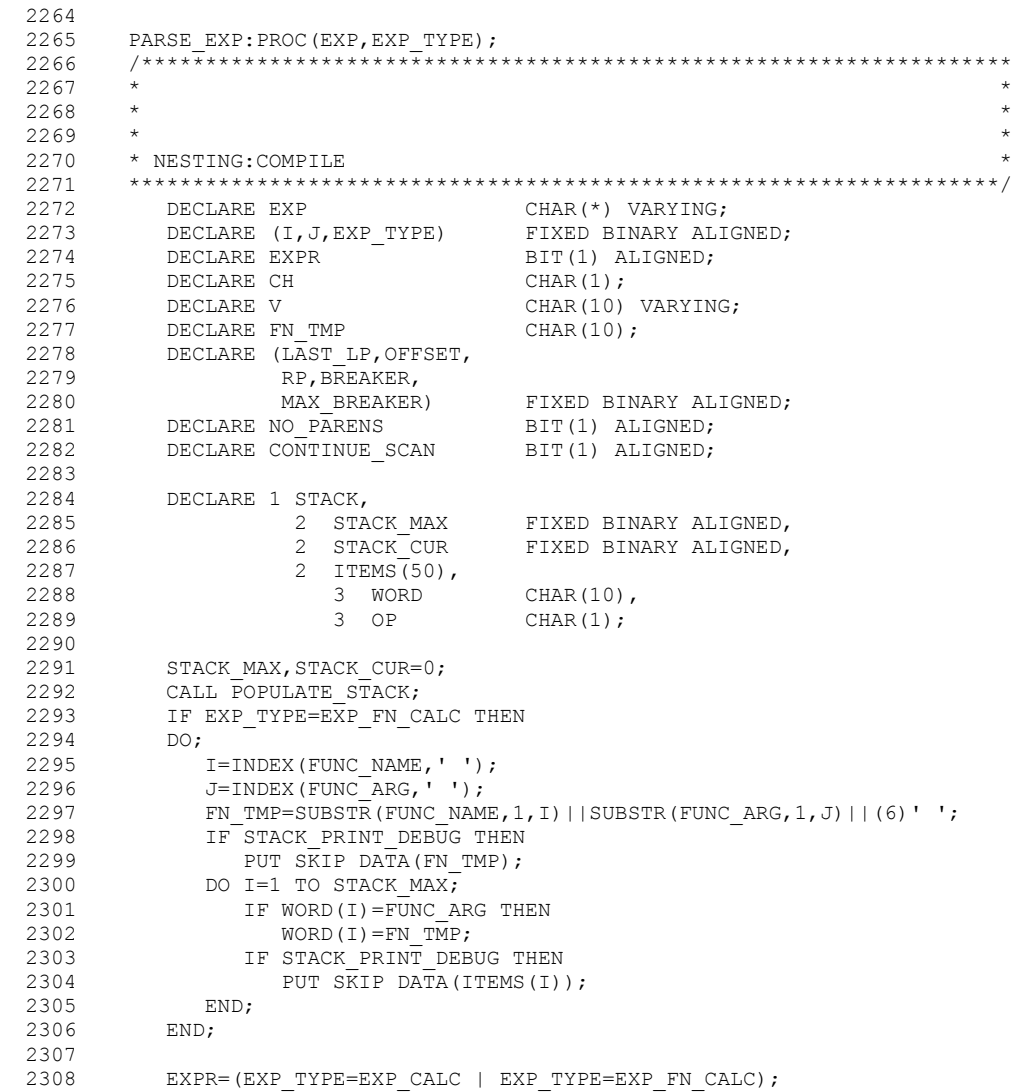

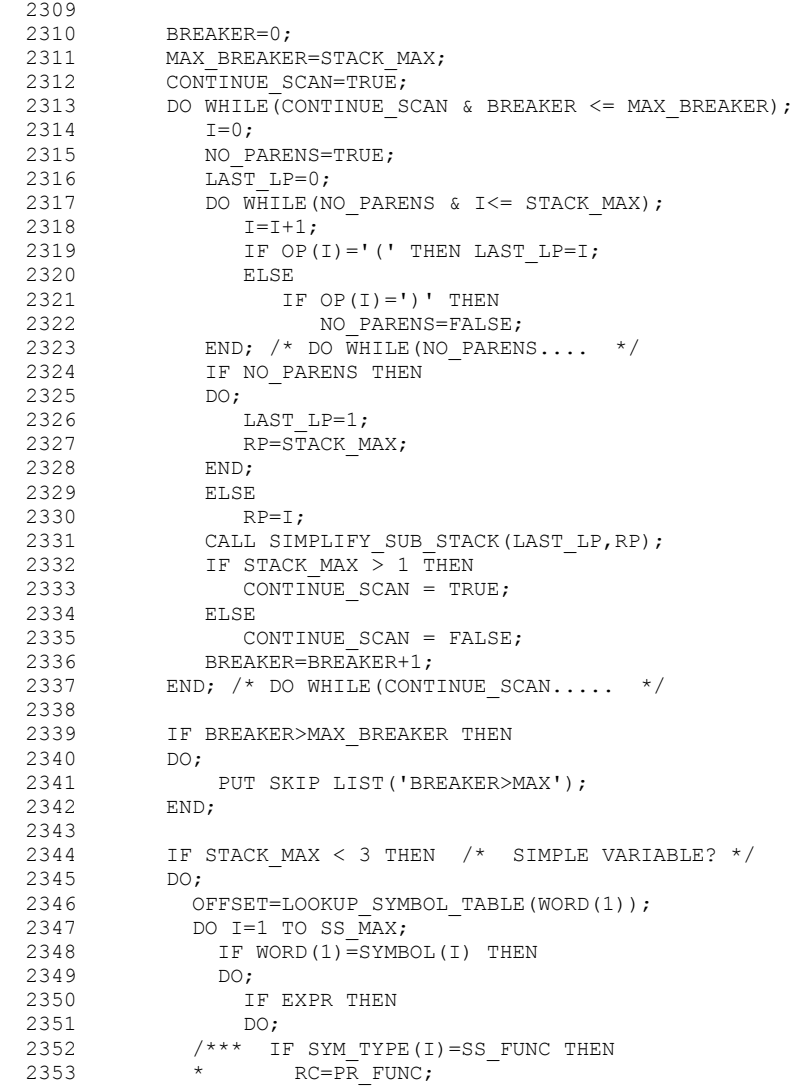

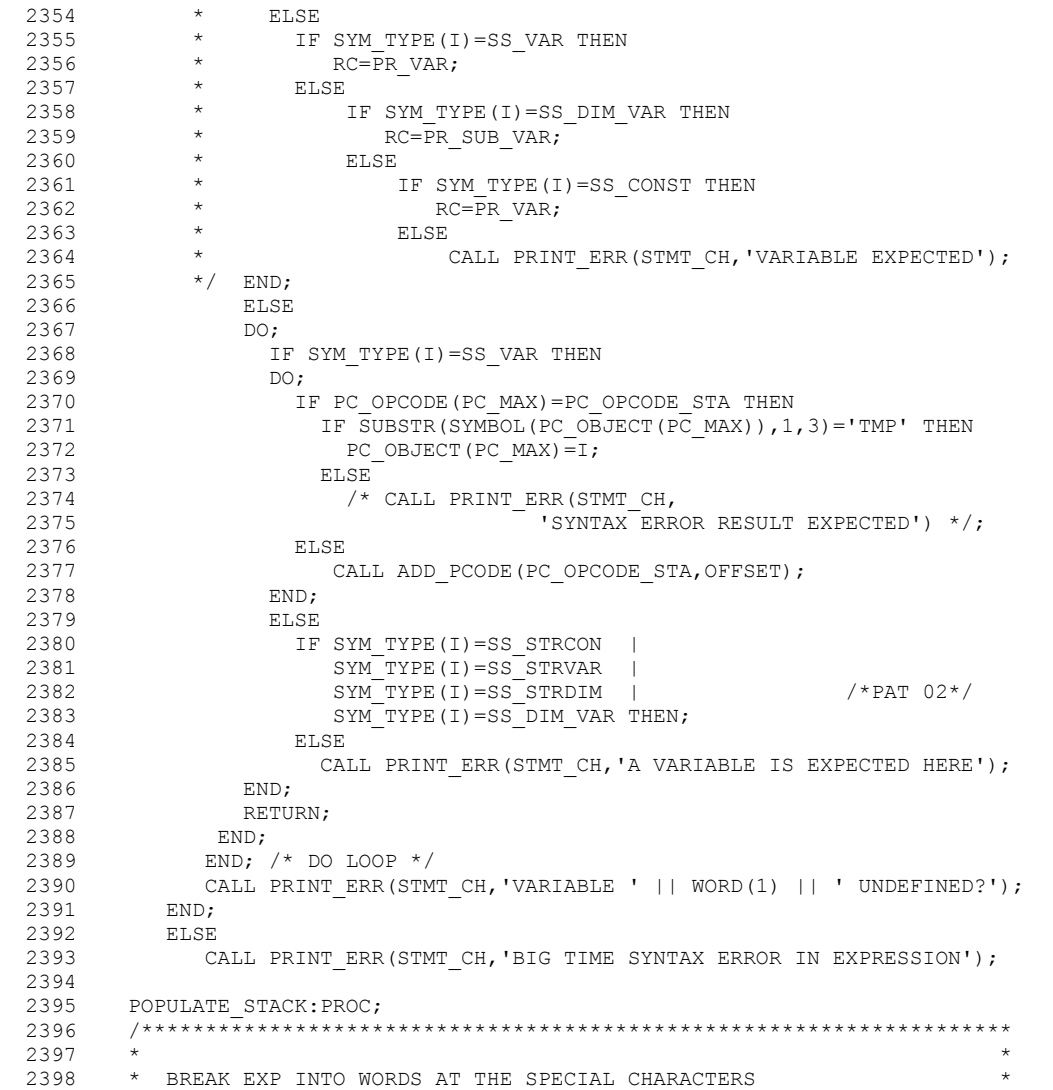

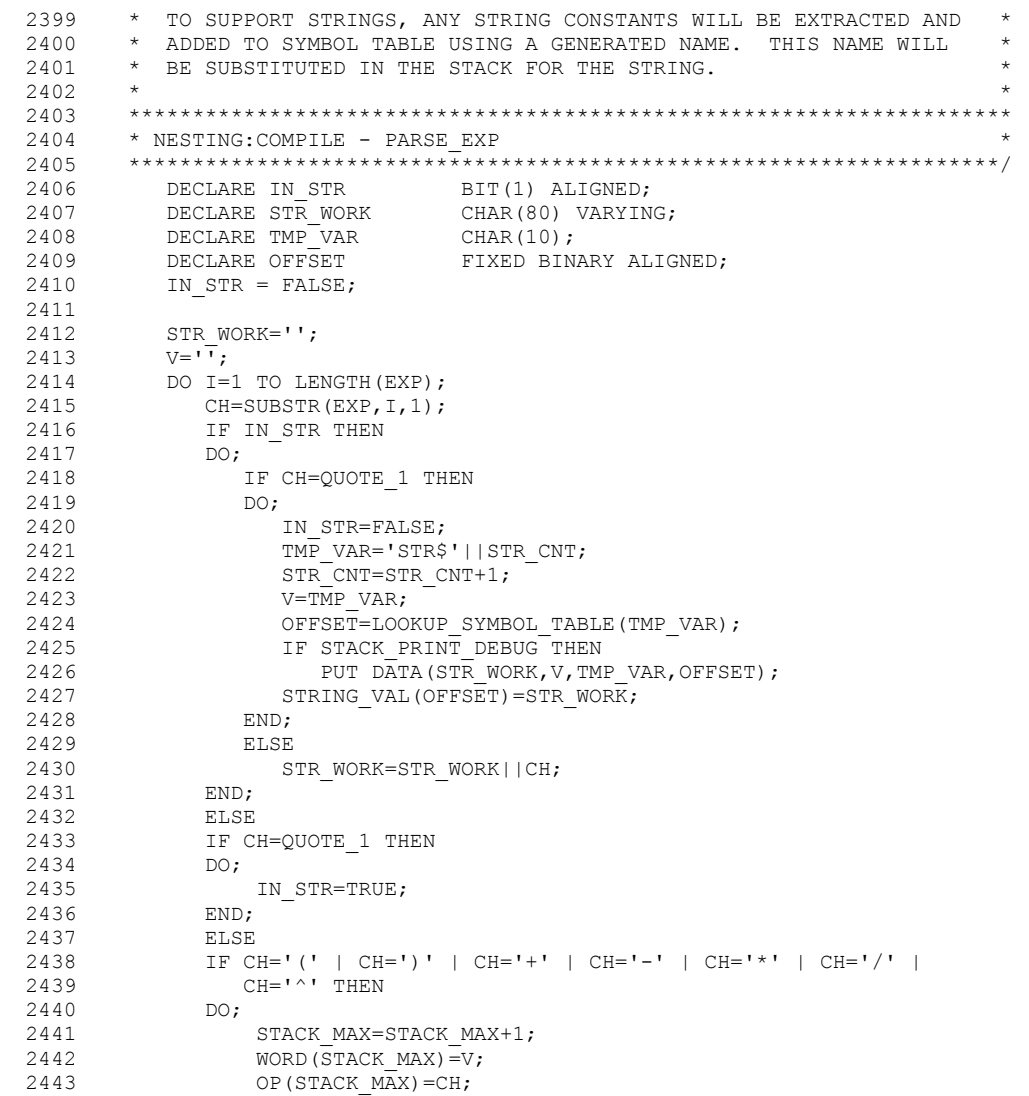

 $2444$   $V=''$ ; 2445 END;<br>2446 ELSE 2446 ELSE<br>2447 M  $V=V||CH;$  2448 END; 2449 2450 IF STACK\_MAX=0 THEN  $\frac{1}{2}$  EXP IS A SIMPLE VAR OR CONSTANT  $\frac{\ast}{2}$  2451 DO:  $2451$  DO;<br>2452 S 2452 STACK\_MAX=1;<br>2453 WORD(1)=V: 2453 WORD $(\overline{1}) = V;$ <br>2454 OP $(1) = V;$  $OP(1) = ' '$  2455 END; 2456 ELSE 2457 DO I=1 TO STACK MAX; 2458 IF WORD $(I) = (\overline{1}0)'$  'THEN 2459 IF OP(I) =  $'$  (' THEN; 2460 ELSE 2461 IF I>1 THEN<br>2462 IF OP(I-1 IF OP(I-1)=')' | OP(I)='-' THEN;<br>ELSE  $2463$ <br> $2464$ CALL PRINT ERR(STMT CH, 'SYNTAX ERROR'); 2465 END; 2466 2467 IF STACK PRINT DEBUG THEN  $2468$  DO;<br> $2469$ PUT SKIP LIST('POPULTAT STACK EXIT'); 2470 DO I=1 TO STACK\_MAX;<br>2471 PUT SKIP LIST(I, W 2471 PUT SKIP LIST(I, WORD(I), OP(I));<br>2472 END; END; 2473 END; 2474<br>2475 END POPULATE STACK; 2476 2477 SIMPLIFY\_SUB\_STACK:PROC(LP,RP);<br>2478 /\*\*\*\*\*\*\*\*\*\*\*\*\*\*\*\*\*\*\*\*\*\*\*\*\*\*\*\*\*\*\* 2478 /\*\*\*\*\*\*\*\*\*\*\*\*\*\*\*\*\*\*\*\*\*\*\*\*\*\*\*\*\*\*\*\*\*\*\*\*\*\*\*\*\*\*\*\*\*\*\*\*\*\*\*\*\*\*\*\*\*\*\*\*\*\*\*\*\*\*\*\* 2479  $\star$ 2480  $*$  \* 2481 \* PROCESS OPERATORE LOCATED BETWEEN THE LEFT PAREN (LP) AND 2482 \* RIGHT PAREN (RP). FIRST CHECK STACK FOR A SIMPLE OUANTITY \* RIGHT PAREN (RP). FIRST CHECK STACK FOR A SIMPLE QUANTITY<br>\* (I E (X) ) OR VAIARLE IN THE STACK MO NEED TO SIMPLEY TH 2483 \* (I.E. (X) ) OR VAIABLE IN THE STACK. NO NEED TO SIMPLFY THESE \* 2484  $\star$   $\star$ 2485  $*$  \* 2486 \*\*\*\*\*\*\*\*\*\*\*\*\*\*\*\*\*\*\*\*\*\*\*\*\*\*\*\*\*\*\*\*\*\*\*\*\*\*\*\*\*\*\*\*\*\*\*\*\*\*\*\*\*\*\*\*\*\*\*\*\*\*\*\*\*\*\*\*\* 2487 \* NESTING:COMPILE - PARSE\_EXP<br>2488 \*\*\*\*\*\*\*\*\*\*\*\*\*\*\*\*\*\*\*\*\*\*\*\*\*\*\*\*\*\*\* 2488 \*\*\*\*\*\*\*\*\*\*\*\*\*\*\*\*\*\*\*\*\*\*\*\*\*\*\*\*\*\*\*\*\*\*\*\*\*\*\*\*\*\*\*\*\*\*\*\*\*\*\*\*\*\*\*\*\*\*\*\*\*\*\*\*\*\*\*\*/

```
 2489 DECLARE (LP,RP) FIXED BINARY ALIGNED; 
2490 DECLARE (I,J,K,HJ,HK,OFFSET) FIXED BINARY ALIGNED;<br>2491 DECLARE TMP VAR CHAR(5);
           DECLARE TMP VAR CHAR(5);
 2492 
 2493 IF STACK_PRINT_DEBUG THEN 
 2494 DO; 
2495 PUT SKIP LIST('SIMPLIFY_SUB_STACK ENTRY FROM', LP, 'TO ', RP);<br>2496 DO T=LP TO RP:
2496 DO I=LP TO RP;<br>2497 PUT SKIP LI.
2497 PUT SKIP LIST(I, WORD(I), OP(I));<br>2498 FND:
            END:
 2499 END; 
 2500 
2501 IF STACK MAX = 1 THEN
2502 GO TO SIMPLIFY SUB STACK EXIT;
2503<br>2504
                /* CHECK FOR SIMPLE VARIABLE QUANTITY, DIM VAR OR FUNC */
2505<br>2506
           IF STACK MAX = 2 THEN
2507 DO;<br>2508 I
              IF OP(LP)='(' & OP(LP+1)=')' THEN
2509 DO;<br>2510 1
2510 IF WORD(LP)=(10)' ' THEN<br>2511 IF WORD(LP+1)=(10)' '
                    IF WORD(LP+1) = (10) ' ' THEN /* EMPTY PARENS ERROR */2512 DO;<br>2513
 2513 CALL PRINT_ERR(STMT_CH,'EMPTY PARENS ERROR'); 
                        RETURN;
2515 END;<br>2516 ELSE
2516 ELSE \begin{array}{ccc} & & \\ 2517 & & \\ 2517 & & \\ \end{array} /*** DO:
               7*** DO;
2518 ** WORD(LP)=WORD(LP+1);<br>2519 ** OP(LP)='';
2519<br>2519 ** OP(LP)='';<br>2520 ** STACK MAX=ST
2520 ** STACK_MAX=STACK_MAX-1;<br>2521 ** GO TO SIMPLIFY SUB STA
2521 *** GO TO SIMPLIFY_SUB_STACK_EXIT;<br>2522 *** END; ***;
2522 **** END; *****/;<br>2523 ELSE
2523 ELSE<br>2524 DO;
                 20; \rightarrow \rightarrow COULD BE X(Y) OR FNC(Y) \rightarrow /
 2525 IF STACK_PRINT_DEBUG THEN 
2526 DO;<br>2527 P
                     PUT SKIP LIST('FOUND DIM VAR OR FUNC');
 2528 END; 
2529 OFFSET=LOOKUP_SYMBOL_TABLE(WORD(LP));<br>2530 TF SYM TYPE(OFFSET)=SS DIM VAR |
2530 IF SYM_TYPE(OFFSET)=SS_DIM_VAR |<br>2531 SYM_TYPE(OFFSET)=SS_FUNC
                    SYM_TYPE(OFFSET)=SS_FUNC THEN;<br>FLSE
2532 ELSI<br>2533 DO:
2533
```

```
2534 CALL PRINT_ERR(STMT_CH,<br>2535 'EXPECTING DIM VARIA
 2535 'EXPECTING DIM VARIABLE OR FUNCTION CALL'); 
                        RETURN;
 2537 END; 
 2538 END; 
 2539 END; 
 2540 END; 
2541<br>2542
           IF OP(LP)= '(' THEN<br>DO:
2543<br>2544
2544 HJ=LP+1;<br>2545 HK=RP-1;
             HK=RP-1; 2546 END; 
 2547 ELSE 
2548 DO;<br>2549 F
2549 HJ=LP;<br>2550 HK=RP;
            HK=RP;
 2551 END; 
2552<br>2553
2553 J=HJ;<br>K=HK;2554 K=HK;<br>2555 IF K<
            2555 IF K<J THEN 
2556 DO;<br>2557 I
 2557 IF STACK_PRINT_DEBUG THEN 
                 PUT SKIP(2) LIST('PROCESS OPERATORS BYPASSED', J, K);
 2559 END; 
 2560 ELSE 
2561 DO;<br>2562 (
              CALL PROCESS_OPERATORS('^','^',PC_OPCODE_EXP,PC_OPCODE_EXP);
2563 J=HJ;<br>2564 CALL
2564 CALL PROCESS_OPERATORS('*','/',PC_OPCODE_MUL,PC_OPCODE_DIV);<br>2565 J=HJ;
2565 J=HJ;<br>2566 CALL
              CALL PROCESS OPERATORS('+','-', PC OPCODE ADD, PC OPCODE SUB);
2567 END;<br>2568 /* IF
2568 /* IF OP(LP)='(' & OP(LP+1)=')' THEN<br>2569 DO; */
2569 DO; * /<br>2570 IF WORD(LP) = (10)' 'THEN
                                               /* QUANTITY - GET RID OF () */
2571 DO;<br>2572 DO
                 IF STACK MAX=1 THEN;
 2573 ELSE 
 2574 IF STACK_MAX=2 THEN 
2575 DO;<br>2576 M
2576 WORD(1)=WORD(2);<br>2577 OP(1)='';
2577 OP(1)='';<br>2578 STACK MAX=
                    STACK MAX=1;
```
/\*\*\*\*\*\* BASIC/360 V2.2 09/10/2017 \*\*\*\*\*\*\*/ PAGE 64

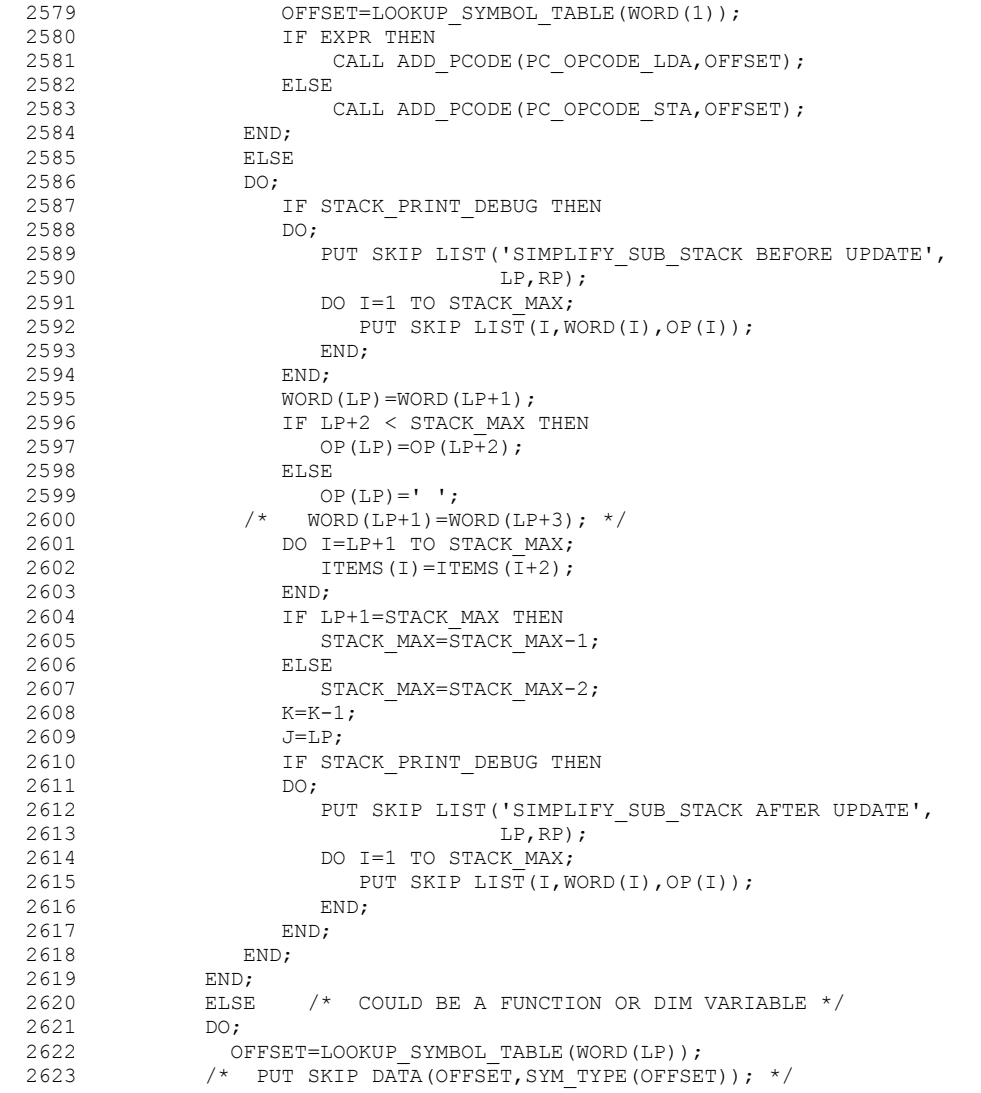

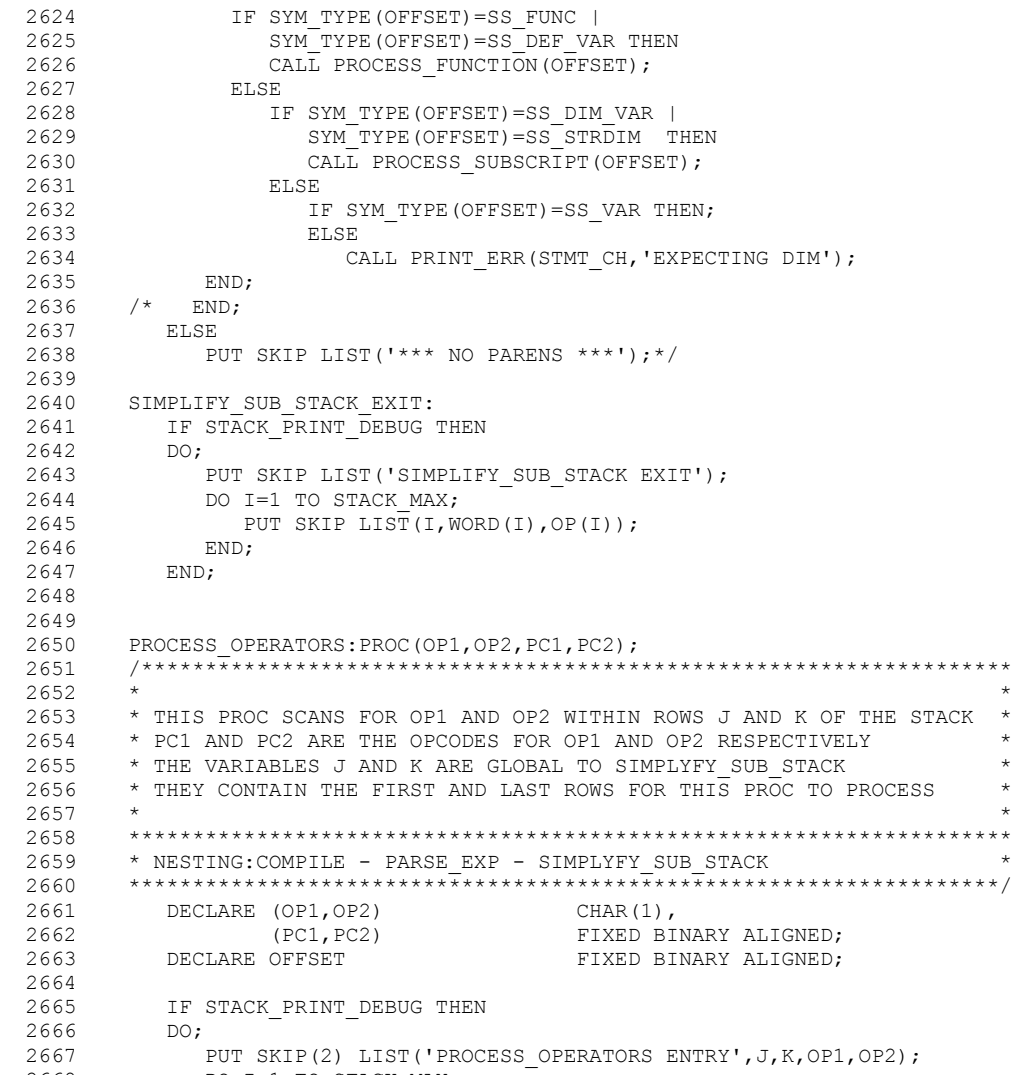

2668 DO I=1 TO STACK\_MAX;
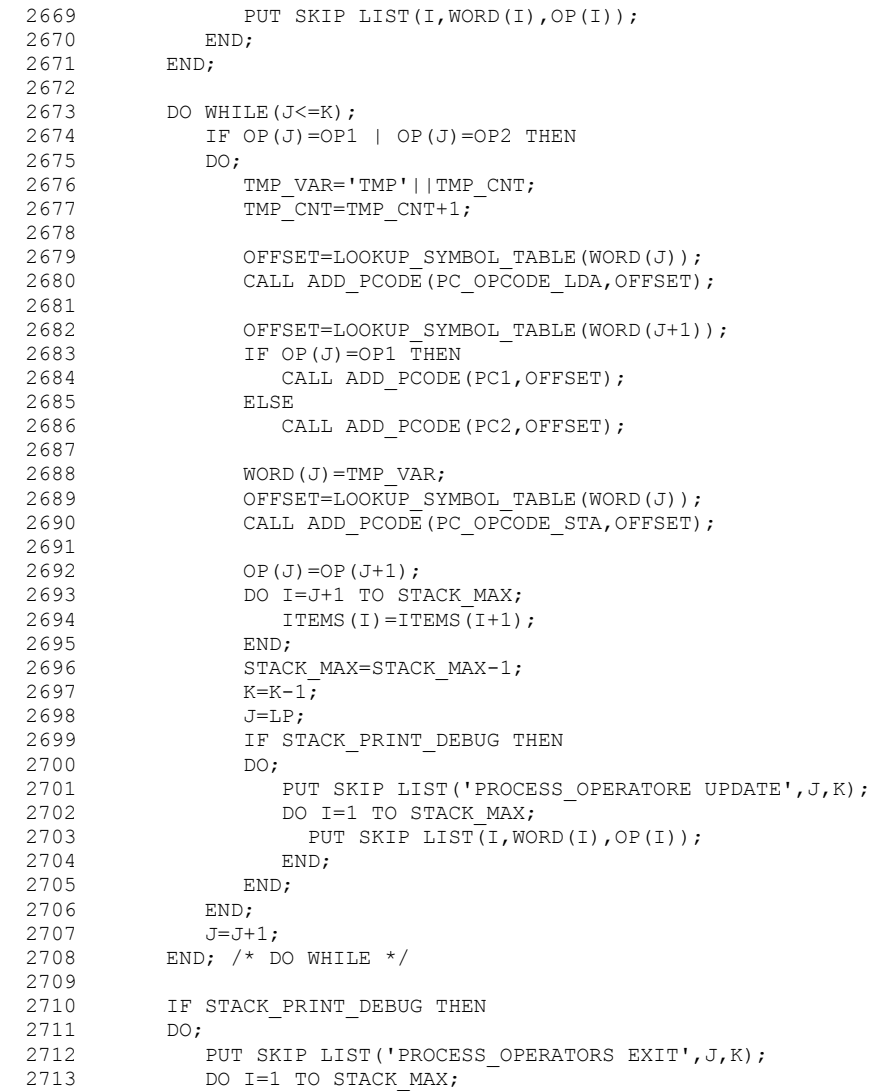

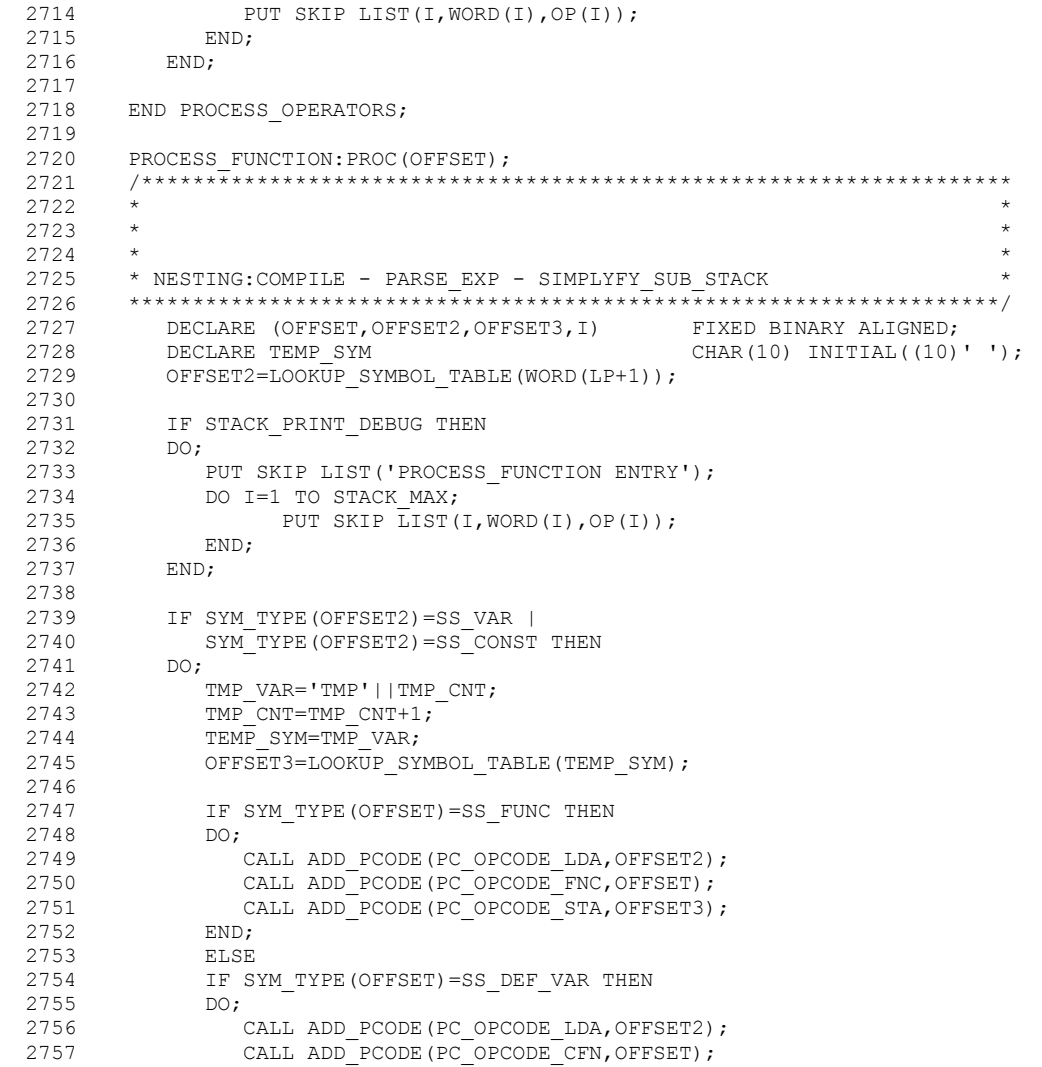

2758 CALL ADD PCODE(PC OPCODE STA, OFFSET3);

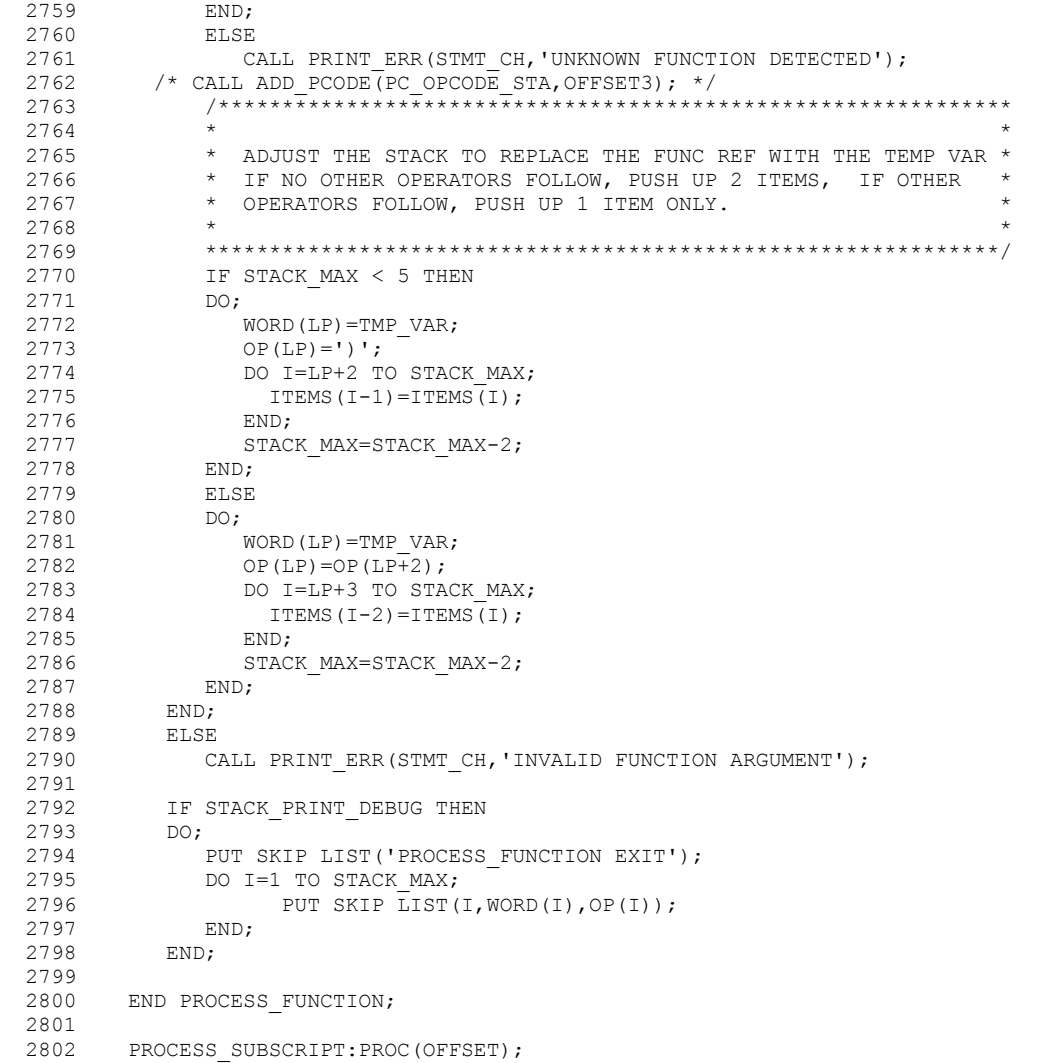

2803 /\*\*\*\*\*\*\*\*\*\*\*\*\*\*\*\*\*\*\*\*\*\*\*\*\*\*\*\*\*\*\*\*\*\*\*\*\*\*\*\*\*\*\*\*\*\*\*\*\*\*\*\*\*\*\*\*\*\*\*\*\*\*\*\*\*\*\*\*

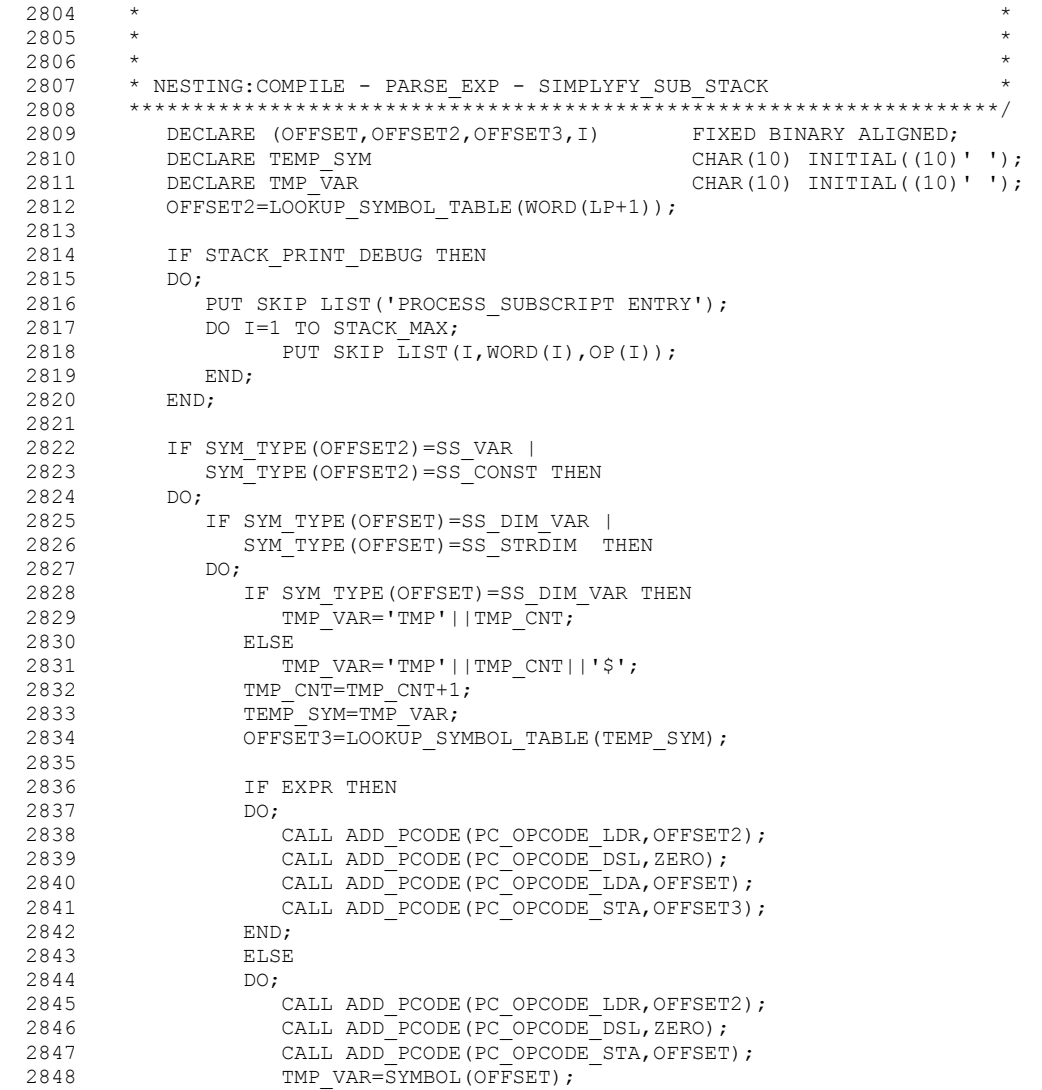

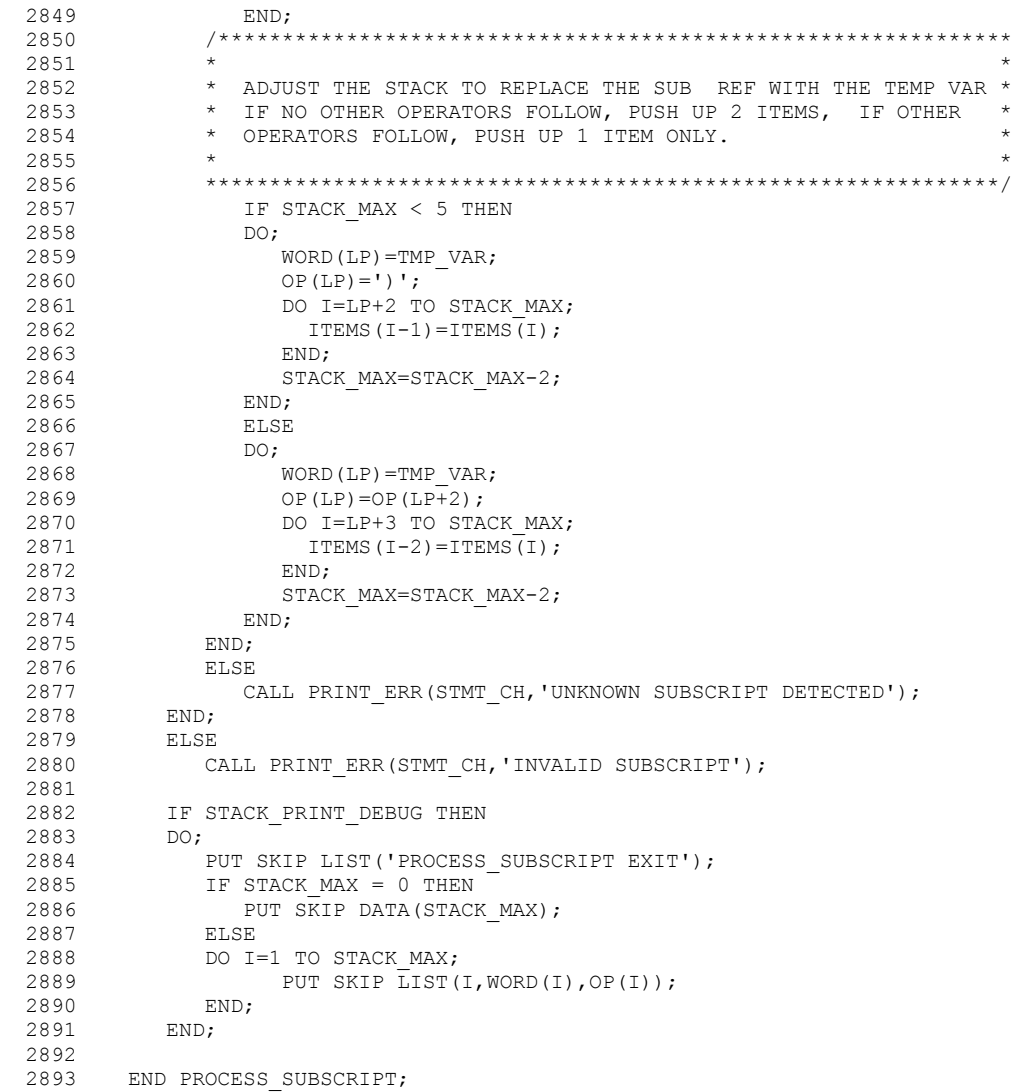

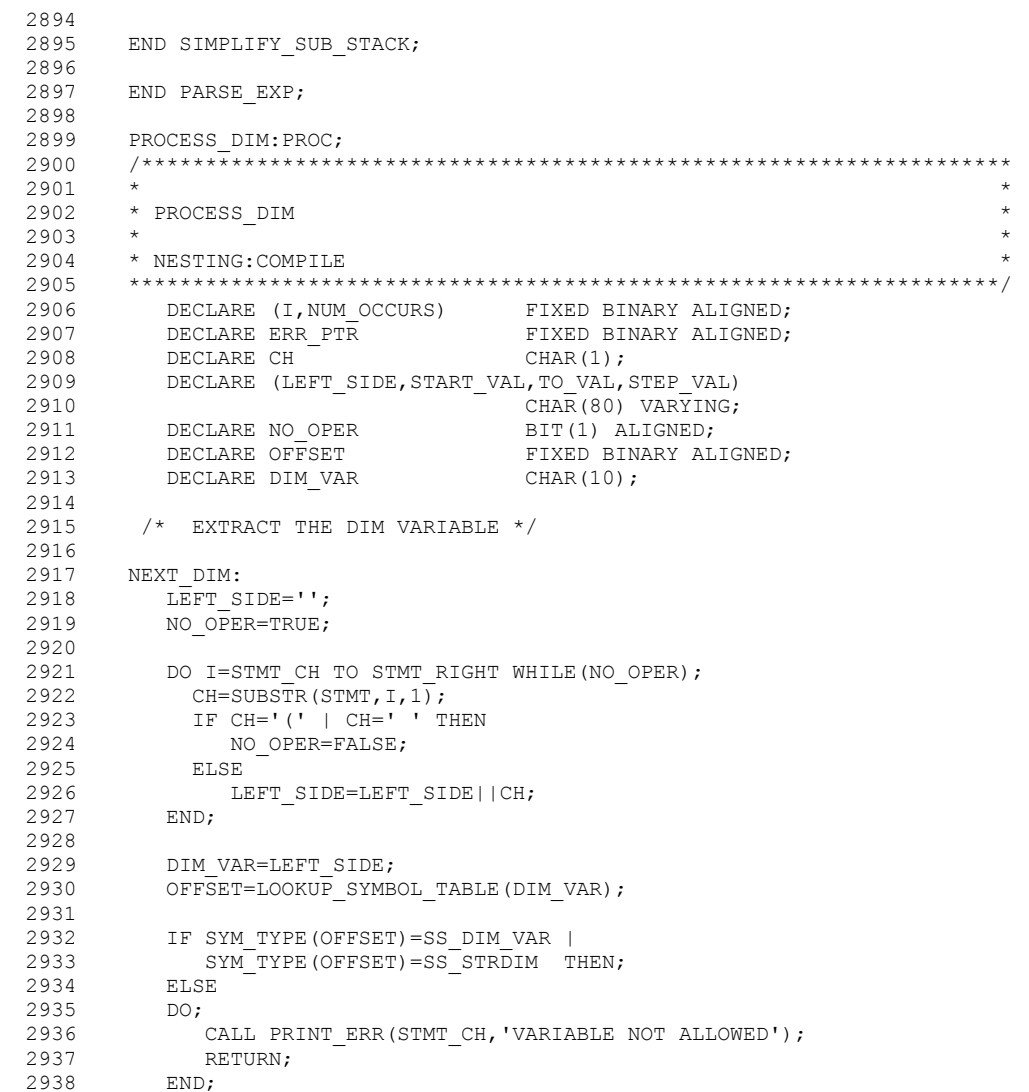

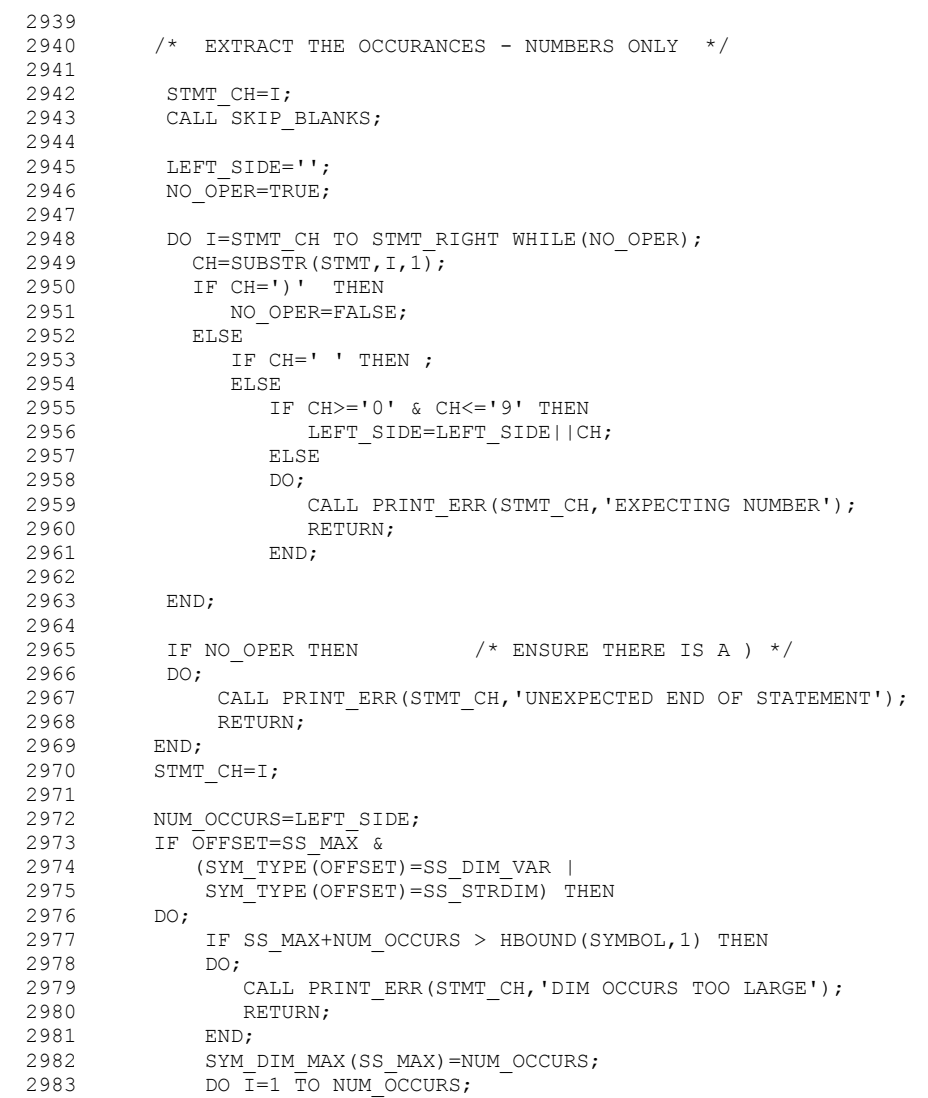

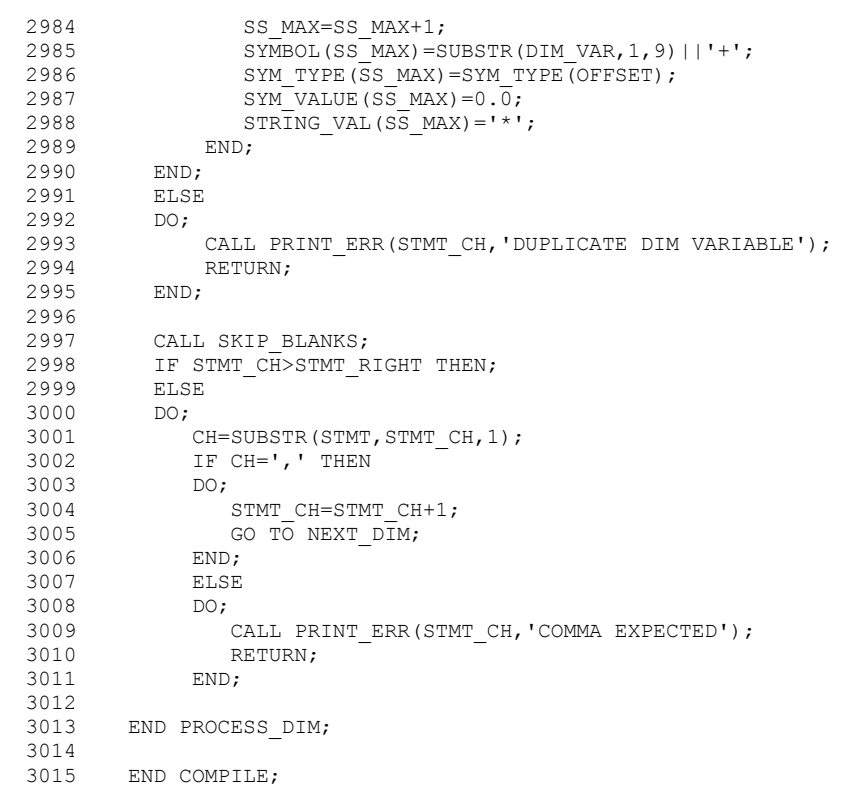

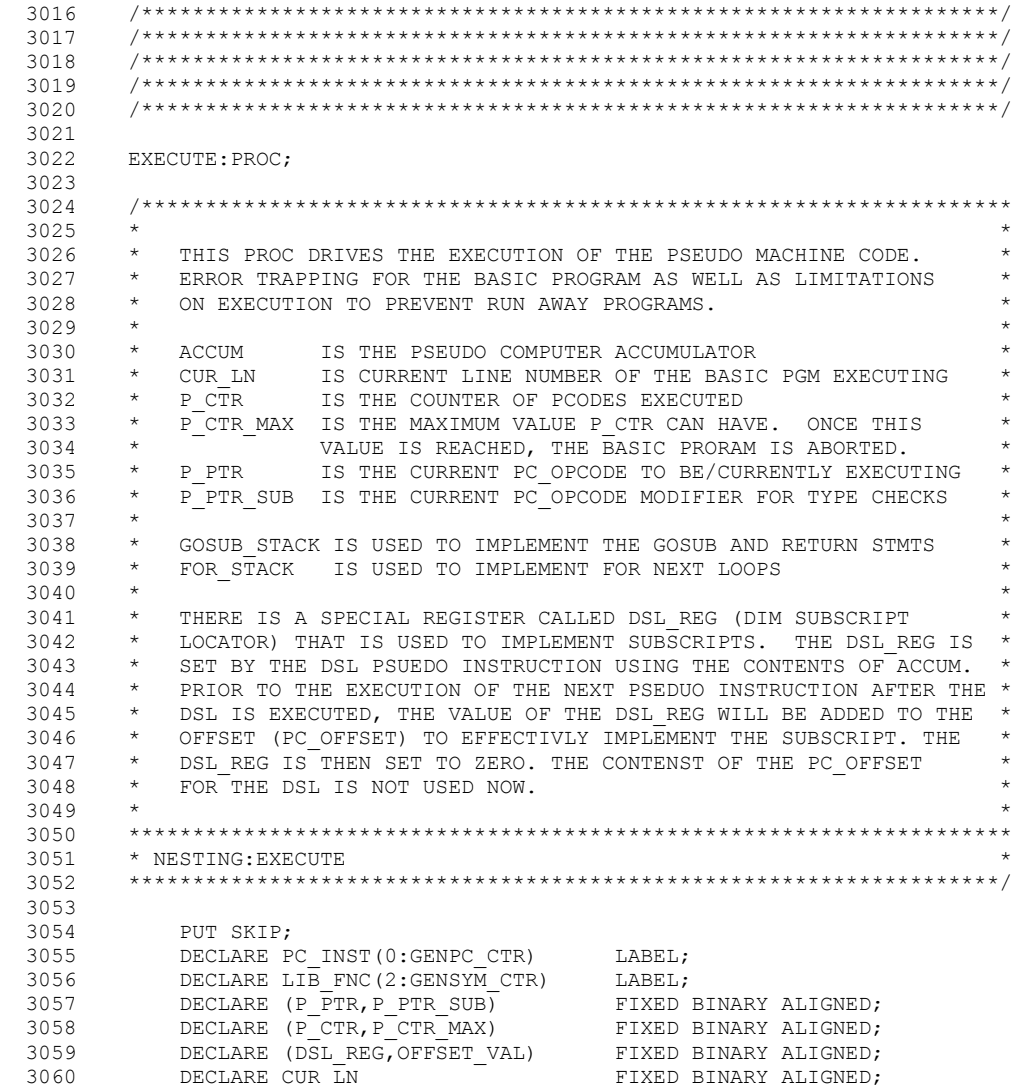

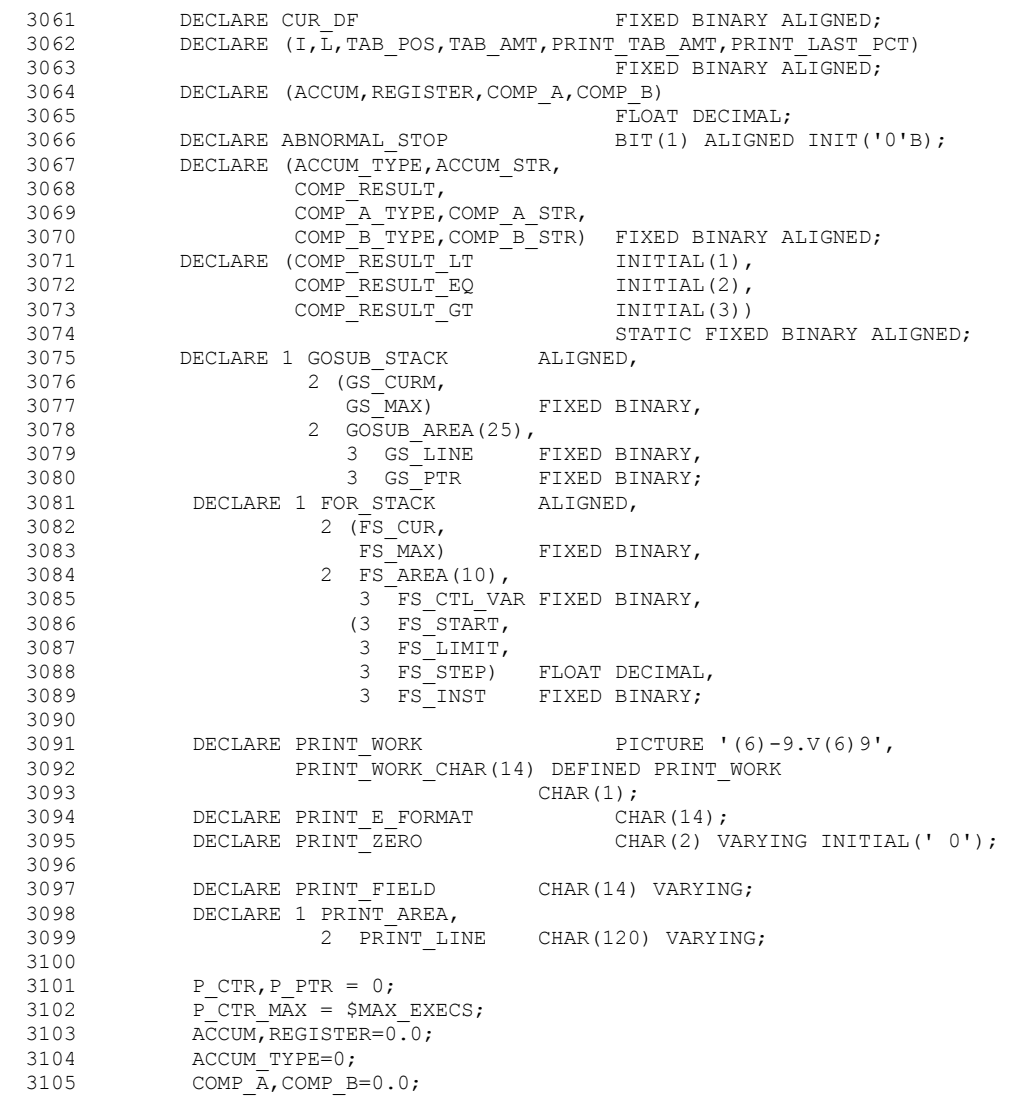

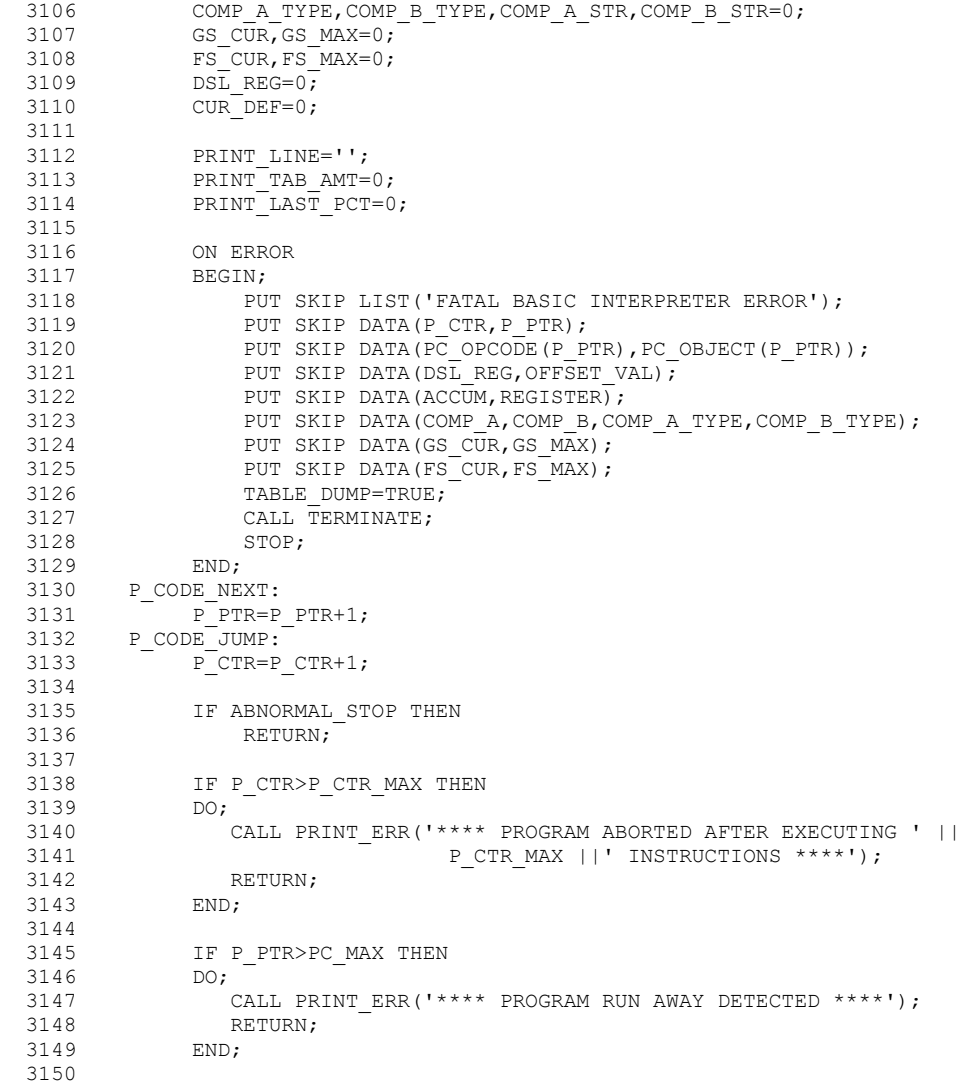

 3151 /\*\*\*\*\*\*\*\*\*\*\*\*\*\*\*\*\*\*\*\*\*\*\*\*\*\*\*\*\*\*\*\*\*\*\*\*\*\*\*\*\*\*\*\*\*\*\*\*\*\*\*\*\*\*\*\*\*\*\*\*\*\*\*\*\*\*\*\*\* 3152  $\star$   $\star$ 3153  $\star$  SUBSCRIPT CHECKING PATCH STARTS HERE 3154  $\star$ 3154  $*$   $*$  3155 \*\*\*\*\*\*\*\*\*\*\*\*\*\*\*\*\*\*\*\*\*\*\*\*\*\*\*\*\*\*\*\*\*\*\*\*\*\*\*\*\*\*\*\*\*\*\*\*\*\*\*\*\*\*\*\*\*\*\*\*\*\*\*\*\*\*\*\*\*/ 3156 IF DSL REG > 0 THEN 3157 IF DSL\_REG > SYM\_DIM\_MAX(PC\_OBJECT(P\_PTR)) THEN<br>3158 DO: 3158 DO;<br>3159 3159 CALL PRINT\_ERR('\*\*\*\* SUBSCRIPT TOO LARGE \*\*\*\*');<br>3160 RETURN: RETURN: 3161 END; 3162 ELSE 3163 IF DSL REG < 0 THEN 3164 DO; 3165 CALL PRINT ERR('\*\*\*\* SUBSCRIPT ENCOUNTERED \*\*\*\*'); 3166 RETURN; 3167 END; 3168 /\*\*\*\*\*\*\*\*\*\*\*\*\*\*\*\*\*\*\*\*\*\*\*\*\*\*\*\*\*\*\*\*\*\*\*\*\*\*\*\*\*\*\*\*\*\*\*\*\*\*\*\*\*\*\*\*\*\*\*\*\*\*\*\*\*\*\*\*\* 3169  $*$  \* 3170  $\star$  SUBSCRIPT CHECKING PATCH ENDS HERE 3171  $\star$  $3171$  \* 3172 \*\*\*\*\*\*\*\*\*\*\*\*\*\*\*\*\*\*\*\*\*\*\*\*\*\*\*\*\*\*\*\*\*\*\*\*\*\*\*\*\*\*\*\*\*\*\*\*\*\*\*\*\*\*\*\*\*\*\*\*\*\*\*\*\*\*\*\*\*/ 3173 3174 OFFSET VAL=PC OBJECT(P\_PTR)+DSL\_REG; 3175 IF EXECUTION DEBUG THEN<br>3176 PUT SKIP DATA (OFFSE PUT SKIP DATA(OFFSET VAL, P\_PTR, DSL\_REG, PC\_OBJECT(P\_PTR)); 3177 DSL REG=0; 3178<br>3179 3179 /\*\*\*\*\*\*\*\*\*\*\*\*\*\*\*\*\*\*\*\*\*\*\*\*\*\*\*\*\*\*\*\*\*\*\*\*\*\*\*\*\*\*\*\*\*\*\*\*\*\*\*\*\*\*\*\*\*\*\*\*\*\*\*\*\*\*\*\*\* 3180  $*$  \* 3181  $\star$  ENFORCE OBJECT TYPING IF OPCODE REQUIRES IT 3182  $\star$  $3182$  \* 3183 \*\*\*\*\*\*\*\*\*\*\*\*\*\*\*\*\*\*\*\*\*\*\*\*\*\*\*\*\*\*\*\*\*\*\*\*\*\*\*\*\*\*\*\*\*\*\*\*\*\*\*\*\*\*\*\*\*\*\*\*\*\*\*\*\*\*\*\*\*/ 3184 SELECT(PC\_ALLOW(PC\_OPCODE(P\_PTR)))<br>3185 WHEN('00'B) 3185 WHEN('00'B) 3186 P PTR SUB = 0; 3187 WHEN('01'B) 3188 IF SYM\_TYPE(PC\_OBJECT(P\_PTR)) < SS\_STRCON\_THEN 3189 P PTR SUB = 1; 3190 ELSE 3191 DO; 3192 CALL PRINT\_ERR('\*\*\*\* STRING NOT ALLOWED \*\*\*\*');<br>3193 RETURN; 3193 RETURN;<br>3194 F.ND: 3194 END;<br>3195 WHEN ('1)  $WHEN('10'B)$ 

```
3196 IF SYM_TYPE(PC_OBJECT(P_PTR)) >= SS_STRCON THEN
3197 P PTR SUB = 2; 3198 ELSE 
 3199 DO; 
3200 CALL PRINT_ERR('**** NUMBER NOT ALLOWED ****');<br>3201 RETURN;
                      RETURN;
3202 END;<br>3203 WHEN('1)
3203 WHEN('11'B)<br>3204 IF SYM T
3204 IF SYM_TYPE(PC_OBJECT(P_PTR)) < SS_STRCON THEN<br>3205 P_PTR_SUB = 1:
3205 P_PTR_SUB = 1;<br>3206 ELSE
                   3206 ELSE 
3207 P PTR SUB = 2;
 3208 OTHERWISE 
3209 CALL PRINT_ERR<br>3210 ('*** FAT)
3210 (1***^{\text{+}}\text{FATAL} ERROR - TYPE ENFORCEMENT FAILED ***');<br>3211 SIGNAL ERROR;
3211 SIGNAL ERROR;<br>3212 ENDSELECT
               ENDSELECT
 3213 
3214<br>3215
               GO TO PC INST(PC OPCODE(P PTR));
3216<br>3217
         1 \star PCODE SLN - SET LINE NUMBER \star/
3218<br>3219
         PC INST(0):3220 CUR_LN=LS_LINE(PC_OBJECT(P_PTR));<br>3221 IF EXECUTION DEBUG THEN
               IF EXECUTION DEBUG THEN
3222 PUT SKIP DATA(CUR_LN);<br>3223 GO TO P CODE NEXT;
               GO TO P CODE NEXT;
3224<br>3225
        \frac{1}{2} PCODE LDA - LOAD ACCUMULATOR \frac{1}{2}3226<br>3227
3227 PC_INST(1):<br>3228 ACCUM=
3228 ACCUM=SYM_VALUE(OFFSET_VAL);<br>3229 ACCUM_TYPE=SYM_TYPE(OFFSET_V
3229 ACCUM_TYPE=SYM_TYPE(OFFSET_VAL);<br>3230 ACCUM_STR=OFFSET_VAL;
3230 ACCUM_STR=OFFSET_VAL;<br>3231 IF EXECUTION DEBUG TH
3231 IF EXECUTION_DEBUG THEN<br>3232 PUT SKIP DATA(ACCUM,
 3232 PUT SKIP DATA(ACCUM, 
3233 SYMBOL(OFFSET_VAL), SYM_TYPE(OFFSET_VAL));<br>3234    GO TO P CODE NEXT;
               GO TO P CODE NEXT;
 3235 
3236 /* PCODE LDR - LOAD REGISTER */3237<br>3238
3238 PC_INST(33):<br>3239 REGISTEL
3239 REGISTER=SYM_VALUE(OFFSET_VAL);<br>3240 TF_EXECUTION_DEBUG_THEN
               IF EXECUTION DEBUG THEN
```
 MACRO SOURCE2 LISTING 3241 PUT SKIP DATA (REGISTER, SYMBOL (OFFSET VAL)); 3242 GO TO P CODE NEXT; 3243  $\frac{1}{4}$  PCODE STA - STORE ACCUMULATOR  $\frac{1}{4}$ 3245<br>3246  $PC$  INST $(2):$ 3247 IF ACCUM\_TYPE >= SS\_STRCON THEN<br>3248 IF SYM\_TYPE (OFFSET VAL) = SS  $3248$  IF SYM\_TYPE(OFFSET\_VAL) = SS\_STRVAR |<br> $3249$  SYM\_TYPE(OFFSET\_VAL) = SS\_STRDIM 1 3249 SYM\_TYPE(OFFSET\_VAL) = SS\_STRDIM THEN<br>3250 STRING VAL(OFFSET VAL)=STRING VAL(AC STRING VAL(OFFSET VAL)=STRING VAL(ACCUM STR); 3251 ELSE 3252 DO; 3253 CALL PRINT\_ERR('\*\*\*\* STRING CANNOT BE STORED ' || 3254 <br>3255 <br>RETURN; <br>BETURN; <br>RETURN; <br>SQUARE TO A NUMERIC VARIABLE \*\*\*\*'); RETURN; 3256 END; 3257 ELSE 3258 IF SYM\_TYPE(OFFSET\_VAL) < SS\_STRCON THEN<br>3259 SYM\_VALUE(OFFSET\_VAL)=ACCUM;  $\begin{array}{c}\n\text{SYM\_VALUE (OFFSET\_VAL)} = \text{ACCUM}; \\
\text{ELSE}\n\end{array}$ 3260 3261 DO; 3262 CALL PRINT\_ERR('\*\*\*\* NUMBER CANNOT BE STORED ' || 3263 'IN A STRING VARIABLE \*\*\*\*'); 3264 RETURN; 3265 END;<br>3266 IF EXECUTI IF EXECUTION DEBUG THEN 3267 PUT SKIP DATA(ACCUM, SYMBOL AREA(OFFSET VAL), ACCUM STR); 3268 /\* SYMBOL(OFFSET\_VAL), SYM\_TYPE(OFFSET\_VAL) \*/ 3269 GO TO P CODE NEXT; GO TO P CODE NEXT; 3270<br>3271  $\frac{1}{2}$  PCODE STR - STORE REGISTER  $\frac{1}{2}$ 3272<br>3273 PC INST(34): 3274 SYM\_VALUE(OFFSET\_VAL)=REGISTER;<br>3275 IF EXECUTION DEBUG THEN 3275 IF EXECUTION\_DEBUG THEN<br>3276 PUT SKIP DATA(REGISTE 3276 PUT SKIP DATA(REGISTER, SYMBOL(OFFSET\_VAL));<br>3277 GO TO P CODE NEXT; GO TO P CODE NEXT; 3278<br>3279  $3/$ \* PCODE EXP - RAISE ACCUMULATOR \*/ 3280 3281 PC\_INST(3):<br>3282 ACCUM=  $3282$   $\overline{CUM}$   $\overline{ACCUM}$   $\star$   $\overline{SYM}$   $\overline{VAL}$   $\overline{CUTION}$   $\overline{DEDG}$   $\overline{C}$   $\overline{THEIN}$ 3283 IF EXECUTION\_DEBUG THEN<br>3284 PUT SKIP DATA(ACCUM.) 3284 PUT SKIP DATA(ACCUM, SYMBOL(OFFSET\_VAL));<br>3285 GO TO P CODE NEXT: GO TO P CODE NEXT;

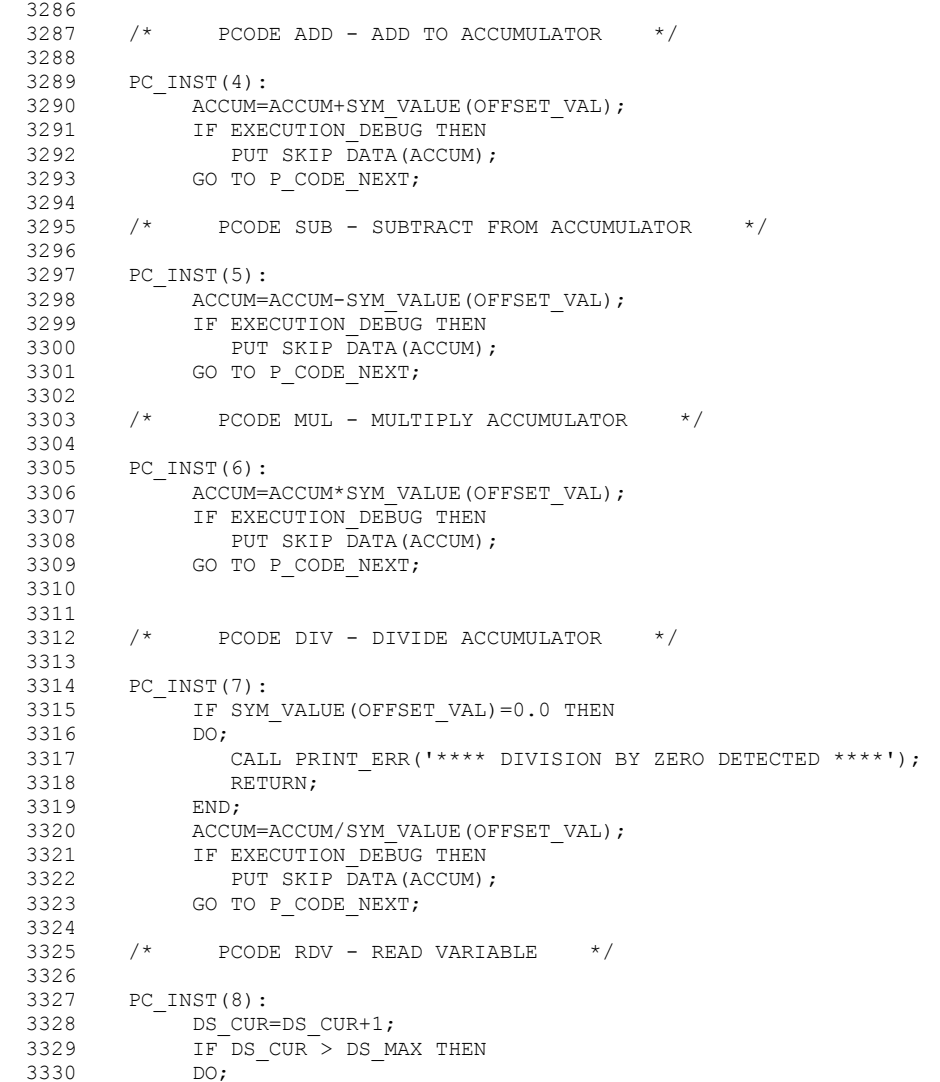

```
3331 CALL PRINT_ERR('*** NO DATA FOR ' ||<br>3332 SYMBOL(OFFSET VAL));
3332 SYMBOL(OFFSET_VAL));<br>3333 RETURN;
3333 RETURN;<br>3334 END;
               END;
3335 IF P_PTR_SUB = 1 THEN<br>3336 SYM VALUE (OFFSET V
                   SYM_VALUE(OFFSET_VAL) = DS_ITEM(DS_CUR);
3337 ELSE<br>3338 SI
3338 STRING_VAL(OFFSET_VAL) = STRING_VAL(DS_STR(DS_CUR));<br>3339 GO TO P CODE NEXT;
               GO TO P CODE NEXT;
3340<br>3341
        3* PCODE PRV - PRINT VARIABLE * 3342 
         PC\_INST(9):<br>IF P PTR SUB = 2 THEN
3344 IF P_PTR_SUB = 2 THEN \frac{1}{2} if argument is a string, go to \frac{*}{2} 345 Go to PC INST(16); \frac{1}{2} PRS TO PRINT IT \frac{*}{2}\overline{3} GO TO PC INST(16); /* PRS TO PRINT IT
 3346 
3347 PRINT_FIELD=FORMAT_NUMBER(SYM_VALUE(OFFSET_VAL));
3348 CALL PRINT_BUFFER(PRINT_FIELD);<br>3349 GO TO P CODE NEXT;
               GO TO P CODE NEXT;
3350<br>3351
        \frac{3}{2} /* PCODE PRS - PRINT STRING */
3352<br>3353
        PC INST(16):
3354<br>3355
               CALL PRINT BUFFER(STRING VAL(PC OBJECT(P PTR)));
 3356 
3357 GO TO P CODE NEXT;
3358<br>3359
         3^* PCODE PCT - PRINT CONTROL *3360<br>3361
3361 PC_INST(10):<br>3362 SELECT(1
3362 SELECT(PC_OBJECT(P_PTR))<br>3363 WHEN(PCT_LFEED)
                WHEN(PCT_LFEED)
```
3364 CALL FLUSH\_BUFFER;<br>3365 PRINT TAB AMT=0;

3366 PRINT LAST PCT=0;

3368 PRINT\_LAST\_PCT=PCT\_TAB;<br>3369 WHEN (PCT\_NOTAB) WHEN(PCT\_NOTAB) 3370 PRINT LAST PCT=PCT NOTAB;

RETURN;

3367 WHEN(PCT\_TAB)

3373 CALL PRINT\_ERR<br>3374 (\*\*\*\* UNDE)

 3371 OTHERWISE 3372 DO;<br>3373 (

PRINT TAB AMT=0;

3374 ('\*\*\*\* UNDEFINED PRINT CONTROL VALUE \*\*\*\*');

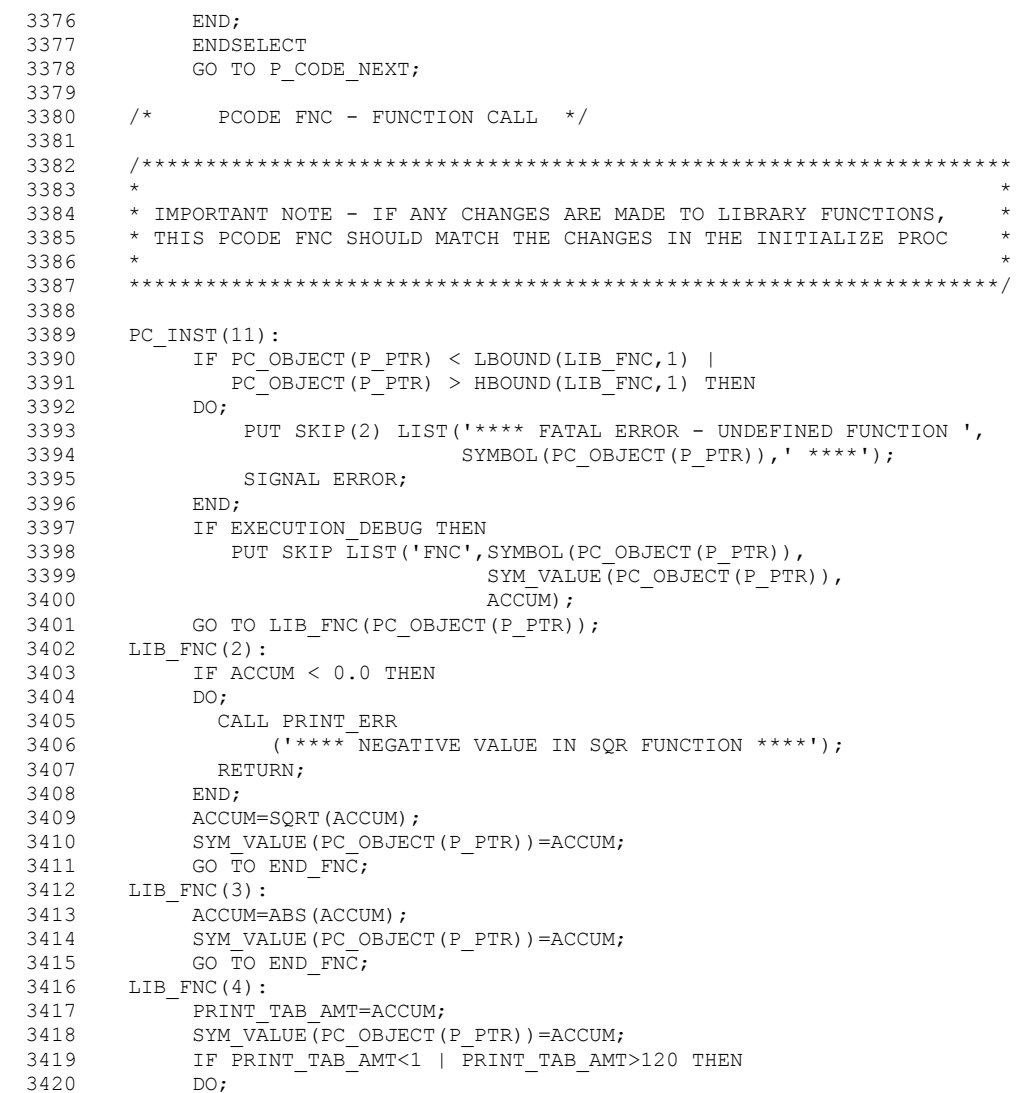

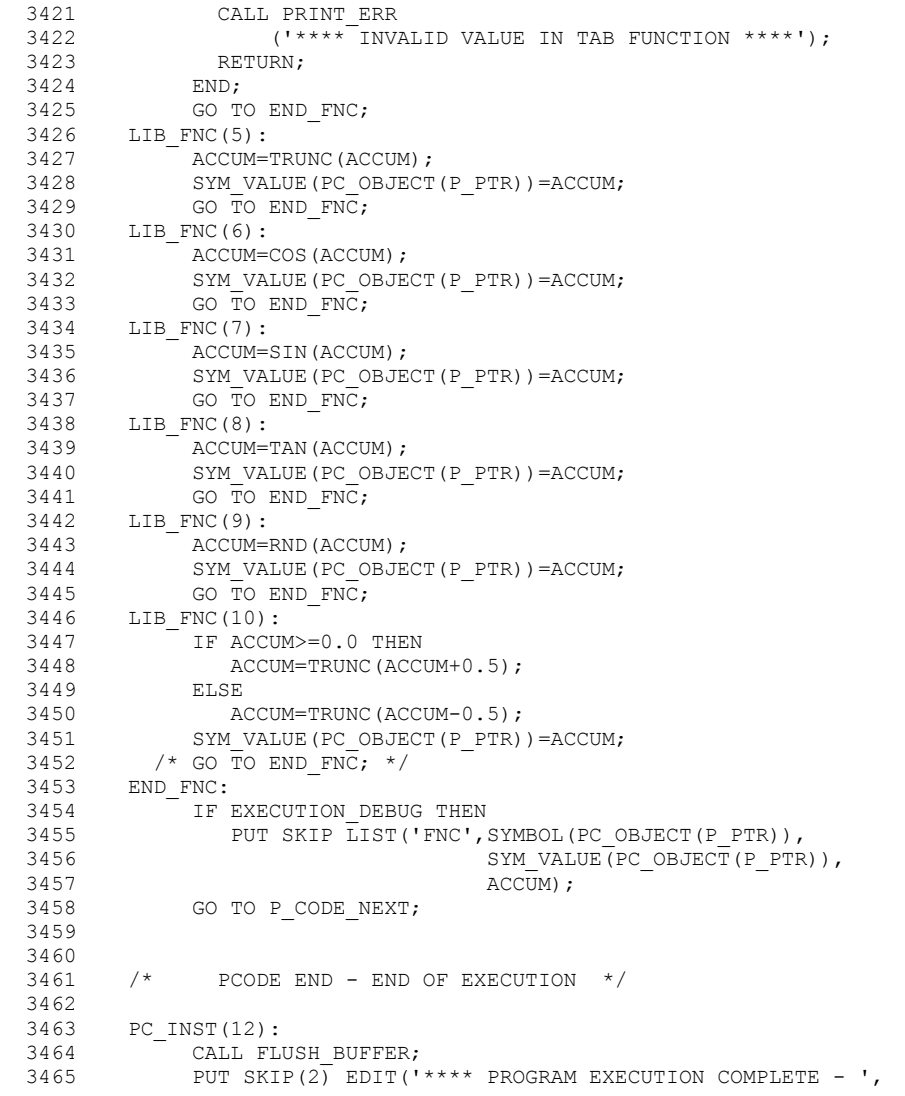

```
3466 \frac{P_CTR, \tImes}{{(A, F(S), A)}; \frac{P(S, F(S), A)}{P(S, F(S), A)}3467 (A, F(8), A);<br>3468 RETURN;
            RETURN;
 3469 
3470 /* PCODE B - BRANCH */
 3471 
3472    PC_INST(13):<br>3473    COMMON BRANCI
       COMMON BRANCH:
3474<br>3475
3475 DO LS_CUR=1 TO LS_MAX;<br>3476 TF LS_LINE(LS_CUR)
                IF LS LINE(LS CUR)=PC OBJECT(P PTR) THEN
 3477 DO; 
3478 P_PTR=LS_OFFSET(LS_CUR);
3479 GOTO P CODE JUMP;
 3480 END; 
 3481 END; 
3482 CALL PRINT_ERR('**** LINE ' || PC_OBJECT(P_PTR) || 3483 ' NOT FOUND');
3483 ' NOT FOUND');<br>3484 RETURN;
            RETURN;
3485<br>3486
       \frac{*}{*} PCODE BAL - BRANCH AND LINK \frac{*}{*} 3487 
       PC INST(14):
 3489 
3490 IF EXECUTION_DEBUG THEN<br>3491 PUT SKIP LIST ('BRANC!
               PUT SKIP LIST('BRANCH AND LINK TO', PC OBJECT(P PTR));
3492 IF GS MAX >= HBOUND(GS LINE, 1) THEN
 3493 DO; 
3494 CALL PRINT ERR('**** TOO MANY ACTIVE GOSUBS ****');
 3495 RETURN; 
3496 END;<br>3497 IF GS
             IF GS_MAX > 0 THEN<br>DO;
3498
3499 DO GS_CUR=1 TO GS_MAX;<br>3500 IF GS LINE (GS CUR) =
                   IF GS LINE(GS CUR)=CUR LN THEN
 3501 DO; 
3502 CALL PRINT ERR('**** RECURSIVE GOSUB ****');
 3503 RETURN; 
 3504 END; 
 3505 END; 
3506 END;<br>3507 DO L
3507 DO LS_CUR=1 TO LS_MAX;<br>3508 IF LS LINE(LS_CUR)
                IF LS_LINE(LS_CUR)=PC_OBJECT(P_PTR) THEN DO;
3509<br>3510GS_MAX=GS_MAX+1;
```
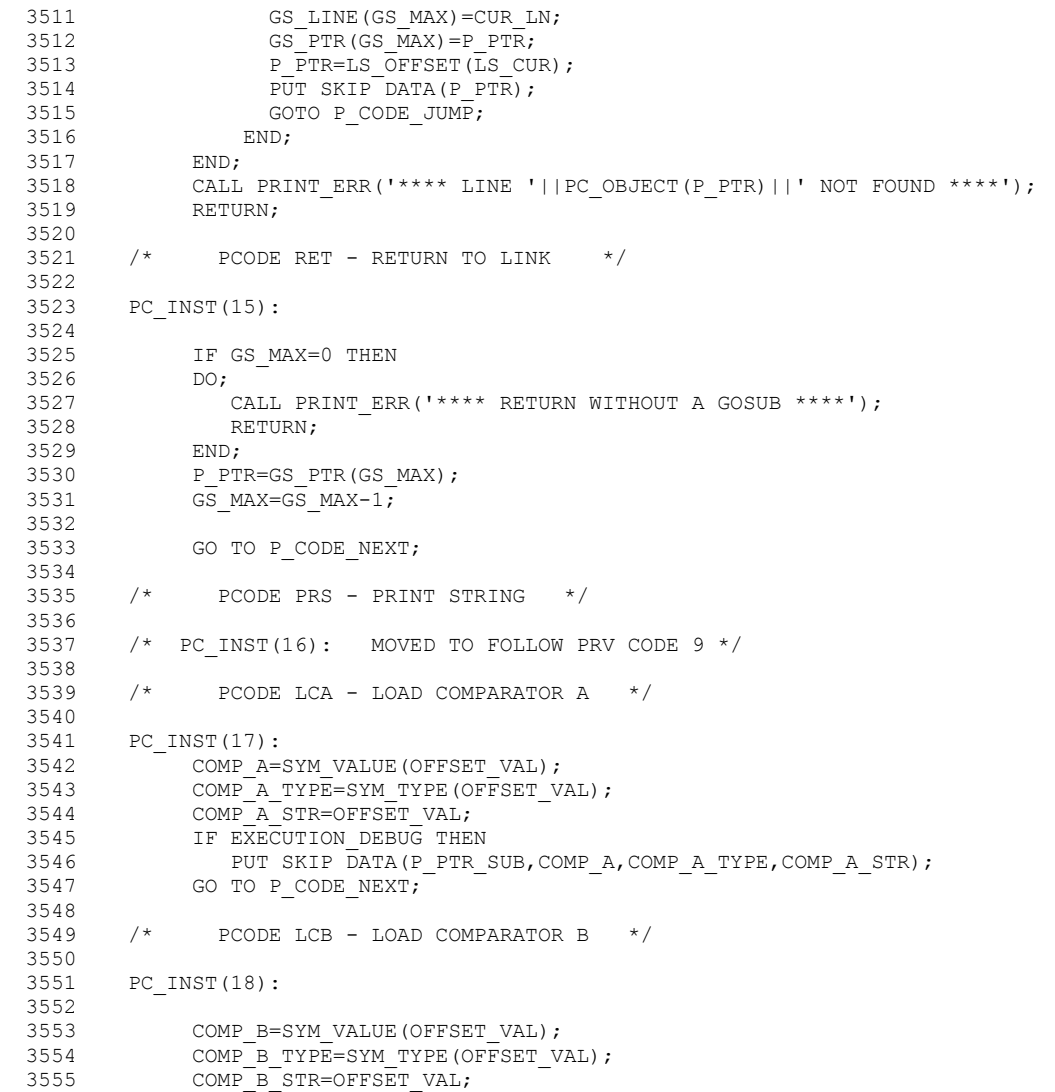

```
3556 IF EXECUTION_DEBUG THEN<br>3557 PUT SKIP DATA(P PTR :
3557 PUT SKIP DATA(P_PTR_SUB, COMP_B, COMP_B_TYPE, COMP_B_STR);<br>3558 GO TO P CODE NEXT;
               GO TO P CODE NEXT;
 3559 
3560 /* PCODE BEQ - BRANCH IF A=B */ 3561 
 3562 PC_INST(19): 
3563<br>3564
3564 CALL COMPARE_RTN;<br>3565 IF COMP RESULT=CO
 3565 IF COMP_RESULT=COMP_RESULT_EQ THEN 
                  GO TO COMMON BRANCH;
3567 ELSE<br>3568 GC
                   3568 GO TO P_CODE_NEXT; 
3569<br>3570
         /* PCODE BNE - BRANCH IF A<>B */3571<br>3572
        PC INST(20):
 3573 
3574 CALL COMPARE_RTN;<br>3575 IF COMP RESULT=CO
 3575 IF COMP_RESULT=COMP_RESULT_EQ THEN 
                   GO TO P CODE NEXT;
3577 ELSE<br>3578 GO
                  GO TO COMMON BRANCH;
 3579 
3580<br>3581
         3* PCODE BGT - BRANCH IF A>B *3582<br>3583
        PC INST(21): 3584 
3585 CALL COMPARE_RTN;<br>3586 IF COMP RESULT=CO
 3586 IF COMP_RESULT=COMP_RESULT_GT THEN 
               GO TO COMMON_BRANCH;<br>ELSE
3588<br>3589
                  GO TO P CODE NEXT;
 3590 
3591<br>3592
         \frac{1}{3} PCODE BLT - BRANCH IF A<B \frac{1}{3} 3593 
        PC INST(22):
 3595 
3596 CALL COMPARE_RTN;<br>3597 IF COMP RESULT=CO
3597 IF COMP_RESULT=COMP_RESULT_LT THEN<br>3598 GO TO COMMON BRANCH;
3598 GO TO COMMON_BRANCH;<br>3599 FLSE
3599 ELSE<br>3600 GC
                   GO TO P CODE NEXT;
```
 3601 3602<br>3603  $3 \times 10^{-4}$  PCODE BGE - BRANCH IF A>=B  $3 \times 10^{-4}$  3604 3605 PC\_INST(23): 3606 3607 CALL COMPARE\_RTN;<br>3608 IF COMP RESULT=CO 3608 IF COMP\_RESULT=COMP\_RESULT\_GT |<br>3609 COMP\_RESULT=COMP\_RESULT\_EO\_T  $3609$  COMP\_RESULT=COMP\_RESULT\_EQ THEN<br>3610 GO TO COMMON BRANCH; 3610 GO TO COMMON\_BRANCH;<br>3611 ELSE 3611 ELSE 3612 GO TO P CODE NEXT; 3613 3614<br>3615  $1$   $*$  PCODE BLE - BRANCH IF A<=B  $*$  3616 3617 PC\_INST(24): 3618<br>3619 3619 CALL COMPARE\_RTN;<br>3620 IF COMP RESULT=CO 3620 IF COMP\_RESULT=COMP\_RESULT\_LT |<br>3621 COMP\_RESULT=COMP\_RESULT EO\_T 3621 COMP\_RESULT=COMP\_RESULT\_EQ\_THEN<br>3622 GO TO COMMON BRANCH; GO TO COMMON BRANCH; 3623 ELSE<br>3624 GO GO TO P CODE NEXT; 3625<br>3626 3626 GO TO P\_CODE\_NEXT; 3627<br>3628  $3/$ \* PCODE FSU - FOR NEXT SETUP \*/ 3629 3630 PC\_INST(25): 3631<br>3632 3632 IF FS\_MAX = 0 THEN  $\frac{1}{3633}$  FS CUR, FS MAX=1; FS\_CUR, FS\_MAX=1; 3634 ELSE 3635 DO; 3636 FS CUR=1; 3637 DO WHILE(FS CUR<=FS MAX); 3638 IF FS\_CTL\_VAR(FS\_CUR)=PC\_OBJECT(P\_PTR) THEN /\* FOUND IT \*/ GO TO RECYCLE FOR; 3640 ELSE 3641 FS CUR=FS CUR+1; 3642 END;<br>3643 IF F IF FS\_MAX=HBOUND(FS\_CTL\_VAR, 1) THEN<br>DO; 3644<br>3645 CALL PRINT ERR('\*\*\*\* TOO MANY FOR NEXT LOOPS \*\*\*\*');

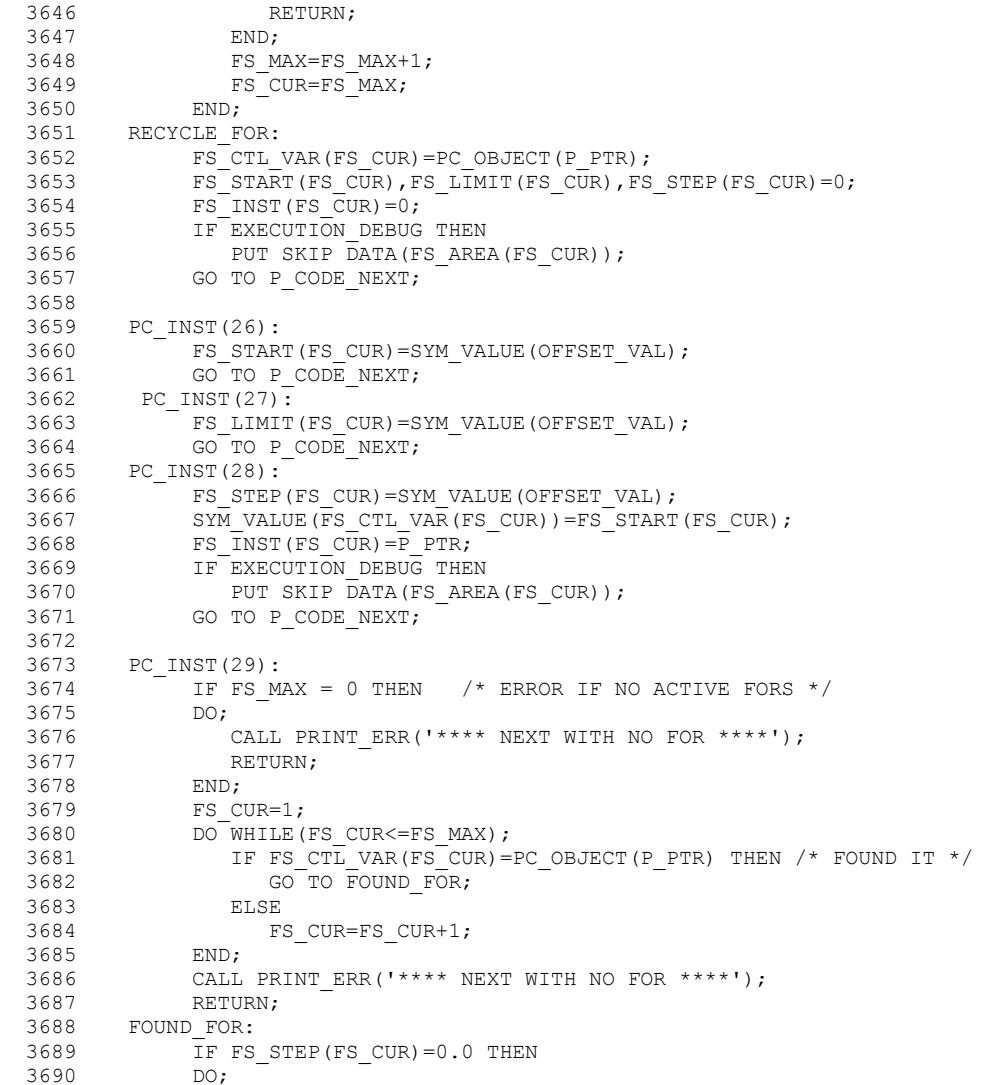

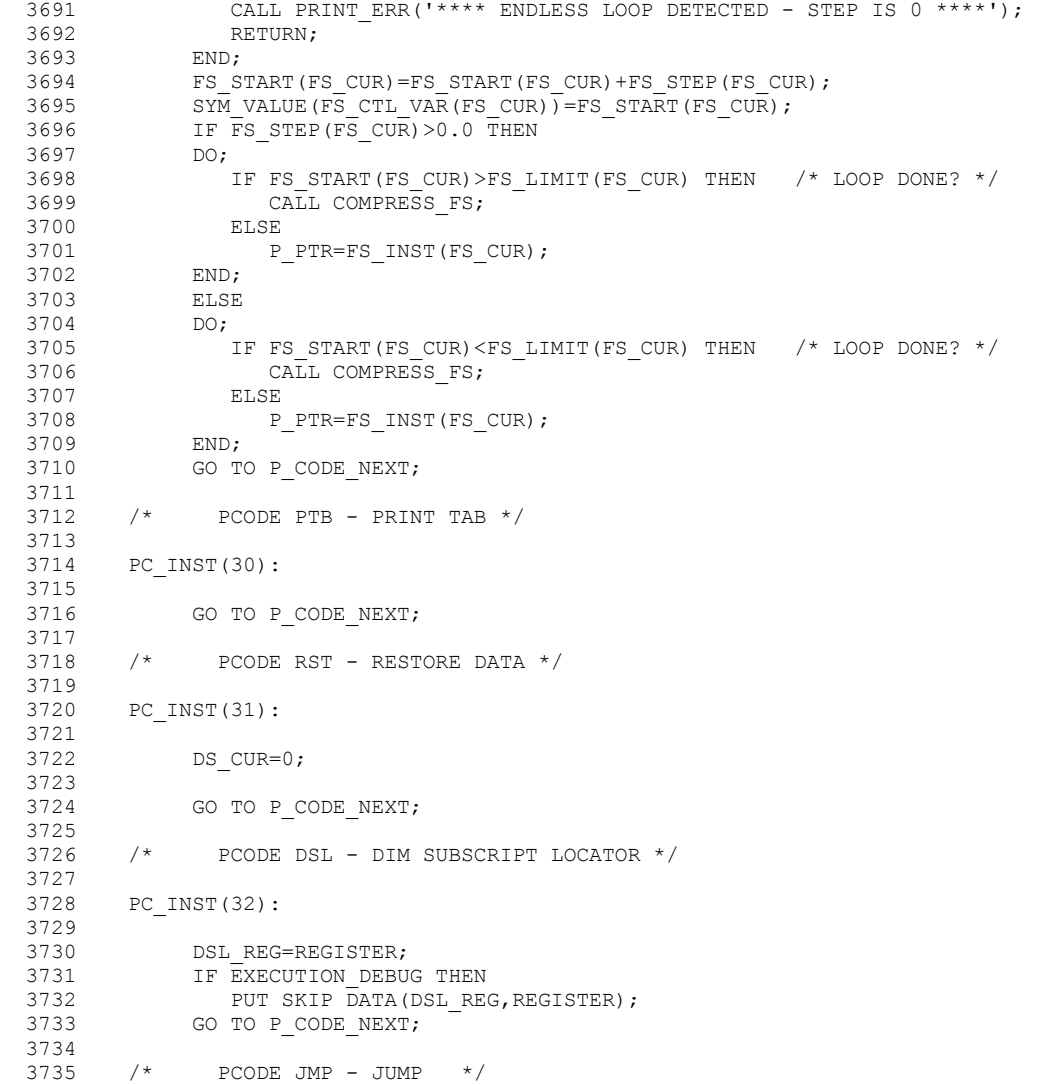

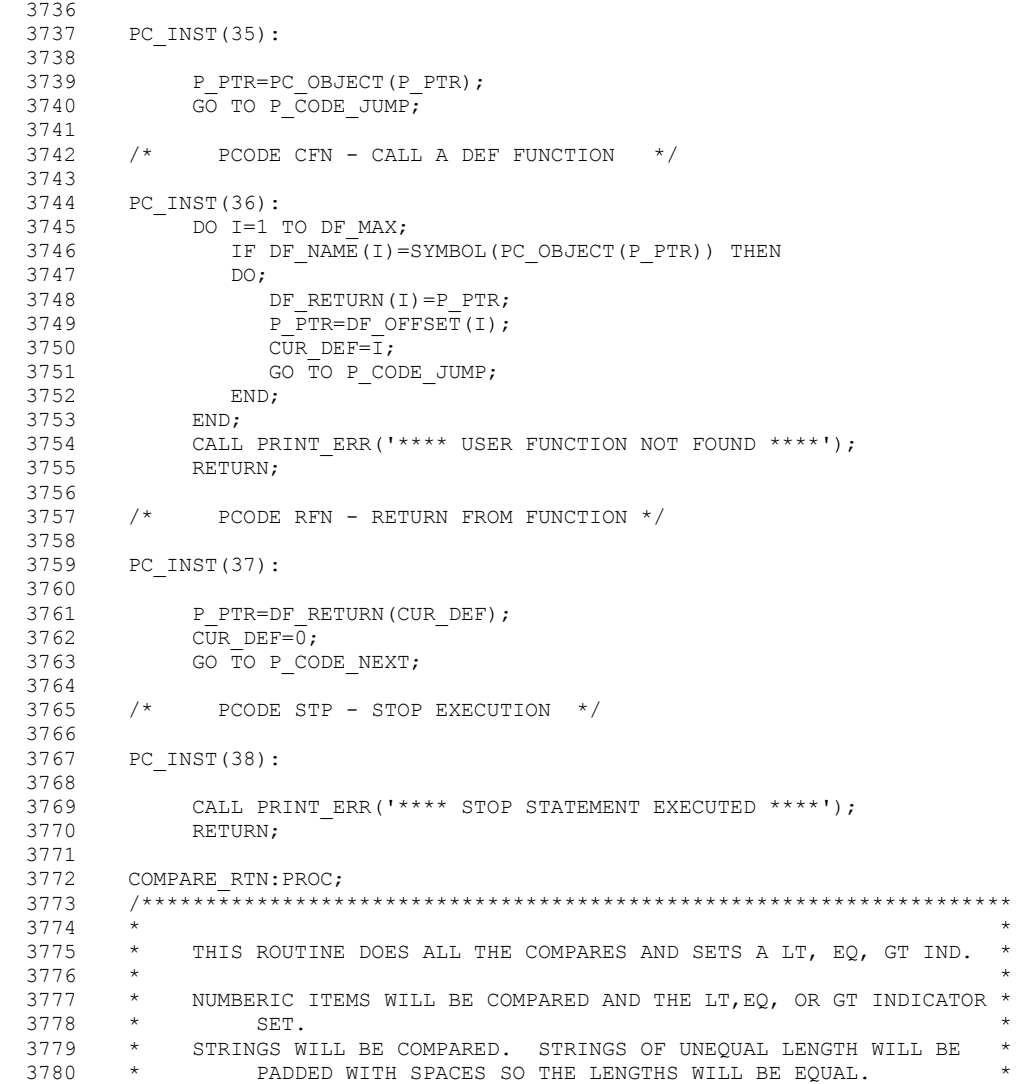

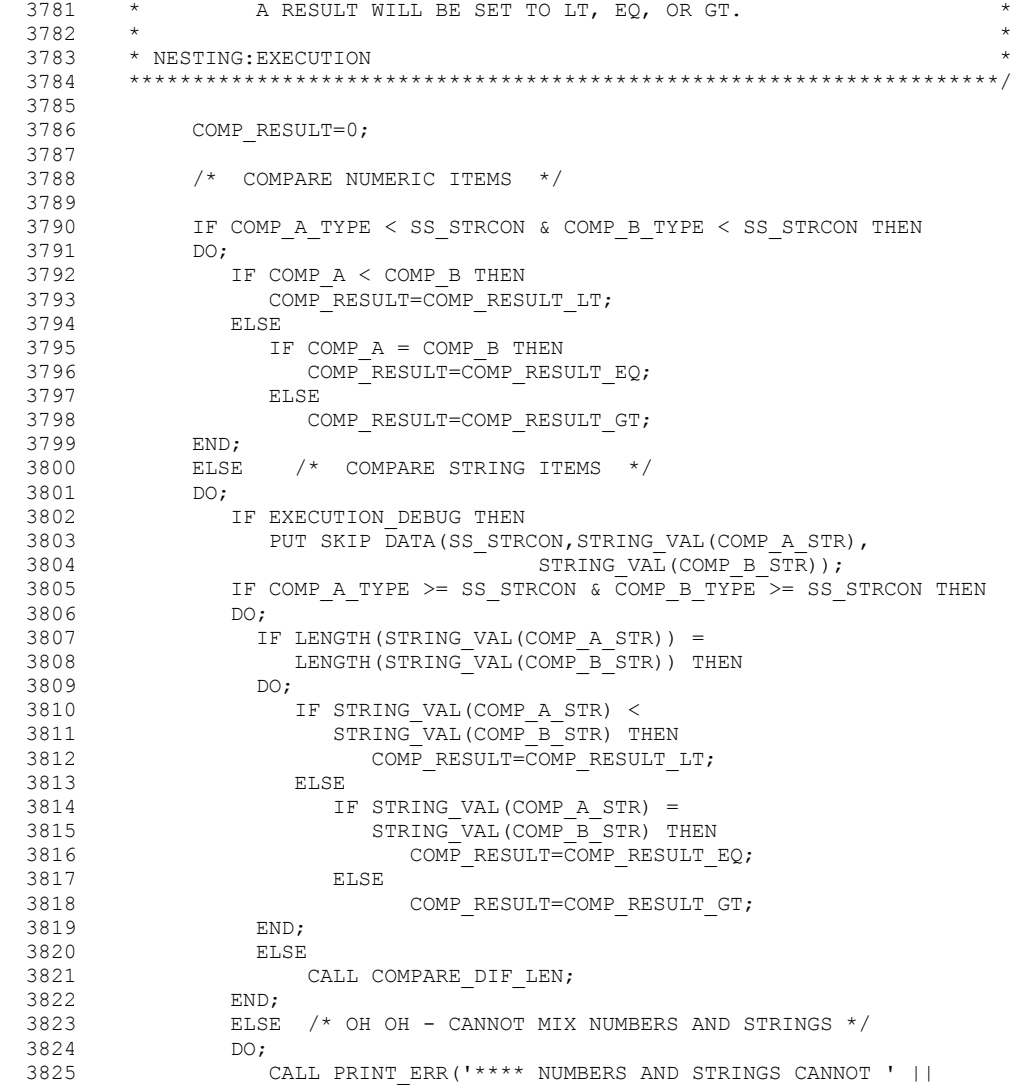

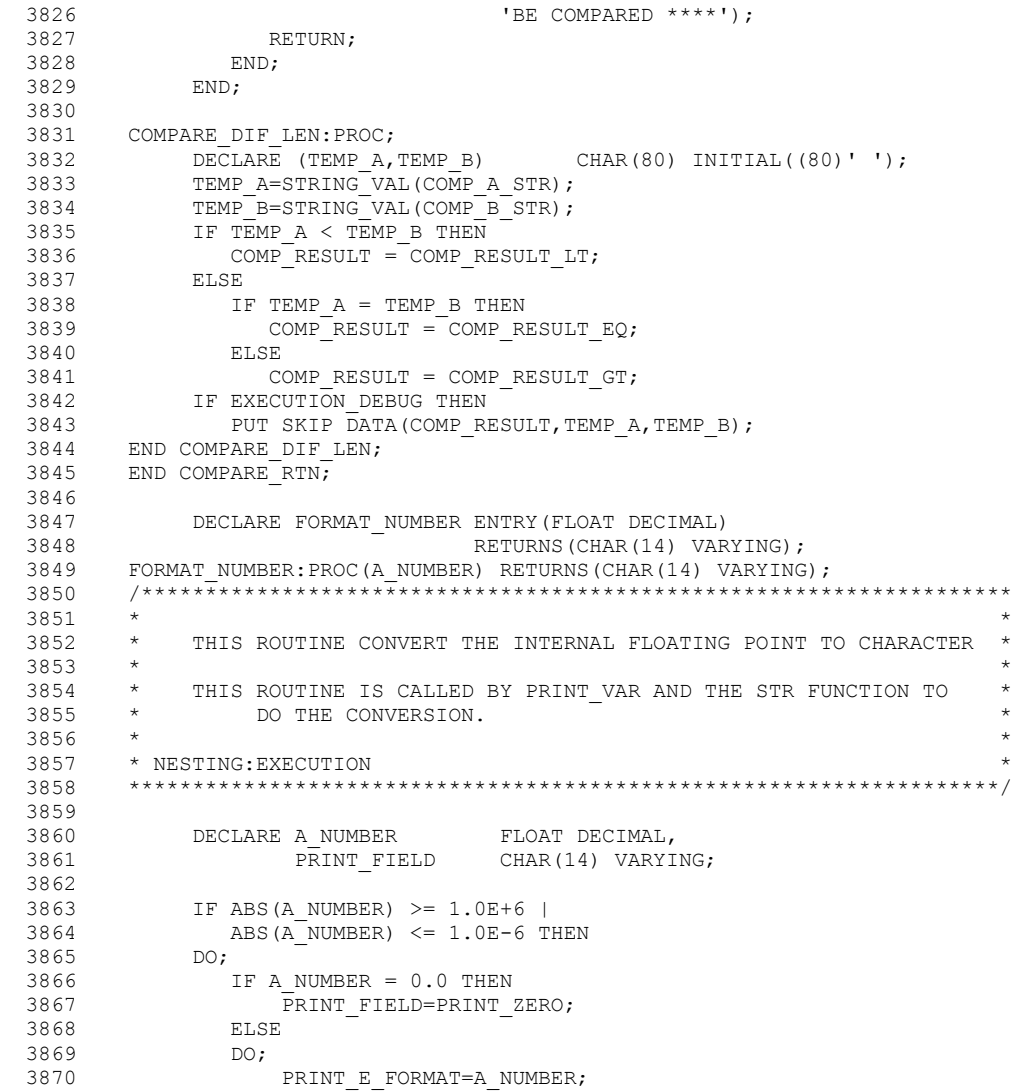

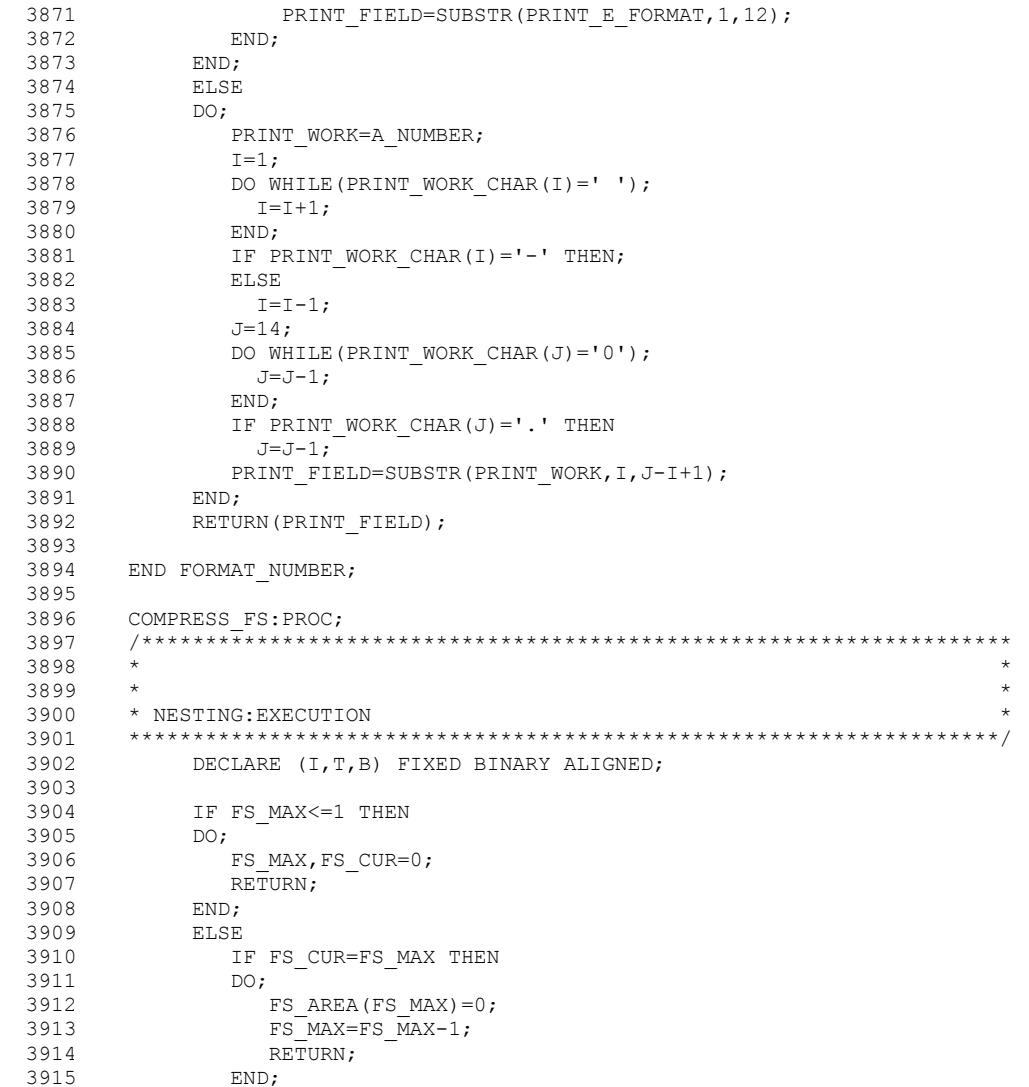

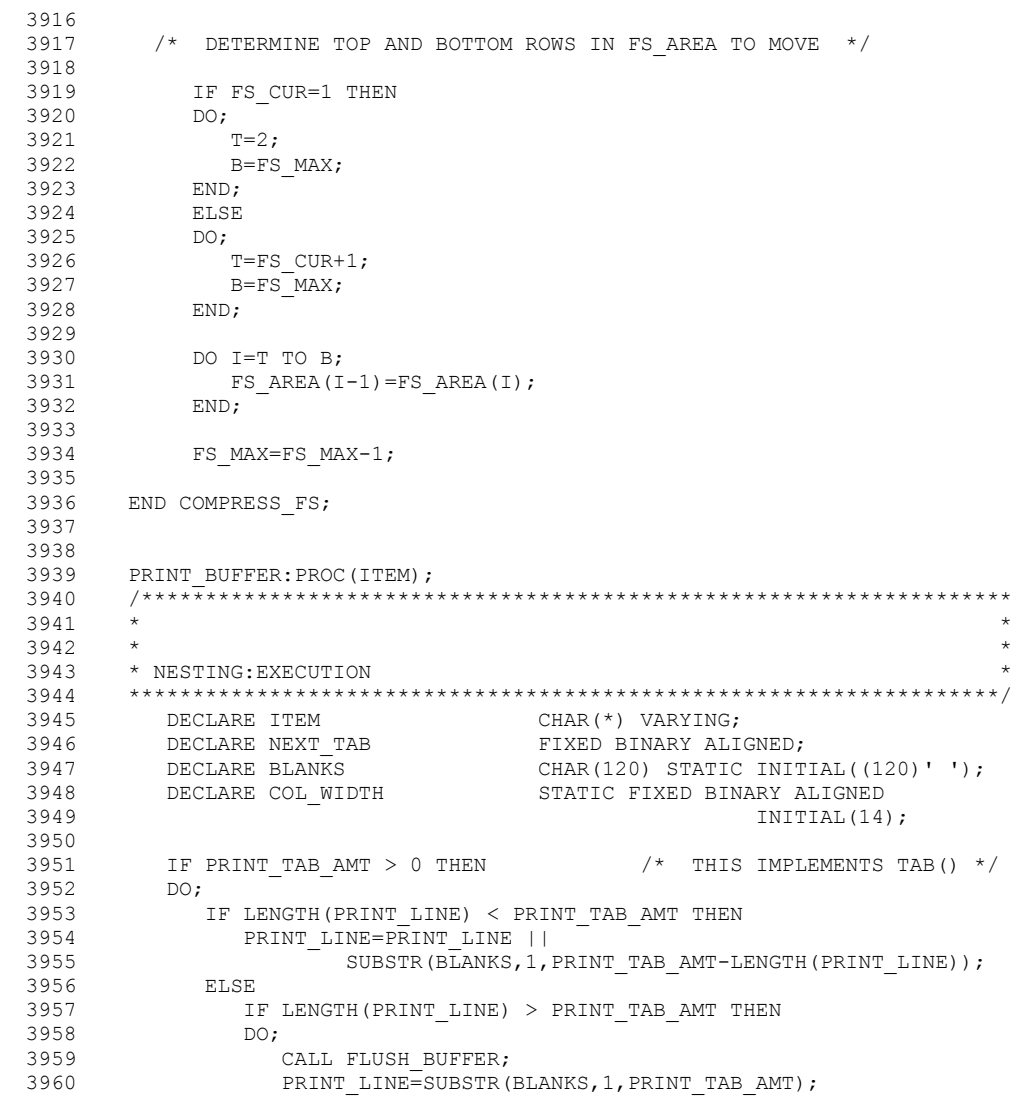

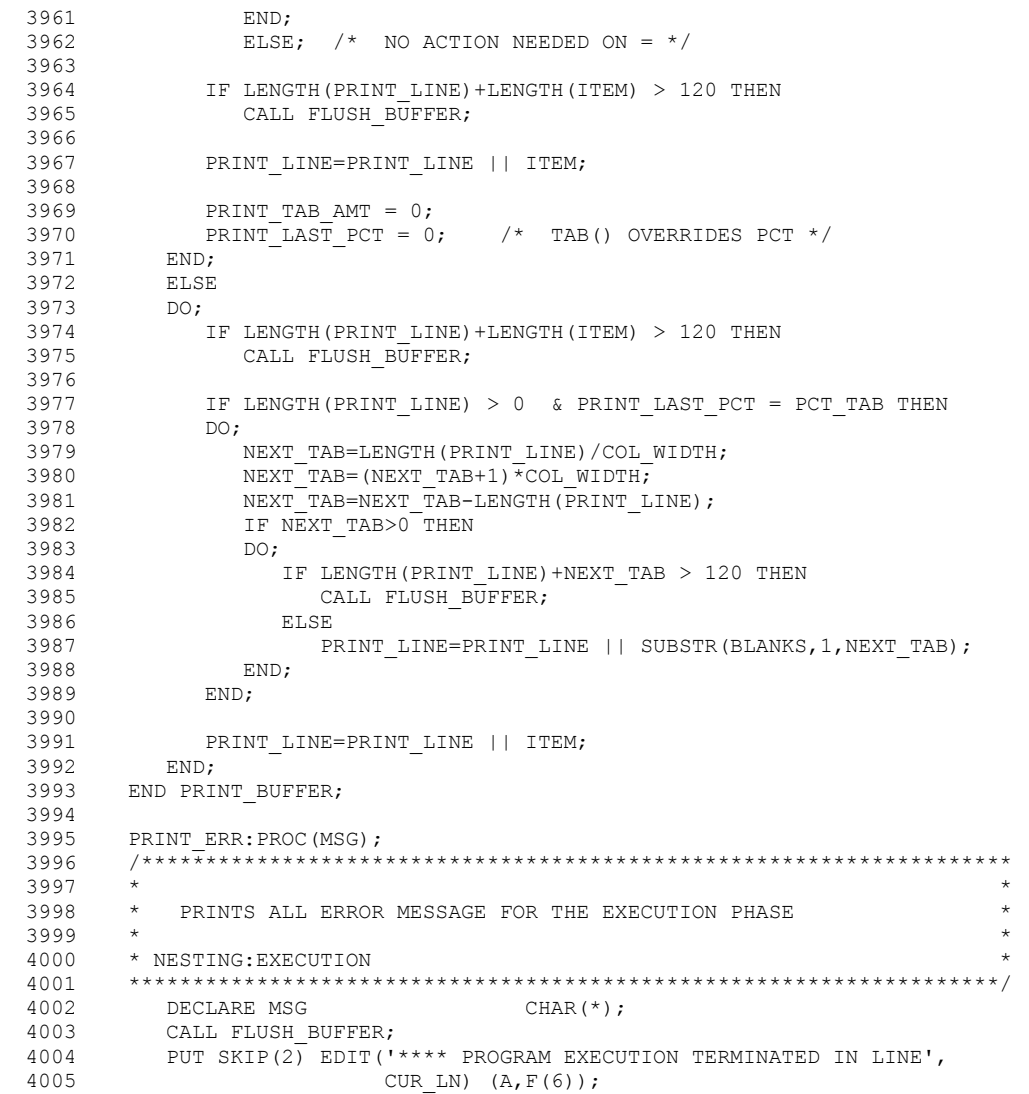

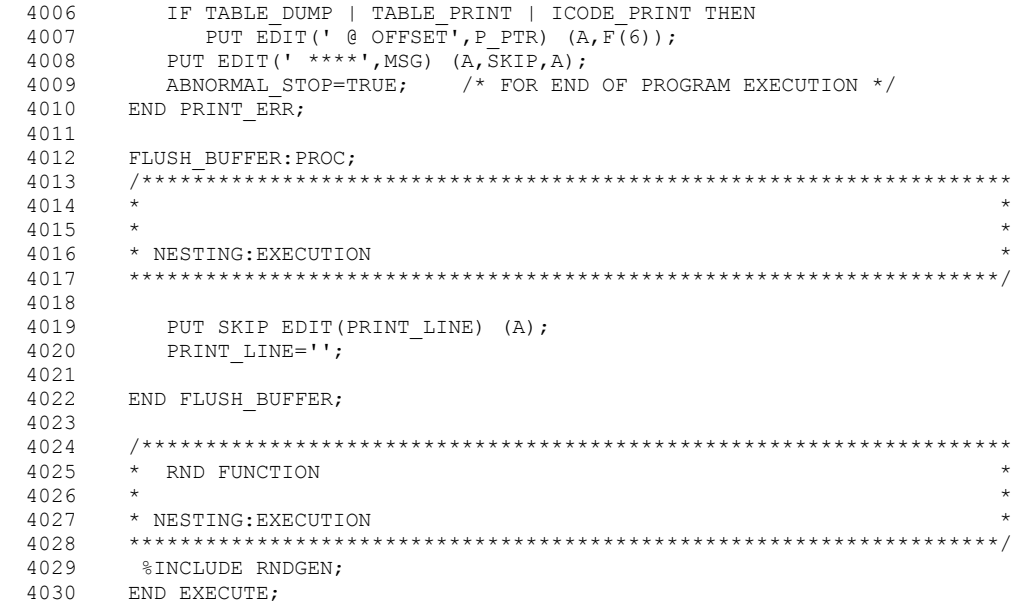

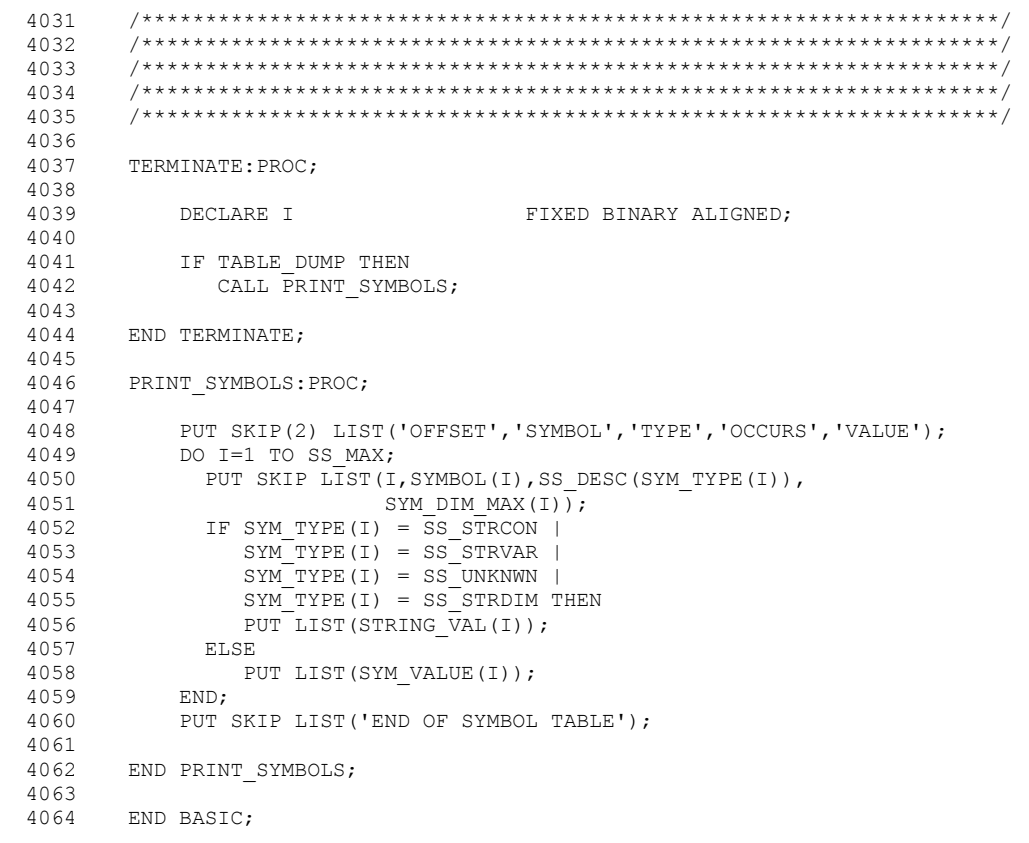

#### INCLUDED TEXT FOLLOWS FROM DD.MEMBER = SYSLIB .FIX2STR

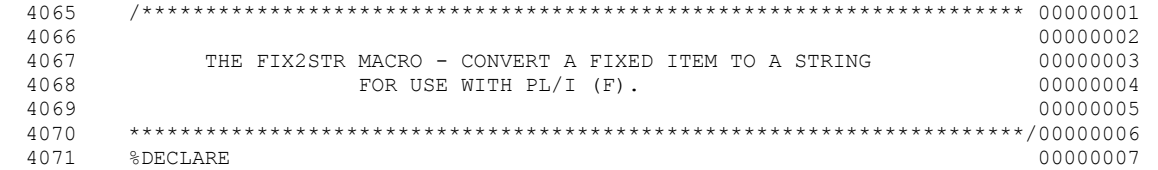

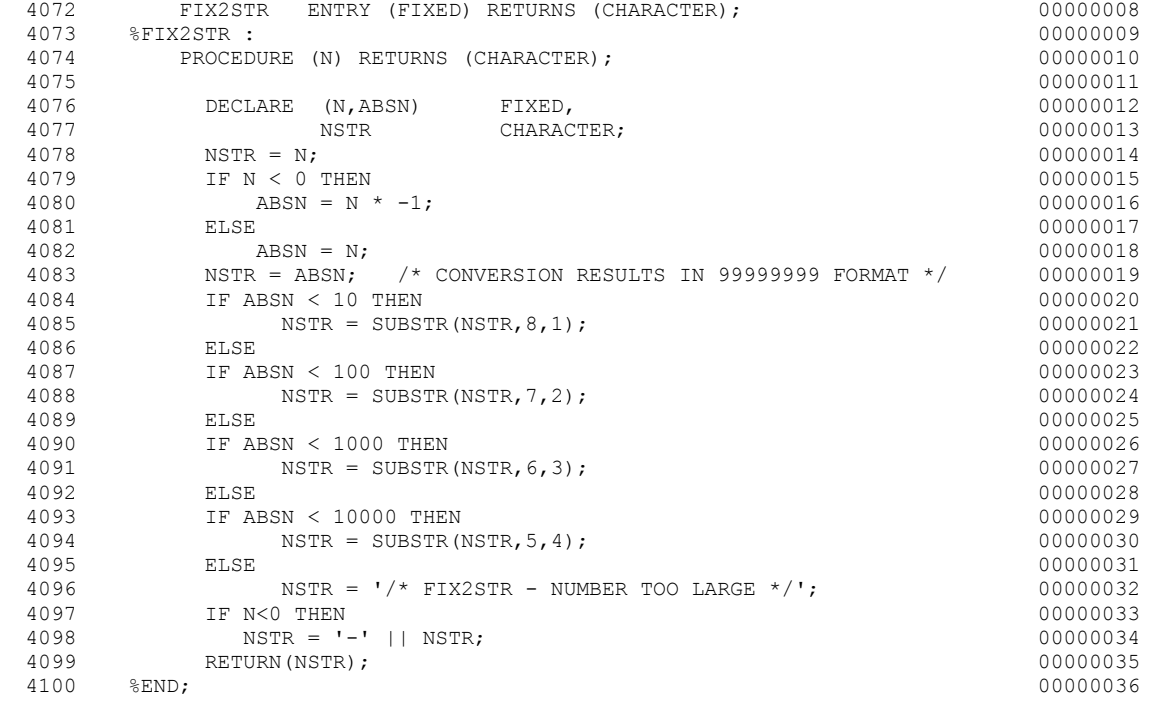

#### INCLUDED TEXT FOLLOWS FROM DD.MEMBER = SYSLIB .SELECT

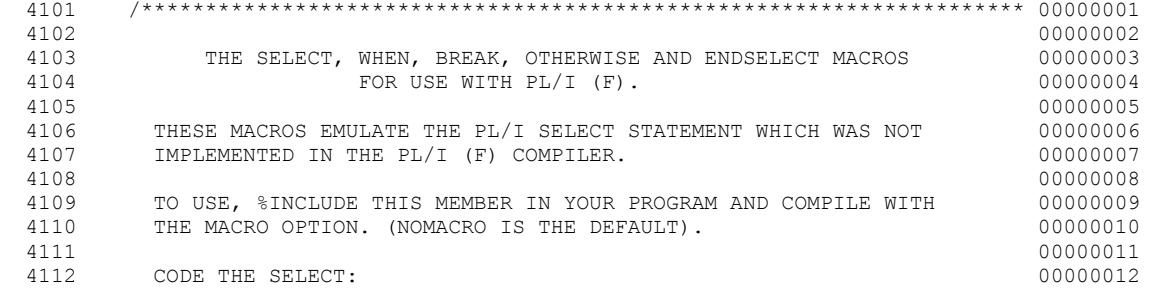

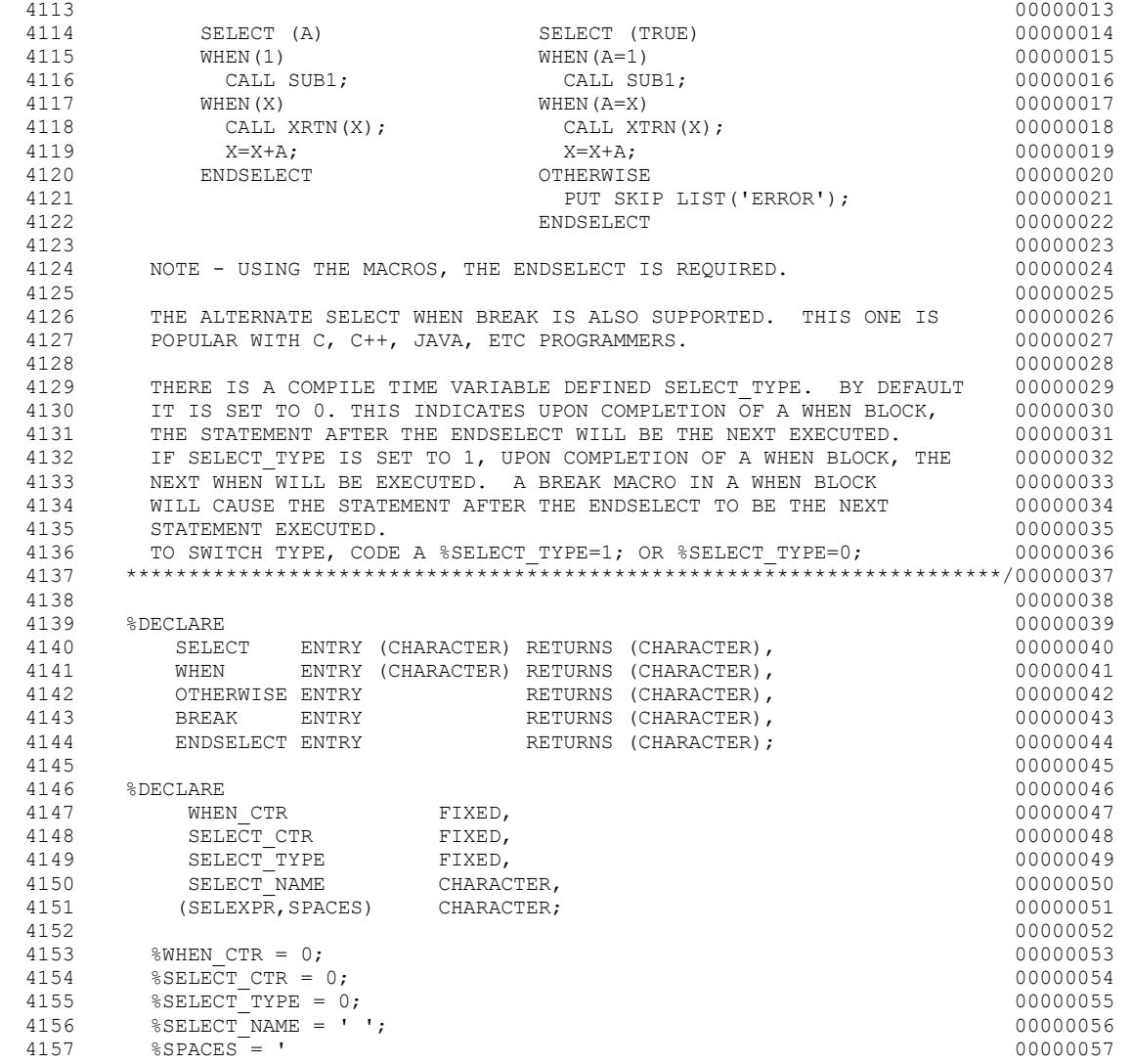

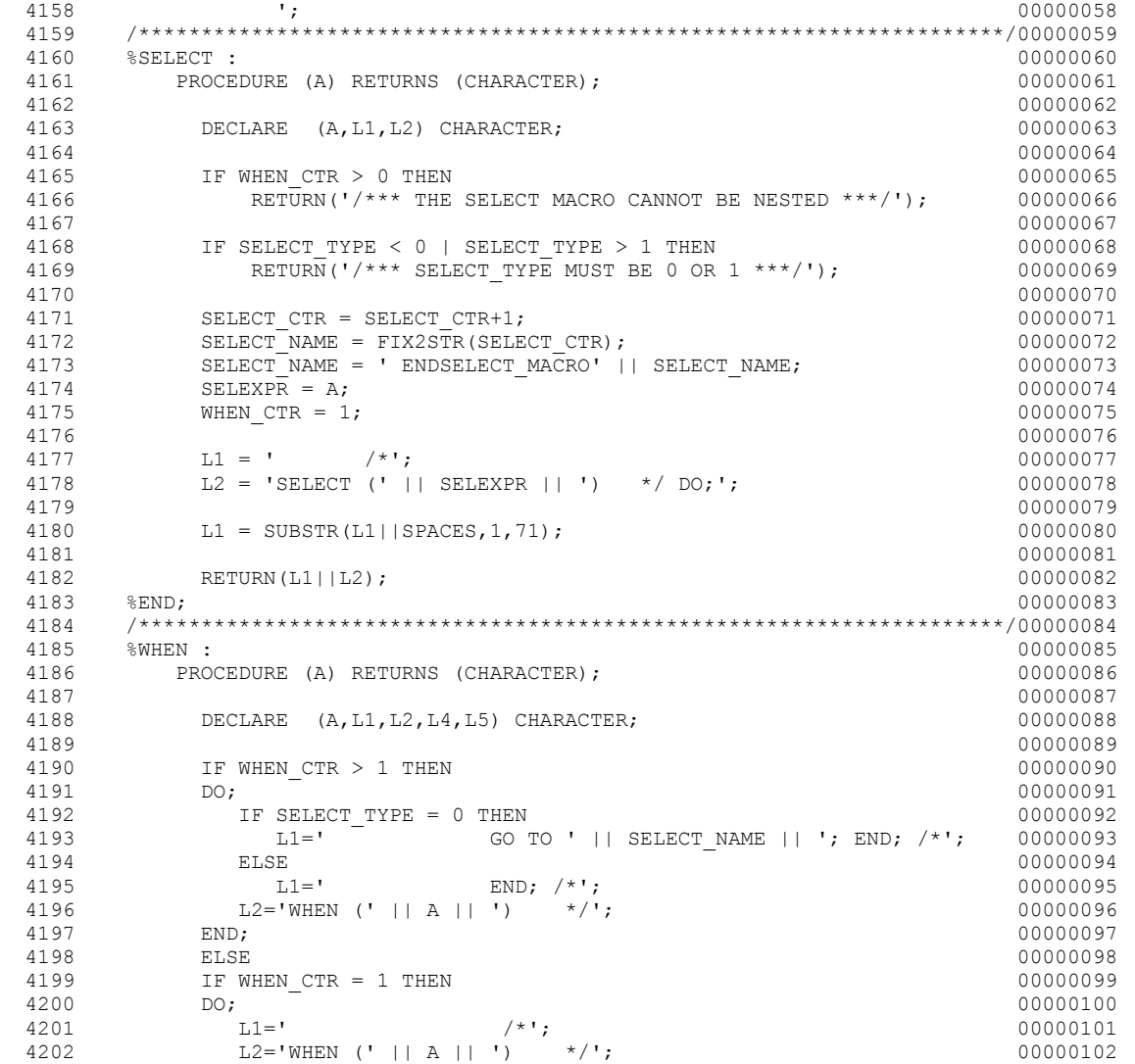

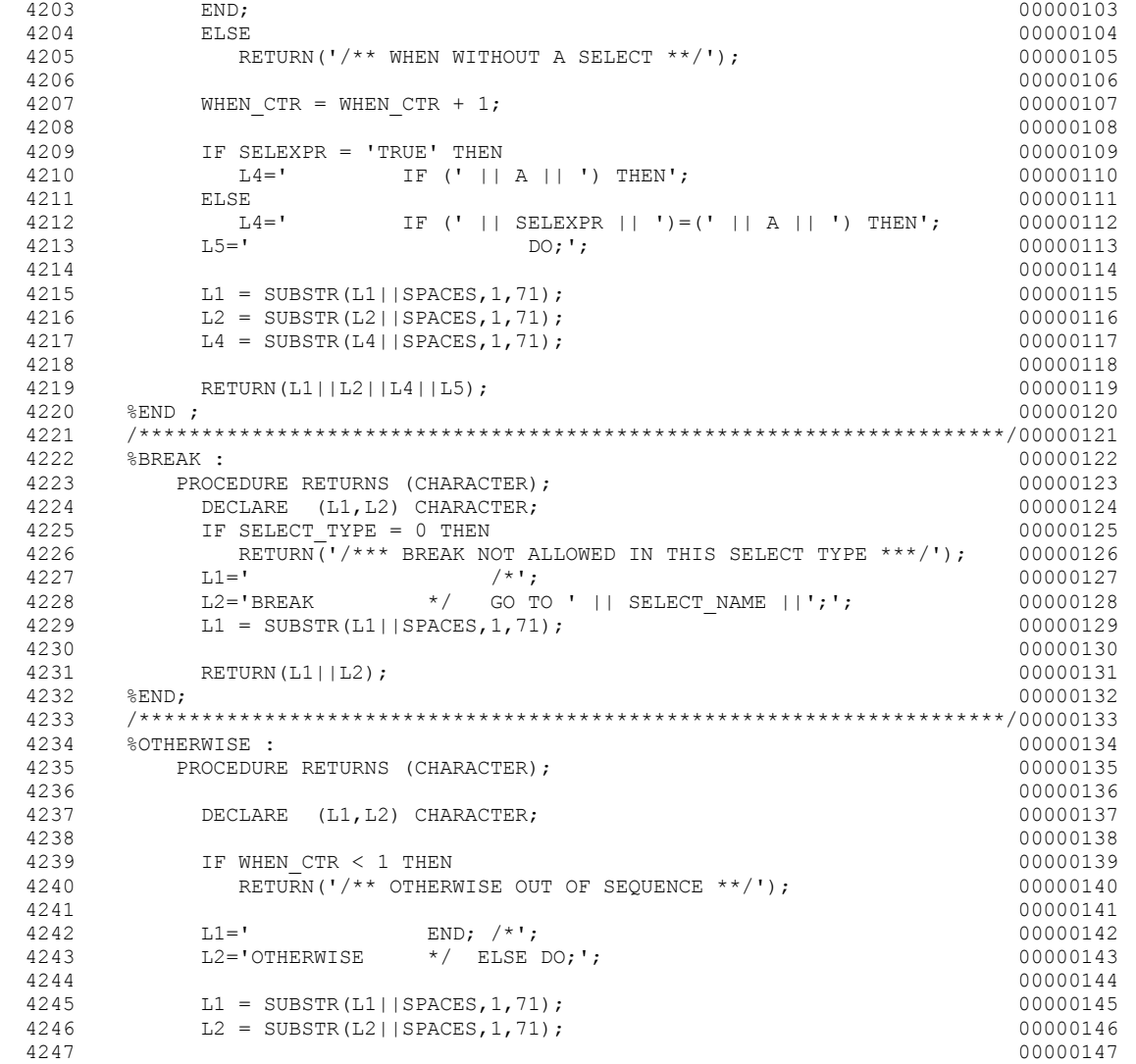
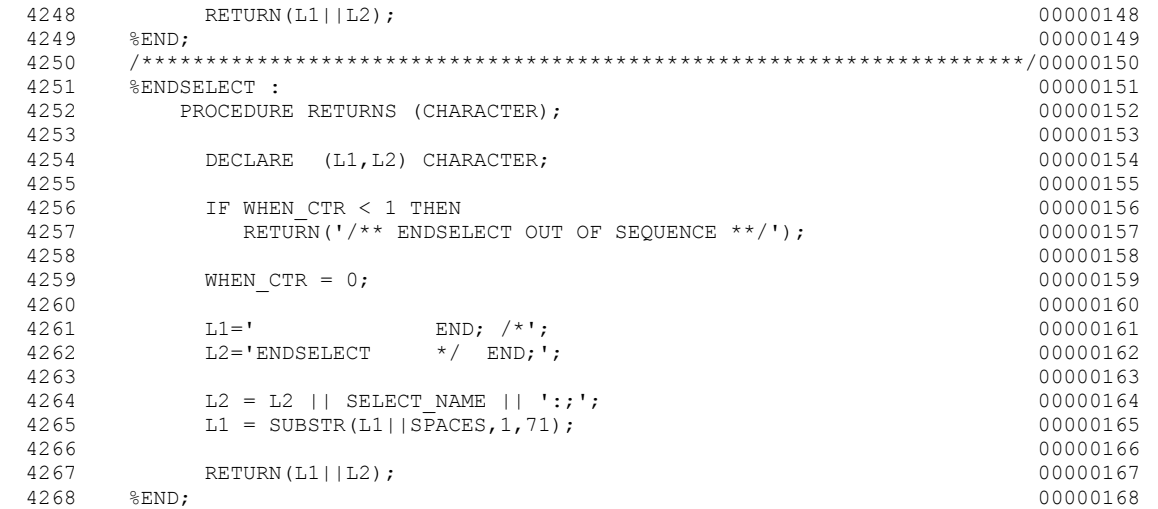

### INCLUDED TEXT FOLLOWS FROM DD.MEMBER = SYSLIB .GENPC

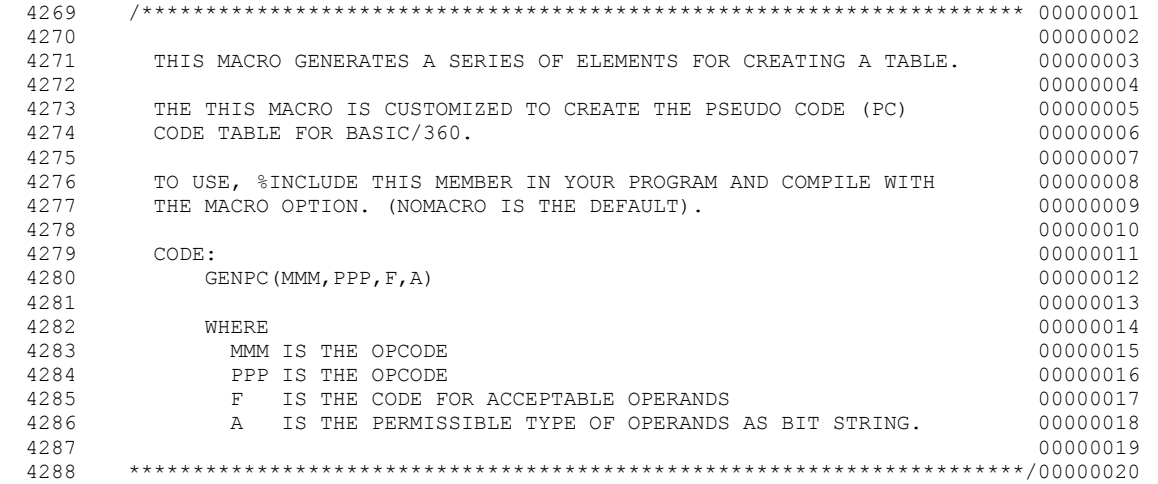

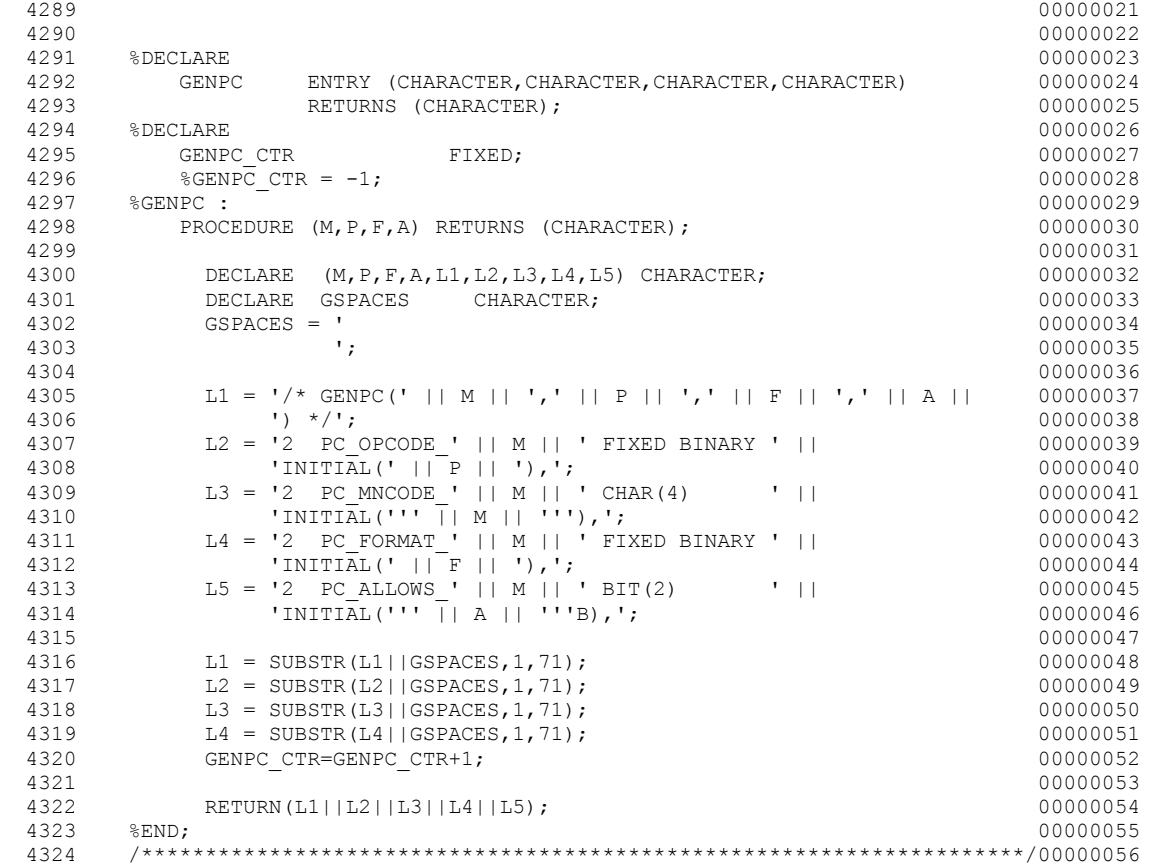

INCLUDED TEXT FOLLOWS FROM DD.MEMBER = SYSLIB .GENSYM

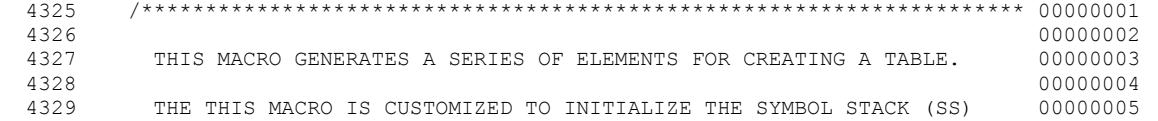

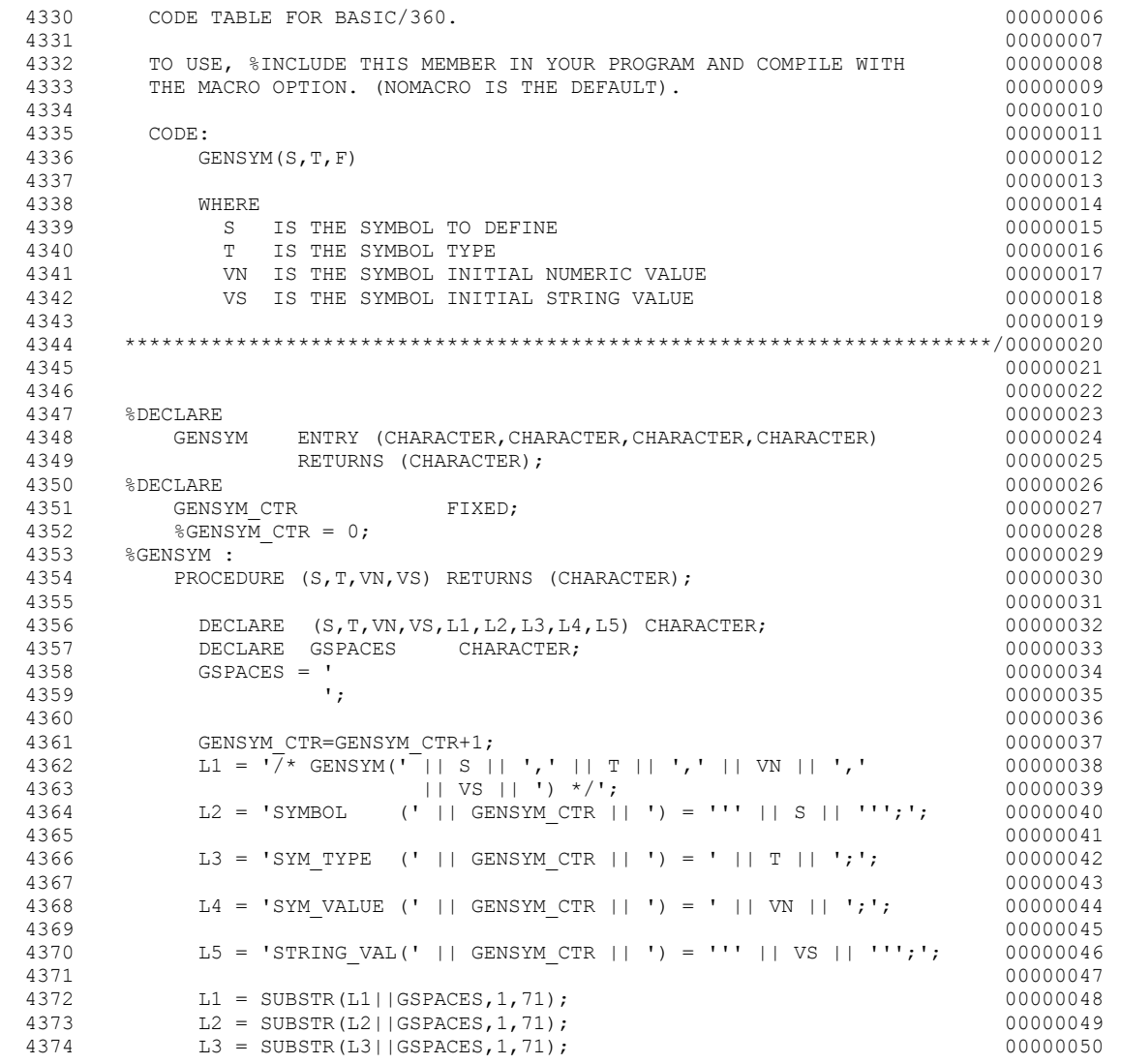

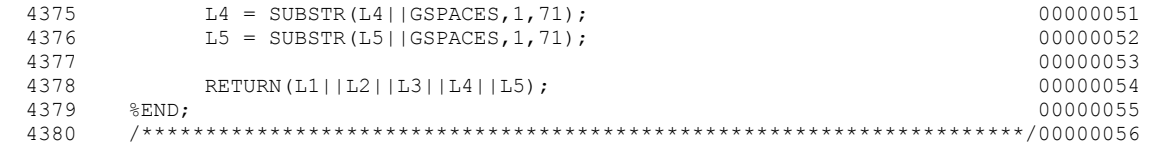

INCLUDED TEXT FOLLOWS FROM DD.MEMBER = SYSLIB .RNDGEN

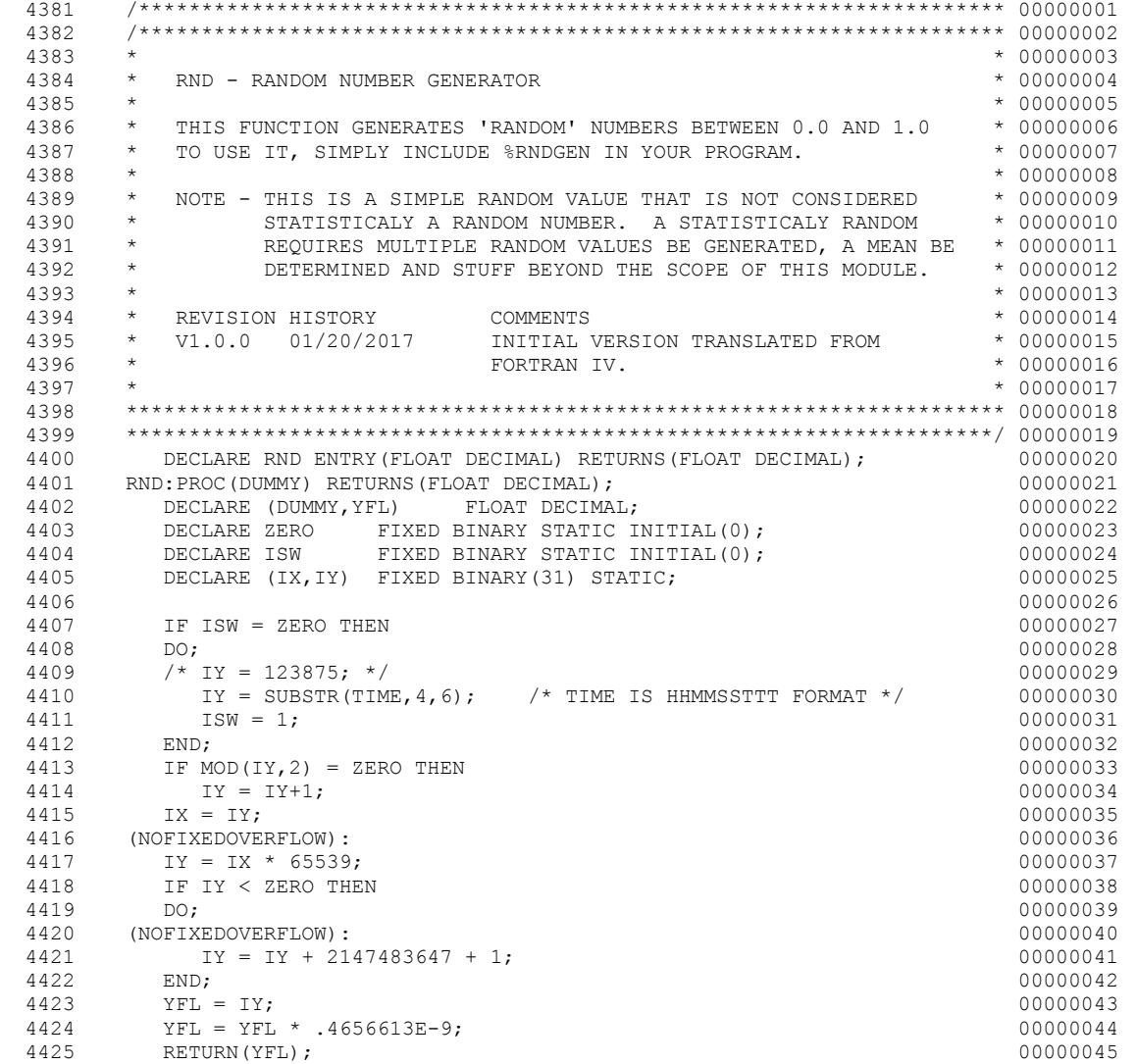

4426 END RND; 00000046

NO ERROR OR WARNING CONDITION HAS BEEN DETECTED FOR THIS MACRO PASS.

SOURCE LISTING.

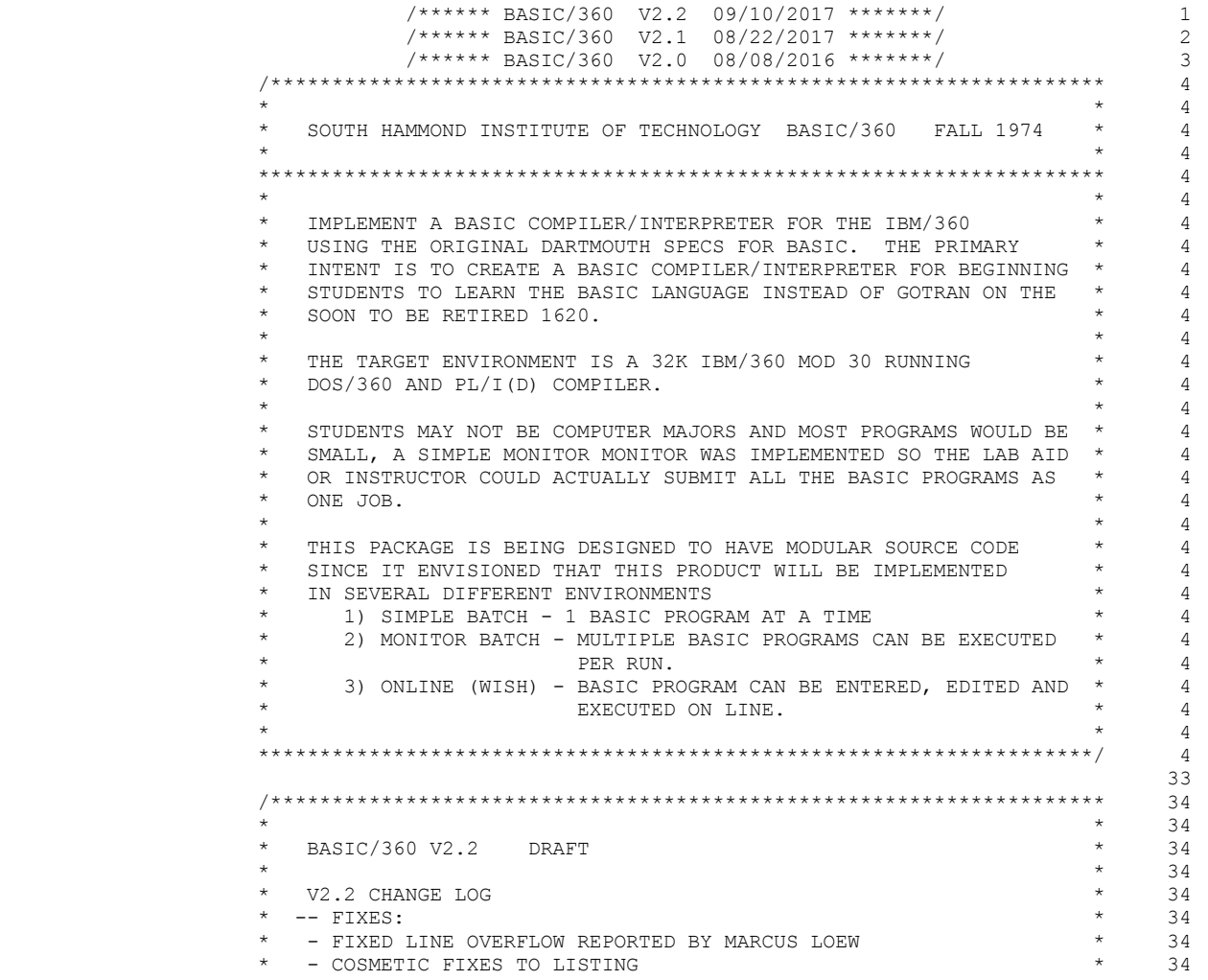

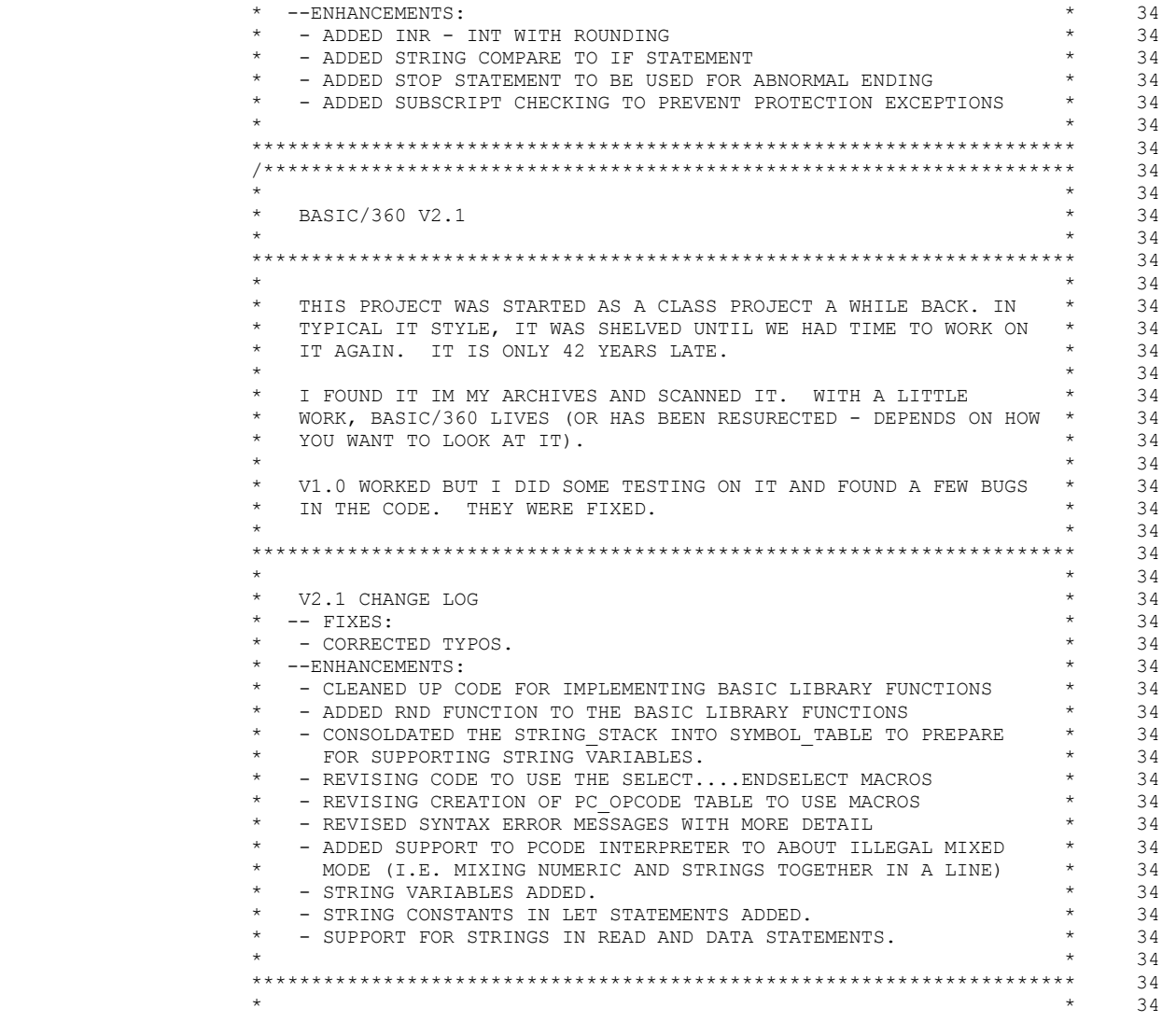

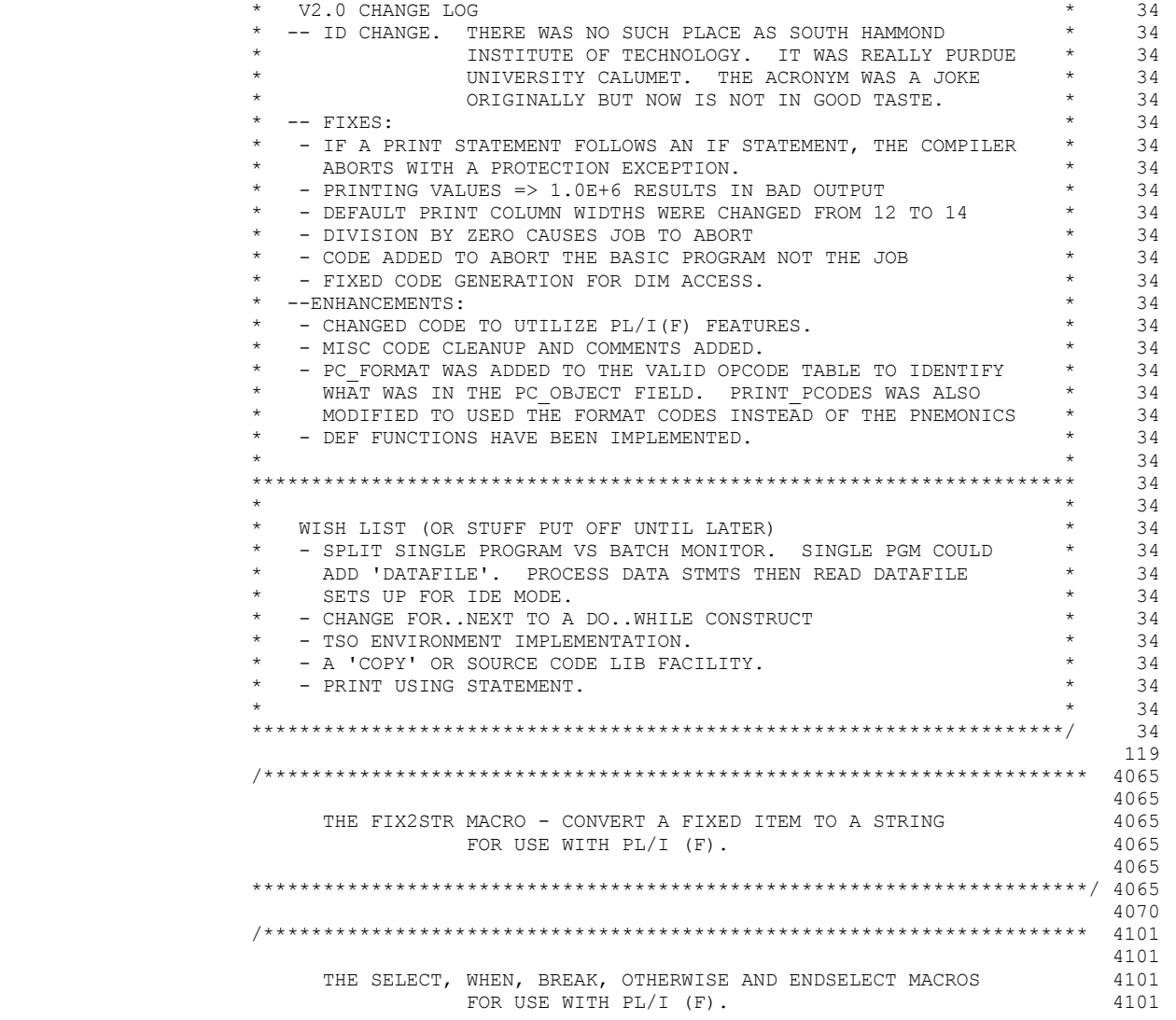

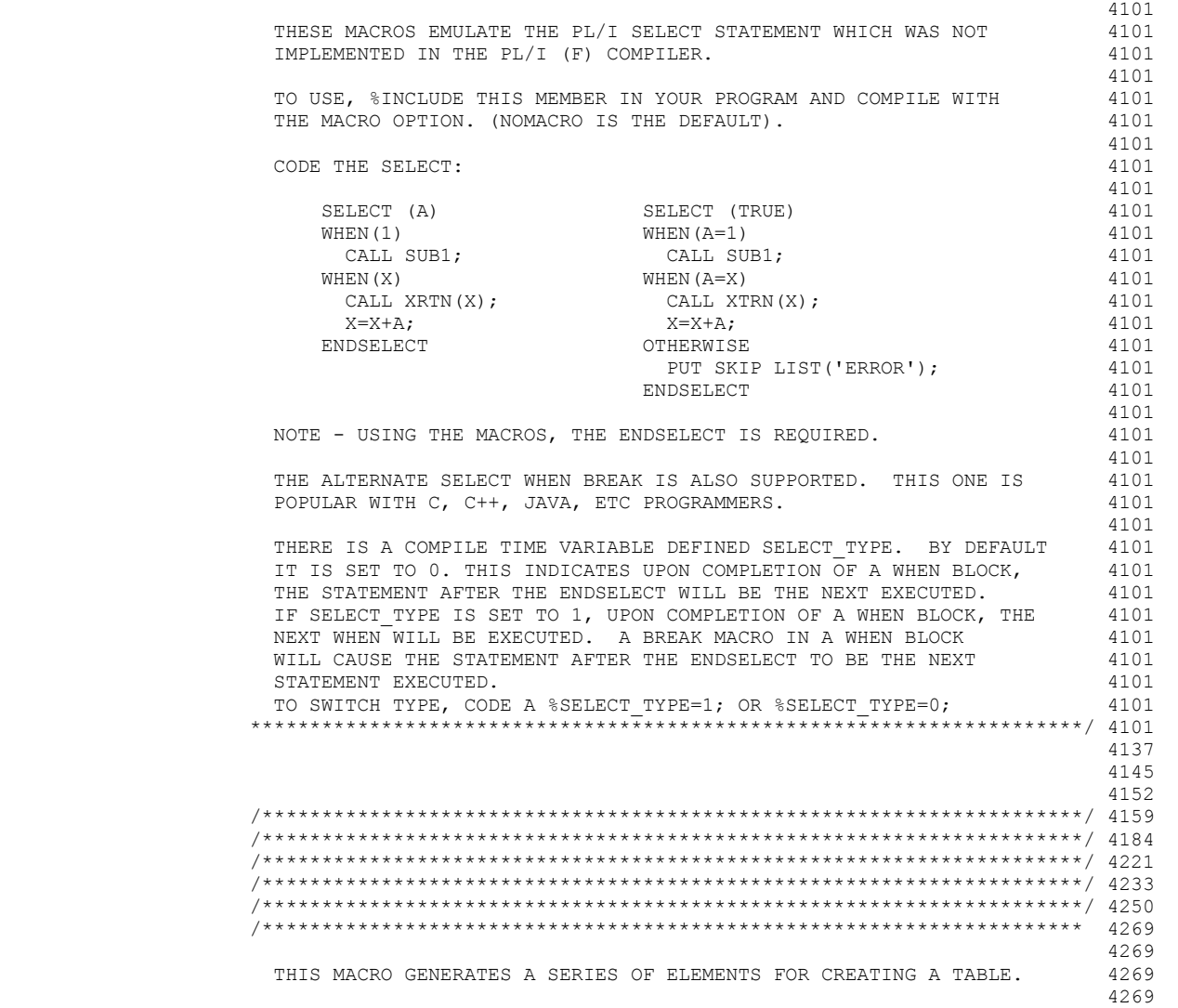

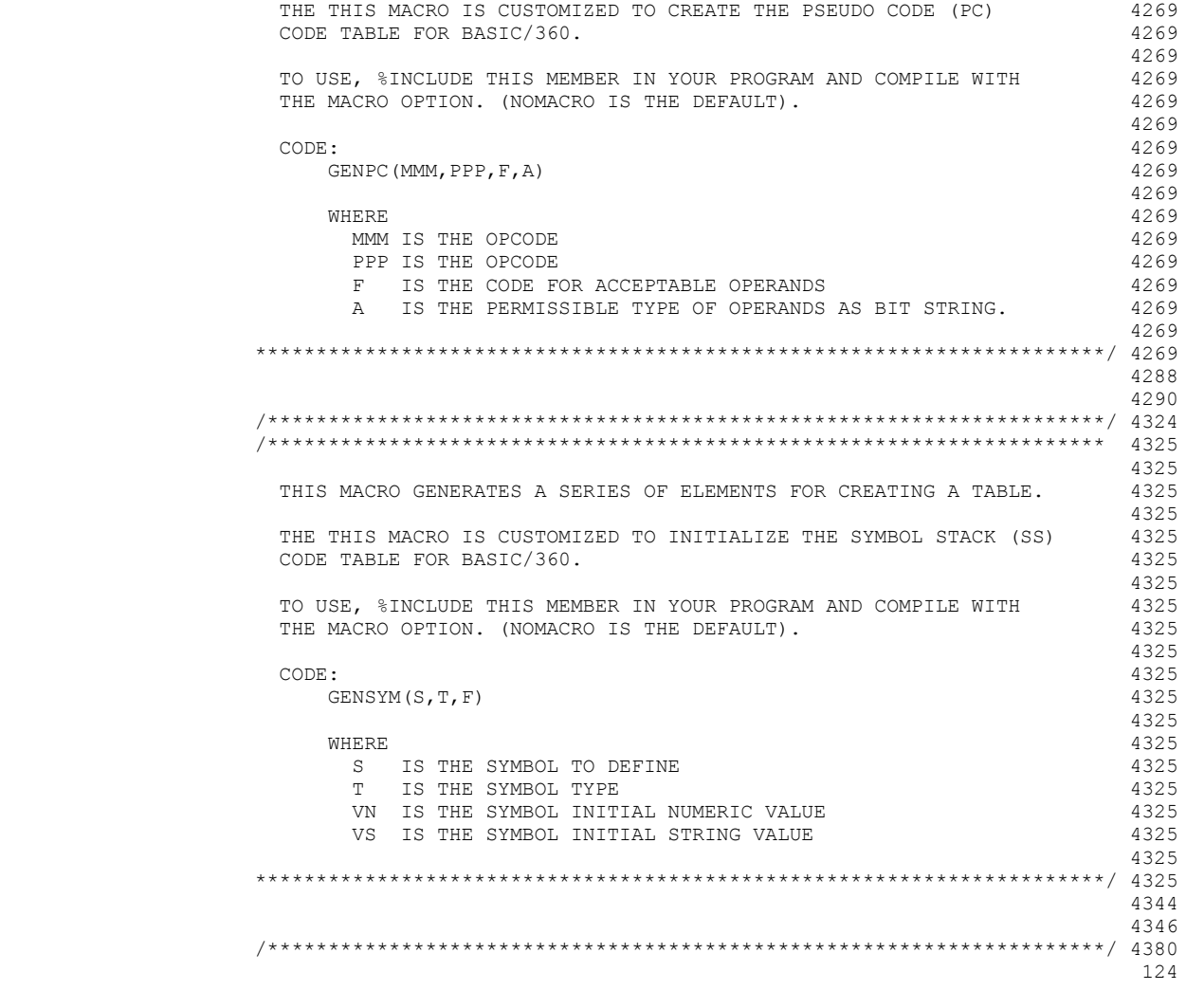

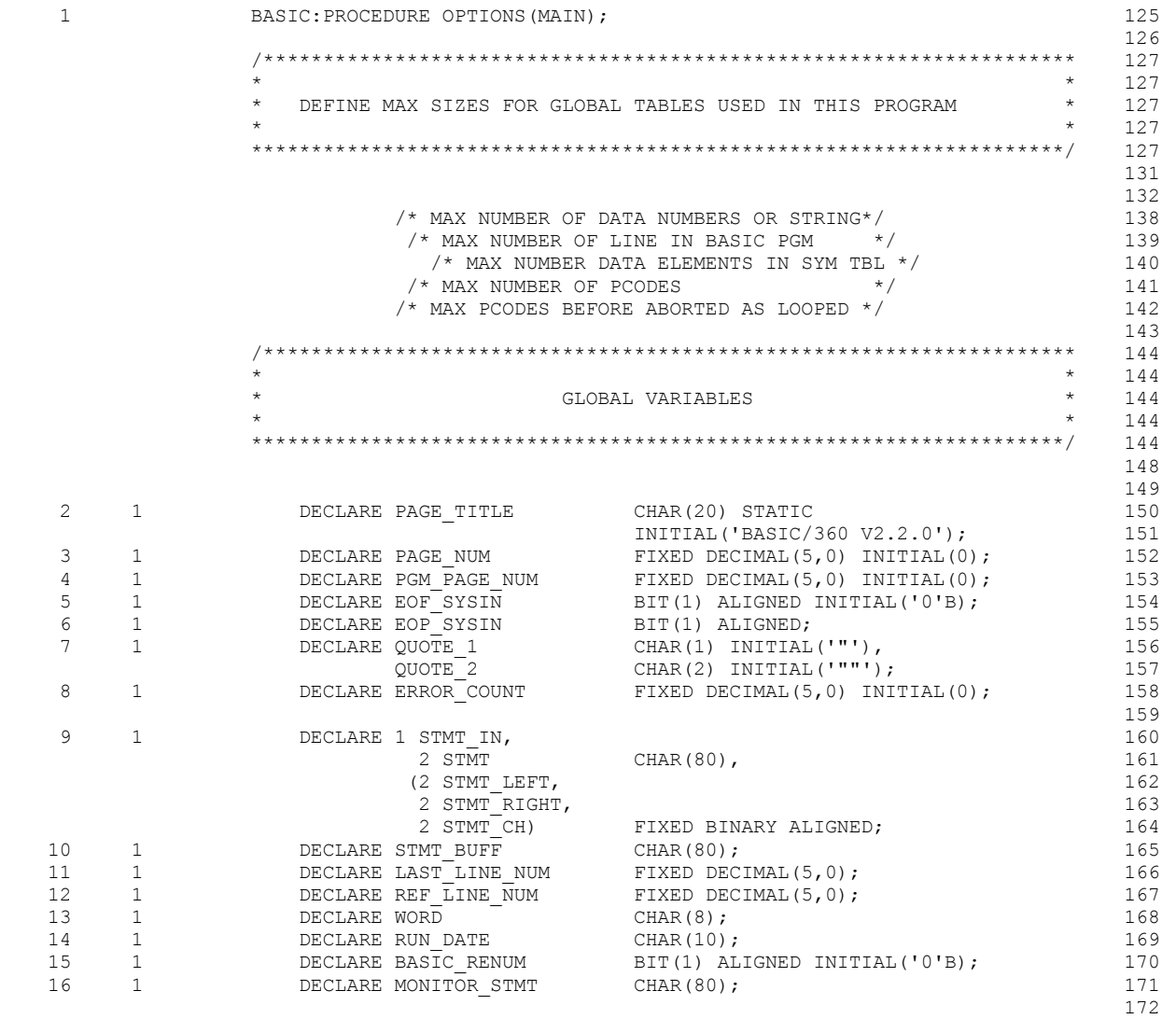

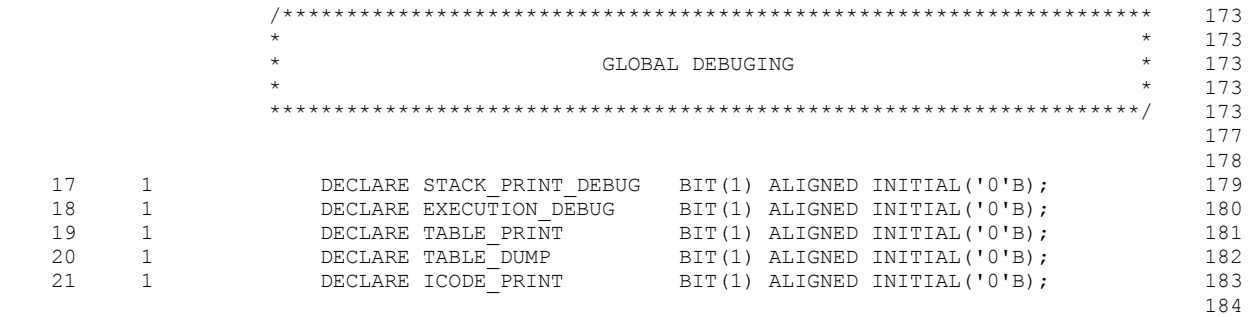

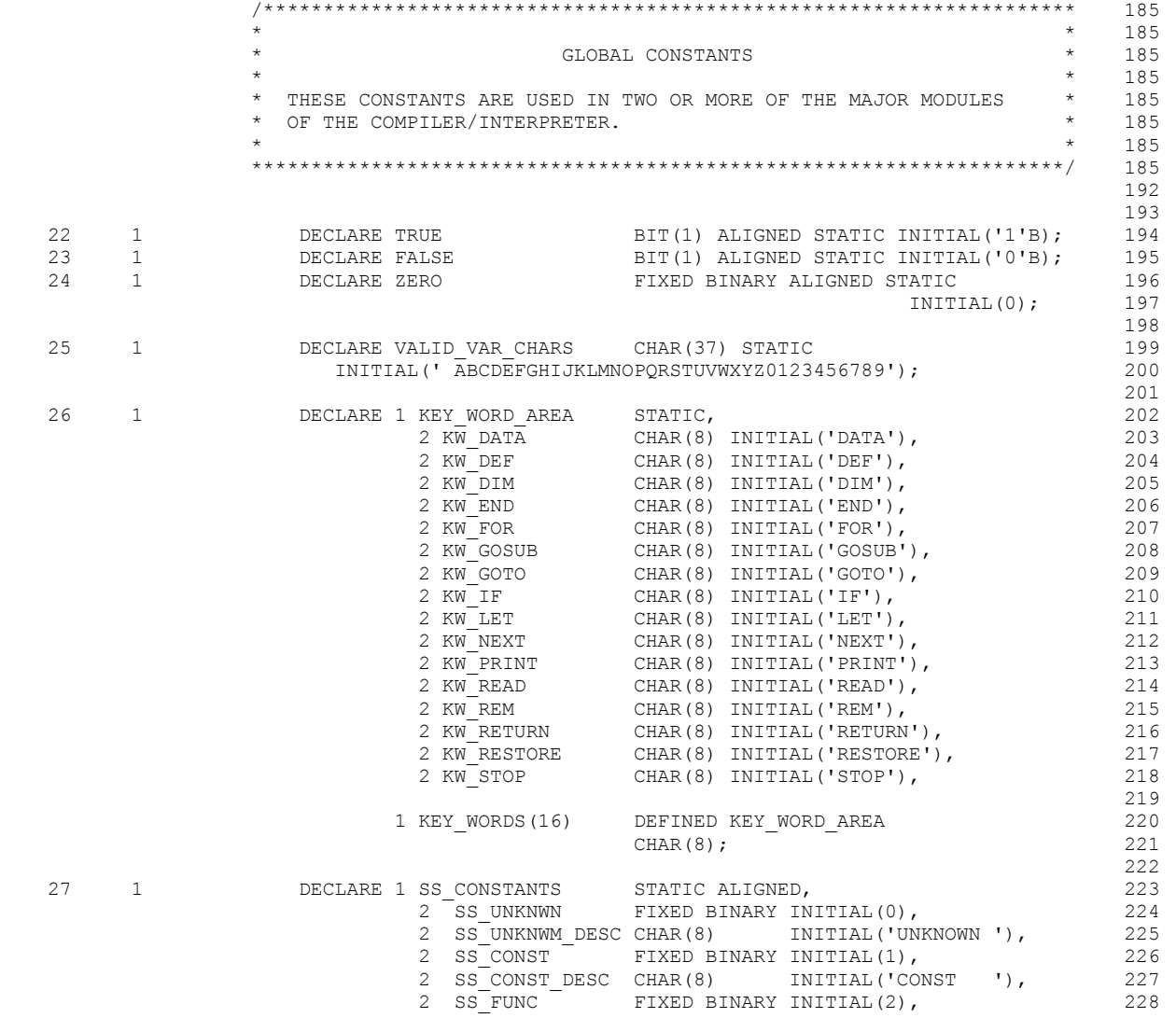

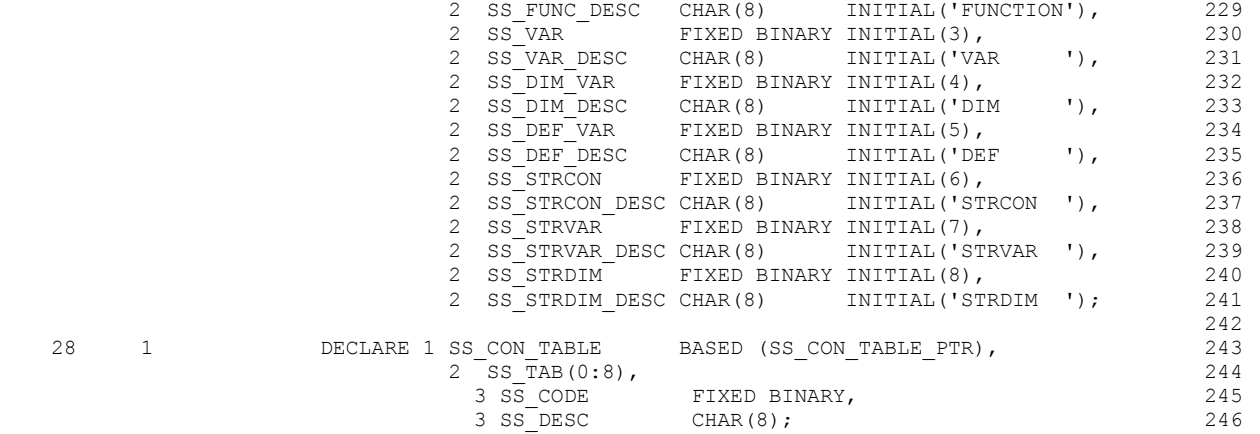

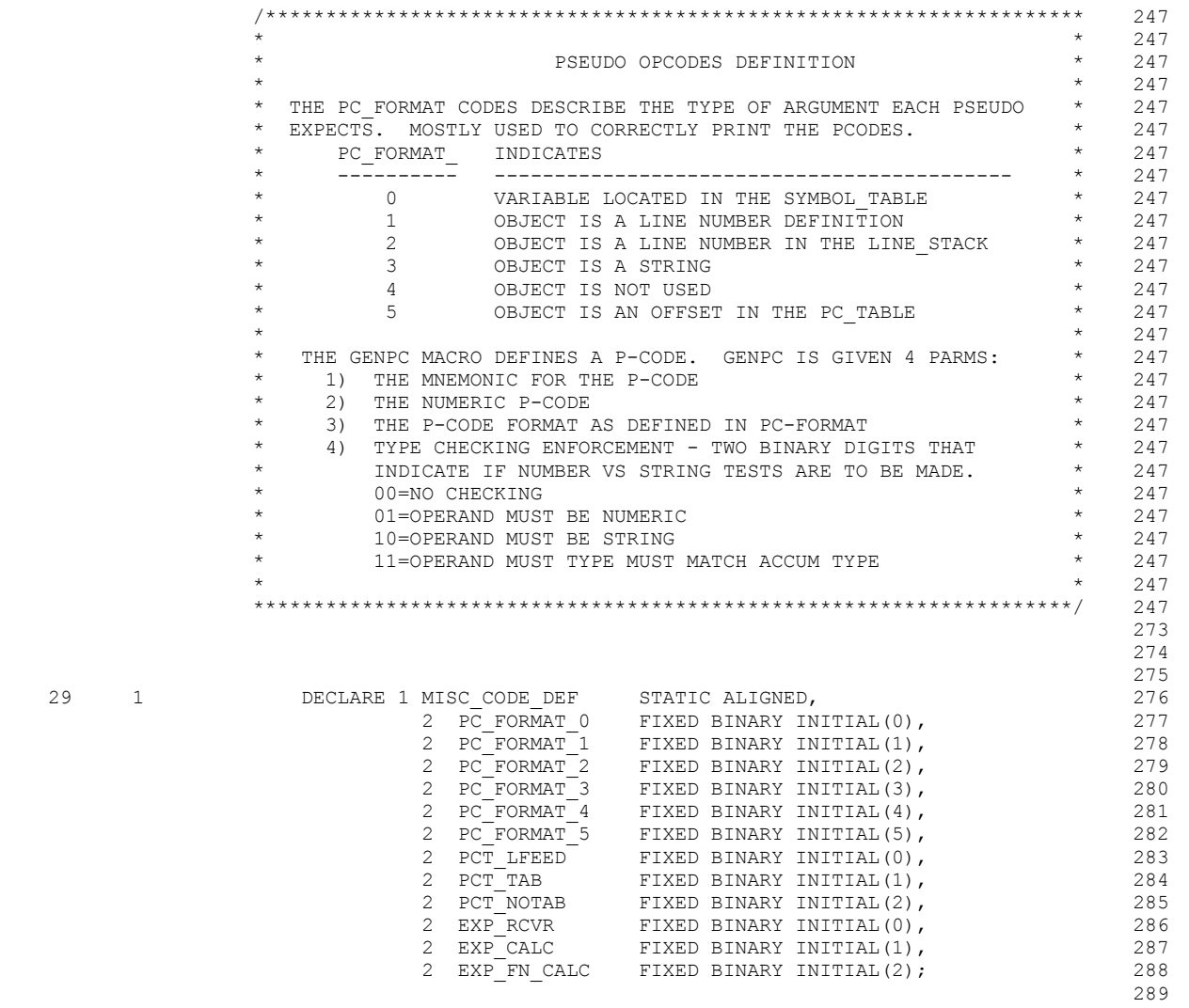

30 1 DECLARE 1 PC CONSTANTS STATIC ALIGNED, 290

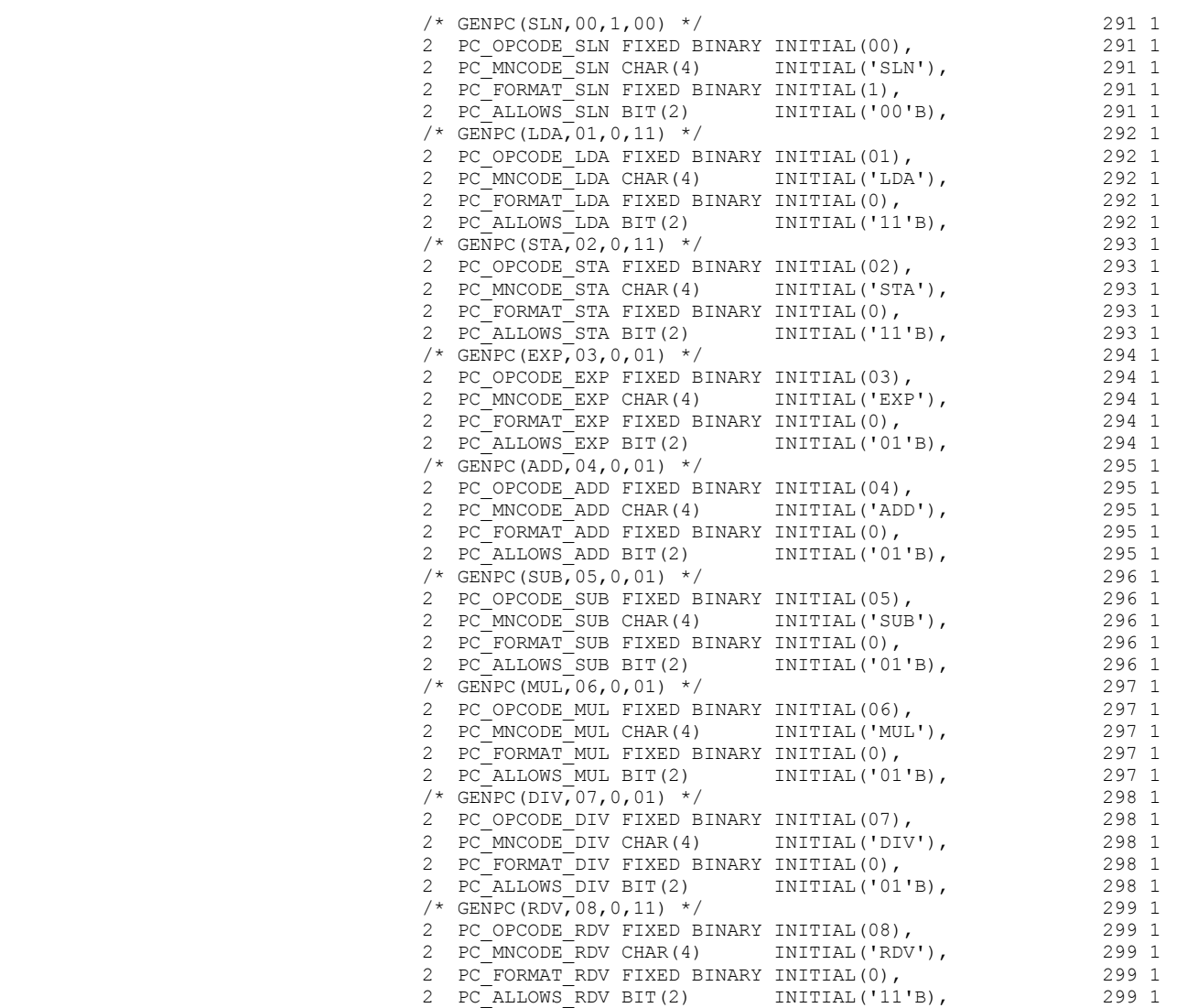

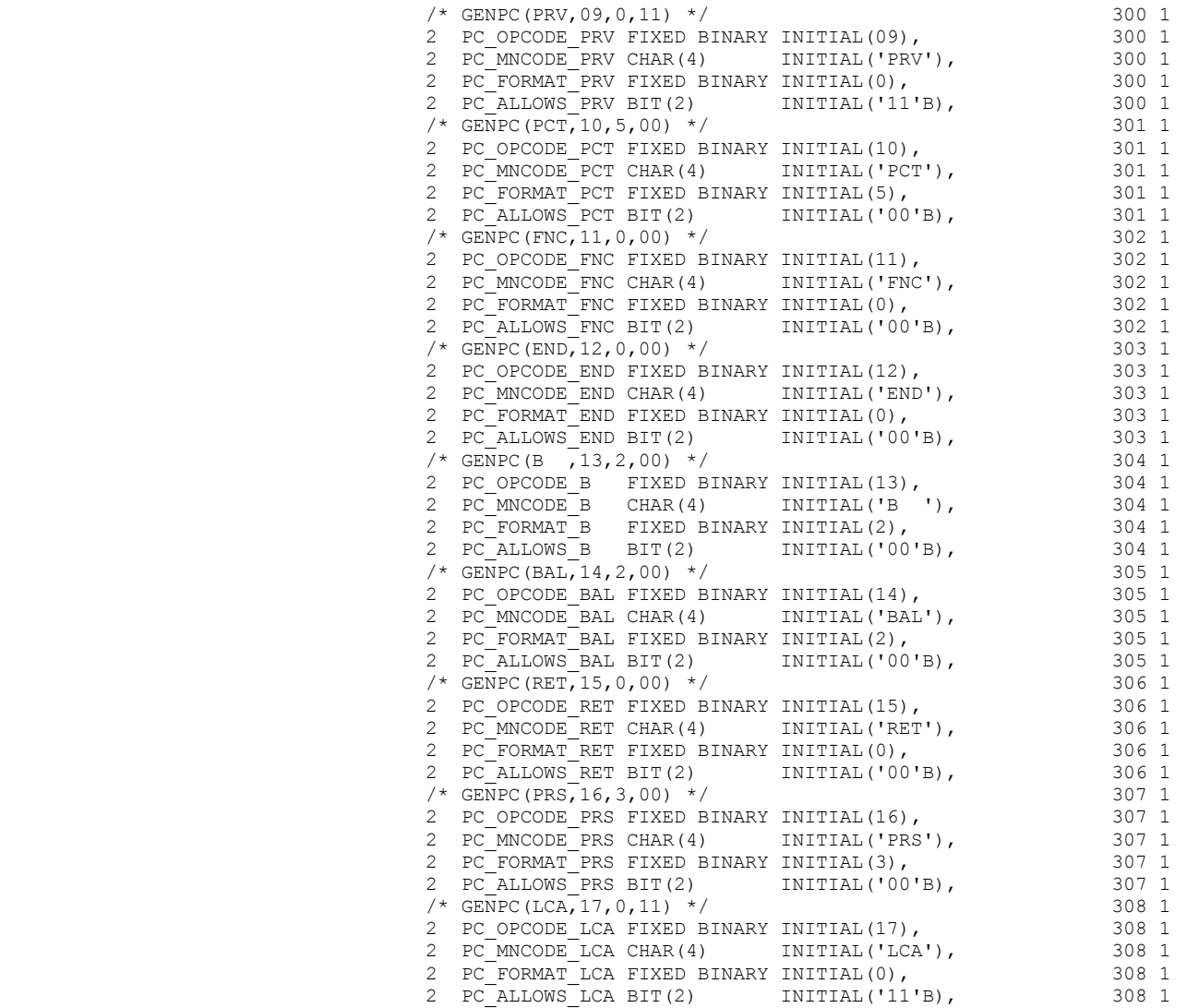

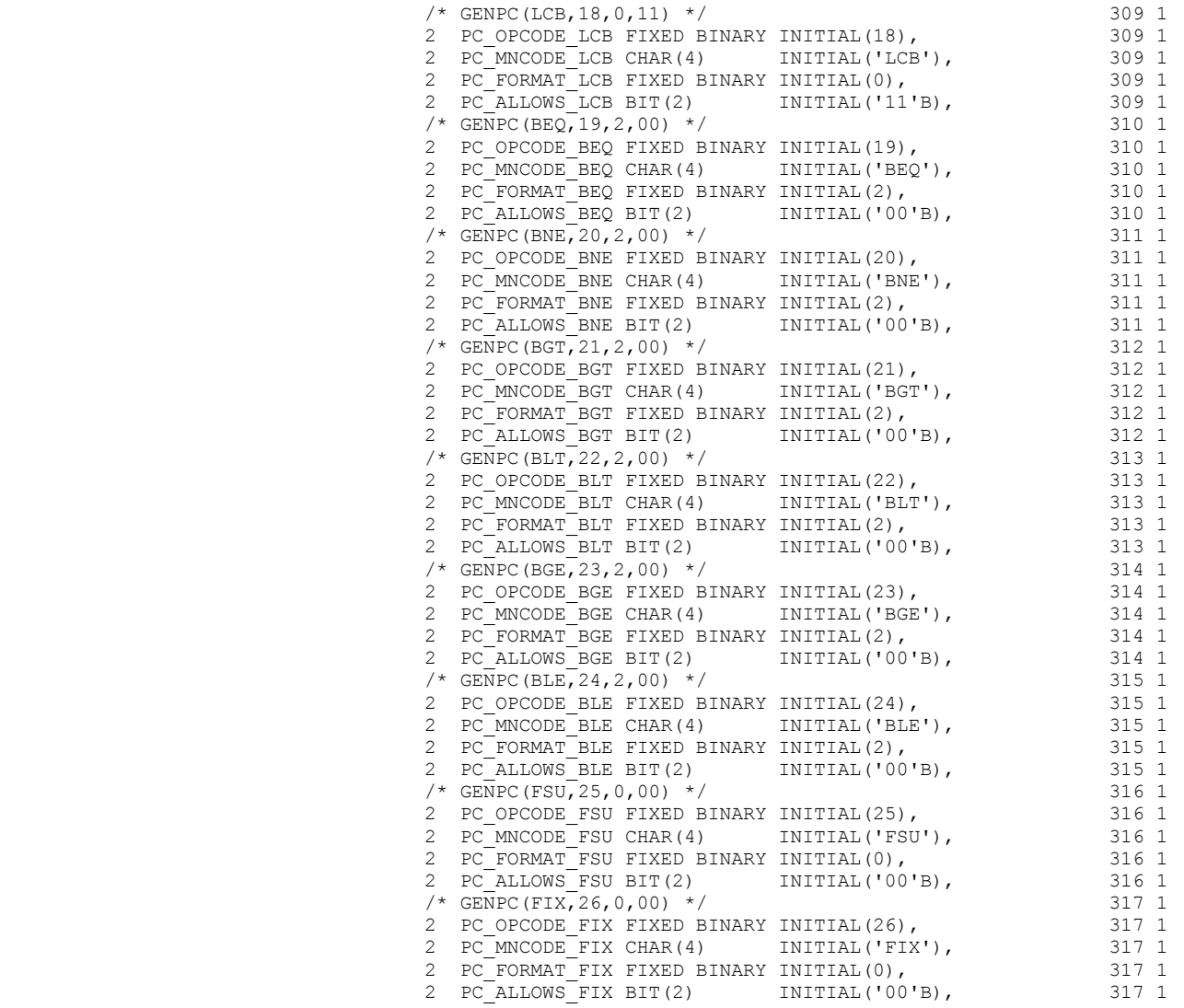

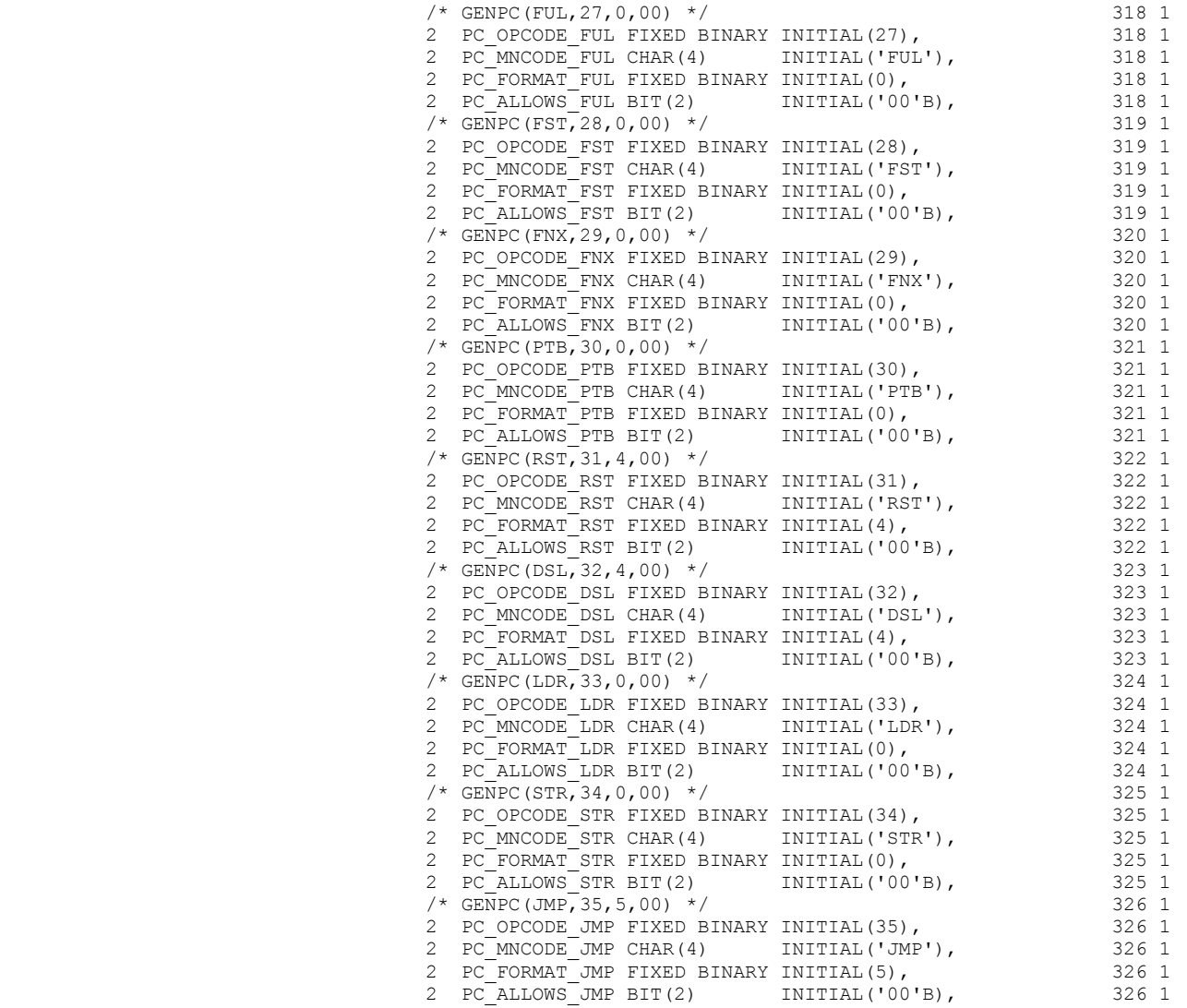

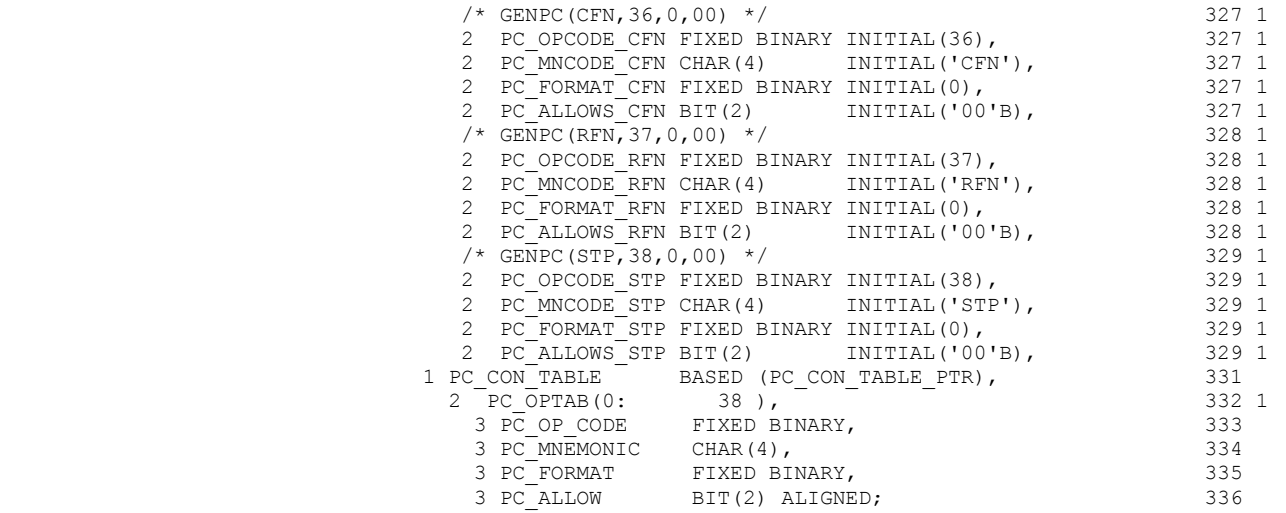

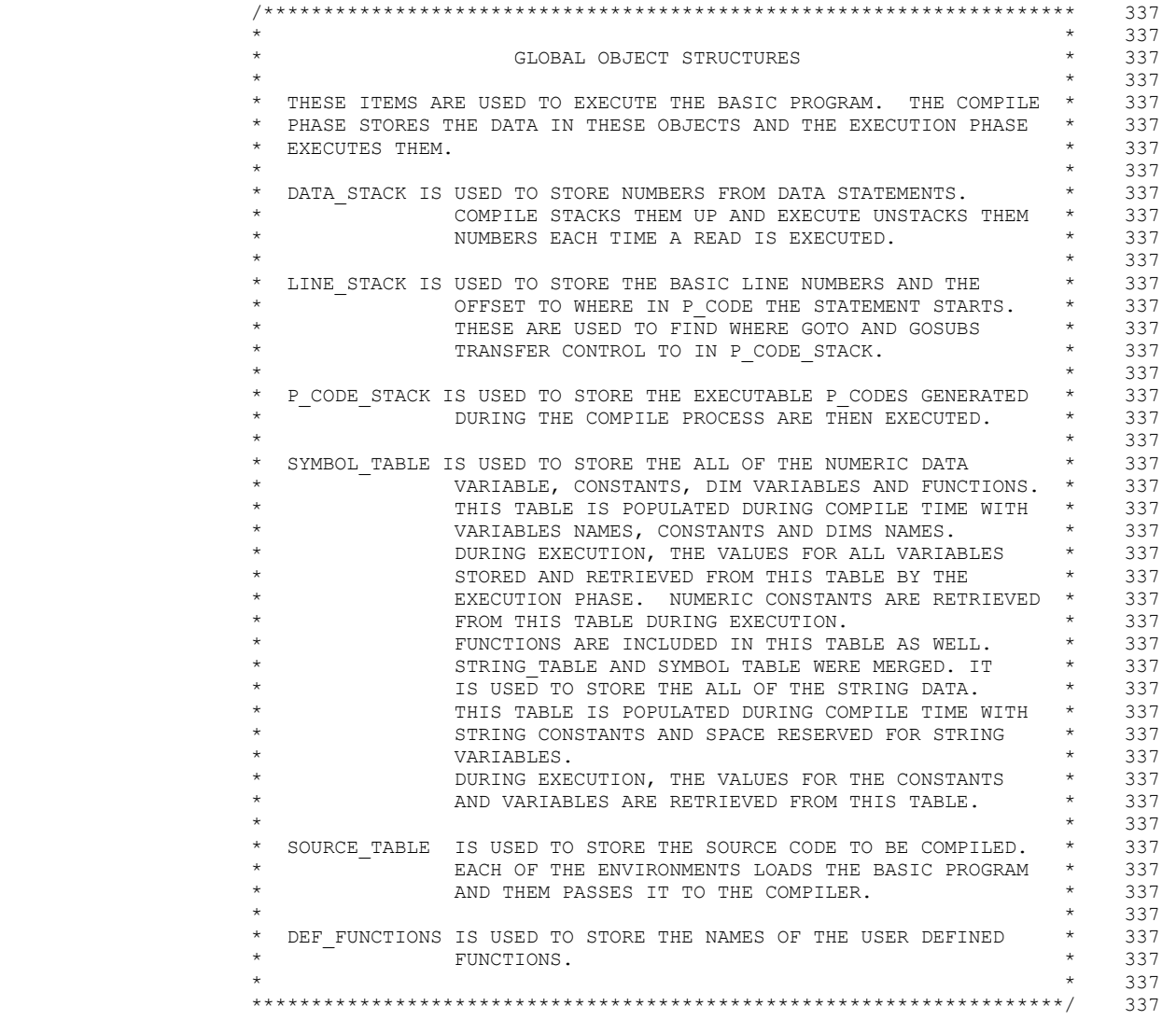

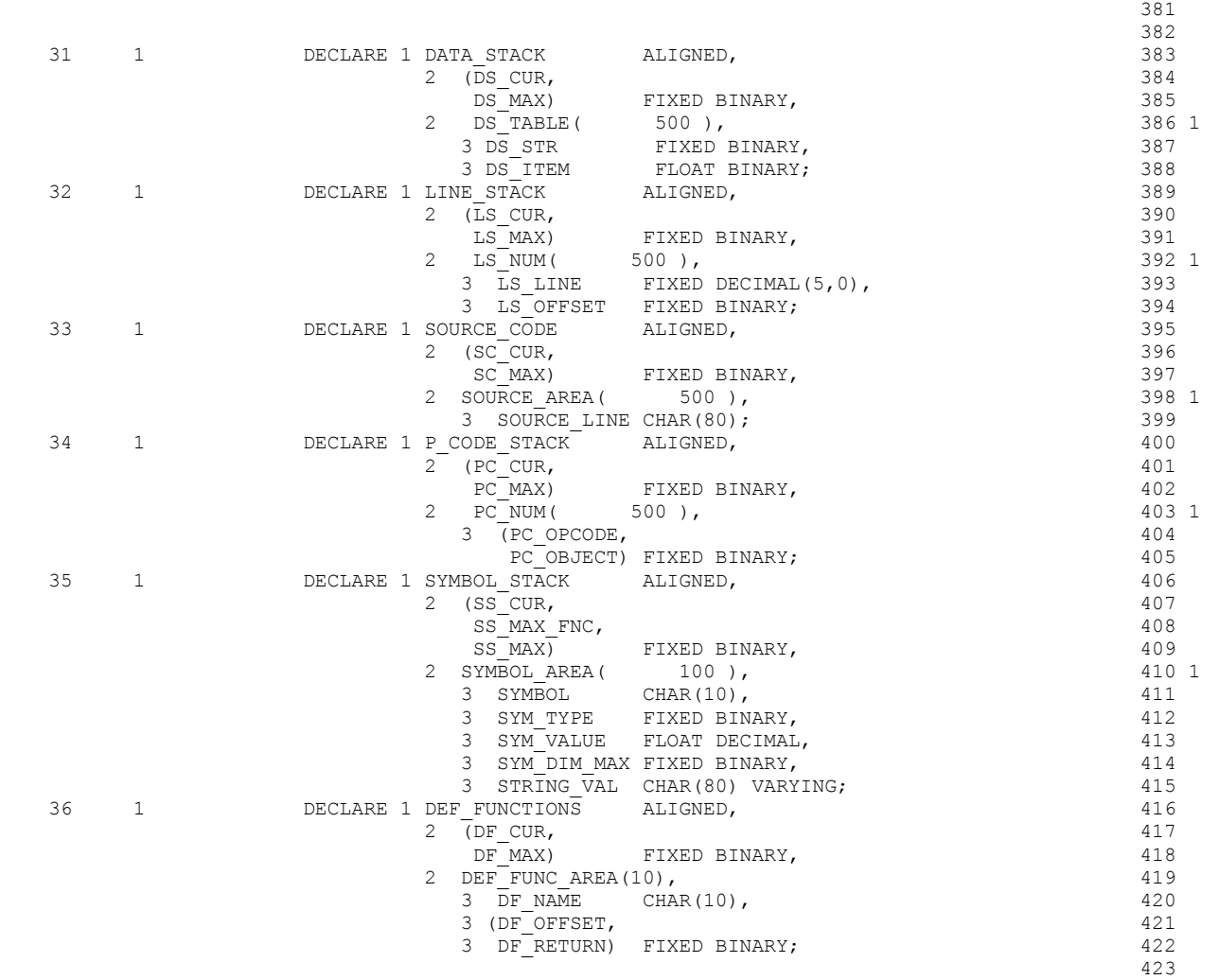

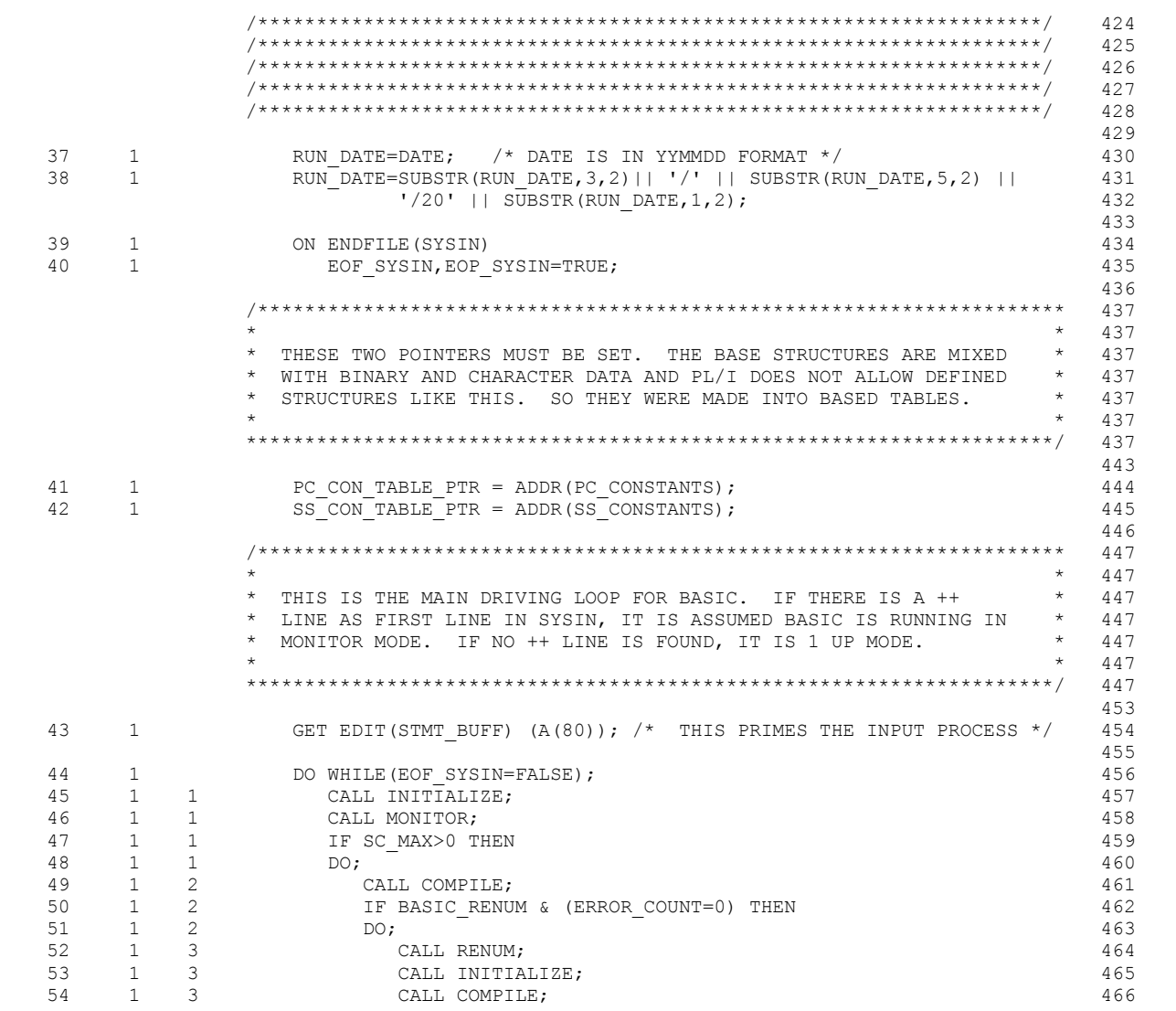

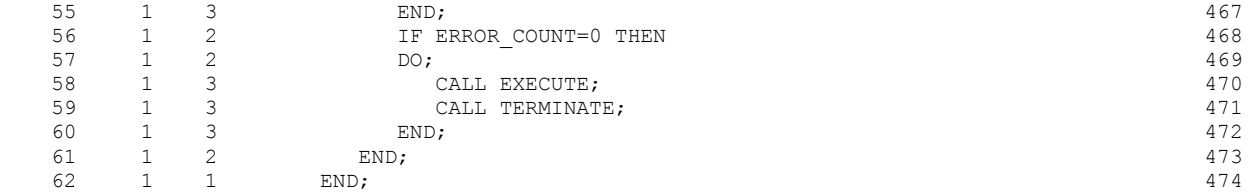

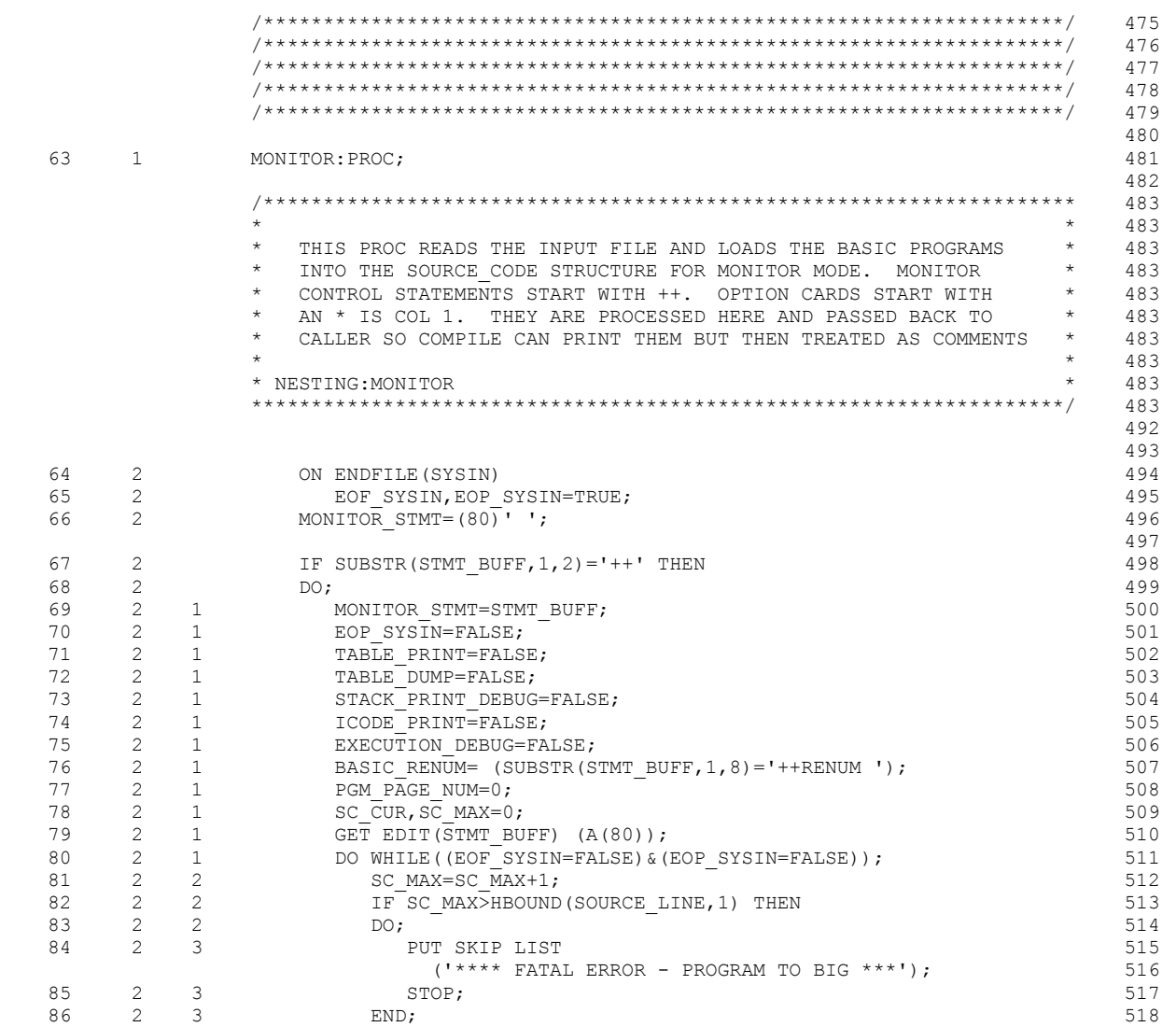

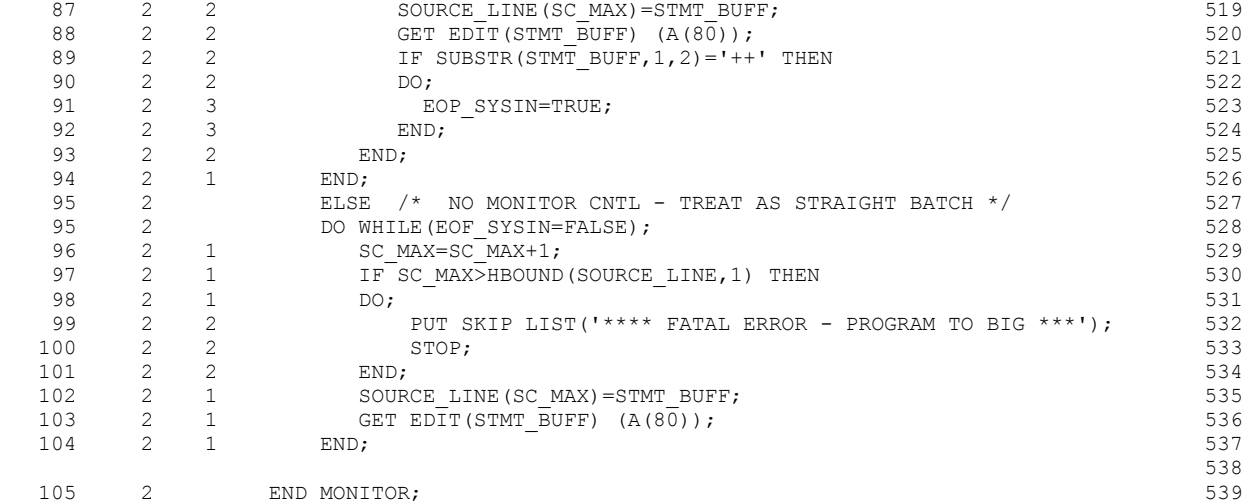

 /\*\*\*\*\*\*\*\*\*\*\*\*\*\*\*\*\*\*\*\*\*\*\*\*\*\*\*\*\*\*\*\*\*\*\*\*\*\*\*\*\*\*\*\*\*\*\*\*\*\*\*\*\*\*\*\*\*\*\*\*\*\*\*\*\*\*\*/ 540 /\*\*\*\*\*\*\*\*\*\*\*\*\*\*\*\*\*\*\*\*\*\*\*\*\*\*\*\*\*\*\*\*\*\*\*\*\*\*\*\*\*\*\*\*\*\*\*\*\*\*\*\*\*\*\*\*\*\*\*\*\*\*\*\*\*\*\*/ 541 /\*\*\*\*\*\*\*\*\*\*\*\*\*\*\*\*\*\*\*\*\*\*\*\*\*\*\*\*\*\*\*\*\*\*\*\*\*\*\*\*\*\*\*\*\*\*\*\*\*\*\*\*\*\*\*\*\*\*\*\*\*\*\*\*\*\*\*/ 542 /\*\*\*\*\*\*\*\*\*\*\*\*\*\*\*\*\*\*\*\*\*\*\*\*\*\*\*\*\*\*\*\*\*\*\*\*\*\*\*\*\*\*\*\*\*\*\*\*\*\*\*\*\*\*\*\*\*\*\*\*\*\*\*\*\*\*\*/ 543 /\*\*\*\*\*\*\*\*\*\*\*\*\*\*\*\*\*\*\*\*\*\*\*\*\*\*\*\*\*\*\*\*\*\*\*\*\*\*\*\*\*\*\*\*\*\*\*\*\*\*\*\*\*\*\*\*\*\*\*\*\*\*\*\*\*\*\*/ 544 545 106 1 INITIALIZE: PROC;<br>546 547 /\*\*\*\*\*\*\*\*\*\*\*\*\*\*\*\*\*\*\*\*\*\*\*\*\*\*\*\*\*\*\*\*\*\*\*\*\*\*\*\*\*\*\*\*\*\*\*\*\*\*\*\*\*\*\*\*\*\*\*\*\*\*\*\*\*\*\*\* 548  $\star$  548 \* THIS PROC INITIALIZES ALL OF THE GLOBAL DATA ELEMENTS AND \* 548 \* STRUCTURES FOR THE COMPILATION AND EXECUTION OF THE BASIC \* 548  $\star$  PROGRAM.  $\star$  548  $\star$  548 \* NESTING:INITIALIZE \* 548 \*\*\*\*\*\*\*\*\*\*\*\*\*\*\*\*\*\*\*\*\*\*\*\*\*\*\*\*\*\*\*\*\*\*\*\*\*\*\*\*\*\*\*\*\*\*\*\*\*\*\*\*\*\*\*\*\*\*\*\*\*\*\*\*\*\*\*\*/ 548  $555$  $556$ 107 2 STMT\_LEFT=1;<br>108 2 STMT\_RIGHT=72; 108 2 STMT\_RIGHT=72;<br>109 2 TAST\_LINE NUM=-1: LAST LINE NUM= $-1$ ;  $560$ 110 2 DS\_CUR, DS\_MAX=0;<br>111 2 LS\_CUR, LS\_MAX=0;<br>562 111 2 LS CUR, LS MAX=0; 562 112 2 PC\_CUR, PC\_MAX=0;<br>113 2 DF\_CUR, DF\_MAX=0;<br>564 S  $DF$  CUR, DF MAX=0; 114 2 ERROR COUNT=0; 565  $566$ /\* GENSYM(NULL,SS VAR,  $0.0, *$ ) \*/ 567 1 115 2 SYMBOL ( 1) = 'NULL';<br>116 2 SYMTYPE ( 1) = SS VAR;<br>567 1 116 2 SYM\_TYPE (  $1$ ) = SS\_VAR; 567 1<br>
117 2 SYM\_VALUE (  $1$ ) =  $0.\overline{0}$ ; 567 1 117 2 SYM\_VALUE (  $1) = 0.\overline{0};$  567 1<br>
118 2 STRING VAL (  $1) = \cdot * \cdot ;$  567 1 STRING VAL( 567 1 /\*\*\*\*\*\*\*\*\*\*\*\*\*\*\*\*\*\*\*\*\*\*\*\*\*\*\*\*\*\*\*\*\*\*\*\*\*\*\*\*\*\*\*\*\*\*\*\*\*\*\*\*\*\*\*\*\*\* 569  $\star$  569 \* THESE ARE THE BUILTIN FUNCTIONS. IF YOU ADD MORE \* 569 \* BE SURE TO ADD THEM TO THE FUNCTION INTERPRETER IN \* 569 \* EXECUTE PSUDEO OP CODE FNC \* \* \* \* \* \* \*  $\star$  569 \*\*\*\*\*\*\*\*\*\*\*\*\*\*\*\*\*\*\*\*\*\*\*\*\*\*\*\*\*\*\*\*\*\*\*\*\*\*\*\*\*\*\*\*\*\*\*\*\*\*\*\*\*\*\*\*\*\*/ 569 575 576 /\*\*\*\*\*\*\*\*\*\*\*\*\*\*\*\*\*\*\*\*\*\*\*\*\*\*\*\*\*\*\*\*\*\*\*\*\*\*\*\*\*\*\*\*\*\*\*\*\*\*\*\*\*\*\*\*\*\*\*\*\*\*\*\*\*\*\*\* 577  $\star$  577

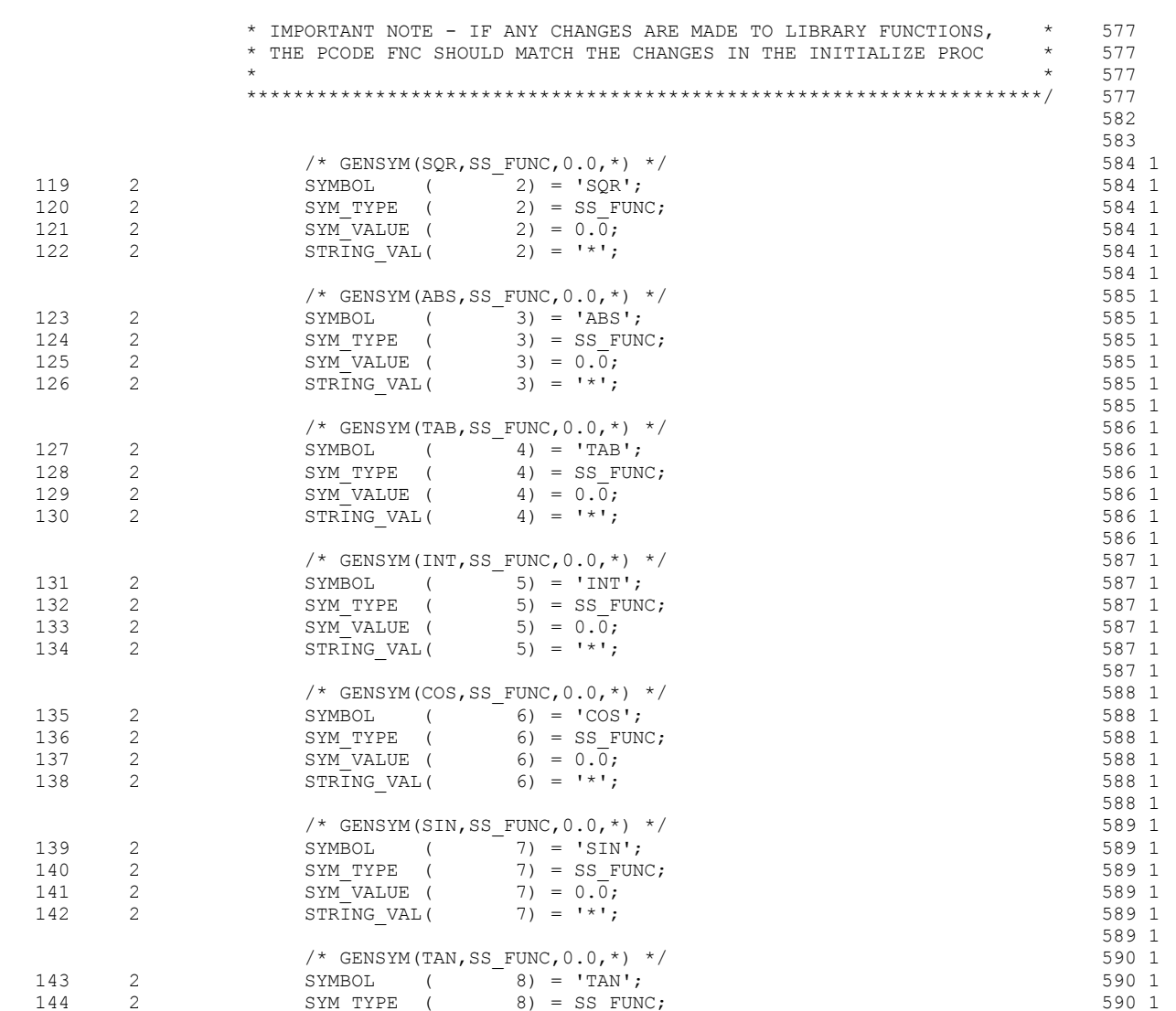

 $8) = SS$  FUNC;

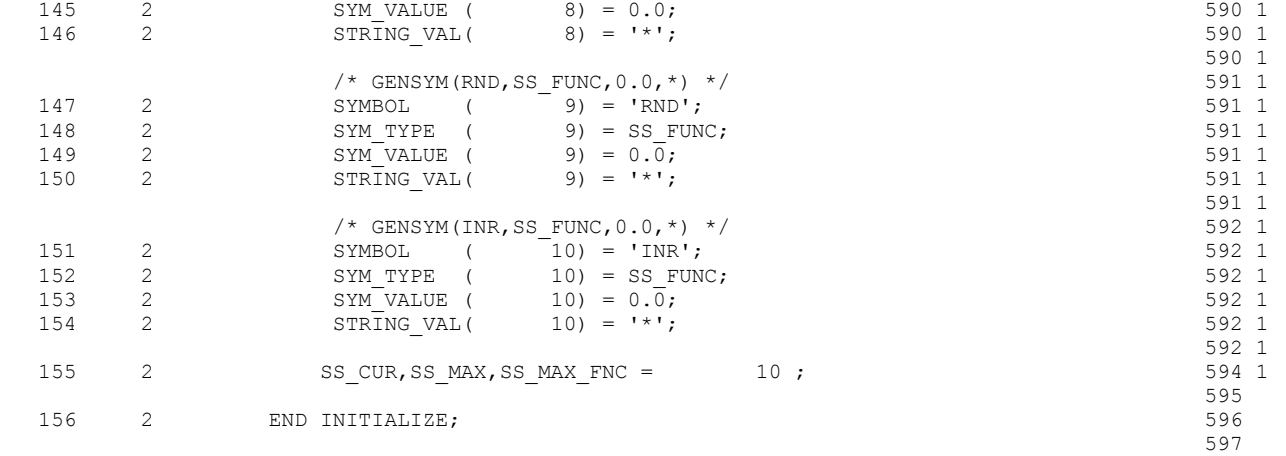

 /\*\*\*\*\*\*\*\*\*\*\*\*\*\*\*\*\*\*\*\*\*\*\*\*\*\*\*\*\*\*\*\*\*\*\*\*\*\*\*\*\*\*\*\*\*\*\*\*\*\*\*\*\*\*\*\*\*\*\*\*\*\*\*\*\*\*\*/ 598 /\*\*\*\*\*\*\*\*\*\*\*\*\*\*\*\*\*\*\*\*\*\*\*\*\*\*\*\*\*\*\*\*\*\*\*\*\*\*\*\*\*\*\*\*\*\*\*\*\*\*\*\*\*\*\*\*\*\*\*\*\*\*\*\*\*\*\*/ 599 /\*\*\*\*\*\*\*\*\*\*\*\*\*\*\*\*\*\*\*\*\*\*\*\*\*\*\*\*\*\*\*\*\*\*\*\*\*\*\*\*\*\*\*\*\*\*\*\*\*\*\*\*\*\*\*\*\*\*\*\*\*\*\*\*\*\*\*/ 600 /\*\*\*\*\*\*\*\*\*\*\*\*\*\*\*\*\*\*\*\*\*\*\*\*\*\*\*\*\*\*\*\*\*\*\*\*\*\*\*\*\*\*\*\*\*\*\*\*\*\*\*\*\*\*\*\*\*\*\*\*\*\*\*\*\*\*\*/ 601 /\*\*\*\*\*\*\*\*\*\*\*\*\*\*\*\*\*\*\*\*\*\*\*\*\*\*\*\*\*\*\*\*\*\*\*\*\*\*\*\*\*\*\*\*\*\*\*\*\*\*\*\*\*\*\*\*\*\*\*\*\*\*\*\*\*\*\*/ 602 603 157 1 RENUM: PROC; 604  $605$  /\*\*\*\*\*\*\*\*\*\*\*\*\*\*\*\*\*\*\*\*\*\*\*\*\*\*\*\*\*\*\*\*\*\*\*\*\*\*\*\*\*\*\*\*\*\*\*\*\*\*\*\*\*\*\*\*\*\*\*\*\*\*\*\*\*\*\*\* 606  $\star$  606 THIS PROC RENUMBERS THE SOURCE PROGRAM. IT IS ASSUMED THAT  $*$  606 THE BASIC PROGRAM COMILED WITH NO ERRORS AND THE CONTENTS OF  $\star$  606 THE GLOBAL TABLES ARE INTACT. THE SOURCE CODE TABLE WILL BE  $*$  606 UPDATED WITH THE RENUMBERED PROGRAM.  $*$  606  $\star$  606 A "DECK" OF THE RENUMBERED PROGRAM WILL BE WRITTEN TO THE  $*$  606 \* RENUMFL \* 606  $\star$  606 \* NESTING:NONE \* 606 \*\*\*\*\*\*\*\*\*\*\*\*\*\*\*\*\*\*\*\*\*\*\*\*\*\*\*\*\*\*\*\*\*\*\*\*\*\*\*\*\*\*\*\*\*\*\*\*\*\*\*\*\*\*\*\*\*\*\*\*\*\*\*\*\*\*\*\*/ 606 617 618 158 2 DECLARE LINE WORK CHAR(80); 619 159 2 DECLARE LINE\_SUB FIXED BINARY ALIGNED; 620 160 2 DECLARE A\_BLANK FIXED BINARY ALIGNED; 621 161 2 DECLARE FIRST CHAR FIXED BINARY ALIGNED; 622 162 2 DECLARE FIRST DIGIT FIXED BINARY ALIGNED; 623 163 2 DECLARE (I,LAST\_CHAR) FIXED BINARY ALIGNED; 624 164 2 DECLARE OLD LINE NUM FIXED DECIMAL(5,0); 625 165 2 DECLARE NEW\_LINE\_NUM(500) FIXED DECIMAL(5,0); 626<br>166 2 DECLARE CONTINUE SCAN BIT(1) ALIGNED; 627 166 2 DECLARE CONTINUE\_SCAN BIT(1) ALIGNED; 627 167 2 DECLARE EDIT\_LINE\_NUM PIC 'ZZZZ9';<br>168 2 DECLARE RENUMFL STREAM OUTPUT FILE; 629 DECLARE RENUMFL 630 169 2 DO LINE SUB = 1 TO LS MAX;  $/$  MEW NUM START AT  $*/$  631 170 2 1 NEW LINE NUM(LINE SUB)=LINE SUB\*10; /\* 10 BY 10 FOR NOW \*/ 632 171 2 1 END;  $\frac{171}{2}$  1 END;  $\frac{171}{2}$  1 END; 634 172 2 PUT FILE (RENUMFL) EDIT ('++BASIC') (SKIP, A); 635 173 2 DO LINE SUB = 1 TO SC\_MAX; 636 174 2 1 LINE\_WORK = SOURCE\_LINE(LINE\_SUB);<br>175 2 1 IF SUBSTR(LINE\_WORK, 1, 1) = '\*' THEN;<br>638 175 2 1 IF SUBSTR(LINE\_WORK, 1, 1) =  $1*1$  THEN; 638<br>177 2 1 ELSE 639 177 2 1 ELSE 639 177 2 1 DO; 640 178 2 2 A BLANK = INDEX(LINE WORK,' '); /\* FIND FIRST SPACE \*/ 641

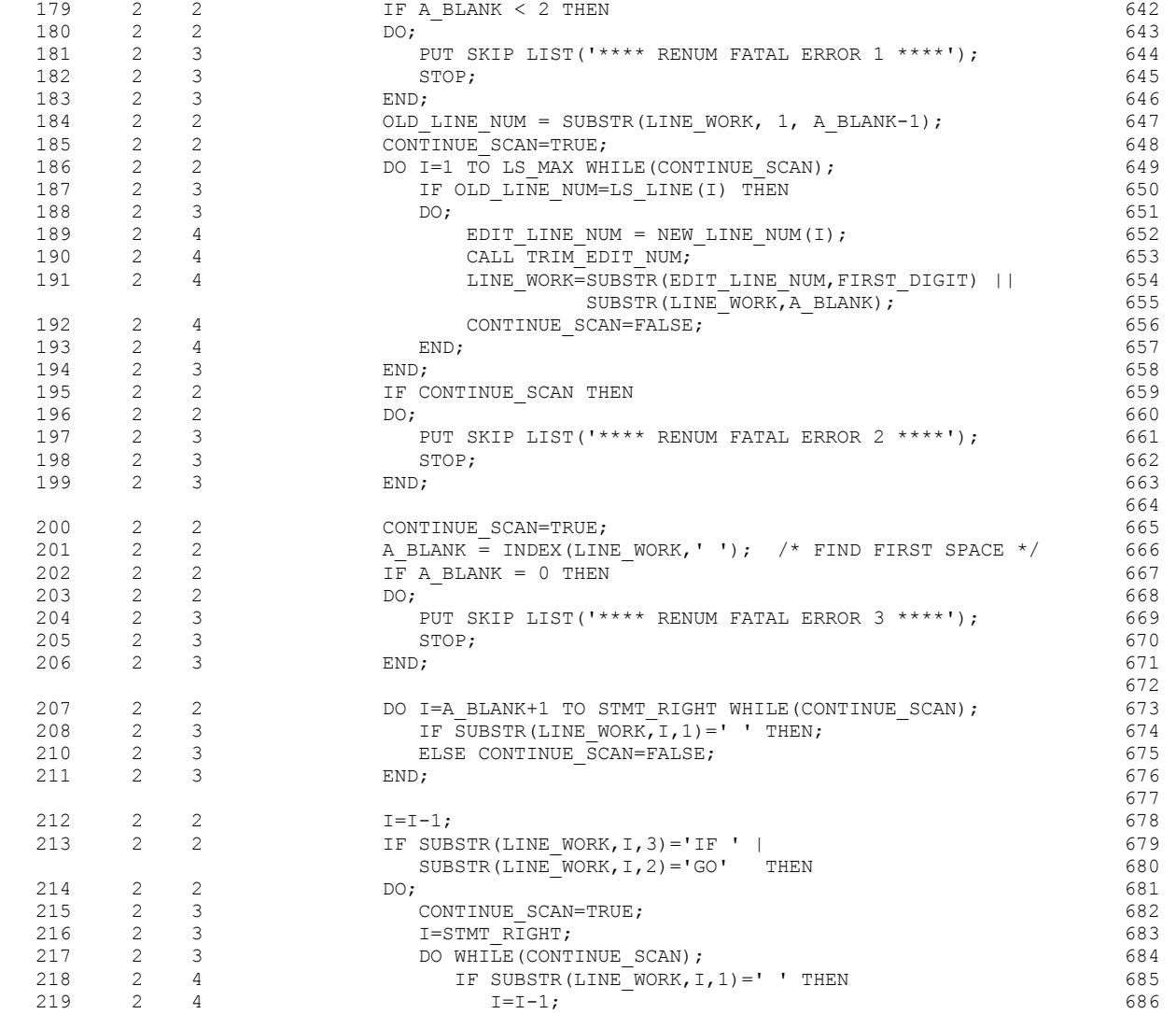

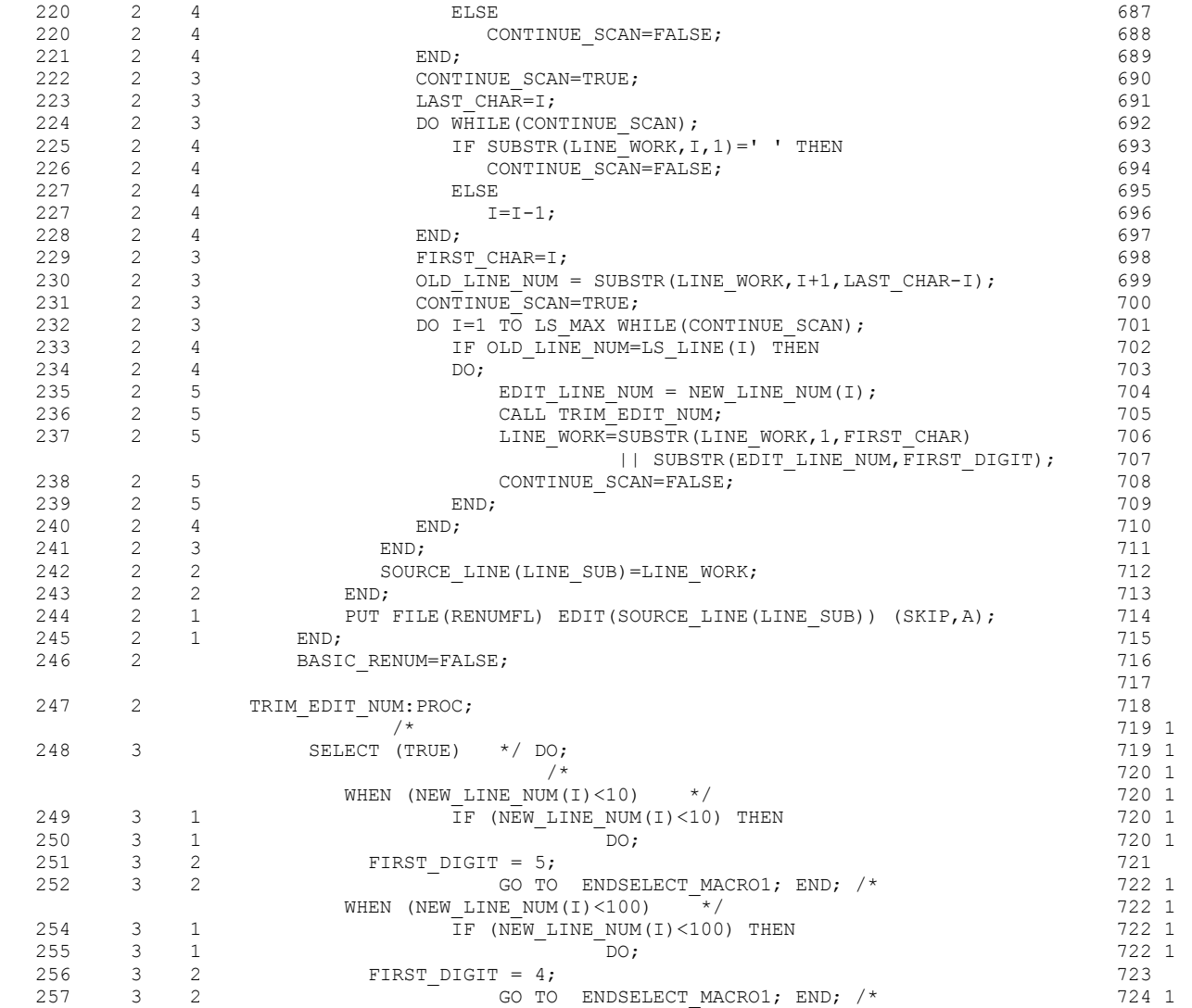

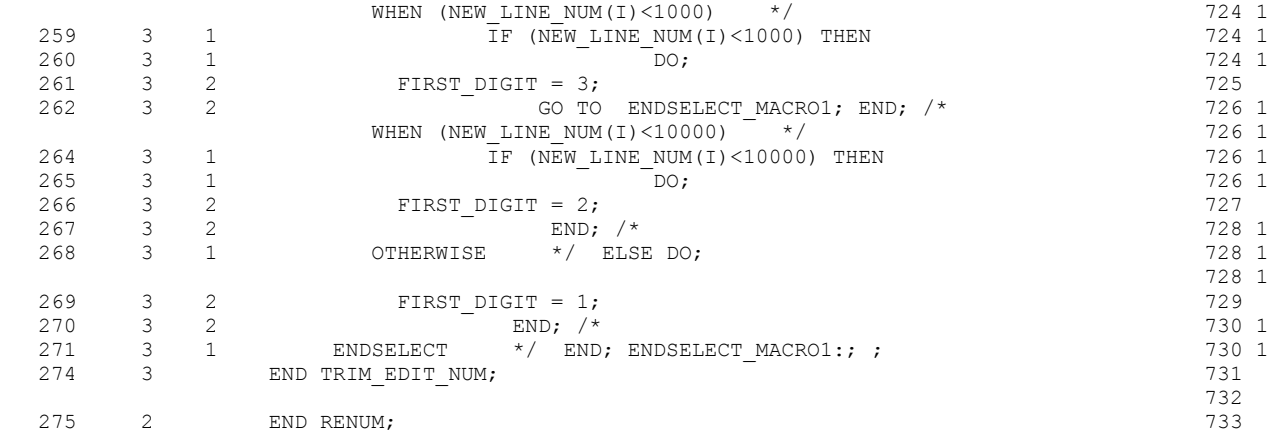

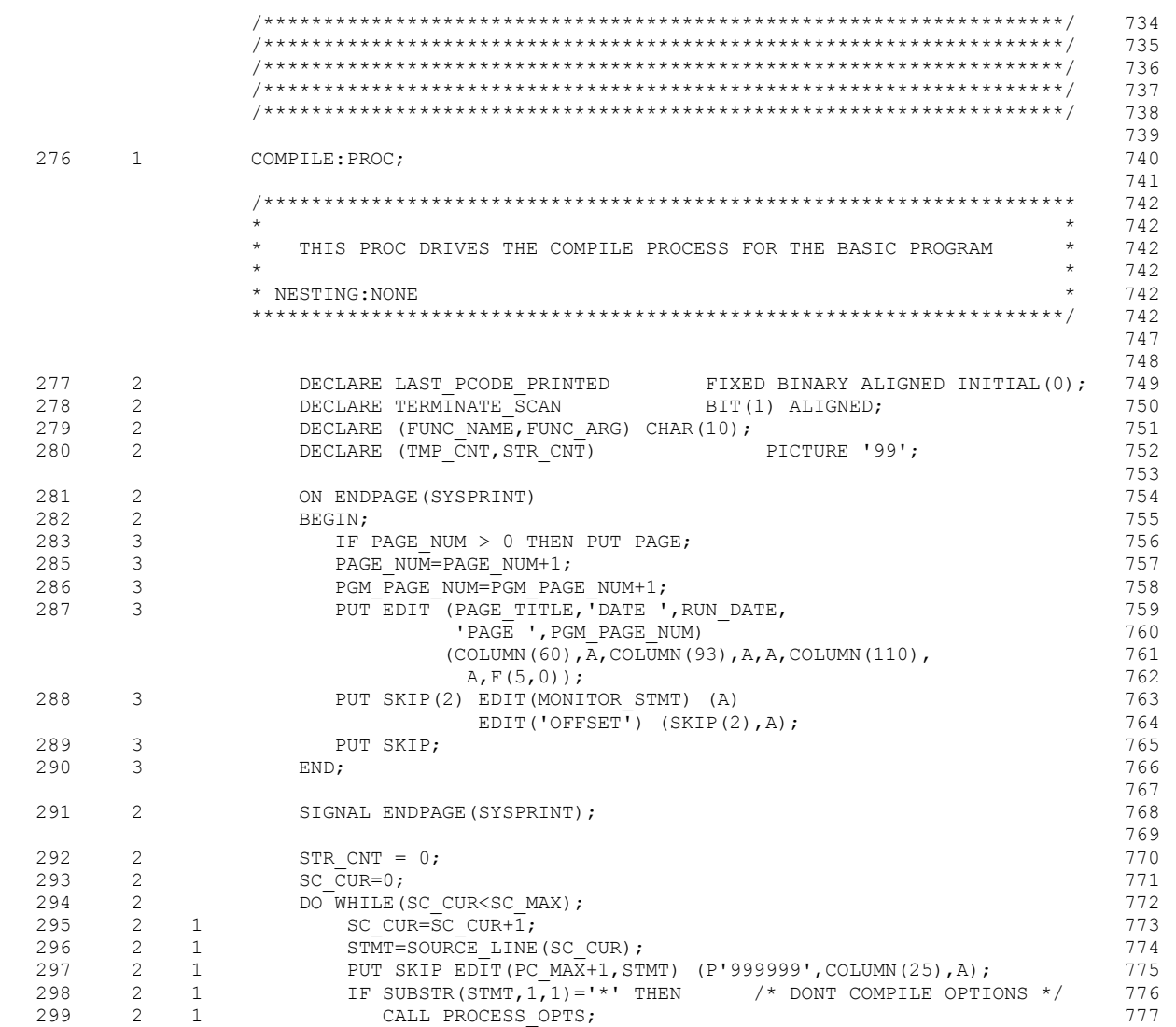

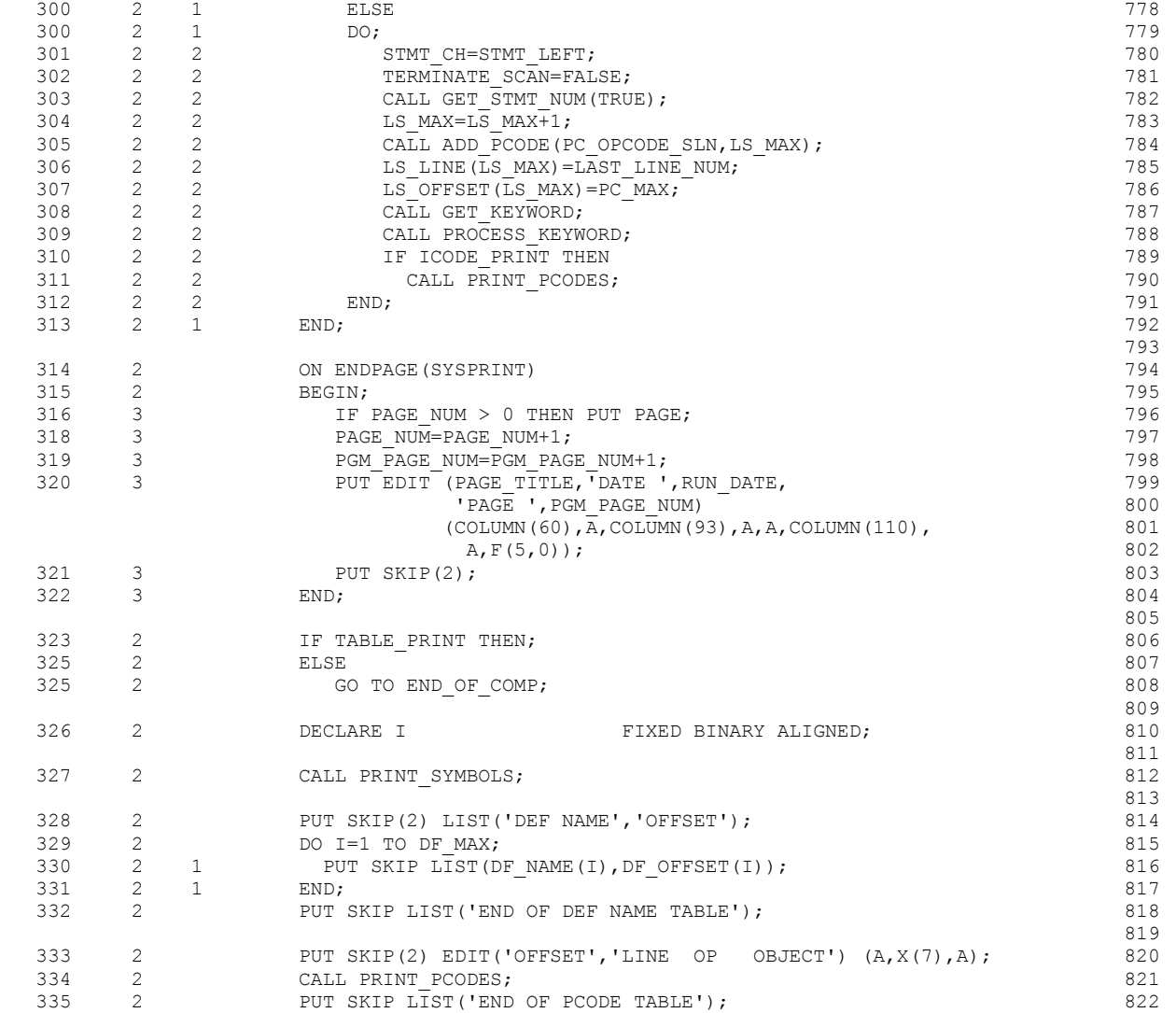
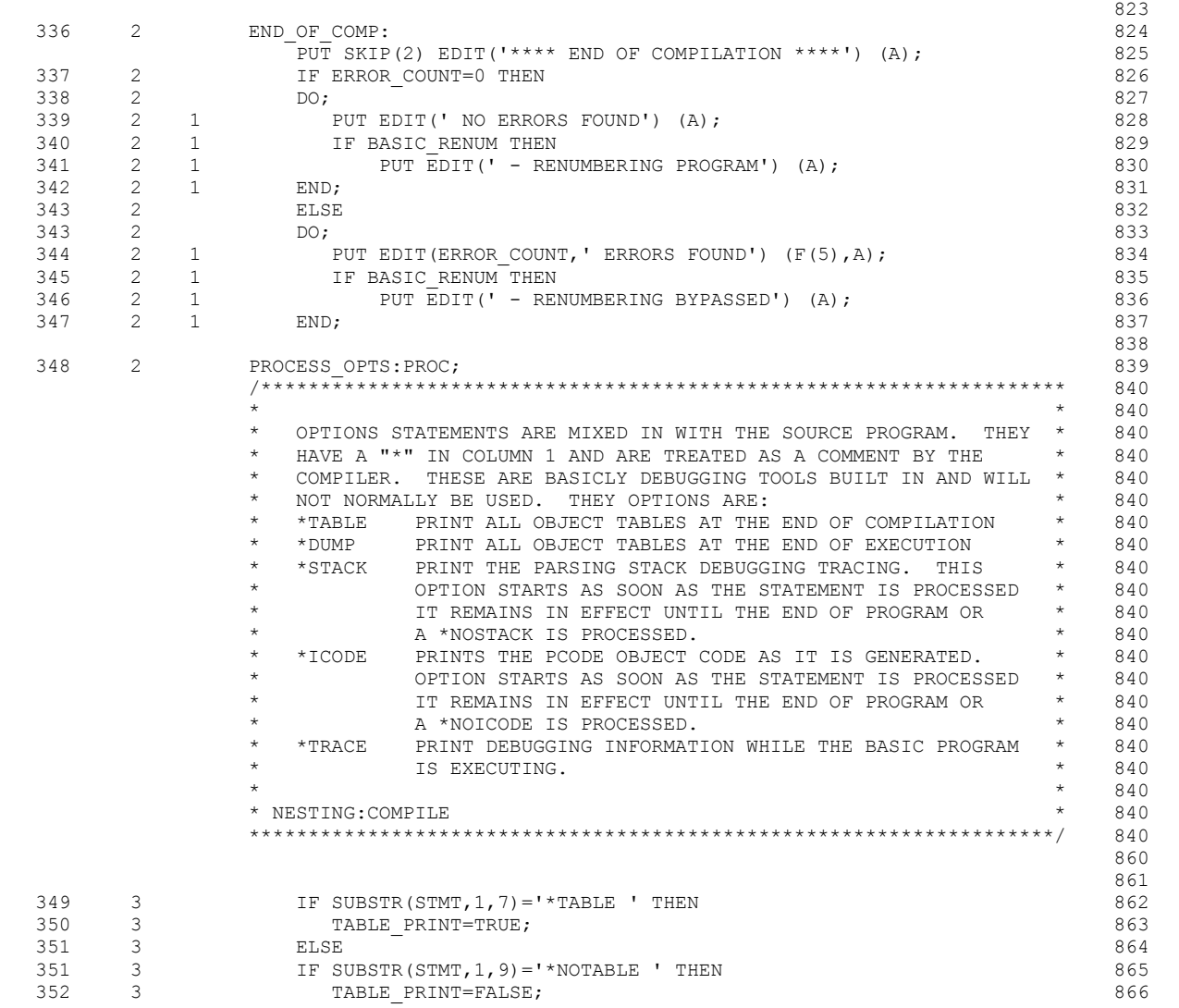

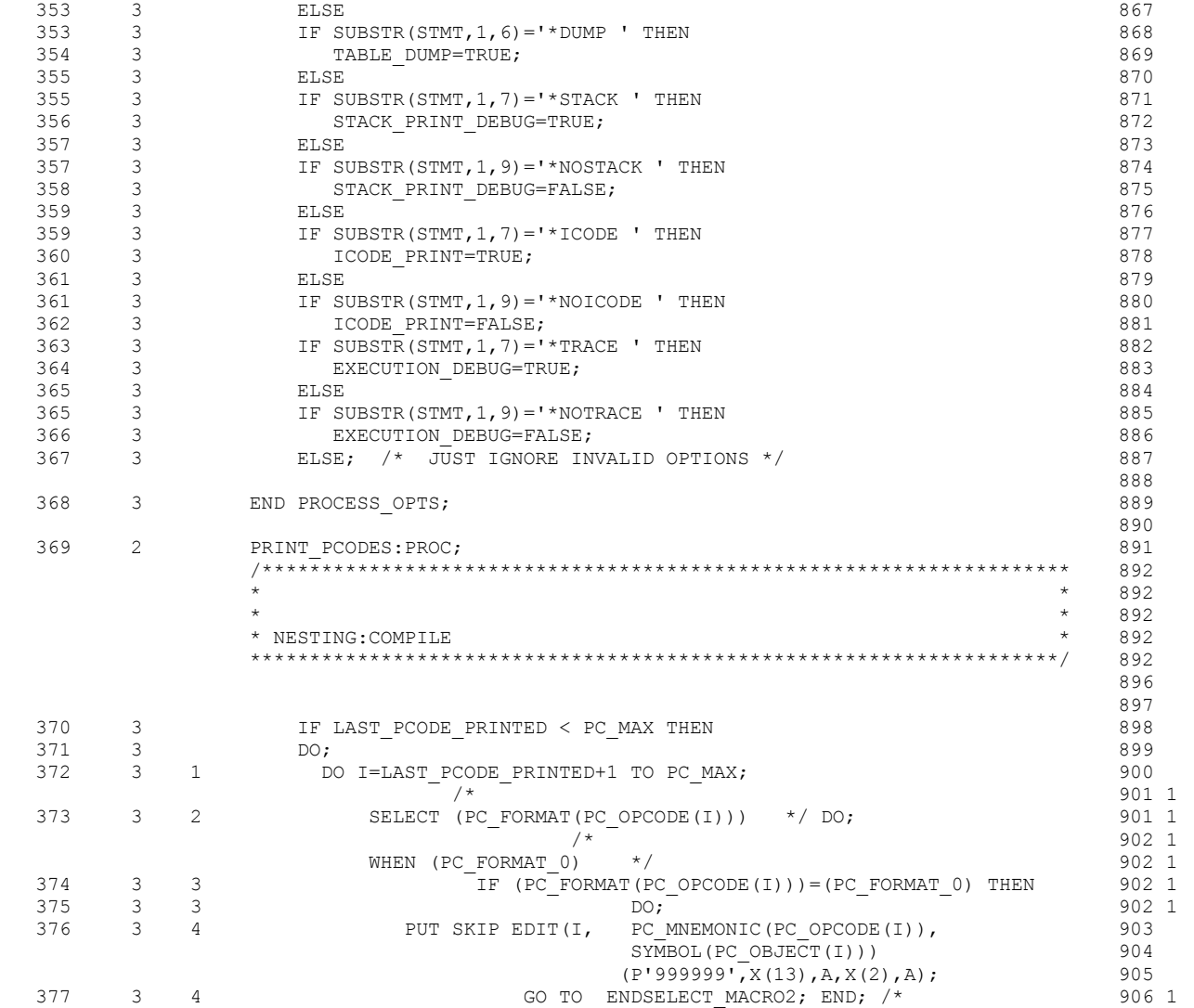

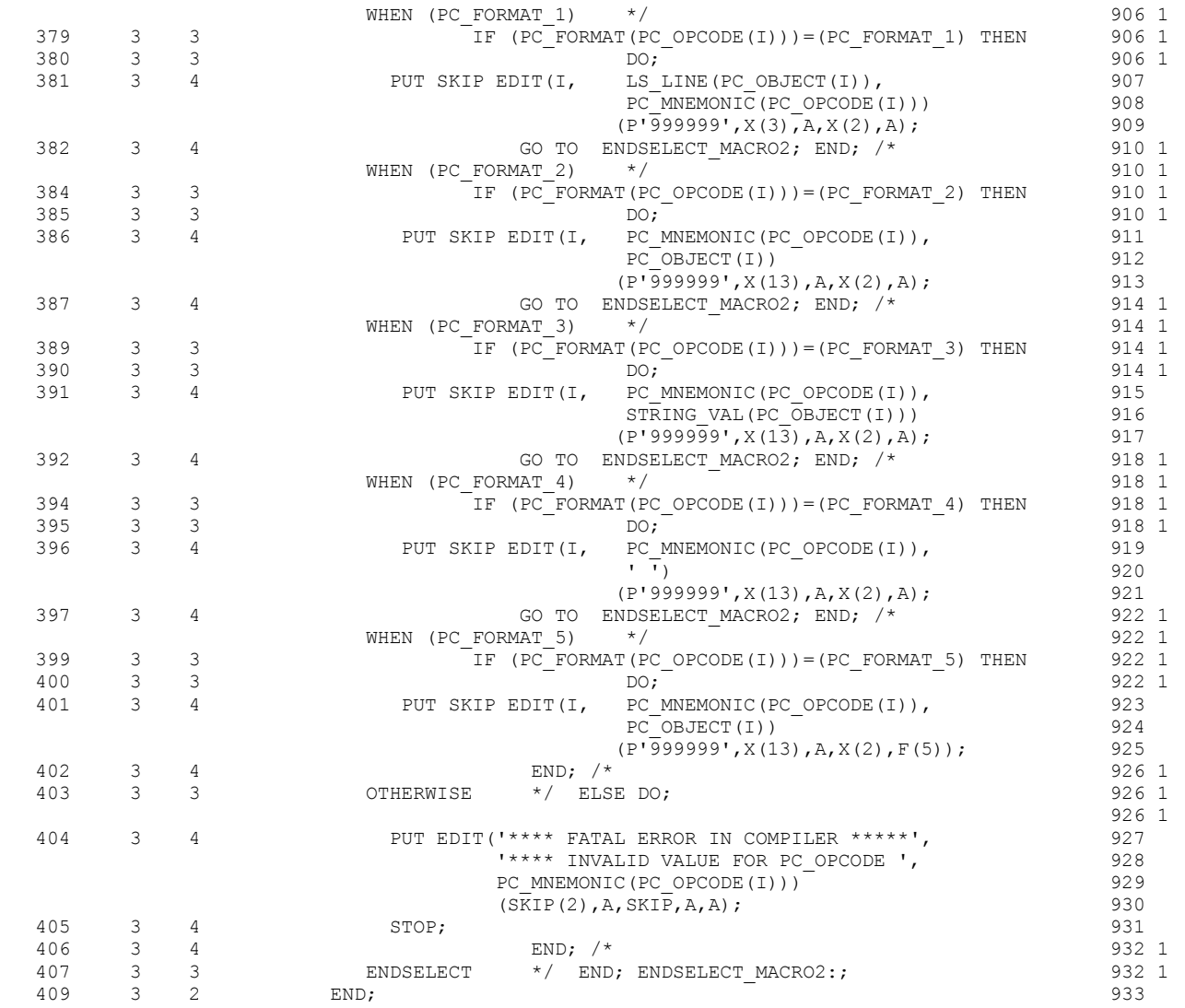

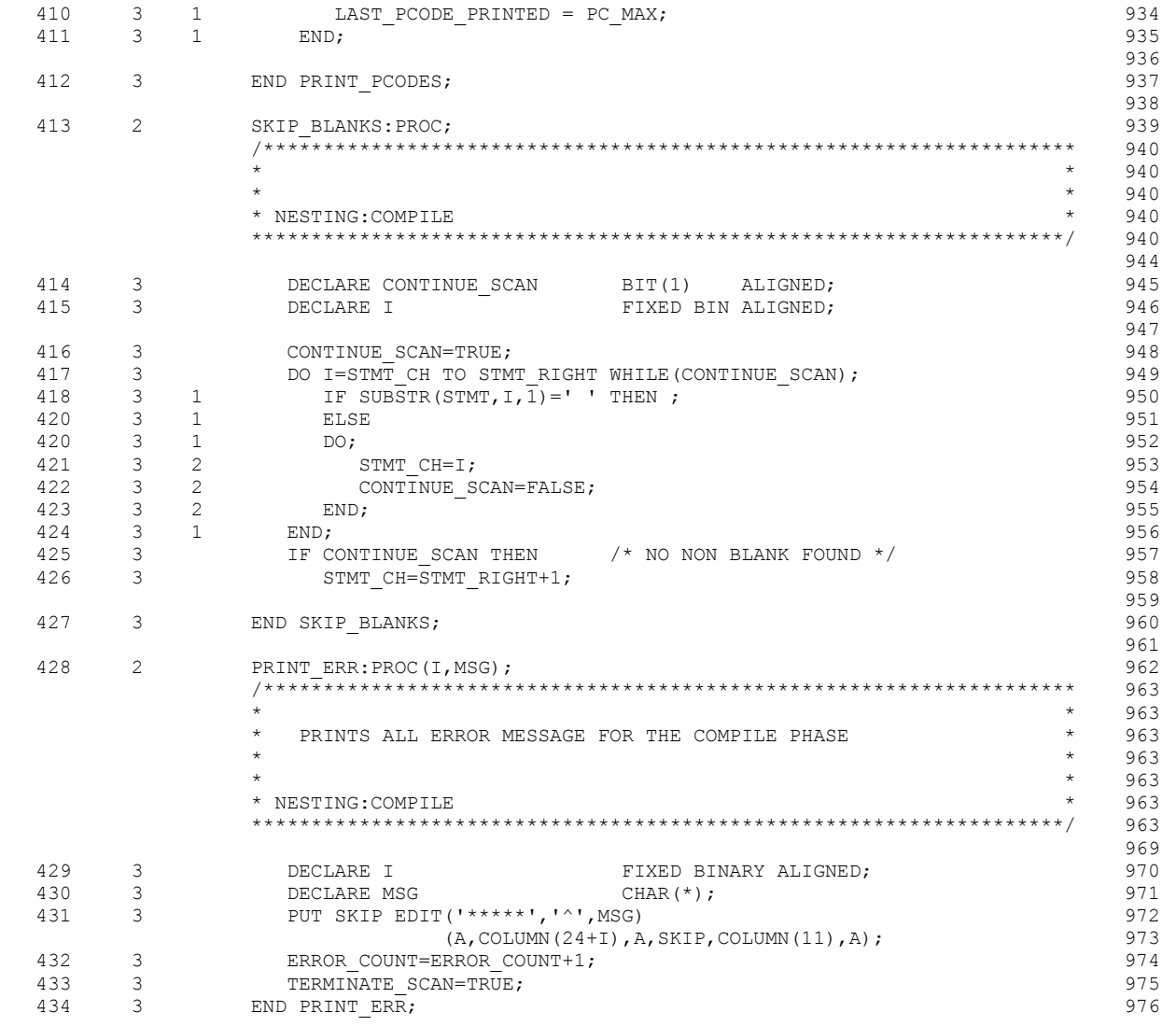

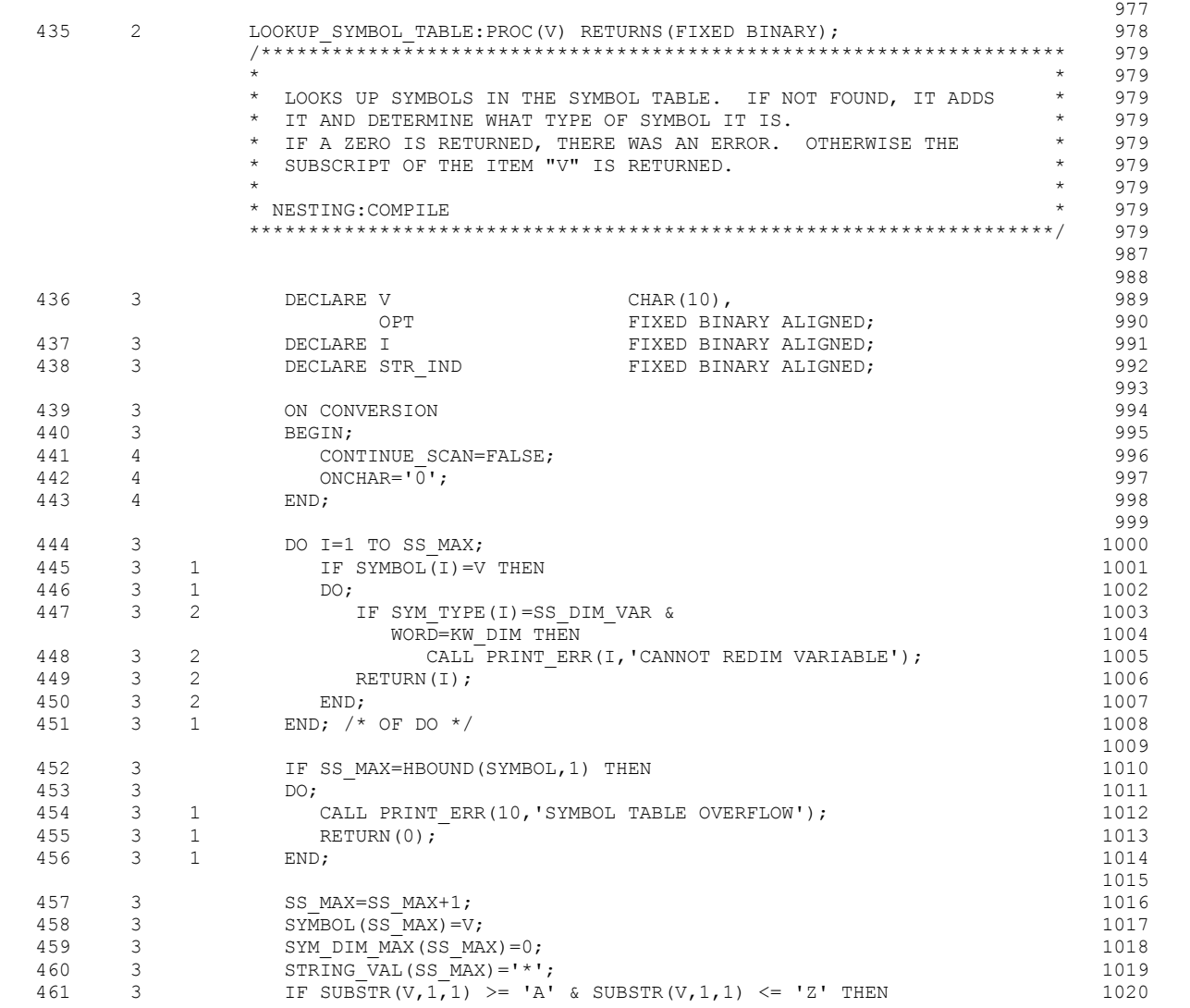

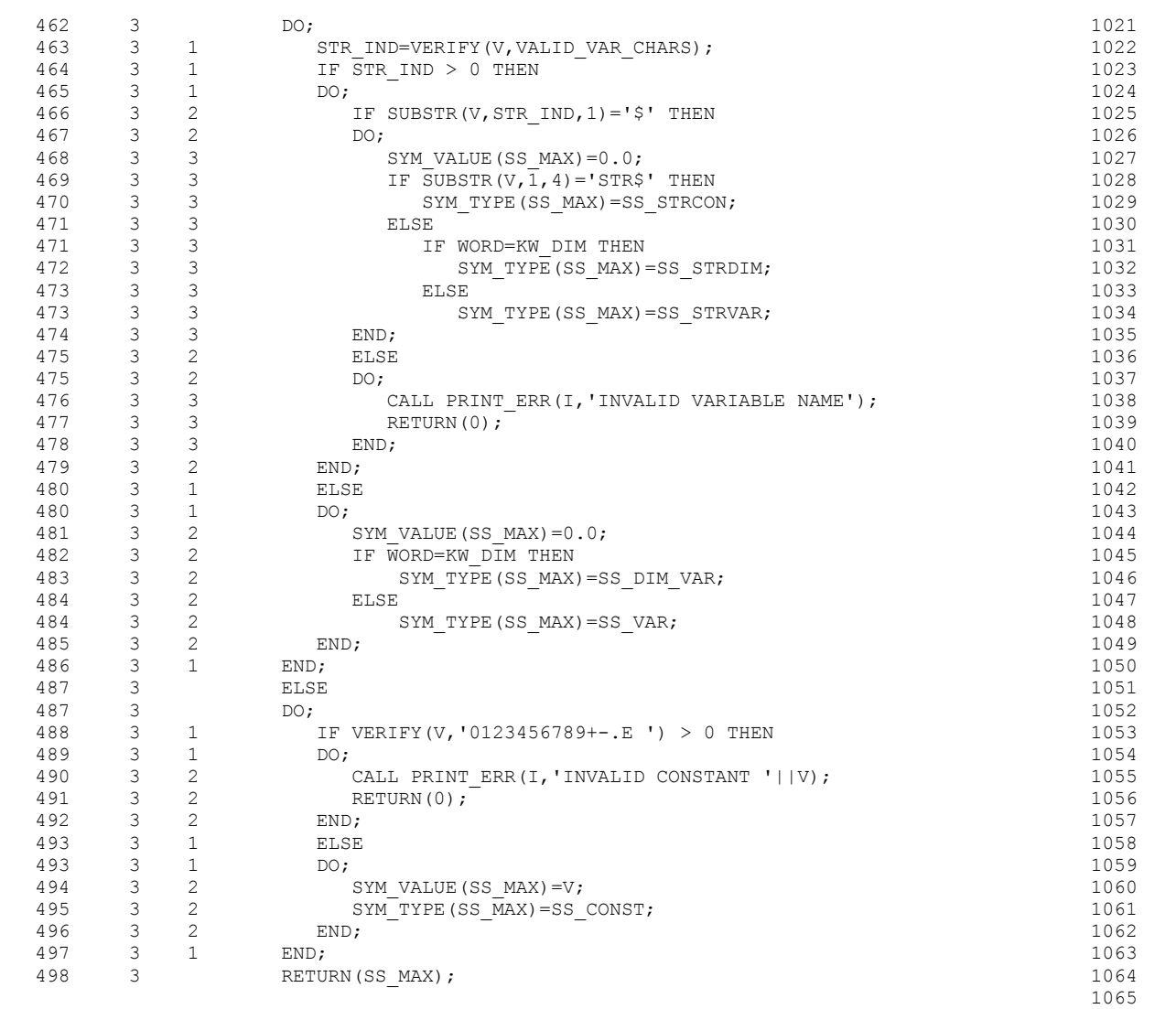

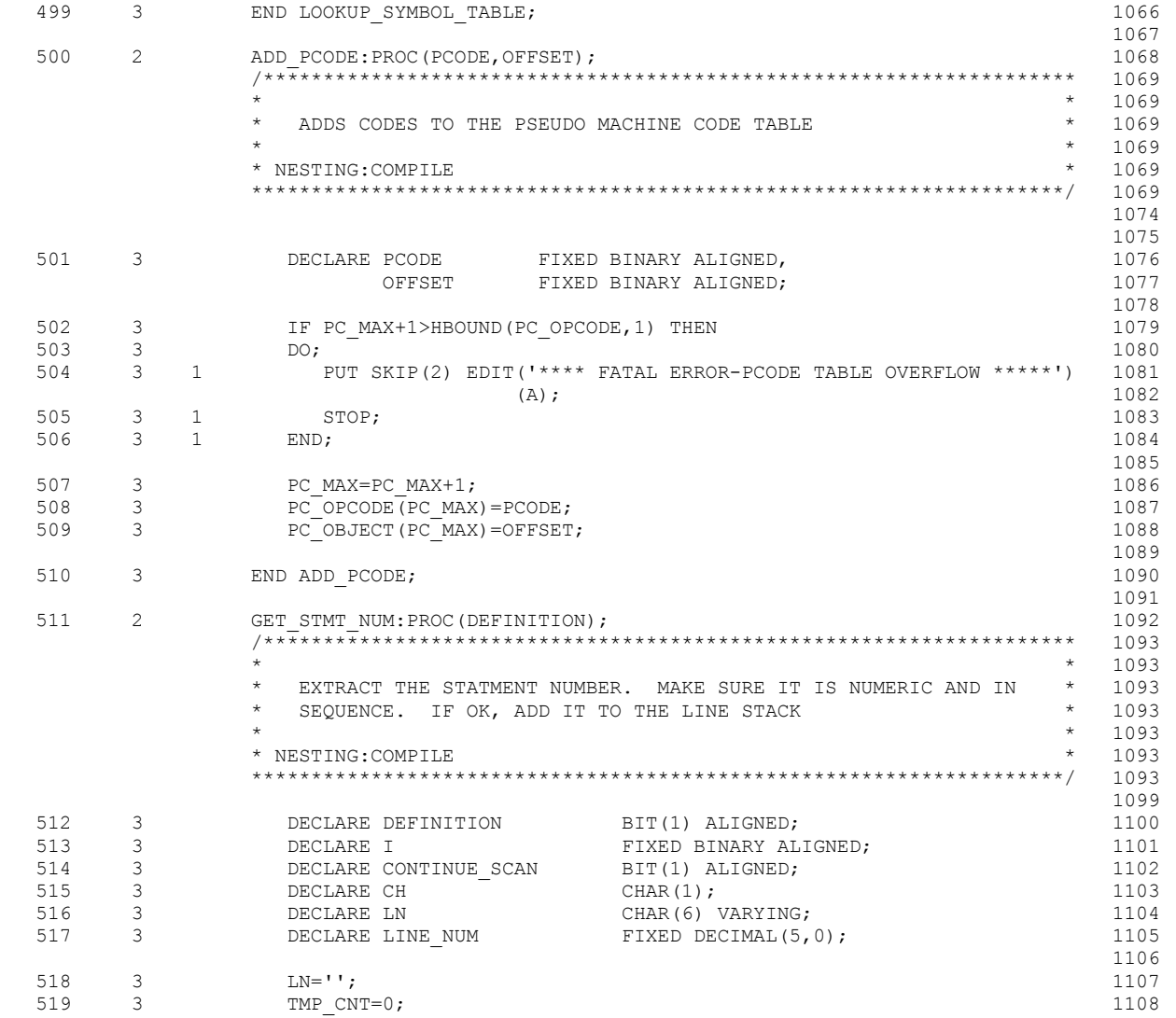

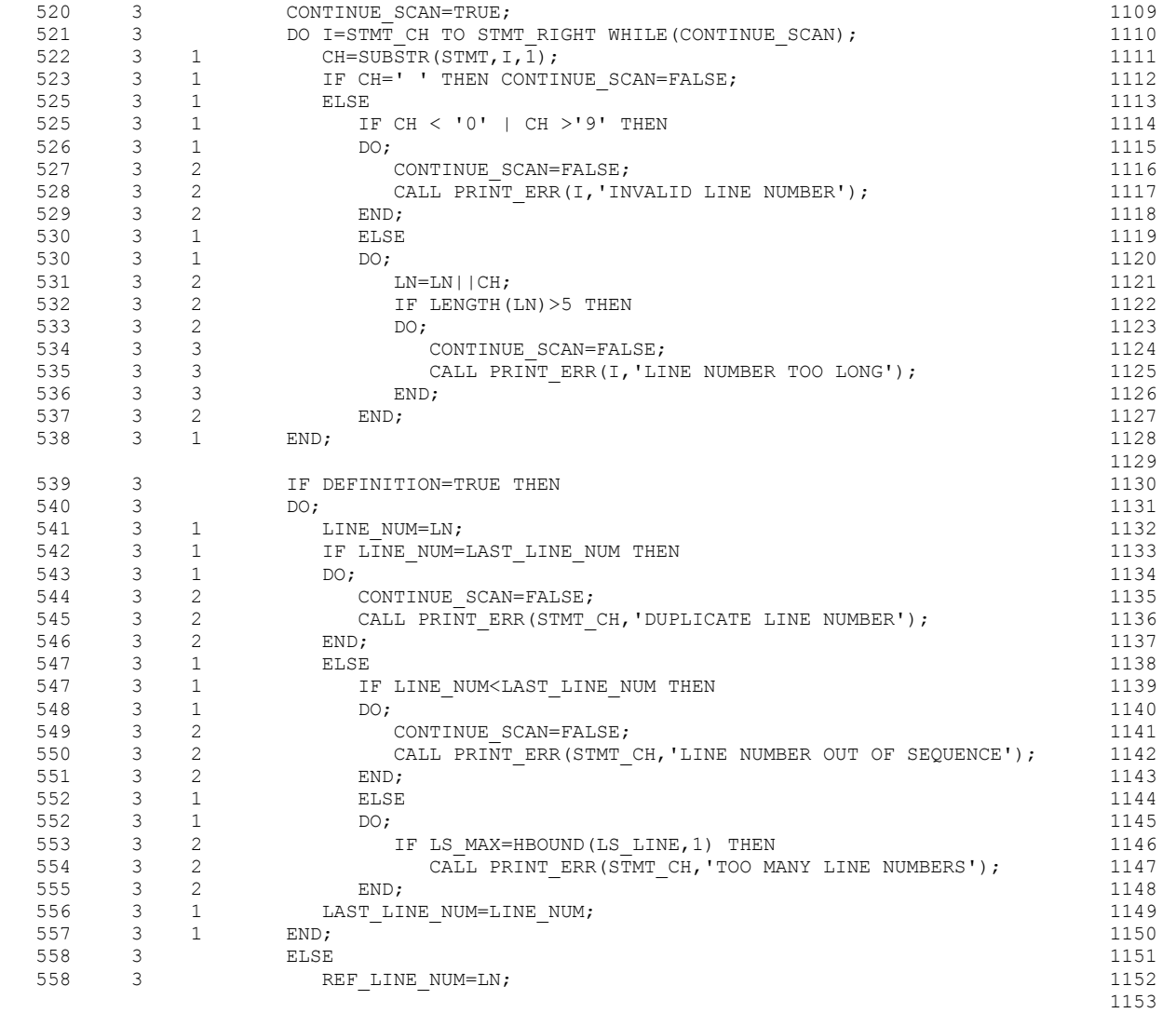

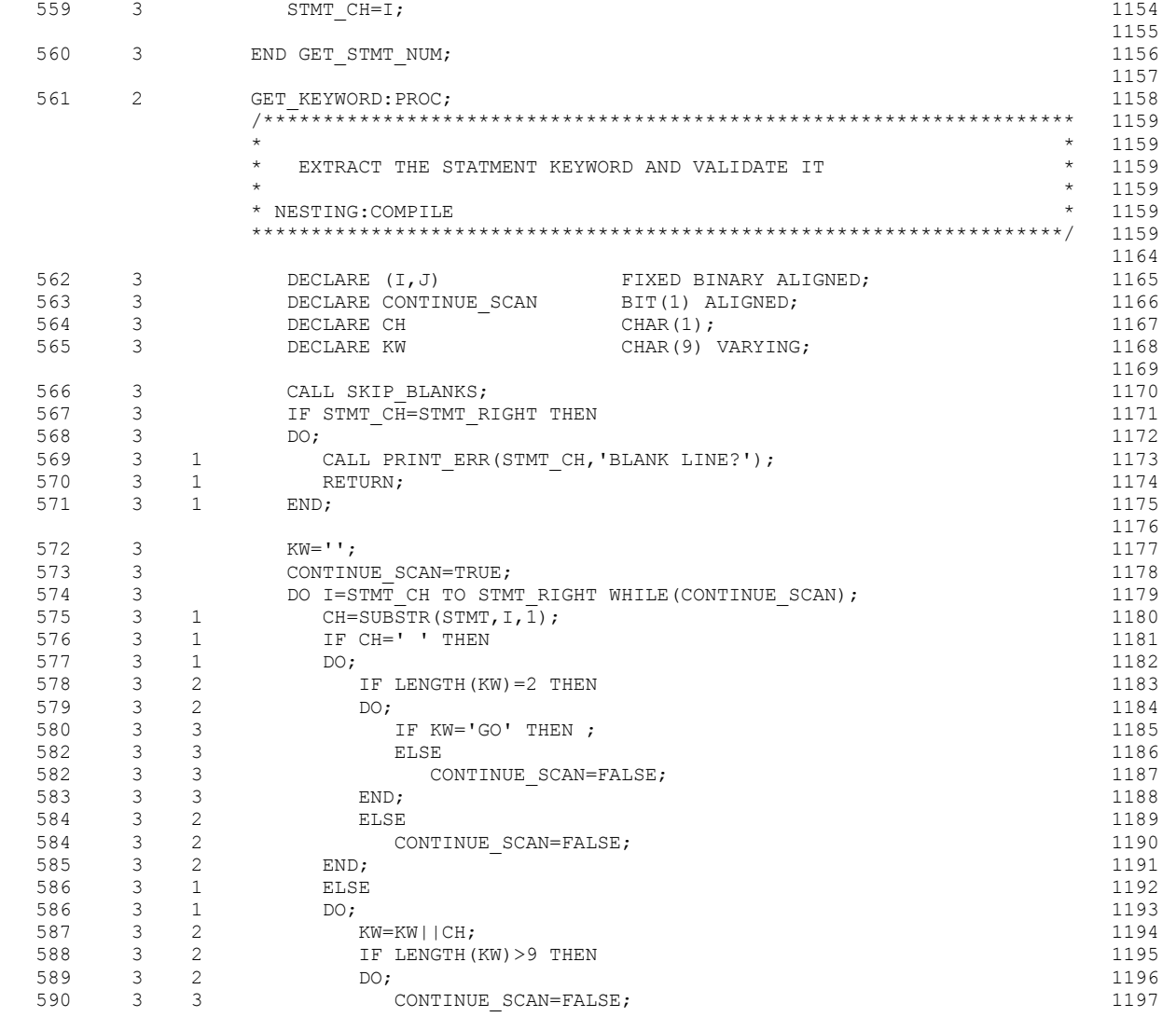

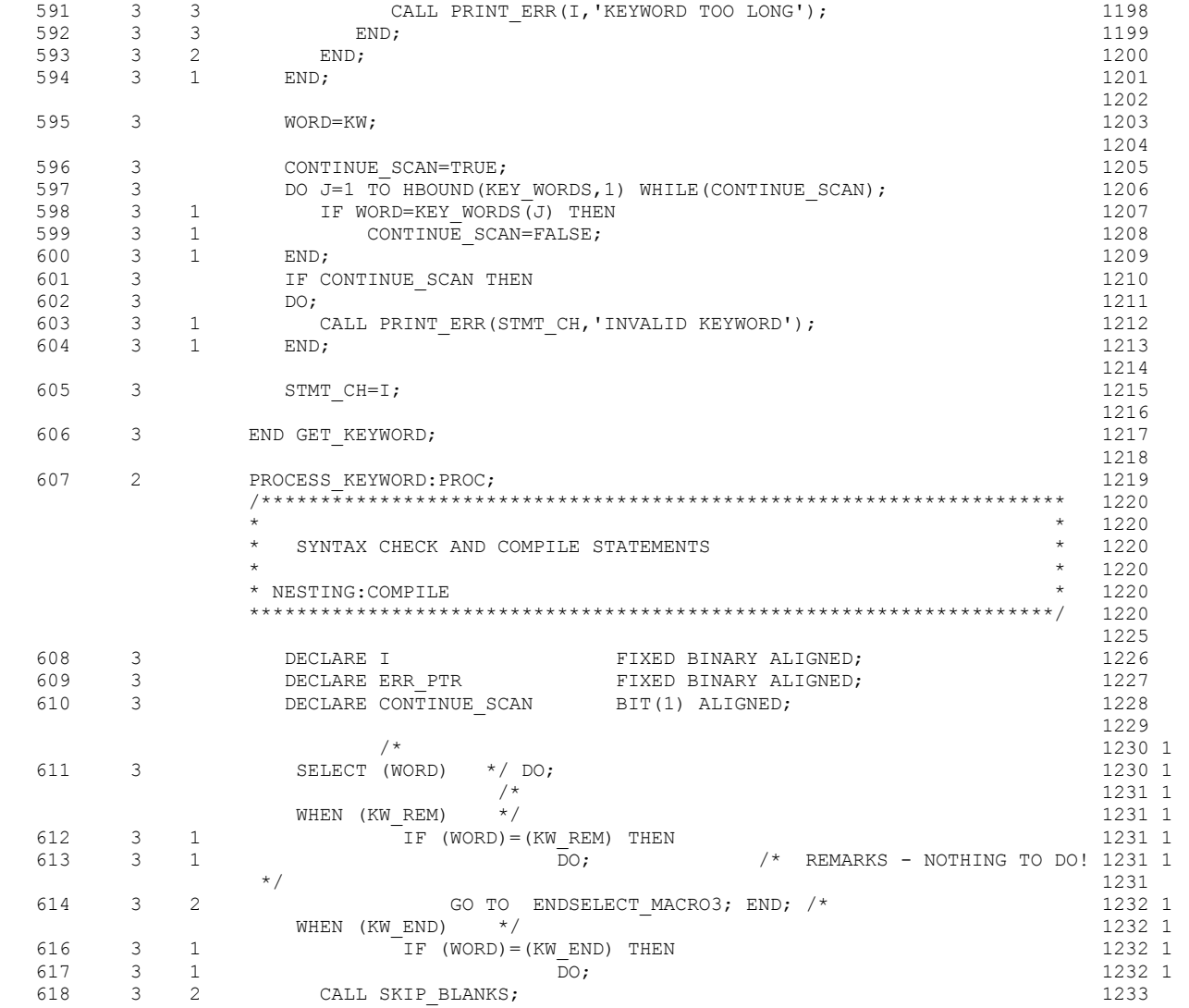

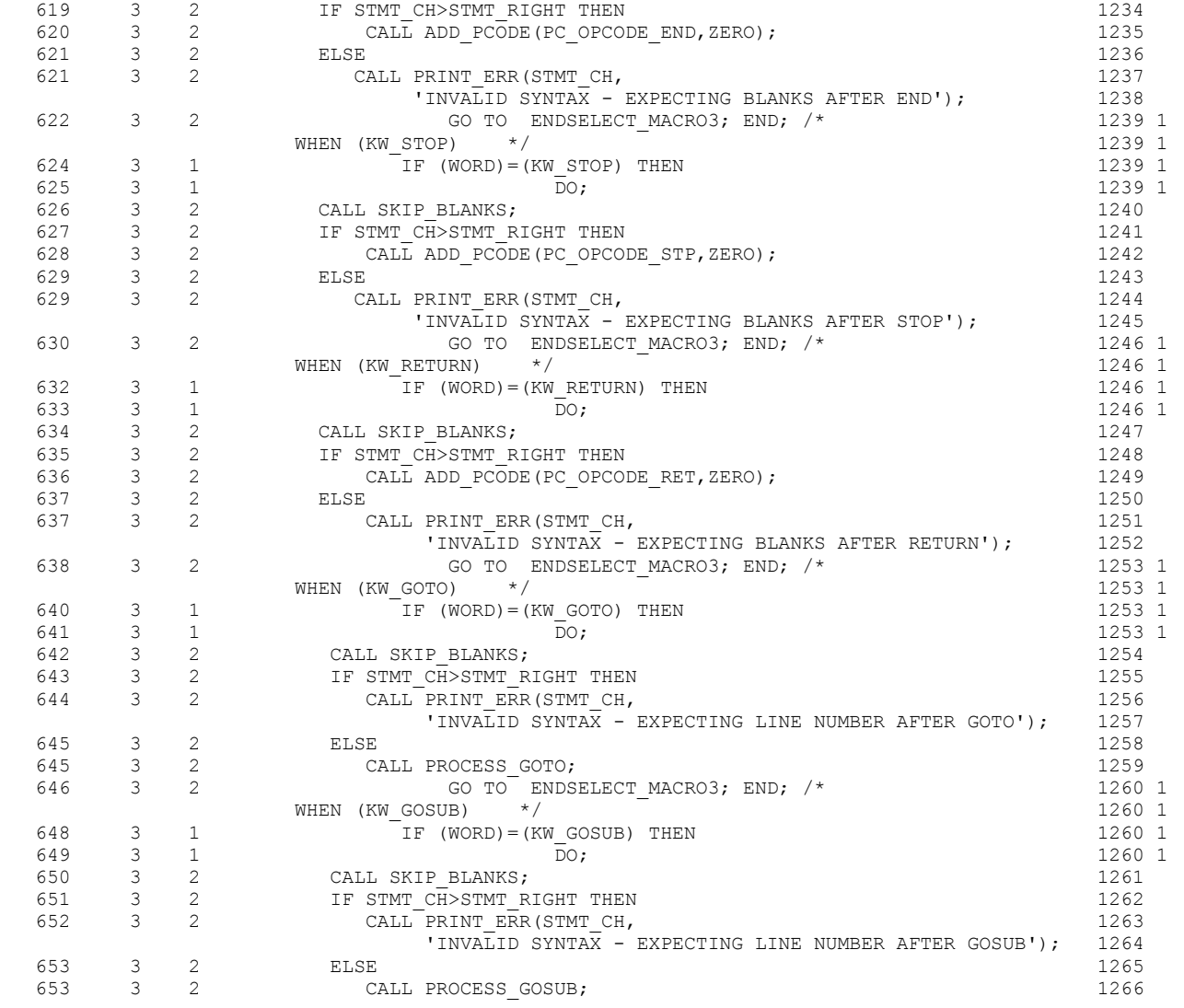

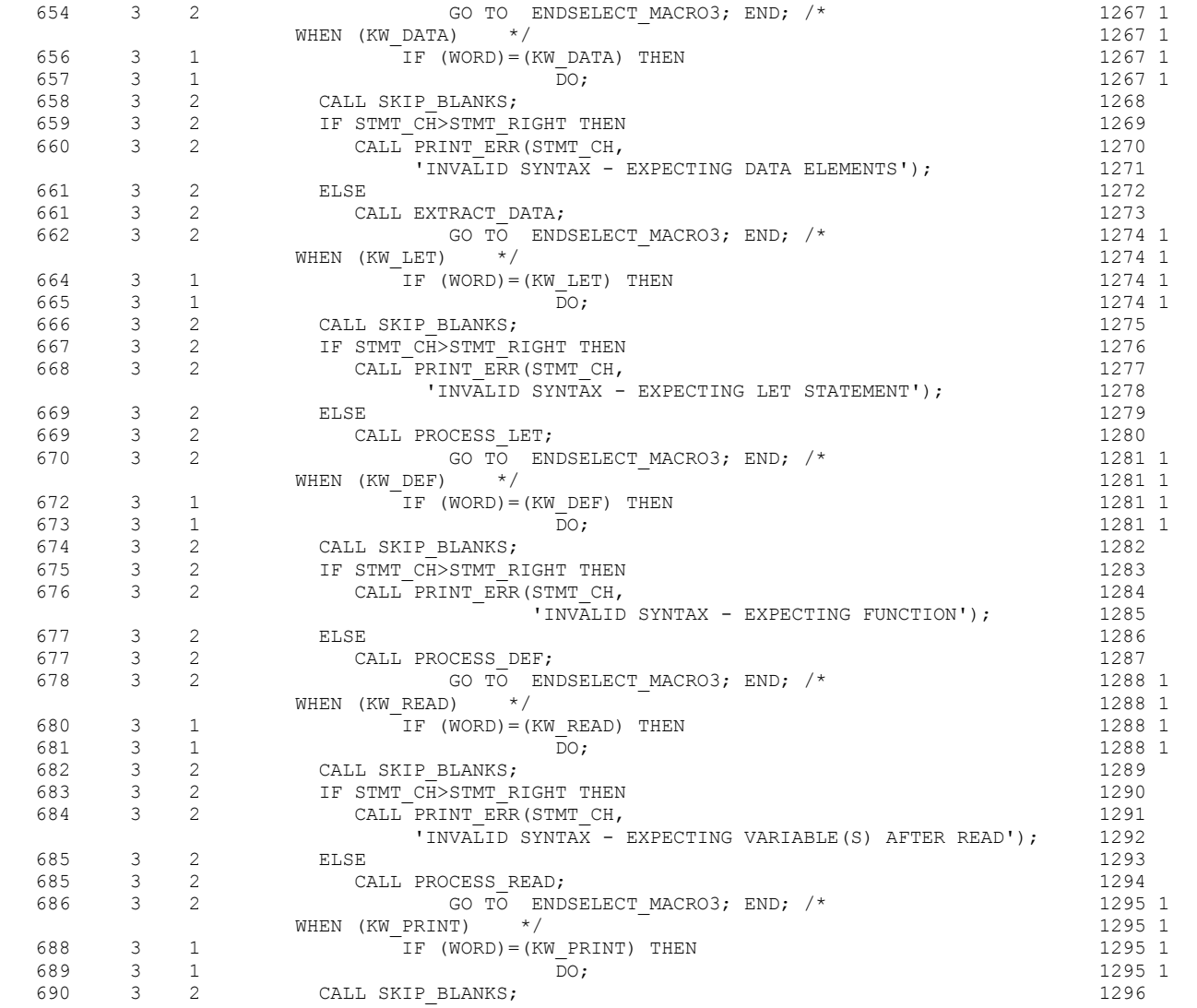

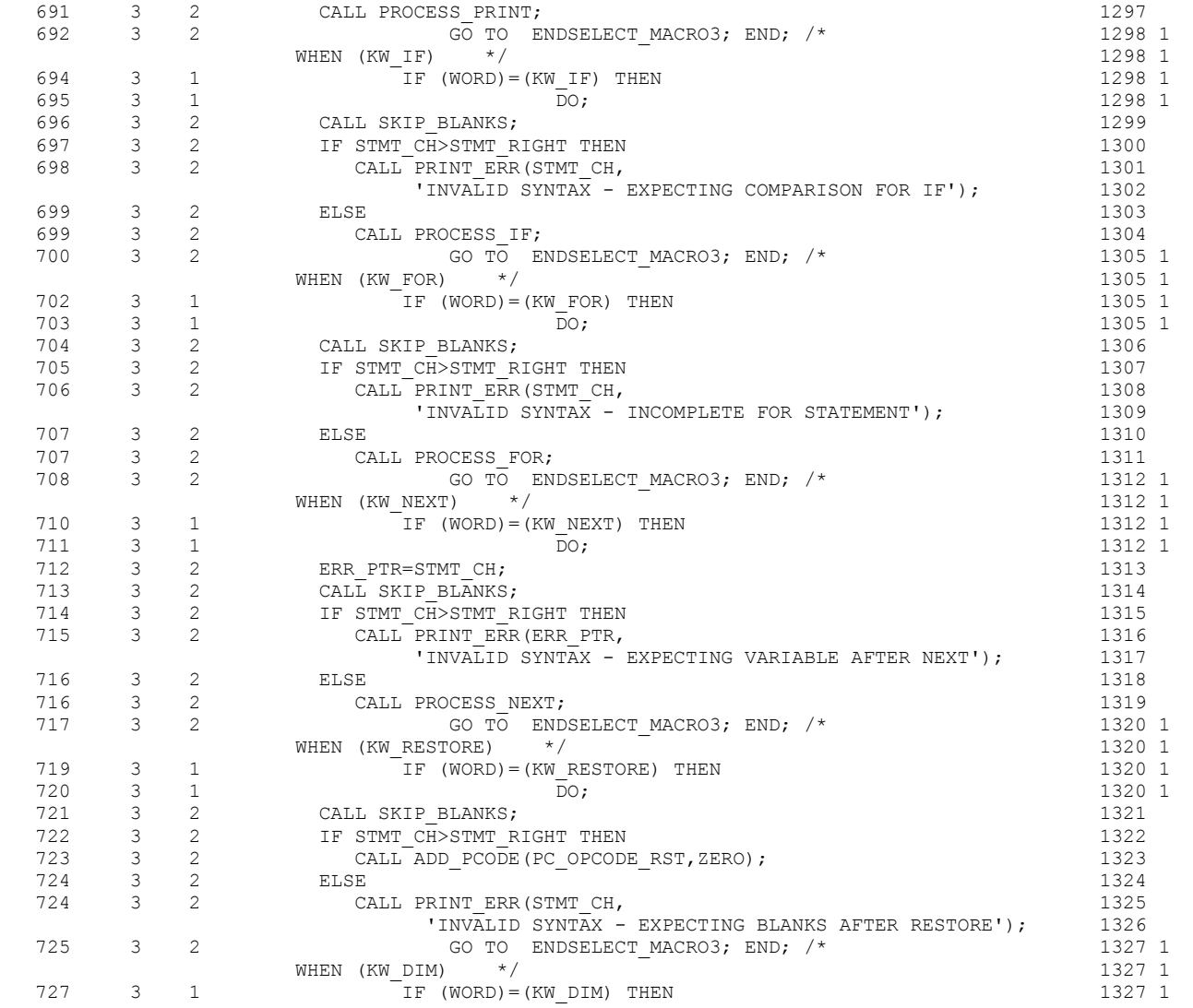

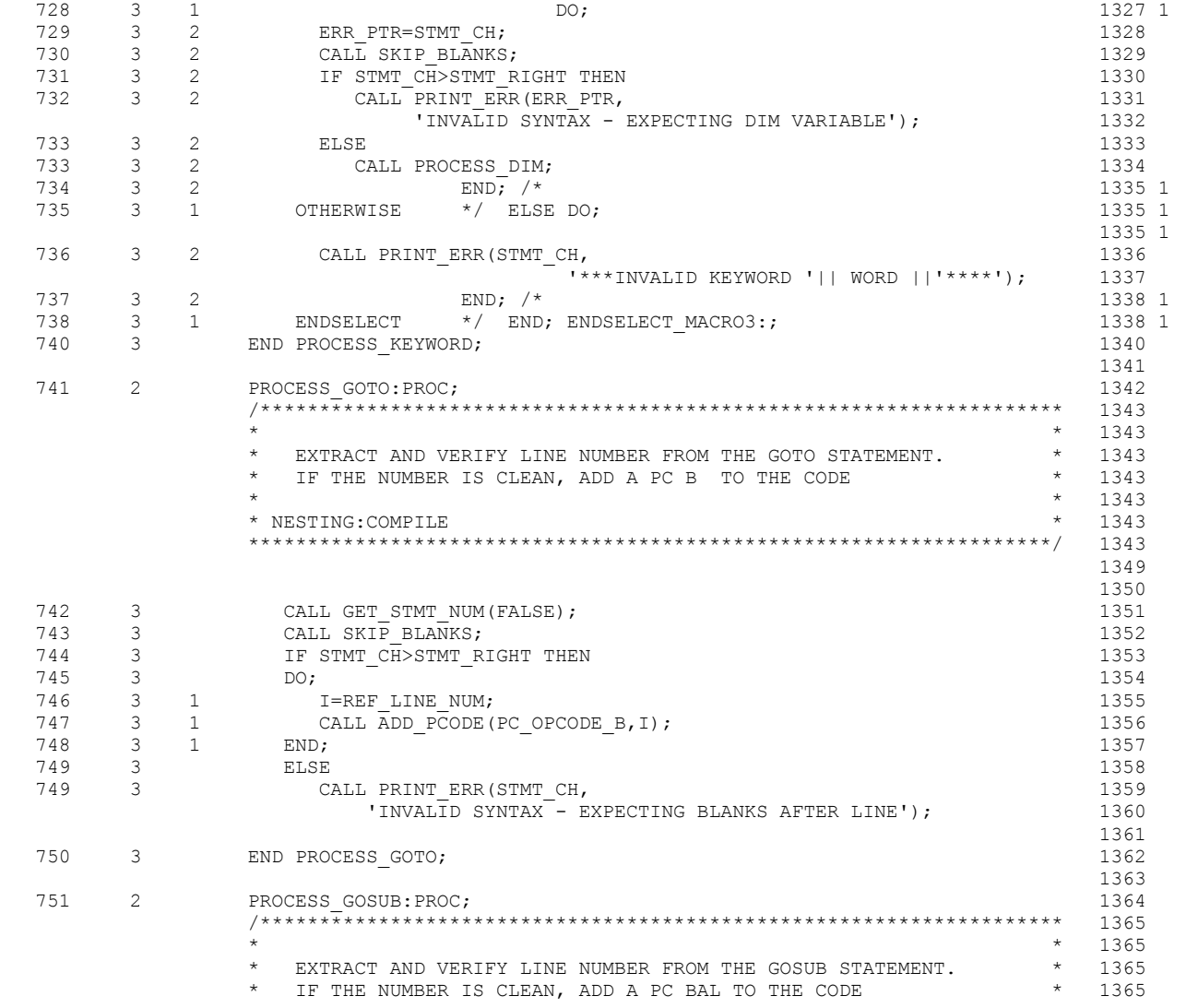

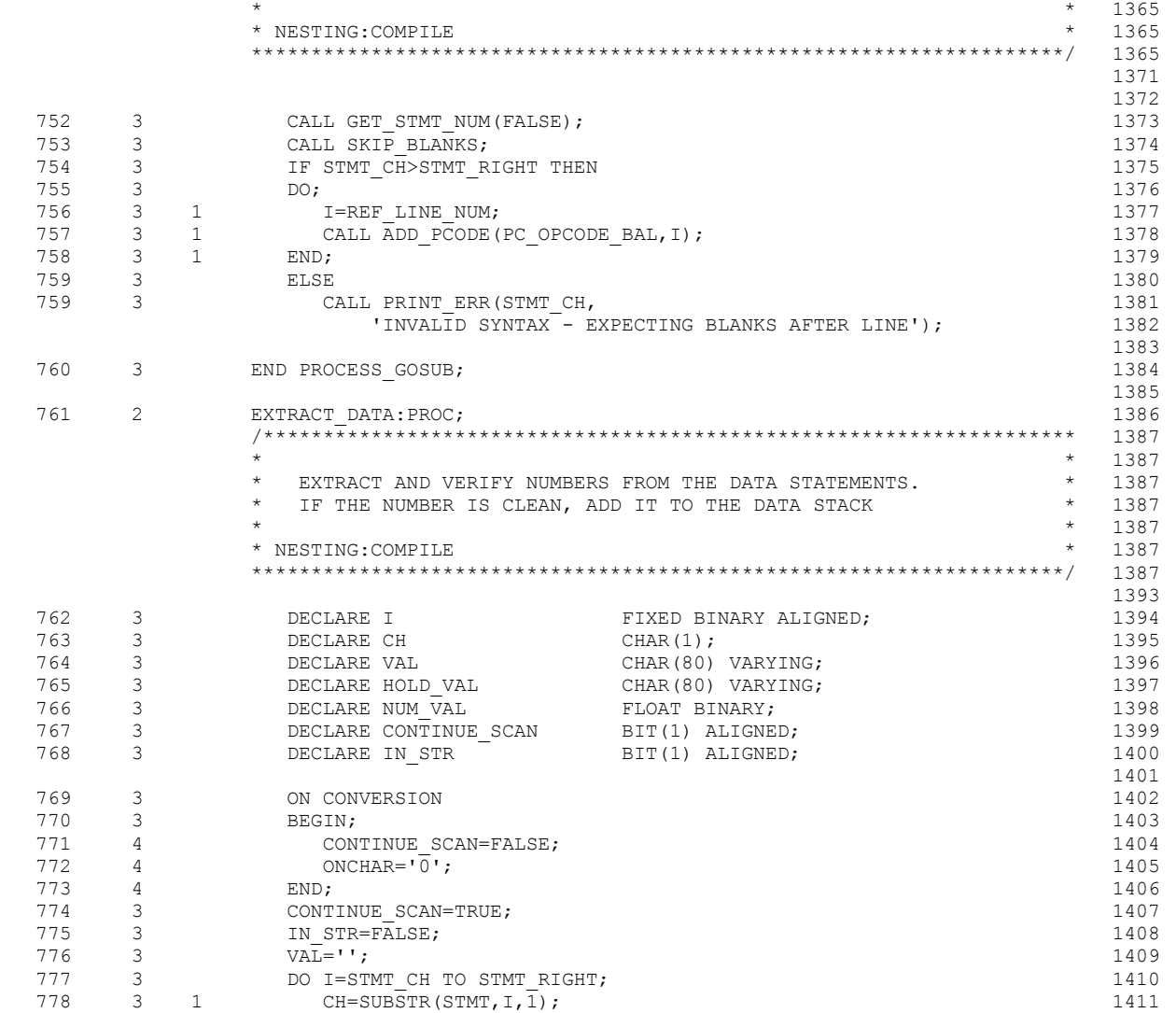

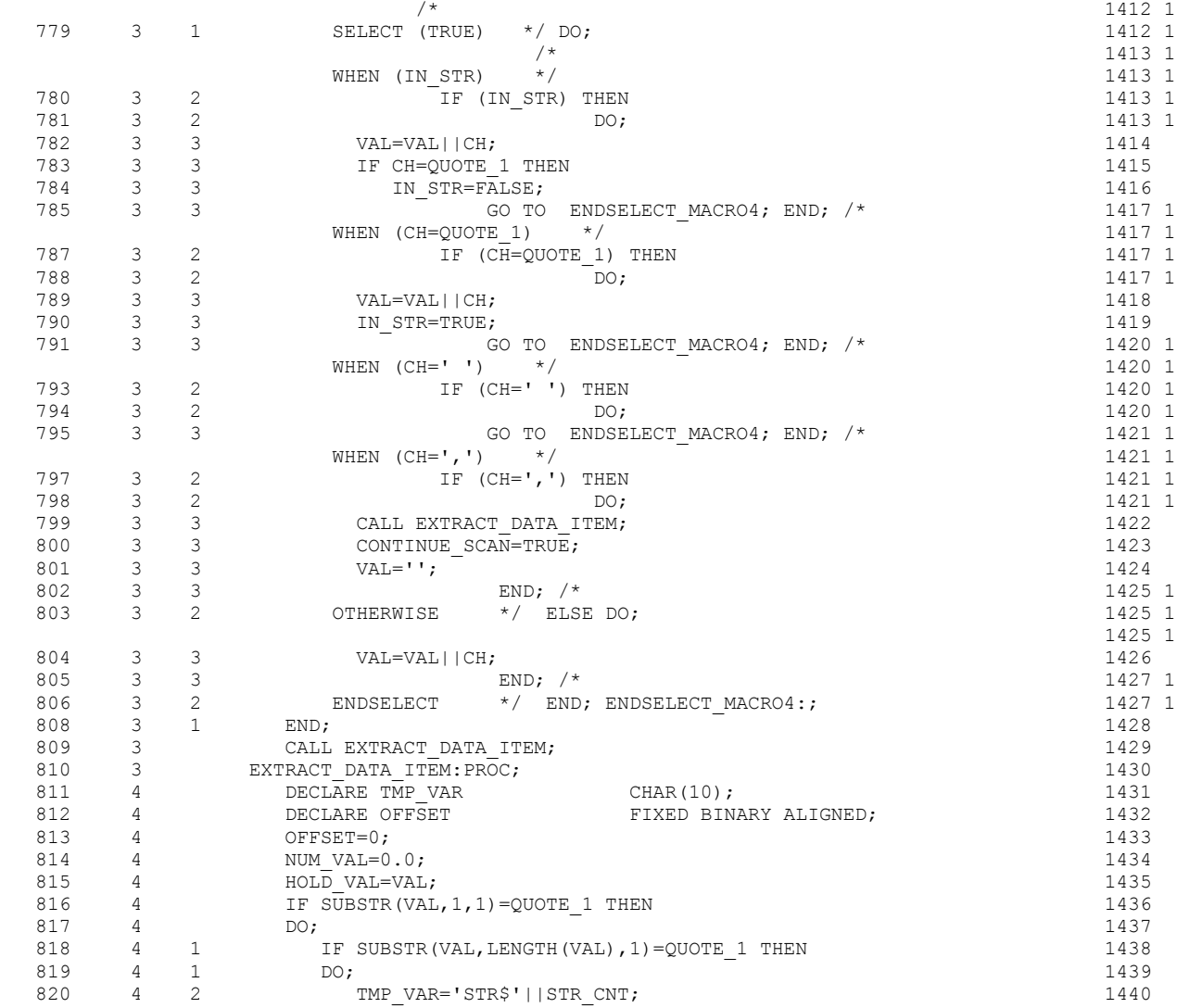

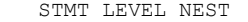

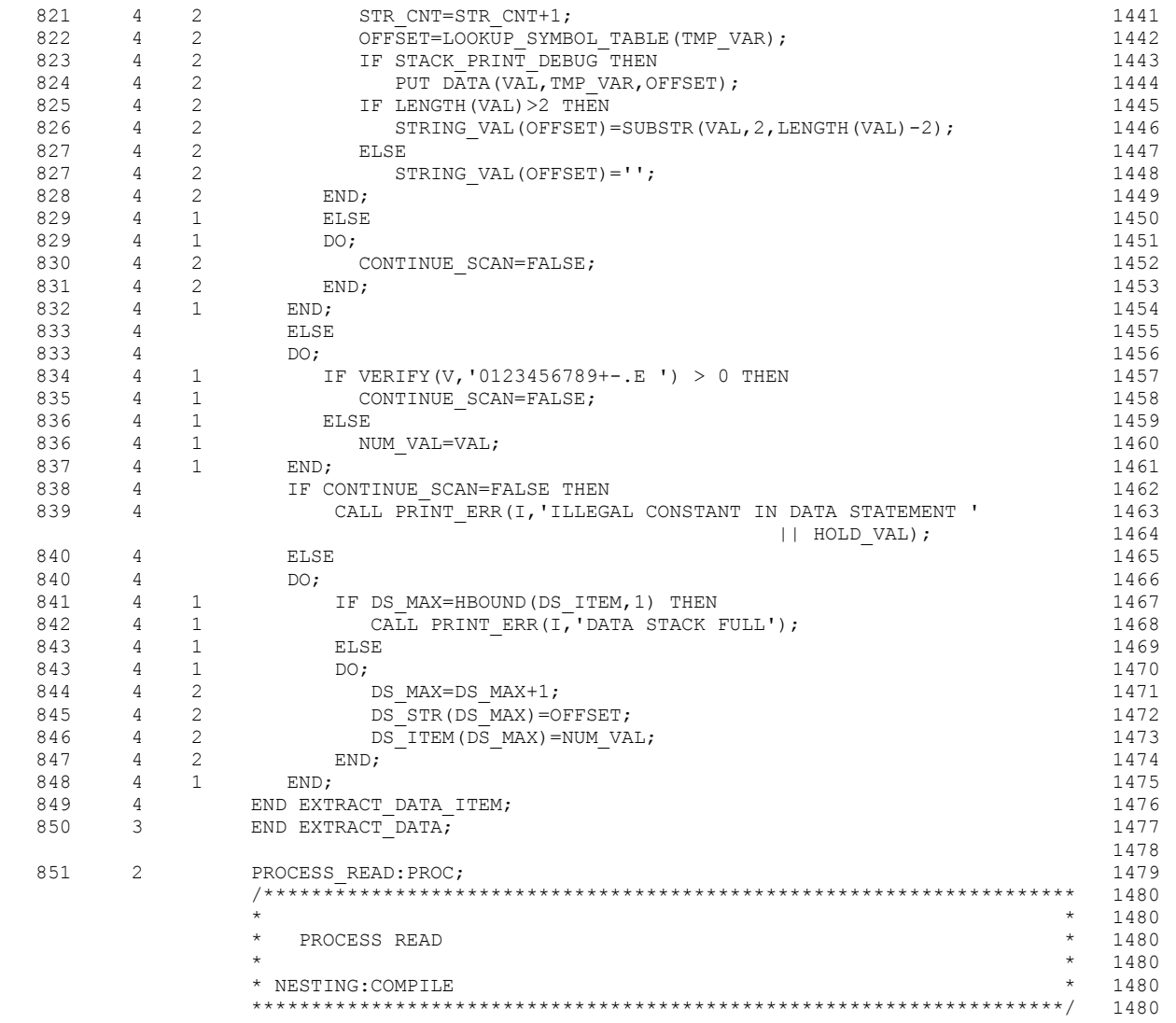

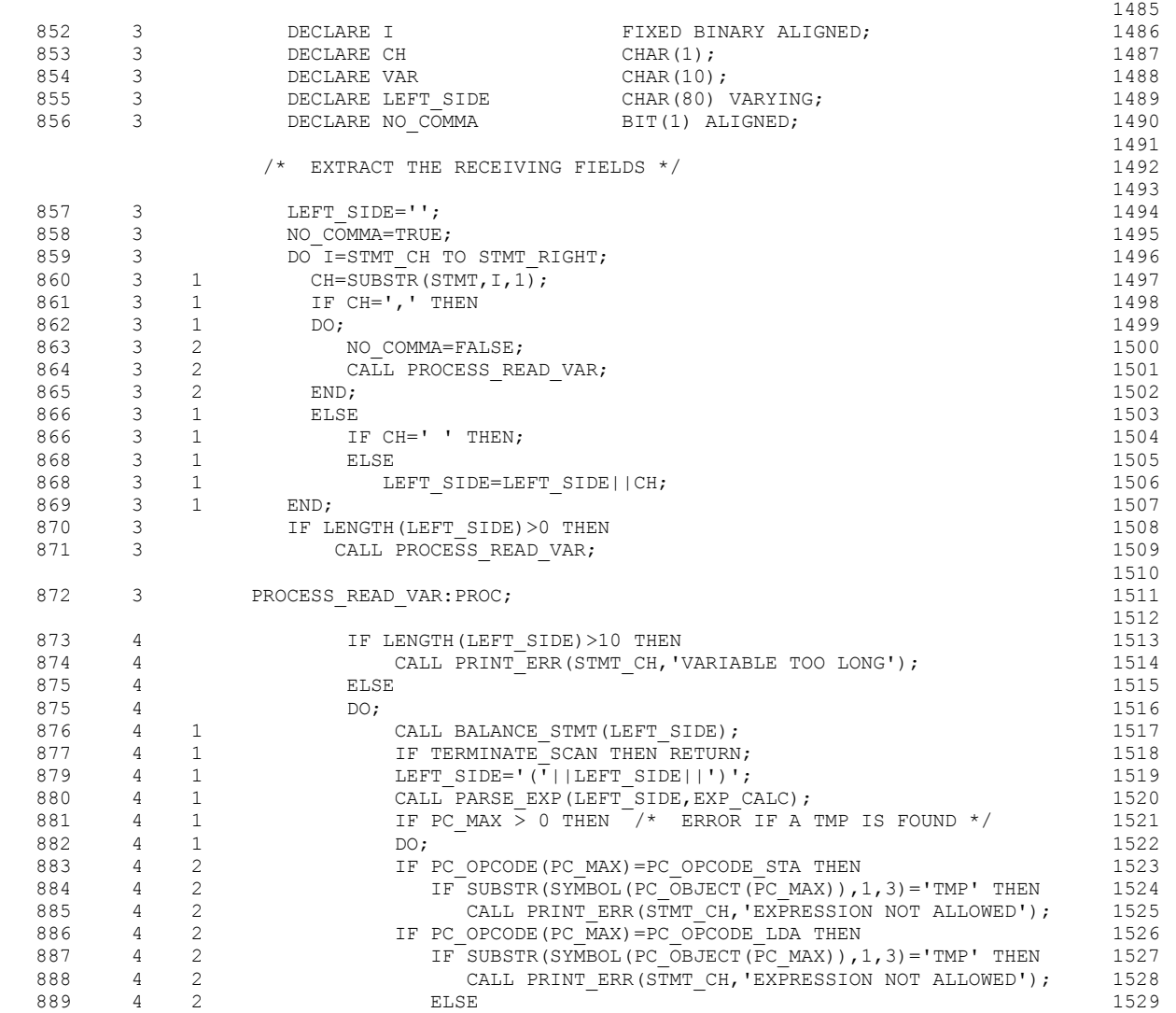

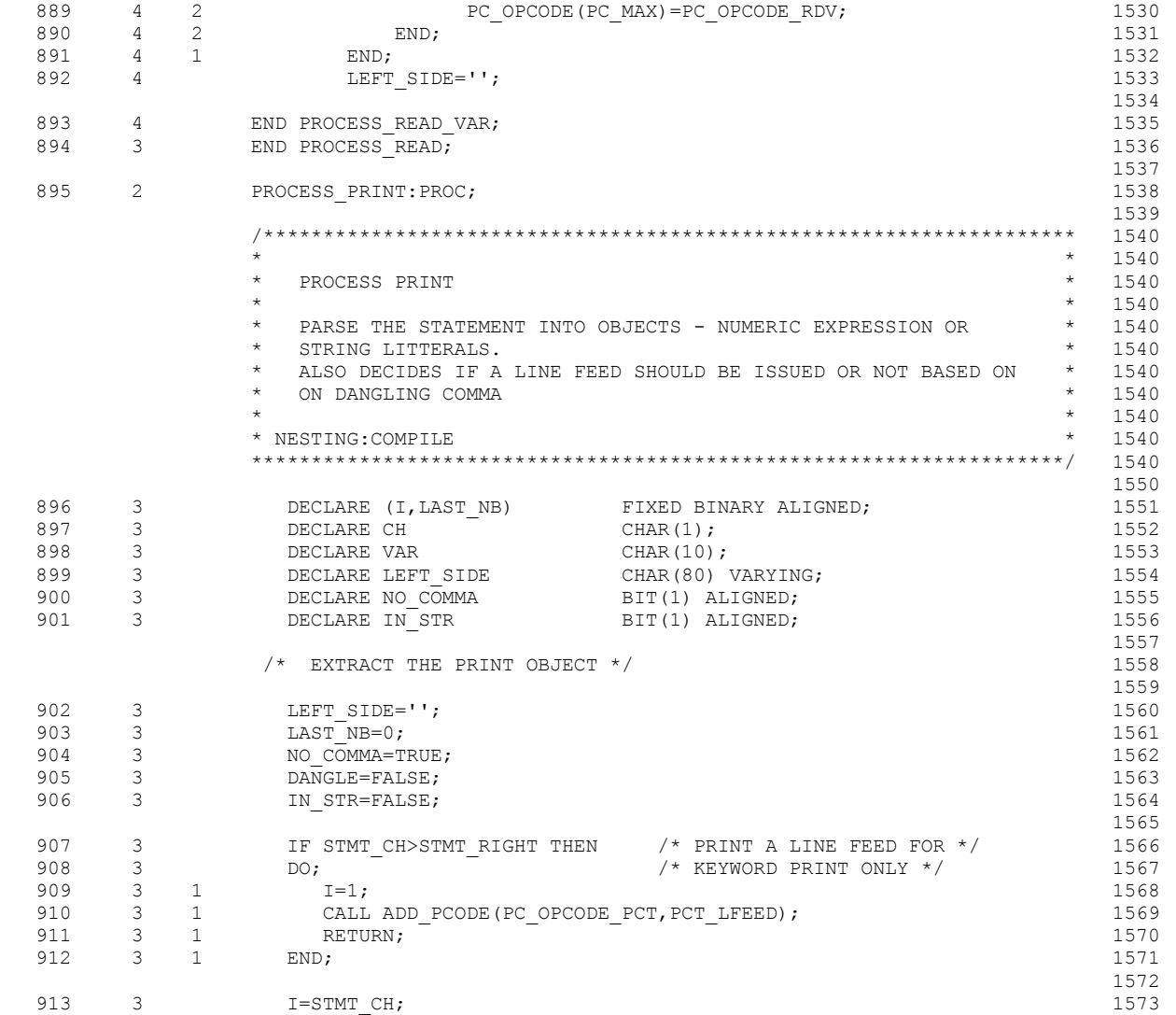

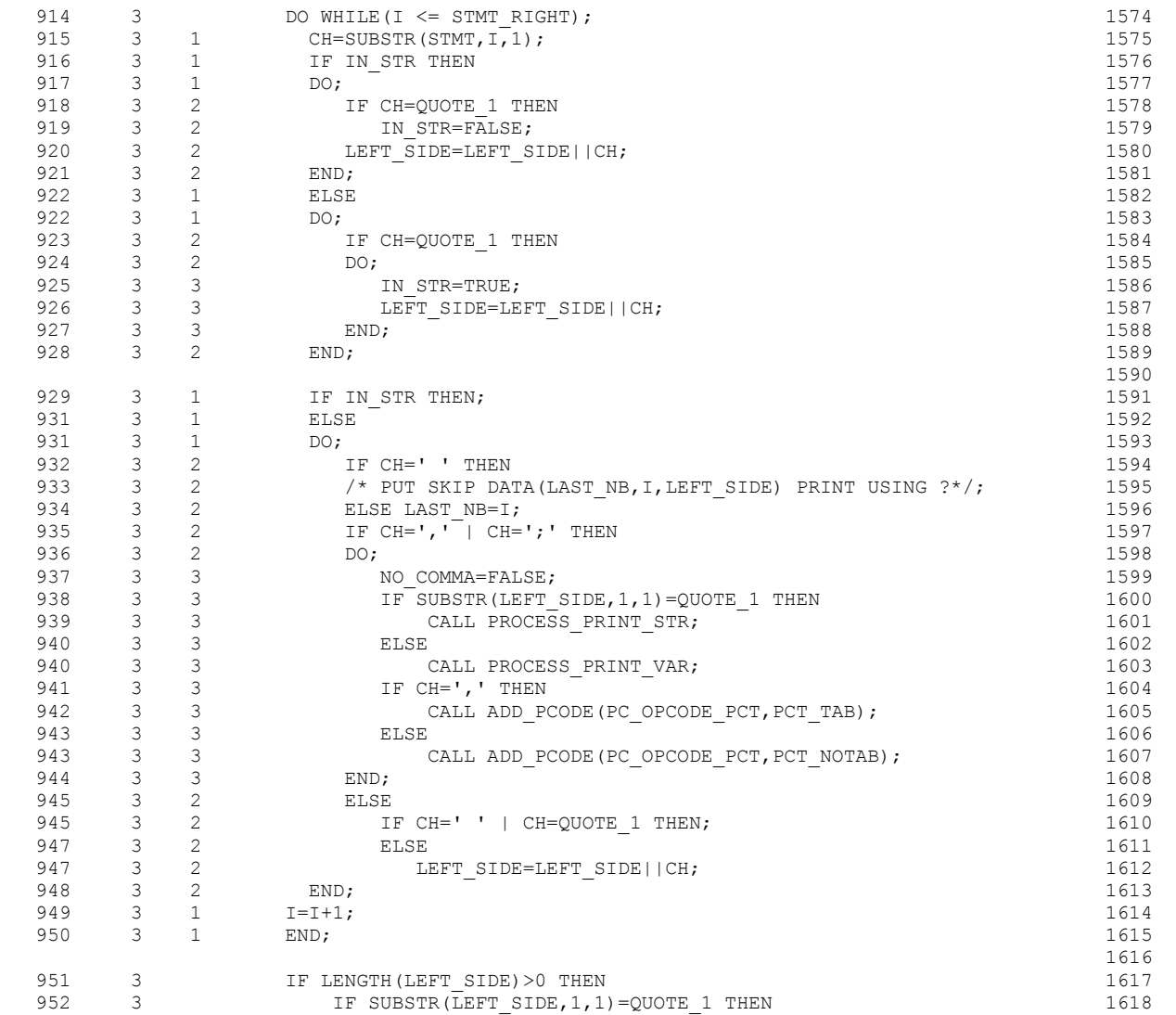

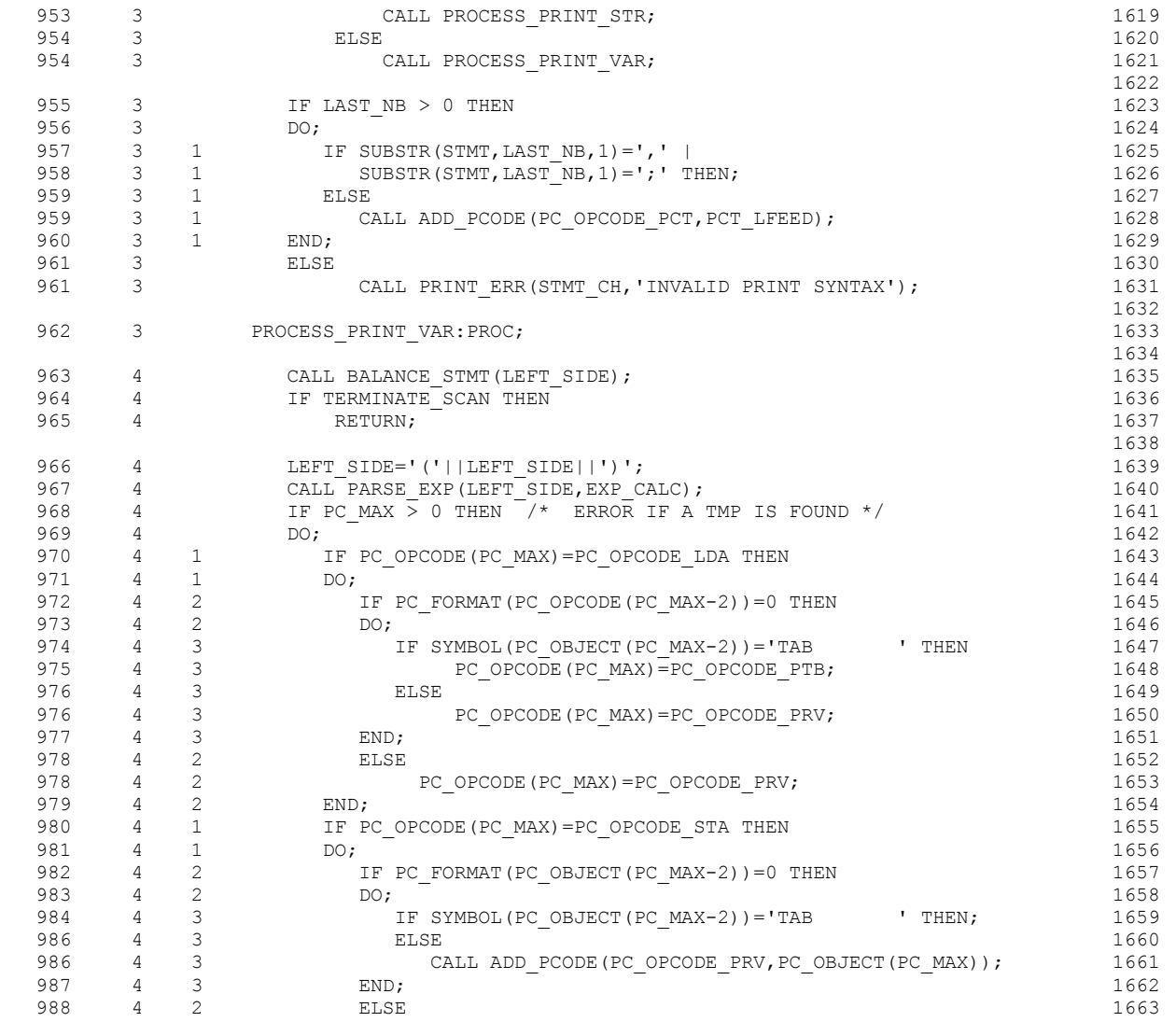

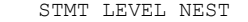

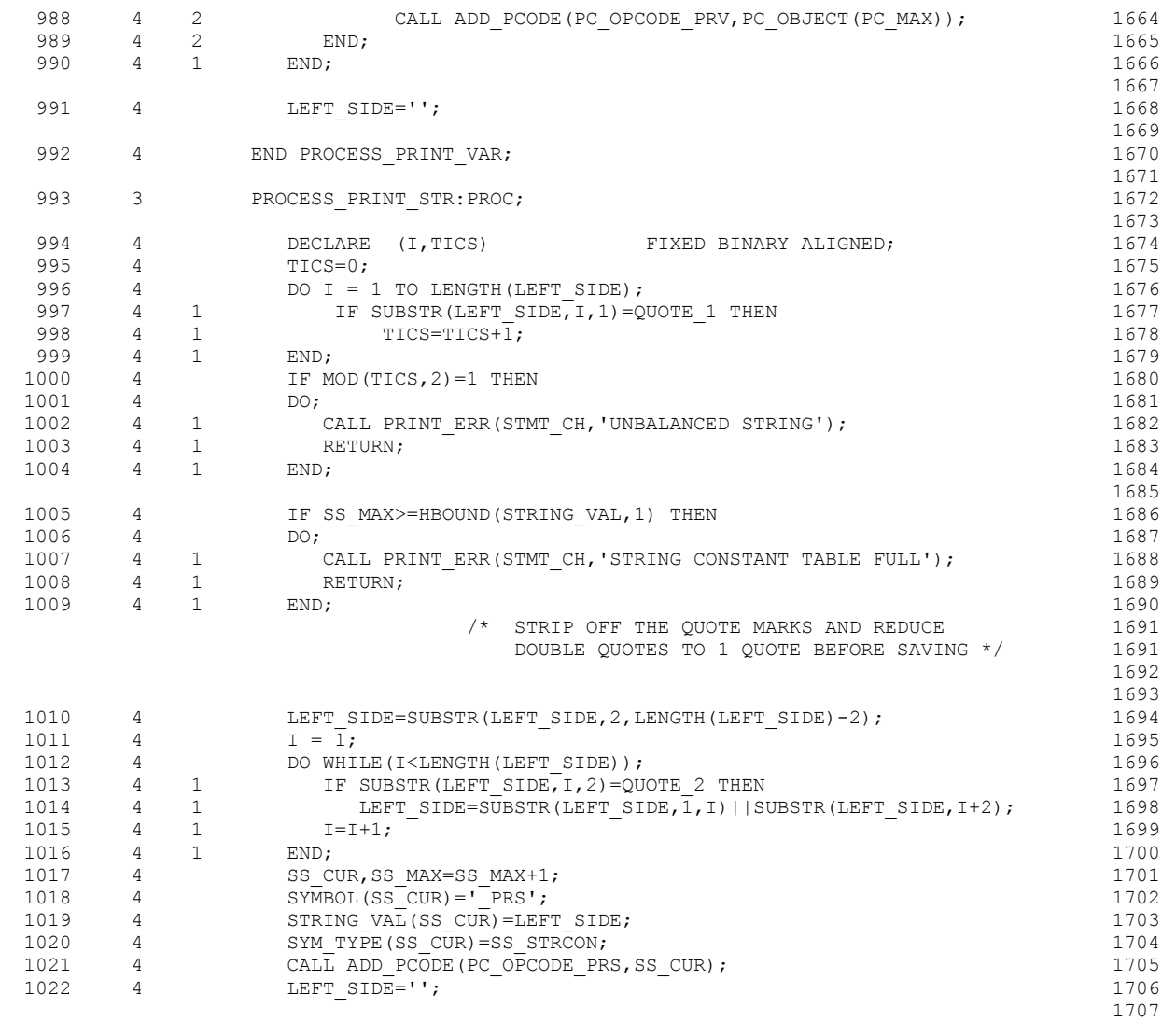

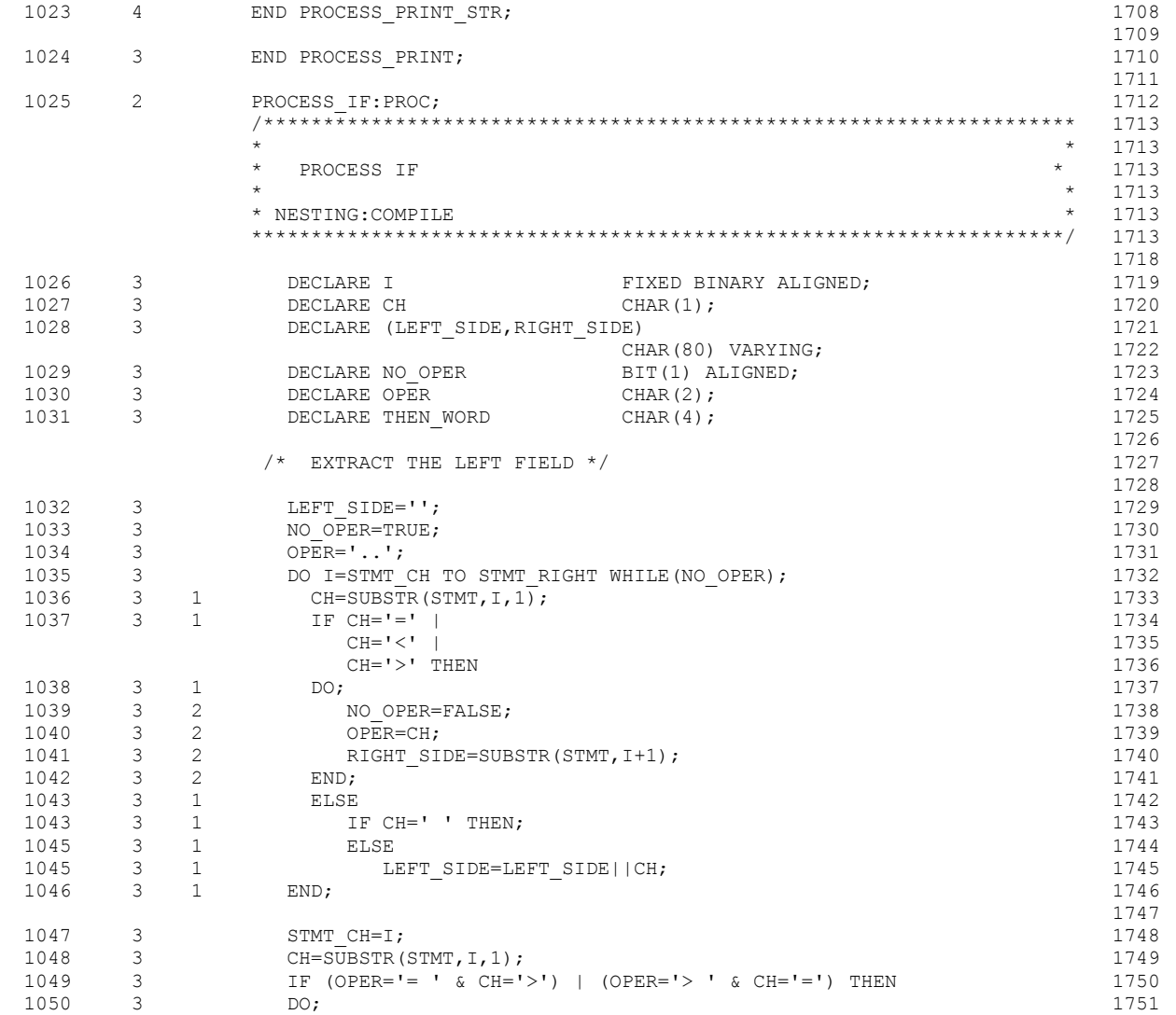

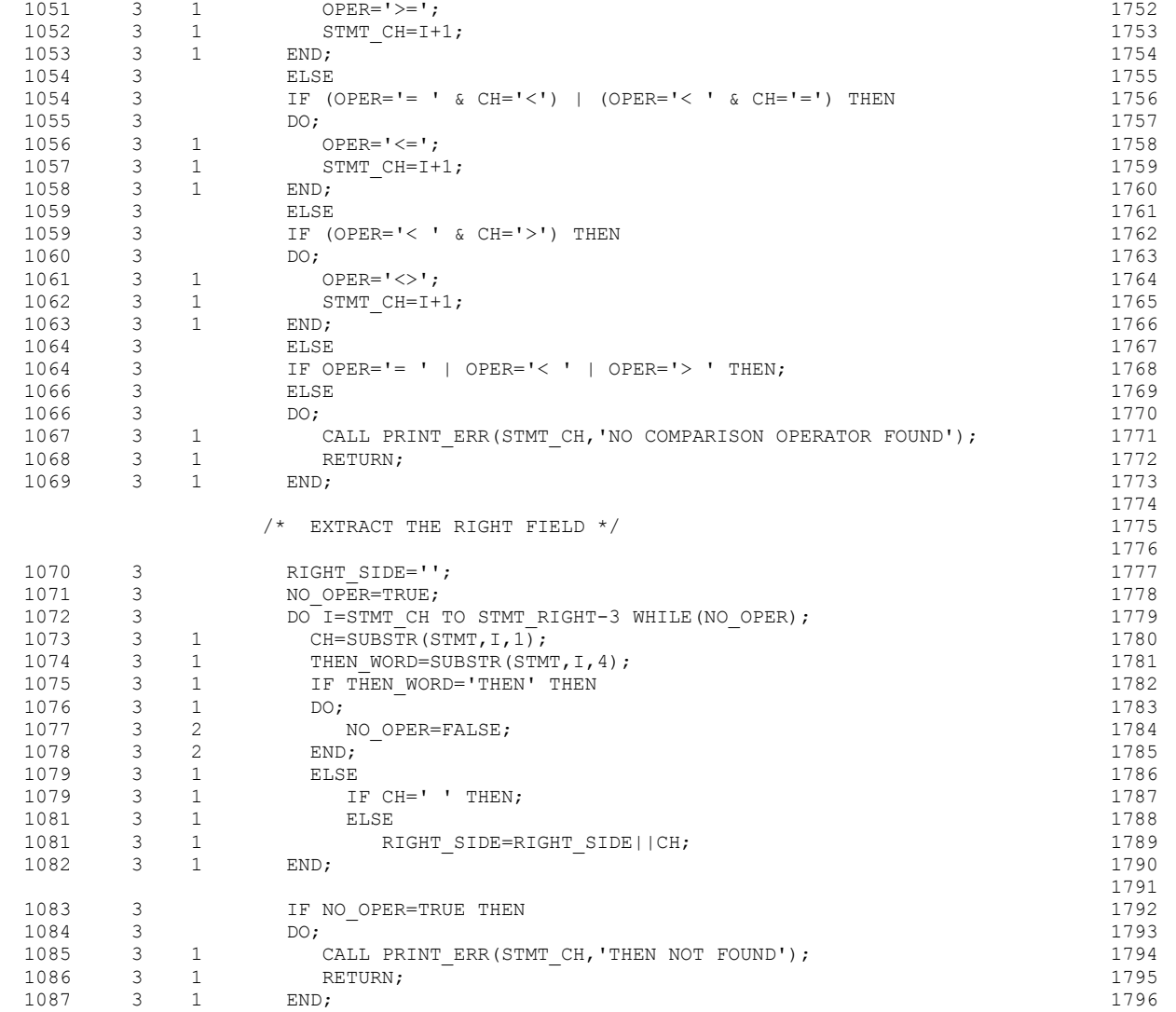

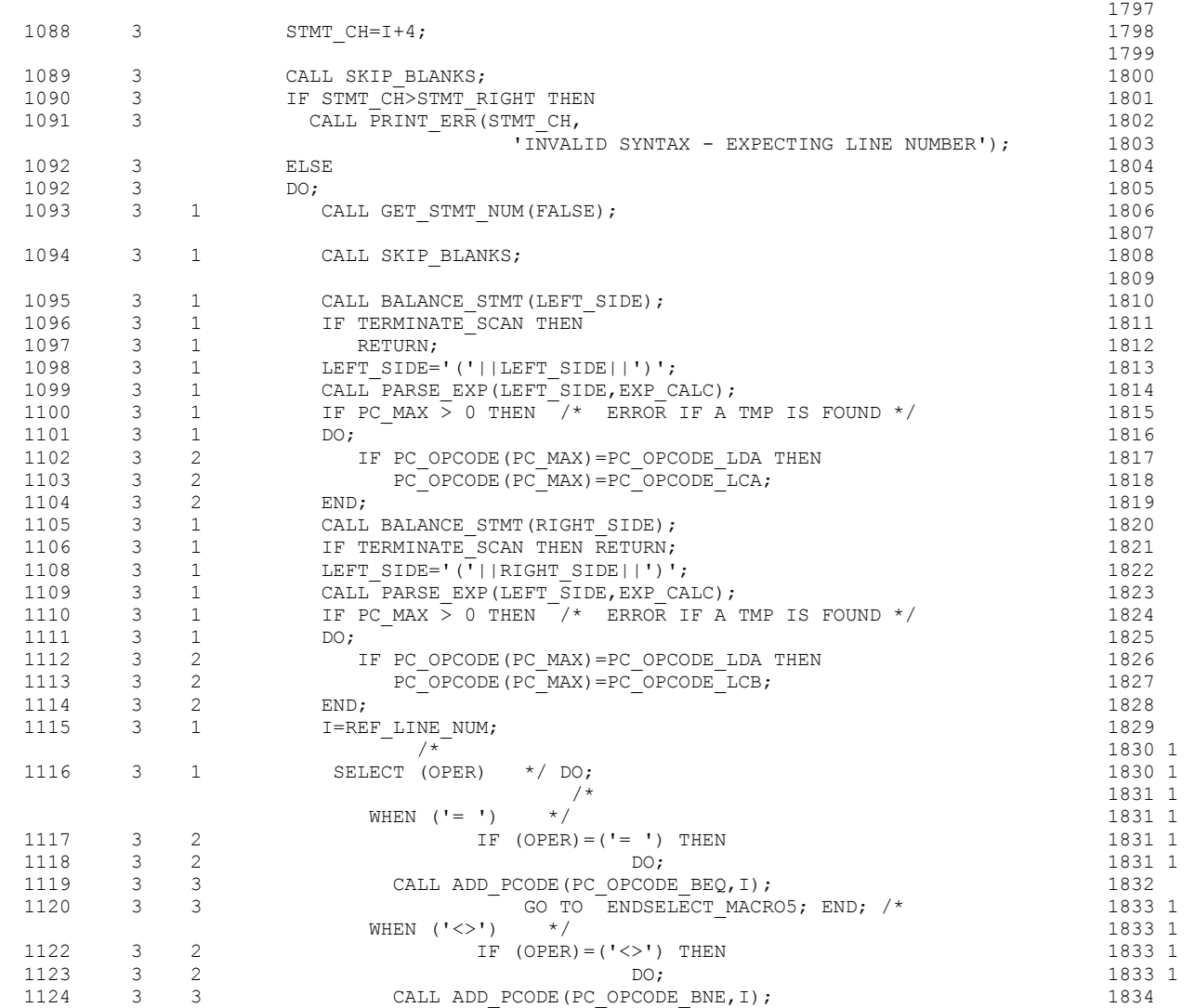

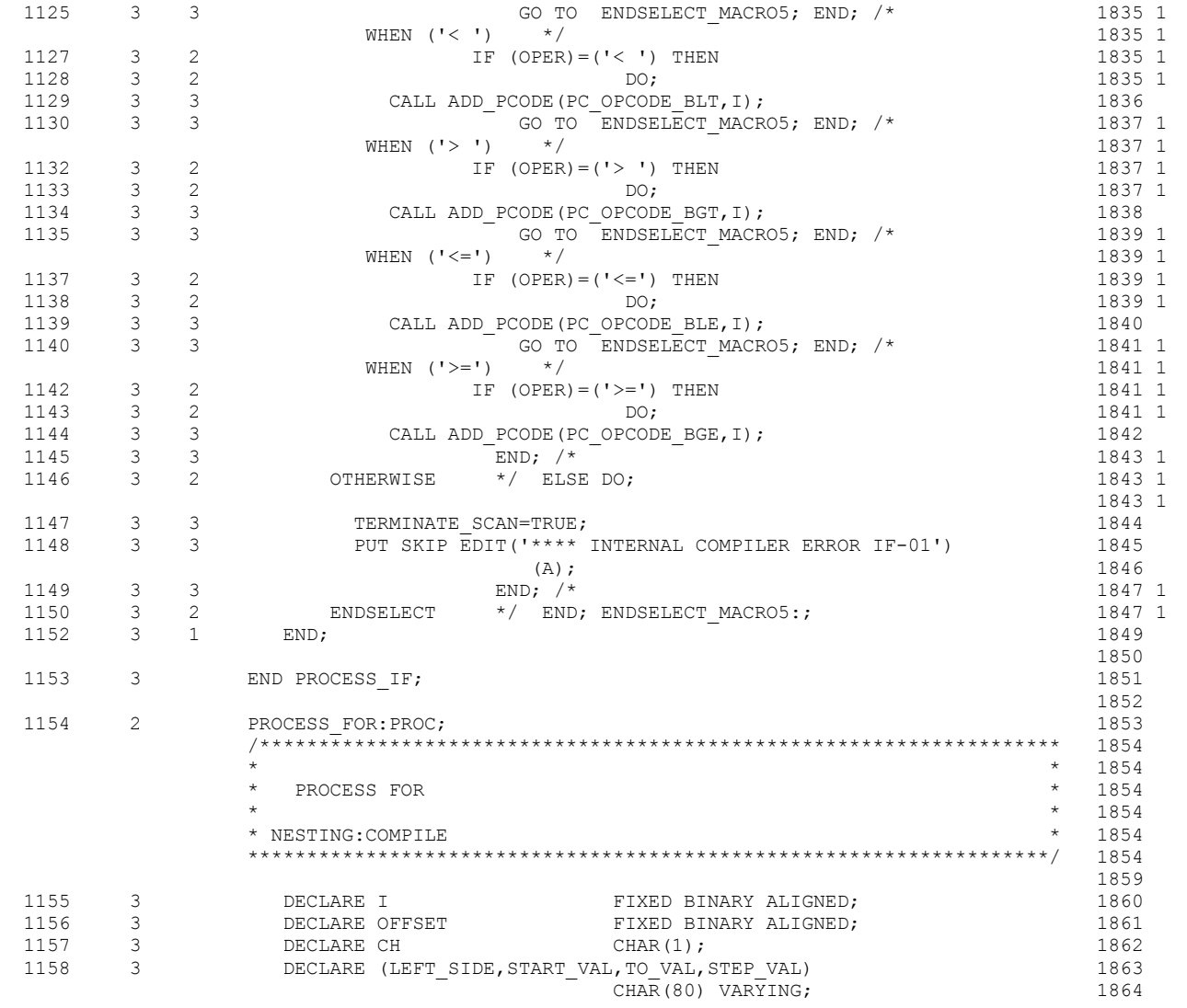

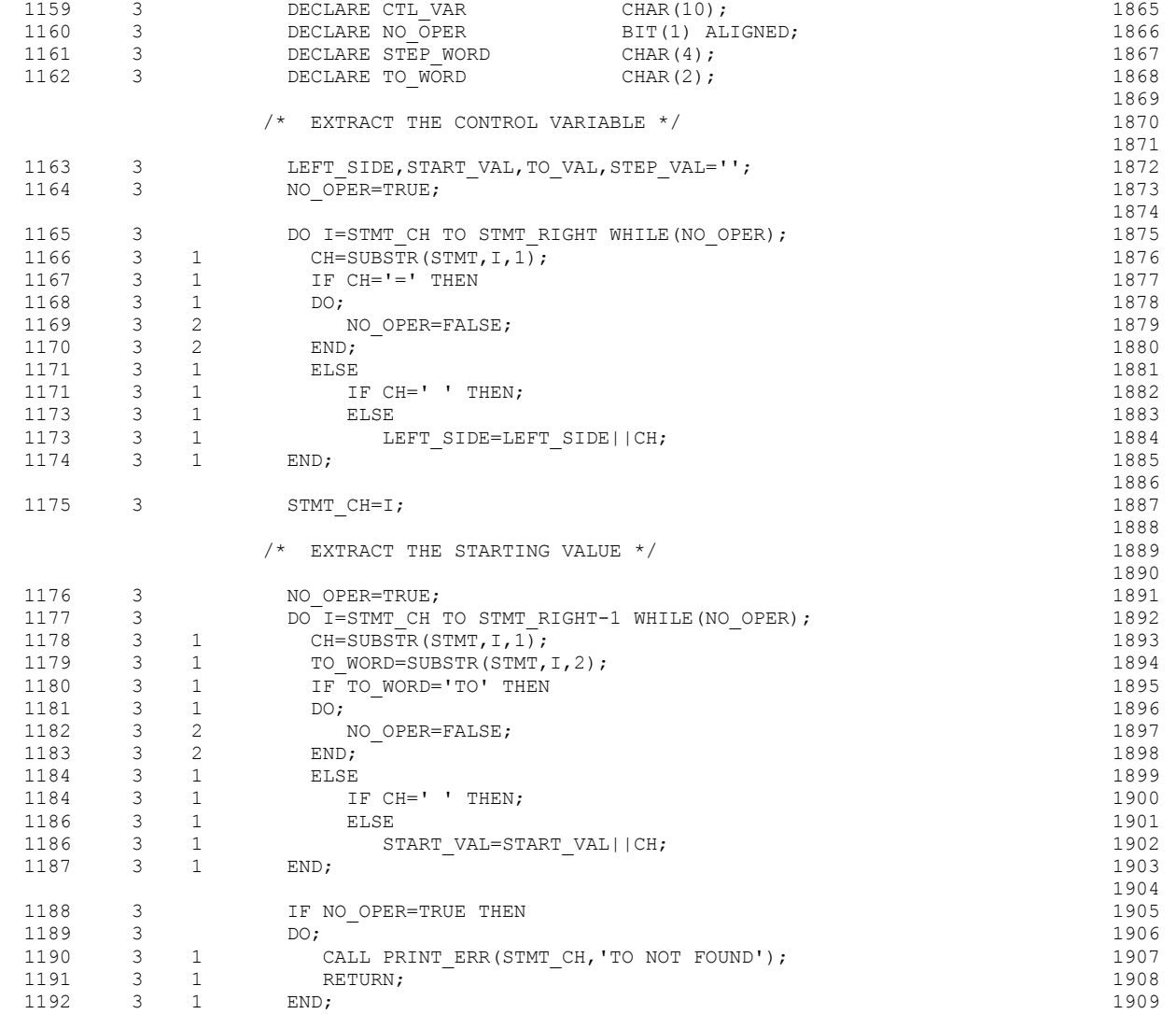

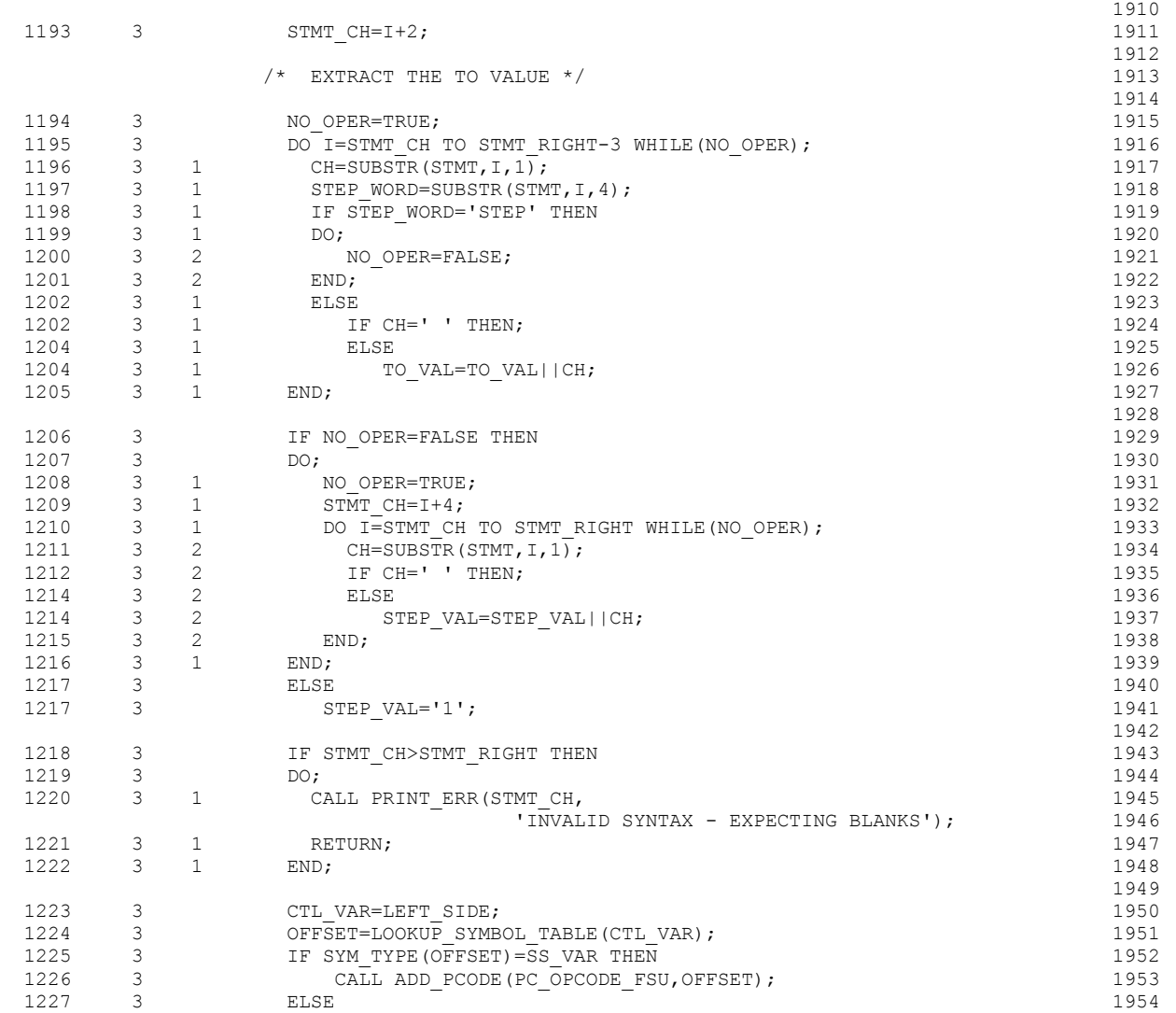

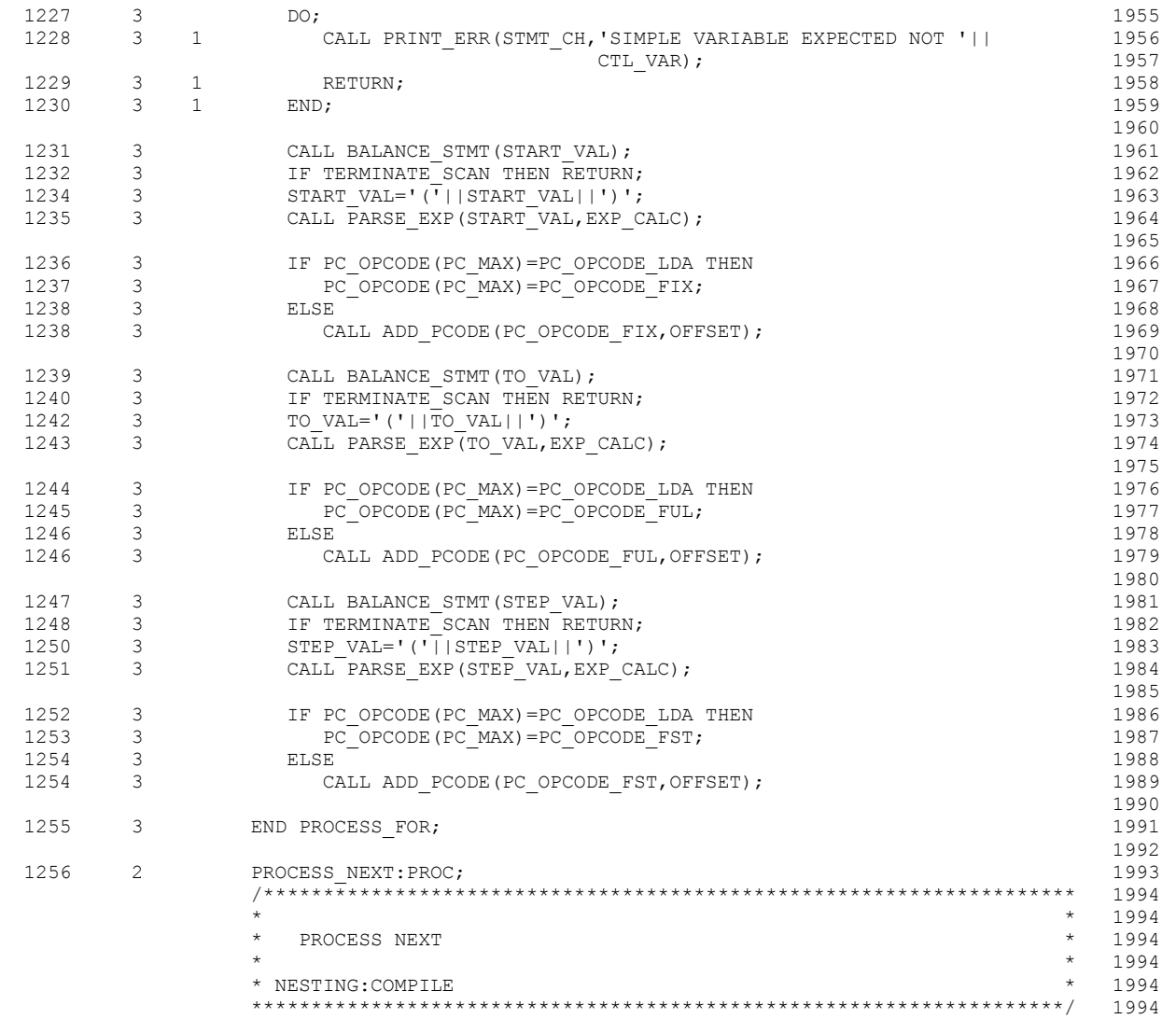

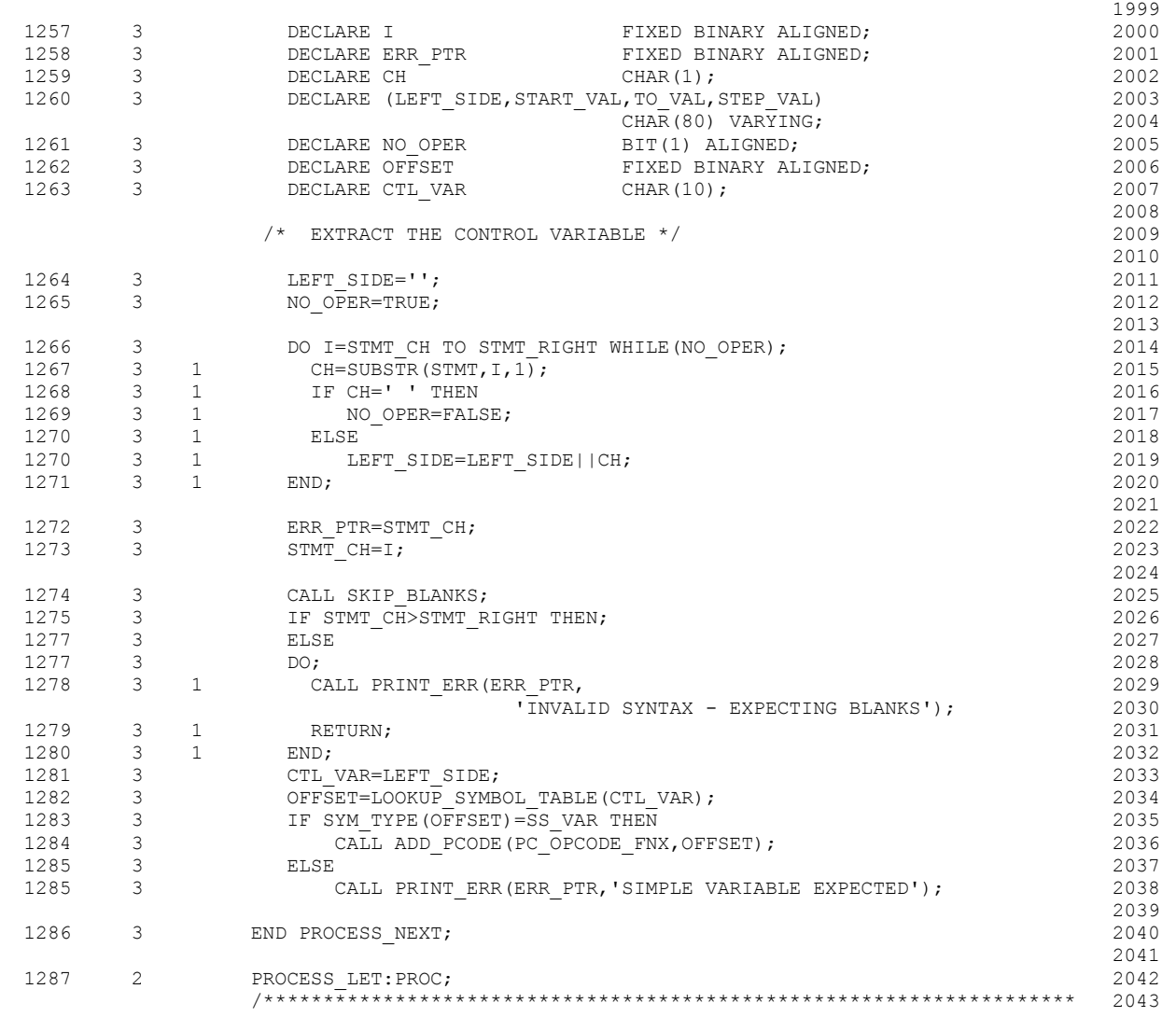

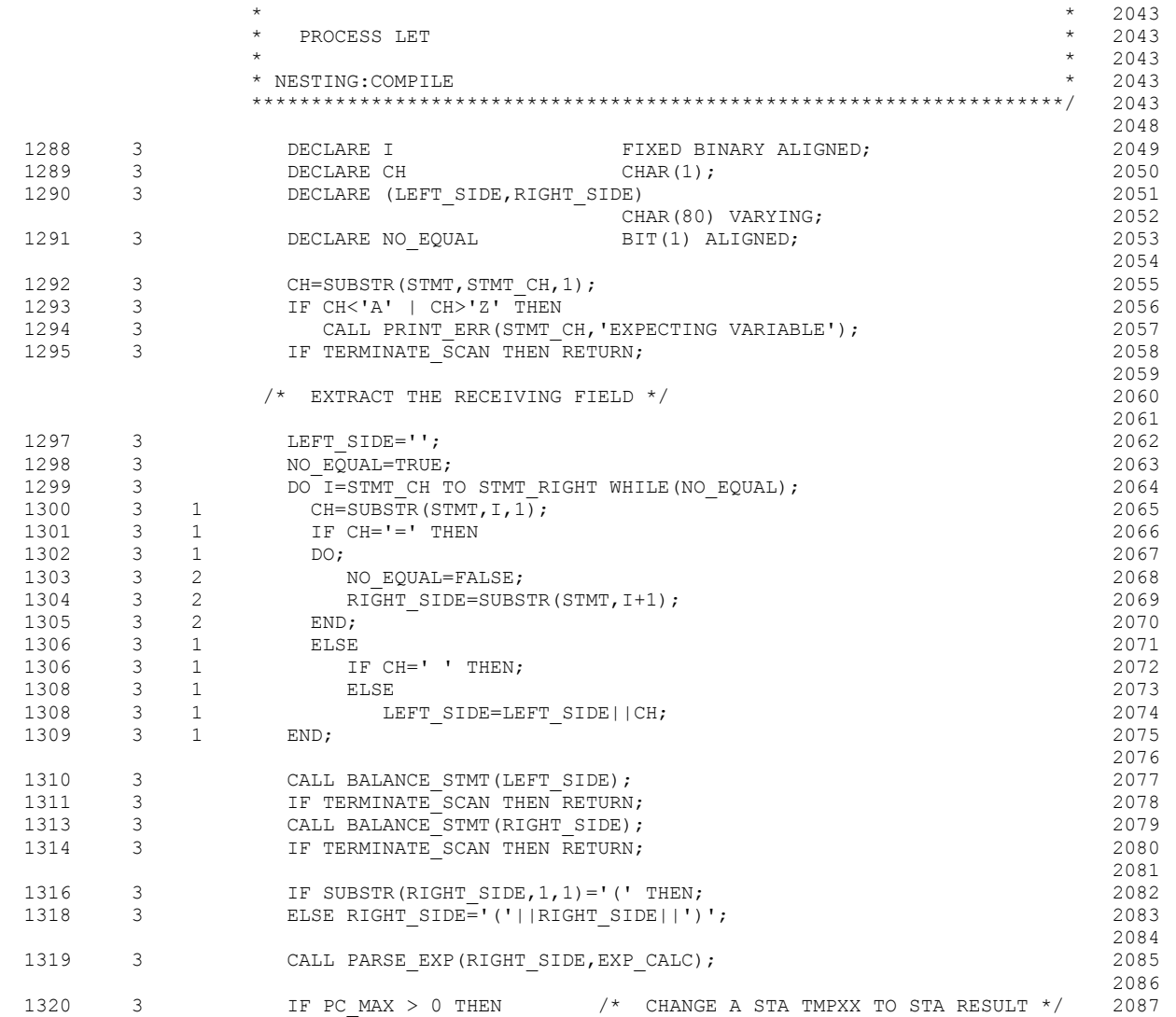

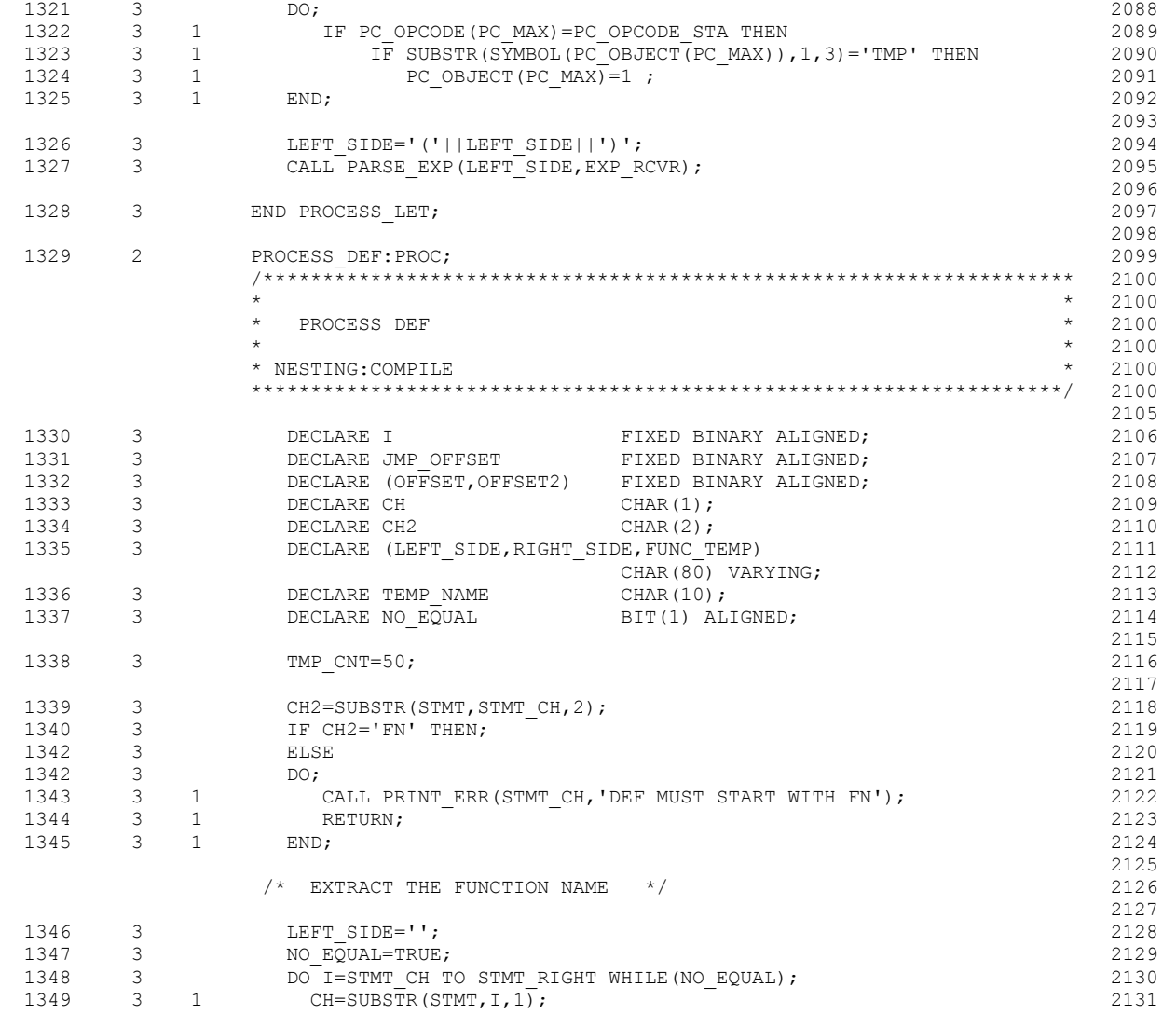

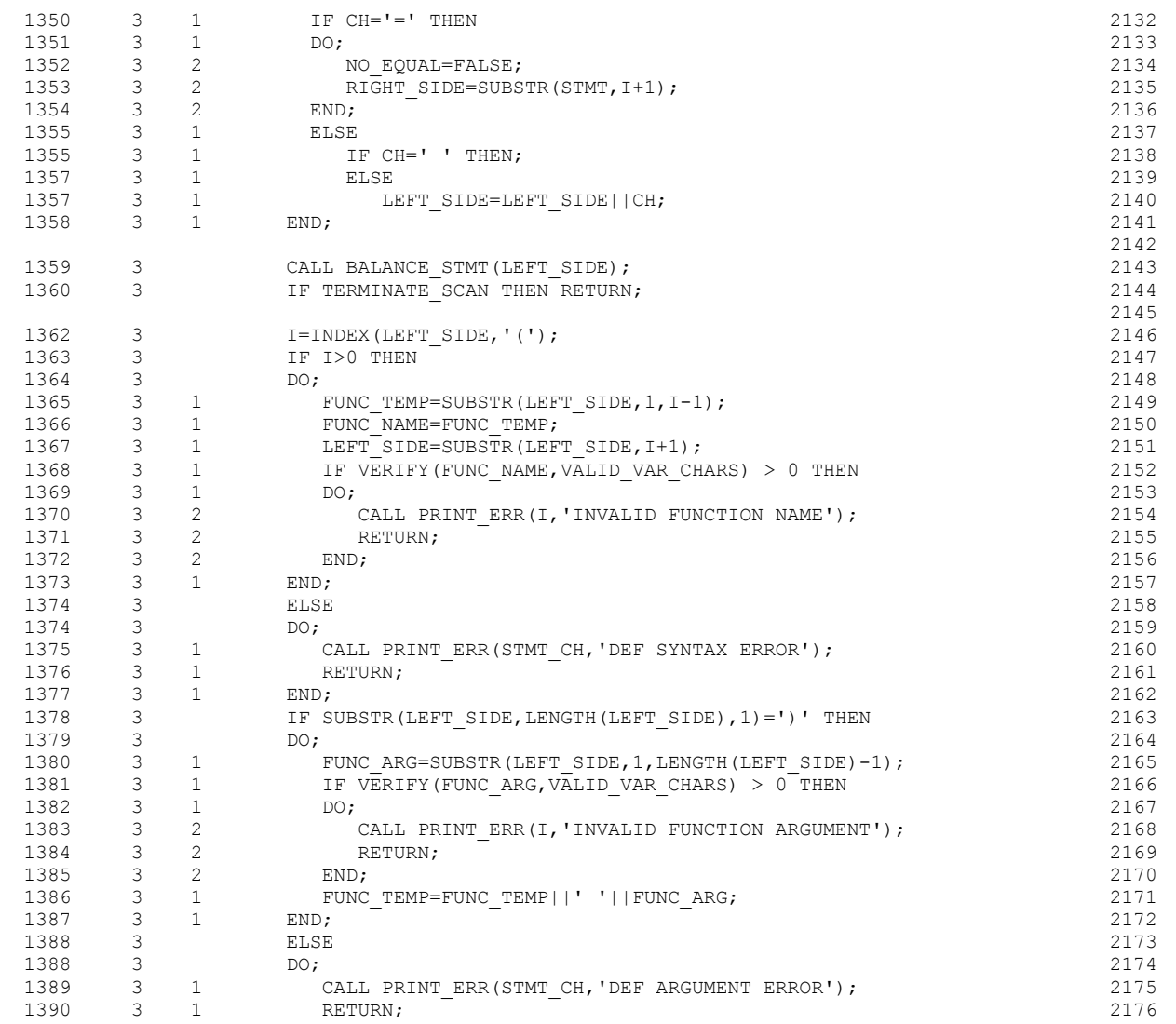

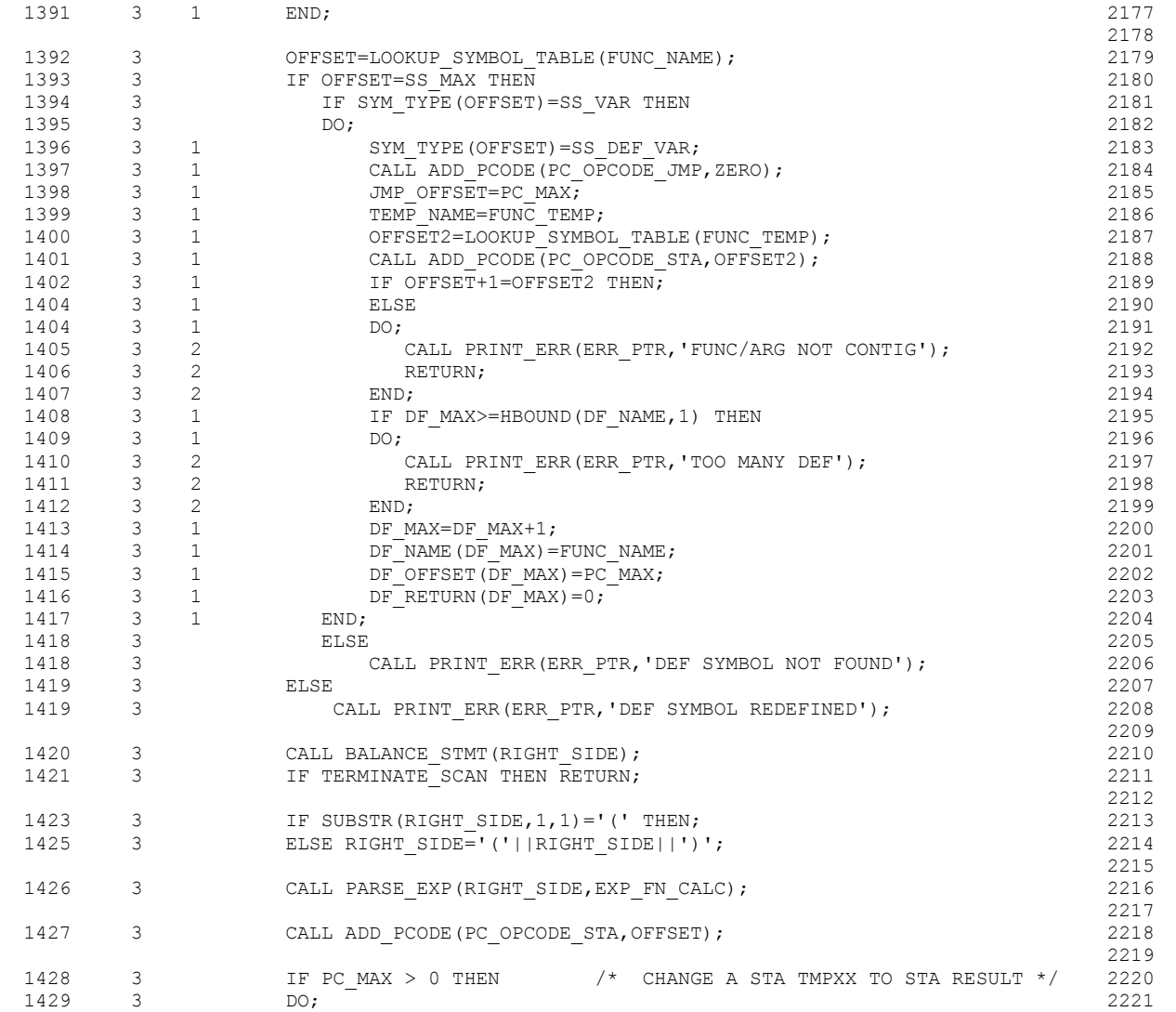

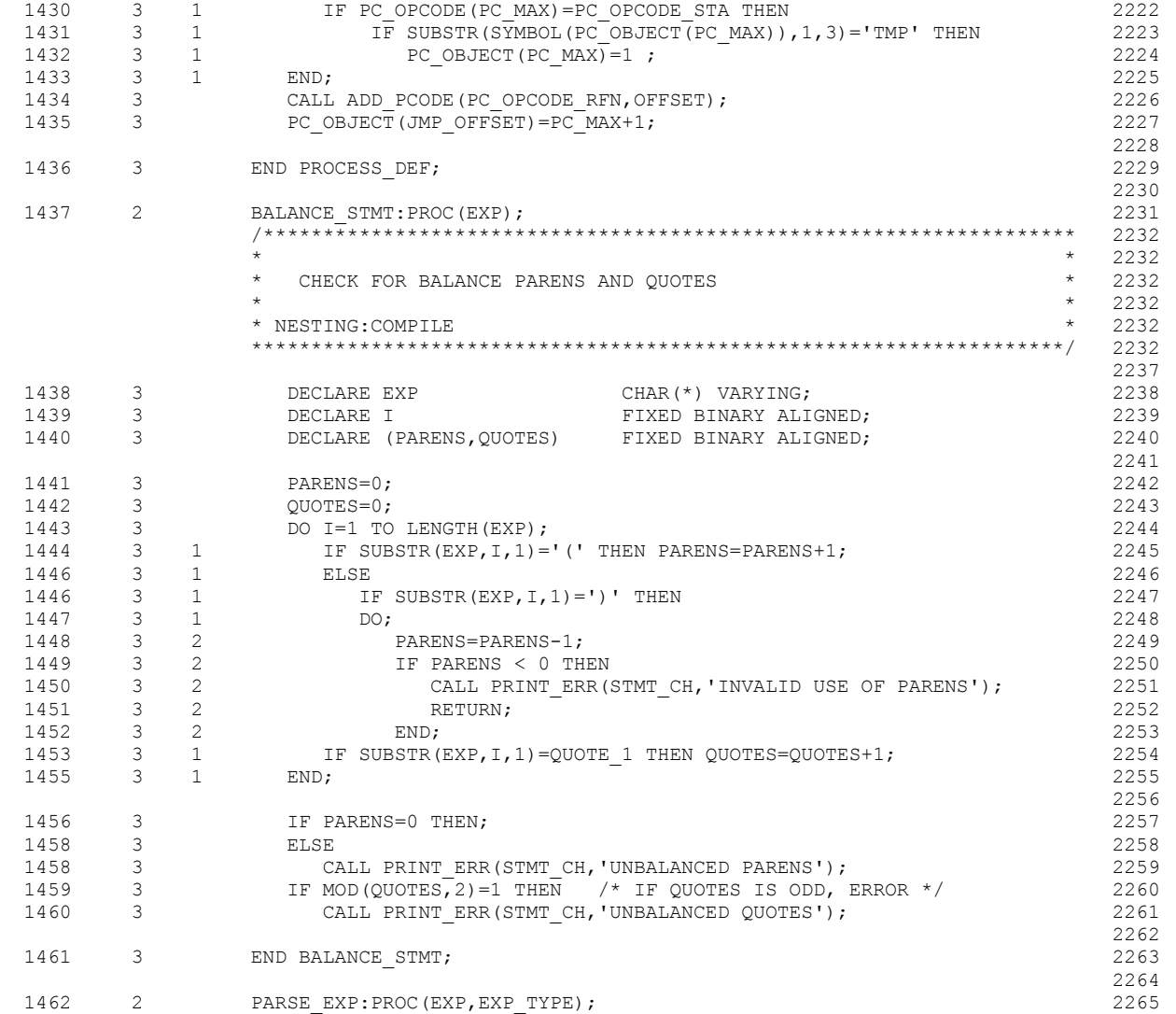

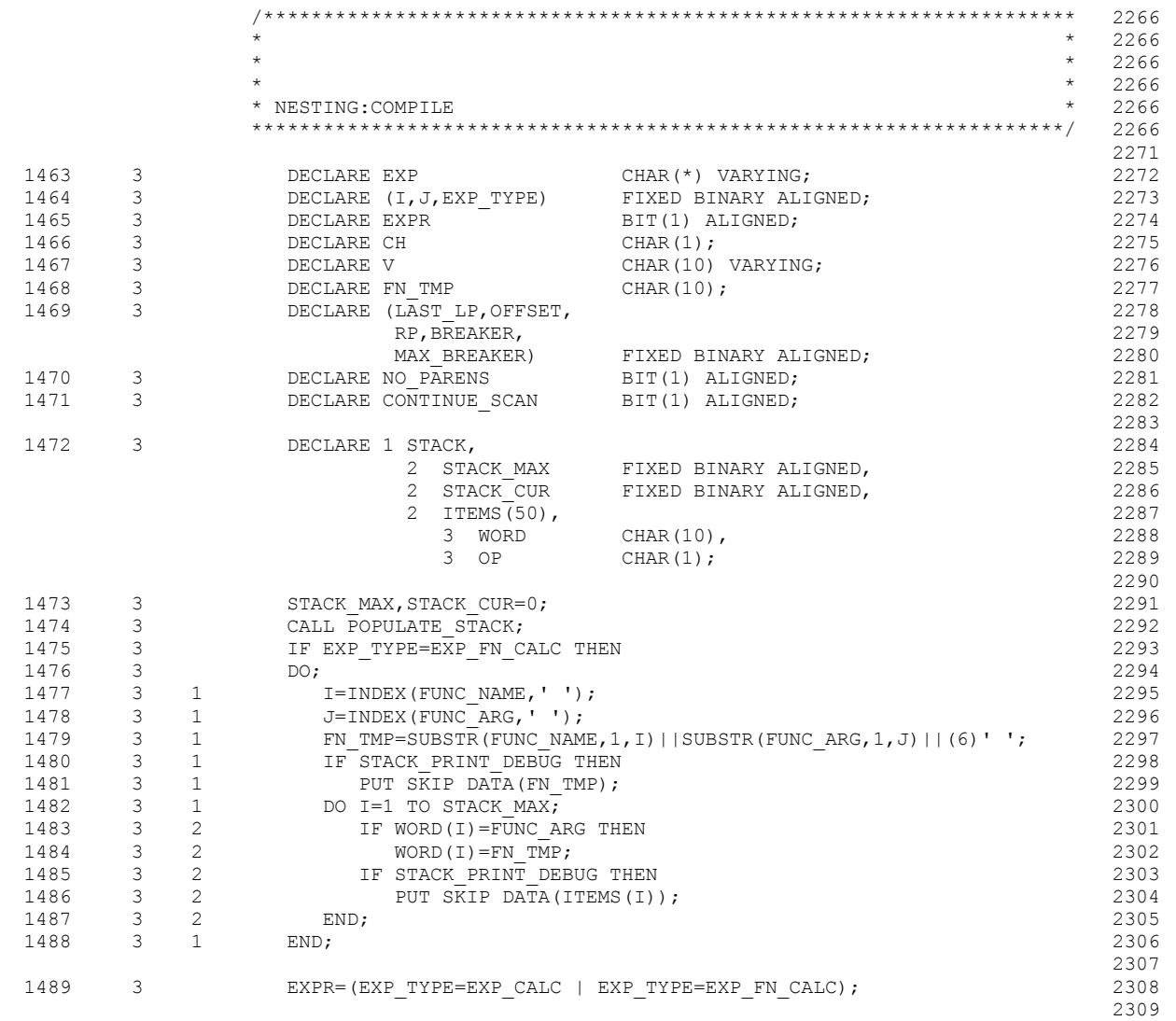
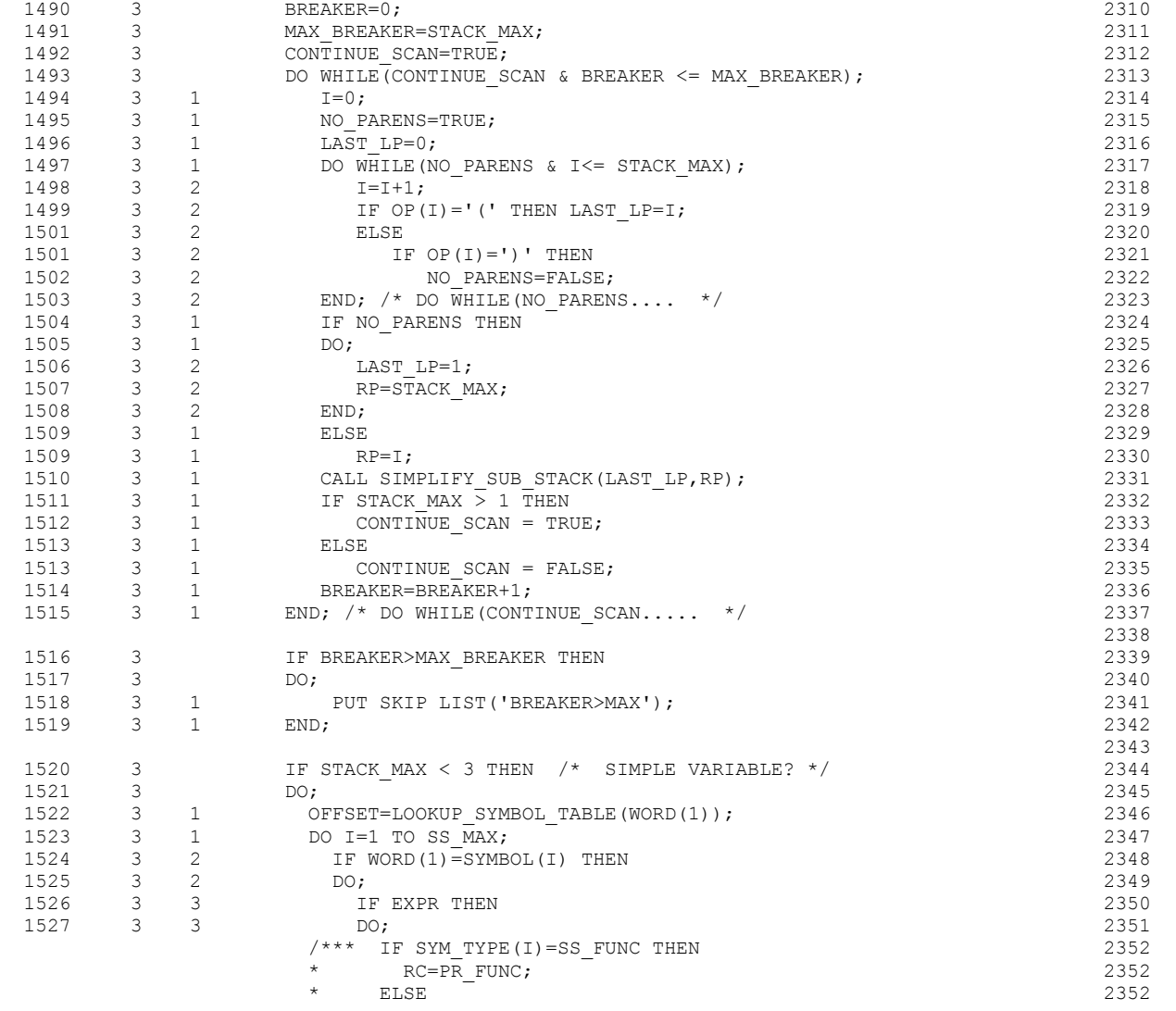

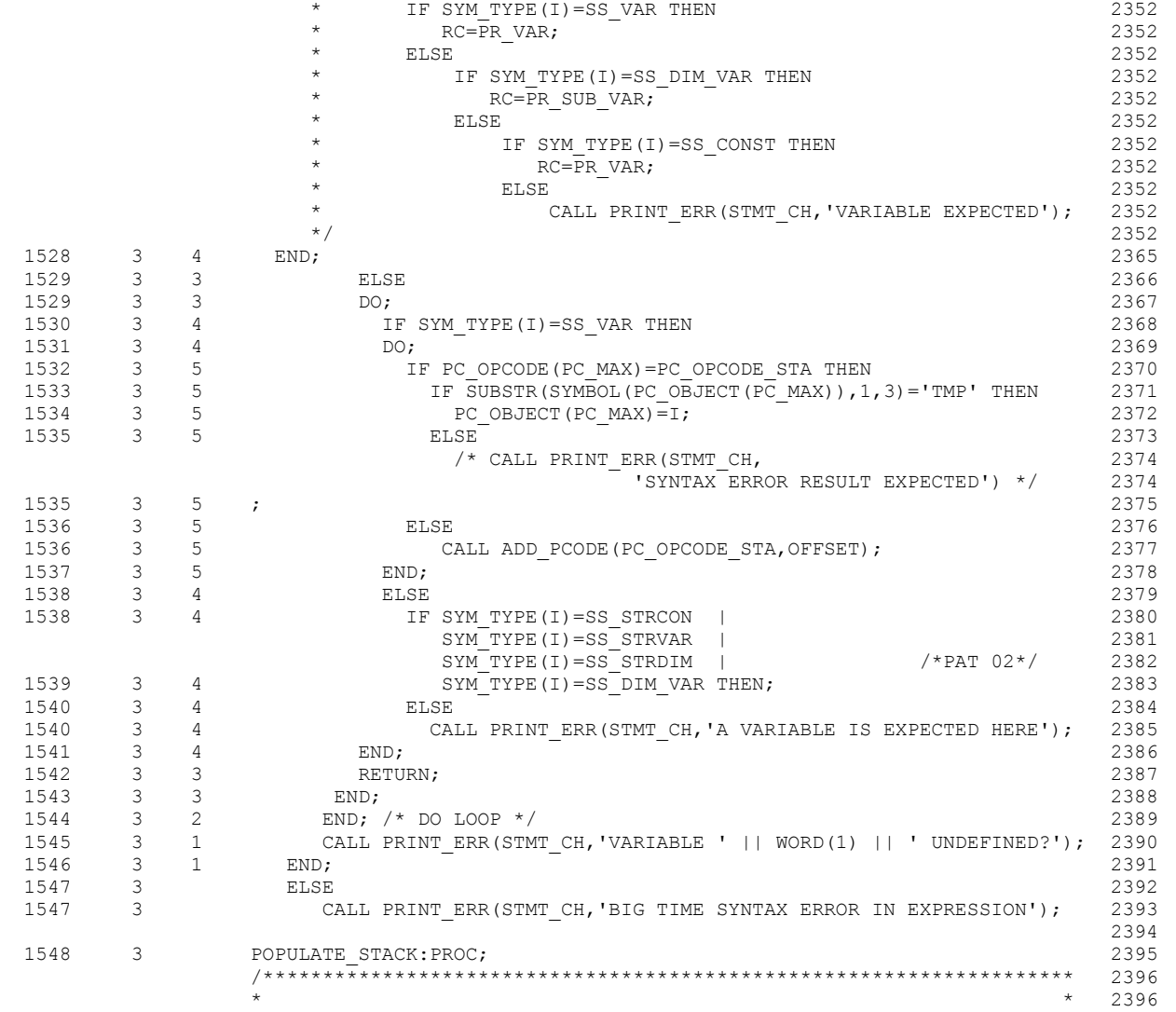

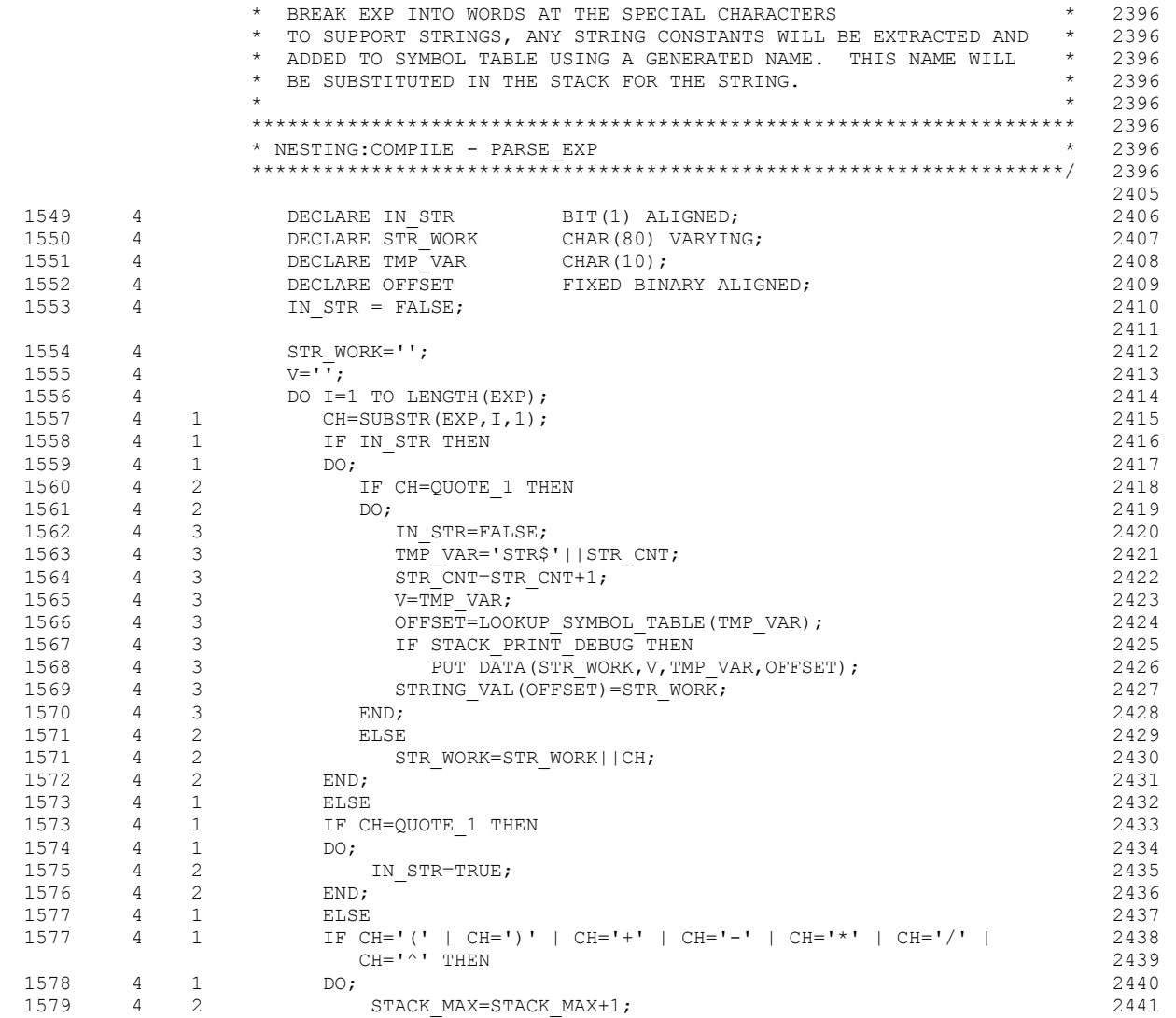

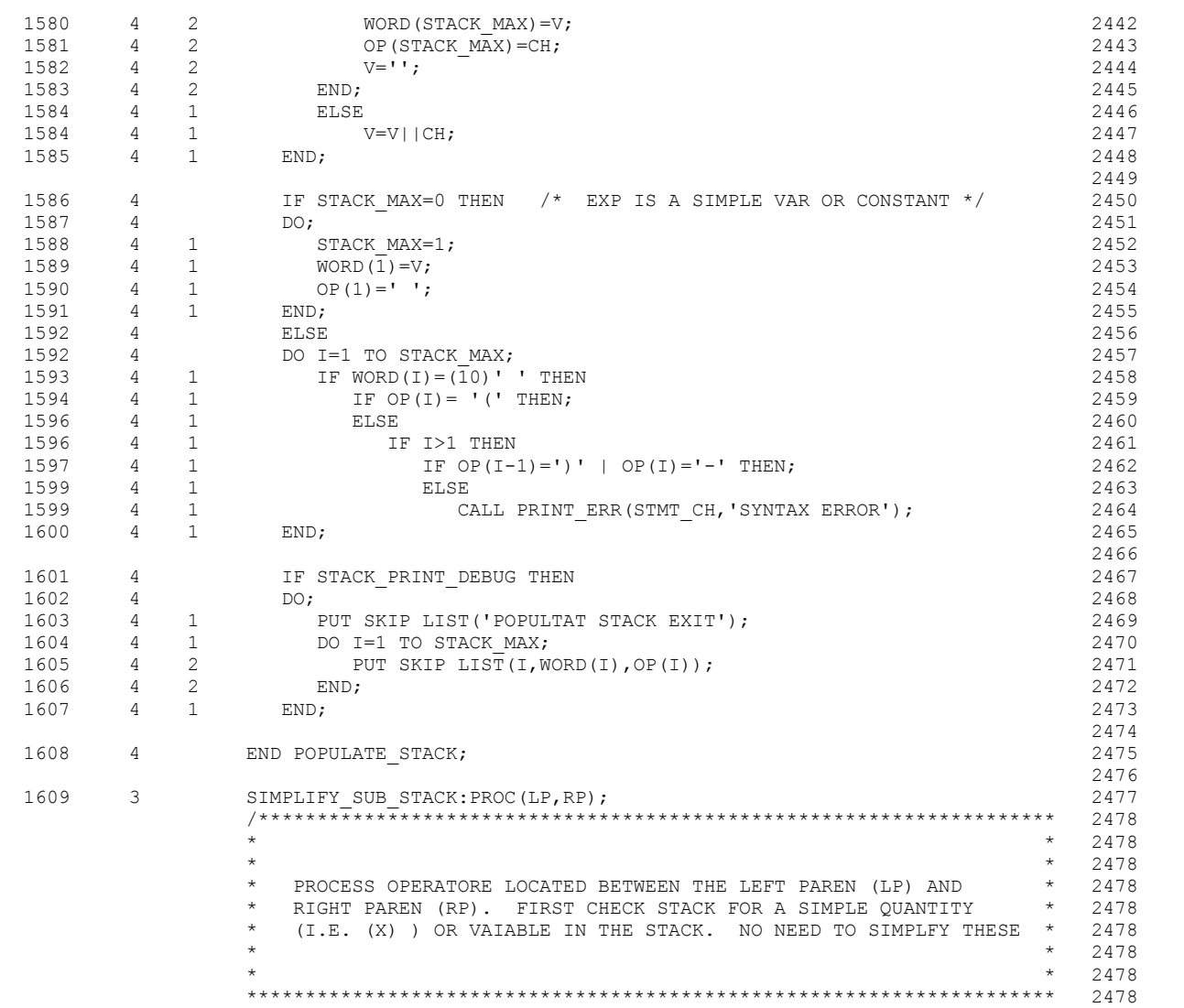

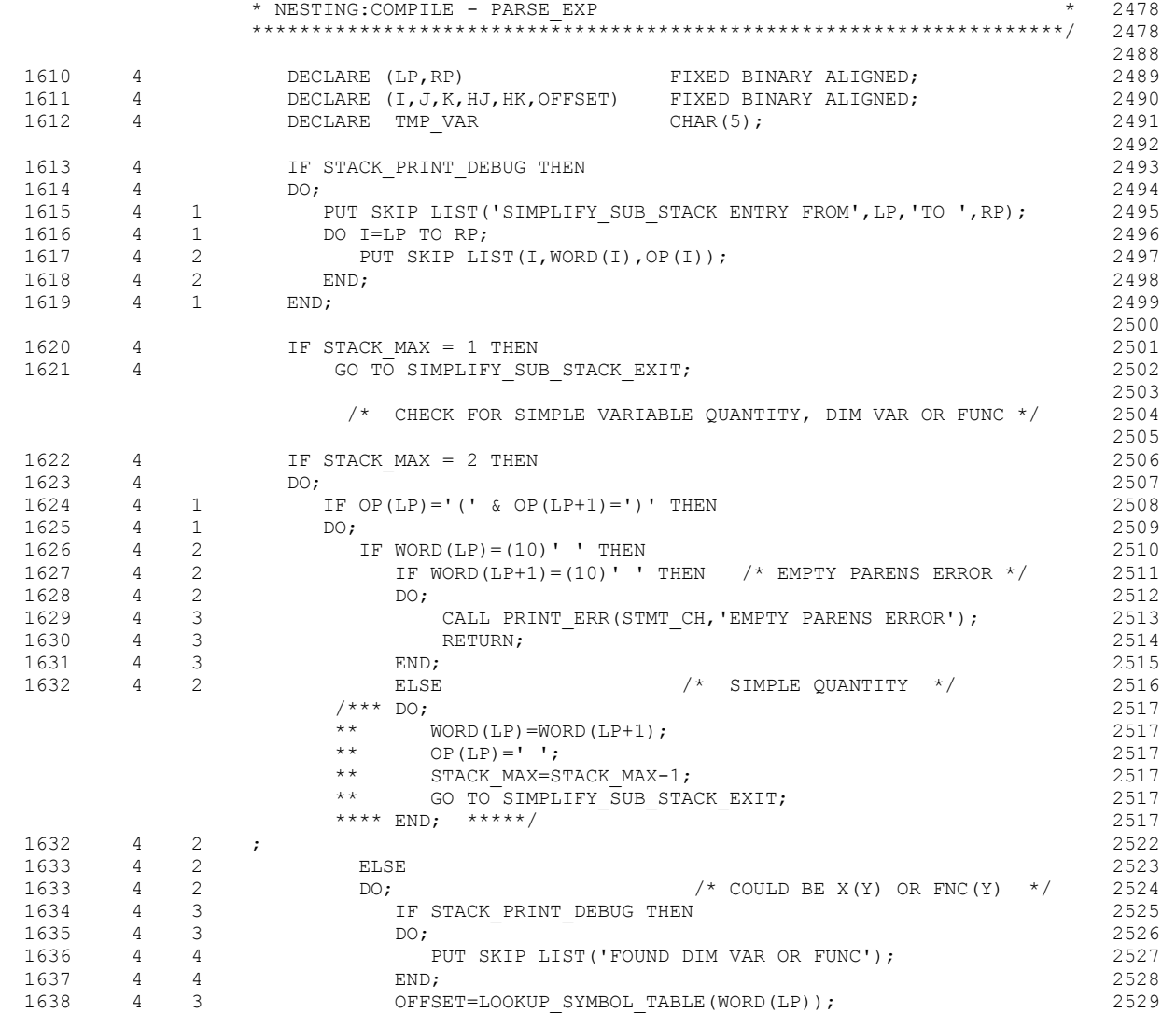

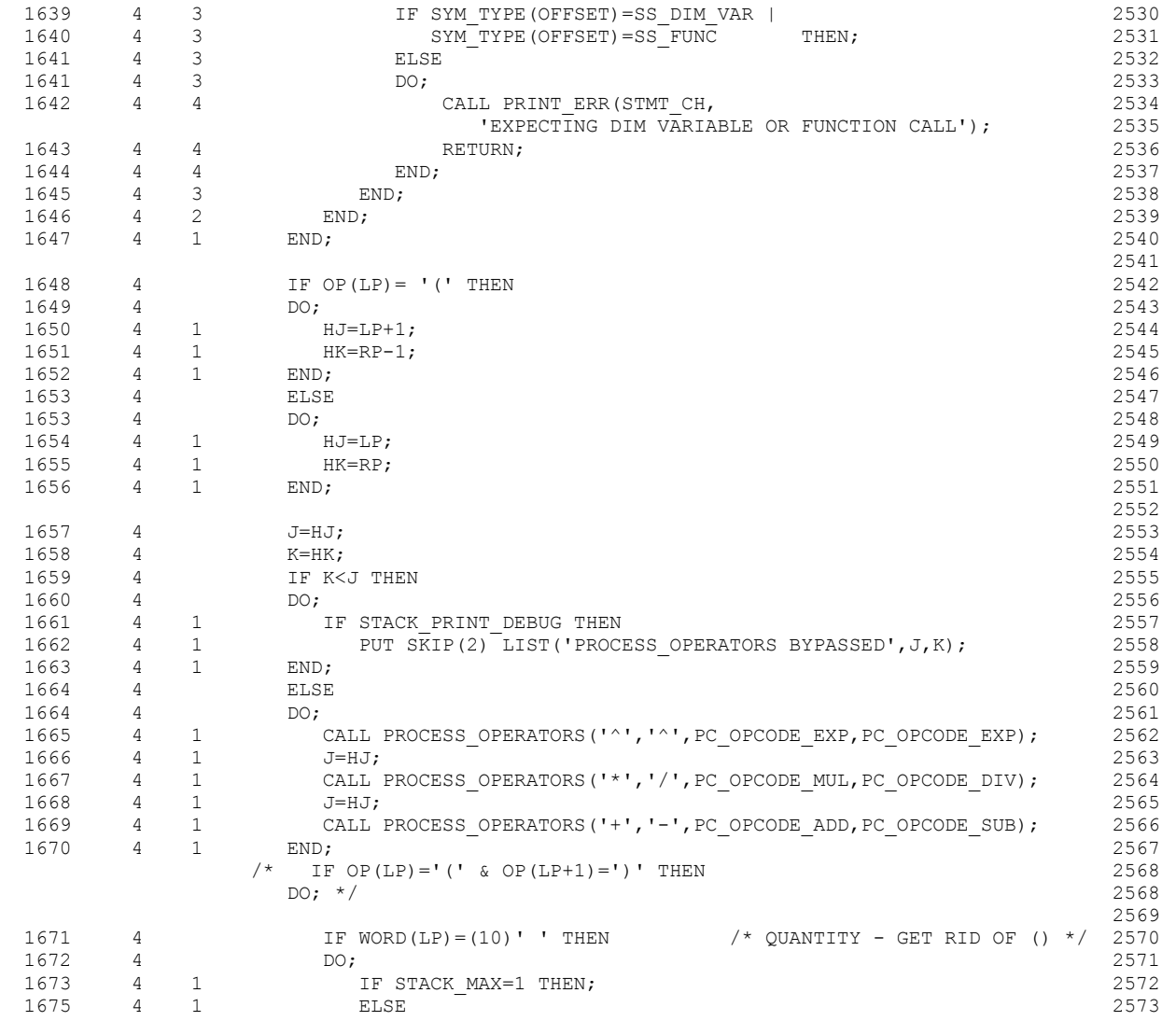

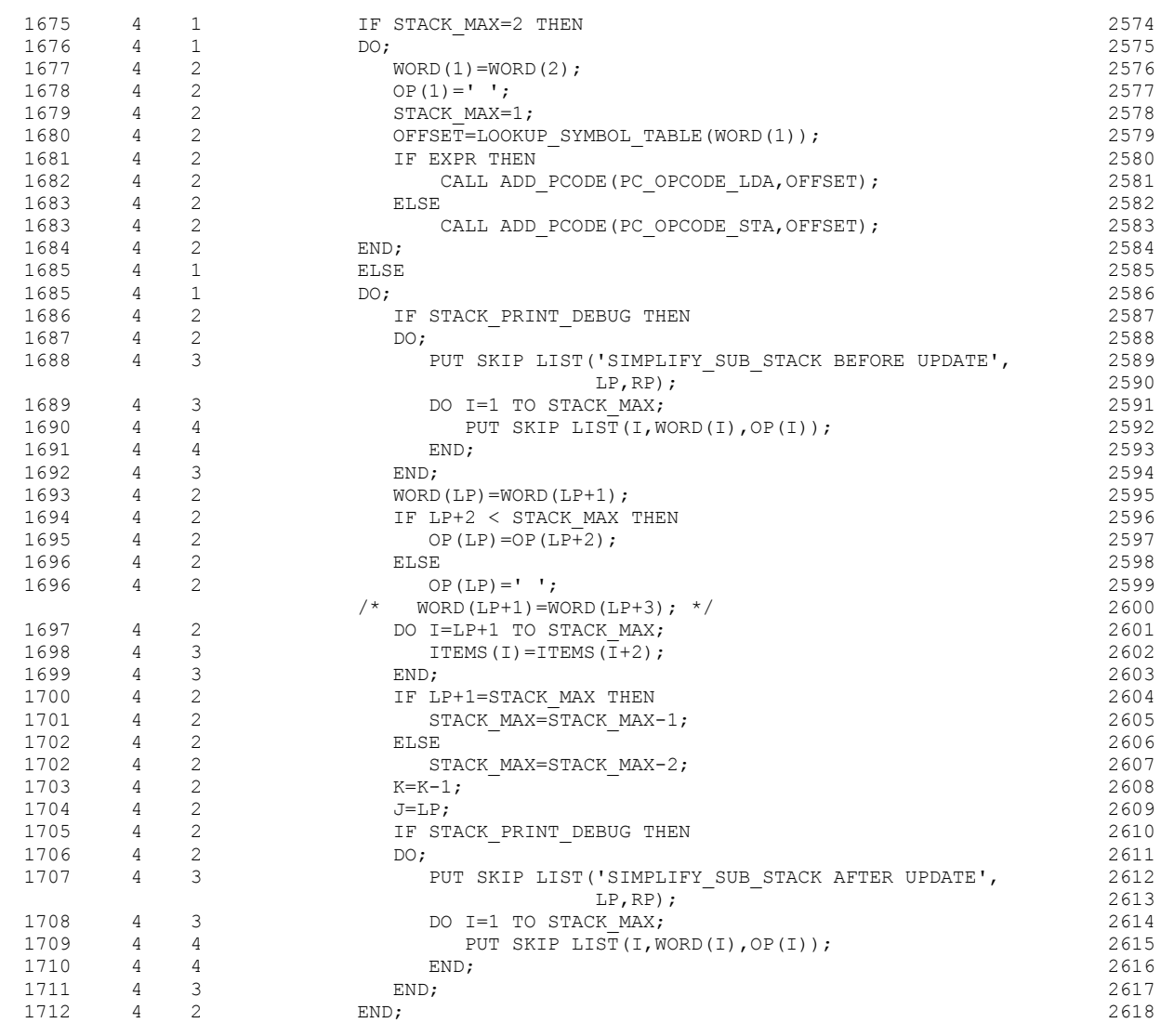

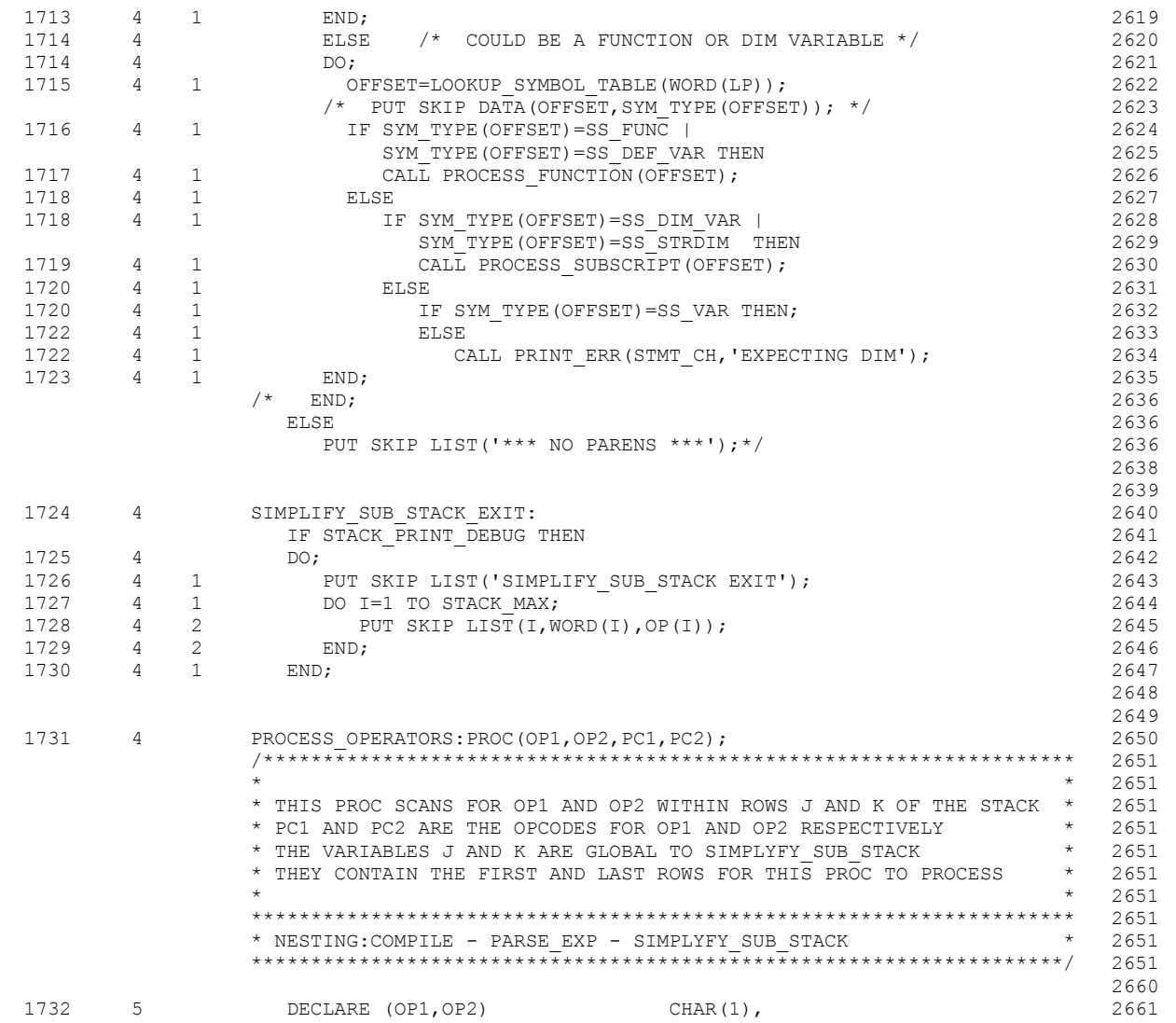

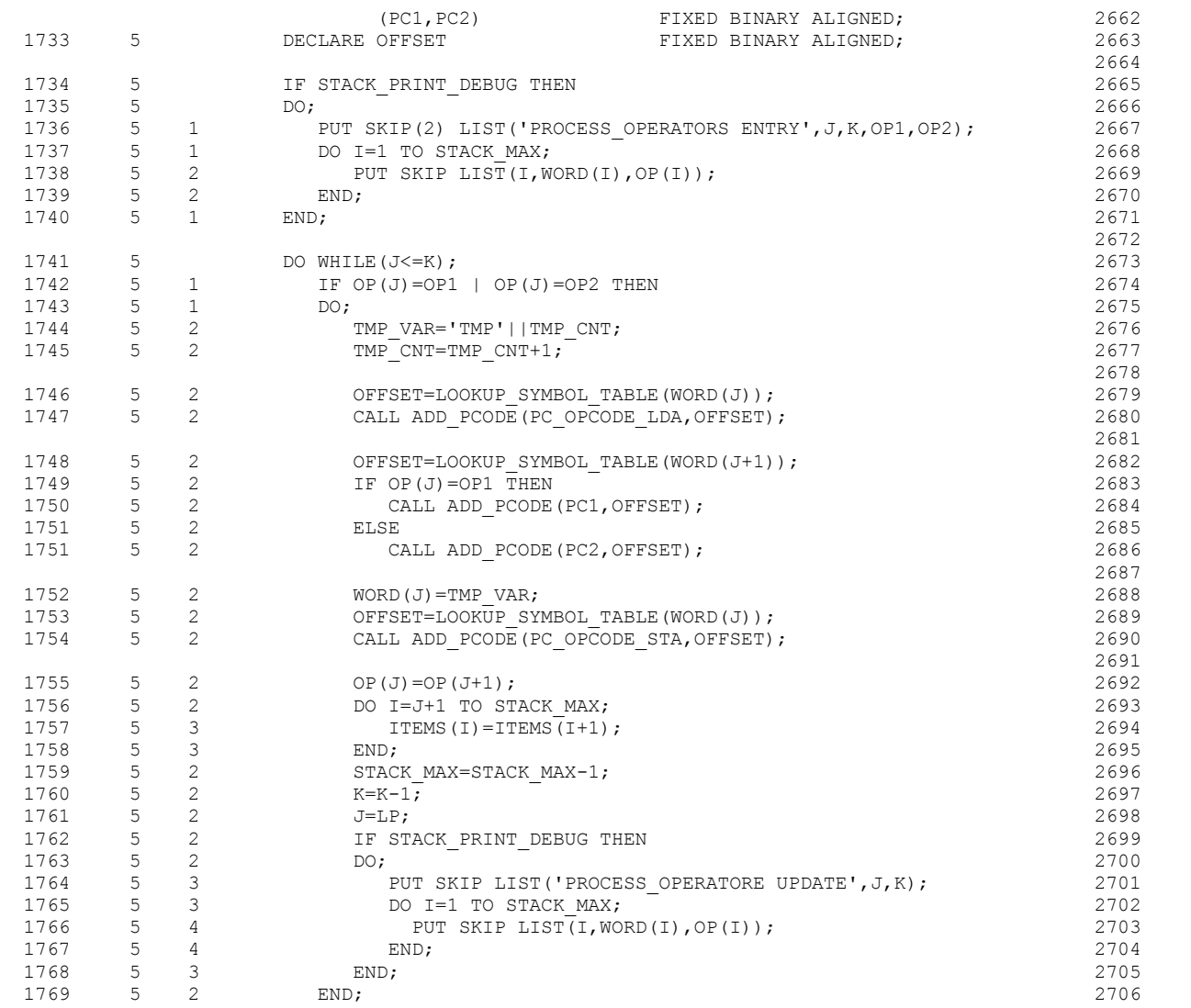

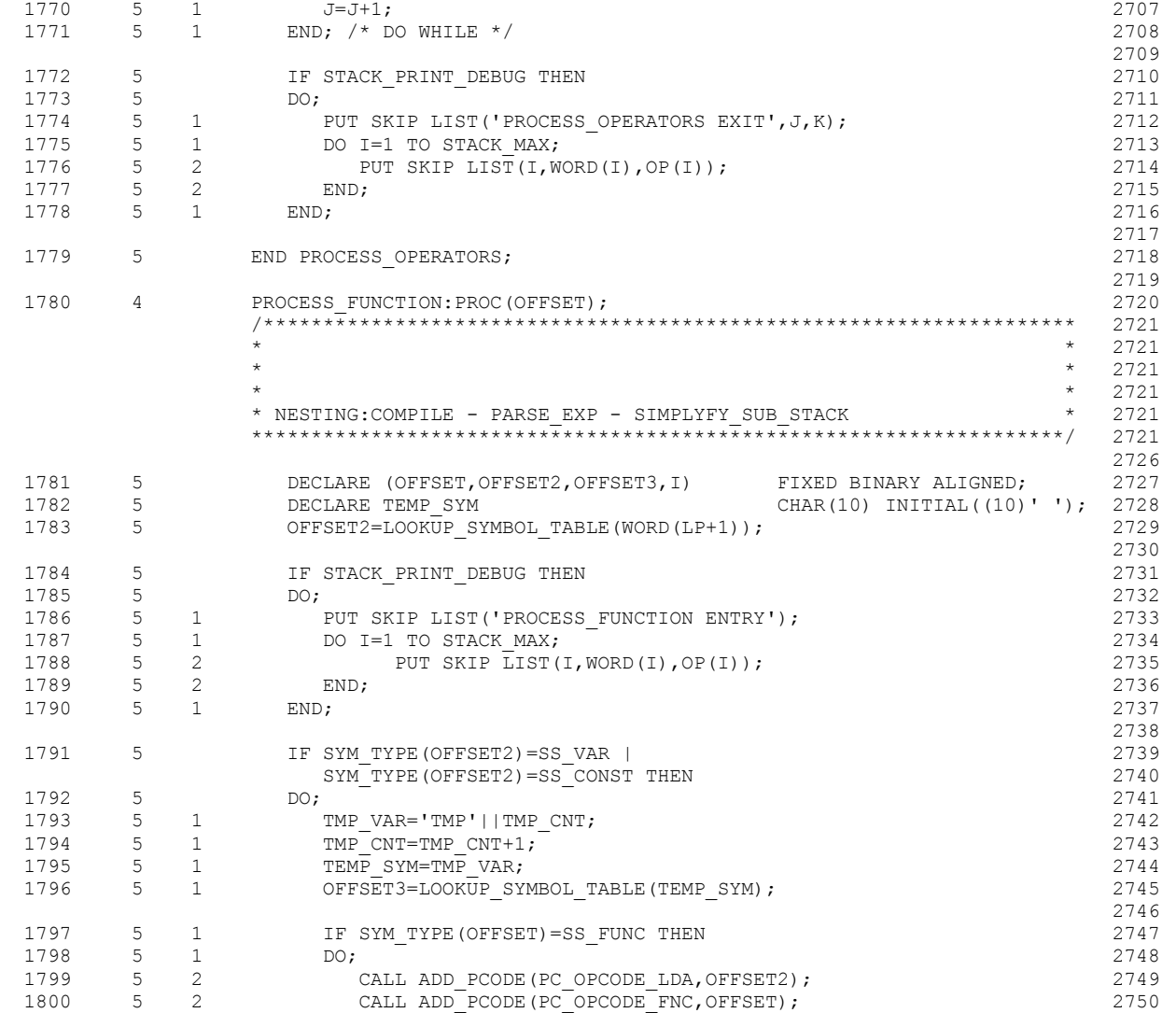

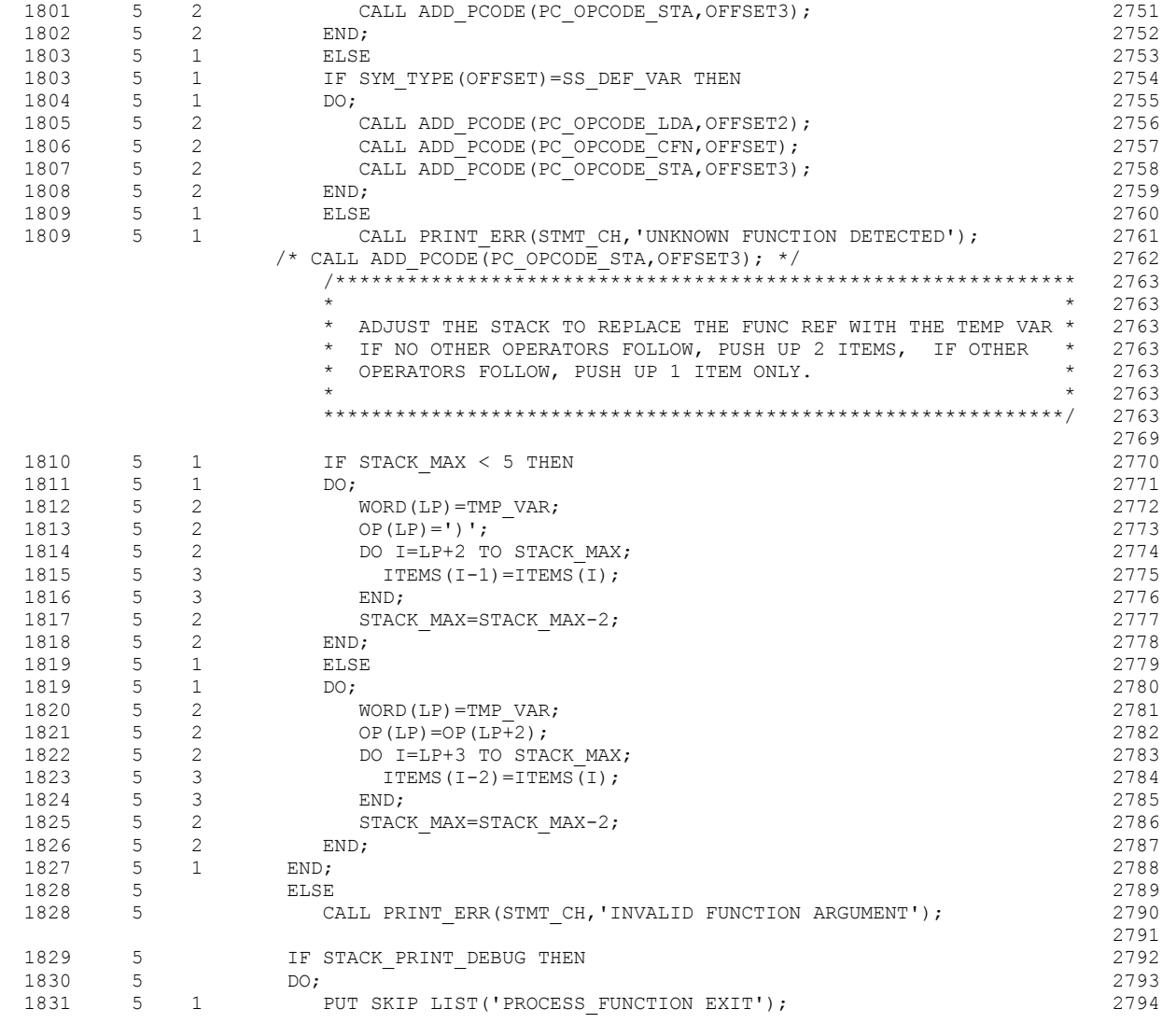

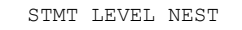

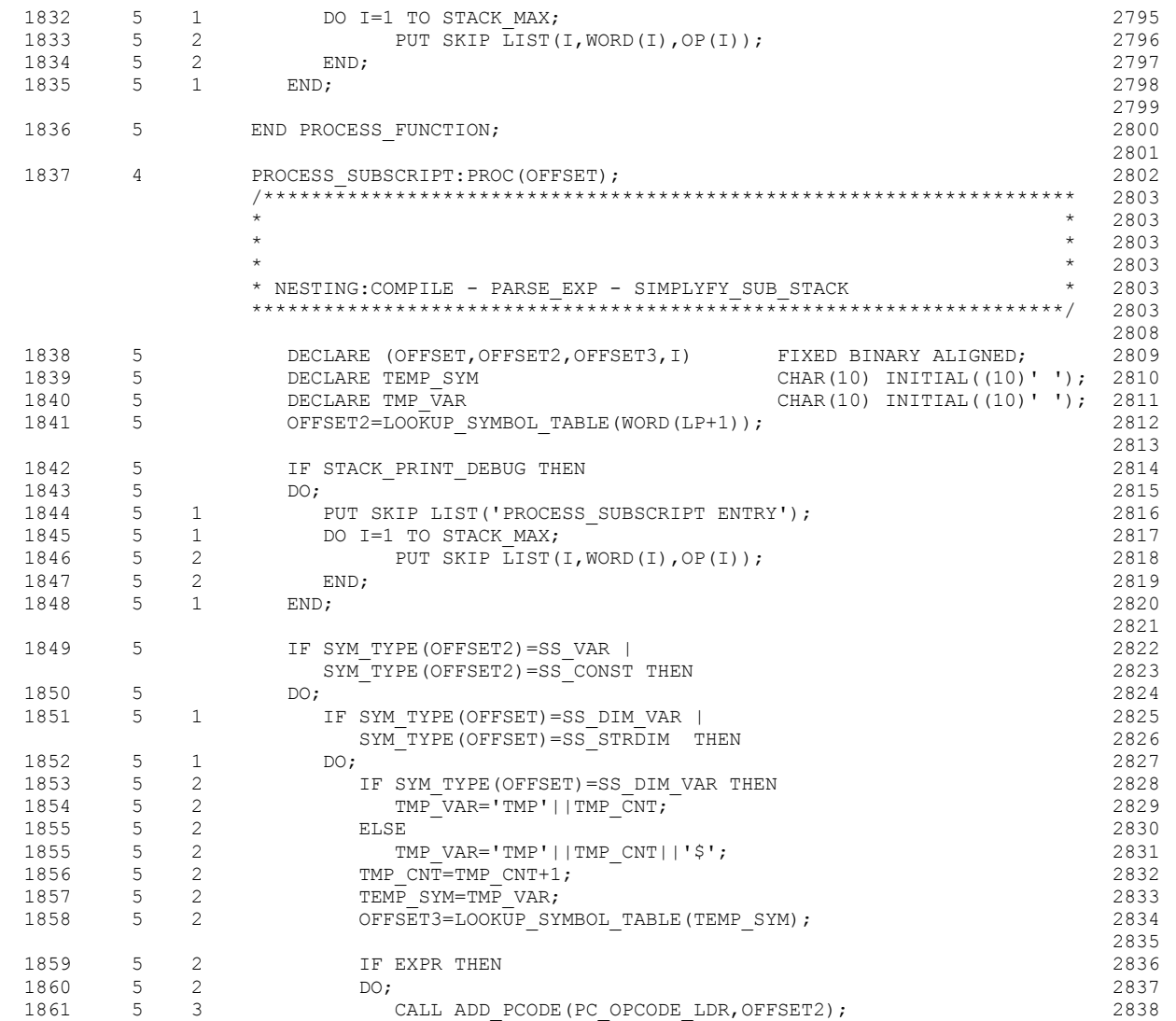

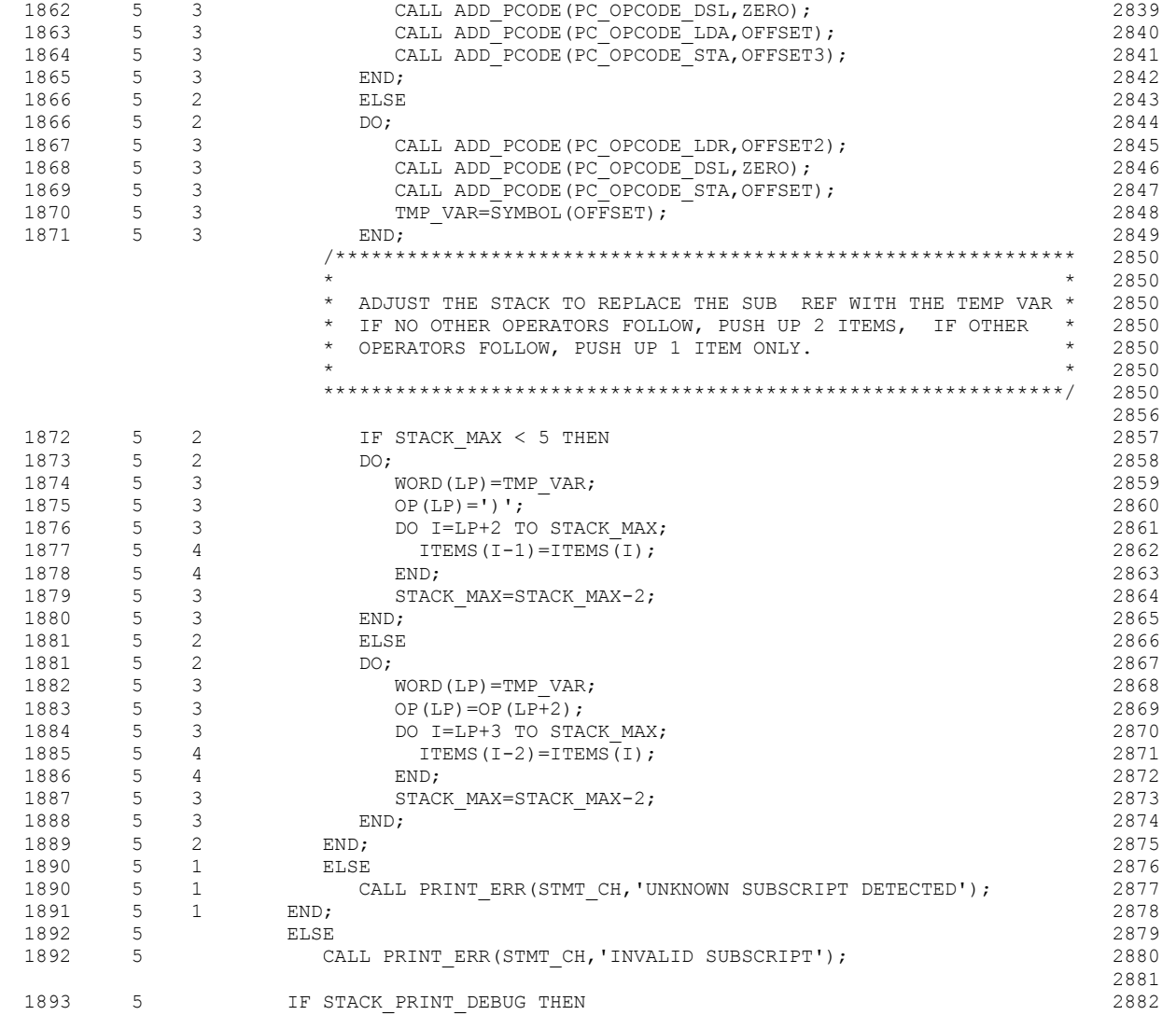

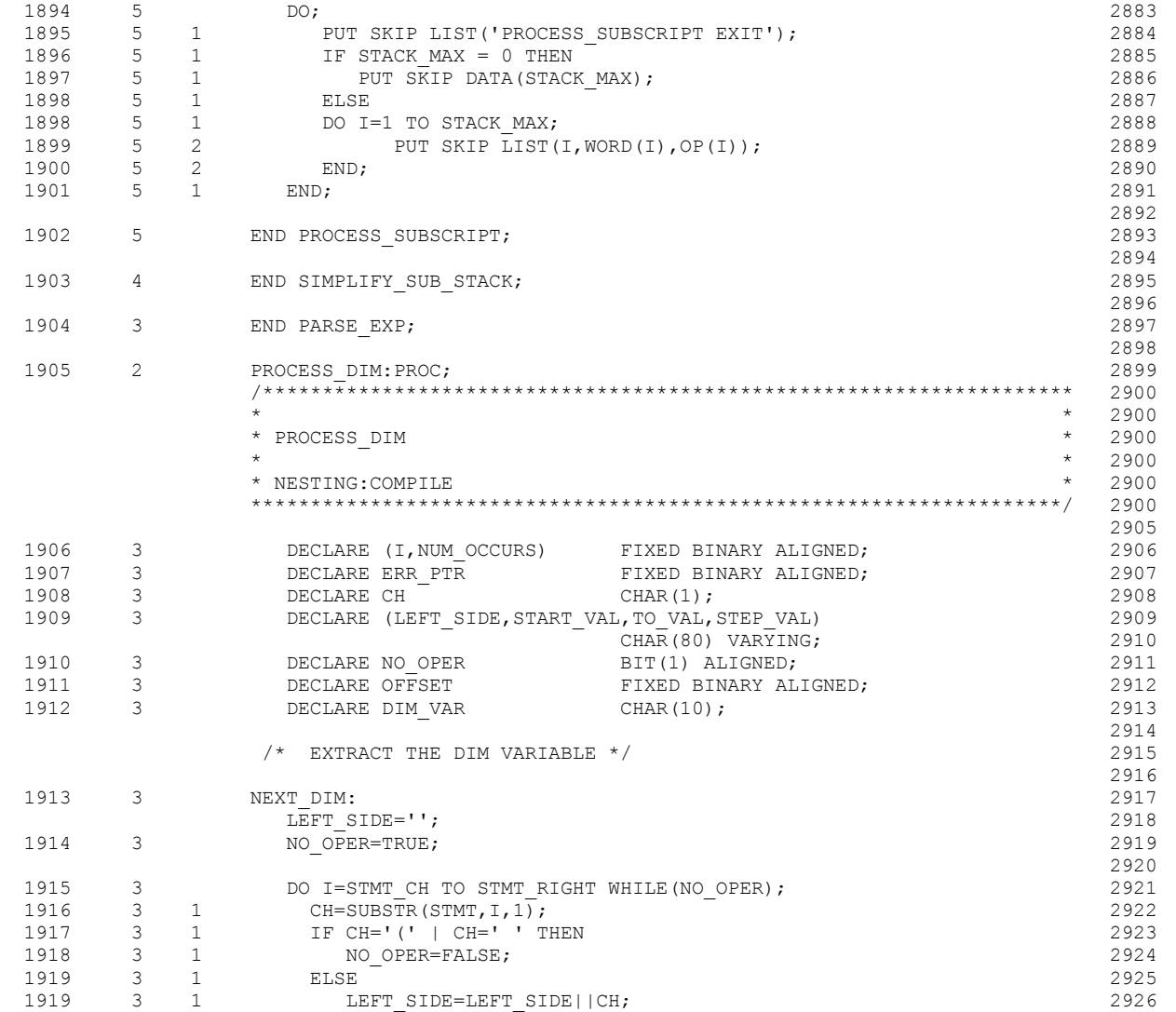

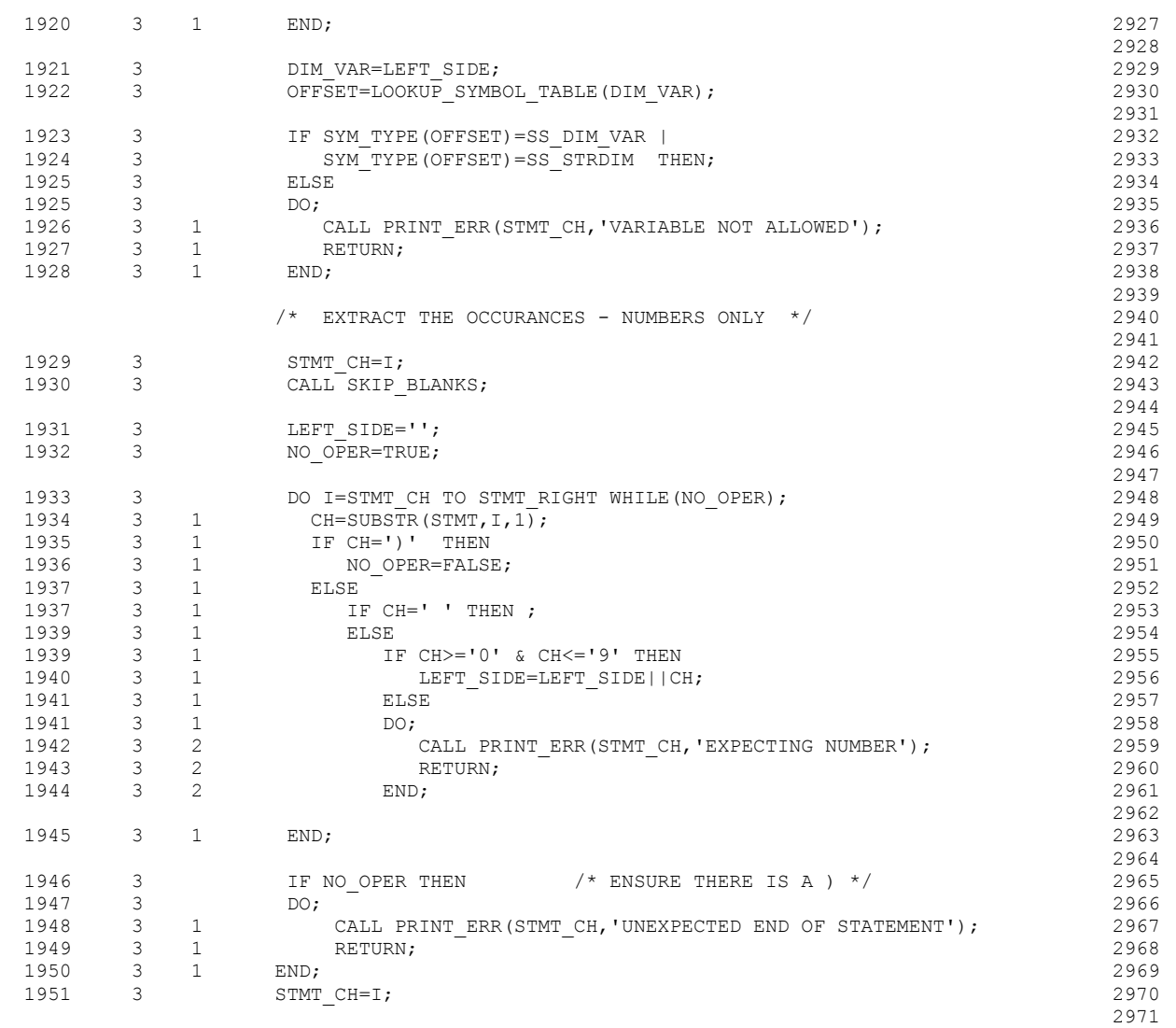

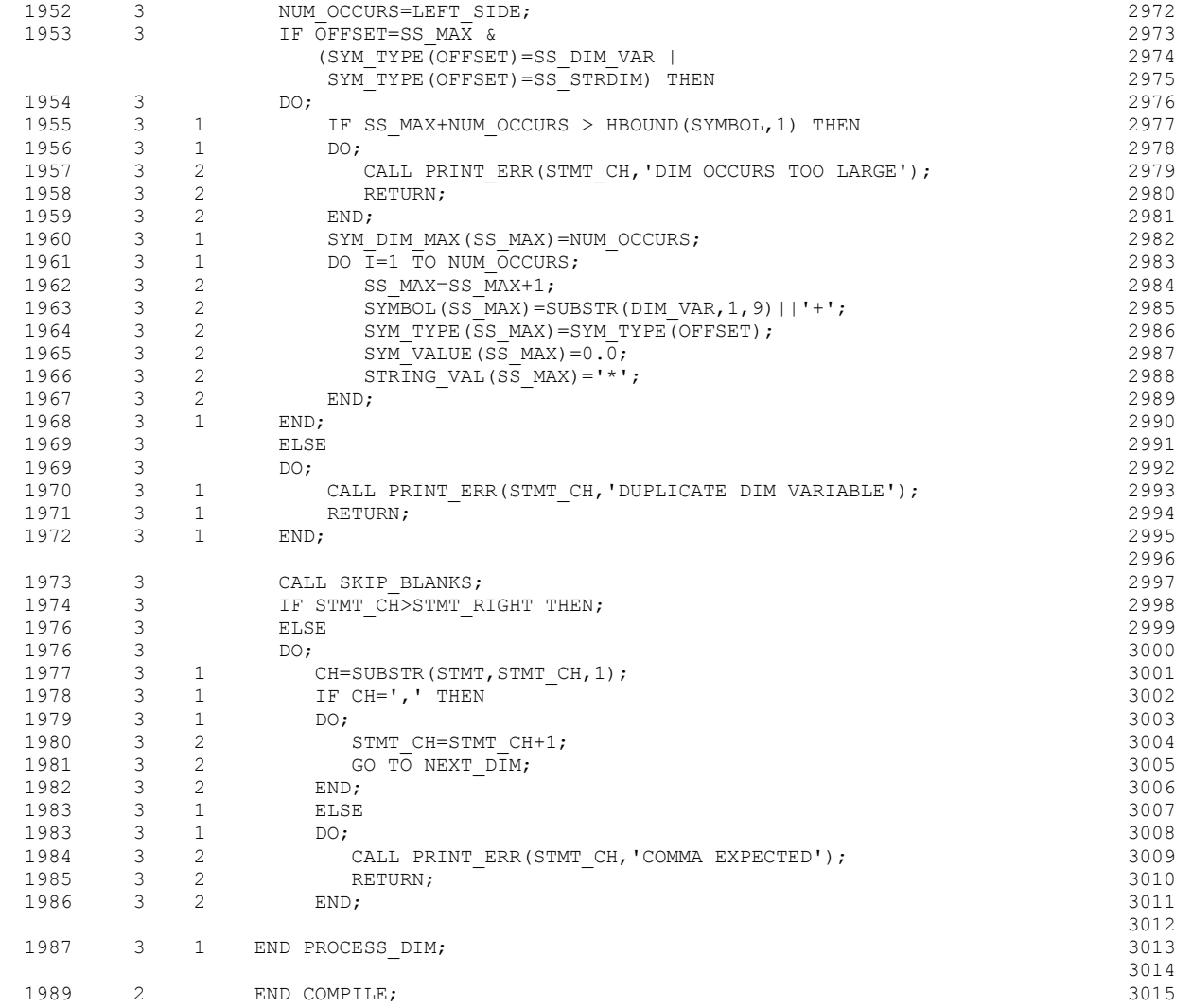

/\*\*\*\*\*\*\*\*\*\*\*\*\*\*\*\*\*\*\*\*\*\*\*\*\*\*\*\*\*\*\*\*\*\*\*\*\*\*\*\*\*\*\*\*\*\*\*\*\*\*\*\*\*\*\*\*\*\*\*\*\*\*\*\*\*\*\*/ 3016

STMT LEVEL NEST

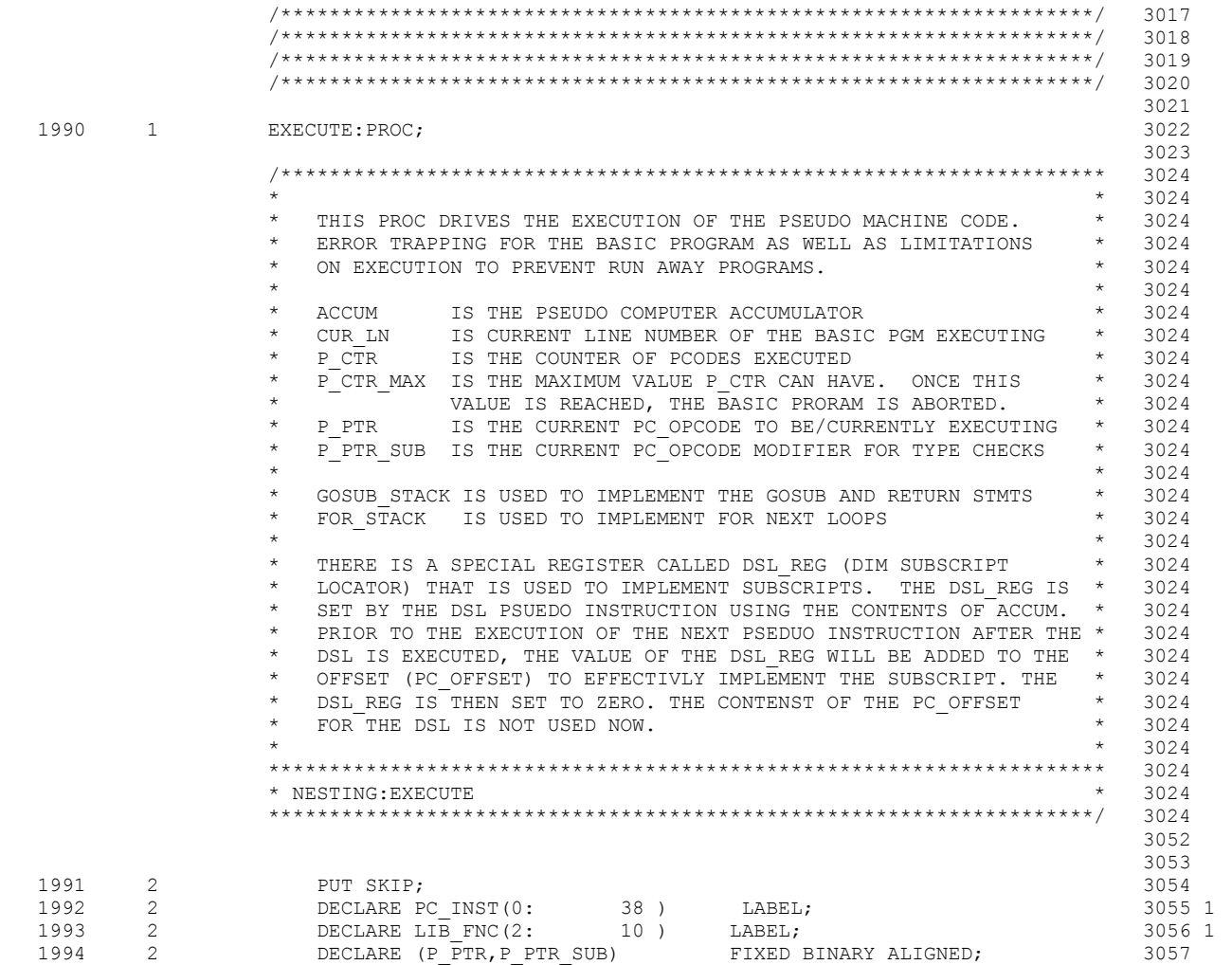

1995 2 DECLARE (P CTR, P CTR MAX) FIXED BINARY ALIGNED; 3058 1996 2 DECLARE (DSL REG, OFFSET VAL) FIXED BINARY ALIGNED; 3059

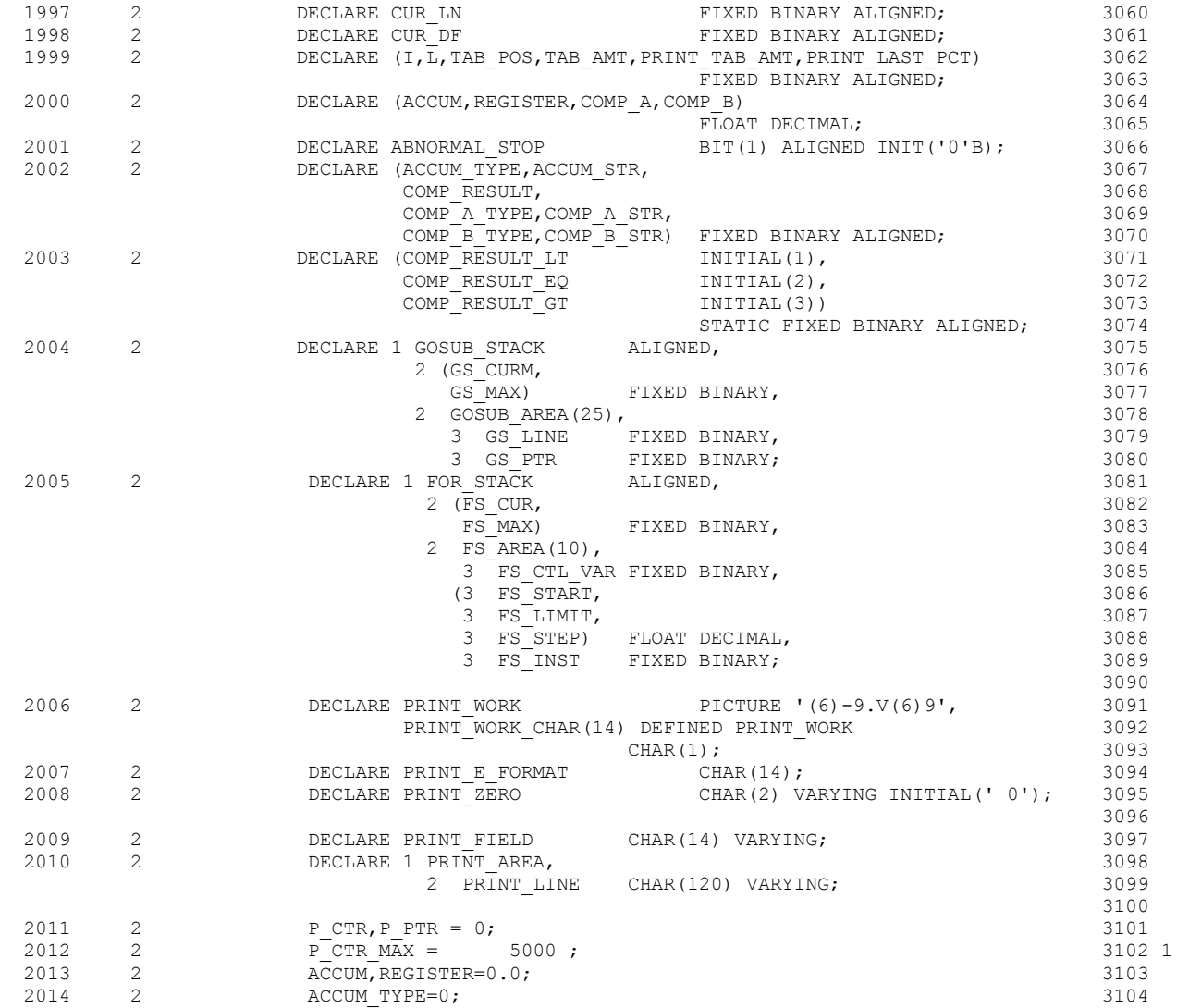

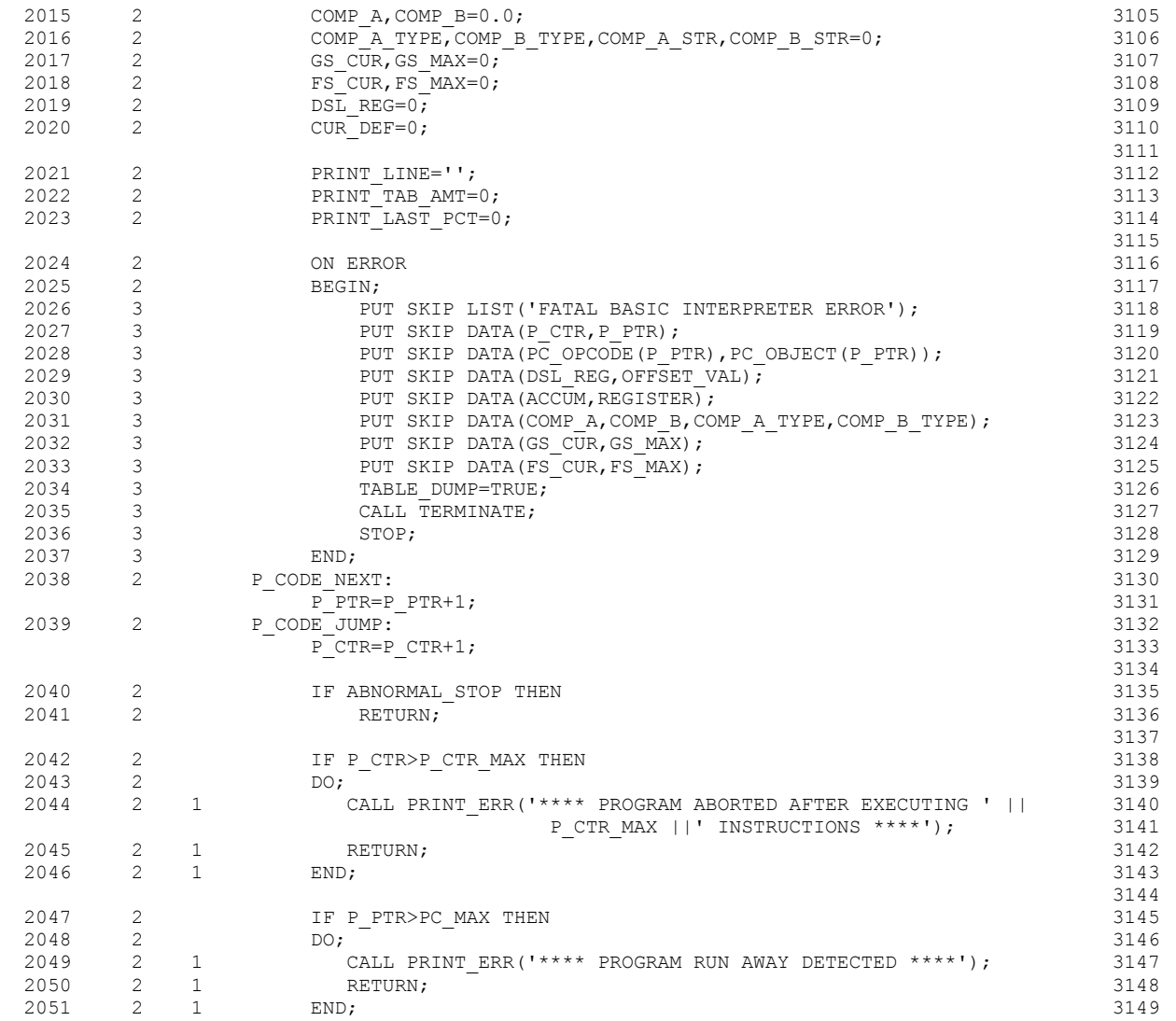

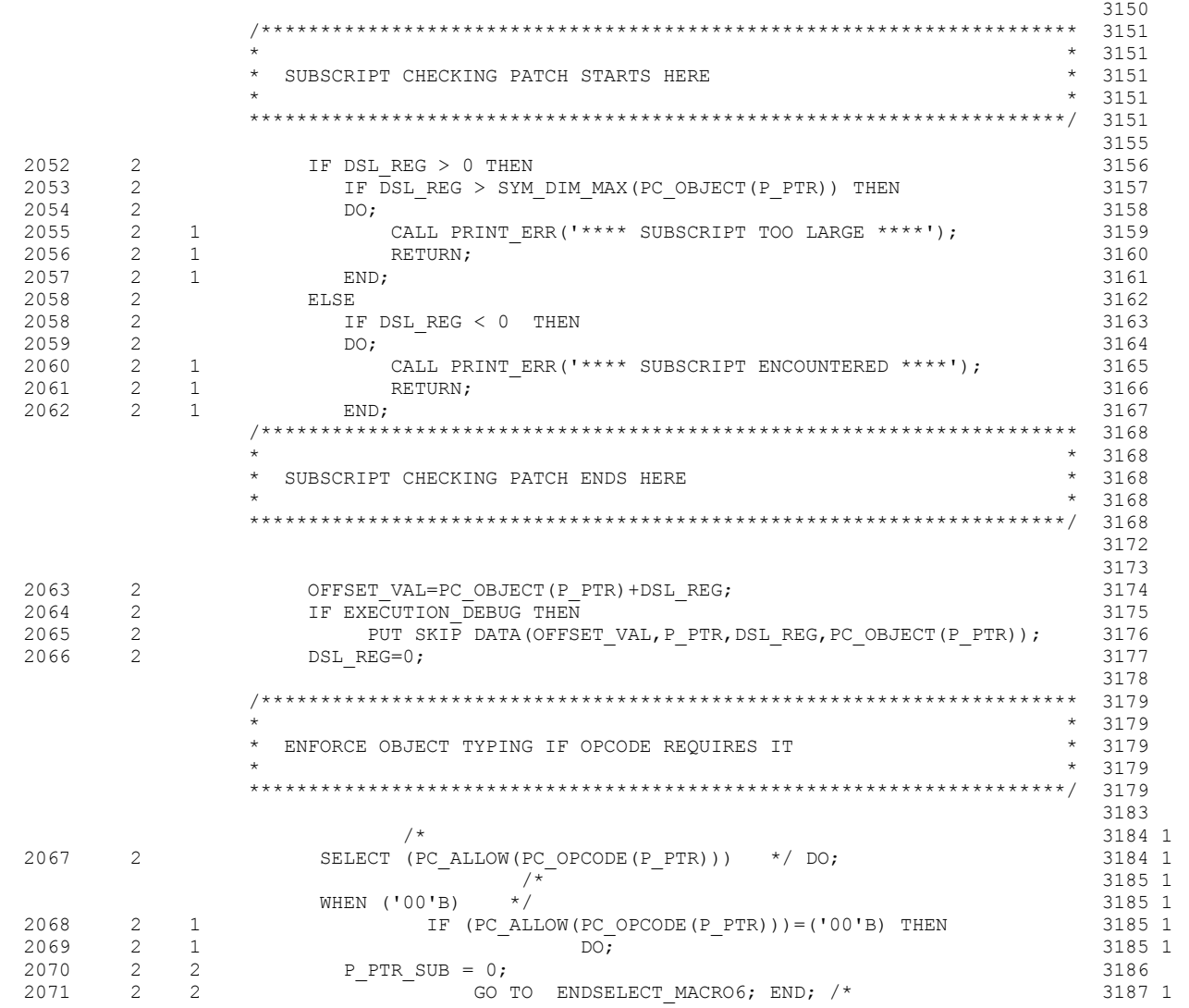

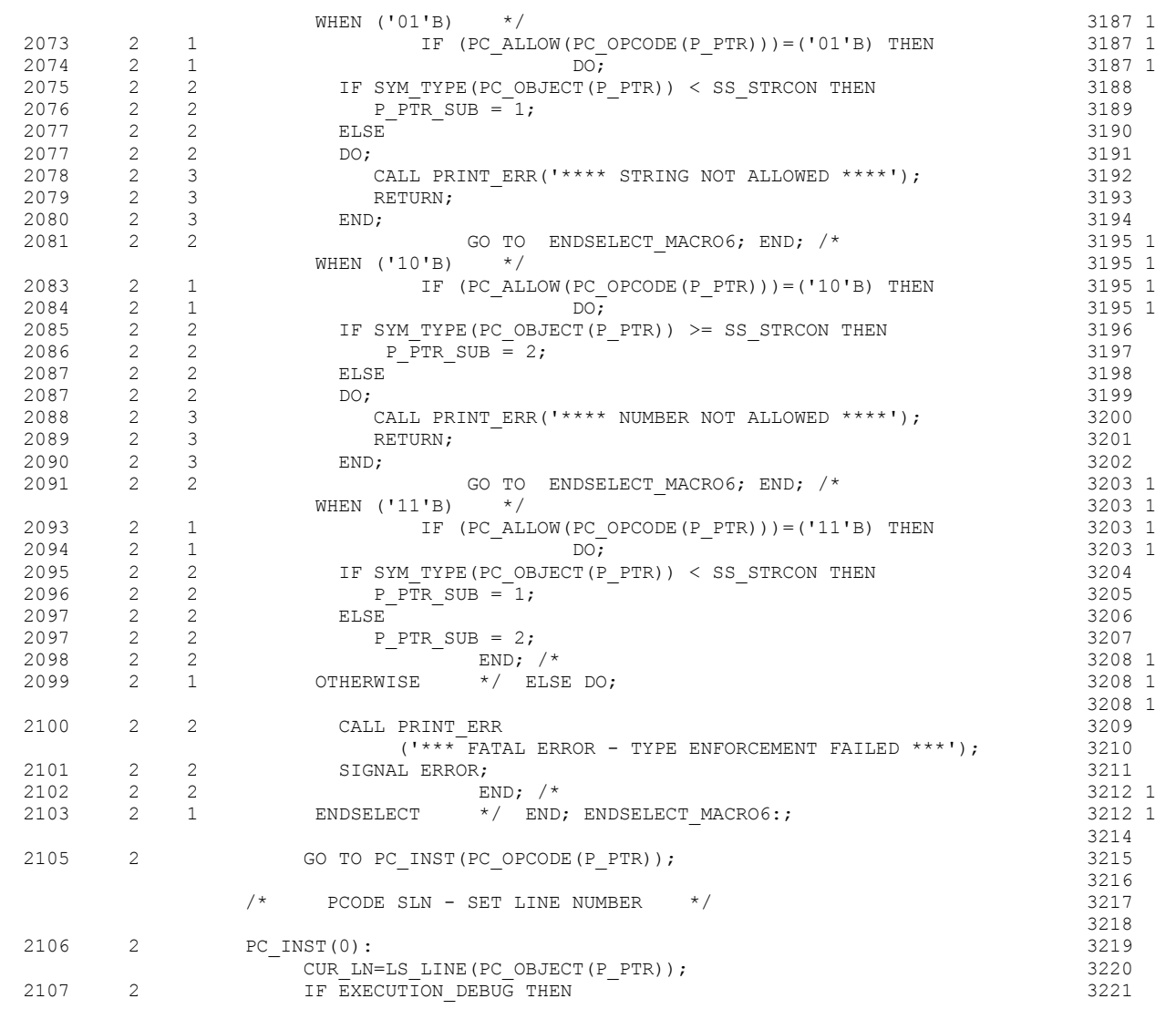

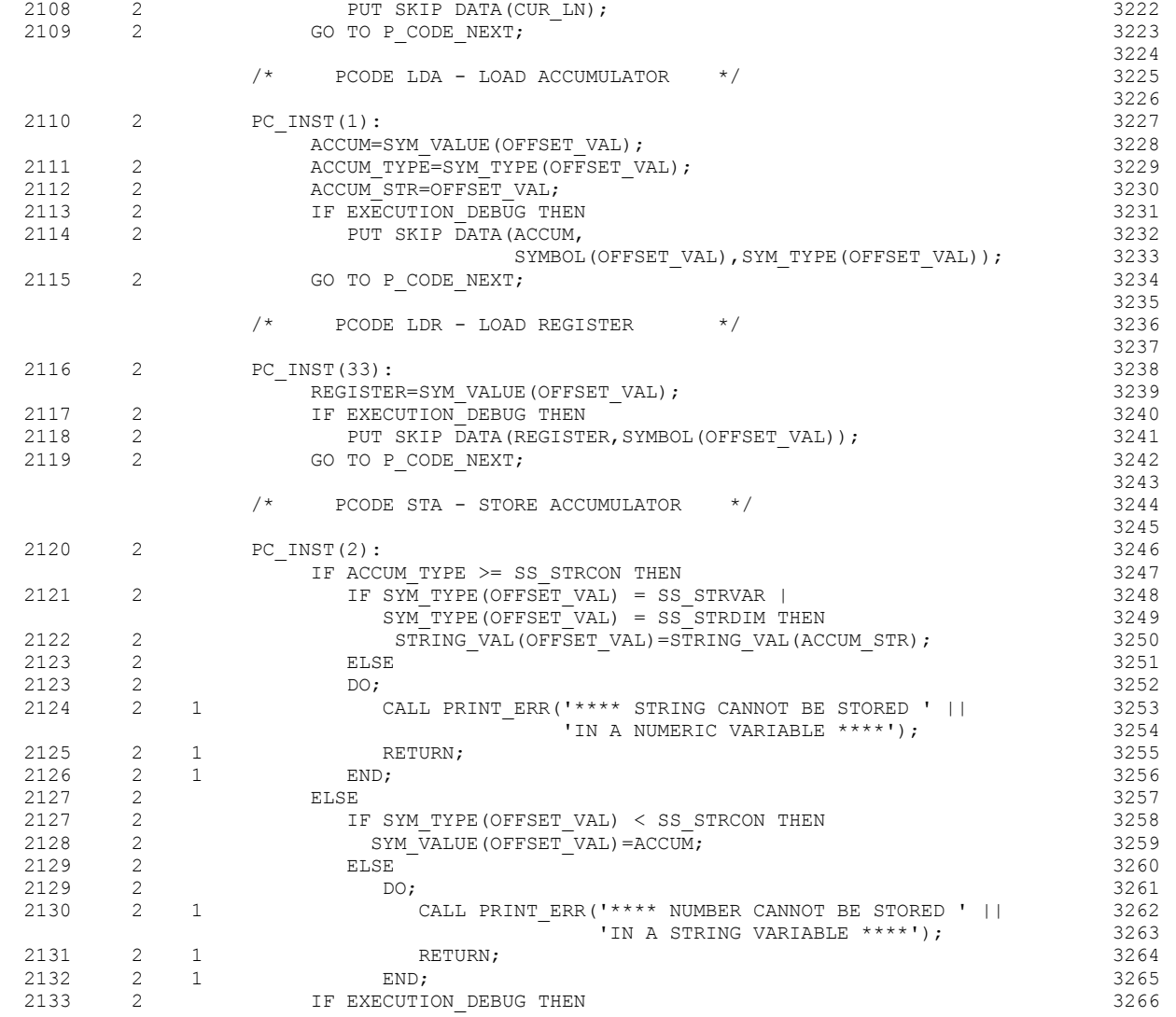

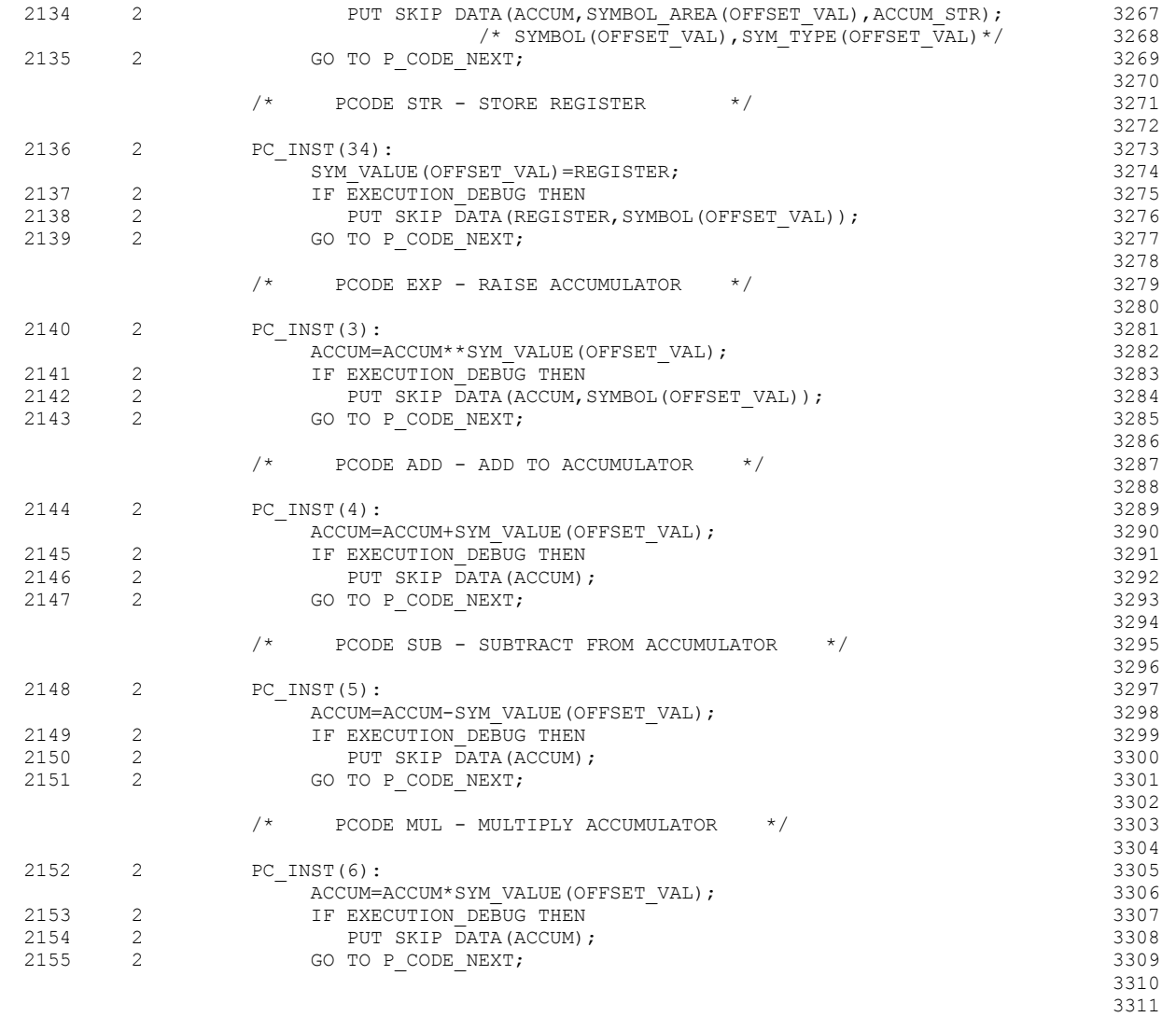

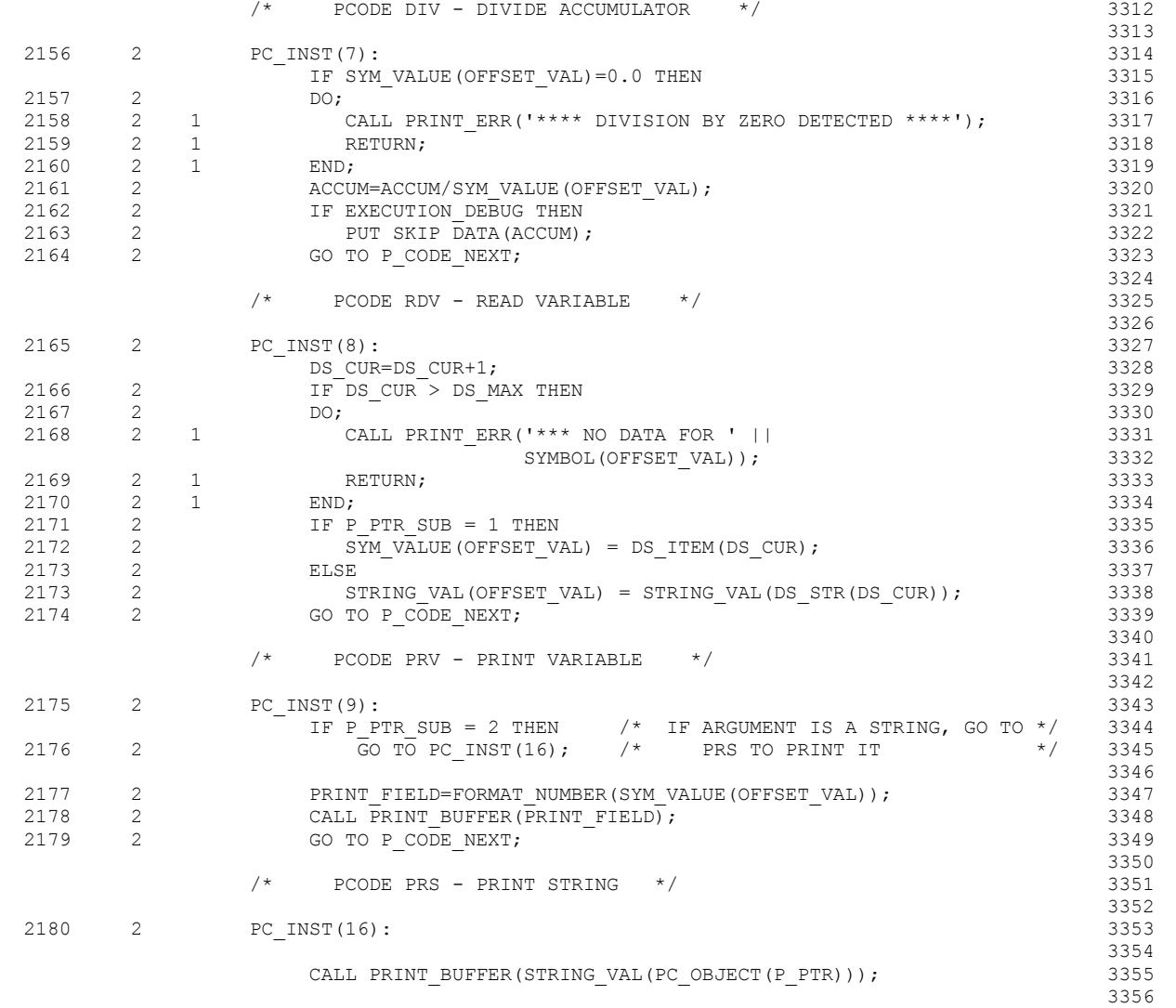

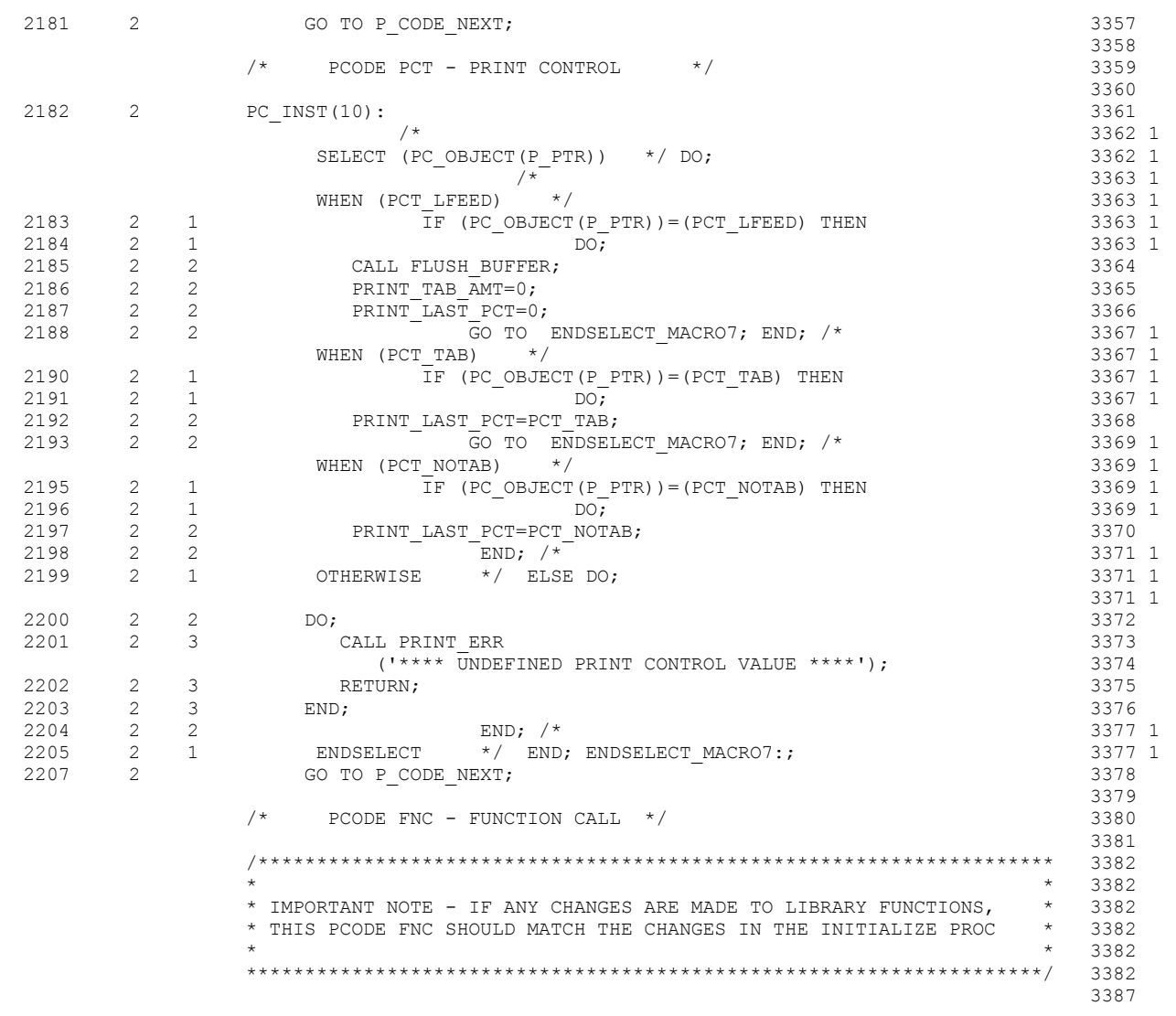

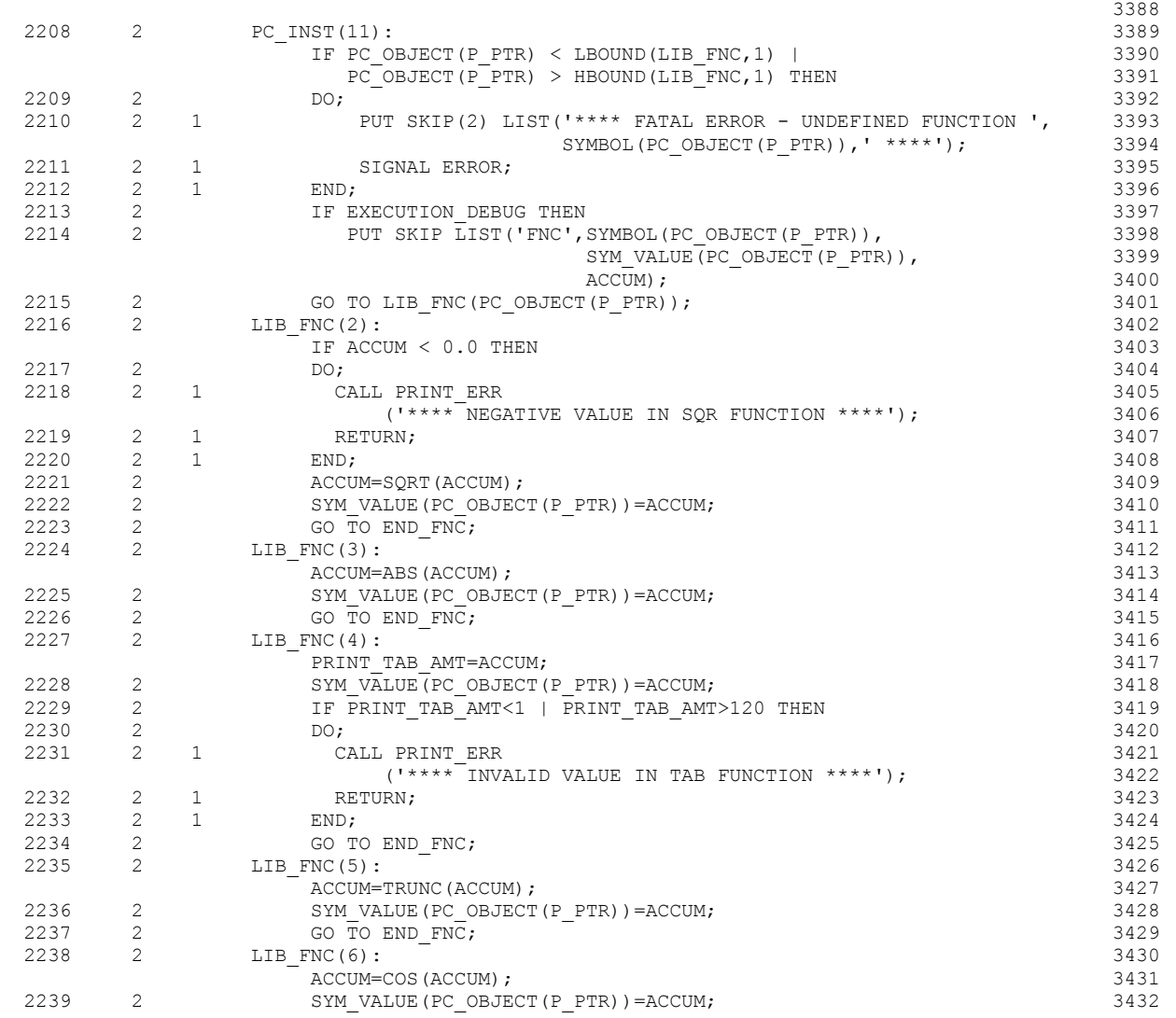

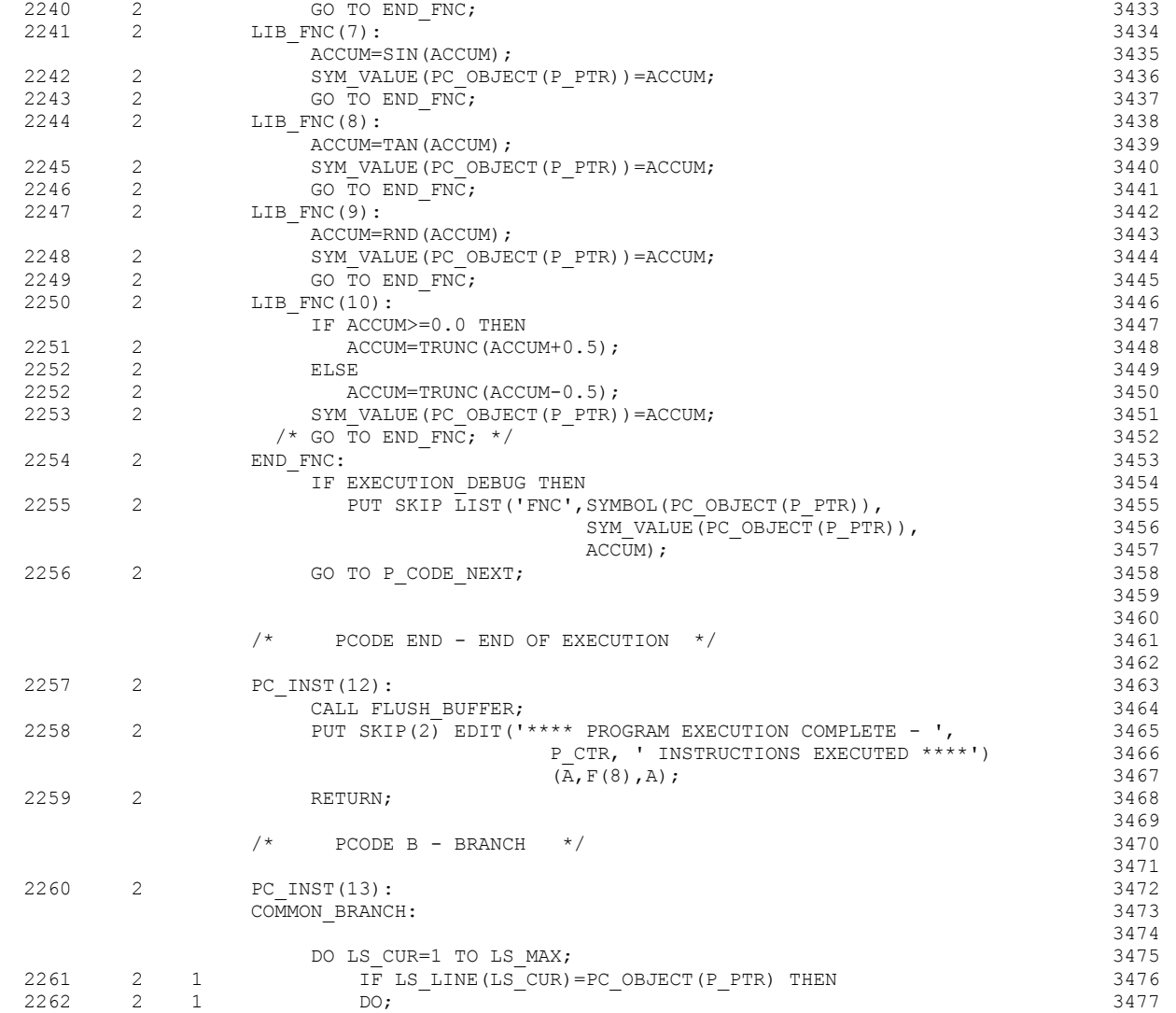

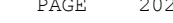

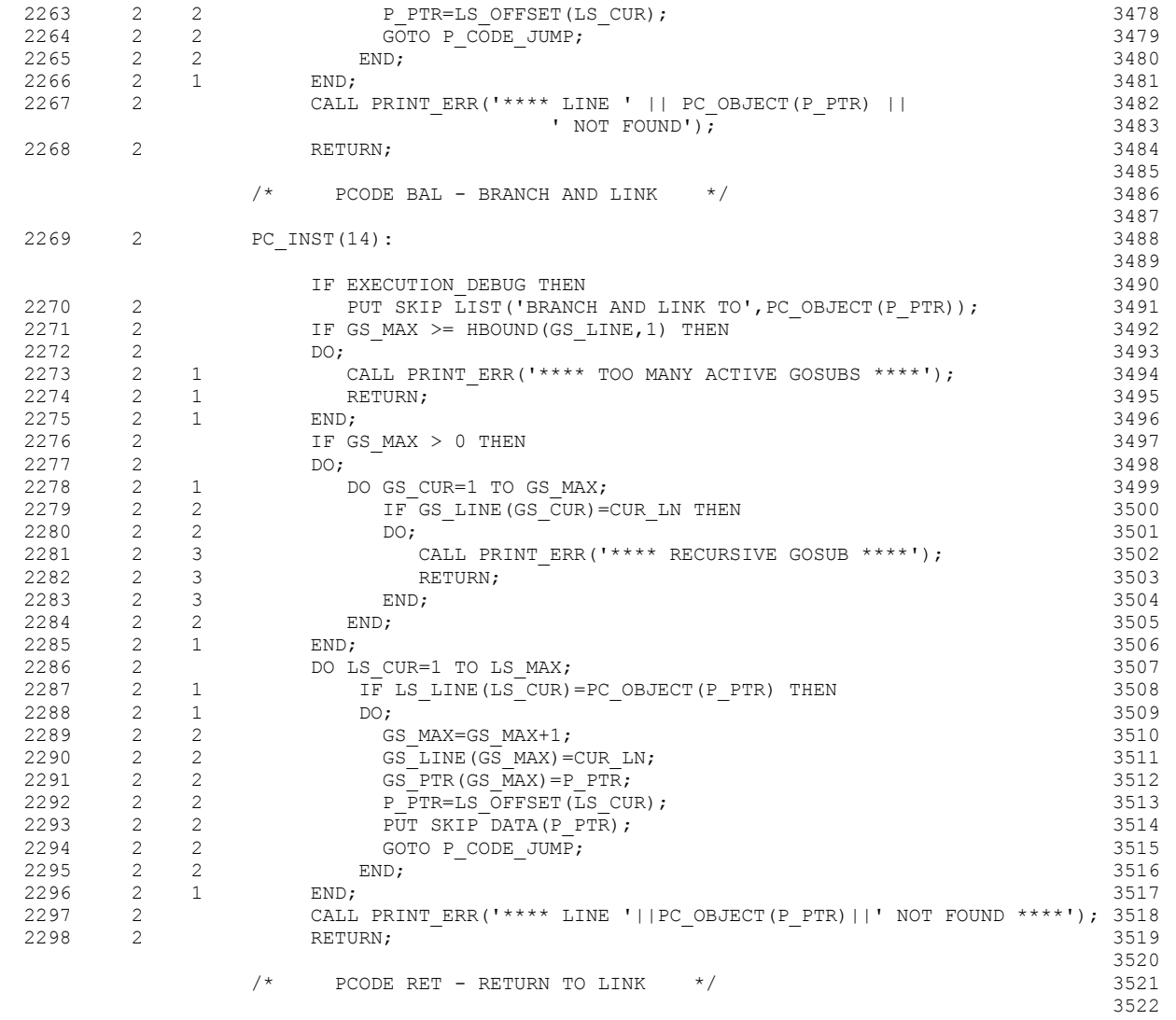

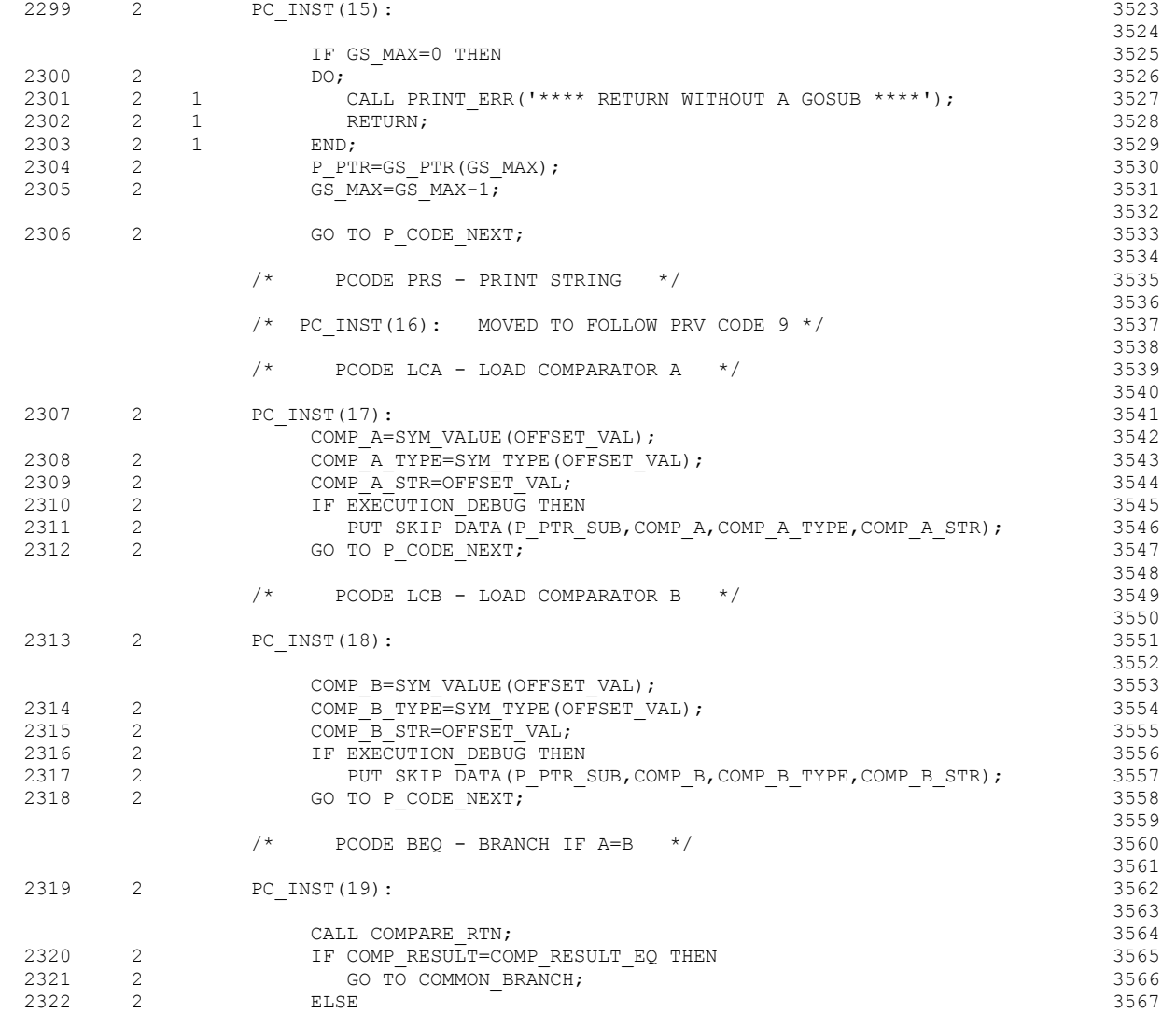

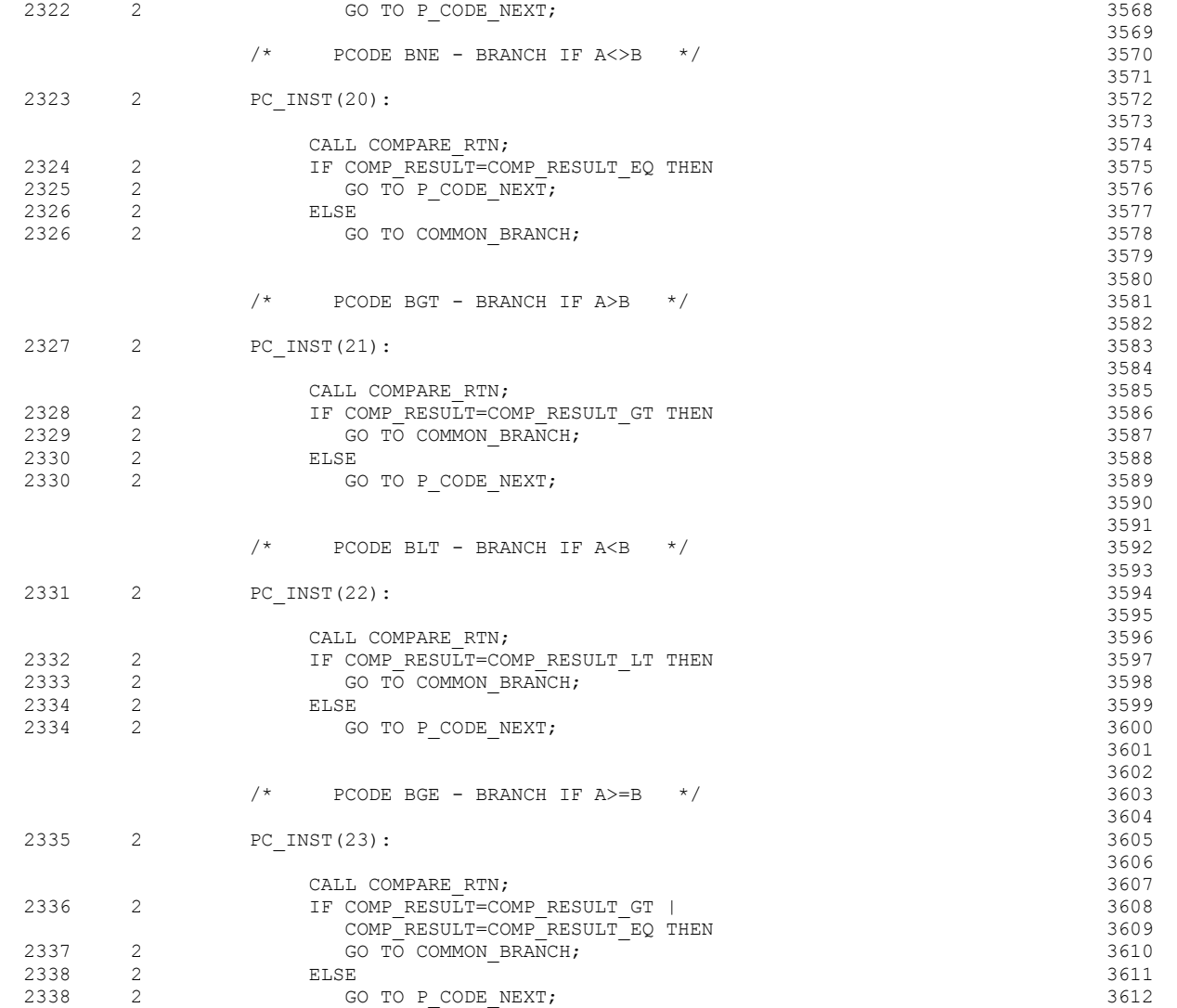

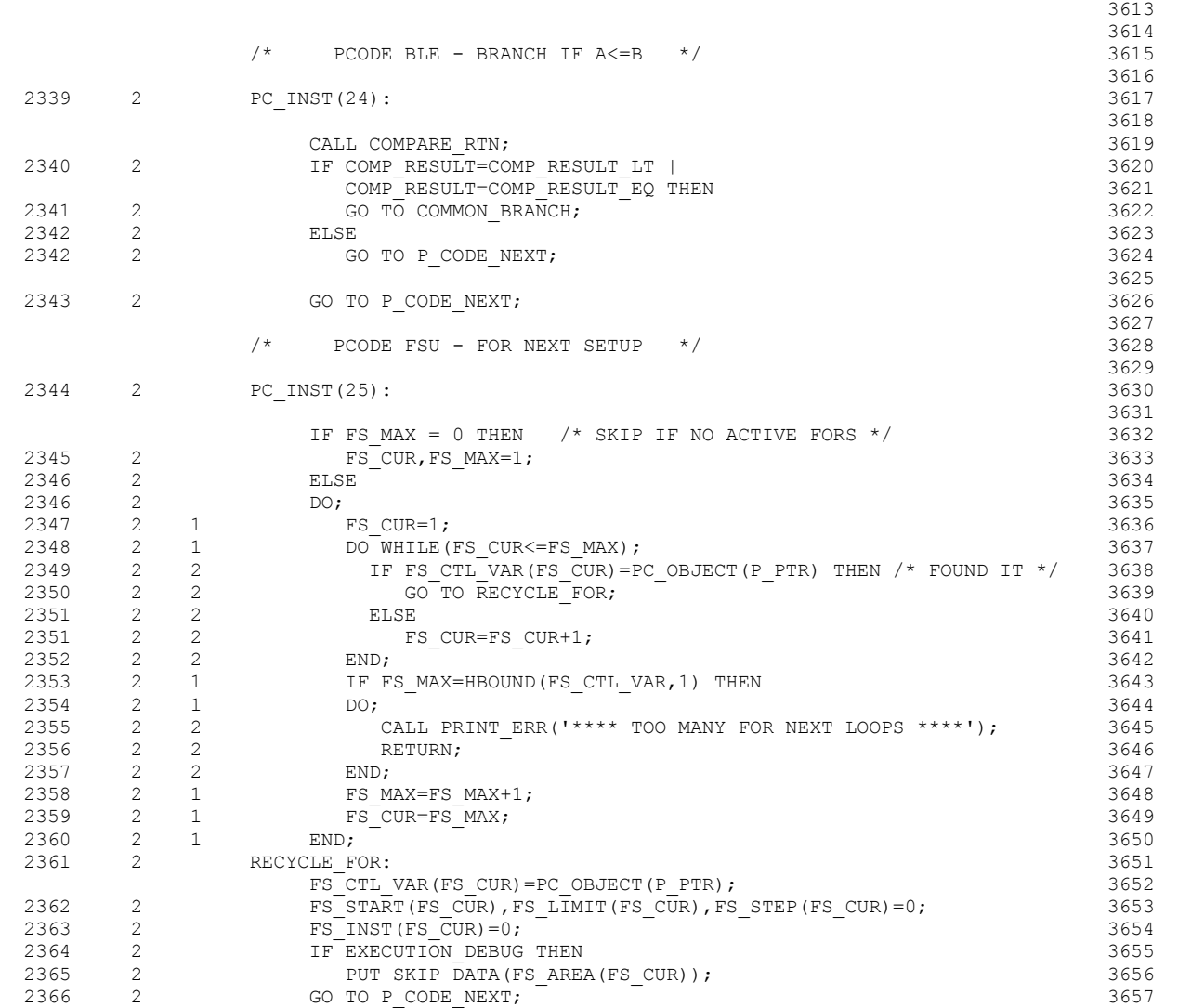

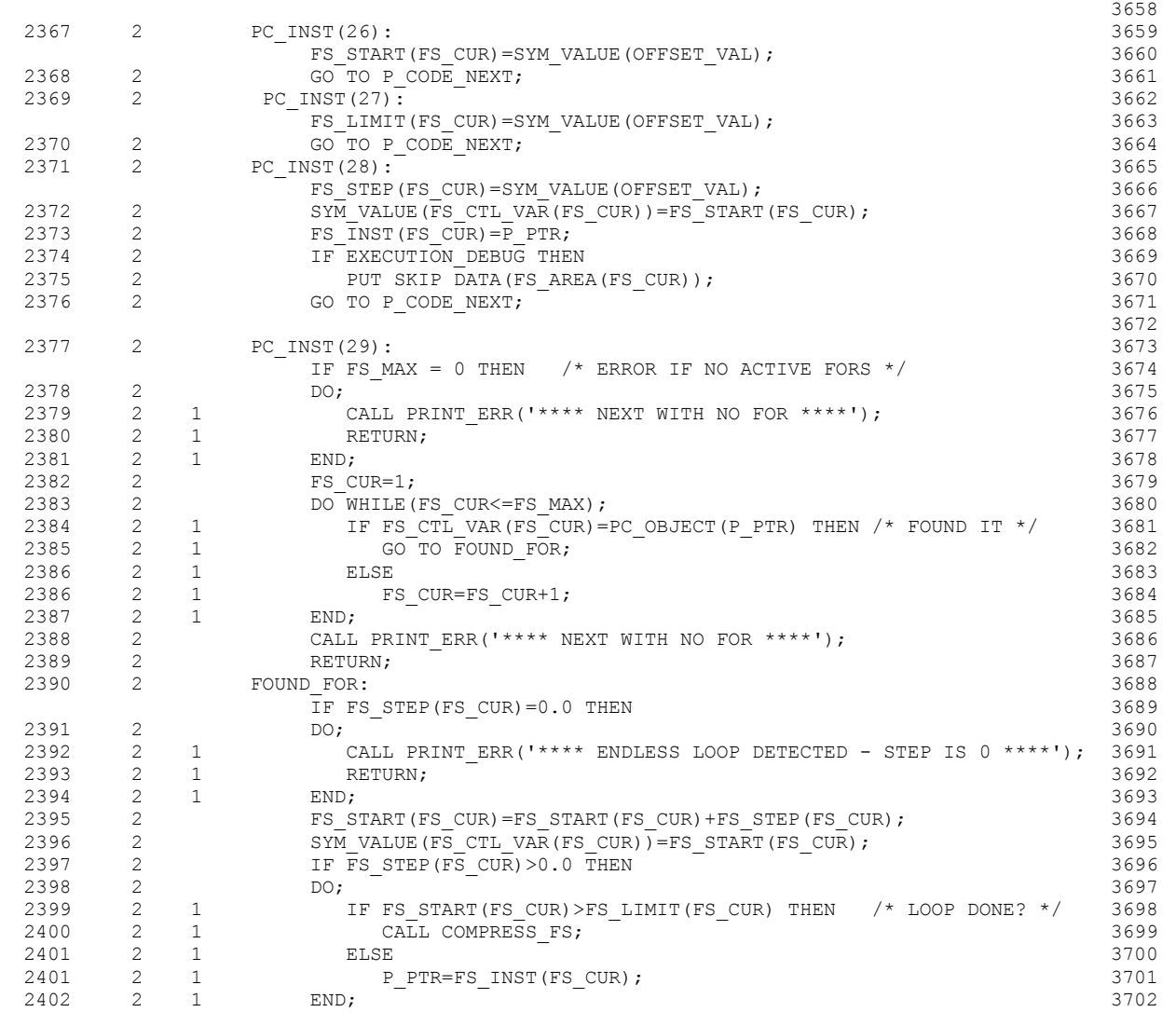

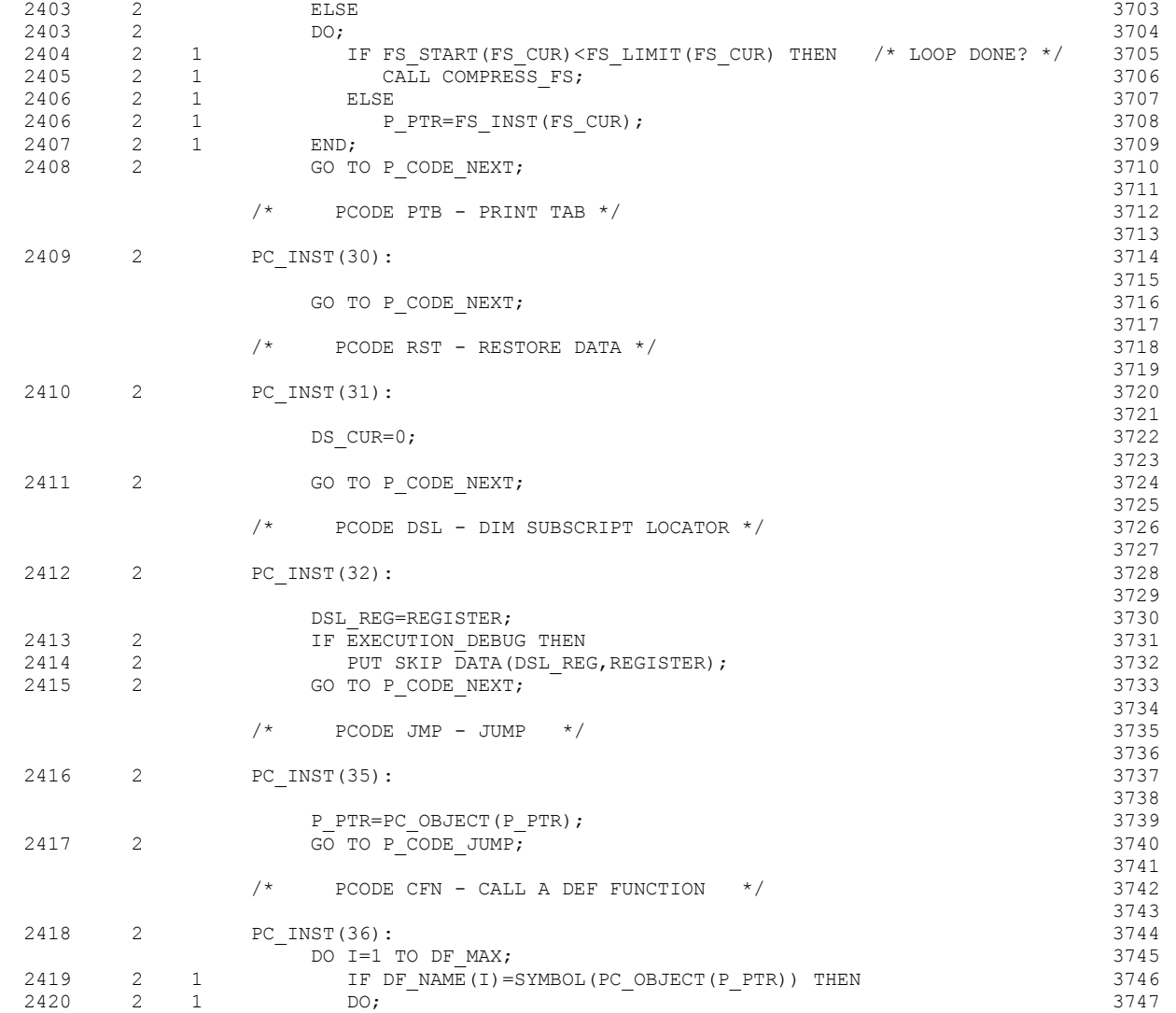

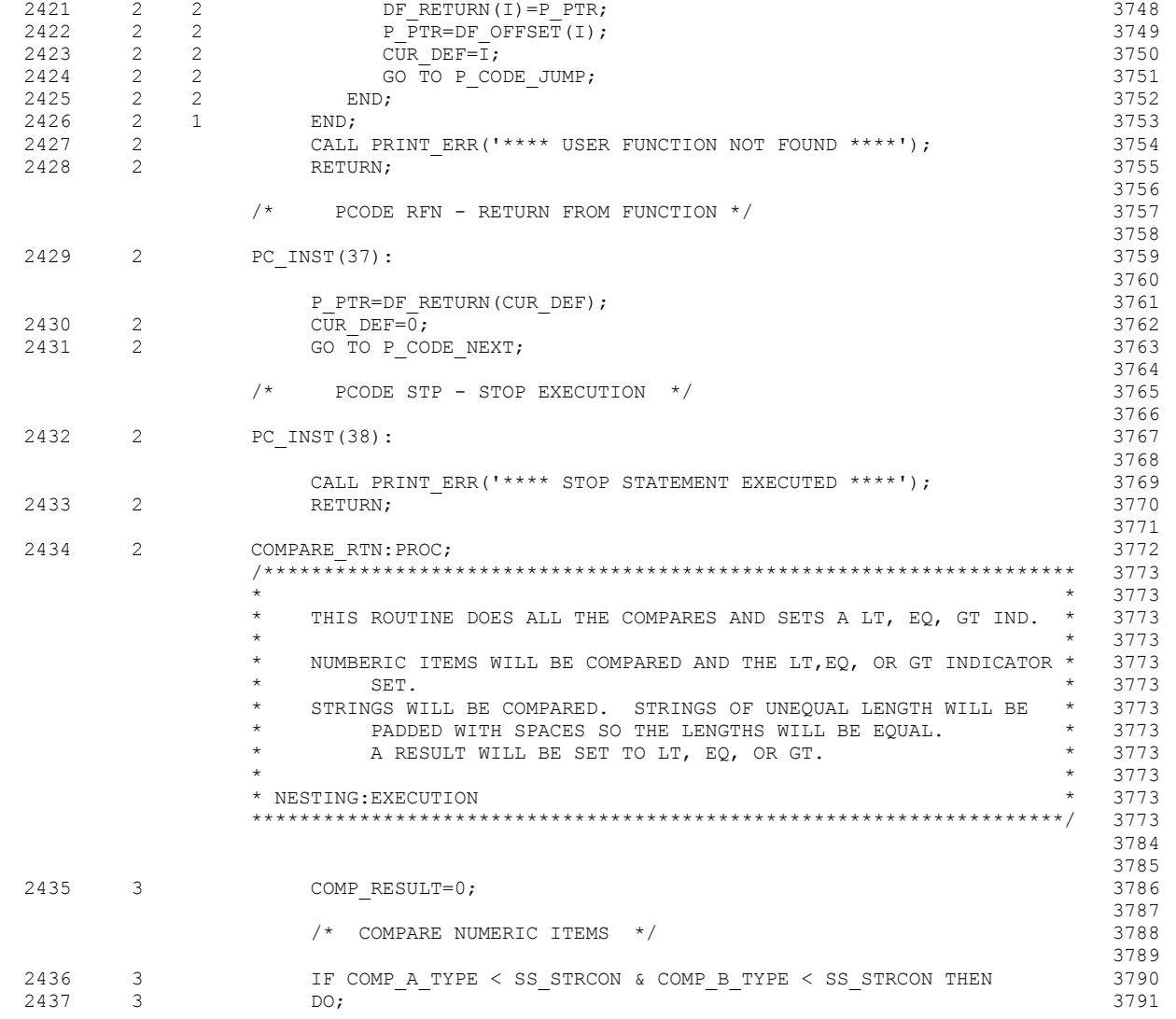

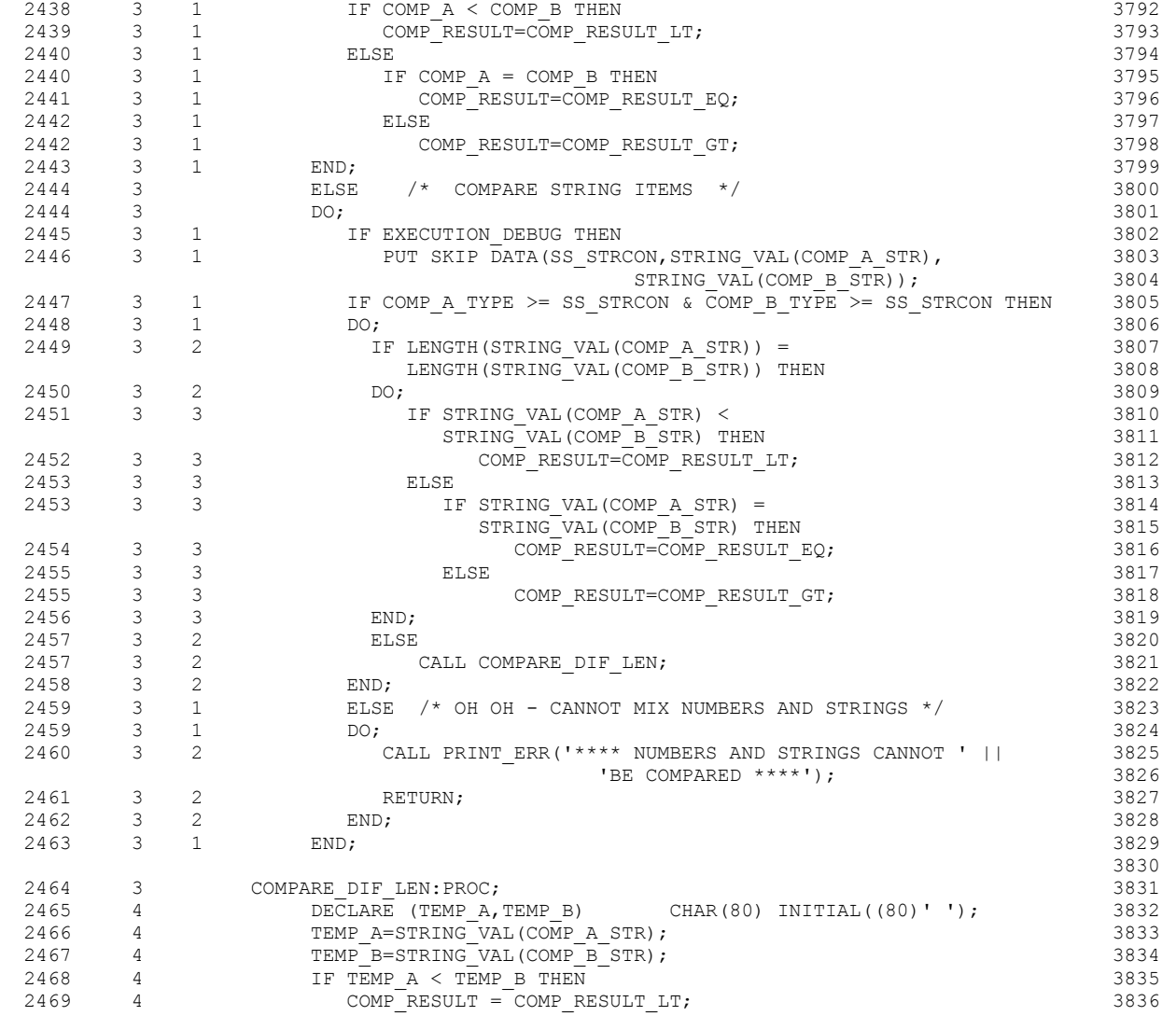

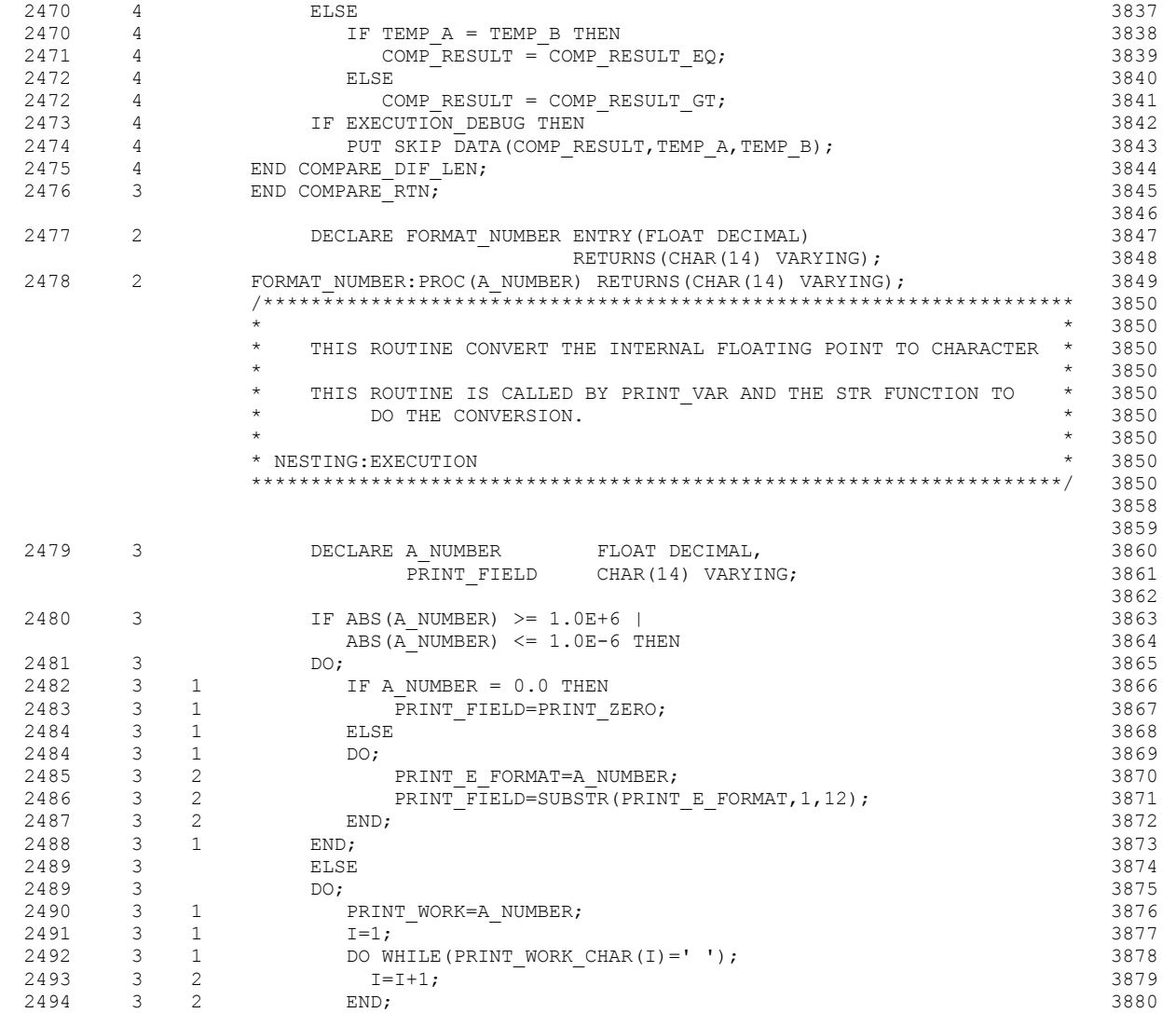
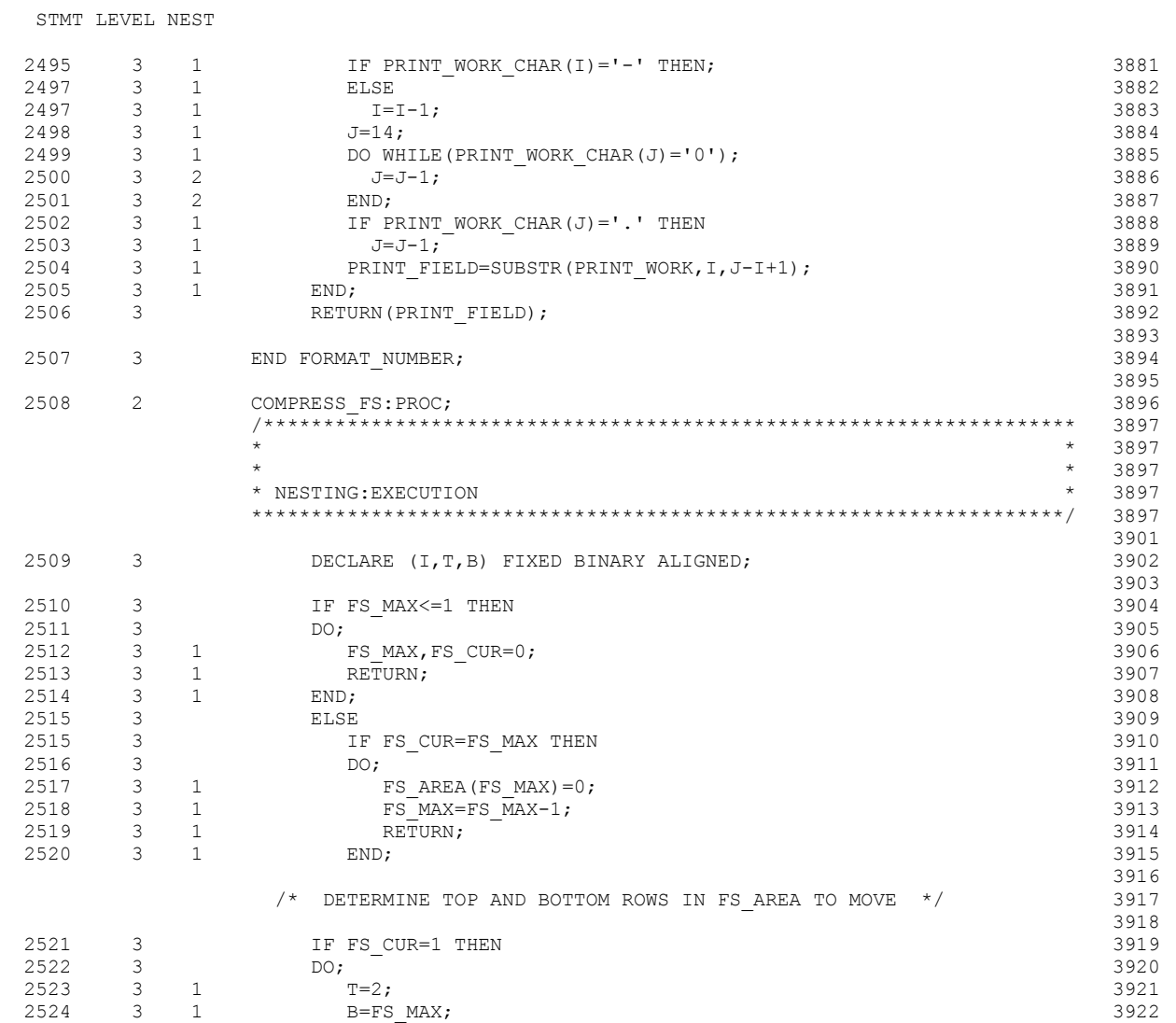

 2525 3 1 END; 3923 2526 3 ELSE 3924

STM

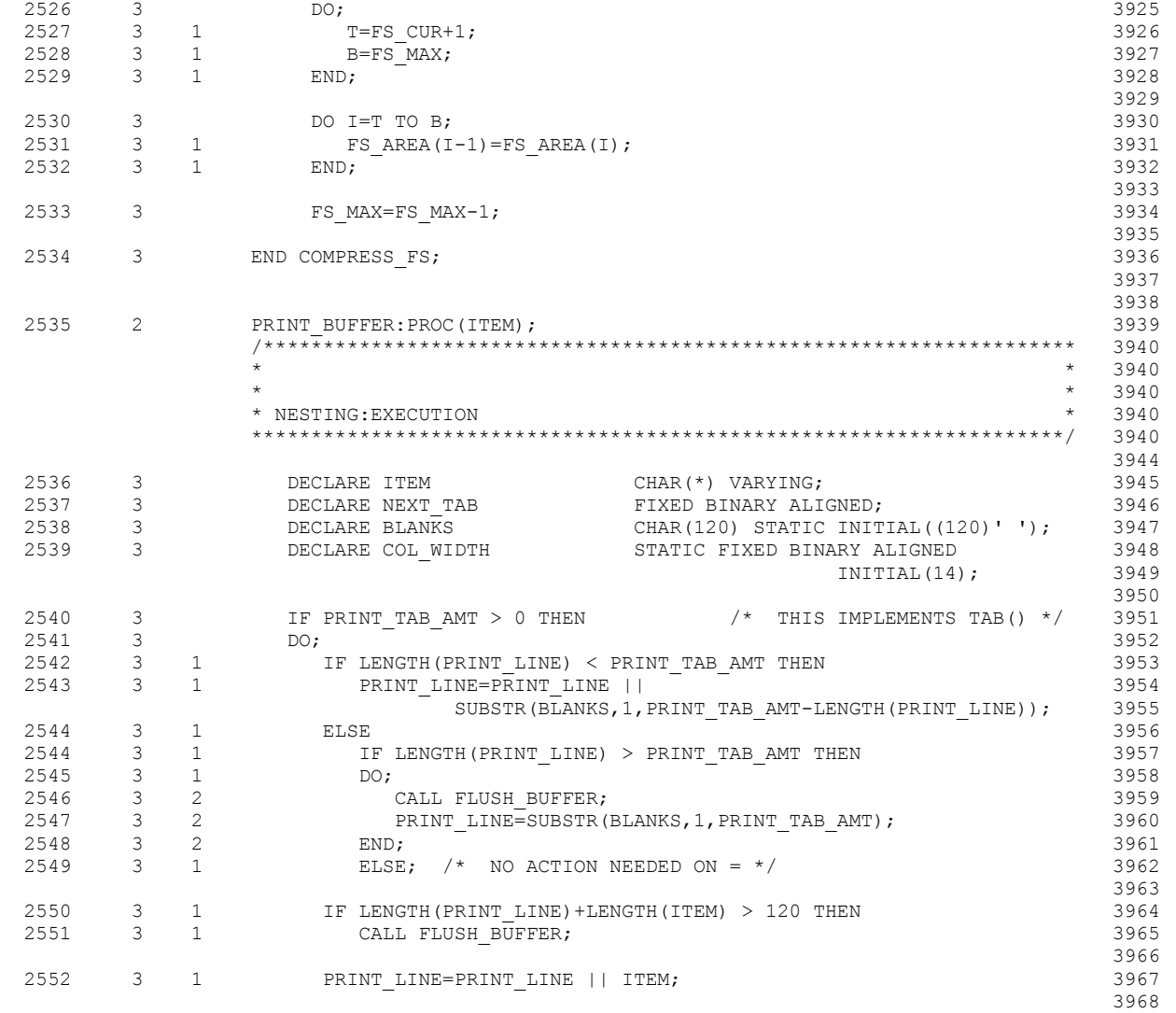

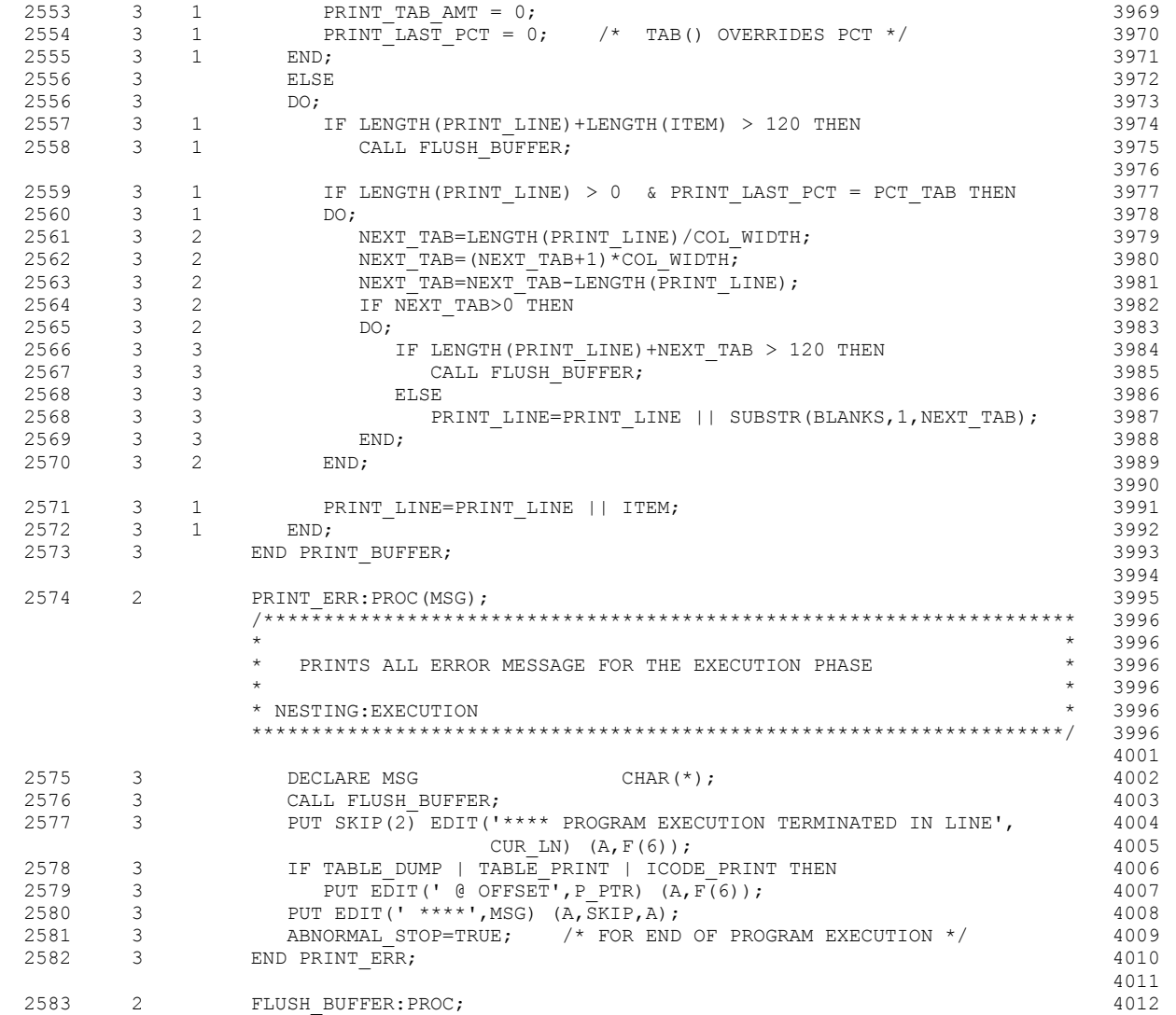

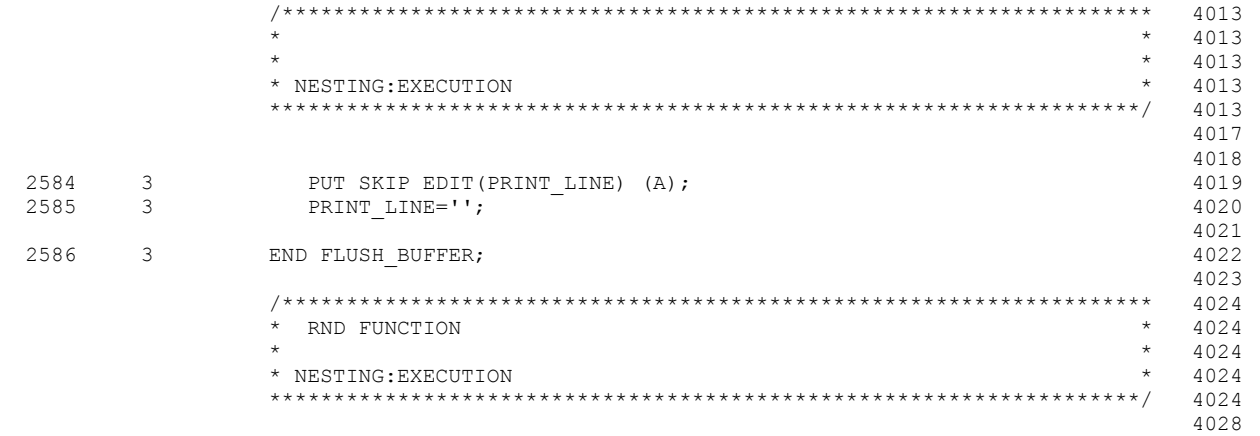

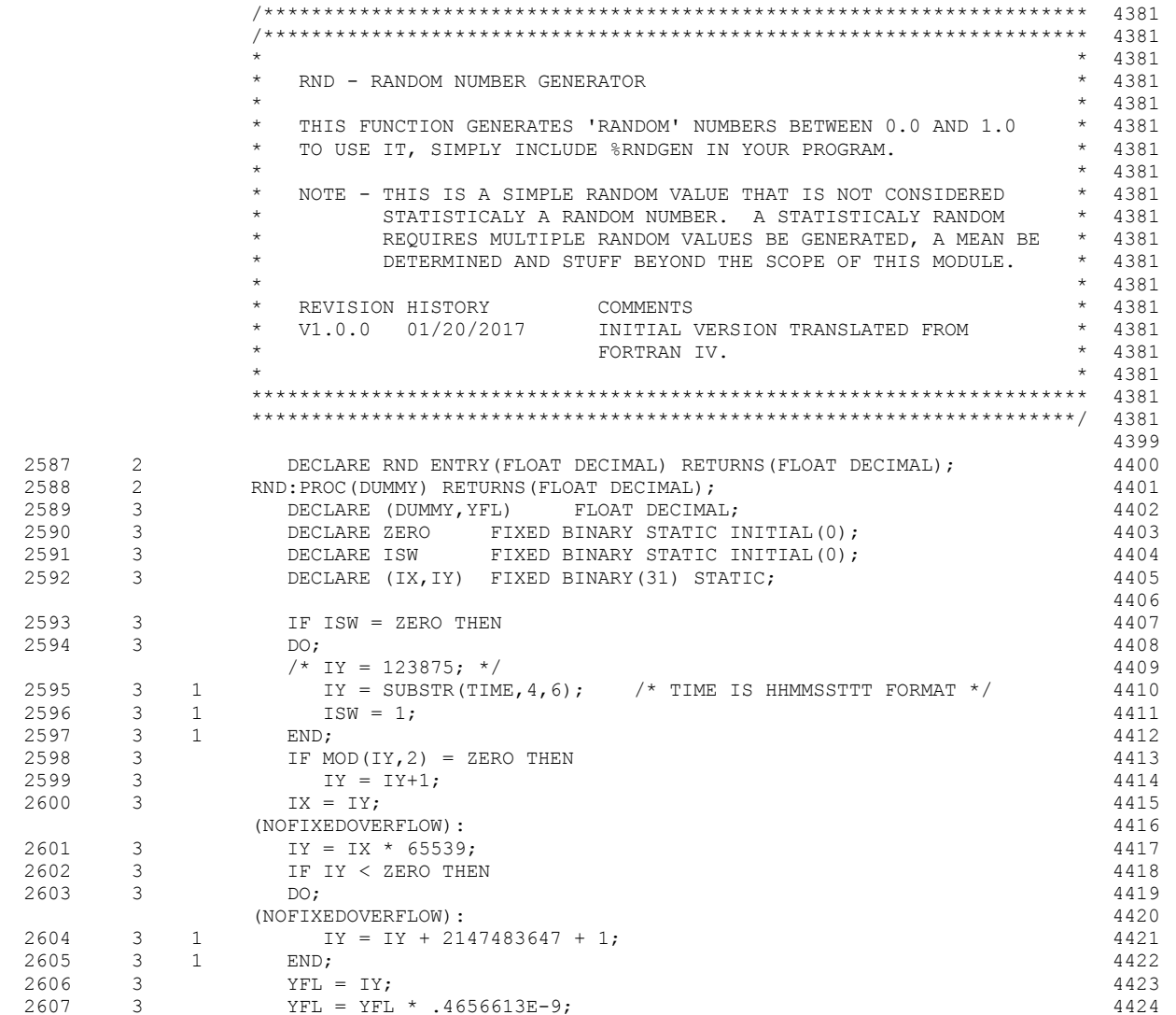

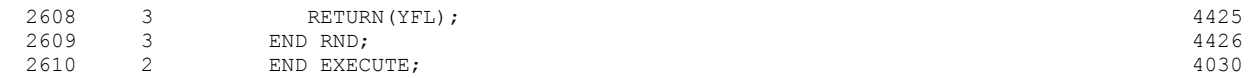

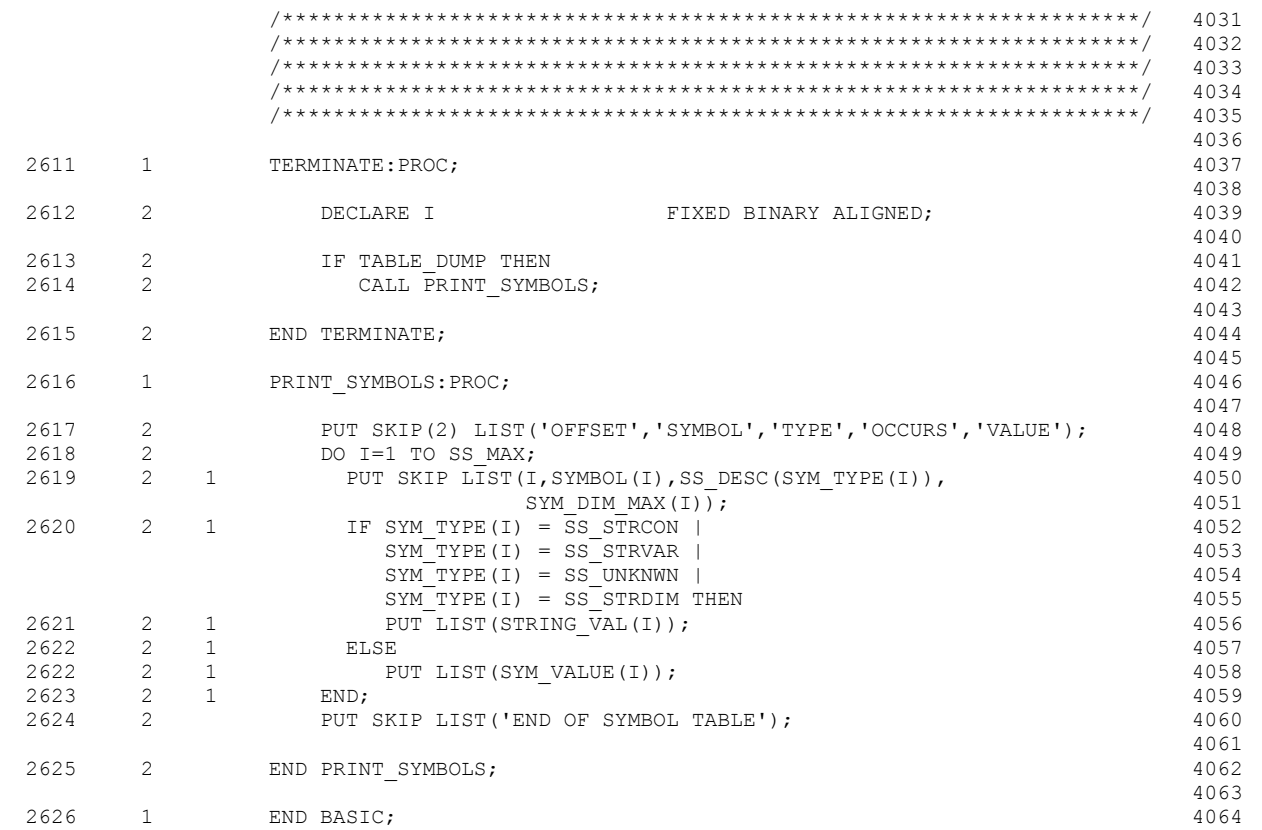

ATTRIBUTE AND CROSS-REFERENCE TABLE

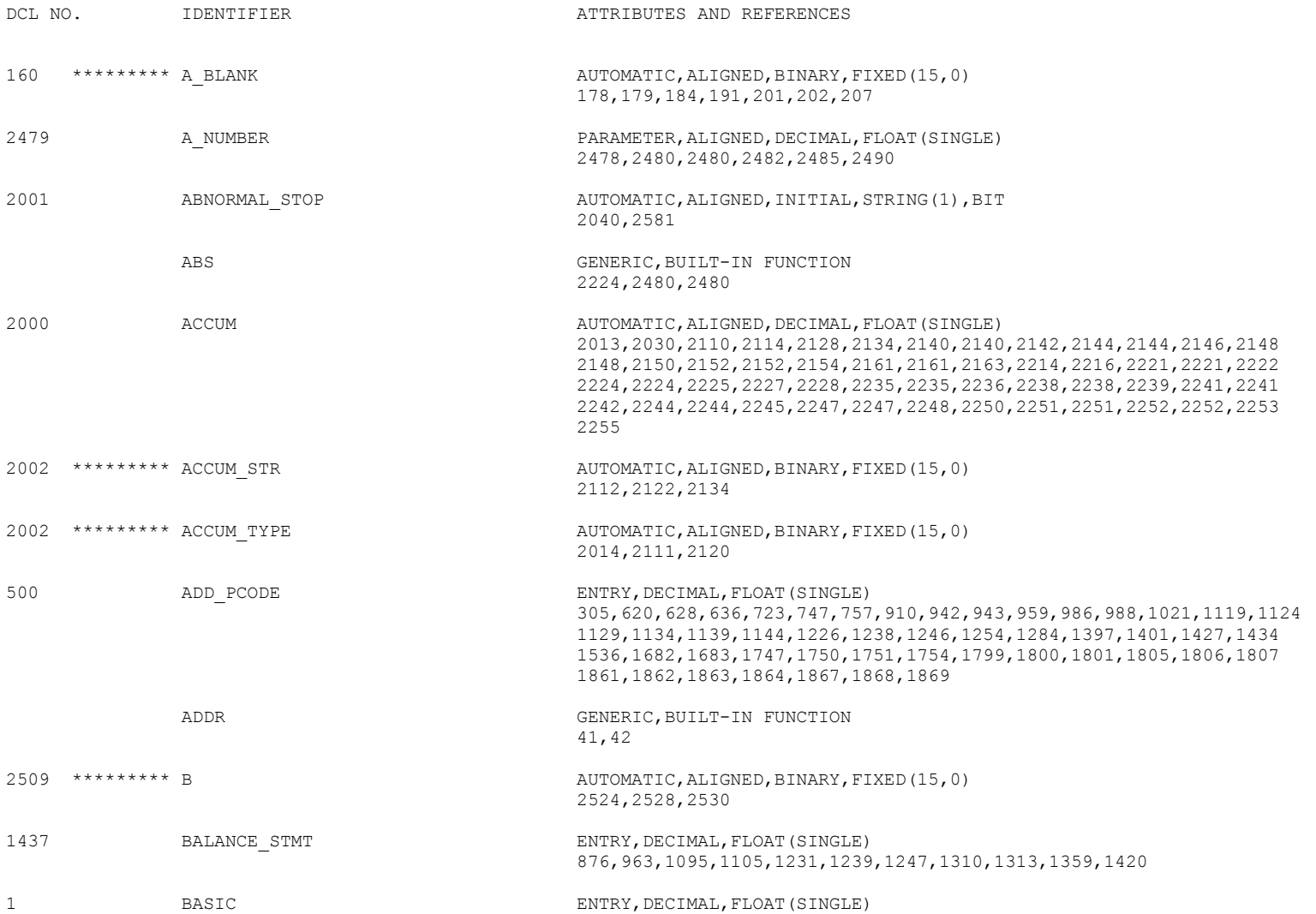

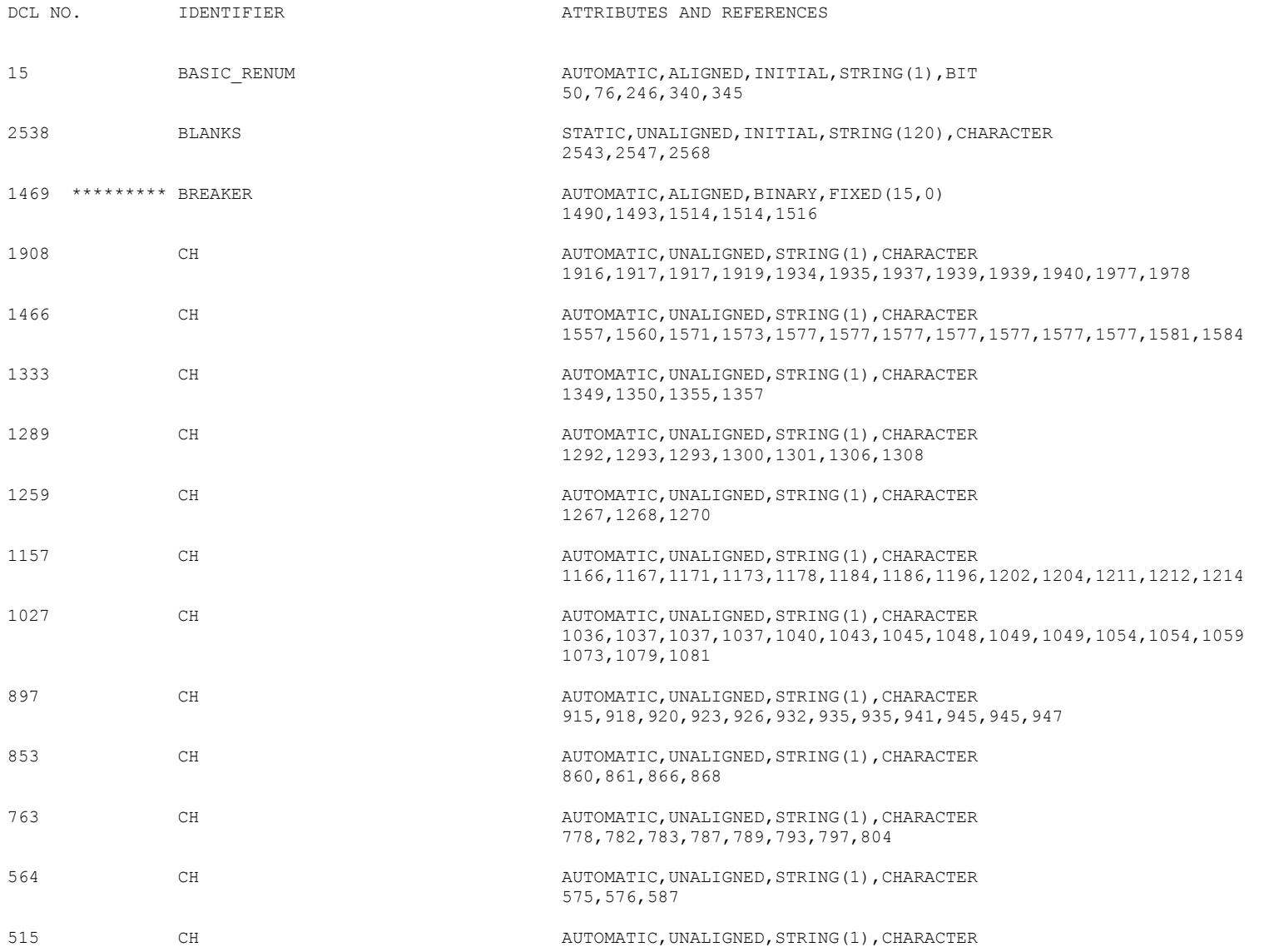

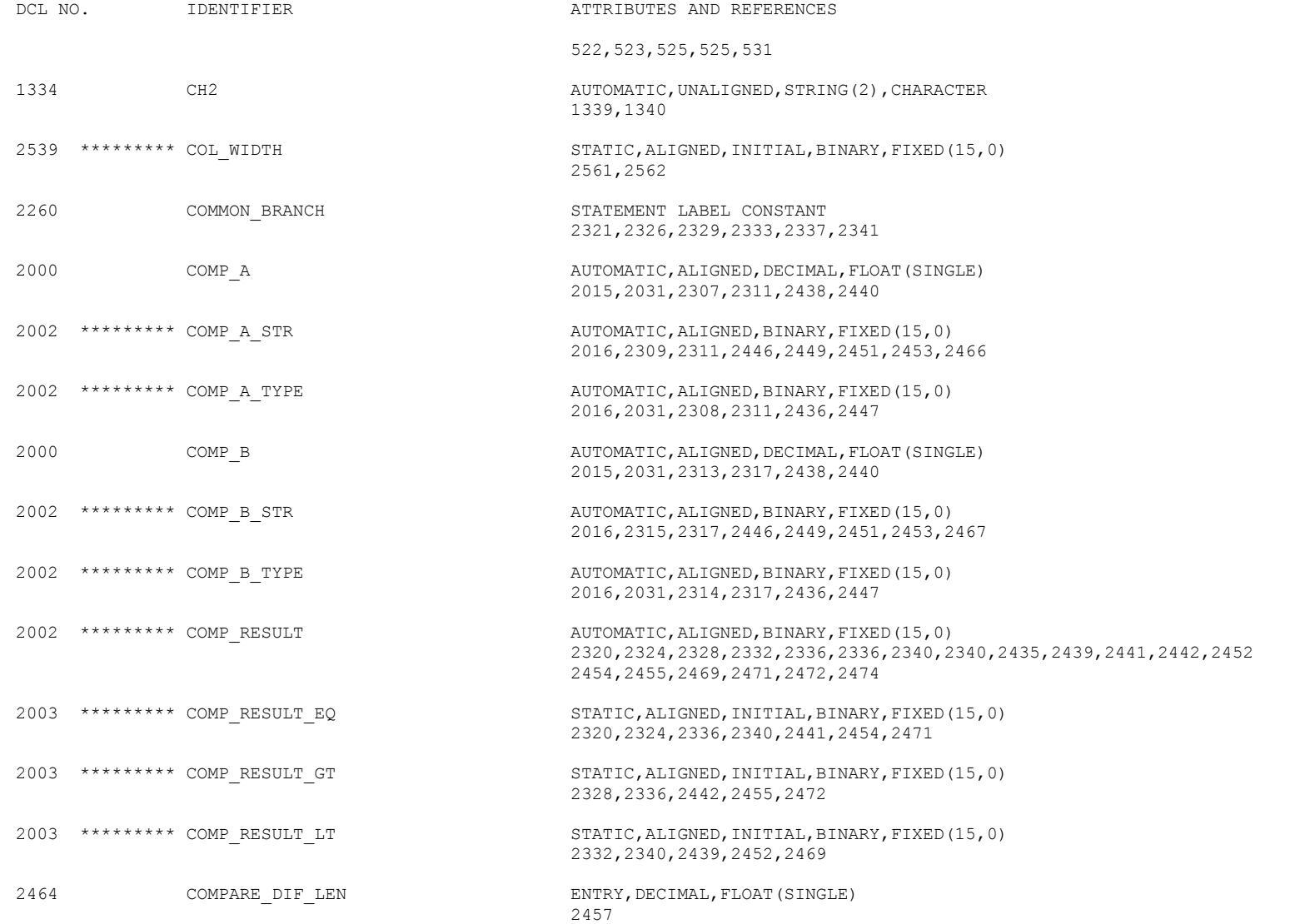

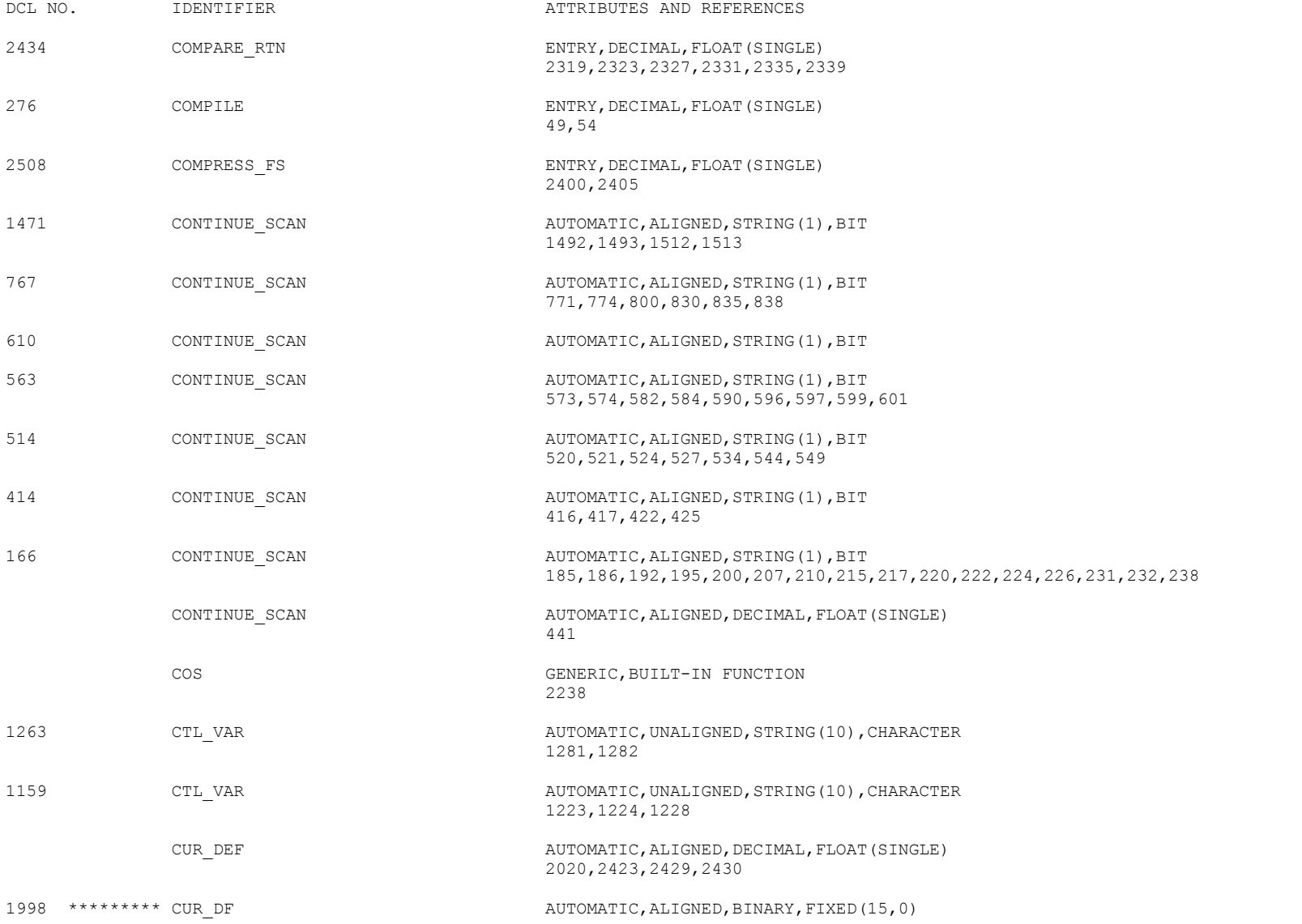

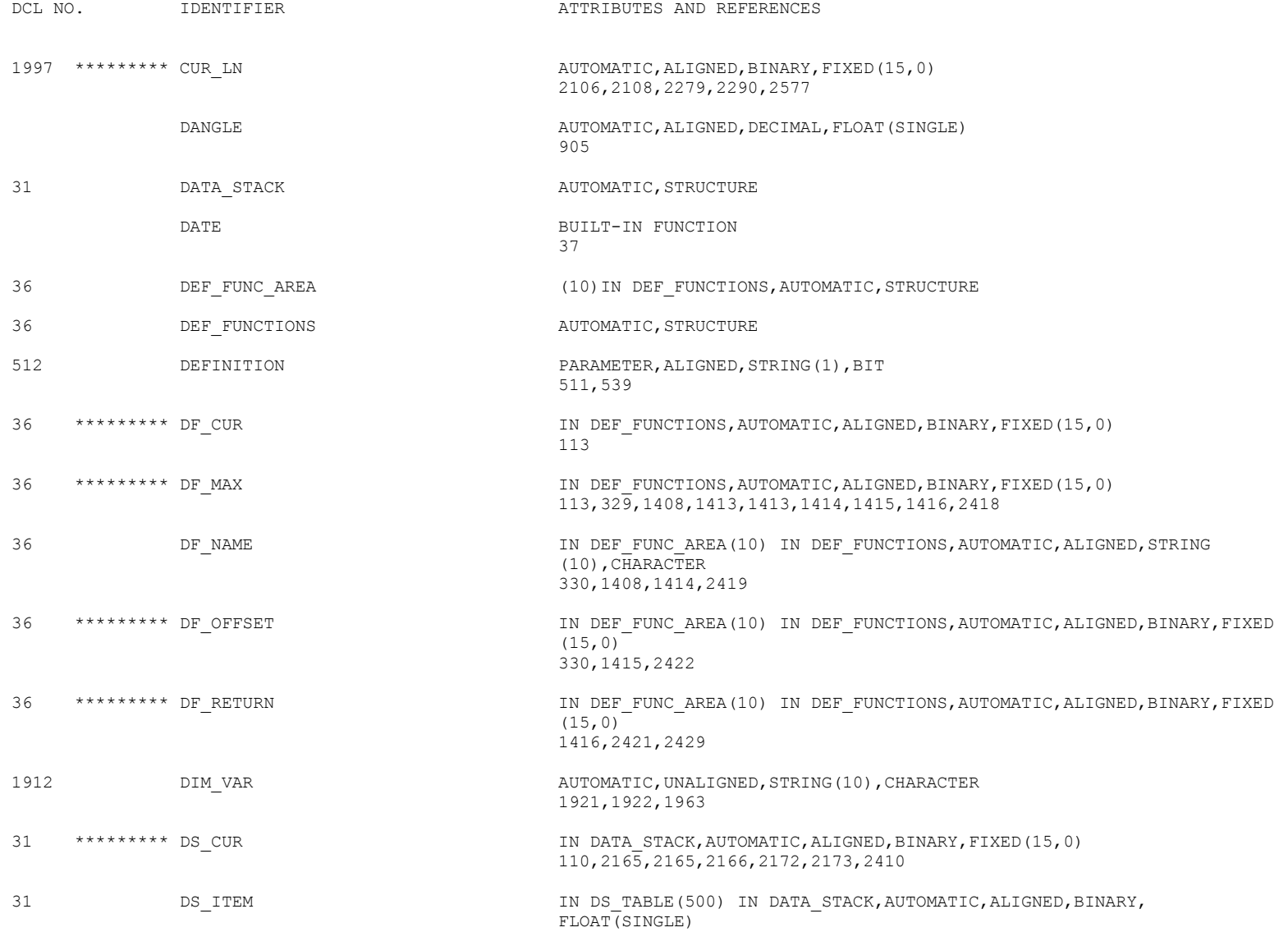

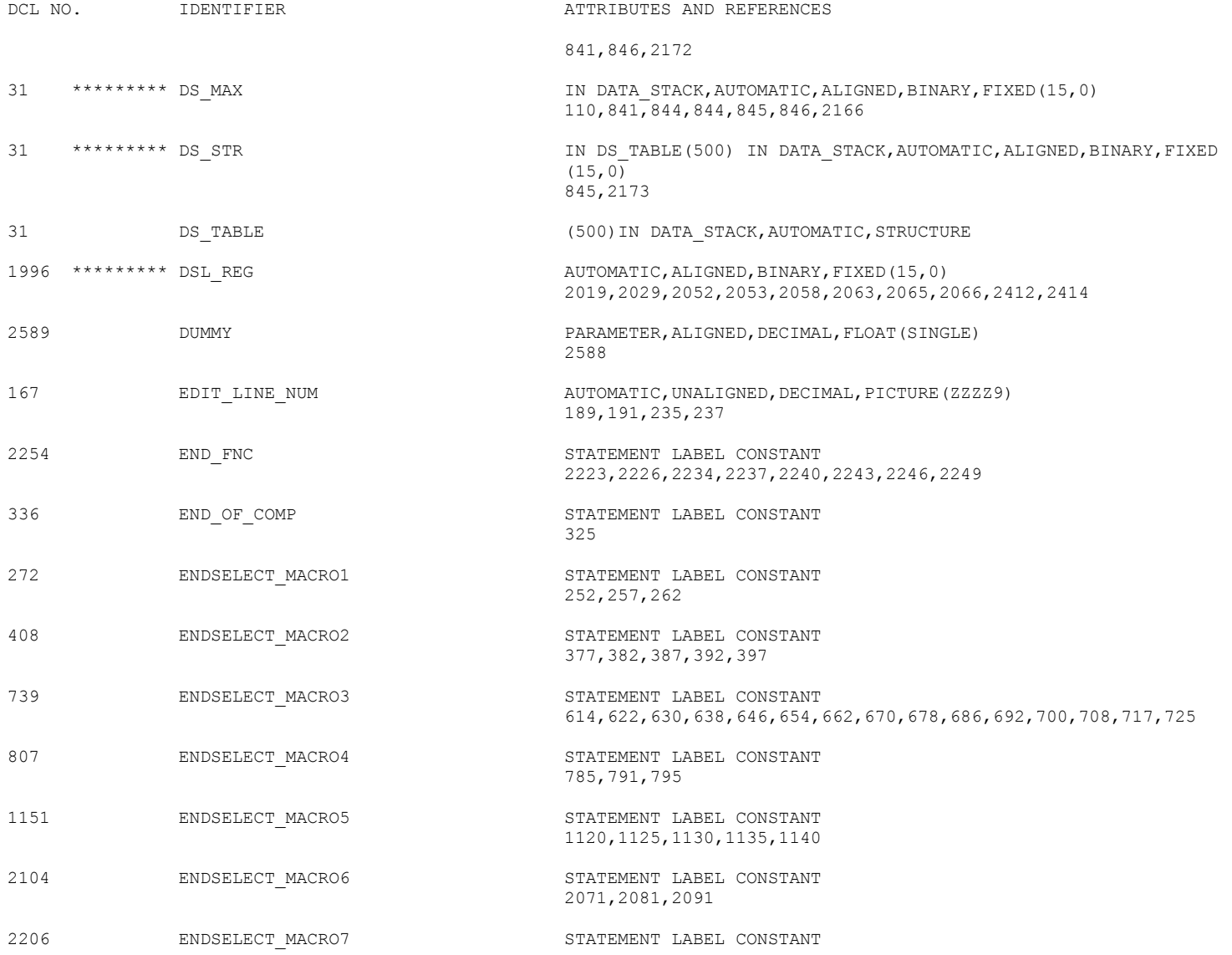

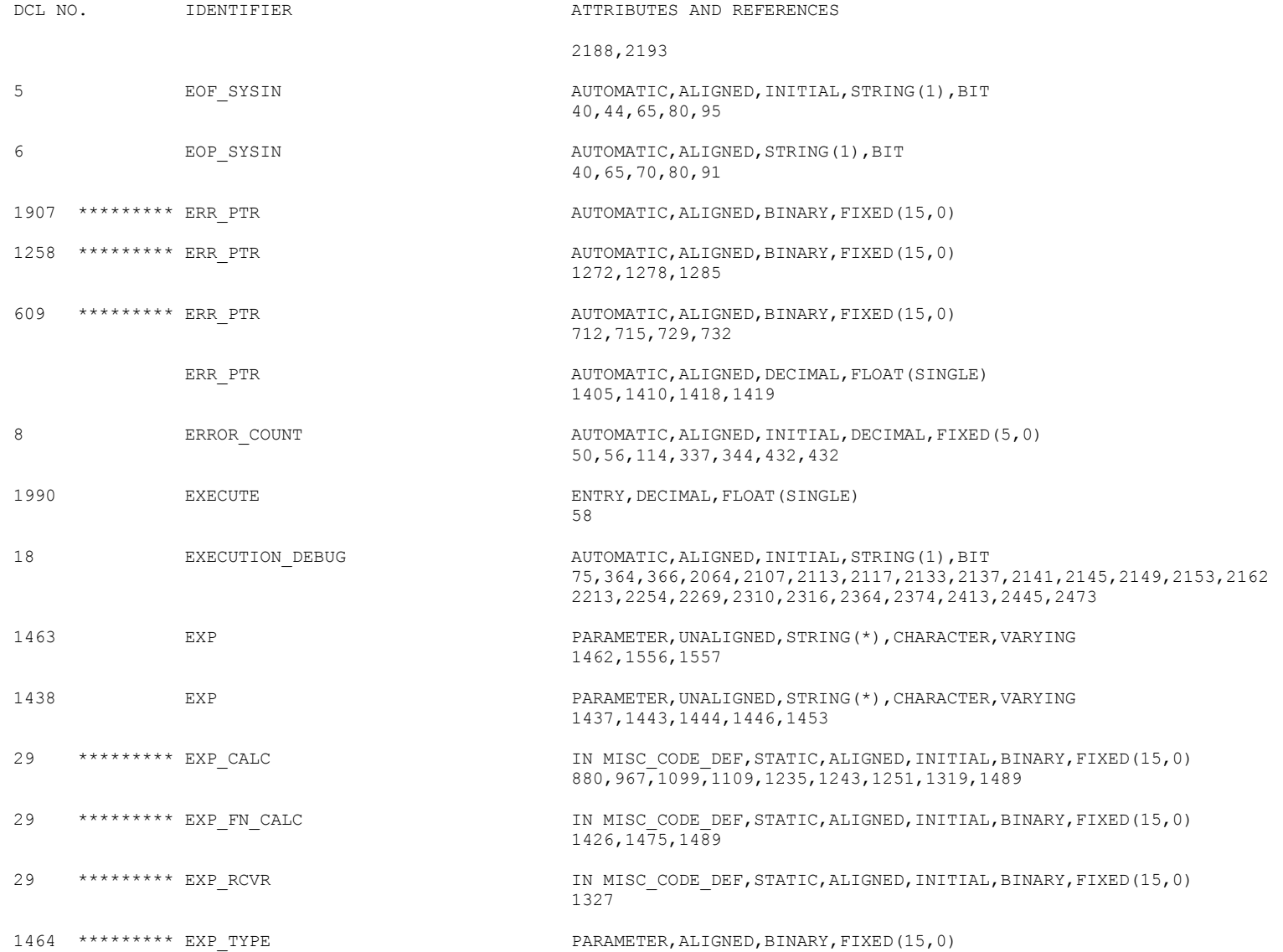

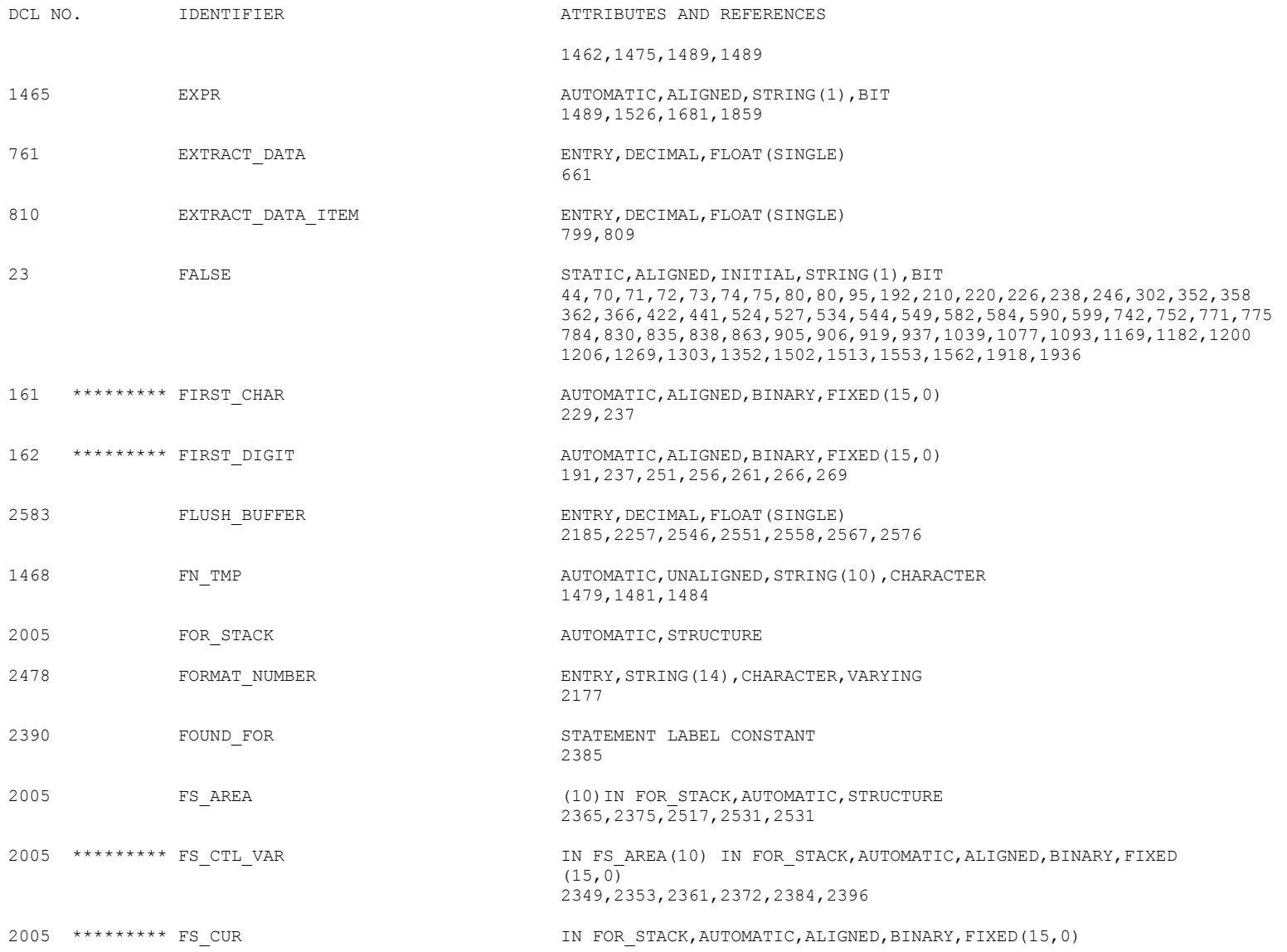

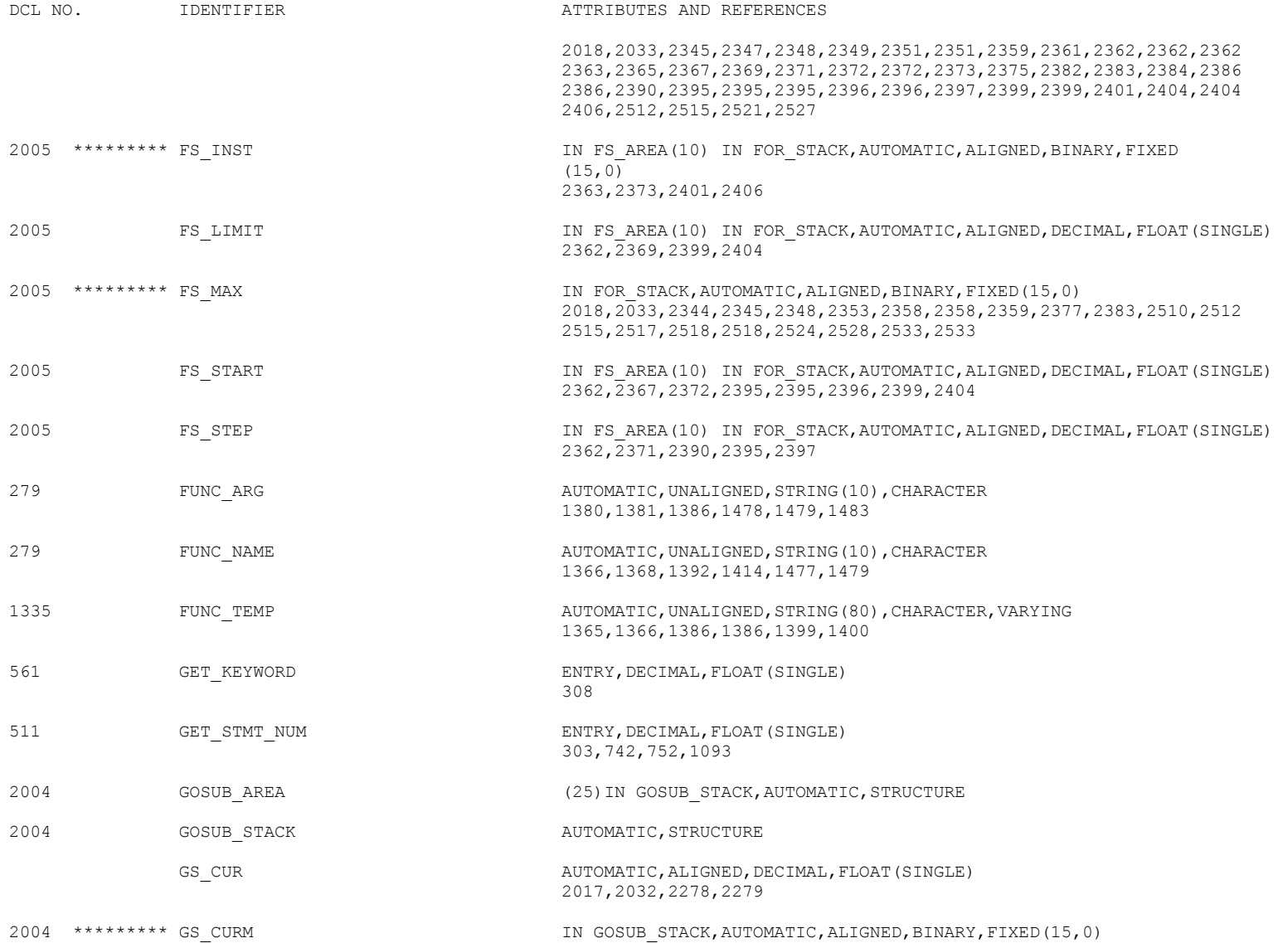

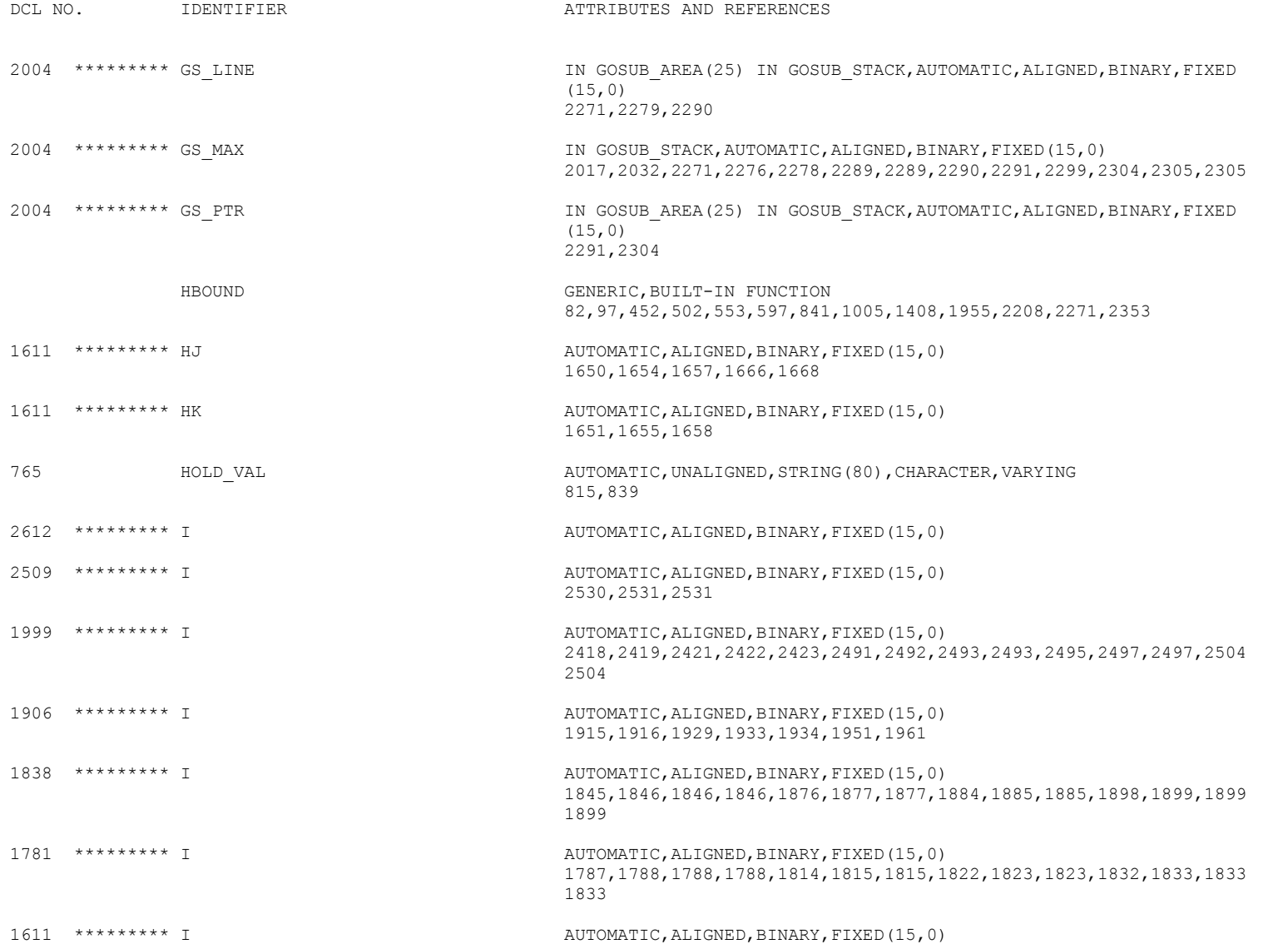

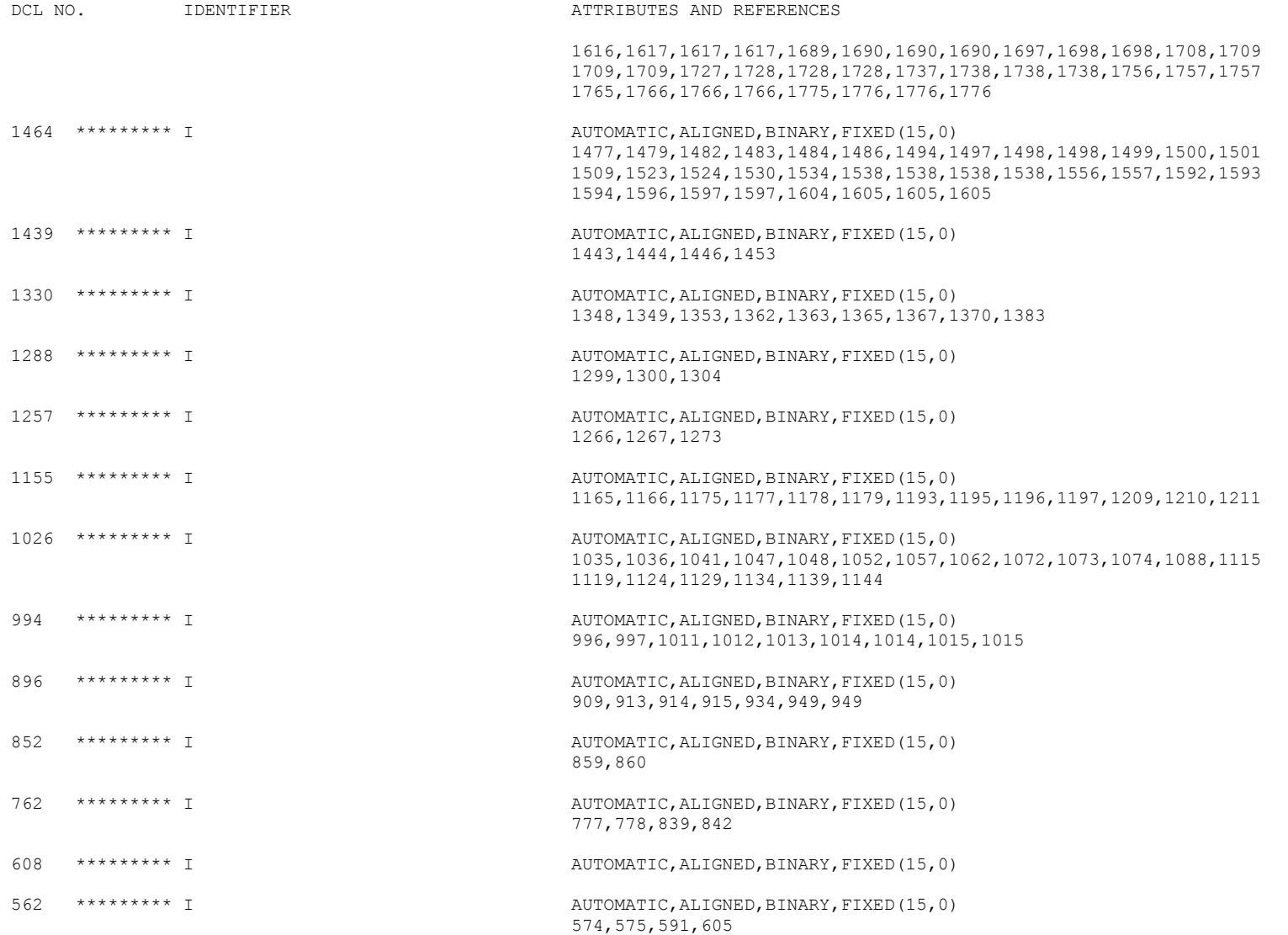

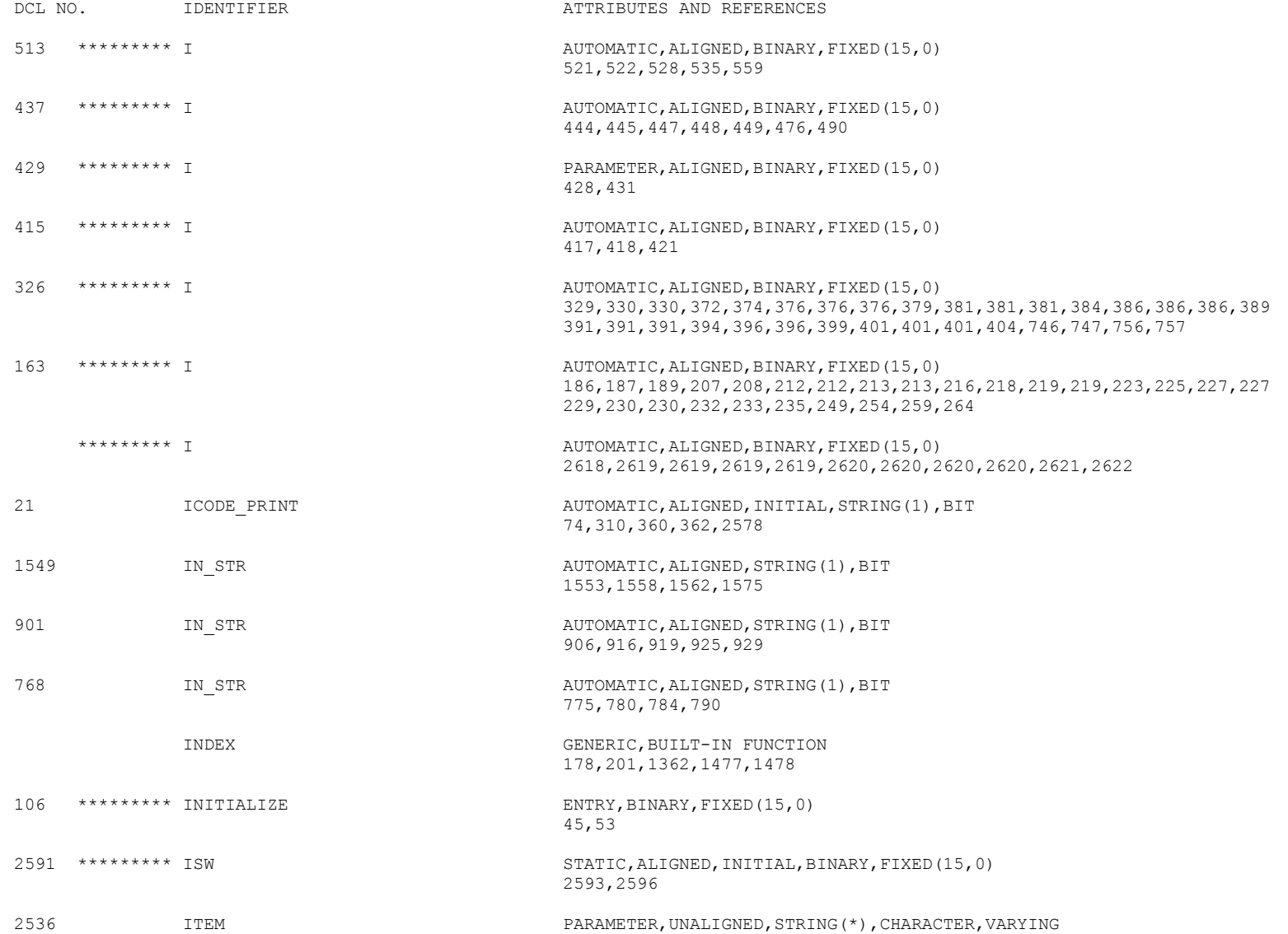

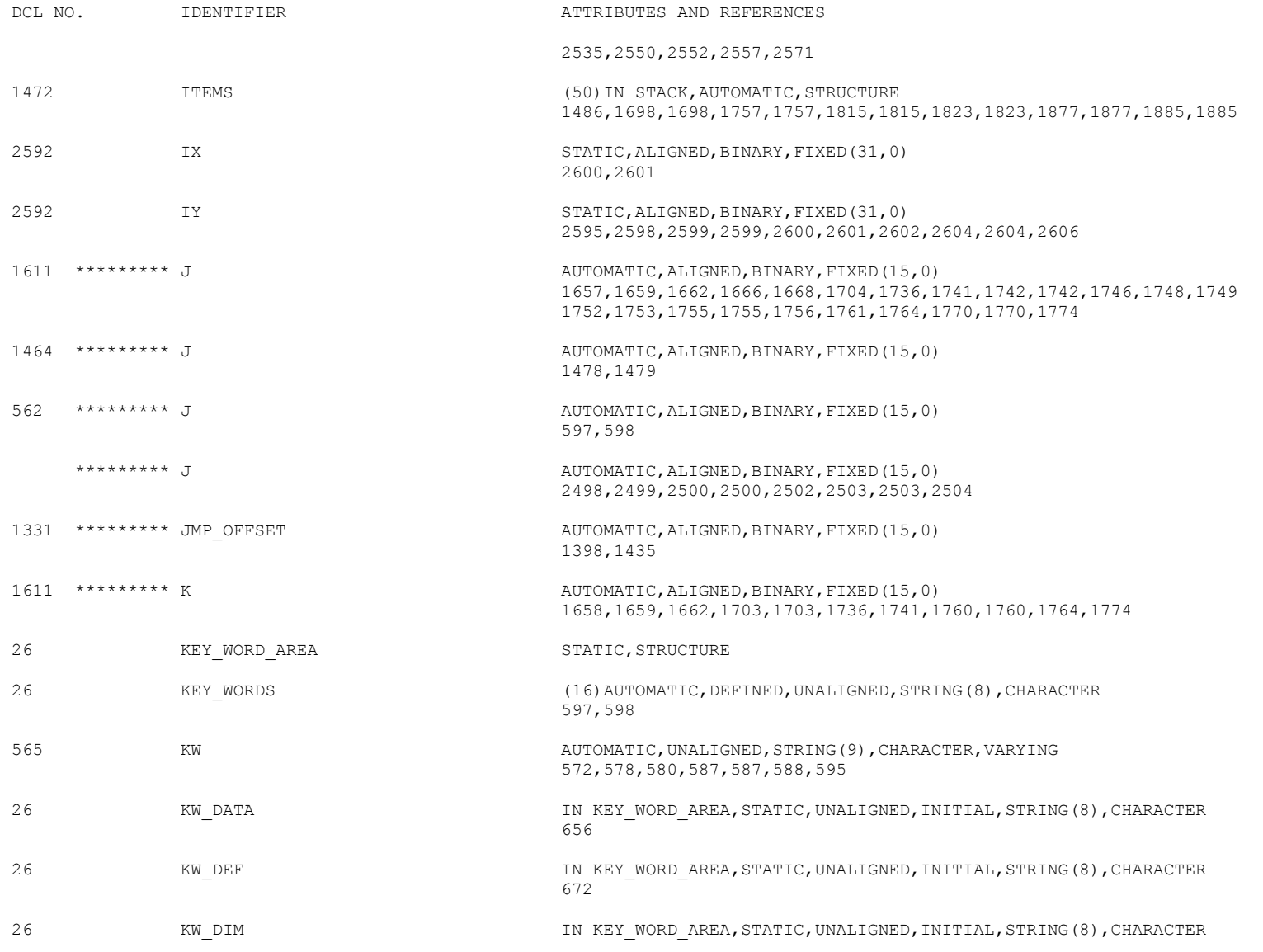

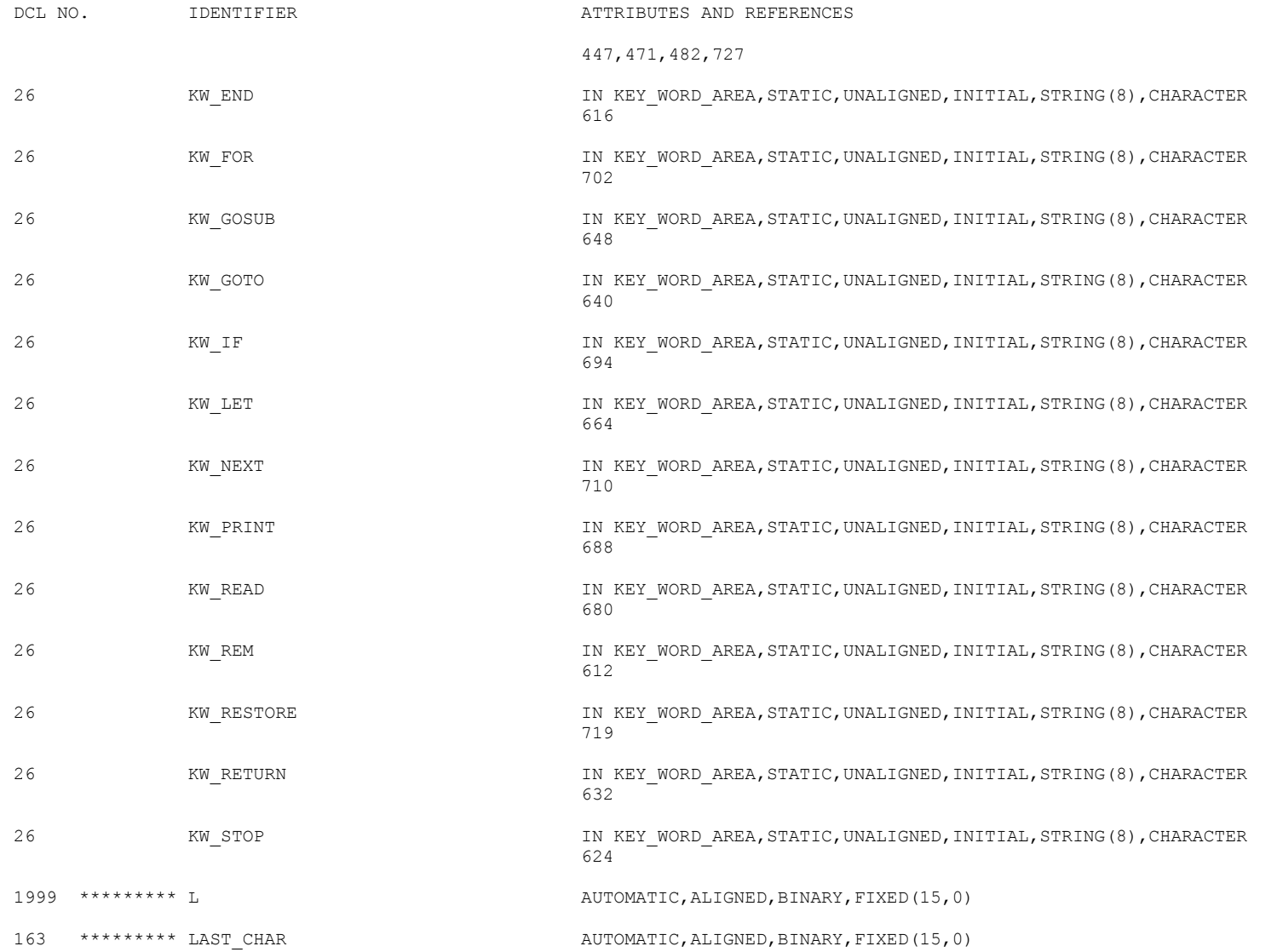

223,230

/\*\*\*\*\*\* BASIC/360 V2.2 09/10/2017 \*\*\*\*\*\*\*/ PAGE 232

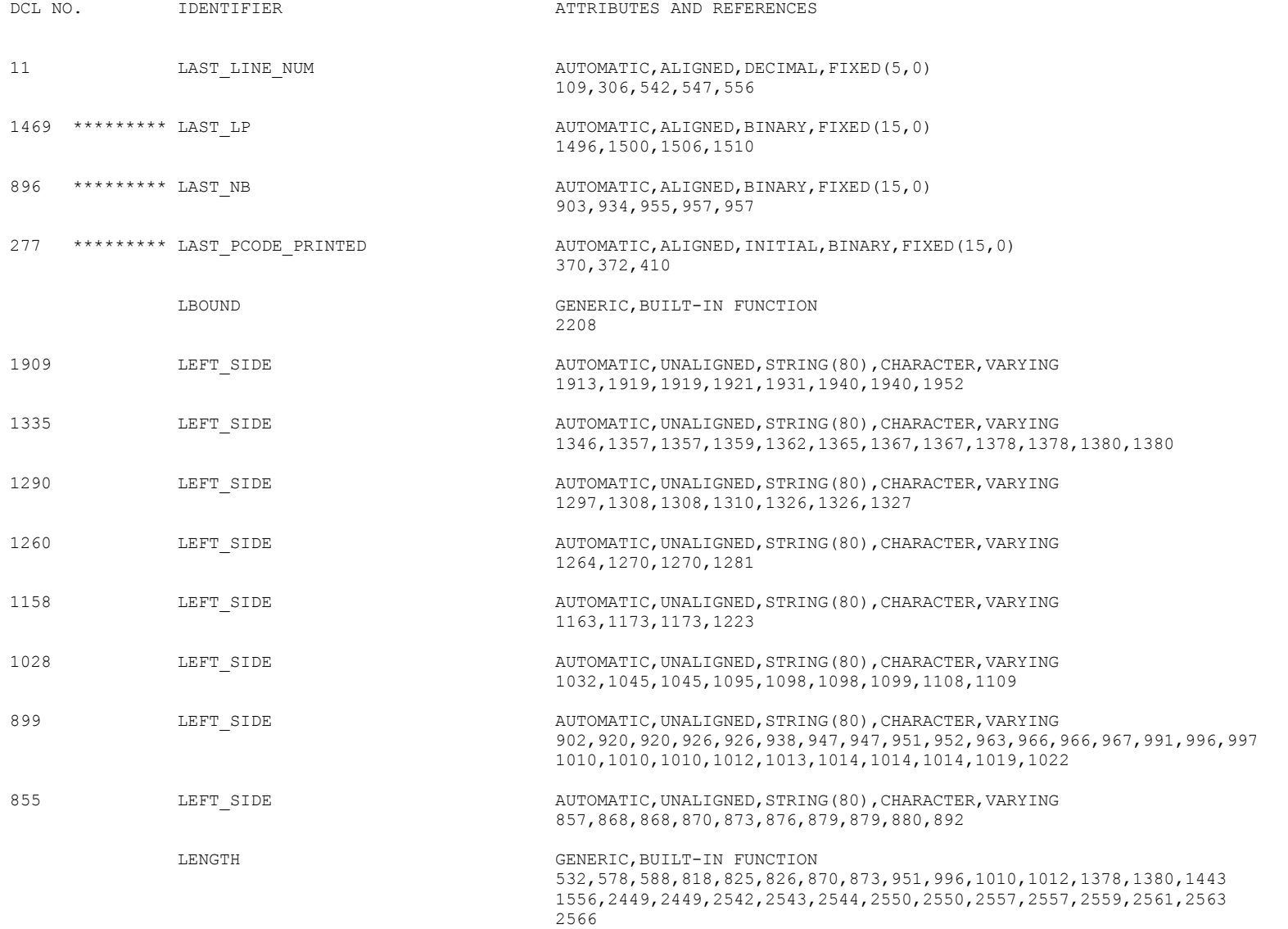

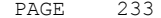

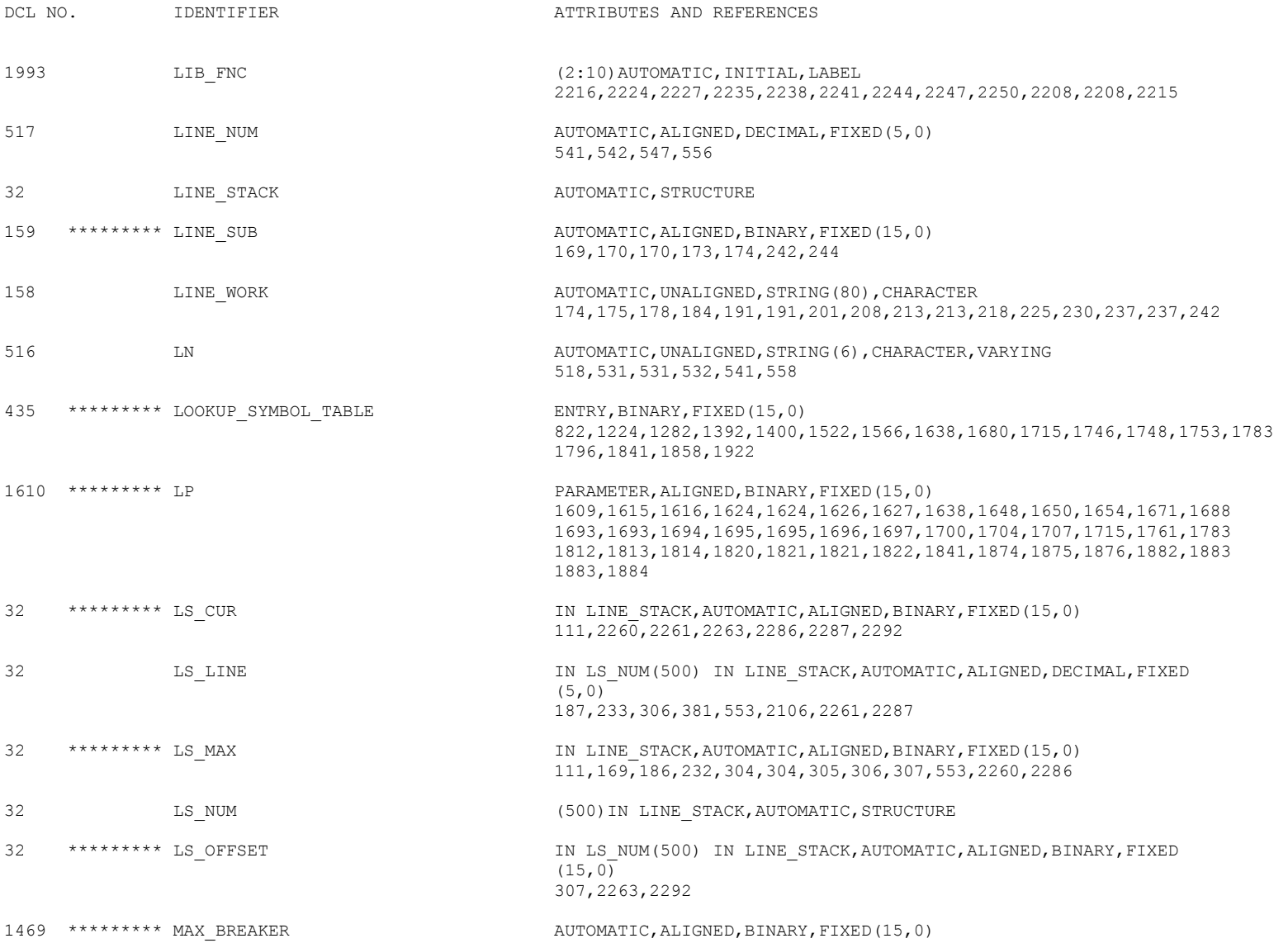

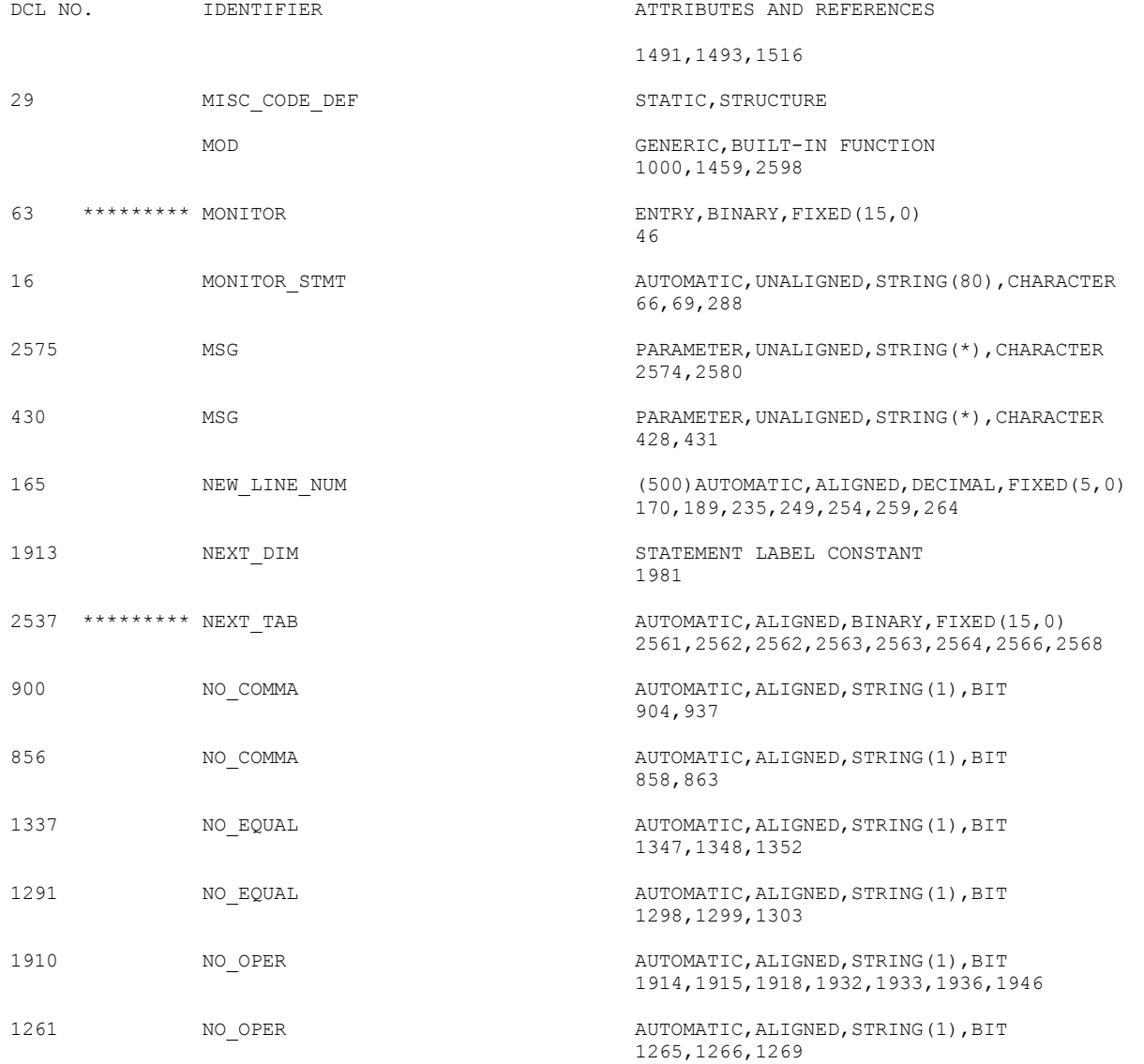

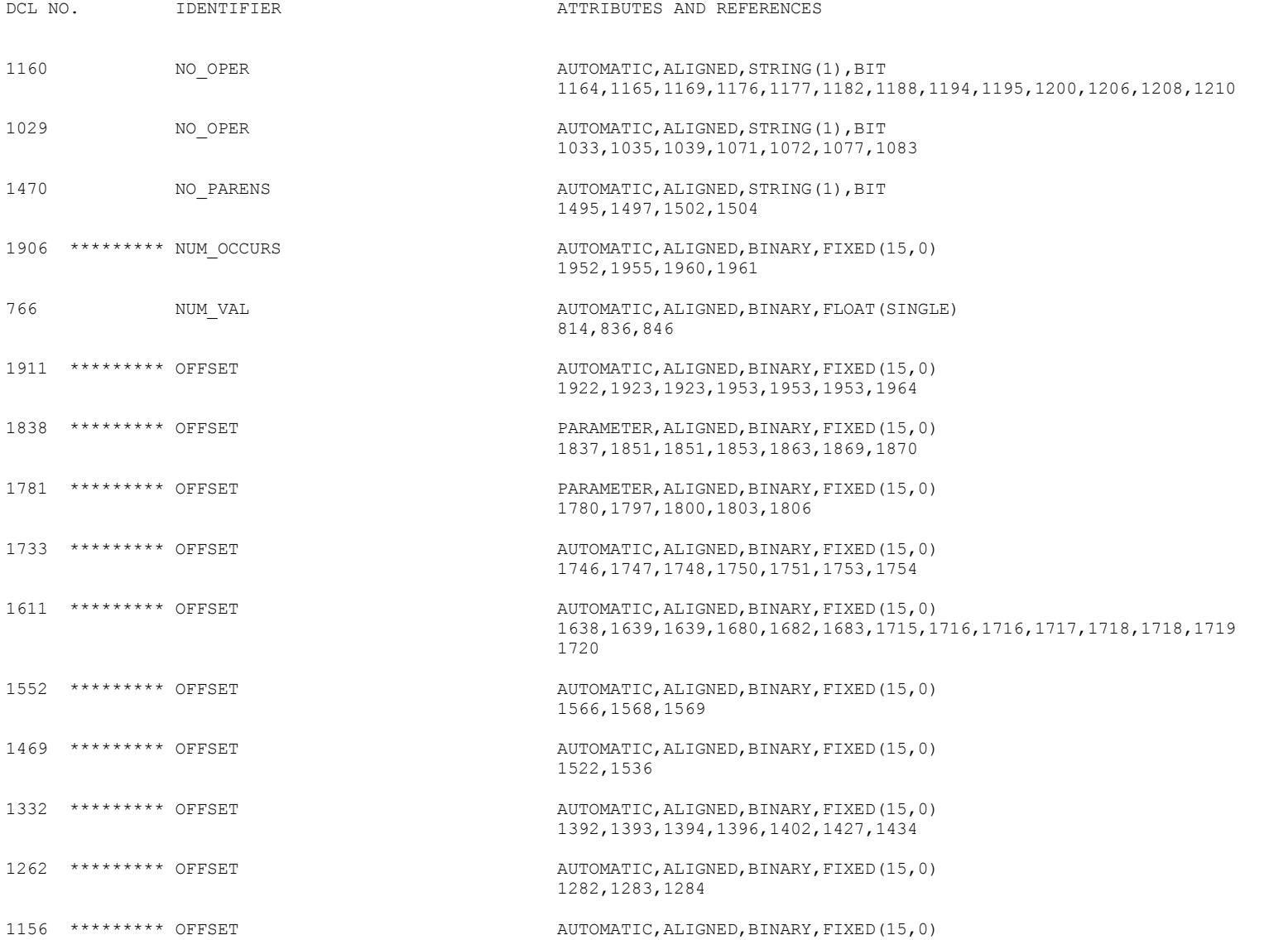

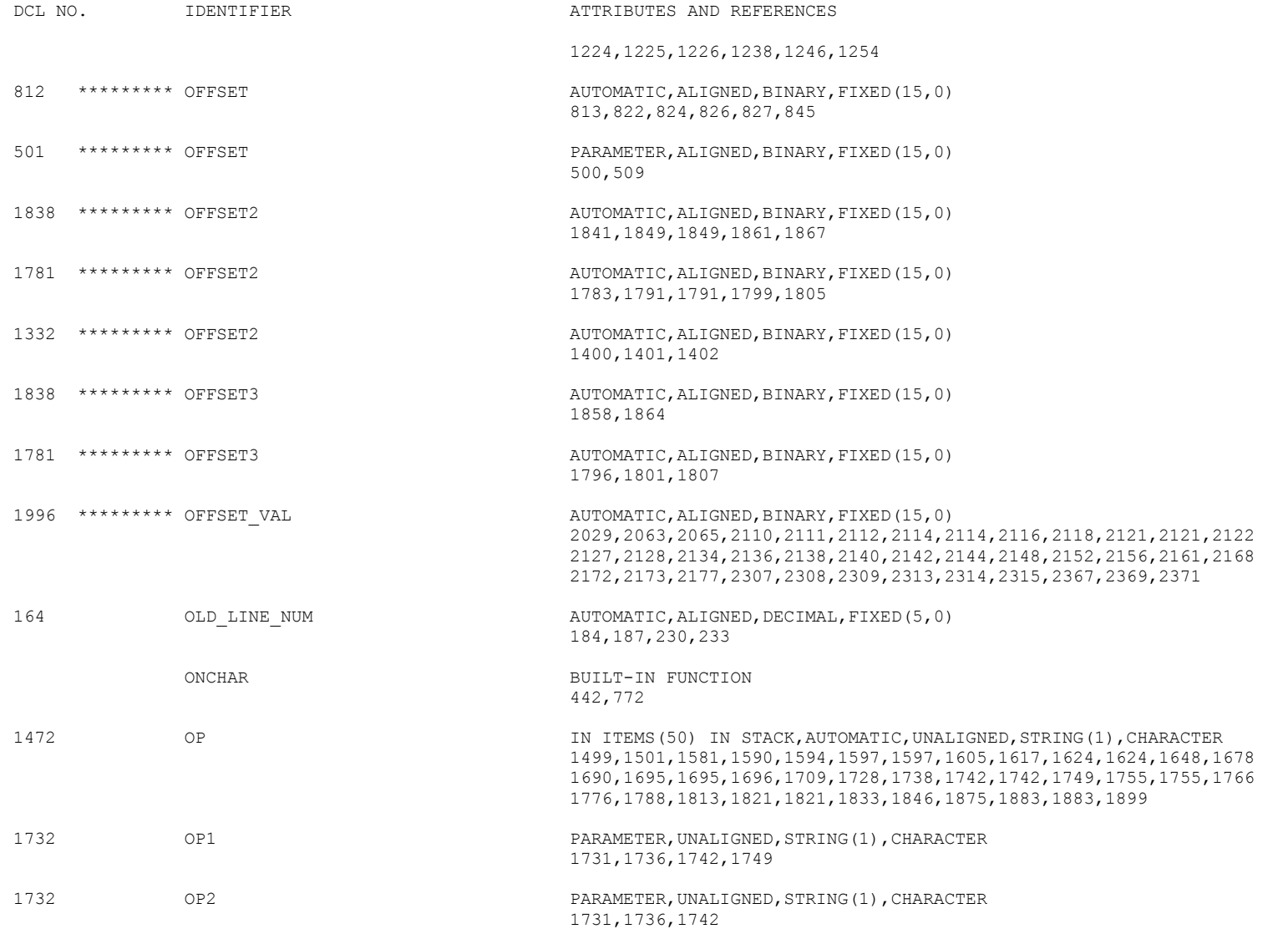

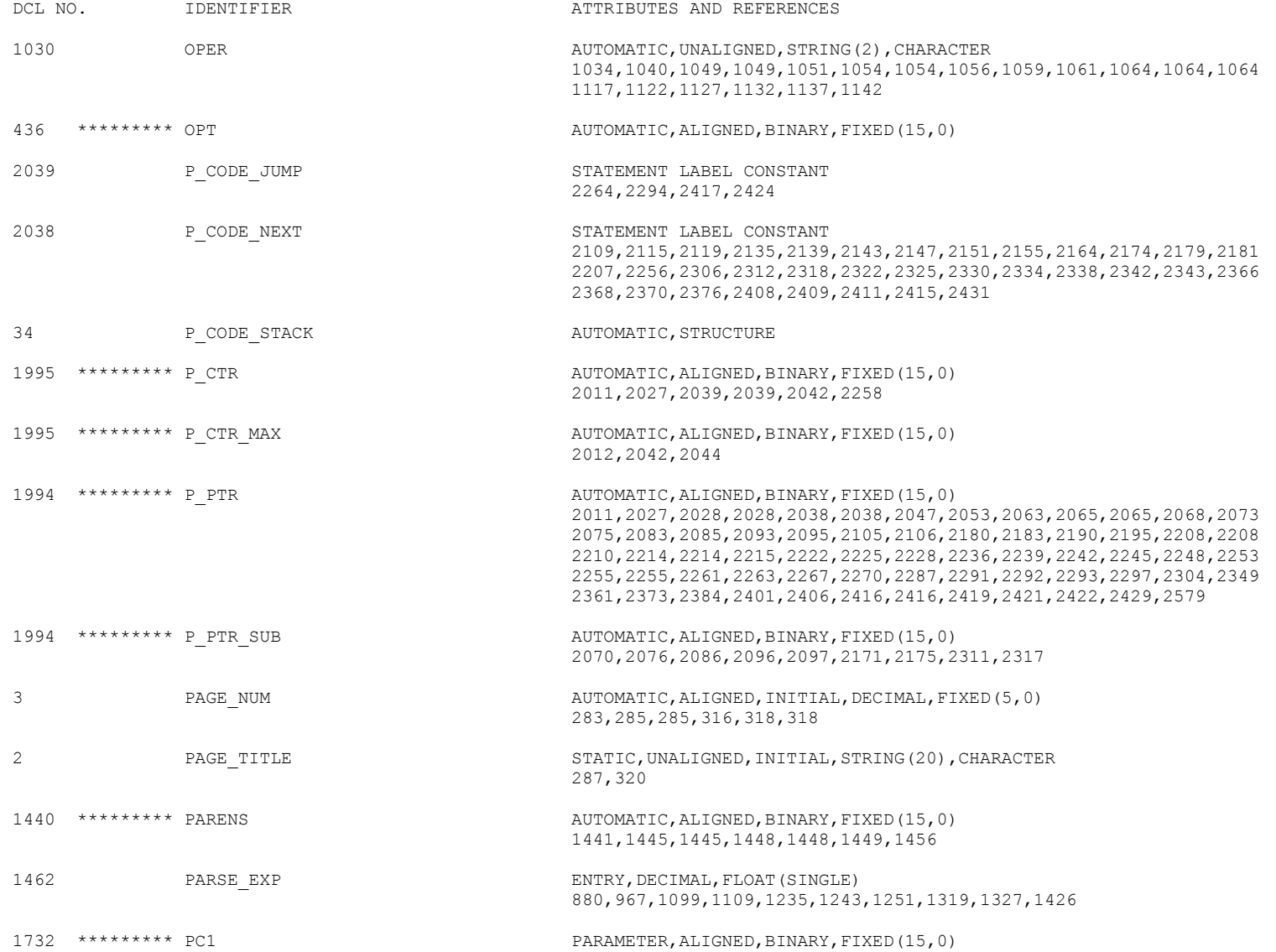

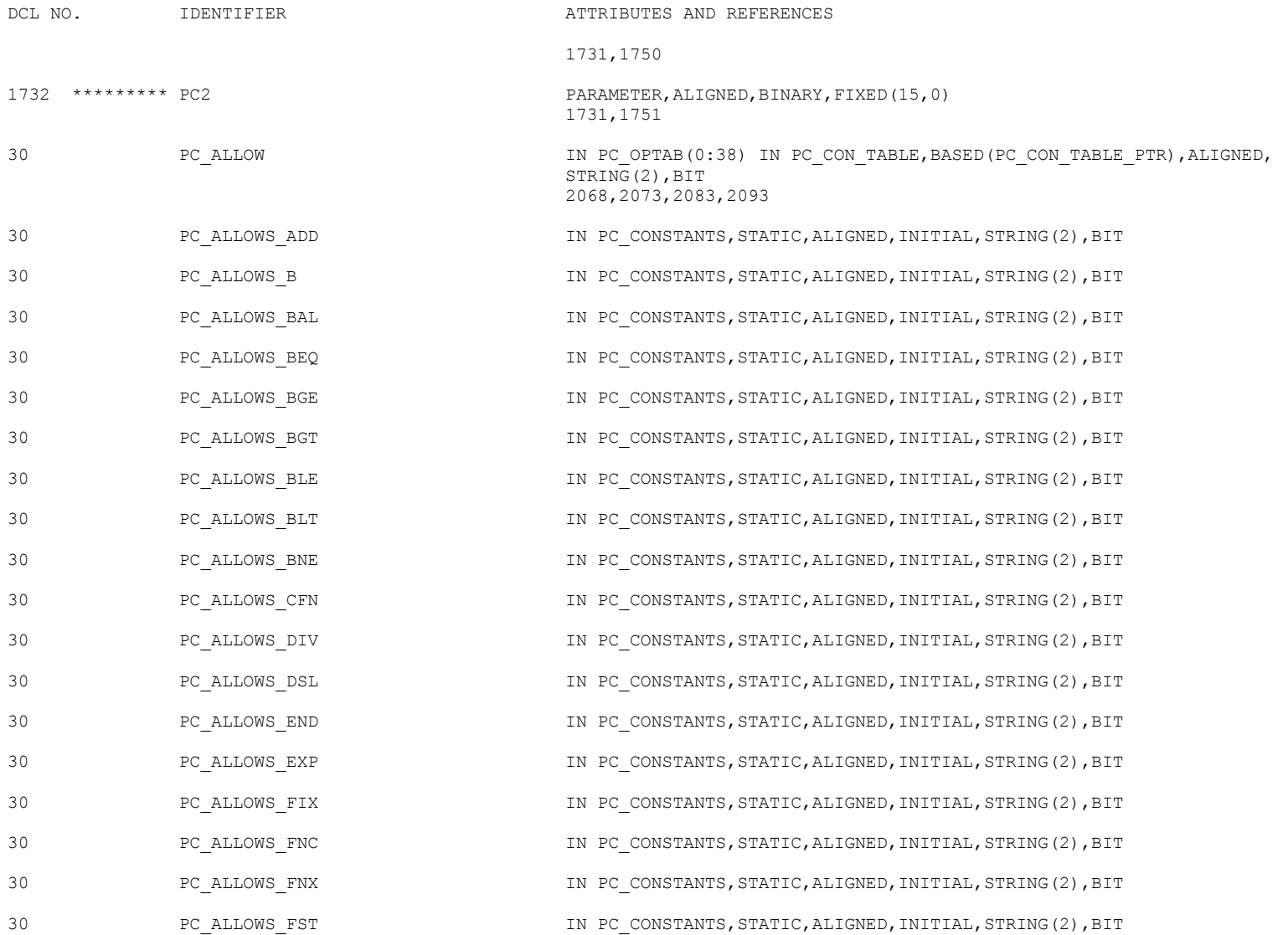

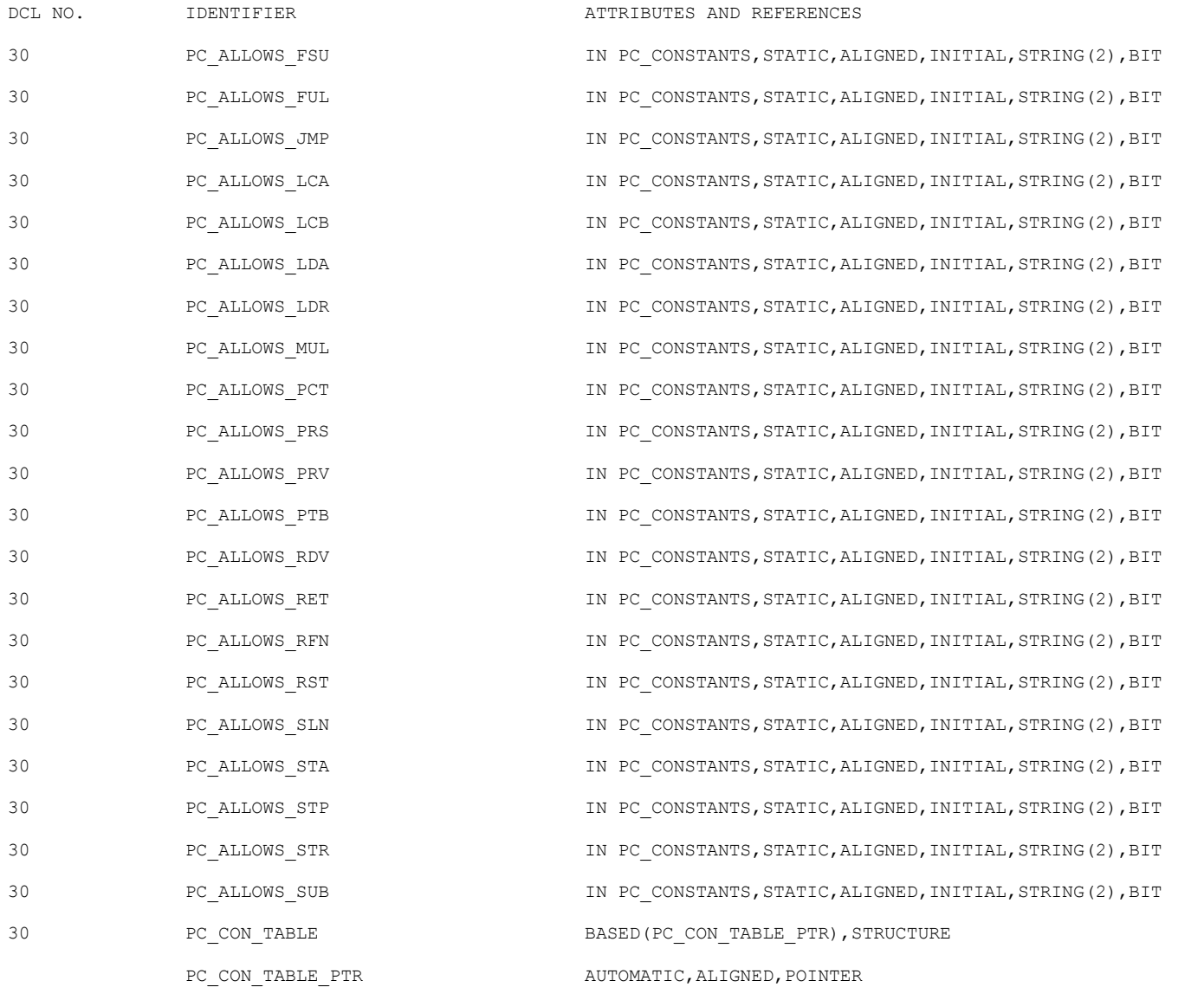

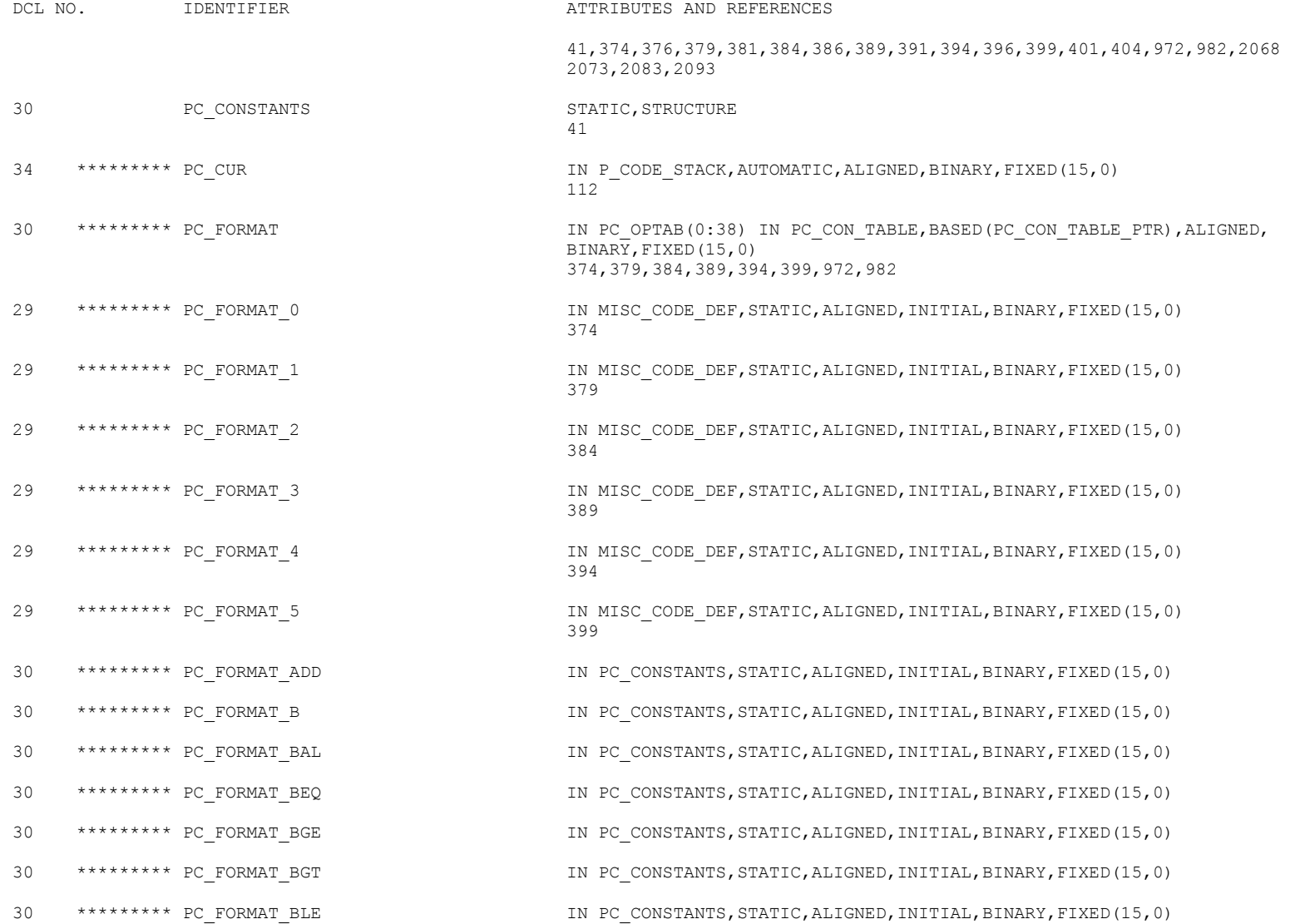

DCL NO. IDENTIFIER ATTRIBUTES AND REFERENCES 30 \*\*\*\*\*\*\*\*\* PC\_FORMAT\_BLT IN PC\_CONSTANTS,STATIC,ALIGNED,INITIAL,BINARY,FIXED(15,0) 30 \*\*\*\*\*\*\*\*\* PC\_FORMAT\_BNE 1N PC\_CONSTANTS,STATIC,ALIGNED,INITIAL,BINARY,FIXED(15,0) 30 \*\*\*\*\*\*\*\*\* PC\_FORMAT\_CFN IN PC\_CONSTANTS,STATIC,ALIGNED,INITIAL,BINARY,FIXED(15,0) 30 \*\*\*\*\*\*\*\*\* PC\_FORMAT\_DIV 1N PC\_CONSTANTS,STATIC,ALIGNED,INITIAL,BINARY,FIXED(15,0) 30 \*\*\*\*\*\*\*\*\* PC\_FORMAT\_DSL IN PC\_CONSTANTS,STATIC,ALIGNED,INITIAL,BINARY,FIXED(15,0) 30 \*\*\*\*\*\*\*\*\* PC\_FORMAT\_END STATIC, ONSTANTS, STATIC, ALIGNED, INITIAL, BINARY, FIXED(15,0) 30 \*\*\*\*\*\*\*\*\* PC\_FORMAT\_EXP IN PC\_CONSTANTS,STATIC,ALIGNED,INITIAL,BINARY,FIXED(15,0) 30 \*\*\*\*\*\*\*\*\* PC\_FORMAT\_FIX THE RESOLUTION PC\_CONSTANTS, STATIC, ALIGNED, INITIAL, BINARY, FIXED(15,0) 30 \*\*\*\*\*\*\*\*\* PC\_FORMAT\_FNC TO THE REAF IN PC\_CONSTANTS, STATIC, ALIGNED, INITIAL, BINARY, FIXED(15,0) 30 \*\*\*\*\*\*\*\*\* PC\_FORMAT\_FNX IN PC\_CONSTANTS,STATIC,ALIGNED,INITIAL,BINARY,FIXED(15,0) 30 \*\*\*\*\*\*\*\*\* PC\_FORMAT\_FST THE RESOLUTION PC\_CONSTANTS, STATIC, ALIGNED, INITIAL, BINARY, FIXED(15,0) 30 \*\*\*\*\*\*\*\*\* PC\_FORMAT\_FSU IN PC\_CONSTANTS,STATIC,ALIGNED,INITIAL,BINARY,FIXED(15,0) 30 \*\*\*\*\*\*\*\*\* PC\_FORMAT\_FUL TO THE REAFTIC, STATIC, ALIGNED, INITIAL, BINARY, FIXED(15,0) 30 \*\*\*\*\*\*\*\*\* PC\_FORMAT\_JMP IN PC\_CONSTANTS,STATIC,ALIGNED,INITIAL,BINARY,FIXED(15,0) 30 \*\*\*\*\*\*\*\*\* PC\_FORMAT\_LCA IN PC\_CONSTANTS, STATIC, ALIGNED, INITIAL, BINARY, FIXED(15,0) 30 \*\*\*\*\*\*\*\*\* PC\_FORMAT\_LCB TO THE RESOLUTION OF THE CONSTANTS, STATIC, ALIGNED, INITIAL, BINARY, FIXED(15,0) 30 \*\*\*\*\*\*\*\*\* PC\_FORMAT\_LDA IN PC\_CONSTANTS,STATIC,ALIGNED,INITIAL,BINARY,FIXED(15,0) 30 \*\*\*\*\*\*\*\*\* PC\_FORMAT\_LDR IN PC\_CONSTANTS,STATIC,ALIGNED,INITIAL,BINARY,FIXED(15,0) 30 \*\*\*\*\*\*\*\*\* PC\_FORMAT\_MUL IN PC\_CONSTANTS,STATIC,ALIGNED,INITIAL,BINARY,FIXED(15,0) 30 \*\*\*\*\*\*\*\*\* PC\_FORMAT\_PCT TO THE RESOLUTION OF THE CONSTANTS, STATIC, ALIGNED, INITIAL, BINARY, FIXED(15,0) 30 \*\*\*\*\*\*\*\*\* PC\_FORMAT\_PRS TO THE RESON STATIC, ALIGNED, INITIAL, BINARY, FIXED(15,0) 30 \*\*\*\*\*\*\*\*\* PC\_FORMAT\_PRV 15, 2008 THAT PC\_CONSTANTS, STATIC, ALIGNED, INITIAL, BINARY, FIXED(15,0) 30 \*\*\*\*\*\*\*\*\* PC\_FORMAT\_PTB IN PC\_CONSTANTS,STATIC,ALIGNED,INITIAL,BINARY,FIXED(15,0)

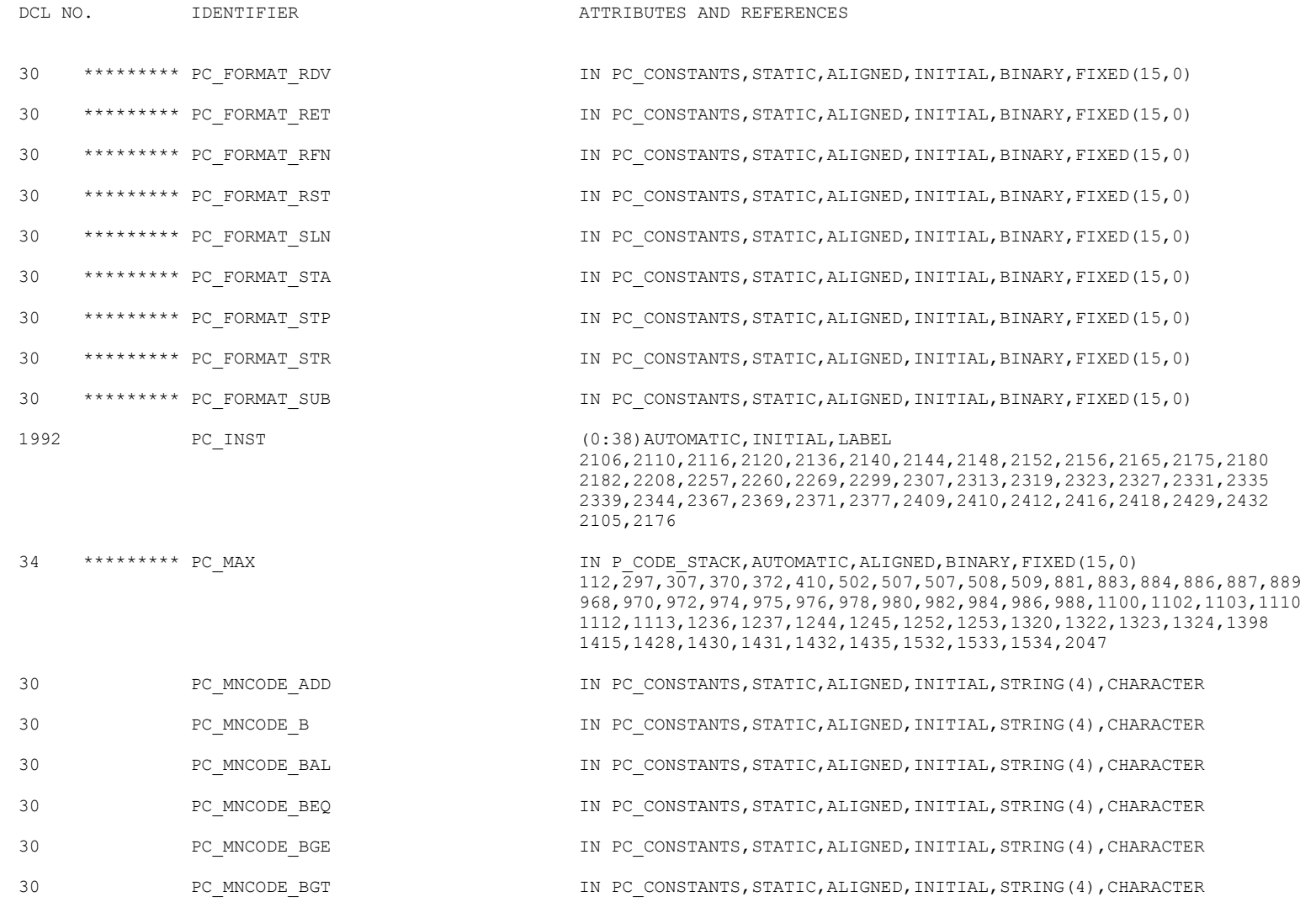

30 PC\_MNCODE\_BLE  $\qquad \qquad \text{IN PC\_CONSTANTS, STATEC, ALIGNED, INITIAL, STRING (4)$ , CHARACTER

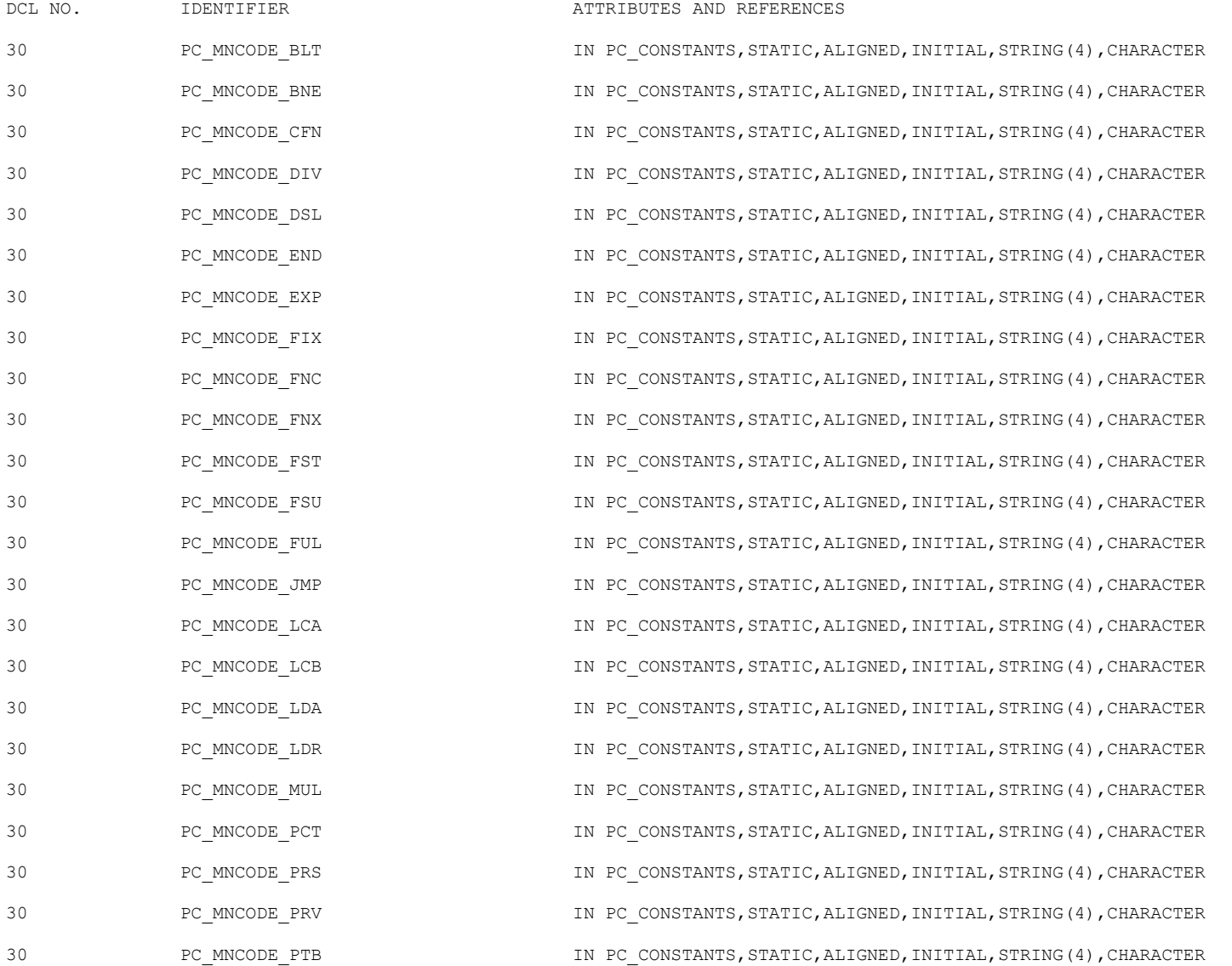

/\*\*\*\*\*\* BASIC/360 V2.2 09/10/2017 \*\*\*\*\*\*\*/ PAGE 244

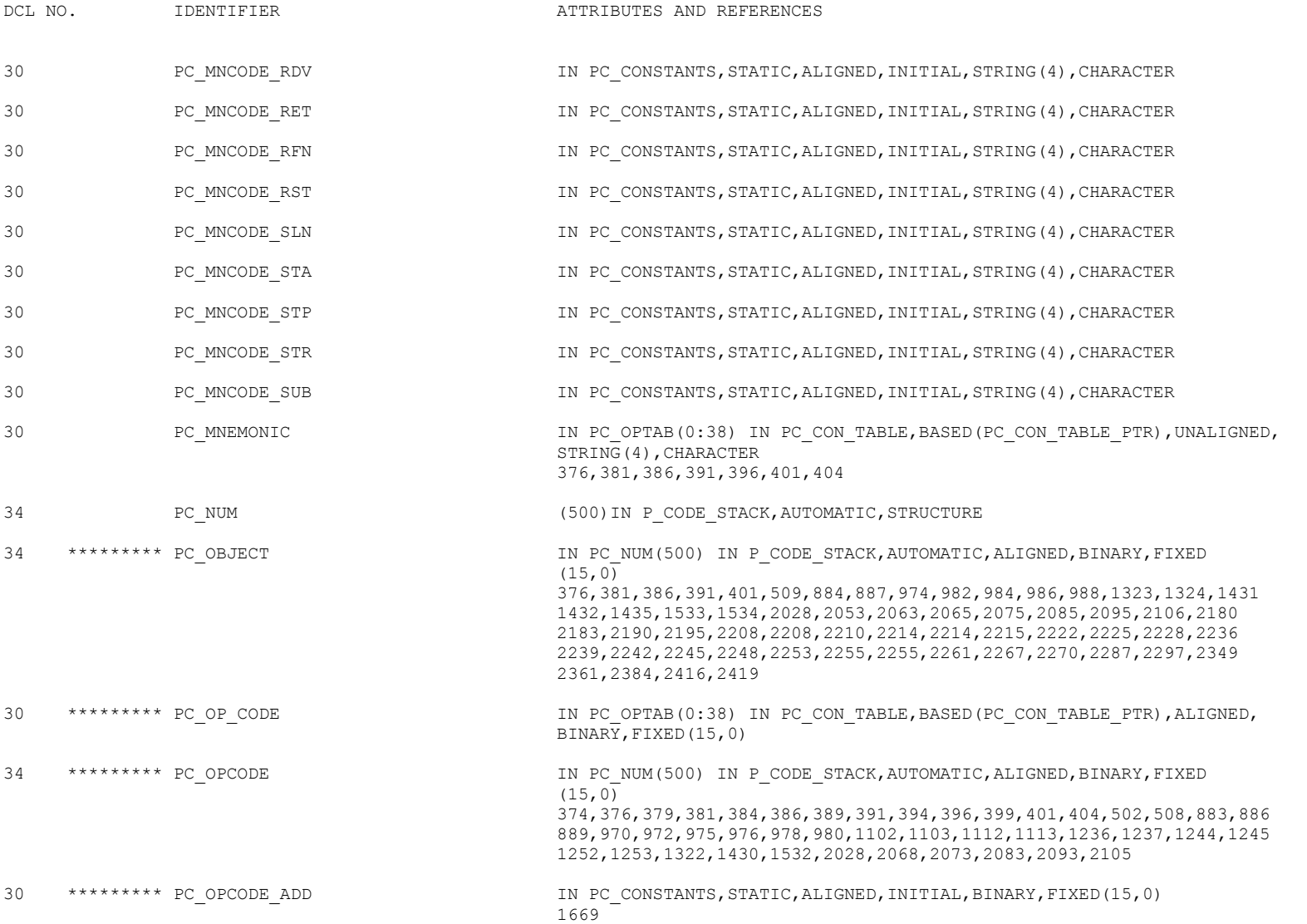

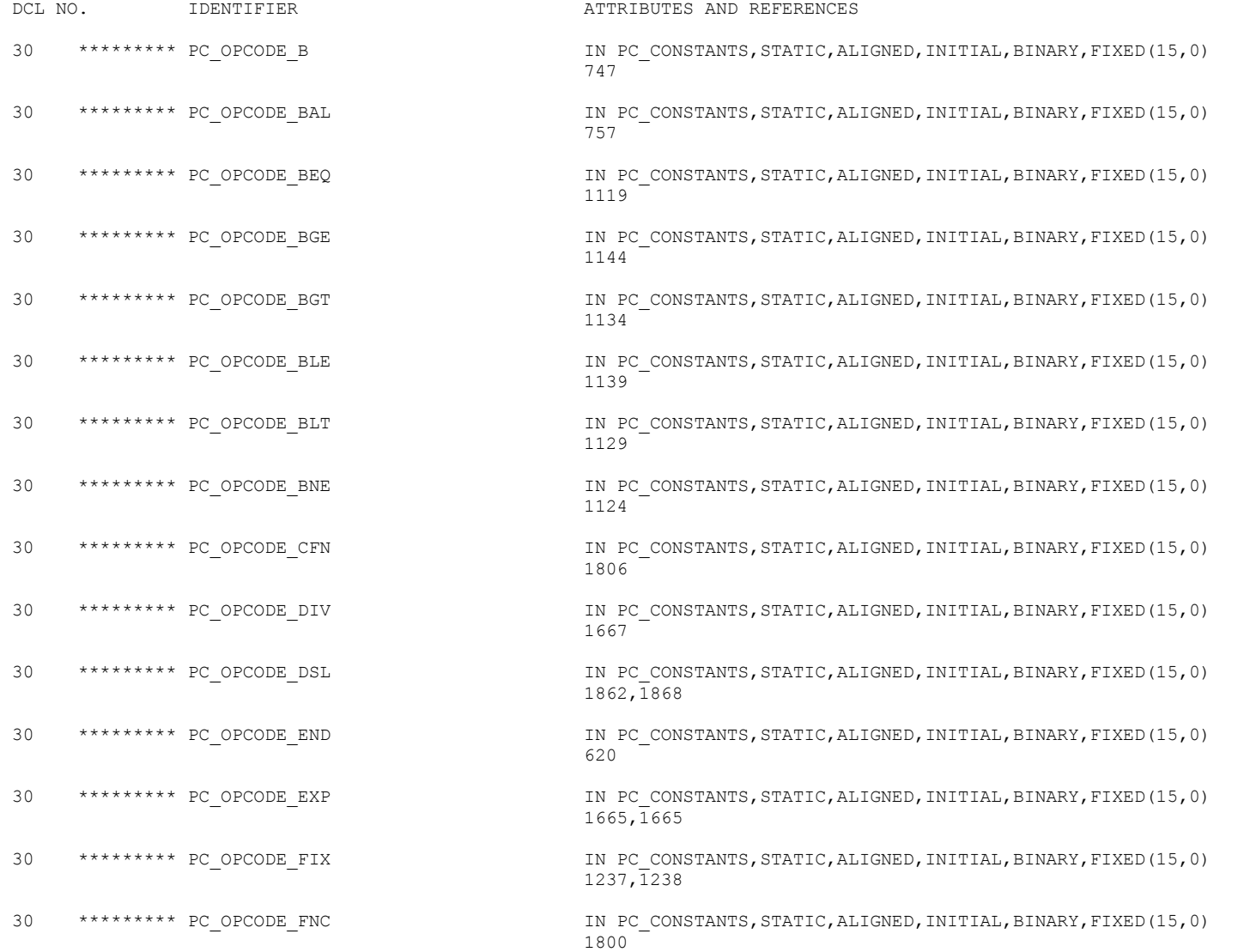

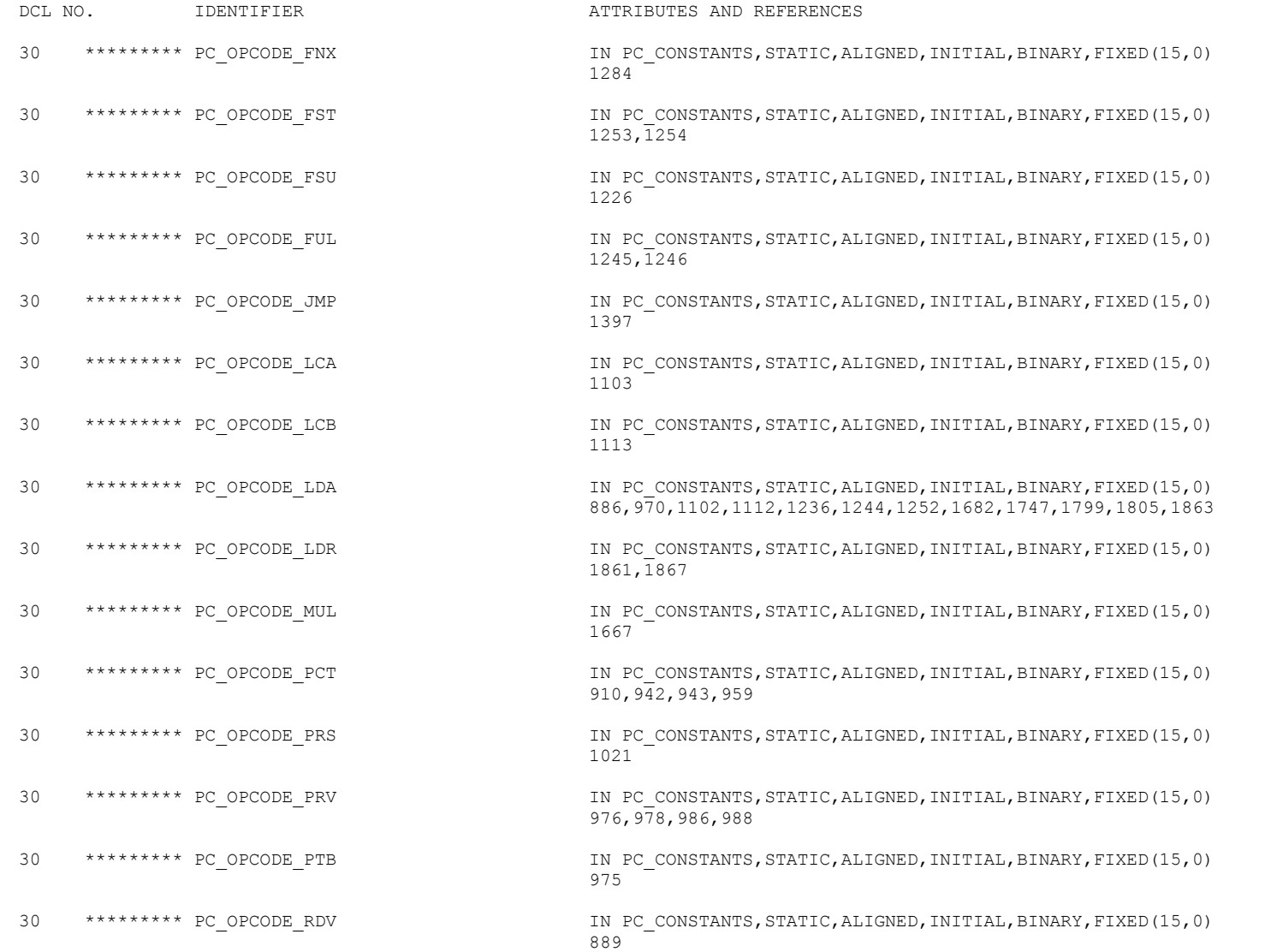
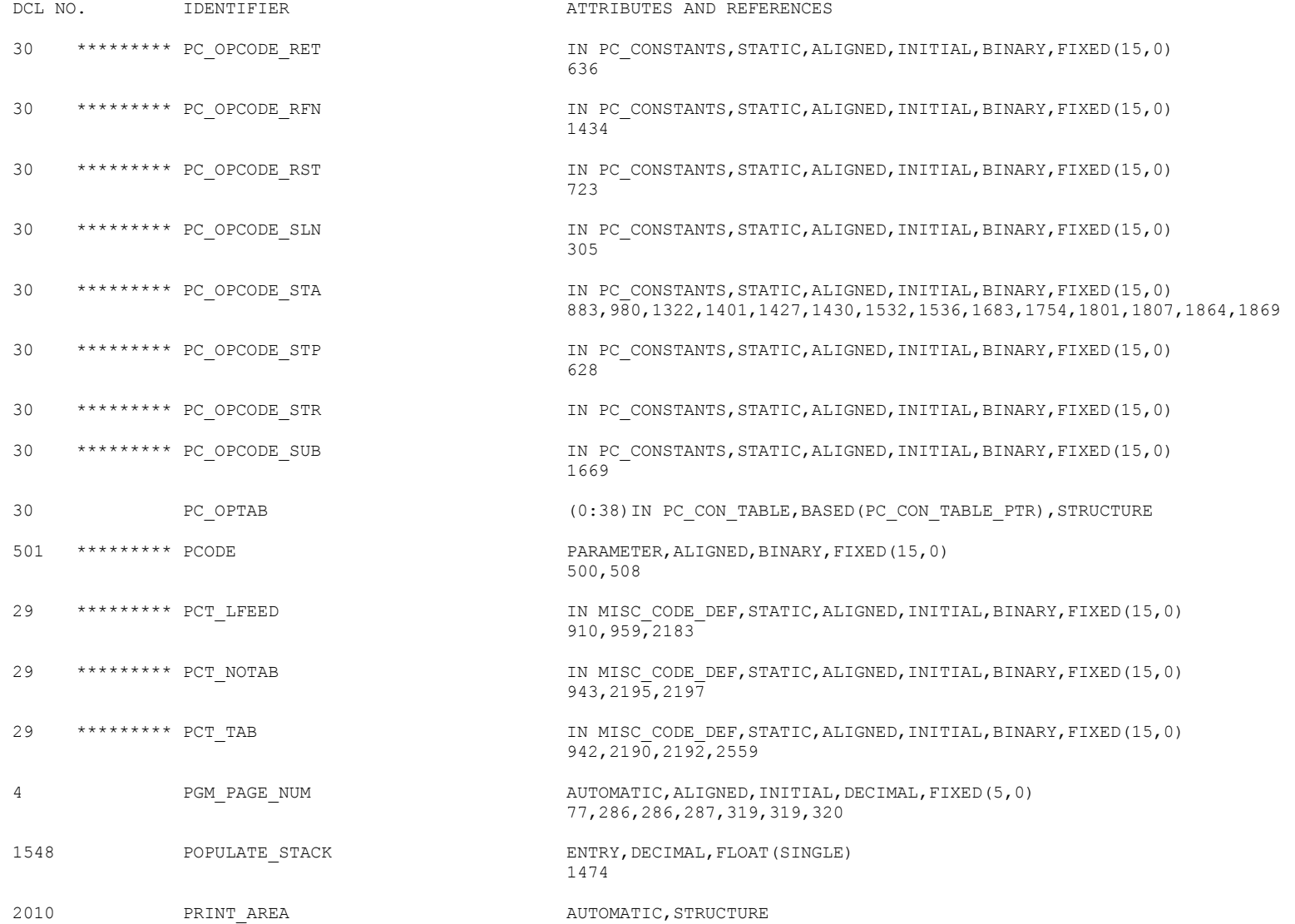

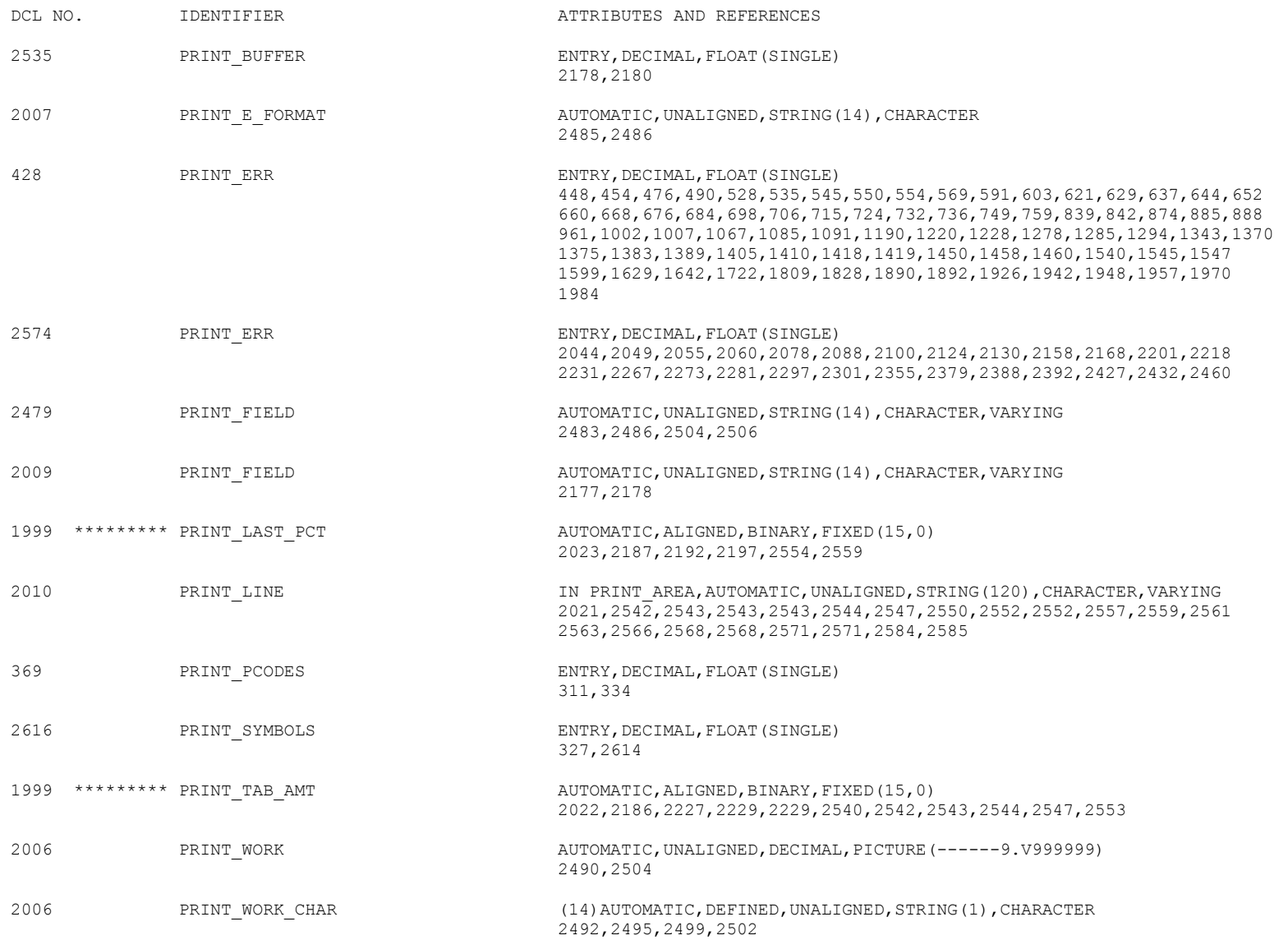

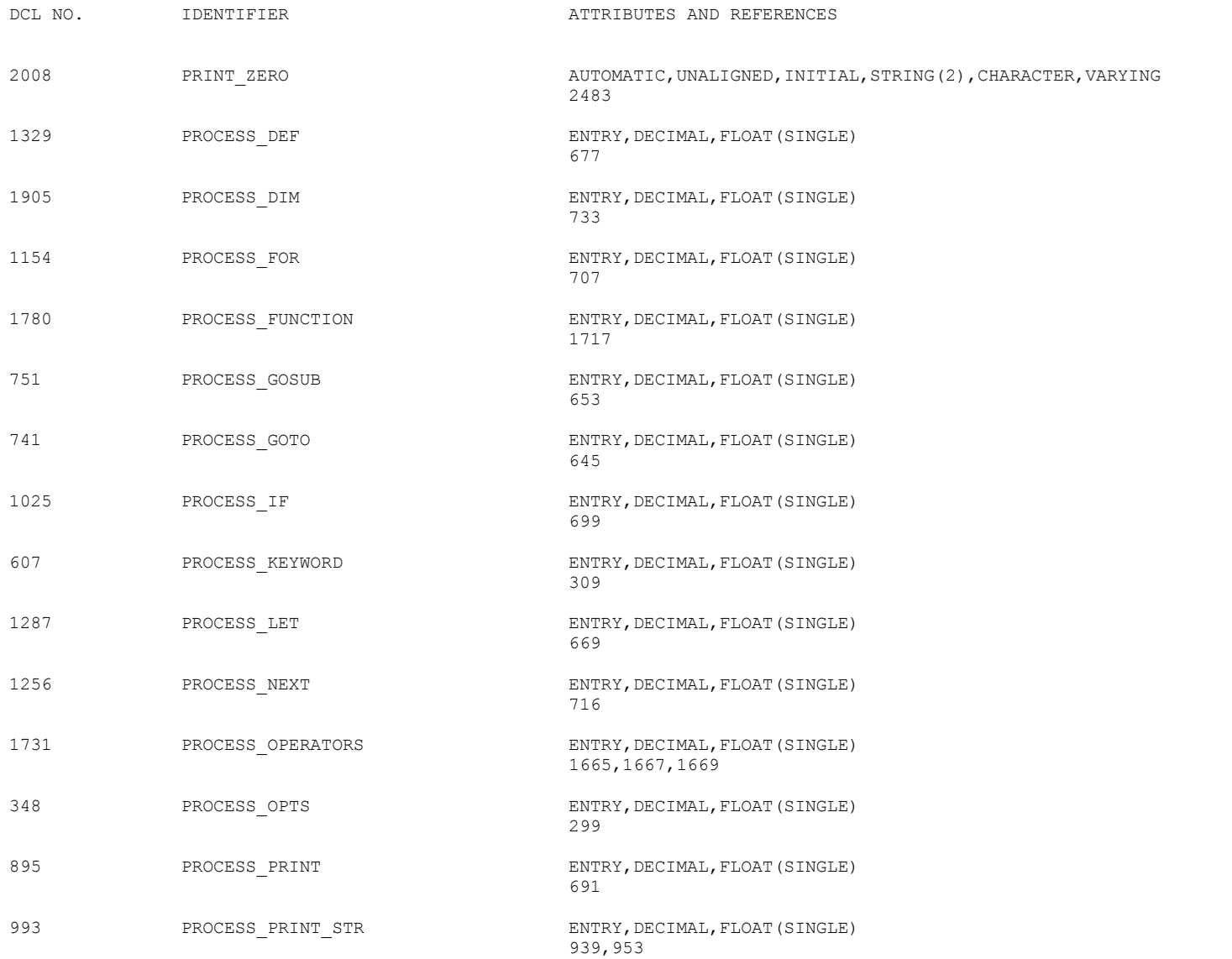

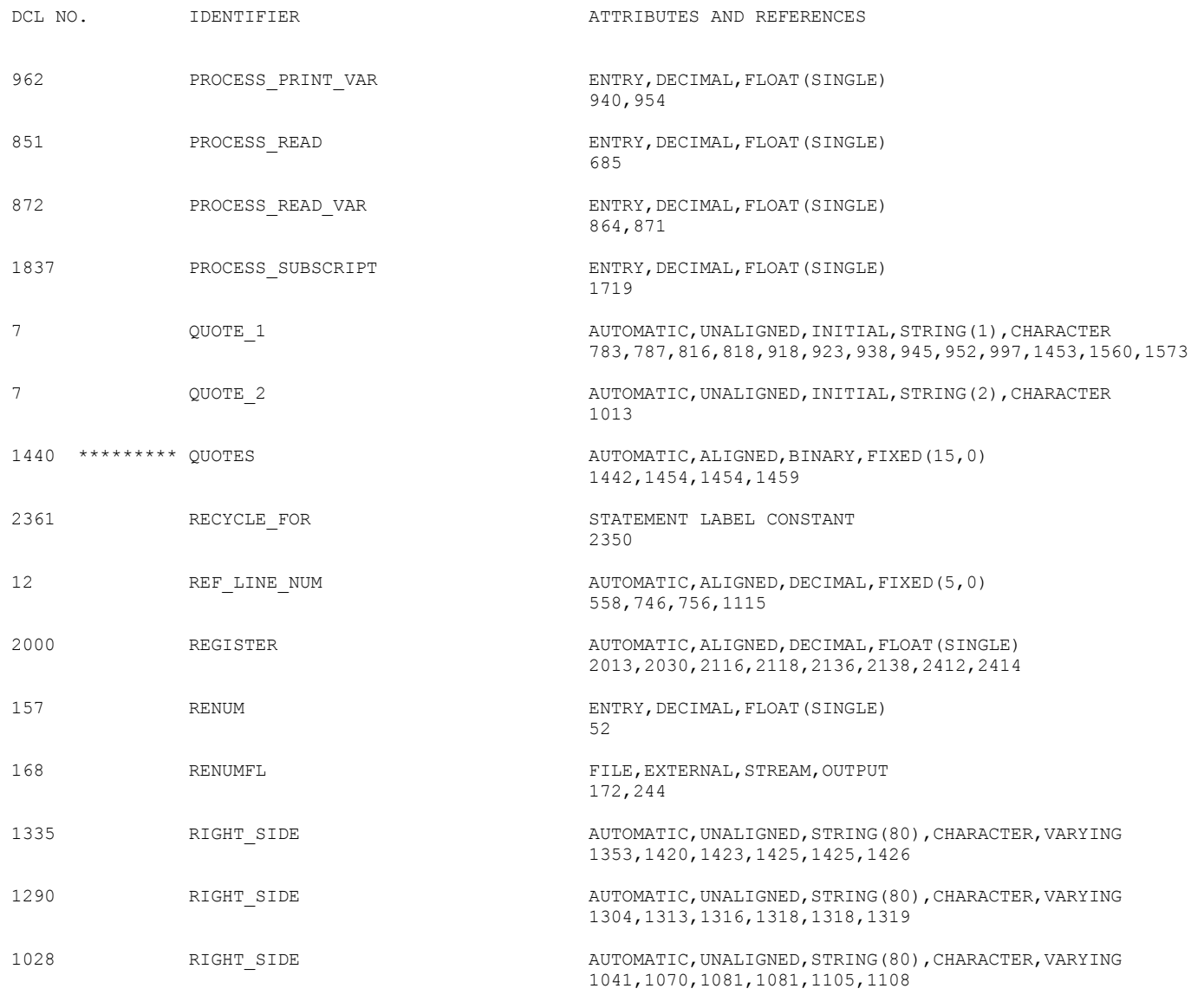

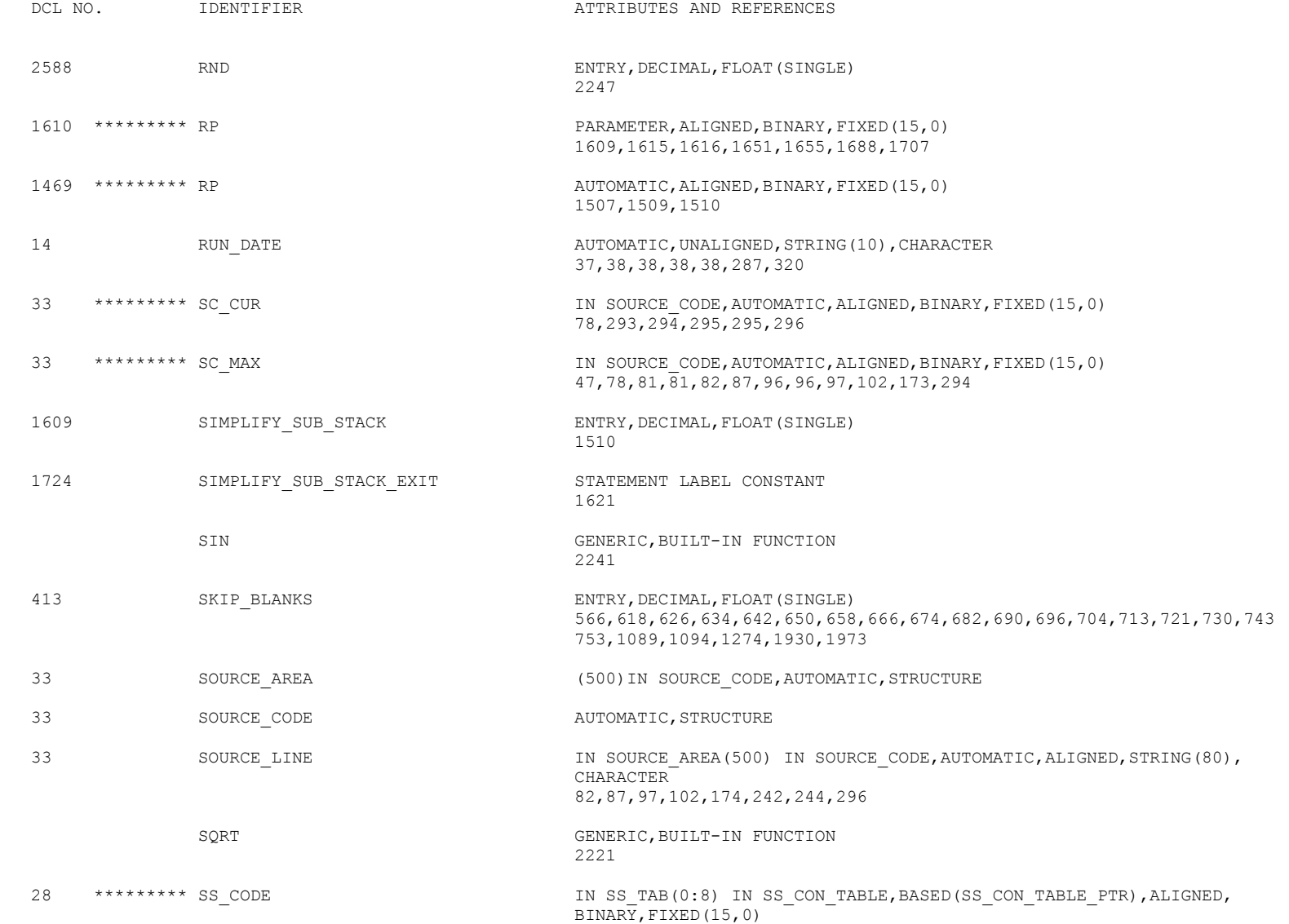

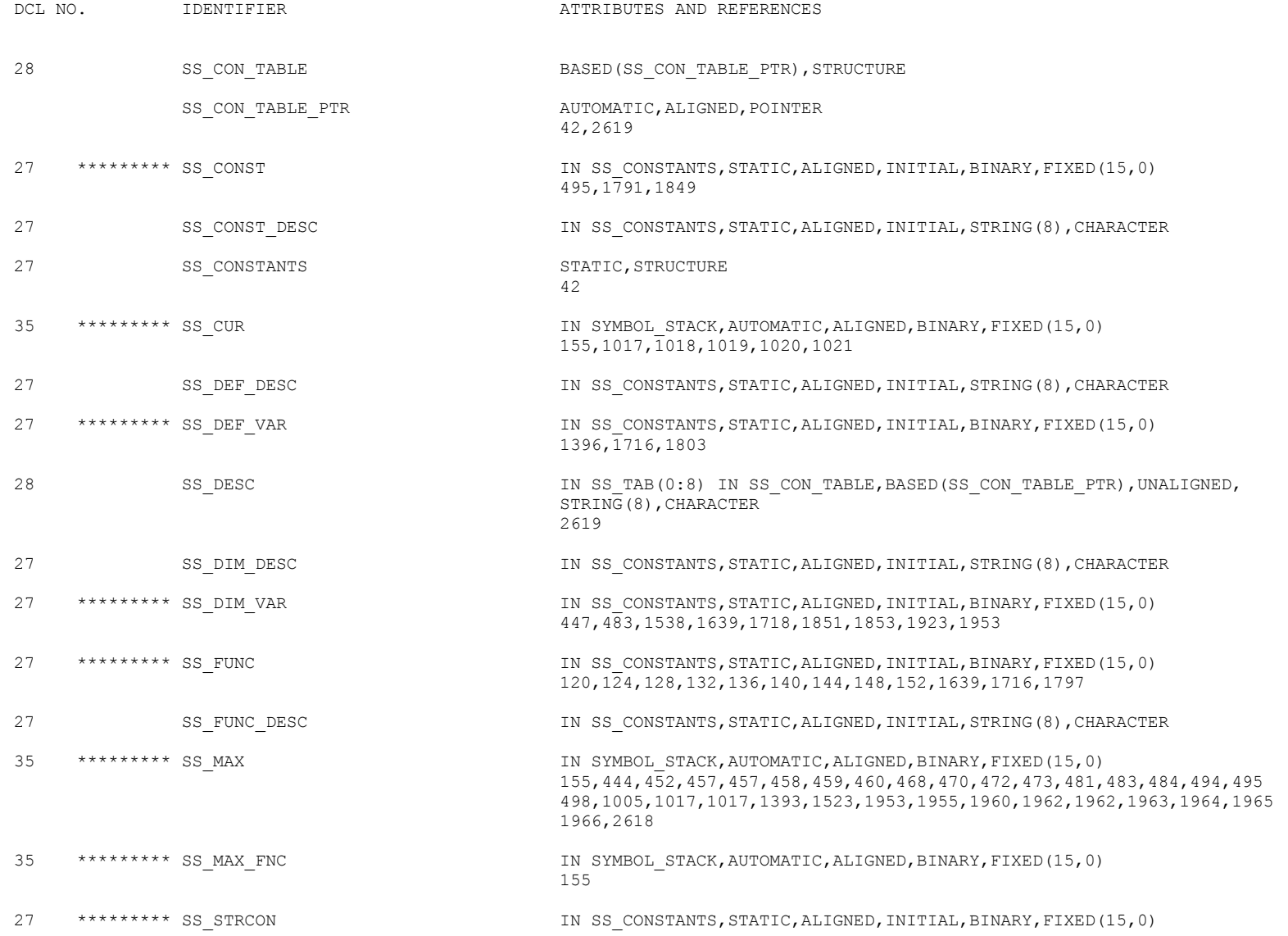

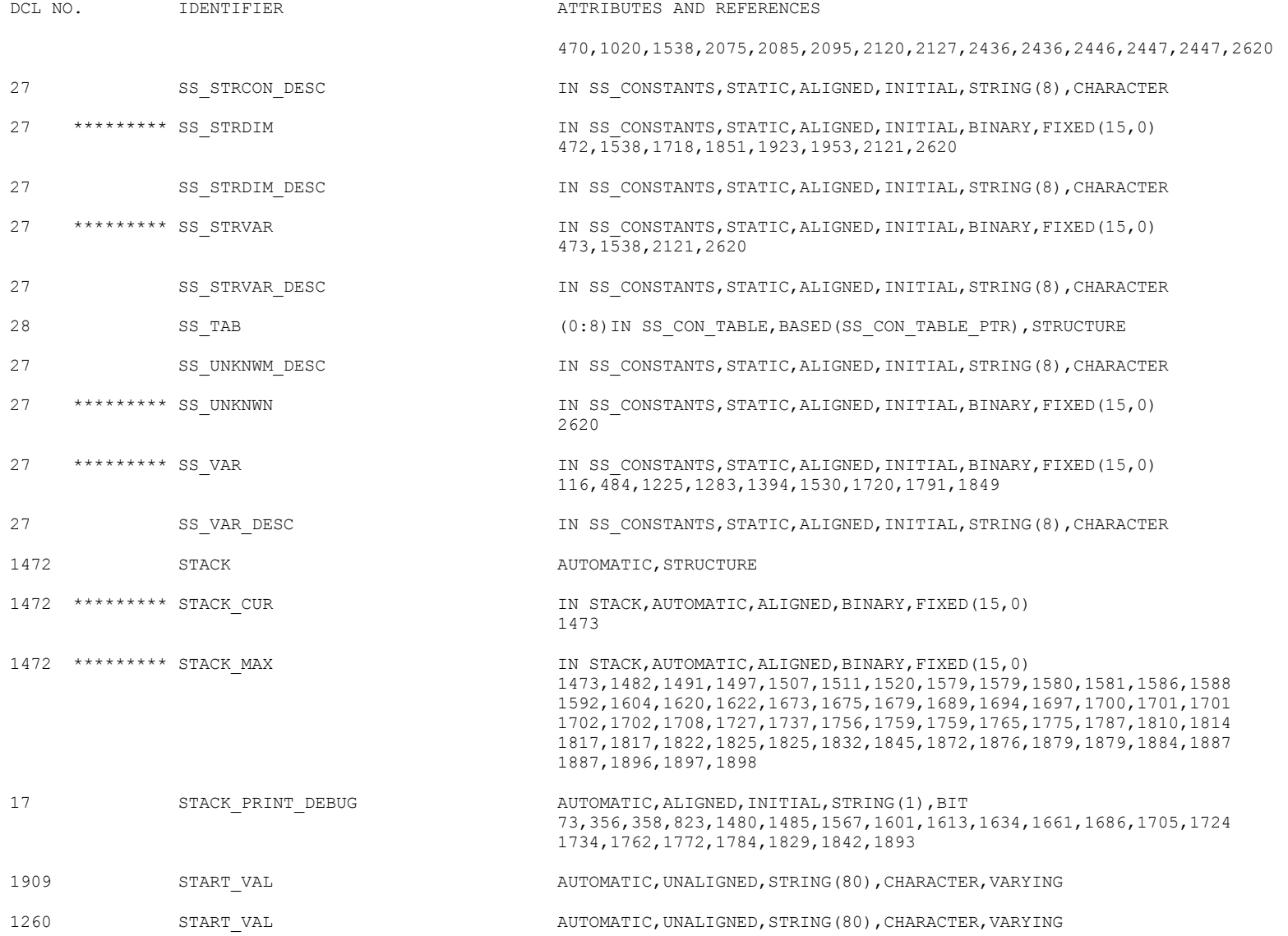

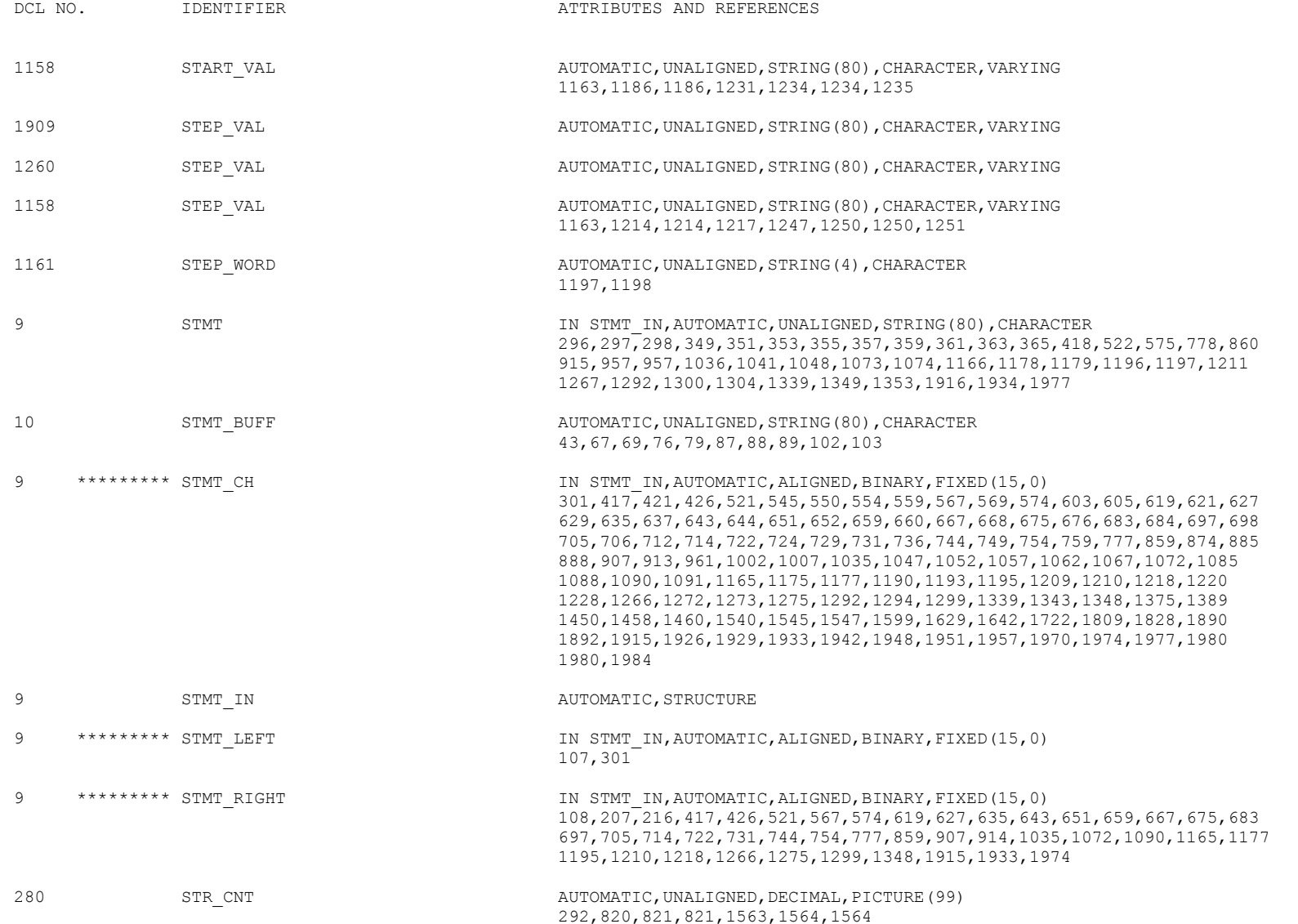

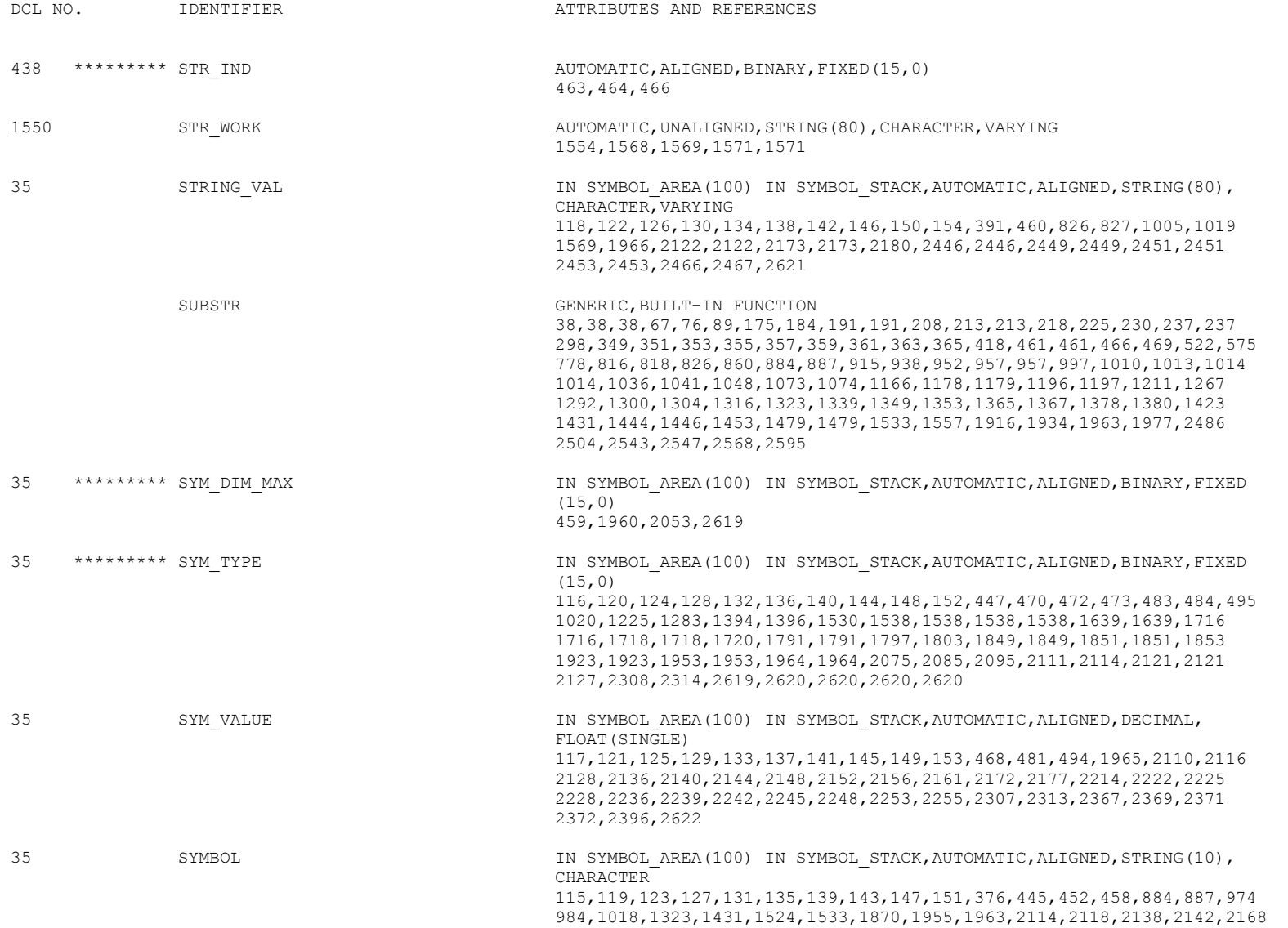

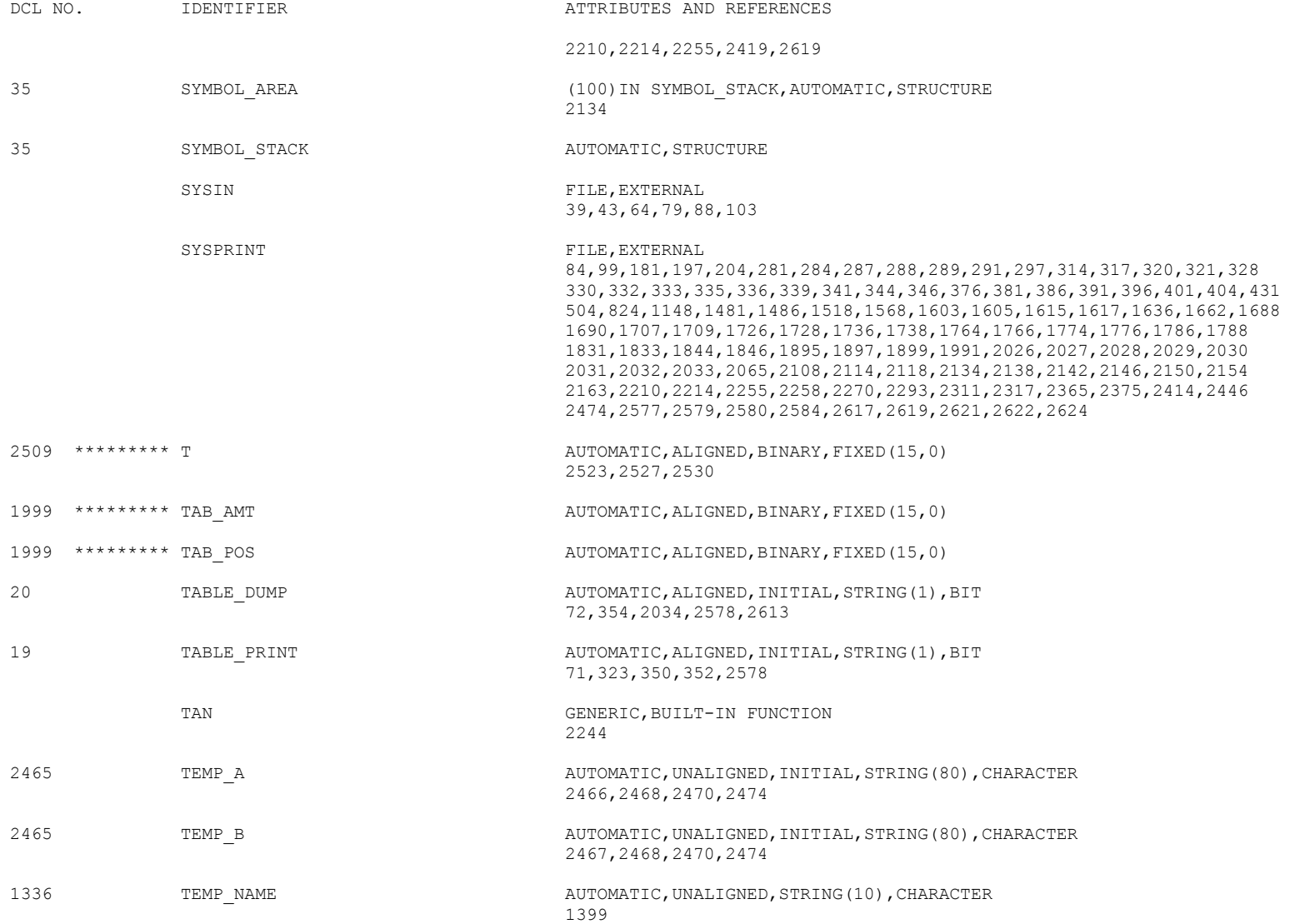

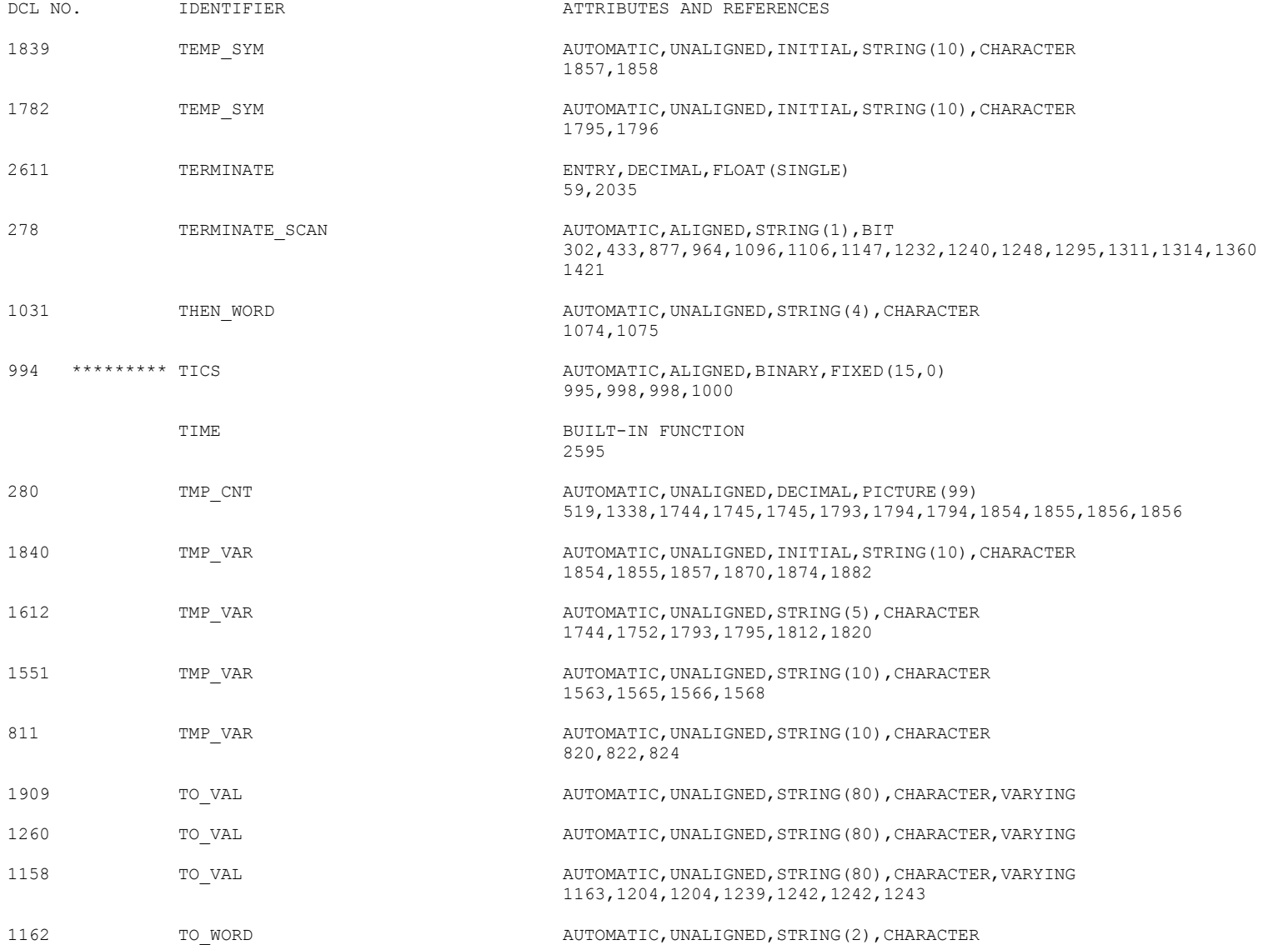

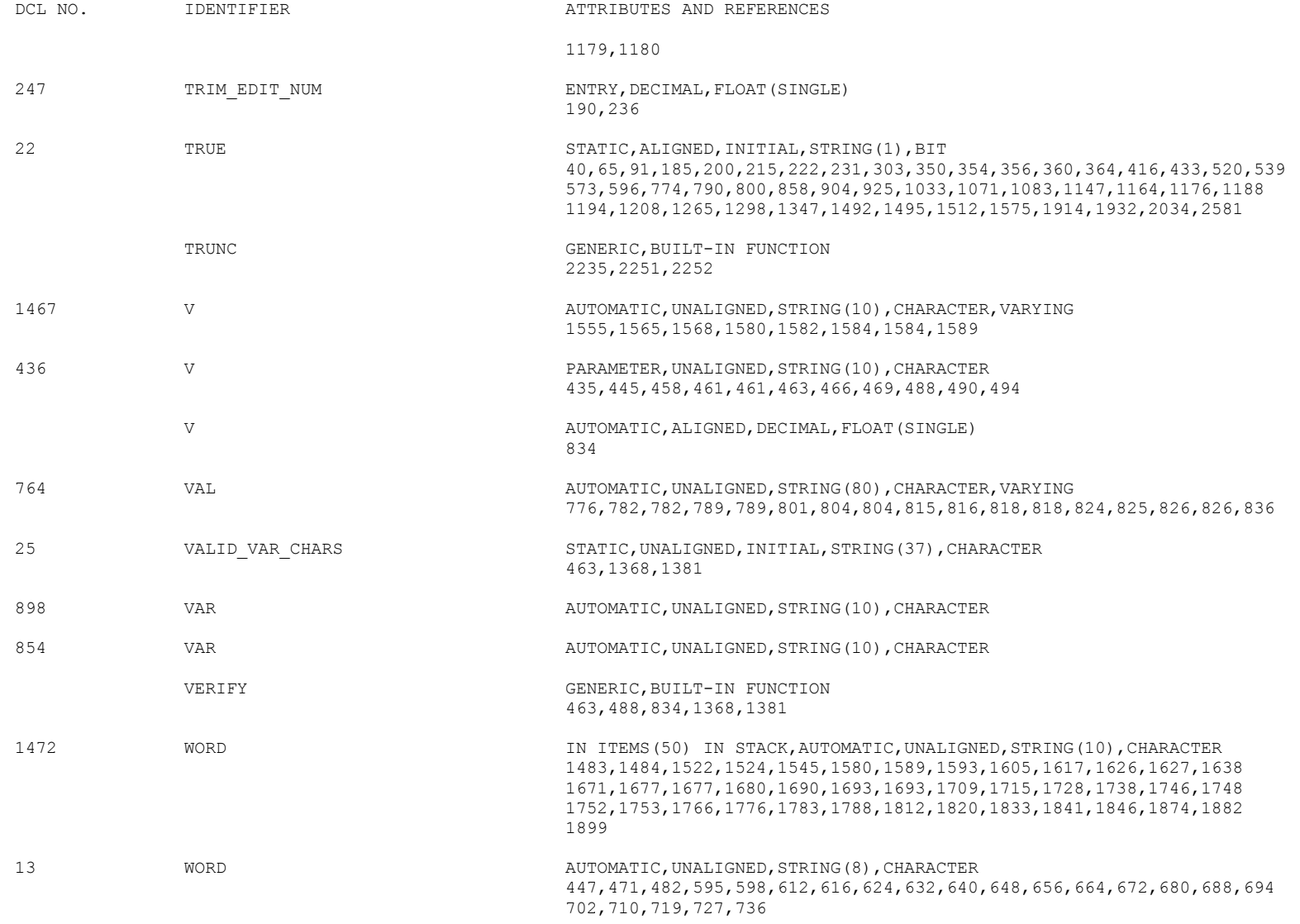

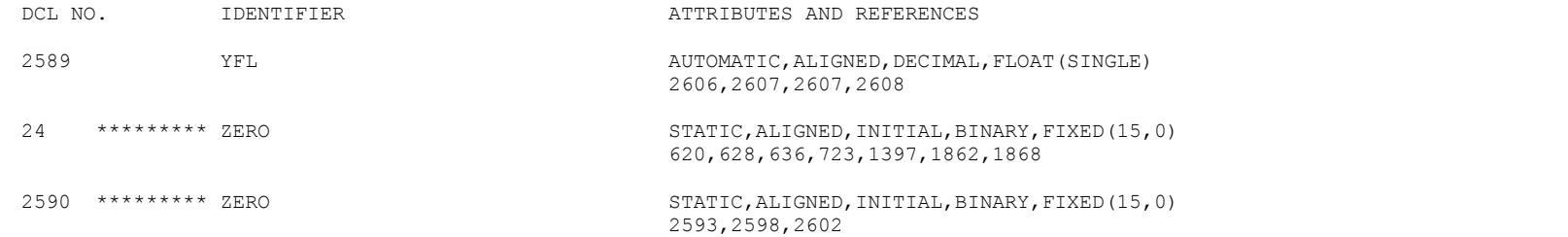

# AGGREGATE LENGTH TABLE

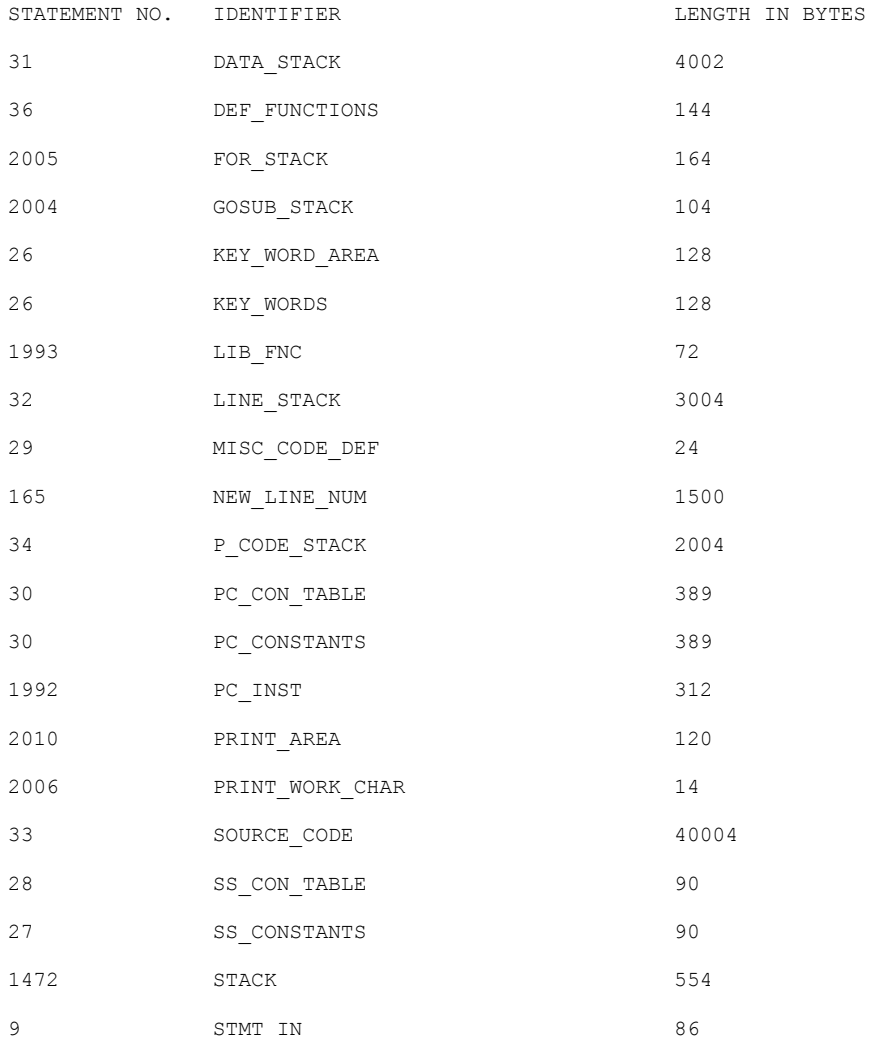

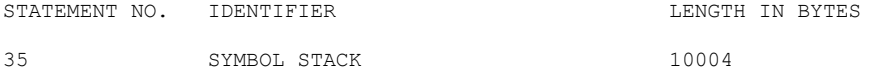

STORAGE REQUIREMENTS.

----------------------

 THE STORAGE AREA FOR THE PROCEDURE LABELLED BASIC IS 61132 BYTES LONG. THE STORAGE AREA FOR THE ON UNIT AT STATEMENT NO. 39 IS 232 BYTES LONG. THE STORAGE AREA (IN STATIC) FOR THE PROCEDURE LABELLED MONITOR IS 236 BYTES LONG. THE STORAGE AREA FOR THE ON UNIT AT STATEMENT NO. 64 IS 232 BYTES LONG. THE STORAGE AREA (IN STATIC) FOR THE PROCEDURE LABELLED INITIALIZE IS 280 BYTES LONG. THE STORAGE AREA FOR THE PROCEDURE LABELLED RENUM IS 2016 BYTES LONG. THE STORAGE AREA (IN STATIC) FOR THE PROCEDURE LABELLED TRIM EDIT NUM IS 224 BYTES LONG. THE STORAGE AREA (IN STATIC) FOR THE PROCEDURE LABELLED COMPILE IS 316 BYTES LONG. THE STORAGE AREA FOR THE ON UNIT AT STATEMENT NO. 282 IS 240 BYTES LONG. THE STORAGE AREA FOR THE ON UNIT AT STATEMENT NO. 315 IS 236 BYTES LONG. THE STORAGE AREA (IN STATIC) FOR THE PROCEDURE LABELLED PROCESS OPTS IS 224 BYTES LONG. THE STORAGE AREA (IN STATIC) FOR THE PROCEDURE LABELLED PRINT\_PCODES IS 292 BYTES LONG. THE STORAGE AREA (IN STATIC) FOR THE PROCEDURE LABELLED SKIP BLANKS IS 244 BYTES LONG. THE STORAGE AREA (IN STATIC) FOR THE PROCEDURE LABELLED PRINT ERR IS 236 BYTES LONG. THE STORAGE AREA (IN STATIC) FOR THE PROCEDURE LABELLED LOOKUP SYMBOL TABLE IS 368 BYTES LONG. THE STORAGE AREA FOR THE ON UNIT AT STATEMENT NO. 440 IS 240 BYTES LONG. THE STORAGE AREA (IN STATIC) FOR THE PROCEDURE LABELLED ADD\_PCODE IS 244 BYTES LONG. THE STORAGE AREA (IN STATIC) FOR THE PROCEDURE LABELLED GET STMT NUM IS 356 BYTES LONG. THE STORAGE AREA (IN STATIC) FOR THE PROCEDURE LABELLED GET KEYWORD IS 332 BYTES LONG. THE STORAGE AREA (IN STATIC) FOR THE PROCEDURE LABELLED PROCESS KEYWORD IS 384 BYTES LONG. THE STORAGE AREA (IN STATIC) FOR THE PROCEDURE LABELLED PROCESS GOTO IS 280 BYTES LONG. THE STORAGE AREA (IN STATIC) FOR THE PROCEDURE LABELLED PROCESS GOSUB IS 280 BYTES LONG.

 THE STORAGE AREA (IN STATIC) FOR THE PROCEDURE LABELLED EXTRACT\_DATA IS 532 BYTES LONG. THE STORAGE AREA FOR THE ON UNIT AT STATEMENT NO. 770 IS 240 BYTES LONG. THE STORAGE AREA (IN STATIC) FOR THE PROCEDURE LABELLED EXTRACT DATA ITEM IS 524 BYTES LONG. THE STORAGE AREA (IN STATIC) FOR THE PROCEDURE LABELLED PROCESS READ IS 436 BYTES LONG. THE STORAGE AREA (IN STATIC) FOR THE PROCEDURE LABELLED PROCESS READ VAR IS 436 BYTES LONG. THE STORAGE AREA (IN STATIC) FOR THE PROCEDURE LABELLED PROCESS PRINT IS 444 BYTES LONG. THE STORAGE AREA (IN STATIC) FOR THE PROCEDURE LABELLED PROCESS PRINT VAR IS 420 BYTES LONG. THE STORAGE AREA (IN STATIC) FOR THE PROCEDURE LABELLED PROCESS PRINT STR IS 468 BYTES LONG. THE STORAGE AREA FOR THE PROCEDURE LABELLED PROCESS IF IS 656 BYTES LONG. THE STORAGE AREA FOR THE PROCEDURE LABELLED PROCESS FOR IS 868 BYTES LONG. THE STORAGE AREA FOR THE PROCEDURE LABELLED PROCESS NEXT IS 740 BYTES LONG. THE STORAGE AREA FOR THE PROCEDURE LABELLED PROCESS LET IS 632 BYTES LONG. THE STORAGE AREA FOR THE PROCEDURE LABELLED PROCESS DEF IS 848 BYTES LONG. THE STORAGE AREA (IN STATIC) FOR THE PROCEDURE LABELLED BALANCE STMT IS 288 BYTES LONG. THE STORAGE AREA FOR THE PROCEDURE LABELLED PARSE EXP IS 1024 BYTES LONG. THE STORAGE AREA (IN STATIC) FOR THE PROCEDURE LABELLED POPULATE STACK IS 468 BYTES LONG. THE STORAGE AREA (IN STATIC) FOR THE PROCEDURE LABELLED SIMPLIFY SUB STACK IS 364 BYTES LONG. THE STORAGE AREA (IN STATIC) FOR THE PROCEDURE LABELLED PROCESS OPERATORS IS 280 BYTES LONG. THE STORAGE AREA (IN STATIC) FOR THE PROCEDURE LABELLED PROCESS\_FUNCTION IS 324 BYTES LONG. THE STORAGE AREA (IN STATIC) FOR THE PROCEDURE LABELLED PROCESS SUBSCRIPT IS 352 BYTES LONG. THE STORAGE AREA FOR THE PROCEDURE LABELLED PROCESS DIM IS 792 BYTES LONG. THE STORAGE AREA FOR THE PROCEDURE LABELLED EXECUTE IS 1704 BYTES LONG. THE STORAGE AREA FOR THE ON UNIT AT STATEMENT NO. 2025 IS 248 BYTES LONG.

THE STORAGE AREA (IN STATIC) FOR THE PROCEDURE LABELLED COMPARE RTN IS 284 BYTES LONG.

THE STORAGE AREA (IN STATIC) FOR THE PROCEDURE LABELLED COMPARE DIF LEN IS 404 BYTES LONG. THE STORAGE AREA (IN STATIC) FOR THE PROCEDURE LABELLED FORMAT NUMBER IS 288 BYTES LONG. THE STORAGE AREA (IN STATIC) FOR THE PROCEDURE LABELLED COMPRESS\_FS IS 240 BYTES LONG. THE STORAGE AREA (IN STATIC) FOR THE PROCEDURE LABELLED PRINT BUFFER IS 516 BYTES LONG. THE STORAGE AREA (IN STATIC) FOR THE PROCEDURE LABELLED PRINT ERR IS 236 BYTES LONG. THE STORAGE AREA (IN STATIC) FOR THE PROCEDURE LABELLED FLUSH BUFFER IS 224 BYTES LONG. THE STORAGE AREA (IN STATIC) FOR THE PROCEDURE LABELLED RND IS 280 BYTES LONG. THE STORAGE AREA (IN STATIC) FOR THE PROCEDURE LABELLED TERMINATE IS 232 BYTES LONG. THE STORAGE AREA (IN STATIC) FOR THE PROCEDURE LABELLED PRINT\_SYMBOLS IS 264 BYTES LONG. THE PROGRAM CSECT IS NAMED BASIC AND IS 59602 BYTES LONG. THE STATIC CSECT IS NAMED \*\*BASICA AND IS 25344 BYTES LONG.

\*STATISTICS\* MACRO RECORDS = 4426,SOURCE RECORDS = 4620,PROG TEXT STMNTS = 2626,OBJECT BYTES = 59602

## TABLE OF OFFSETS AND STATEMENT NUMBERS WITHIN ON UNIT

OFFSET (HEX) 0000 0048 0058 STATEMENT NO 40 40

#### TABLE OF OFFSETS AND STATEMENT NUMBERS WITHIN ON UNIT

OFFSET (HEX) 0000 0048 0058 STATEMENT NO 65 65

## TABLE OF OFFSETS AND STATEMENT NUMBERS WITHIN PROCEDURE MONITOR

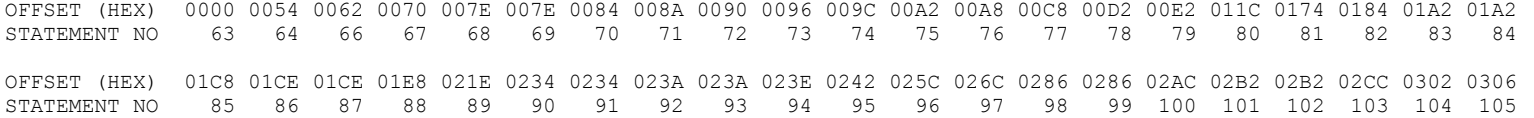

#### TABLE OF OFFSETS AND STATEMENT NUMBERS WITHIN PROCEDURE **INITIALIZE**

OFFSET (HEX) 0000 00E4 00EE 00F4 00FA 0106 0116 012A 013E 0148 0162 017E 0196 01D0 01DE 01FA 0212 024C 025A 0276 028E STATEMENT NO 106 107 108 109 110 111 112 113 114 115 116 117 118 119 120 121 122 123 124 125 126 OFFSET (HEX) 02C8 02D6 02F2 030A 0344 0352 036E 0386 03C0 03CE 03EA 0402 043C 044A 0466 047E 04B8 04C6 04E2 04FA 0534 STATEMENT NO 127 128 129 130 131 132 133 134 135 136 137 138 139 140 141 142 143 144 145 146 147

OFFSET (HEX) 0542 055E 0576 05B0 05C6 05E6 0602 0630 064E STATEMENT NO 148 149 150 151 152 153 154 155 156

## TABLE OF OFFSETS AND STATEMENT NUMBERS WITHIN PROCEDURE TRIM EDIT NUM

OFFSET (HEX) 0000 003C 003C 005A 005A 0060 0064 0064 0082 0082 0088 008C 008C 00AA 00AA 00B0 00B4 00B4 00D2 00D2 00D8 STATEMENT NO 247 248 249 250 251 252 253 254 255 256 257 258 259 260 261 262 263 264 265 266 267

OFFSET (HEX) 00DC 00DC 00E6 00E6 00E6 00E6 00E6 STATEMENT NO 268 269 270 271 272 273 274

## TABLE OF OFFSETS AND STATEMENT NUMBERS WITHIN PROCEDURE RENUM

OFFSET (HEX) 0000 0074 0088 00AA 00BE 0106 011A 0134 0146 014A 014A 0170 017C 017C 01A2 01A8 01A8 01E2 01E8 0226 0244 STATEMENT NO 157 169 170 171 172 173 174 175 176 177 178 179 180 181 182 183 184 185 186 187 188 OFFSET (HEX) 0244 0262 026C 02DA 02E0 02E0 02E6 02EE 02EE 0314 031A 031A 0320 0346 0352 0352 0378 037E 037E 03C8 03E8 STATEMENT NO 189 190 191 192 193 194 195 196 197 198 199 200 201 202 203 204 205 206 207 208 209

OFFSET (HEX) 03EC 03F2 03F8 0404 0468 0468 046E 0478 0480 04A0 04B0 04B6 04BA 04C0 04C6 04CE 04EE 04F8 0504 0508 050E STATEMENT NO 210 211 212 213 214 215 216 217 218 219 220 221 222 223 224 225 226 227 228 229 230

OFFSET (HEX) 055A 0560 059E 05BC 05BC 05DA 05E4 064A 0650 0650 0656 0656 0670 0670 06D8 06EC 06F6 STATEMENT NO 231 232 233 234 235 236 237 238 239 240 241 242 243 244 245 246 275

#### TABLE OF OFFSETS AND STATEMENT NUMBERS WITHIN ON UNIT

OFFSET (HEX) 0000 0048 005A 006E 007C 0082 014A 01B4 01C8 STATEMENT NO 282 283 284 285 286 287 288 289 290

## TABLE OF OFFSETS AND STATEMENT NUMBERS WITHIN ON UNIT

OFFSET (HEX) 0000 0048 005A 006E 007C 0082 014A 015E STATEMENT NO 315 316 317 318 319 320 321 322

## TABLE OF OFFSETS AND STATEMENT NUMBERS WITHIN PROCEDURE PROCESS OPTS

OFFSET (HEX) 0000 003C 0052 005C 0072 007C 0092 009C 00B2 00BC 00D2 00DC 00F2 00FC 0112 0118 012E 0138 014E 0158 0158 STATEMENT NO 348 349 350 351 352 353 354 355 356 357 358 359 360 361 362 363 364 365 366 367 368

## TABLE OF OFFSETS AND STATEMENT NUMBERS WITHIN PROCEDURE PRINT PCODES

OFFSET (HEX) 0000 0088 009C 009C 00B8 00B8 00EC 00EC 01D6 01DA 01DA 020E 020E 02E8 02EC 02EC 0320 0320 03EA 03EE 03EE STATEMENT NO 369 370 371 372 373 374 375 376 377 378 379 380 381 382 383 384 385 386 387 388 389

OFFSET (HEX) 0422 0422 04F8 04FC 04FC 0530 0530 05EA 05EE 05EE 0622 0622 06F0 06F4 06F4 07AE 07B4 07B4 07B4 07B4 07D0 STATEMENT NO 390 391 392 393 394 395 396 397 398 399 400 401 402 403 404 405 406 407 408 409 410

OFFSET (HEX) 07DA 07DA STATEMENT NO 411 412

TABLE OF OFFSETS AND STATEMENT NUMBERS WITHIN PROCEDURE SKIP BLANKS

OFFSET (HEX) 0000 0038 003E 0084 00A8 00AC 00AC 00B6 00BC 00BC 00C2 00CA 00DA STATEMENT NO 413 416 417 418 419 420 421 422 423 424 425 426 427

TABLE OF OFFSETS AND STATEMENT NUMBERS WITHIN PROCEDURE PRINT ERR

OFFSET (HEX) 0000 0044 00E8 00F6 0100 STATEMENT NO 428 431 432 433 434

TABLE OF OFFSETS AND STATEMENT NUMBERS WITHIN ON UNIT

OFFSET (HEX) 0000 0048 0074 0098 STATEMENT NO 440 441 442 443

TABLE OF OFFSETS AND STATEMENT NUMBERS WITHIN PROCEDURE **LOOKUP** SYMBOL TABLE

OFFSET (HEX) 0000 00A8 00B6 00CA 00F0 00F0 0142 016A 017C 017C 0190 01B2 01B2 01E0 01F0 01F0 0200 0228 023C 0262 02AE STATEMENT NO 435 439 444 445 446 447 448 449 450 451 452 453 454 455 456 457 458 459 460 461 462

OFFSET (HEX) 02AE 0318 0324 0324 034C 034C 0364 0372 038E 03A0 03BC 03D8 03DC 03DC 0404 0414 0414 0418 0418 0430 0442 STATEMENT NO 463 464 465 466 467 468 469 470 471 472 473 474 475 476 477 478 479 480 481 482 483

OFFSET (HEX) 045A 0476 0476 047A 047A 04B6 04B6 04F2 0502 0506 0506 0534 0548 0548 0548 055E STATEMENT NO 484 485 486 487 488 489 490 491 492 493 494 495 496 497 498 499

TABLE OF OFFSETS AND STATEMENT NUMBERS WITHIN PROCEDURE ADD PCODE

OFFSET (HEX) 0000 006C 0092 0092 00C8 00CE 00CE 00DE 00F6 010E STATEMENT NO 500 502 503 504 505 506 507 508 509 510

TABLE OF OFFSETS AND STATEMENT NUMBERS WITHIN PROCEDURE GET STMT NUM

OFFSET (HEX) 0000 0054 005A 0068 006E 00B4 00D0 00DE 00E8 0128 0128 012E 0156 015A 015A 01A0 01AC 01AC 01B2 01DA 01DA STATEMENT NO 511 518 519 520 521 522 523 524 525 526 527 528 529 530 531 532 533 534 535 536 537

OFFSET (HEX) 01DA 01E0 01FE 01FE 0218 0226 0226 022C 0254 0258 0266 0266 026C 0294 0298 0298 02BA 02E2 02E2 02EC 02F0 STATEMENT NO 538 539 540 541 542 543 544 545 546 547 548 549 550 551 552 553 554 555 556 557 558

OFFSET (HEX) 030E 0318 STATEMENT NO 559 560

TABLE OF OFFSETS AND STATEMENT NUMBERS WITHIN PROCEDURE GET KEYWORD

OFFSET (HEX) 0000 0044 004E 005E 005E 0086 008C 008C 0092 0098 00DE 00FA 0108 0108 0114 0114 0130 0134 013A 013E 0144 STATEMENT NO 561 566 567 568 569 570 571 572 573 574 575 576 577 578 579 580 581 582 583 584 585

OFFSET (HEX) 0148 0148 018E 019A 019A 01A0 01C8 01C8 01C8 01CE 01E0 01E6 022C 024A 0250 0256 025E 025E 028A 028A 0294 STATEMENT NO 586 587 588 589 590 591 592 593 594 595 596 597 598 599 600 601 602 603 604 605 606

## TABLE OF OFFSETS AND STATEMENT NUMBERS WITHIN PROCEDURE FROCESS KEYWORD

OFFSET (HEX) 0000 003C 003C 004E 004E 0052 0052 0064 0064 006E 007E 0090 00BC 00C0 00C0 00D2 00D2 00DC 00EC 00FE 012A STATEMENT NO 607 611 612 613 614 615 616 617 618 619 620 621 622 623 624 625 626 627 628 629 630 OFFSET (HEX) 012E 012E 0140 0140 014A 015A 016C 0198 019C 019C 01AE 01AE 01B8 01C8 01F4 01FE 0202 0202 0214 0214 021E STATEMENT NO 631 632 633 634 635 636 637 638 639 640 641 642 643 644 645 646 647 648 649 650 651 OFFSET (HEX) 022E 025A 0264 0268 0268 027A 027A 0284 0294 02C0 02CA 02CE 02CE 02E0 02E0 02EA 02FA 0326 0330 0334 0334 STATEMENT NO 652 653 654 655 656 657 658 659 660 661 662 663 664 665 666 667 668 669 670 671 672 OFFSET (HEX) 0346 0346 0350 0360 038C 0396 039A 039A 03AC 03AC 03B6 03C6 03F2 03FC 0400 0400 0412 0412 041C 0426 042A STATEMENT NO 673 674 675 676 677 678 679 680 681 682 683 684 685 686 687 688 689 690 691 692 693 OFFSET (HEX) 042A 043C 043C 0446 0456 0482 048C 0490 0490 04A2 04A2 04AC 04BC 04E8 04F2 04F6 04F6 0508 0508 050E 0518 STATEMENT NO 694 695 696 697 698 699 700 701 702 703 704 705 706 707 708 709 710 711 712 713 714 OFFSET (HEX) 0528 0554 055E 0562 0562 0574 0574 057E 058E 05A0 05CC 05D0 05D0 05E2 05E2 05E8 05F2 0602 062E 0638 063C STATEMENT NO 715 716 717 718 719 720 721 722 723 724 725 726 727 728 729 730 731 732 733 734 735 OFFSET (HEX) 063C 067A 067A 067A 067A

STATEMENT NO 736 737 738 739 740

TABLE OF OFFSETS AND STATEMENT NUMBERS WITHIN PROCEDURE PROCESS GOTO

OFFSET (HEX) 0000 003C 004A 0054 0064 0064 0076 0096 009A 00C6 STATEMENT NO 741 742 743 744 745 746 747 748 749 750

#### TABLE OF OFFSETS AND STATEMENT NUMBERS WITHIN PROCEDURE PROCESS GOSUB

OFFSET (HEX) 0000 003C 004A 0054 0064 0064 0076 0096 009A 00C6 STATEMENT NO 751 752 753 754 755 756 757 758 759 760

TABLE OF OFFSETS AND STATEMENT NUMBERS WITHIN ON UNIT

OFFSET (HEX) 0000 0048 0052 0076 STATEMENT NO 770 771 772 773

TABLE OF OFFSETS AND STATEMENT NUMBERS WITHIN PROCEDURE THE EXTRACT DATA ITEM

OFFSET (HEX) 0000 004C 0052 005C 0080 0096 0096 00B2 00B2 00DC 00FE 0122 012A 014E 015E 01BA 01D0 01D4 01D4 01DE 01DE STATEMENT NO 810 813 814 815 816 817 818 819 820 821 822 823 824 825 826 827 828 829 830 831 832

OFFSET (HEX) 01E2 01E2 0234 0242 0260 0260 027A 02D6 02D6 02F4 0324 0324 0334 0344 0358 0358 0358 STATEMENT NO 833 834 835 836 837 838 839 840 841 842 843 844 845 846 847 848 849

## TABLE OF OFFSETS AND STATEMENT NUMBERS WITHIN PROCEDURE EXTRACT DATA

OFFSET (HEX) 0000 0044 0052 0058 0058 005E 007A 0096 0096 009E 009E 00E4 00F2 00F8 00FC 00FC 010A 010A 0150 0156 015A STATEMENT NO 761 769 774 775 776 777 778 779 780 781 782 783 784 785 786 787 788 789 790 791 792

OFFSET (HEX) 015A 0168 0168 016C 016C 017A 017A 0184 018A 0190 0194 0194 01DA 01DA 01DA 01DA 01EE 01F8 STATEMENT NO 793 794 795 796 797 798 799 800 801 802 803 804 805 806 807 808 809 850

## TABLE OF OFFSETS AND STATEMENT NUMBERS WITHIN PROCEDURE PROCESS READ VAR

OFFSET (HEX) 0000 0074 0084 00B4 00B4 00CE 00DA 00E0 0144 0164 0174 0174 0190 01C2 01E6 0206 0238 0260 0280 0280 0280 STATEMENT NO 872 873 874 875 876 877 878 879 880 881 882 883 884 885 886 887 888 889 890 891 892

OFFSET (HEX) 028A

STATEMENT NO 893

## TABLE OF OFFSETS AND STATEMENT NUMBERS WITHIN PROCEDURE PROCESS READ

OFFSET (HEX) 0000 003C 0042 0048 0064 0080 008E 008E 0094 009E 00A2 00B0 00B4 00FA 010E 011A 0124 STATEMENT NO 851 857 858 859 860 861 862 863 864 865 866 867 868 869 870 871 894

## TABLE OF OFFSETS AND STATEMENT NUMBERS WITHIN PROCEDURE PROCESS PRINT VAR

OFFSET (HEX) 0000 0074 008E 009A 00A0 0104 0124 0134 0134 0150 0150 017E 017E 01B2 01C6 01E2 01E6 0202 0202 0222 0222 STATEMENT NO 962 963 964 965 966 967 968 969 970 971 972 973 974 975 976 977 978 979 980 981 982

OFFSET (HEX) 0254 0254 0284 0288 02B8 02BC 02EC 02EC 02EC 02F6 STATEMENT NO 983 984 985 986 987 988 989 990 991 992

## TABLE OF OFFSETS AND STATEMENT NUMBERS WITHIN PROCEDURE PROCESS PRINT STR

OFFSET (HEX) 0000 0084 008A 009E 00C2 00CE 00E2 0102 0102 012E 0134 0134 0156 0156 017E 0184 0184 01F4 01FA 020C 022C STATEMENT NO 993 995 996 997 998 999 1000 1001 1002 1003 1004 1005 1006 1007 1008 1009 1010 1011 1012 1013 1014

OFFSET (HEX) 02BC 02C8 02CC 02E4 0302 0342 035E 037A 0384 STATEMENT NO 1015 1016 1017 1018 1019 1020 1021 1022 1023

TABLE OF OFFSETS AND STATEMENT NUMBERS WITHIN PROCEDURE PROCESS PRINT

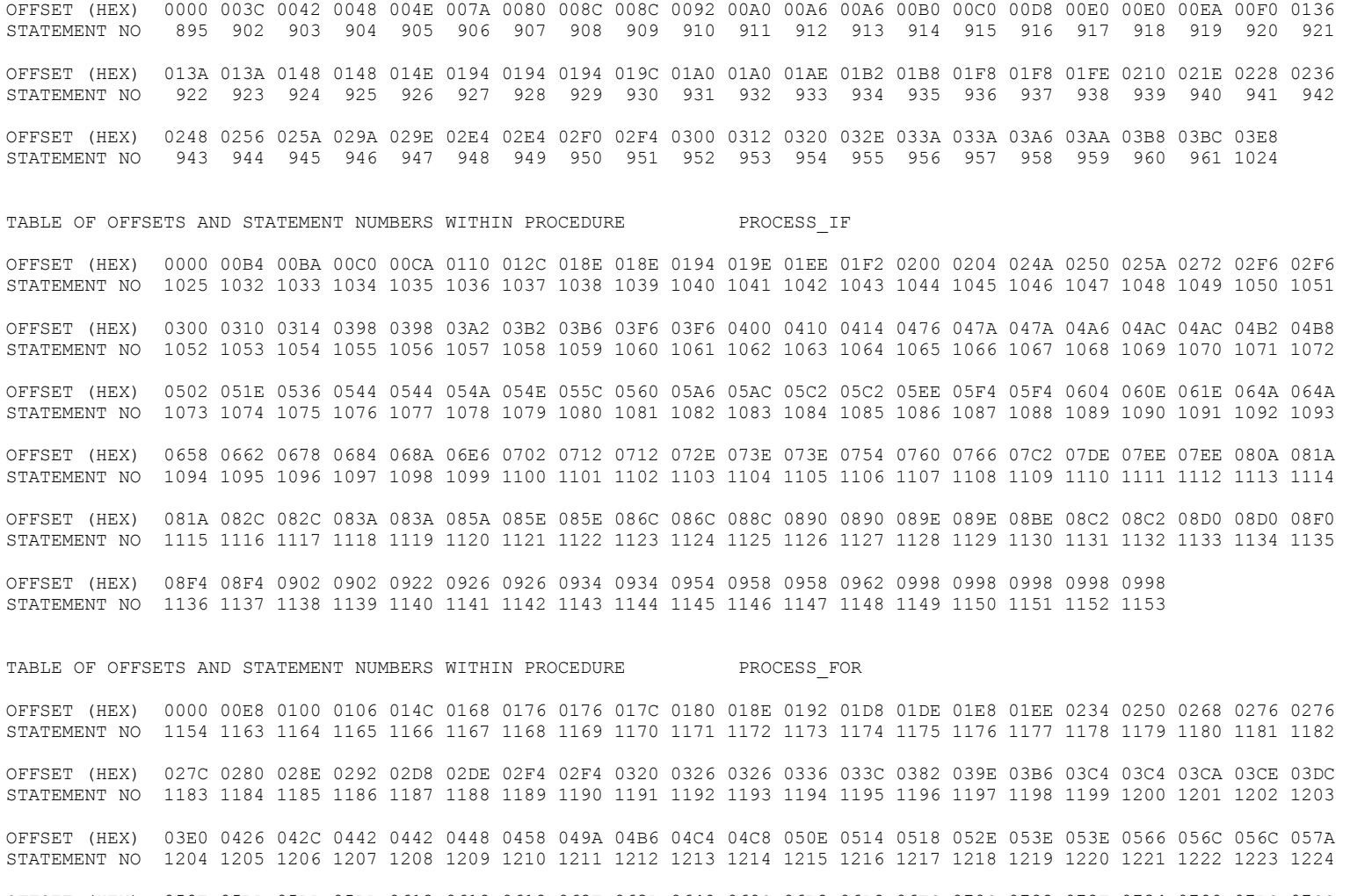

OFFSET (HEX) 059E 05BA 05DA 05DA 0612 0618 0618 062E 063A 0640 069C 06B8 06D8 06EC 070C 0722 072E 0734 0790 07AC 07CC STATEMENT NO 1225 1226 1227 1228 1229 1230 1231 1232 1233 1234 1235 1236 1237 1238 1239 1240 1241 1242 1243 1244 1245

OFFSET (HEX) 07E0 0800 0816 0822 0828 0884 08A0 08C0 08D4 08F4 STATEMENT NO 1246 1247 1248 1249 1250 1251 1252 1253 1254 1255

## TABLE OF OFFSETS AND STATEMENT NUMBERS WITHIN PROCEDURE PROCESS NEXT

OFFSET (HEX) 0000 00BC 00C2 00C8 010E 012A 0138 0142 0188 018E 0198 019E 01A8 01B8 01BC 01BC 01E4 01EA 01EA 01F8 021C STATEMENT NO 1256 1264 1265 1266 1267 1268 1269 1270 1271 1272 1273 1274 1275 1276 1277 1278 1279 1280 1281 1282 1283

OFFSET (HEX) 0238 0258 0280 STATEMENT NO 1284 1285 1286

## TABLE OF OFFSETS AND STATEMENT NUMBERS WITHIN PROCEDURE PROCESS LET

OFFSET (HEX) 0000 00BC 00D8 0118 0144 0150 0156 015C 0162 01A8 01C4 01D2 01D2 01D8 0224 0228 0236 023A 0280 0286 029C STATEMENT NO 1287 1292 1293 1294 1295 1296 1297 1298 1299 1300 1301 1302 1303 1304 1305 1306 1307 1308 1309 1310 1311

OFFSET (HEX) 02A8 02AE 02C4 02D0 02D6 02E8 02EC 0348 0364 0374 0374 0390 03C2 03D2 03D2 042E 044A STATEMENT NO 1312 1313 1314 1315 1316 1317 1318 1319 1320 1321 1322 1323 1324 1325 1326 1327 1328

## TABLE OF OFFSETS AND STATEMENT NUMBERS WITHIN PROCEDURE PROCESS DEF

OFFSET (HEX) 0000 0170 017E 019A 01A4 01A8 01A8 01D4 01DA 01DA 01E0 01E6 022C 0248 0256 0256 025C 02A8 02AC 02BA 02BE STATEMENT NO 1329 1338 1339 1340 1341 1342 1343 1344 1345 1346 1347 1348 1349 1350 1351 1352 1353 1354 1355 1356 1357

OFFSET (HEX) 0304 030A 0320 032C 0332 035C 0368 0368 03AC 03BE 0430 049C 049C 04C4 04CA 04CA 04CE 04CE 04FA 0500 0500 STATEMENT NO 1358 1359 1360 1361 1362 1363 1364 1365 1366 1367 1368 1369 1370 1371 1372 1373 1374 1375 1376 1377 1378

OFFSET (HEX) 0520 0520 0552 05BE 05BE 05E6 05EC 05EC 064C 0650 0650 067C 0682 0682 06AA 06BA 06D6 06D6 06E6 06F0 06FA STATEMENT NO 1379 1380 1381 1382 1383 1384 1385 1386 1387 1388 1389 1390 1391 1392 1393 1394 1395 1396 1397 1398 1399

OFFSET (HEX) 0708 072C 074C 075C 0760 0760 078C 0792 0792 07B4 07B4 07DC 07E2 07E2 07F2 0810 0828 083C 0840 0870 089C STATEMENT NO 1400 1401 1402 1403 1404 1405 1406 1407 1408 1409 1410 1411 1412 1413 1414 1415 1416 1417 1418 1419 1420

OFFSET (HEX) 08B2 08BE 08C4 08D6 08DA 0936 0952 0972 0982 0982 099E 09D0 09E0 09E0 0A00 0A1C STATEMENT NO 1421 1422 1423 1424 1425 1426 1427 1428 1429 1430 1431 1432 1433 1434 1435 1436

#### TABLE OF OFFSETS AND STATEMENT NUMBERS WITHIN PROCEDURE **BALANCE** STMT

OFFSET (HEX) 0000 0048 004E 0054 0068 0090 00A0 00C8 00C8 00D4 00E0 0108 010E 010E 0136 0142 0156 0162 0166 0192 01B2 STATEMENT NO 1437 1441 1442 1443 1444 1445 1446 1447 1448 1449 1450 1451 1452 1453 1454 1455 1456 1457 1458 1459 1460

OFFSET (HEX) 01DE STATEMENT NO 1461

TABLE OF OFFSETS AND STATEMENT NUMBERS WITHIN PROCEDURE POPULATE STACK

OFFSET (HEX) 0000 0048 004E 0054 005E 0072 0096 009E 009E 00AC 00AC 00B2 00DC 00FE 0110 0134 013C 0160 0198 019C 01E6 STATEMENT NO 1548 1553 1554 1555 1556 1557 1558 1559 1560 1561 1562 1563 1564 1565 1566 1567 1568 1569 1570 1571 1572

OFFSET (HEX) 01EA 01FC 01FC 0202 0206 0304 0304 0314 033E 0350 0356 035A 03A8 03C4 03D0 03D0 03D6 03FC 0408 040C 0420 STATEMENT NO 1573 1574 1575 1576 1577 1578 1579 1580 1581 1582 1583 1584 1585 1586 1587 1588 1589 1590 1591 1592 1593

OFFSET (HEX) 043E 0454 0458 0468 04C6 04CA 04FA 0516 0522 0522 0544 0558 05D2 05EE 05EE STATEMENT NO 1594 1595 1596 1597 1598 1599 1600 1601 1602 1603 1604 1605 1606 1607 1608

TABLE OF OFFSETS AND STATEMENT NUMBERS WITHIN PROCEDURE PROCESS OPERATORS OFFSET (HEX) 0000 004C 0058 0058 00BE 00D2 0150 016C 016C 017C 01E8 01E8 020C 022E 0274 0294 02E4 0302 0324 0342 0366 STATEMENT NO 1731 1734 1735 1736 1737 1738 1739 1740 1741 1742 1743 1744 1745 1746 1747 1748 1749 1750 1751 1752 1753 OFFSET (HEX) 03A8 03C8 03F4 0410 0466 047E 048E 049A 04A4 04B0 04B0 04EE 0502 0580 059C 059C 059C 05AC 05B0 05BC 05BC STATEMENT NO 1754 1755 1756 1757 1758 1759 1760 1761 1762 1763 1764 1765 1766 1767 1768 1769 1770 1771 1772 1773 1774 OFFSET (HEX) 05FE 0612 0690 06AC 06AC STATEMENT NO 1775 1776 1777 1778 1779

#### TABLE OF OFFSETS AND STATEMENT NUMBERS WITHIN PROCEDURE **PROCESS** FUNCTION

OFFSET (HEX) 0000 0064 00B8 00C4 00C4 00E6 00FA 0174 0188 0188 01E4 01E4 0208 022A 023A 025E 027E 027E 029A 02BA 02DA STATEMENT NO 1780 1783 1784 1785 1786 1787 1788 1789 1790 1791 1792 1793 1794 1795 1796 1797 1798 1799 1800 1801 1802

OFFSET (HEX) 02DE 02FE 02FE 031A 033A 035A 035E 0386 0396 0396 03BE 03CE 03EA 043C 0450 0460 0464 0464 0490 04B4 04D0 STATEMENT NO 1803 1804 1805 1806 1807 1808 1809 1810 1811 1812 1813 1814 1815 1816 1817 1818 1819 1820 1821 1822 1823

OFFSET (HEX) 0522 0536 0546 0546 054A 0576 0582 0582 05A4 05B8 0632 0646 0646 STATEMENT NO 1824 1825 1826 1827 1828 1829 1830 1831 1832 1833 1834 1835 1836

TABLE OF OFFSETS AND STATEMENT NUMBERS WITHIN PROCEDURE PROCESS SUBSCRIPT

OFFSET (HEX) 0000 0074 00C8 00D4 00D4 00F6 010A 0184 0198 0198 01F4 01F4 0258 0258 0278 02A6 02D6 0300 0306 032A 0336 STATEMENT NO 1837 1841 1842 1843 1844 1845 1846 1847 1848 1849 1850 1851 1852 1853 1854 1855 1856 1857 1858 1859 1860

OFFSET (HEX) 0336 0356 0364 0384 03A4 03A8 03A8 03C8 03D6 03F6 0414 0414 0424 0424 043E 044E 046A 04BC 04D0 04E0 04E4 STATEMENT NO 1861 1862 1863 1864 1865 1866 1867 1868 1869 1870 1871 1872 1873 1874 1875 1876 1877 1878 1879 1880 1881

OFFSET (HEX) 04E4 0502 0526 0542 0594 05A8 05B8 05B8 05BC 05E4 05E8 0610 061C 061C 063E 064E 0676 068A 0704 0718 0718 STATEMENT NO 1882 1883 1884 1885 1886 1887 1888 1889 1890 1891 1892 1893 1894 1895 1896 1897 1898 1899 1900 1901 1902

TABLE OF OFFSETS AND STATEMENT NUMBERS WITHIN PROCEDURE SIMPLIFY SUB STACK

OFFSET (HEX) 0000 0058 0064 0064 00B8 00D8 0152 0166 0166 0172 0176 0186 0186 01F0 01F0 0212 022E 022E 0256 025C 0260 STATEMENT NO 1609 1613 1614 1615 1616 1617 1618 1619 1620 1621 1622 1623 1624 1625 1626 1627 1628 1629 1630 1631 1632

OFFSET (HEX) 0264 0264 0270 0270 0292 0292 02DC 0338 033C 033C 0364 036A 036A 036A 036A 036A 038C 038C 0398 03A8 03AC STATEMENT NO 1633 1634 1635 1636 1637 1638 1639 1640 1641 1642 1643 1644 1645 1646 1647 1648 1649 1650 1651 1652 1653

OFFSET (HEX) 03AC 03B6 03C0 03C0 03C6 03C6 03D2 03D2 03DE 041C 0420 0420 044C 0452 047E 0484 04B0 04B0 04D2 04D2 04DE STATEMENT NO 1654 1655 1656 1657 1658 1659 1660 1661 1662 1663 1664 1665 1666 1667 1668 1669 1670 1671 1672 1673 1674

OFFSET (HEX) 04E2 04F2 04F2 050E 051A 0520 055E 0566 058A 05AA 05AE 05AE 05BA 05BA 0600 0614 068E 06A2 06A2 06D4 06E4 STATEMENT NO 1675 1676 1677 1678 1679 1680 1681 1682 1683 1684 1685 1686 1687 1688 1689 1690 1691 1692 1693 1694 1695

OFFSET (HEX) 070C 0724 0748 079A 07AE 07C6 07D6 07E6 07F2 07FC 0808 0808 084A 085E 08D8 08EC 08EC 08EC 08F0 08F0 093A STATEMENT NO 1696 1697 1698 1699 1700 1701 1702 1703 1704 1705 1706 1707 1708 1709 1710 1711 1712 1713 1714 1715 1716

OFFSET (HEX) 0996 09B0 0A0C 0A26 0A42 0A46 0A6E 0A6E 0A7A 0A7A 0A9C 0AB0 0B2A 0B3E 0B3E STATEMENT NO 1717 1718 1719 1720 1721 1722 1723 1724 1725 1726 1727 1728 1729 1730 1903

## TABLE OF OFFSETS AND STATEMENT NUMBERS WITHIN PROCEDURE PARSE EXP

OFFSET (HEX) 0000 011C 0128 0132 0146 0146 0170 019A 020C 0218 023C 024C 0266 0278 0284 0312 0326 0326 0370 0376 037C STATEMENT NO 1462 1473 1474 1475 1476 1477 1478 1479 1480 1481 1482 1483 1484 1485 1486 1487 1488 1489 1490 1491 1492

OFFSET (HEX) 0382 03AA 03B0 03B6 03BC 03E4 03F0 040A 0414 042E 0434 0438 0440 0440 0446 044C 0450 0456 0474 0480 048A STATEMENT NO 1493 1494 1495 1496 1497 1498 1499 1500 1501 1502 1503 1504 1505 1506 1507 1508 1509 1510 1511 1512 1513

OFFSET (HEX) 0490 049C 04A0 04AC 04AC 04CE 04CE 04DA 04DA 0518 052C 0552 0552 055A 055A 055E 055E 057A 057A 0596 05C8 STATEMENT NO 1514 1515 1516 1517 1518 1519 1520 1521 1522 1523 1524 1525 1526 1527 1528 1529 1530 1531 1532 1533 1534

OFFSET (HEX) 05E0 05E4 0604 0608 06C4 06C8 06F0 06F0 06F6 06F6 070A 074C 0750 0778 STATEMENT NO 1535 1536 1537 1538 1539 1540 1541 1542 1543 1544 1545 1546 1547 1904

TABLE OF OFFSETS AND STATEMENT NUMBERS WITHIN PROCEDURE PROCESS DIM

OFFSET (HEX) 0000 0114 011A 0120 0166 0182 01C2 01CC 0212 0218 0226 024A 02A6 02AA 02AA 02D2 02D8 02D8 02E2 02EC 02F2 STATEMENT NO 1905 1913 1914 1915 1916 1917 1918 1919 1920 1921 1922 1923 1924 1925 1926 1927 1928 1929 1930 1931 1932

OFFSET (HEX) 02F8 033E 035A 0368 0372 0380 0384 03C4 040E 040E 0436 043C 043C 0442 044A 044A 0472 0478 0478 0482 049C STATEMENT NO 1933 1934 1935 1936 1937 1938 1939 1940 1941 1942 1943 1944 1945 1946 1947 1948 1949 1950 1951 1952 1953

OFFSET (HEX) 051C 051C 0542 0542 0566 056C 056C 0584 0594 05A4 05CE 05EA 05FE 0624 0638 063C 063C 0664 066A 066A 0674 STATEMENT NO 1954 1955 1956 1957 1958 1959 1960 1961 1962 1963 1964 1965 1966 1967 1968 1969 1970 1971 1972 1973 1974

OFFSET (HEX) 0684 0688 0688 06A4 06B2 06B2 06BE 06C2 06C6 06C6 06EE 06F4 06F4 06F4 STATEMENT NO 1975 1976 1977 1978 1979 1980 1981 1982 1983 1984 1985 1986 1987 1988

#### TABLE OF OFFSETS AND STATEMENT NUMBERS WITHIN PROCEDURE COMPILE

OFFSET (HEX) 0000 0094 00A2 00B8 00C2 00CC 00DC 00E8 00FE 0170 0186 0194 0194 019E 01A4 01B2 01C2 01E2 01FC 0210 021A STATEMENT NO 276 281 291 292 293 294 295 296 297 298 299 300 301 302 303 304 305 306 307 308 309

OFFSET (HEX) 0224 0230 023A 023A 023E 024C 0258 025C 0260 026A 0288 029C 02FC 0310 0336 0394 039E 03C4 03FA 040C 040C STATEMENT NO 310 311 312 313 314 323 324 325 327 328 329 330 331 332 333 334 335 336 337 338 339

OFFSET (HEX) 043E 044A 0480 0484 0484 04D8 04E4 051A 051A STATEMENT NO 340 341 342 343 344 345 346 347 1989

## TABLE OF OFFSETS AND STATEMENT NUMBERS WITHIN ON UNIT

OFFSET (HEX) 0000 0060 0082 00A6 0118 013C 0160 0184 01A8 01CC 01D6 01E0 01E6 STATEMENT NO 2025 2026 2027 2028 2029 2030 2031 2032 2033 2034 2035 2036 2037

TABLE OF OFFSETS AND STATEMENT NUMBERS WITHIN PROCEDURE THE COMPARE DIFTLEN

OFFSET (HEX) 0000 0058 007A 0090 009A 00A4 00AE 00BC 00C6 00D2 00F6 STATEMENT NO 2464 2466 2467 2468 2469 2470 2471 2472 2473 2474 2475

TABLE OF OFFSETS AND STATEMENT NUMBERS WITHIN PROCEDURE COMPARE RTN

OFFSET (HEX) 0000 0044 004E 0096 0096 00A6 00B0 00C0 00CA 00D4 00D8 00D8 00E4 015C 01A8 01A8 01D2 01D2 01FE 0208 0240 STATEMENT NO 2434 2435 2436 2437 2438 2439 2440 2441 2442 2443 2444 2445 2446 2447 2448 2449 2450 2451 2452 2453 2454

OFFSET (HEX) 024A 0254 0258 0262 0266 0266 0282 0288 0288 0288 STATEMENT NO 2455 2456 2457 2458 2459 2460 2461 2462 2463 2476

TABLE OF OFFSETS AND STATEMENT NUMBERS WITHIN PROCEDURE FORMAT\_NUMBER

OFFSET (HEX) 0000 0050 0098 0098 00A8 00D4 00D4 00F6 010C 010C 0110 0110 0132 0138 0152 015E 0162 0178 017C 018C 0196 STATEMENT NO 2478 2480 2481 2482 2483 2484 2485 2486 2487 2488 2489 2490 2491 2492 2493 2494 2495 2496 2497 2498 2499

OFFSET (HEX) 01B4 01C0 01C4 01DE 01EA 024E 024E 0280 STATEMENT NO 2500 2501 2502 2503 2504 2505 2506 2507

TABLE OF OFFSETS AND STATEMENT NUMBERS WITHIN PROCEDURE COMPRESS FS

OFFSET (HEX) 0000 0038 0048 0048 0054 005A 005E 006E 006E 00BE 00CA 00D0 00D0 00E0 00E0 00E6 00EC 00F0 00F0 0100 0106 STATEMENT NO 2508 2510 2511 2512 2513 2514 2515 2516 2517 2518 2519 2520 2521 2522 2523 2524 2525 2526 2527 2528 2529

OFFSET (HEX) 0106 011E 01B8 01CC 01DC STATEMENT NO 2530 2531 2532 2533 2534

## TABLE OF OFFSETS AND STATEMENT NUMBERS WITHIN PROCEDURE PRINT BUFFER

OFFSET (HEX) 0000 0048 0058 0058 0064 00D4 00E4 00E4 00EE 0132 0136 0136 0150 015A 01F4 01FE 0204 0208 0208 0222 022C STATEMENT NO 2535 2540 2541 2542 2543 2544 2545 2546 2547 2548 2549 2550 2551 2552 2553 2554 2555 2556 2557 2558 2559

OFFSET (HEX) 0274 0274 029A 02B2 02C4 02D0 02D0 02E0 02EE 0358 0358 0358 03F2 03F2 STATEMENT NO 2560 2561 2562 2563 2564 2565 2566 2567 2568 2569 2570 2571 2572 2573

TABLE OF OFFSETS AND STATEMENT NUMBERS WITHIN PROCEDURE PRINT ERR

OFFSET (HEX) 0000 0044 004E 009E 00C2 0112 0170 017A STATEMENT NO 2574 2576 2577 2578 2579 2580 2581 2582

## TABLE OF OFFSETS AND STATEMENT NUMBERS WITHIN PROCEDURE FLUSH BUFFER

OFFSET (HEX) 0000 003C 0076 0080 STATEMENT NO 2583 2584 2585 2586

## TABLE OF OFFSETS AND STATEMENT NUMBERS WITHIN PROCEDURE RND

OFFSET (HEX) 0000 004C 0058 0058 009E 00A4 00A4 00C8 00D4 00DE 00F2 0102 0102 0116 011A 013A 0148 0158 STATEMENT NO 2588 2593 2594 2595 2596 2597 2598 2599 2600 2601 2602 2603 2604 2605 2606 2607 2608 2609

TABLE OF OFFSETS AND STATEMENT NUMBERS WITHIN PROCEDURE EXECUTE OFFSET (HEX) 0000 0790 07A4 07B0 07B6 07C2 07C8 07D4 07EC 07FC 0808 080E 0814 081A 0820 0826 0834 0840 084C 0854 085A STATEMENT NO 1990 1991 2011 2012 2013 2014 2015 2016 2017 2018 2019 2020 2021 2022 2023 2024 2038 2039 2040 2041 2042 OFFSET (HEX) 0866 0866 08C0 08C6 08C6 08D6 08D6 08F2 08F8 08F8 0904 0928 0928 0944 094A 094E 095A 095A 0976 097C 0980

STATEMENT NO 2043 2044 2045 2046 2047 2048 2049 2050 2051 2052 2053 2054 2055 2056 2057 2058 2059 2060 2061 2062 2063

OFFSET (HEX) 0998 09A4 09EE 09F4 09F4 0A36 0A36 0A3C 0A40 0A40 0A82 0A82 0AAA 0AB4 0AB4 0AD0 0AD6 0AD6 0ADA 0ADA 0B18 STATEMENT NO 2064 2065 2066 2067 2068 2069 2070 2071 2072 2073 2074 2075 2076 2077 2078 2079 2080 2081 2082 2083 2084

OFFSET (HEX) 0B18 0B40 0B4A 0B4A 0B66 0B6C 0B6C 0B70 0B70 0BB2 0BB2 0BDA 0BE4 0BEA 0BEE 0BEE 0C0A 0C18 0C18 0C18 0C18 STATEMENT NO 2085 2086 2087 2088 2089 2090 2091 2092 2093 2094 2095 2096 2097 2098 2099 2100 2101 2102 2103 2104 2105

OFFSET (HEX) 0C36 0C64 0C6C 0C90 0C94 0CA8 0CBC 0CC2 0CCE 0D56 0D5A 0D6E 0D7A 0DDC 0DE0 0DF0 0E48 0EBC 0EBC 0ED8 0EDE STATEMENT NO 2106 2107 2108 2109 2110 2111 2112 2113 2114 2115 2116 2117 2118 2119 2120 2121 2122 2123 2124 2125 2126

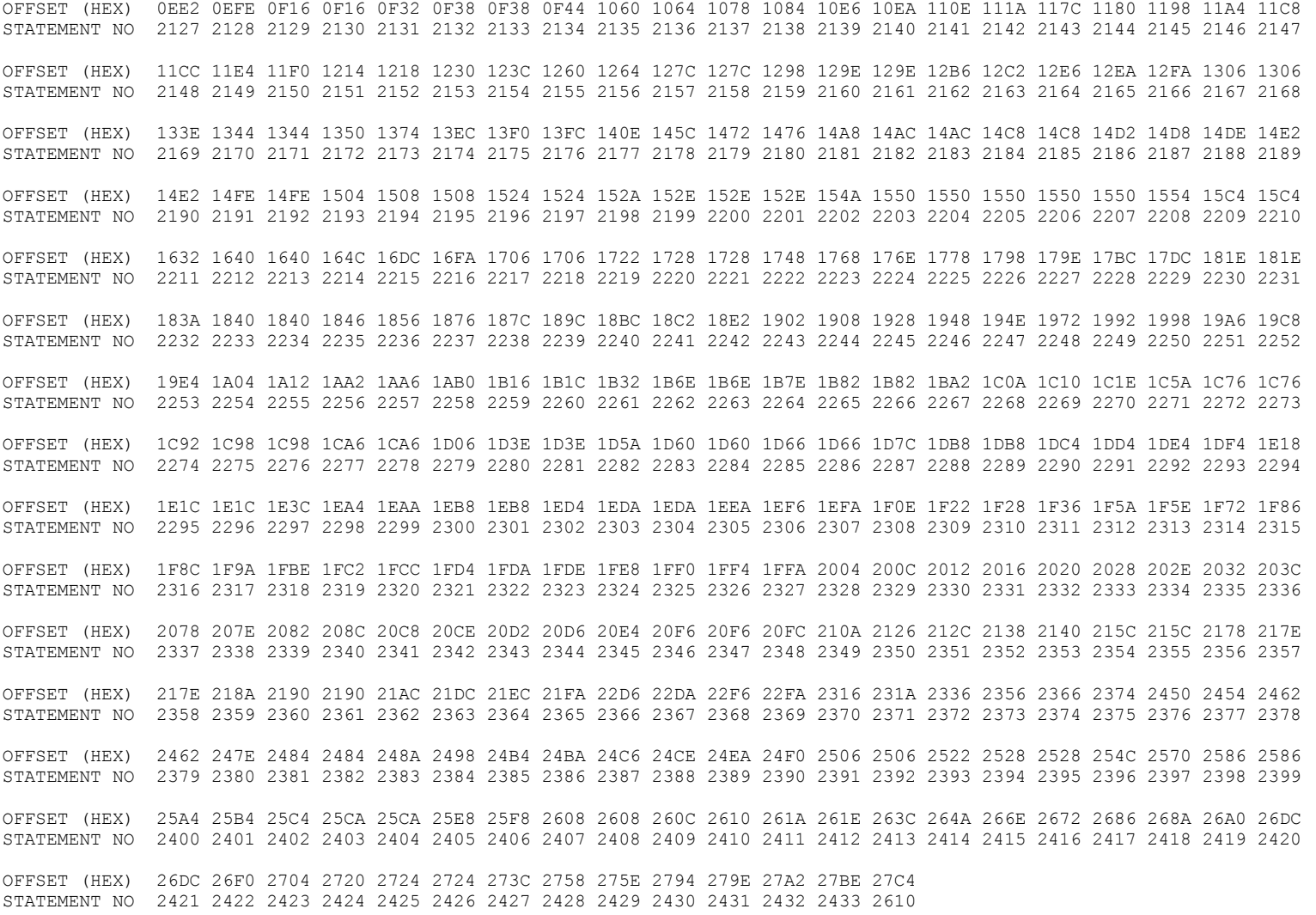

TABLE OF OFFSETS AND STATEMENT NUMBERS WITHIN PROCEDURE TERMINATE

OFFSET (HEX) 0000 0038 0044 004E STATEMENT NO 2611 2613 2614 2615

TABLE OF OFFSETS AND STATEMENT NUMBERS WITHIN PROCEDURE PRINT SYMBOLS

OFFSET (HEX) 0000 0088 00A6 00BA 016A 0236 026C 029E 02BA 02DC STATEMENT NO 2616 2617 2618 2619 2620 2621 2622 2623 2624 2625

TABLE OF OFFSETS AND STATEMENT NUMBERS WITHIN PROCEDURE BASIC

OFFSET (HEX) 0000 02D8 02FA 032E 033C 0348 0350 0382 0398 03A2 03AC 03BC 03BC 03C6 03F0 03F0 03FA 0404 040E 040E 041C STATEMENT NO 1 37 38 39 41 42 43 44 45 46 47 48 49 50 51 52 53 54 55 56 57

OFFSET (HEX) 041C 0426 0430 0430 0430 0434 STATEMENT NO 58 59 60 61 62 2626

## COMPILER DIAGNOSTICS.

## WARNINGS.

- IEM0227I NO FILE/STRING OPTION SPECIFIED IN ONE OR MORE GET/PUT STATEMENTS. SYSIN/SYSPRINT HAS BEEN ASSUMED IN EACH CASE. IEM0764I ONE OR MORE FIXED BINARY ITEMS OF PRECISION 15 OR LESS HAVE BEEN GIVEN HALFWORD STORAGE. THEY ARE FLAGGED '\*\*\*\*\*\*\*\*\*' IN THE XREF/ATR LIST.
- IEM1790I DATA CONVERSIONS WILL BE DONE BY SUBROUTINE CALL IN THE FOLLOWING STATEMENTS 184, 230, 494,

541, 558, 834, 836, 1952, 2485, 2490, 2595.

END OF DIAGNOSTICS.

AUXILIARY STORAGE WILL NOT BE USED FOR DICTIONARY WHEN SIZE = 216K

COMPILE TIME .02 MINS

ELAPSED TIME .02 MINS

# F64-LEVEL LINKAGE EDITOR OPTIONS SPECIFIED XREF, LIST DEFAULT OPTION(S) USED - SIZE=(65536,38912) \*\*\*\*BASIC360 DOES NOT EXIST BUT HAS BEEN ADDED TO DATA SET AUTHORIZATION CODE IS 0.

## CROSS REFERENCE TABLE

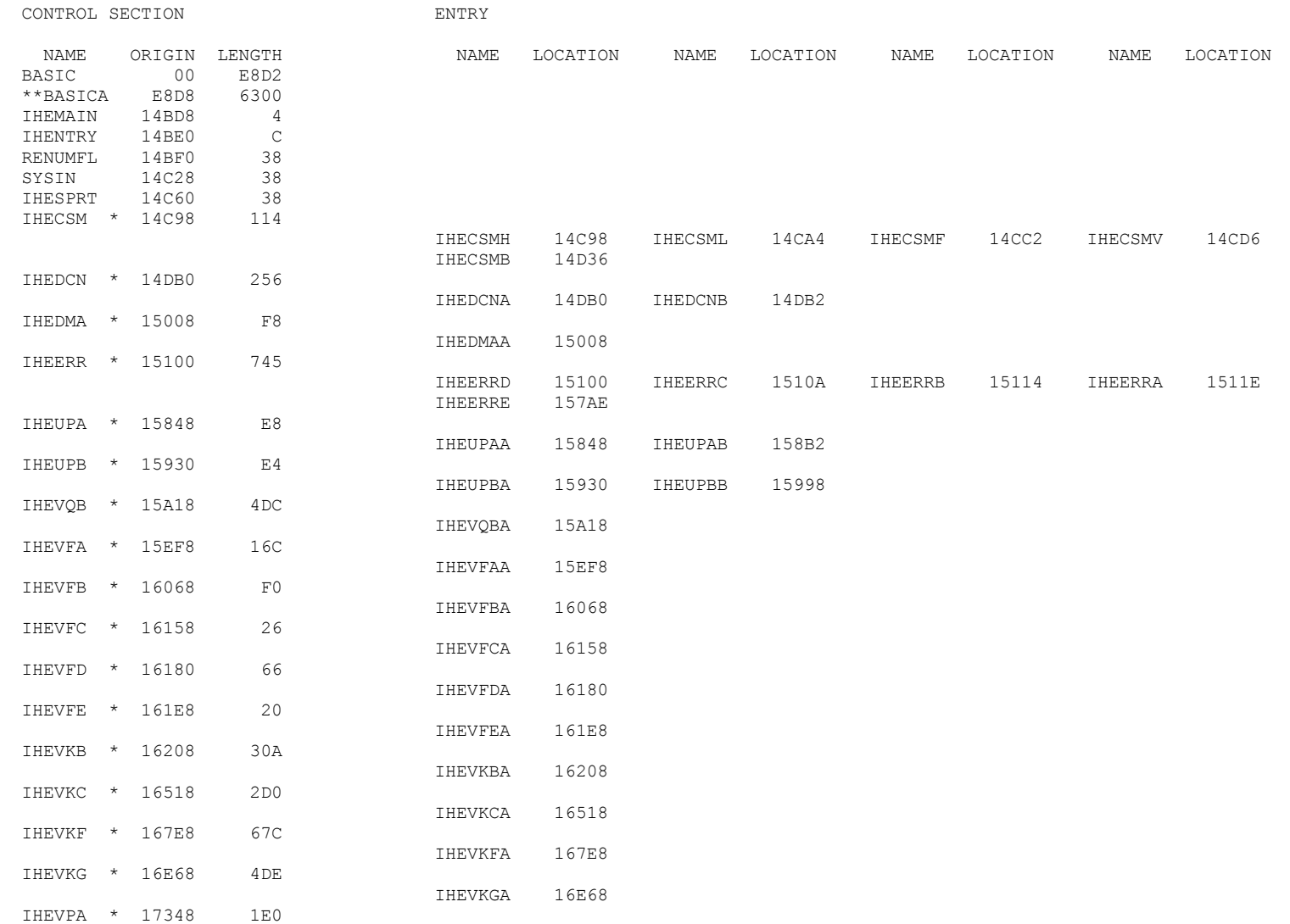

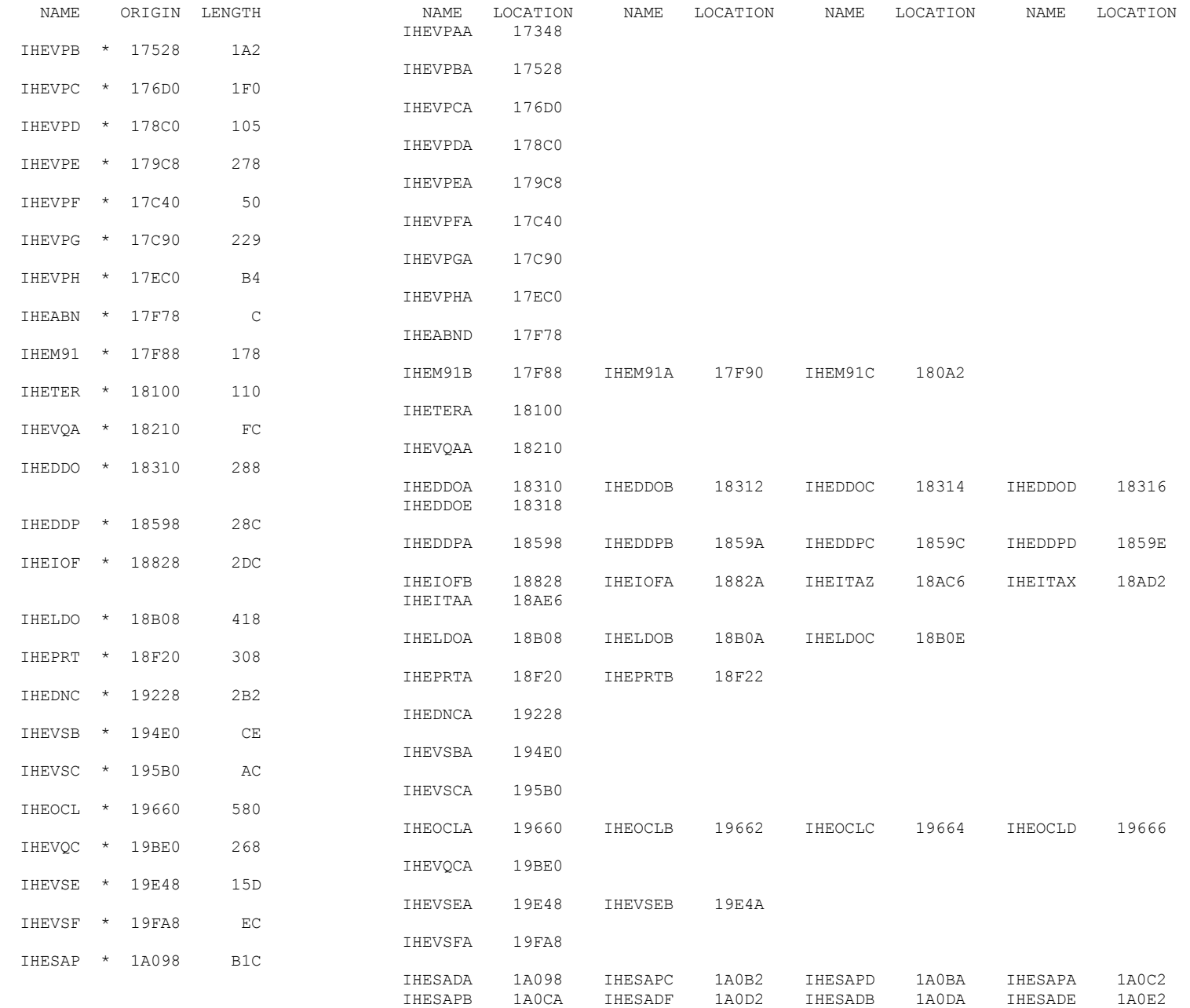

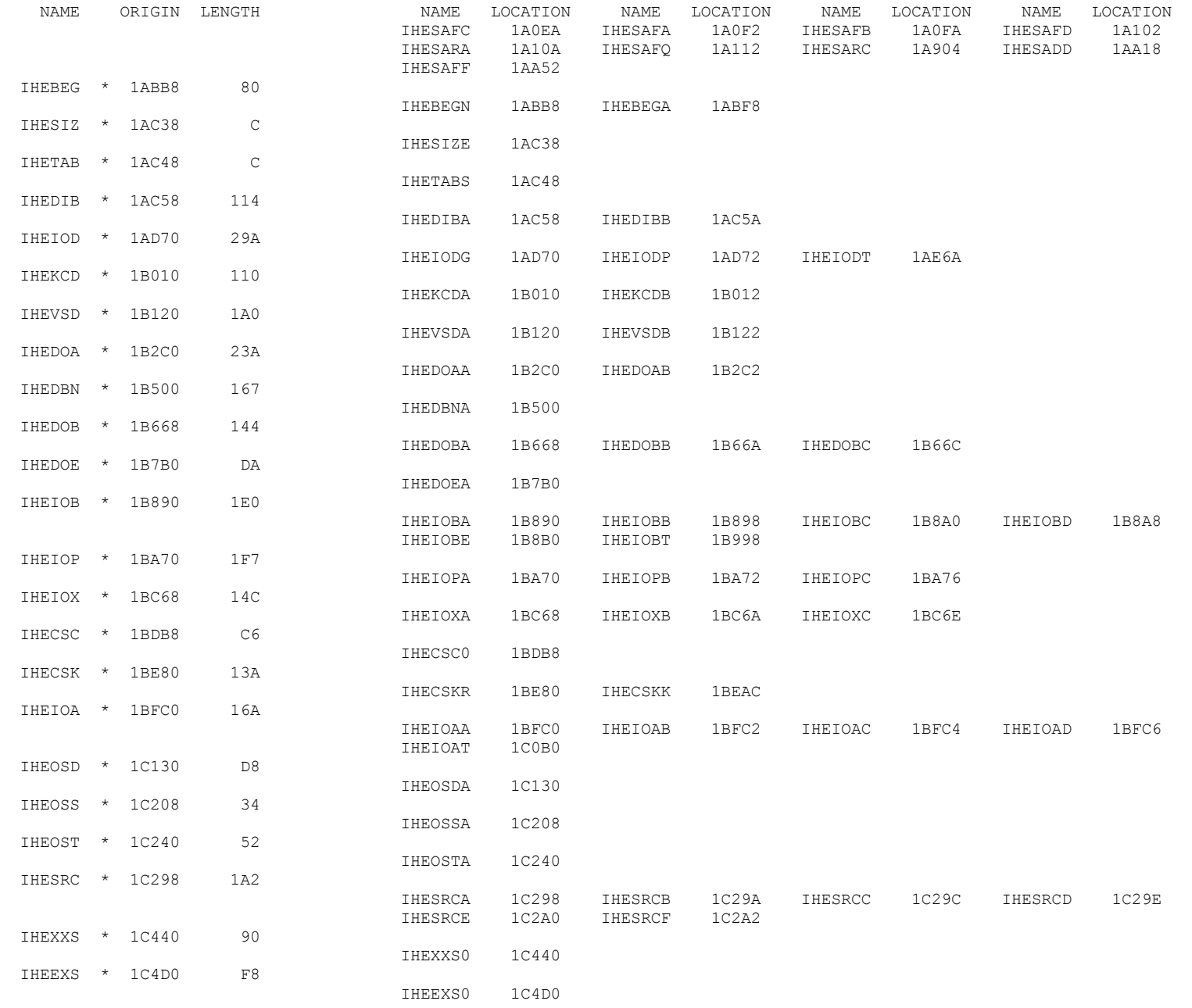

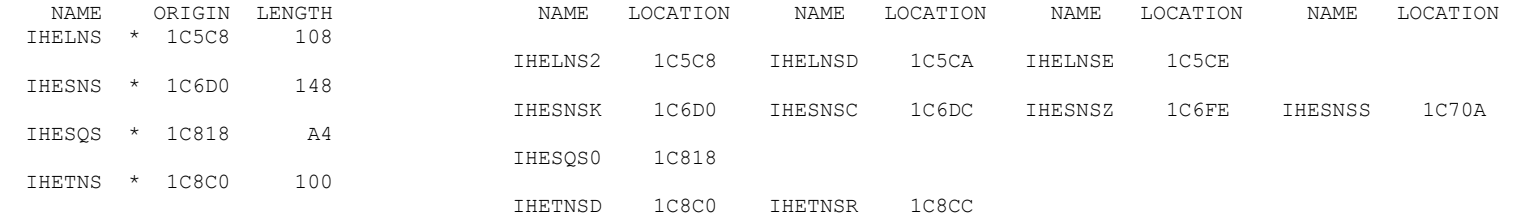

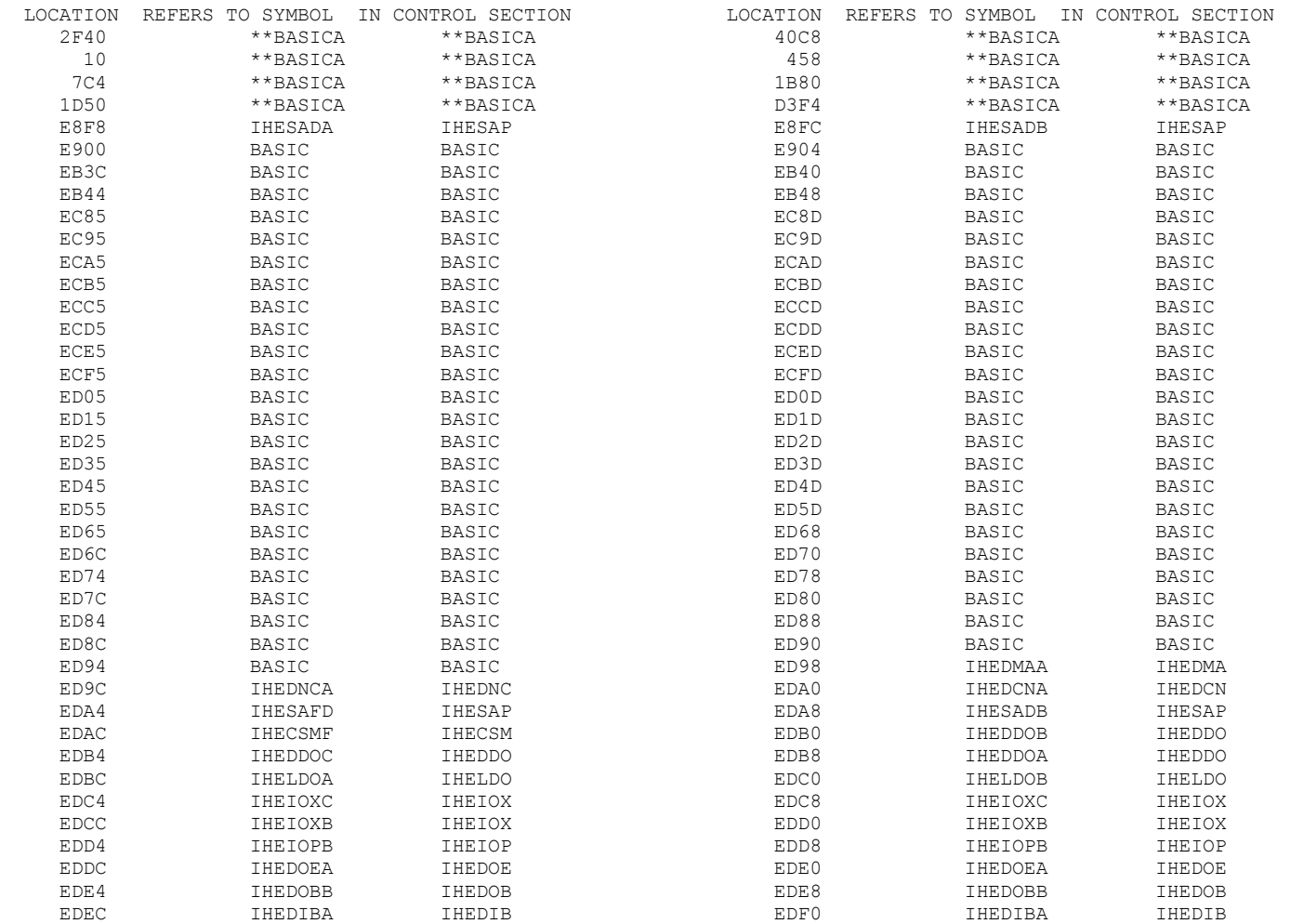
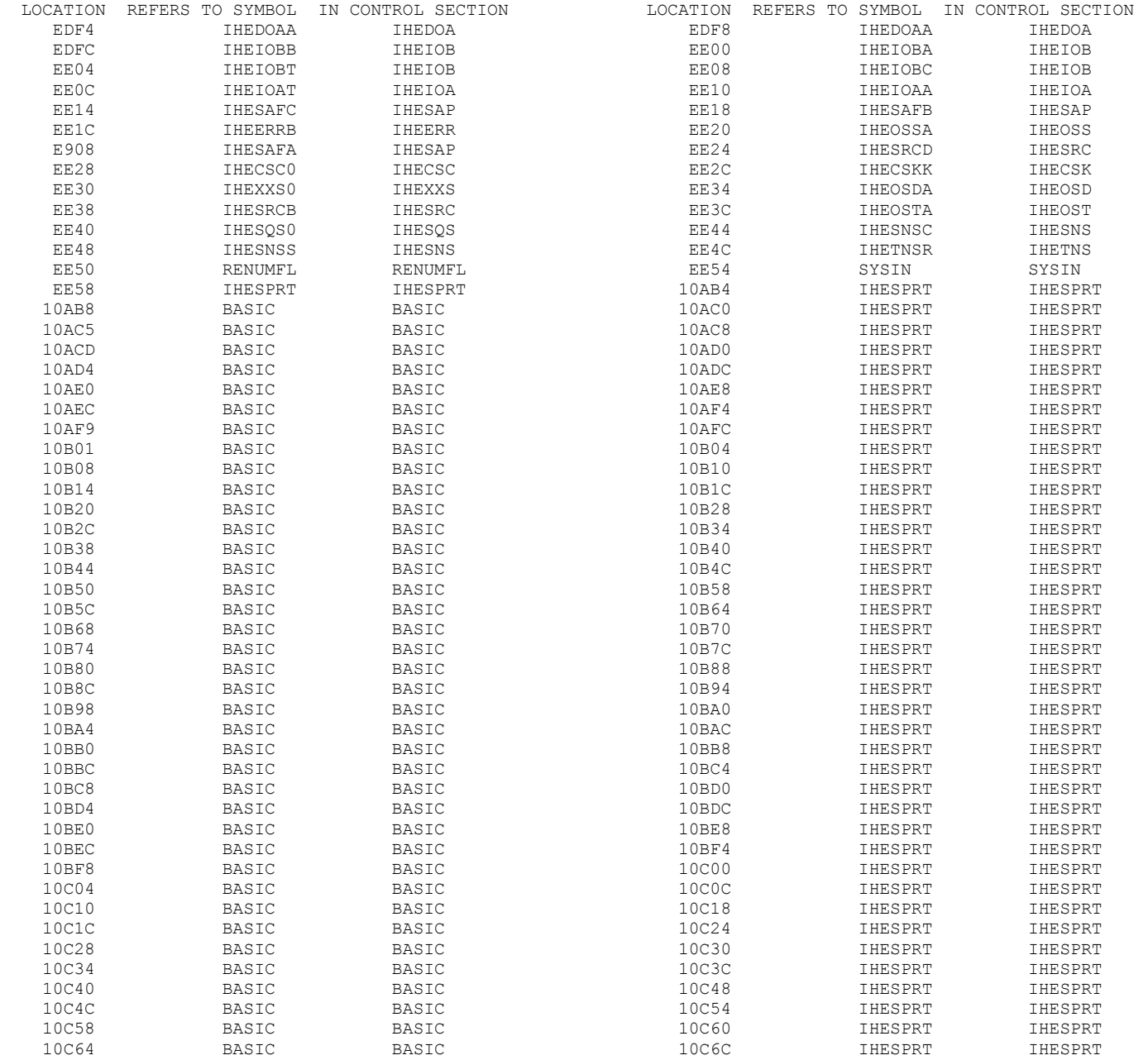

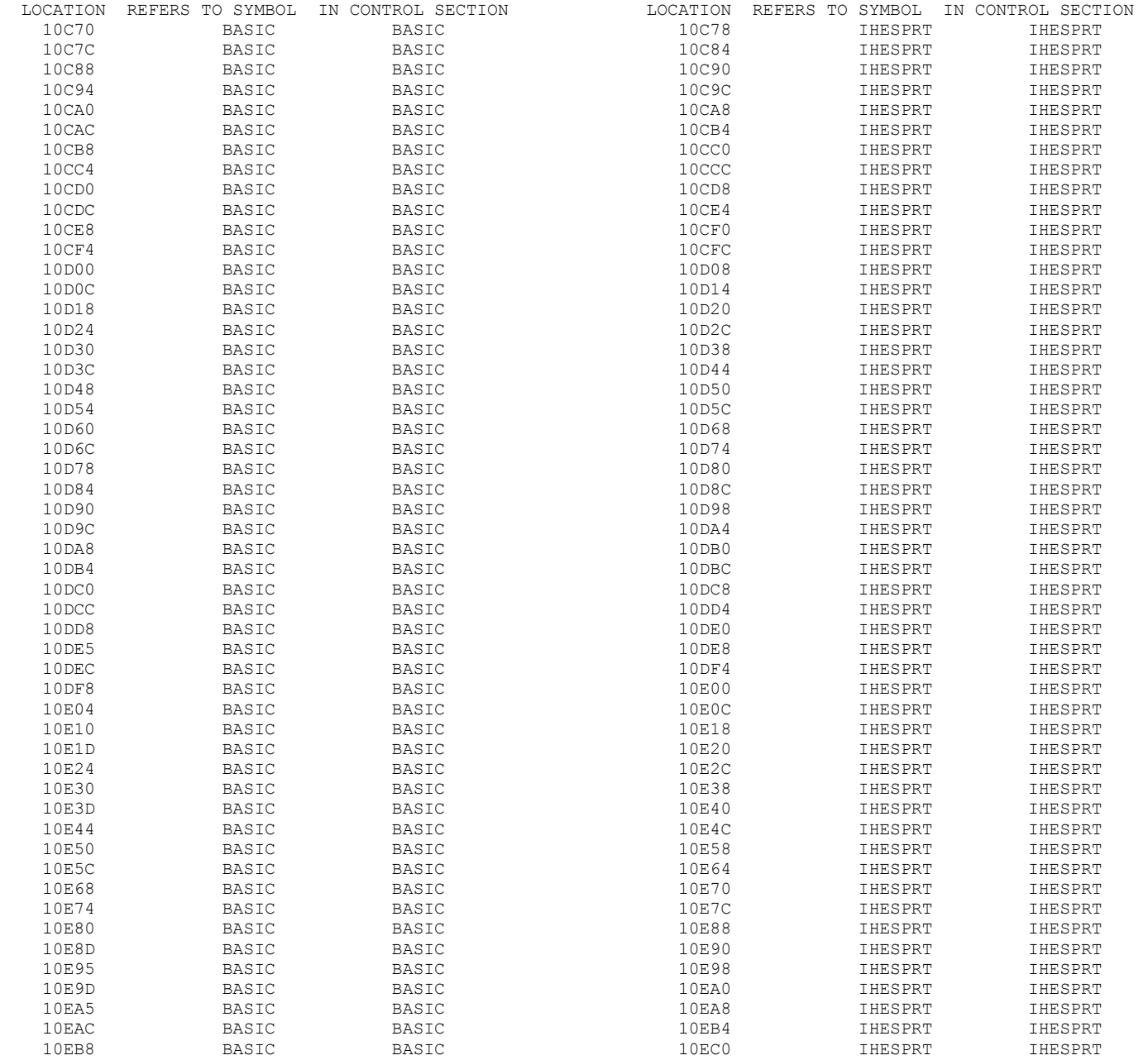

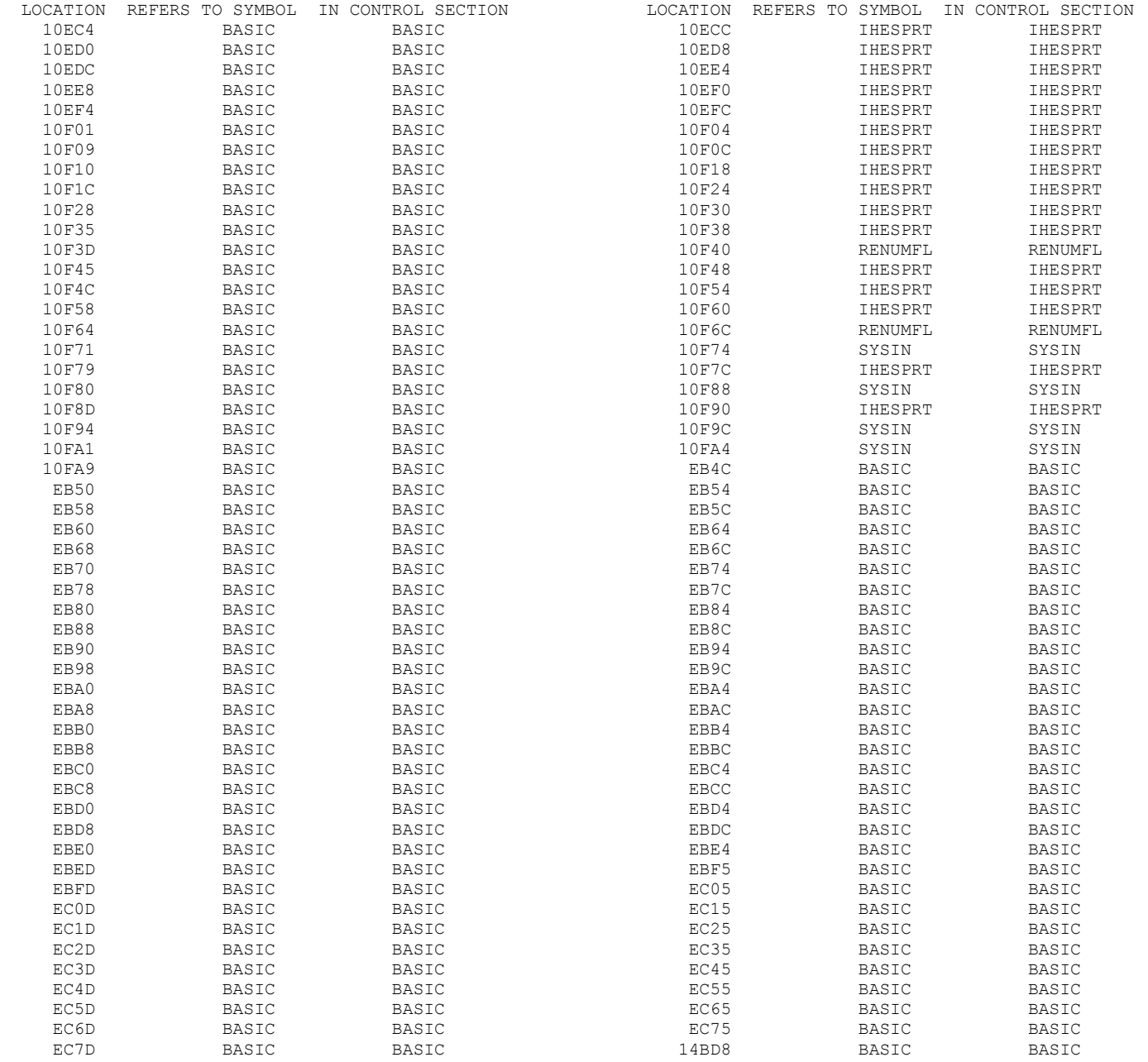

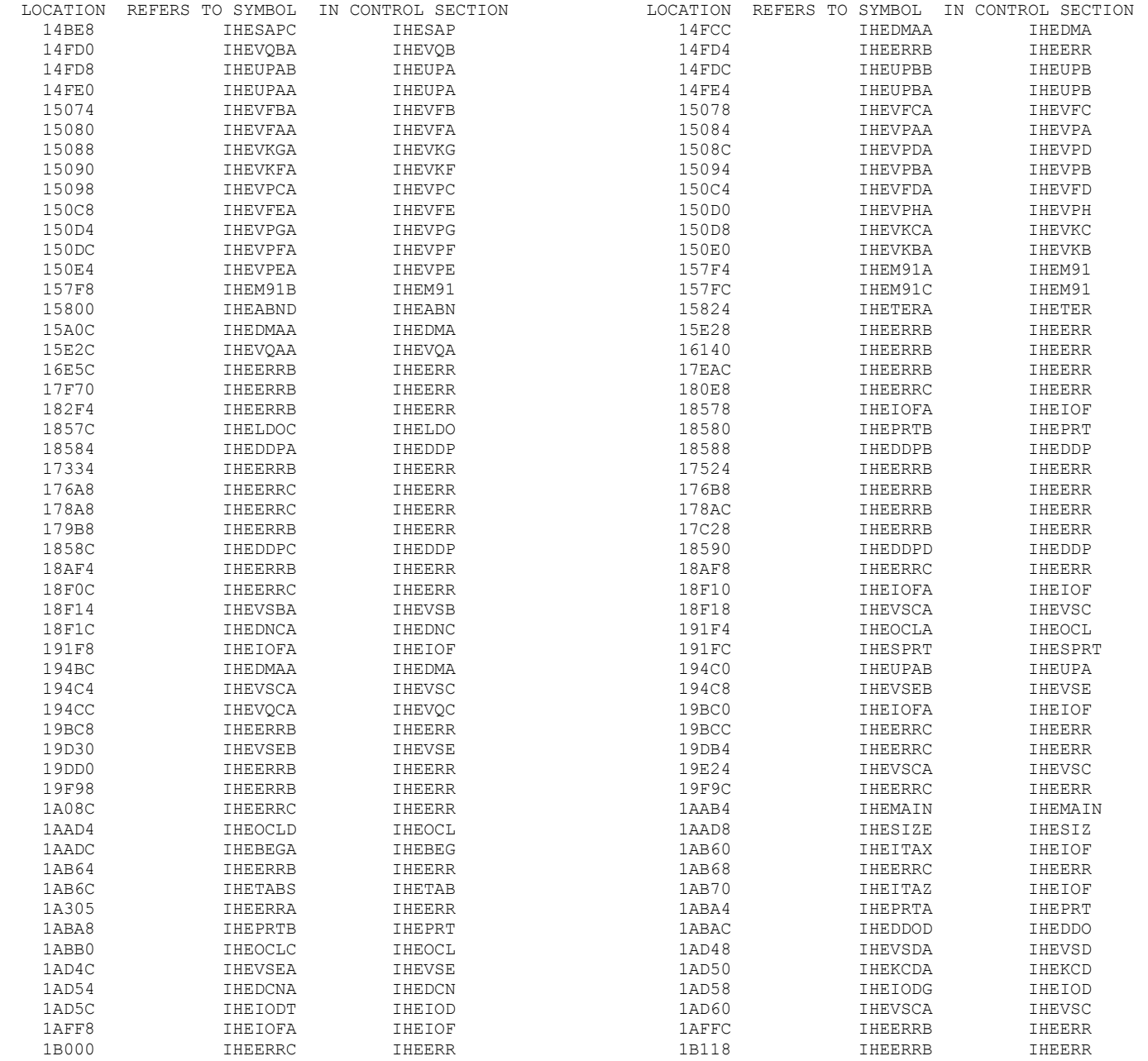

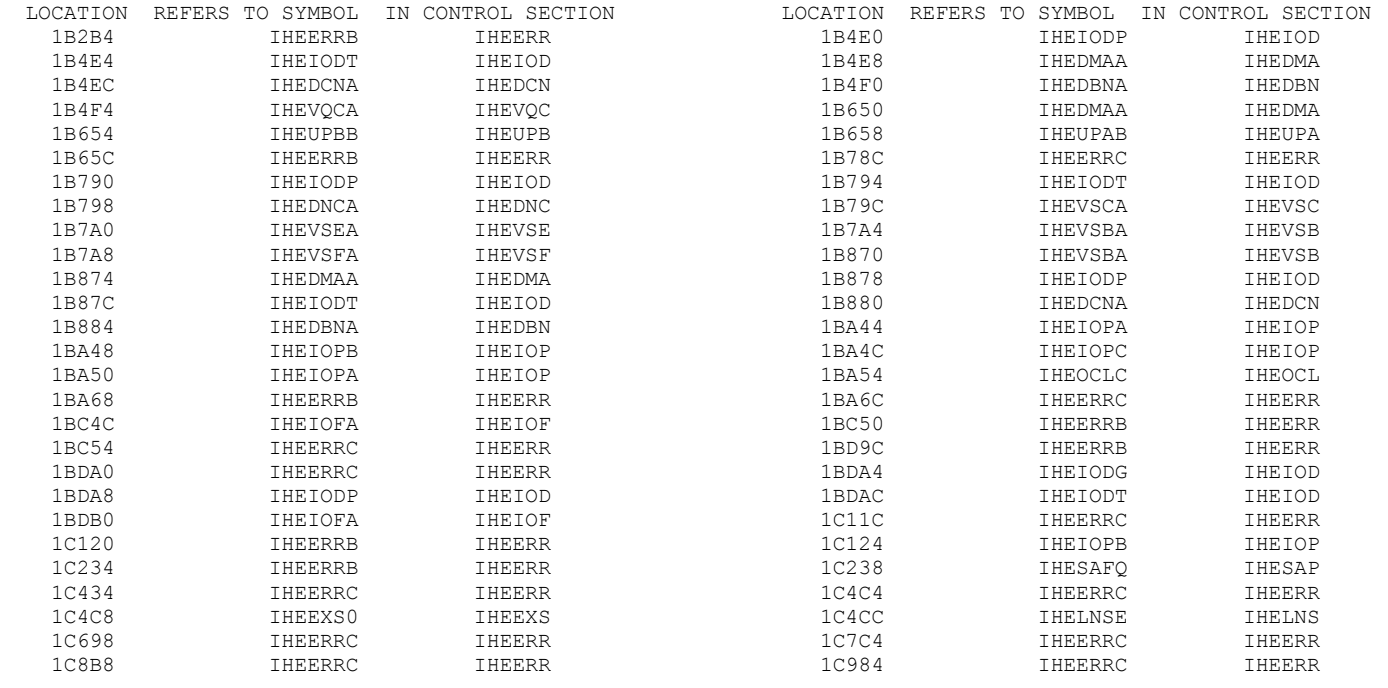

LOCATION 1820C REQUESTS CUMULATIVE PSEUDO REGISTER LENGTH

PSEUDO REGISTERS

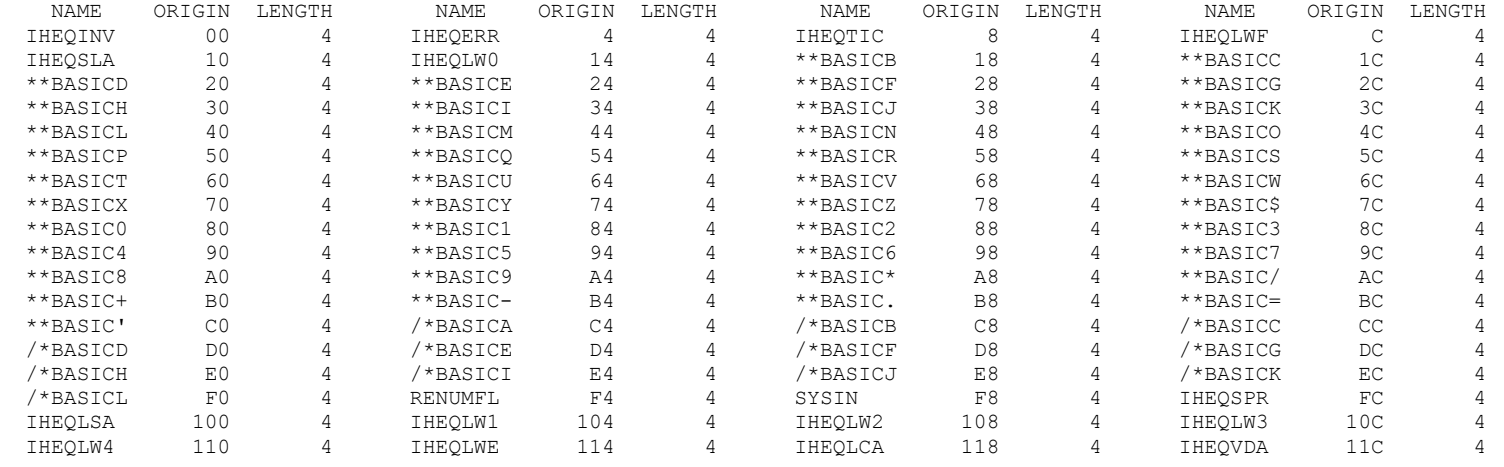

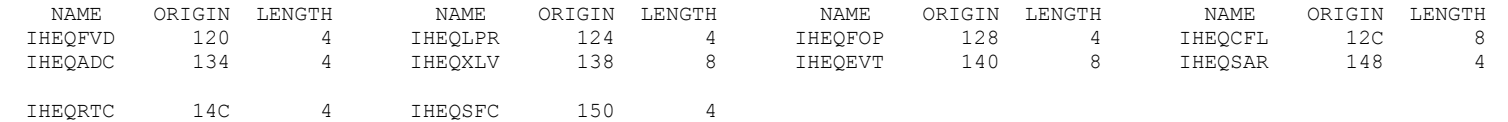

 TOTAL LENGTH OF PSEUDO REGISTERS 154 ENTRY ADDRESS 14BE0

TOTAL LENGTH 1C9C0

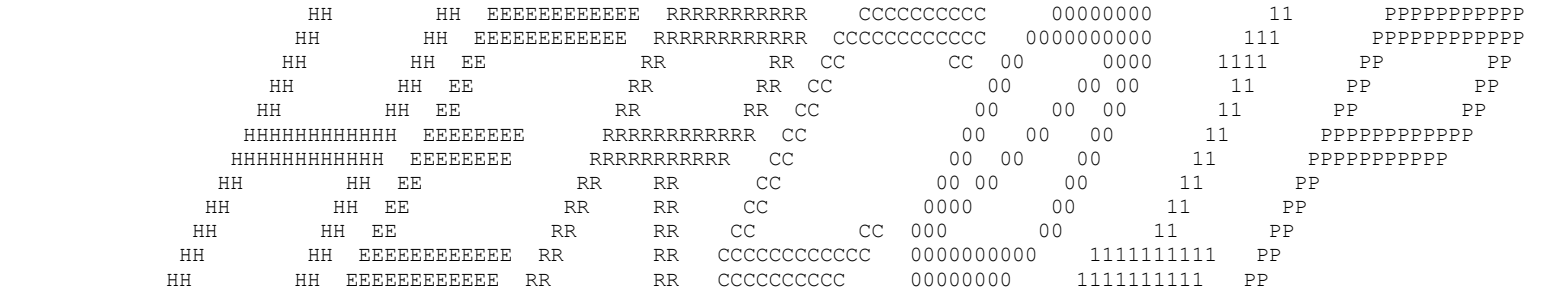

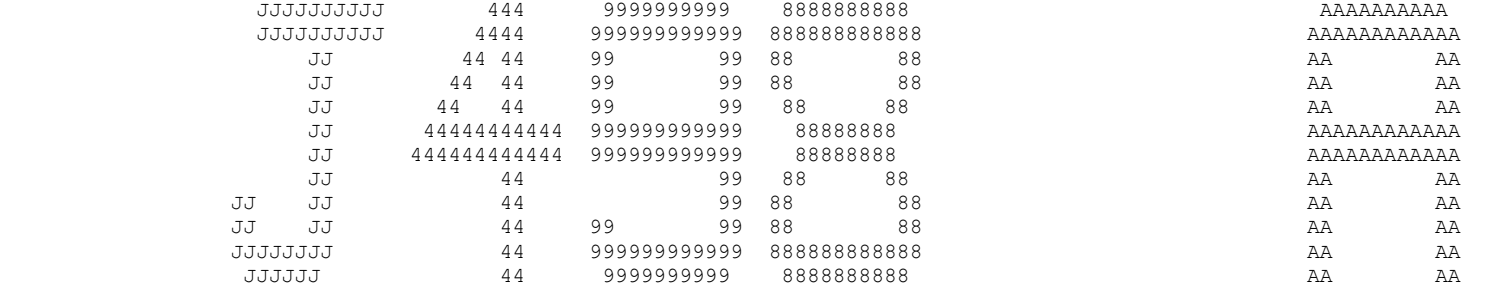

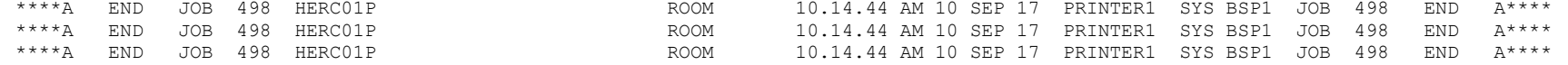